# **Secondary Level School Curriculum**

**(Technical and Vocational Stream)**

**(Grade 9 - 12)**

# **Computer Engineering 2078**

**Government of Nepal Ministry of Education, Science and Technology Curriculum Development Centre Sanothimi, Bhaktapur**

**Ministry of Education Curriculum Development Centre Sanothimi, Bhaktapur**

**© Publisher**

**All rights reserved. No part of this publication may be reproduced, stored in a retrieval system or transmitted, in any other form or by any means for commercial purpose without the prior permission in writing of Curriculum Development Centre.**

# **Preface**

Secondary Level Education in Nepal aims to produce skillful healthy citizens familiar with national customs, culture, social heritage and democratic values who can actively take part in the economic development of the country. So, the main aim of this level is to produce skilled manpower who can make special contribution to the country's all-round development, and at the same time, to produce conscious citizens with essential knowledge and skills to be ready for university education. The process of developing and revising school level curricula in Nepal is being continued in line with this objective.

In this connection, in order to bring relevant changes in secondary level curricula as per the recommendations of School Sector Development Plan (SSDP), some subjects, i. e. Plant Science, Animal Science, Computer Engineering, Electrical Engineering and Civil Engineering have been introduced under Technical and Vocational stream. According to this provision, the curricula of these subjects have been prepared, and they are being implemented. Considering the situation that the curricula of these subjects are not easily available at present, they have been published for the wider circulation. This curriculum, revised in 2078 B. S., is one of them.

Revising school level curricula is a continuous process and the role of teachers, parents and scholars is vital in making it more effective in future. Therefore, the Curriculum Development Centre always anticipates constructive suggestions from all the persons concerned.

**2078 B.S. Curriculum Development Centre Sanothimi, Bhaktapur**

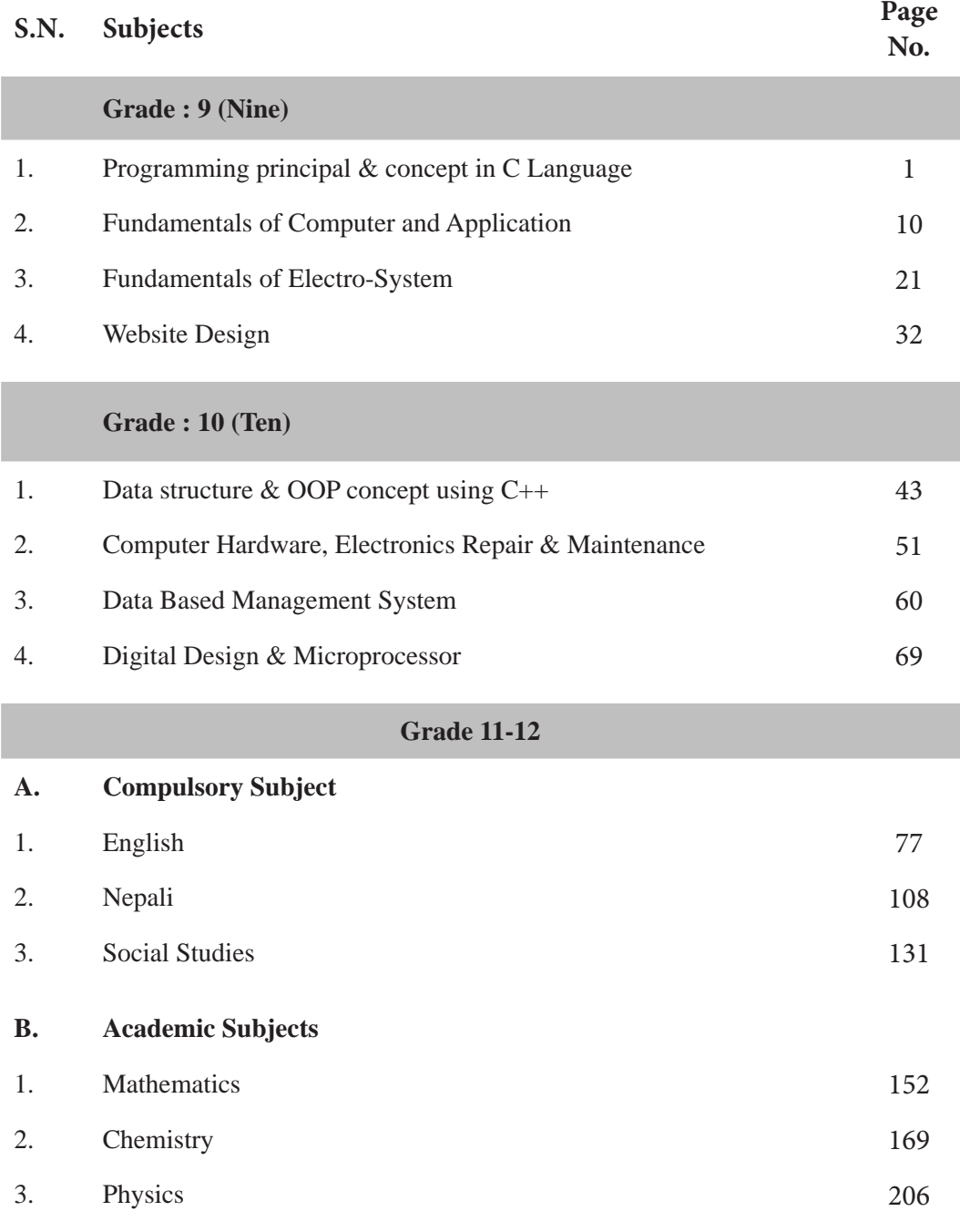

# **Content**

Curriculum : Computer Engineering Grade 9 -12

# **C. Disciplinary Subjects**

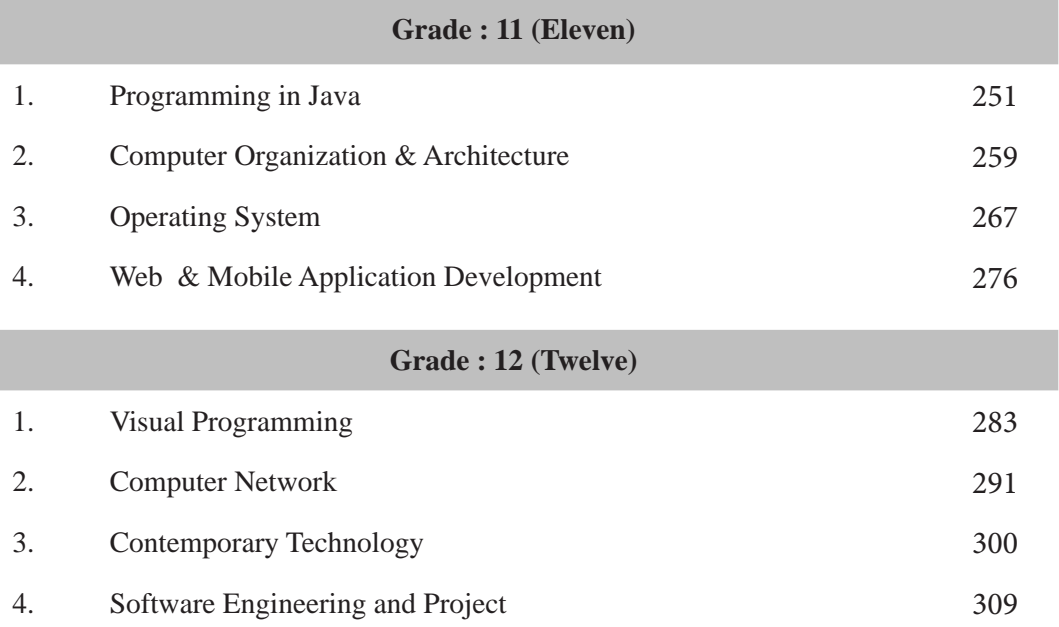

#### **Grade Nine**

# **Programming Principles and Concept in C Language**

**Grade: 9 Credit hrs: 4 Working hrs: 128**

#### **1. Introduction**

Programming is the fundamental concept that is most prevalent in present informative society. Programming is the backbone of all the electronics devices, web services and other devices we use in day-to-day activities. The overall development of Programming has helped us to perform our day-to-day actions accurately and in fraction of times. We wonder how it works, the control mechanisms of various devices, interrelation between many components of a single devices, the era of wonder has been achieved by programming. Yes, programming has been an invisible actor in present context which is present everywhere and its usage is increasing day by day with advancement of technology. For advanced learning and basic requirement in job market programming knowledge is mandatory. So, Government of Nepal has realized its importance, necessity and effectiveness so it has development this curriculum in accordance to the National Curriculum framework 2076. The study of this course will help students to learn about the programming technologies.

The curriculum aims to help the students with the fundamental concept of programming with C. The curriculum comprises of Introduction to programming where the basic apprehension of programming is presented, in second unit fundamentals of C where basic knowledge of C is presented, in third unit control flow statements where the flow controlling mechanism is presented moreover in other unit's functions of C, arrays in C, Strings in C, structure and unions in C and pointers in C. The course is combination of theory and practical and pedagogical approaches in delivering the course should consider in balance between theory and practical. The same methodology applies in case of student evaluation procedure too.

The curriculum has been offered as per the structure of National Curriculum Framework 2076. It provides a comprehensive outline of level-wise competencies, grade-wise leaning outcomes and scope and sequence of contents, suggested practical/project activities, learning facilitation process and assessment strategies so as to enhance the learning on the subject systematic.

### **2. Competencies**

On completion of the course, the students will have the following competencies:

- 1. Develop the basic concept of programming, its domain and design tools
- 2. Elaborate basic concepts of C Language
- 3. Demonstrate necessity of control flow statements and order of execution of statement
- 4. Illustrate the functions and its types
- 5. Describe the importance of Array and Strings
- 6. Demonstrate Structure and Union and compare their features
- 7. Elaborate the usage of pointers and its necessity

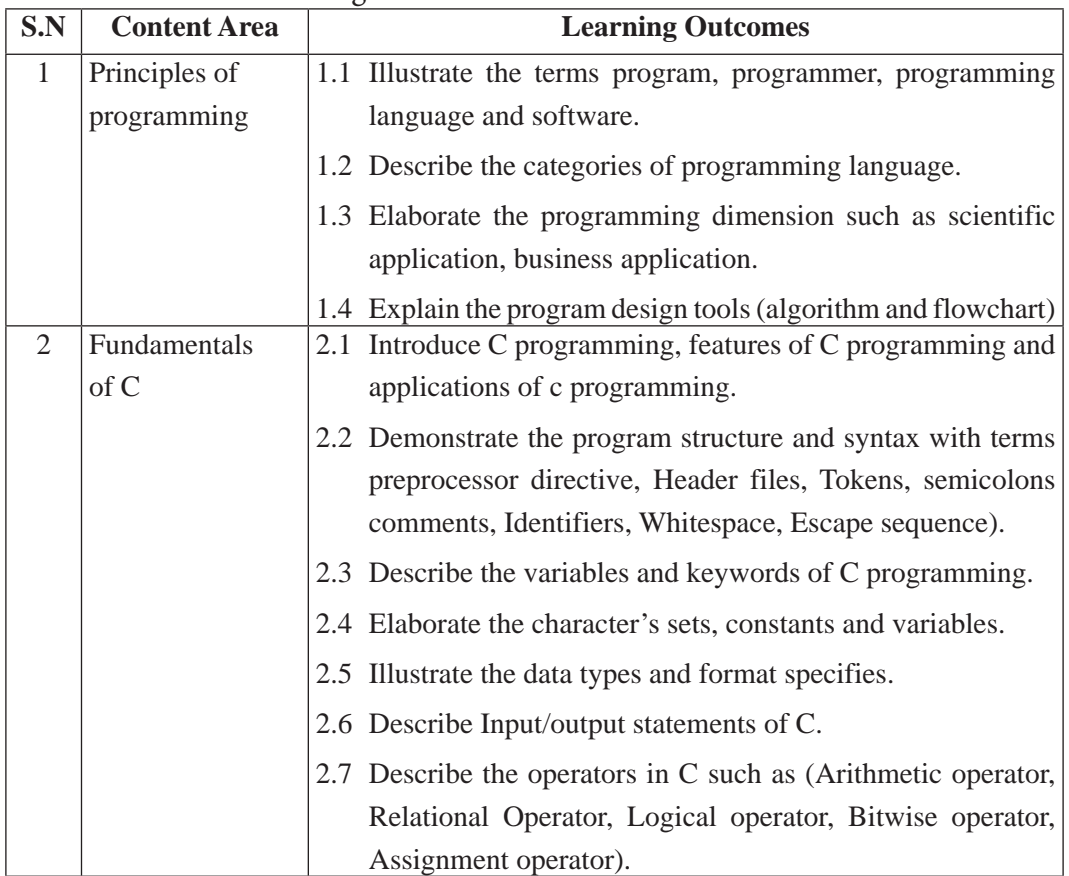

# 3. Grade wise Learning Outcomes

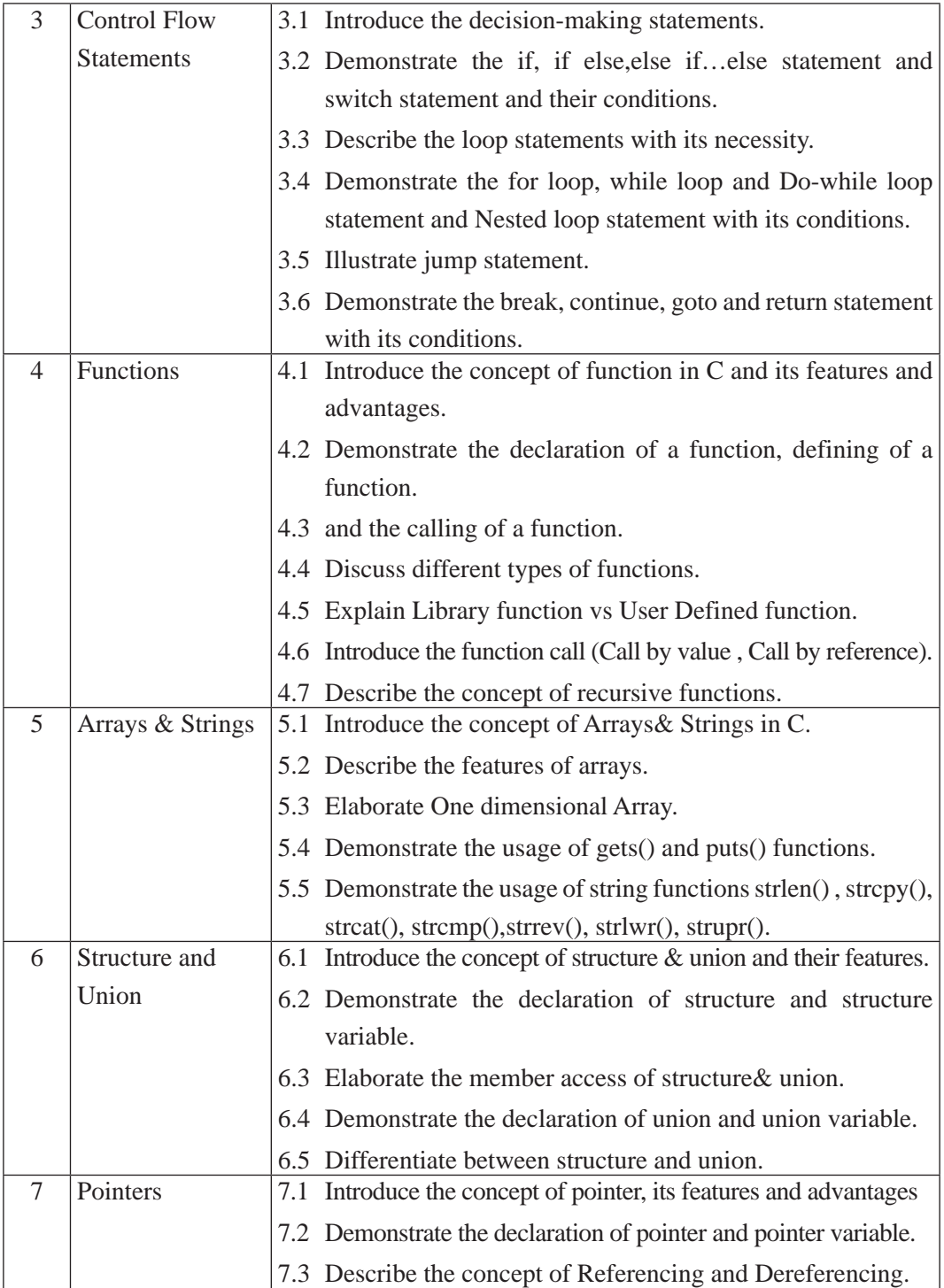

# **4. Scope and sequence**

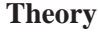

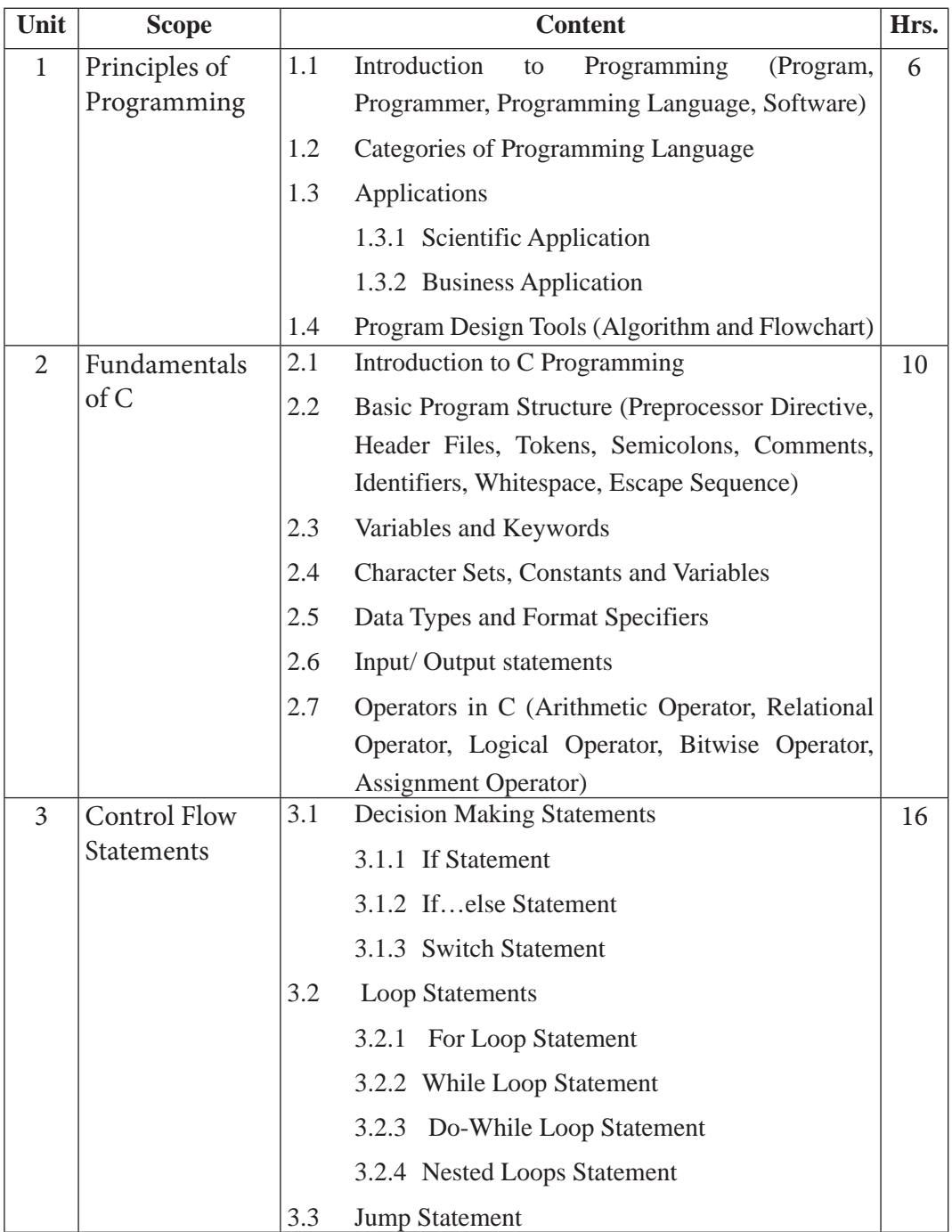

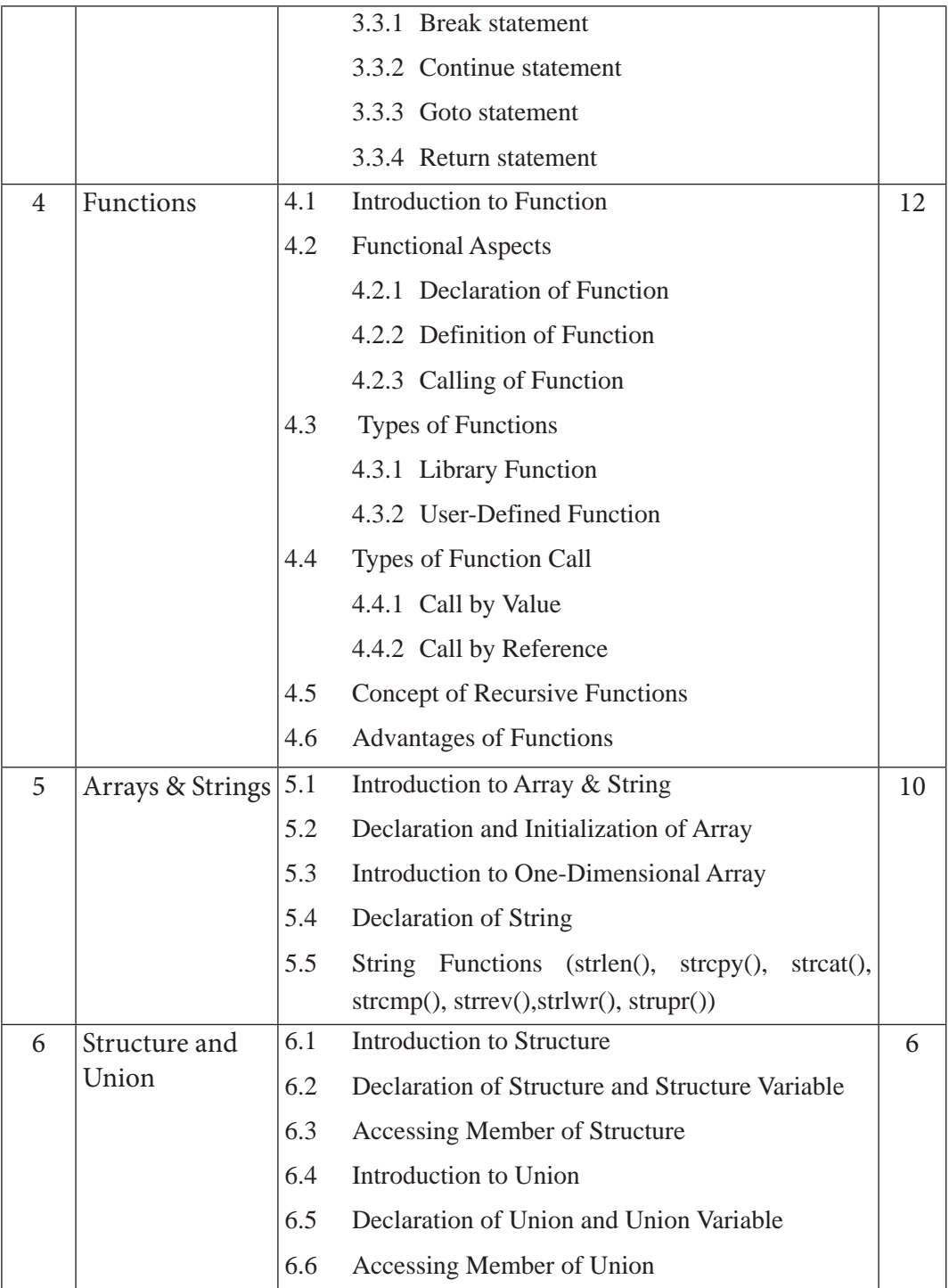

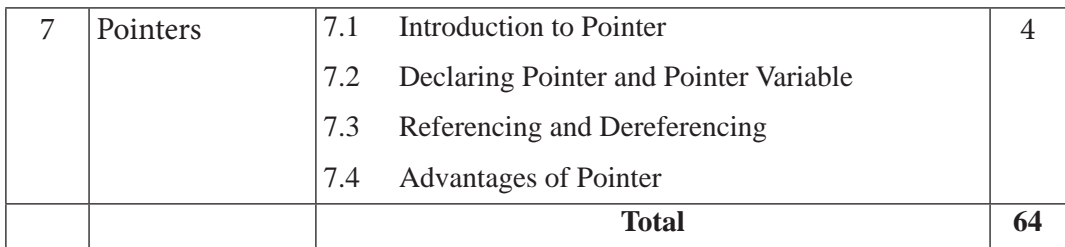

# **5. Suggested Practical and Project Works**

Practical and project work is an integral part of technical and vocational subjects. They are carried out to consolidate the practical learning experiences. Some of the suggested practical and project work activities are mentioned below. As these are the basic and fundamental practical and project works, the teacher can adapt or introduce more relevant to their context and students' needs.

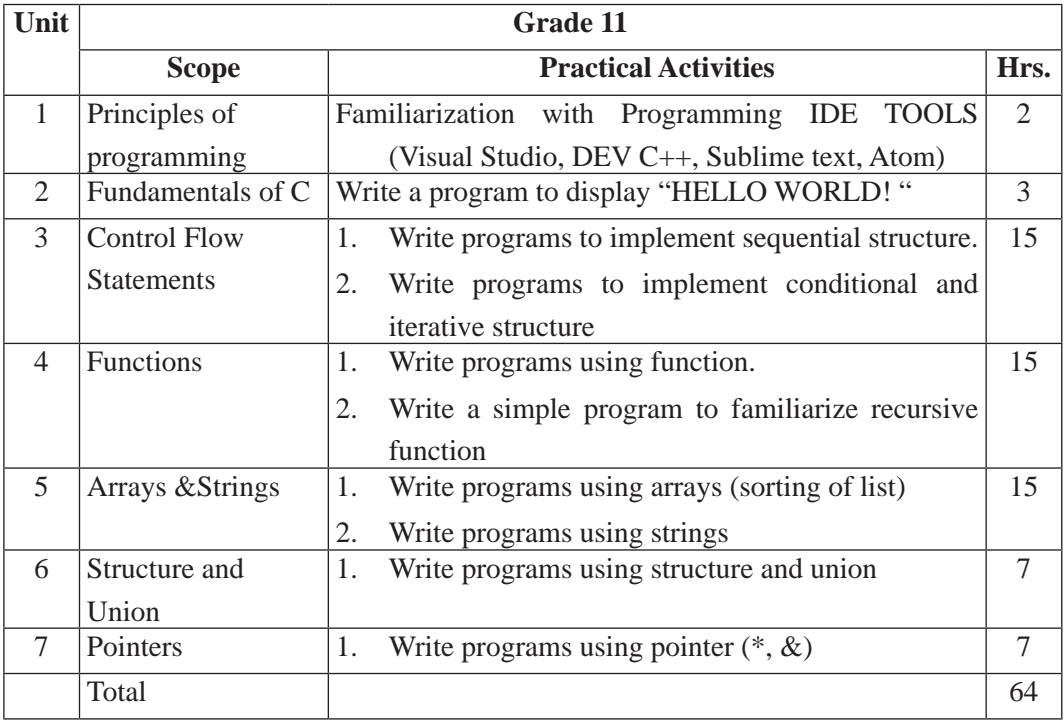

# **6. Learning Facilitation Process**

This course intends to provide both theoretical as well as practical knowledge and skills on the subject, thereby, blends with both theoretical and practical facilitation strategies to ensure better learning. In fulfilling the learning outcomes stated in the curriculum, the

teacher should use a variety of methods and techniques that fit to the contents. In particular, the following methods, techniques and strategies are used for learning facilitation:

- Practical/application/experimental methods
- Laboratory based practical works
- Lecture
- **Interaction**
- **Ouestion answer**
- **Demonstrations**
- Online based instructions
- Cooperative learning
- Project work methods (Research work i.e. survey and mini research, innovative work or experiential learning, connection to theory and application)

# **7. Student Evaluation**

Evaluation is an integral part of learning process. Both formative and summative modes of evaluation are emphasized. Formative evaluation will be conducted so as to provide regular feedback for students, teachers and parents/guardians about how student learning is. Class tests, unit tests, oral question-answer, home assignment etc, are some ways of formative evaluation.

There will be separate evaluation of theoretical and practical learning. Summative evaluation embraces theoretical examination, practical examination and evaluation of research work or innovative work.

#### **(a) Internal Evaluation**

Internal evaluation covers 50 Percent weightage. Internal evaluation consists of Practical Activities (Practical works and projects works) (35 Percent), (b) Marks from trimester examinations (10 Percent), and (c) Classroom participation (5 Percent). Practical work should be based on list of activities mentioned in this curriculum. Project works should be based on the mentioned lists or created by teachers. Mark distribution for internal evaluation (practical work and project work) will be as follows:

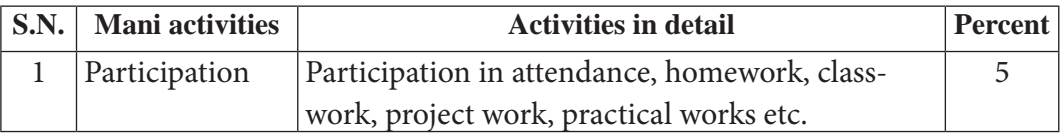

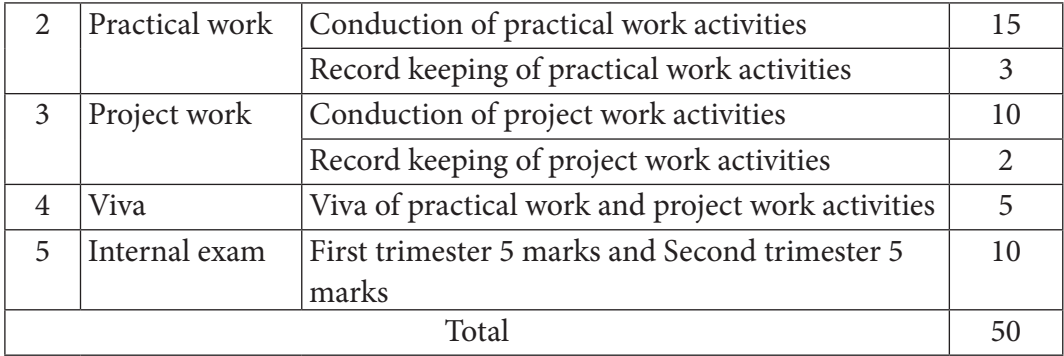

#### **Note:**

- (i) Practical examination will be conducted in the presence of internal and external supervisors. Evaluation of experiment will focus both the product of work and skills competencies of student in using apparatus.
- (ii) Project work assessment is the internal assessment of reports and presentation of their project works either individually or group basis. In case of group presentation, every member of the group should submit a short reflection on the presented report in their own language. Records of project works must be attested by external supervisor.

### **(b) External Evaluation**

External evaluation of the students will be based on the written examination. It carries 50 percent of the total weightage.Questions for the external examination will be based on the specification grid developed by Curriculum Development Centre. Examination question paper will be developed using various levels of revised Bloom's taxonomy including remembering level, understanding level, application level and higher ability (analyzing, evaluating, creating).

# **Specification Grid**

Grade: 9 **Subjects : Programming Principles and Concept in C Language Time : 2 hrs.** 

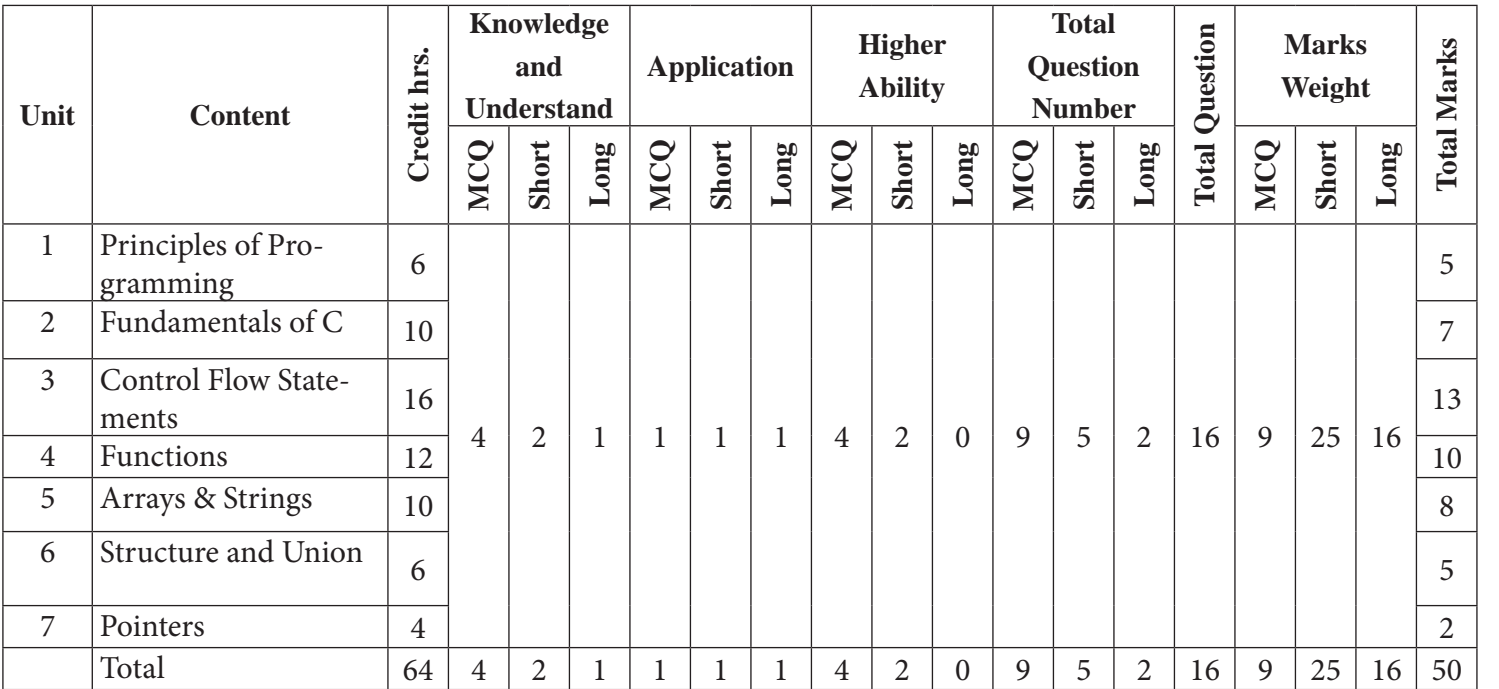

# **Fundamentals of Computer and Application**

**Grade: 9 Credit hrs: 4 Working hrs: 128**

### **1. Introduction**

Technology has evolved with the speed of light, and its speed of advanced is reaching peak day by day with new improvements and inventions. The human based activities have been translated into computer-based activities and the phase is still on. The development of Artificial Intelligence, robotics and Nano-Technology has surpassed all the expectations on this field. And with advancement of Technology computer knowledge has been a basic skill for any type of employment activities. Government of Nepal has realized its necessity, its effectiveness and developed the curriculum according to the national curriculum framework 2076. The study of this course will help students to maximize their knowledge to technology with basic Office skills and help them succeed in their professional life.

The curriculum aims to help the students on basic knowledge on basic concept of computer with must know concepts. The curriculum comprises of Introduction to computer, computer software, operating system, memory system, email and internet, multimedia and office package. The course is of practical nature and pedagogical approaches in delivering the course should consider the balance between theory and practical. The same methodology applies in case of student evaluation procedure too.

The curriculum is structured in accordance with National Curriculum Framework, 2076. It focuses on both theoretical and practical aspects having equal teaching and practical. It incorporates the level-wise competencies, grade-wise leaning outcomes, scope and sequence of contents, suggested practical/project activities, learning facilitation process and assessment strategies so as to enhance the learning on the subject systematically.

#### **2. Competencies**

On completion of the course, the students will have the following competencies:

- 1. Develop the concept of computer, its characteristics, application, classification and components.
- 2. Describe the concept of Computer software, its types and features
- 3. Develop the concept of memory its types, characteristics and uses
- 4. Elaborate the Operating System, its functions, types and features
- 5. Use Internet and its components
- 6. Develop the concept of multimedia, its components and applications
- 7. Demonstrate the emerging technology with basic uses and features

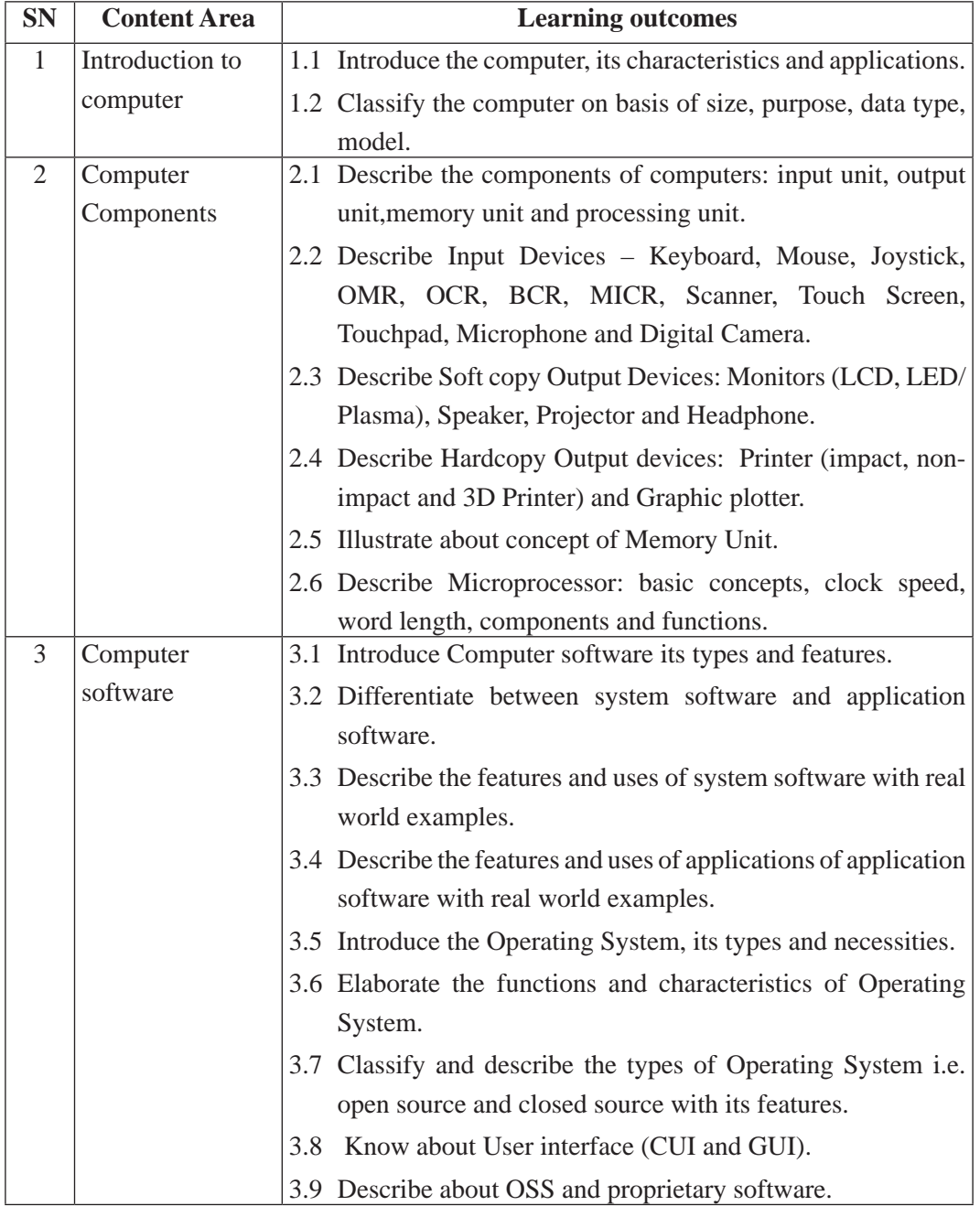

# **3. Grade wise Learning Outcomes**

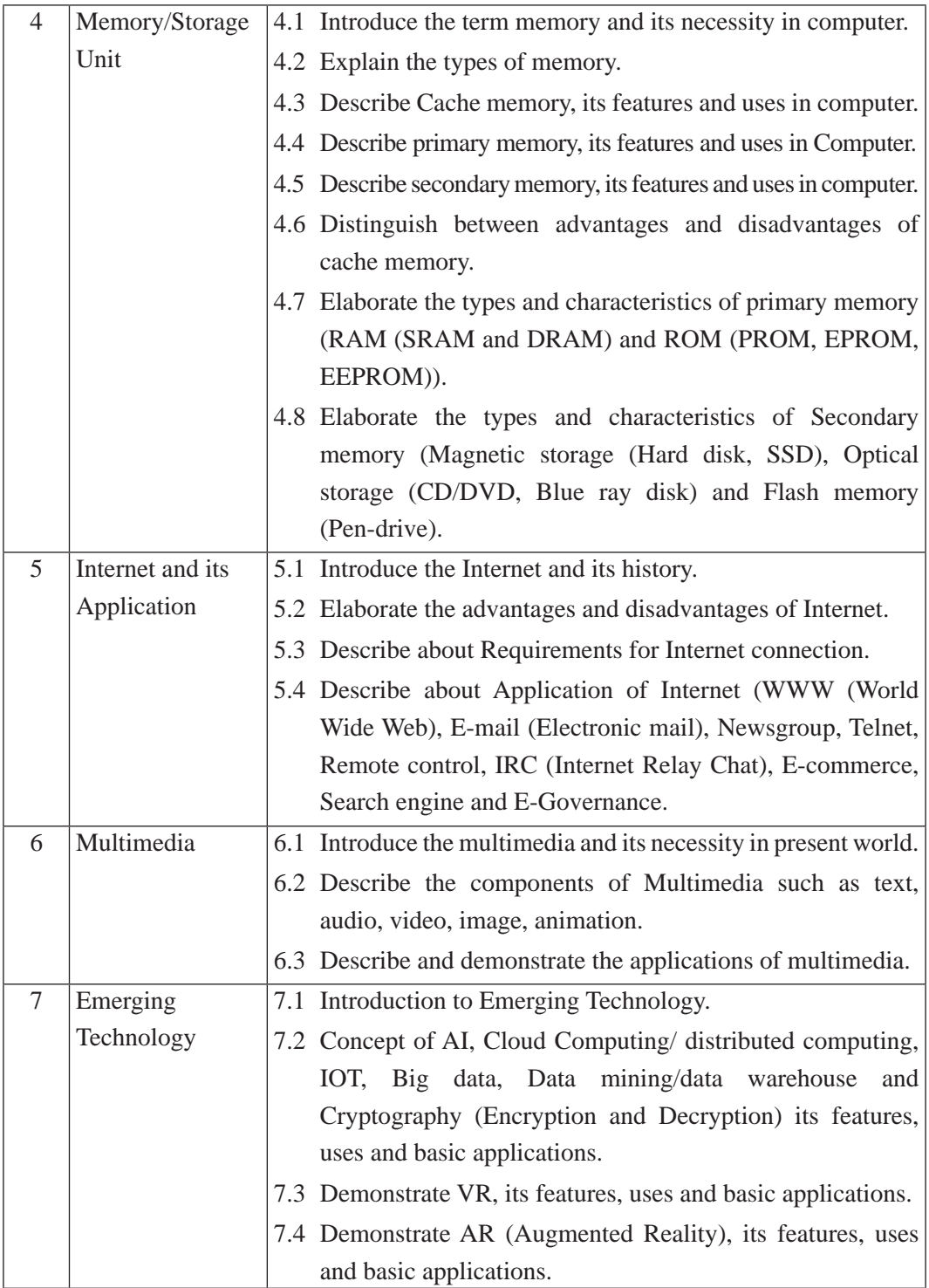

# **4. scope and sequence**

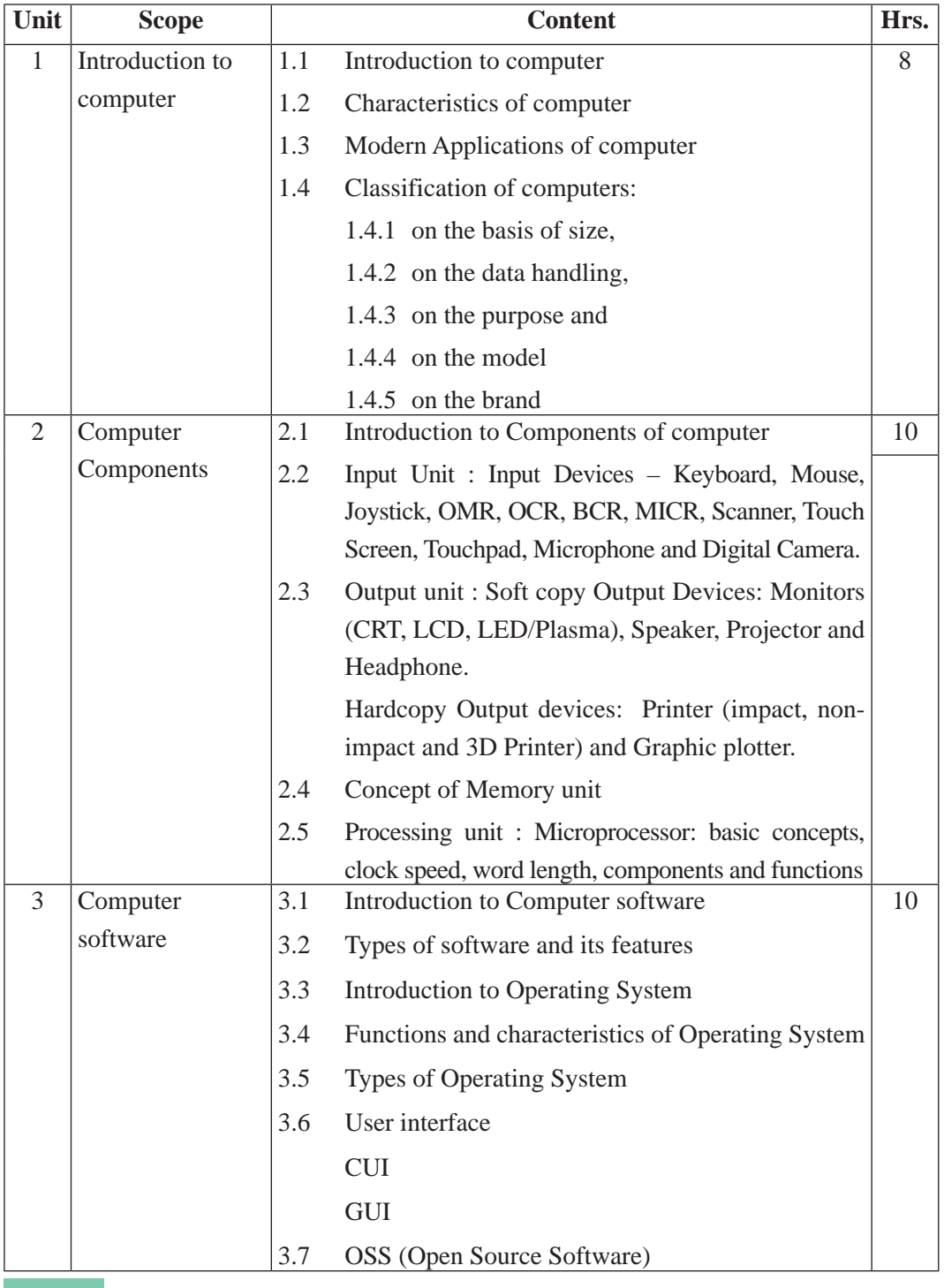

13 Curriculum : Computer Engineering Grade 9 -12

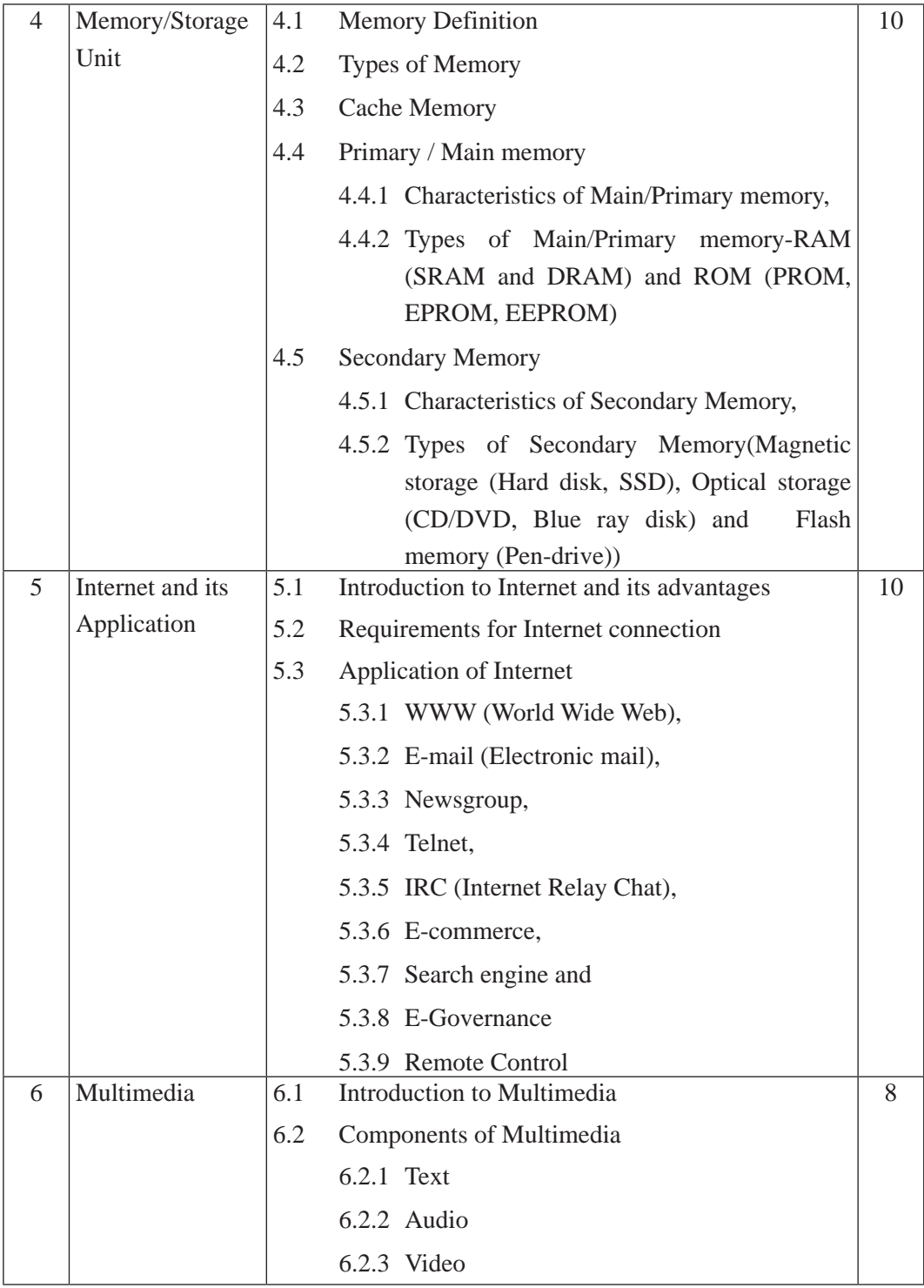

Curriculum : Computer Engineering Grade 9 -12 14

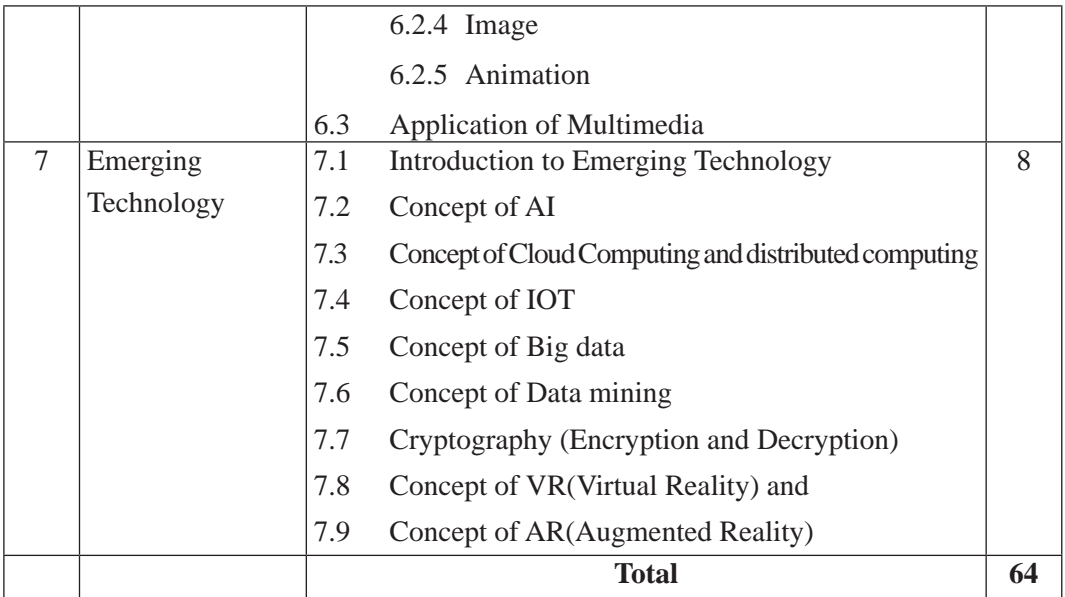

# **5. Suggested Practical and Project Works**

The practical work that students do during their course is aimed at providing them learning opportunities to accomplish competency of the curriculum as well as reinforcing their learning of the theoretical subject content. Similarly, involving in a project work fostersthe self-learning of students in the both theoretical and practical contents. As this subject emphasizes to develop both theoretical and practical knowledge and skills, some of the practical and project works are suggested for the students. However, the tasks presented here are the samples only. A teacher can assign the extra practical and project works as per the students' need or specific context.

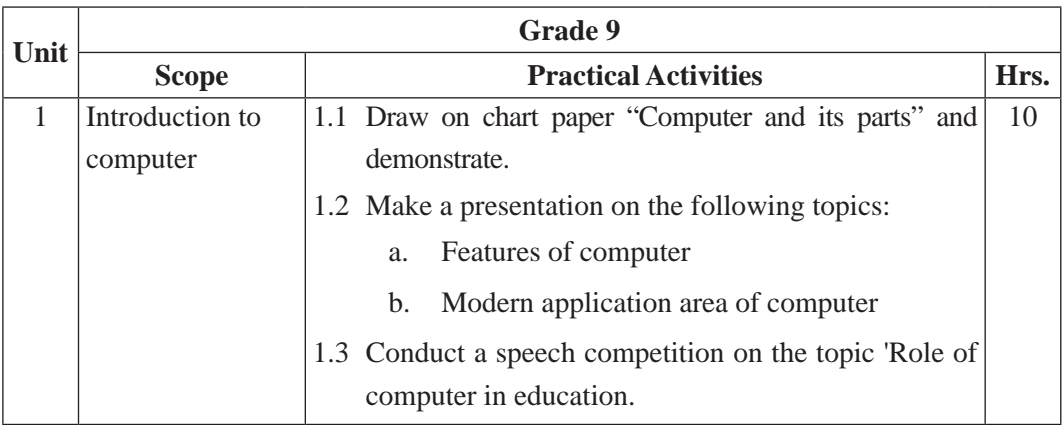

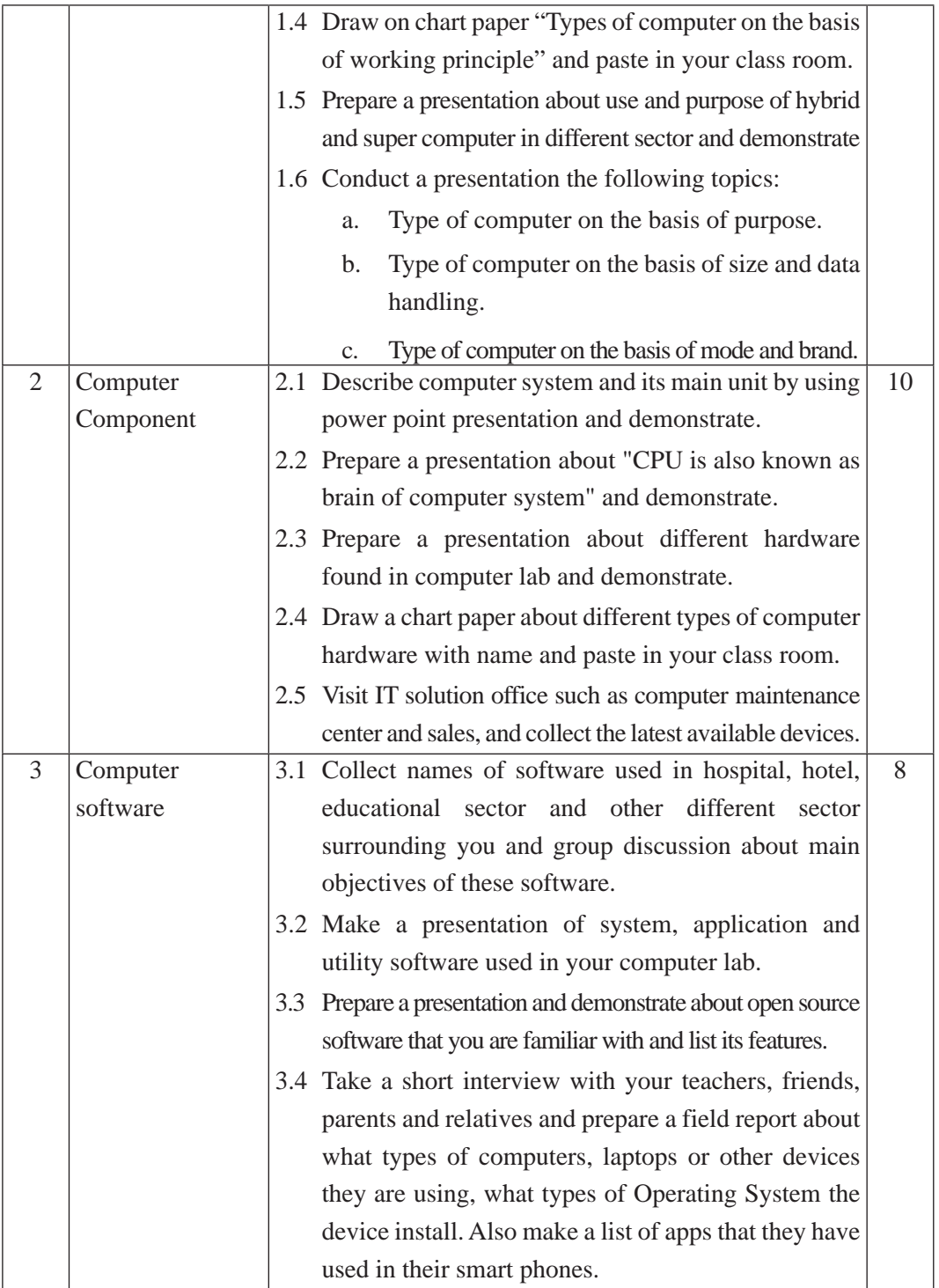

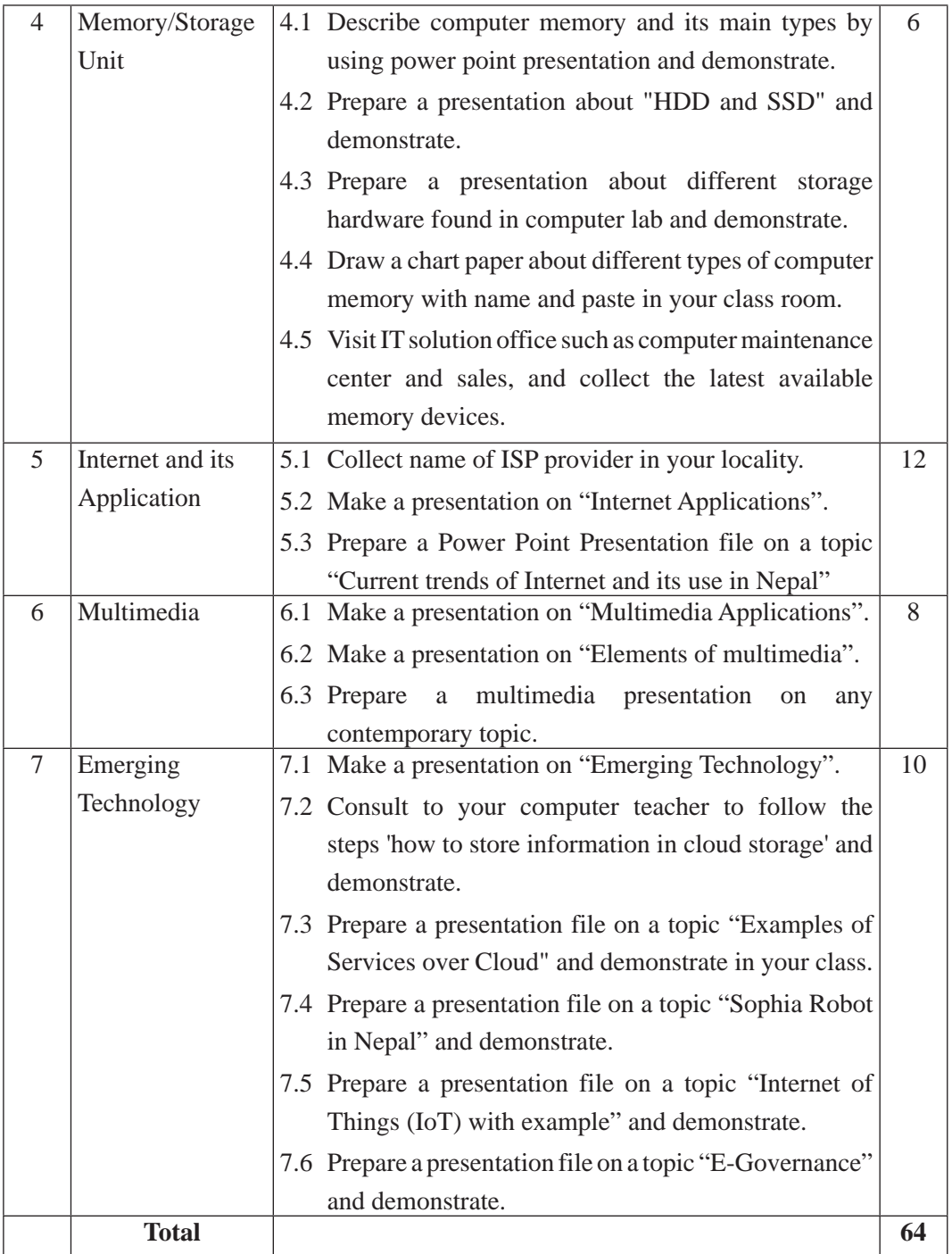

# **6. Learning Facilitation Process**

This course aims to blend both theoretical and practical aspects of knowledge and skills required in the subject. So, its facilitation process differs from the traditional method of delivery. The practical aspect is much more focused. So, methods and strategies that enable the practical skills in the students are much used in course of content facilitation. A facilitator encourages and assists students to learn for themselves engaging in different activities with practical tasks. To achieve the entire objectives from this syllabus, the teacher must use different techniques and process while teaching. In particular, the teacher can make use of the following methods and strategies for the learning facilitation:

- Practical/application/experimental methods
- Laboratory based practical works
- Lecture
- **Interaction**
- Ouestion answer
- Demonstrations
- Online based instructions
- Cooperative learning
- Project work methods (Research work i.e. survey and mini research, innovative work or experiential learning, connection to theory and application)

# **7. Student Evaluation**

Evaluation is an integral part of learning process. Both formative and summative modes of evaluation are emphasized. Formative evaluation will be conducted so as to provide regular feedback for students, teachers and parents/guardians about how student learning is. Class tests, unit tests, oral question-answer, home assignment etc, are some ways of formative evaluation.

There will be separate evaluation of theoretical and practical learning. Summative evaluation embraces theoretical examination, practical examination and evaluation of research work or innovative work.

# **(a) Internal Evaluation**

Internal evaluation covers 50 Percent weightage. Internal evaluation consists of Practical Activities (Practical works and projects works) (35 Percent), (b) Marks from trimester examinations (10 Percent), and (c) Classroom participation (5 Percent). Practical work should be based on list of activities mentioned in this curriculum. Project works should be

based on the mentioned lists or created by teachers. Mark distribution for internal evaluation (practical work and project work) will be as follows:

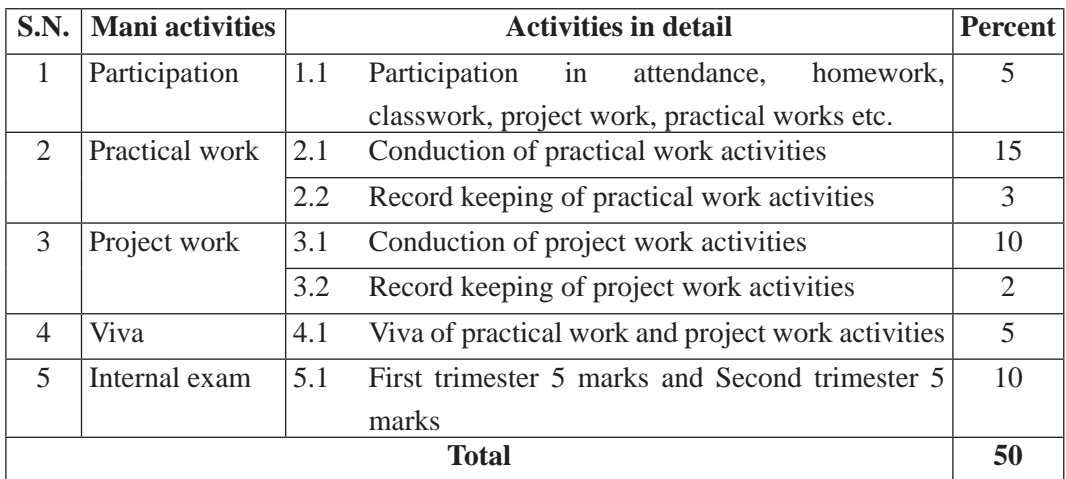

#### **Note:**

- (i) Practical examination will be conducted in the presence of internal and external supervisors. Evaluation of experiment will focus both the product of work and skills competencies of student in using apparatus.
- (ii) Project work assessment is the internal assessment of reports and presentation of their project works either individually or group basis. In case of group presentation, every member of the group should submit a short reflection on the presented report in their own language. Records of project works must be attested by external supervisor.

#### **(b) External Evaluation**

External evaluation of the students will be based on the written examination. It carries 50 percent of the total weightage.Questions for the external examination will be based on the specification grid developed by Curriculum Development Centre. Examination question paper will be developed using various levels of revised Bloom's taxonomy including remembering level, understanding level, application level and higher ability (analyzing, evaluating, creating).

# **Specification Grid**

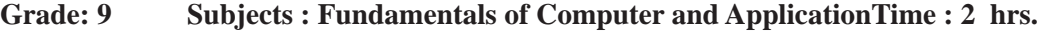

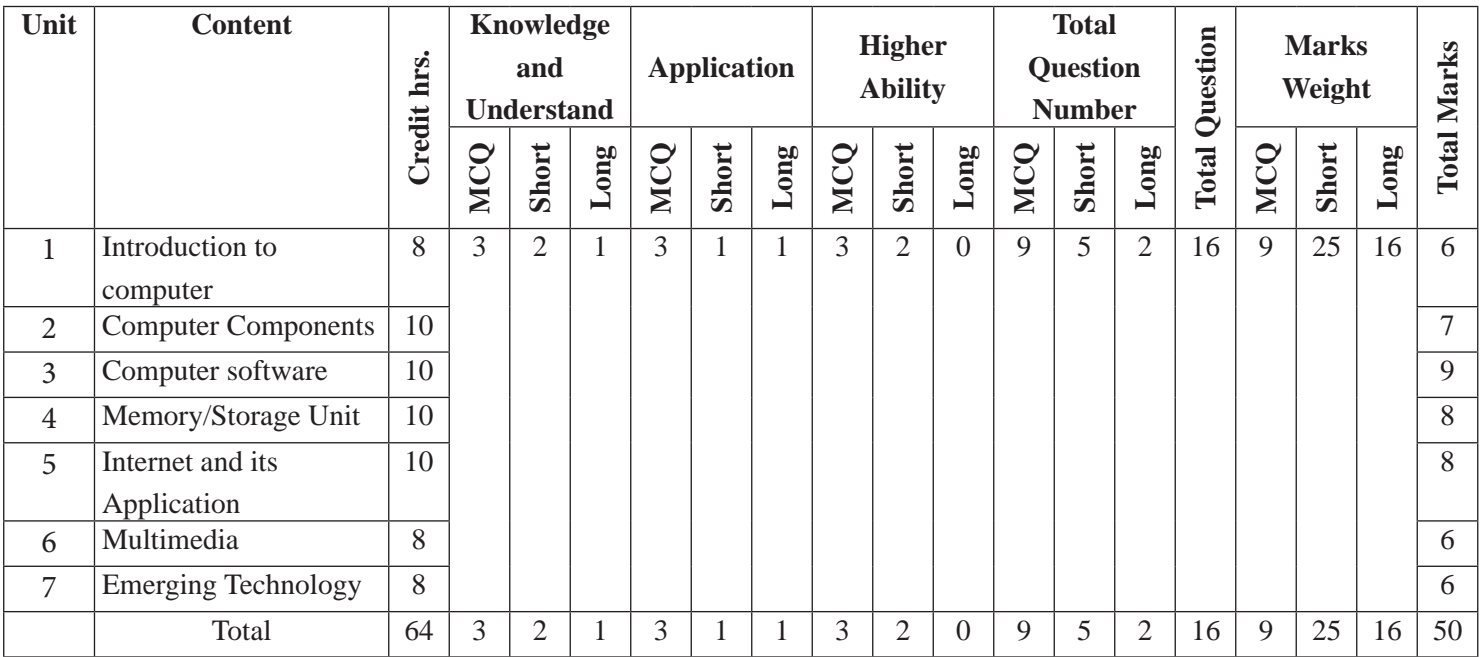

# **Fundamentals of electro-system**

**Grade: 9 Credit hrs: 4 Working hrs: 128**

#### **1. Introduction**

We are surrounded by technological variants as this is the era of technological advancement and achievement. Many countries are in the race of technological development with environment protection. In this scenario, electricity has to play the massive role for all kinds of development and achievement in this era. So Electricity has to be a common part of a learning mechanism as world is dependent on electricity. The day to day activities of human are possible due to the use of electricity. We have gone through various transition phases of electricity in Nepal from load shedding to load shedding free Nepal within span of few years. Therefore, electricity and its components has the most admirable role in present context and its knowledge is to be increased. The electric terms, laws, magnets, ac and dc all are the basic components that are needed for effective learning of this technical syllabus. So Government of Nepal has developed this curriculum according to the National Curriculum framework 2076. The study of this course will help students to know about the unknown facts about the backbone of this technology.

The curriculum aims to help students on computer engineering to know about the basic electrical components as well as the mechanisms of working units of a computer. The curriculum comprises of Introduction to electro statistics, electric fundamentals, eectric circuit, electrical power and theory, cell and capacitor, magnetism and electromagnetism and fundamentals of current and phase current. All the chapters are well managed in terms of content to provide quality learning of the electric system. It will be delivered using both the conceptual and theoretical inputs through presentation, discussion, reflective reading and group works as well as practical and real world experiences through different practical activities.

The curriculum has been offered as per the structure of National Curriculum Framework 2076. It provides a comprehensive outline of level-wise competencies, grade-wise leaning outcomes and scope and sequence of contents, suggested practical/project activities, learning facilitation process and assessment strategies so as to enhance the learning on the subject systematic.

# **2. Competencies**

On completion of the course, the students will have the following competencies:

- 1. Develop the knowledge of Electricity, its history, types and components with related components
- 2. Develop the knowledge of basic electric terms, electricity sources, and classification of objects on basis of resistance
- 3. Clarify the types of electric circuit, ohms law, Kirchhoff's voltage and current law
- 4. Elaborate the electrical power, its uses m derivation and electrical energy
- 5. Demonstrate the cell and capacitor and clarify its types, characteristics, units
- 6. Develop the knowledge of Magnetism and electromagnetism with its types, terminologies and principles and laws
- 7. Describe the Fundamentals of current and phase current with AC and DC, and other phase line system with its applications

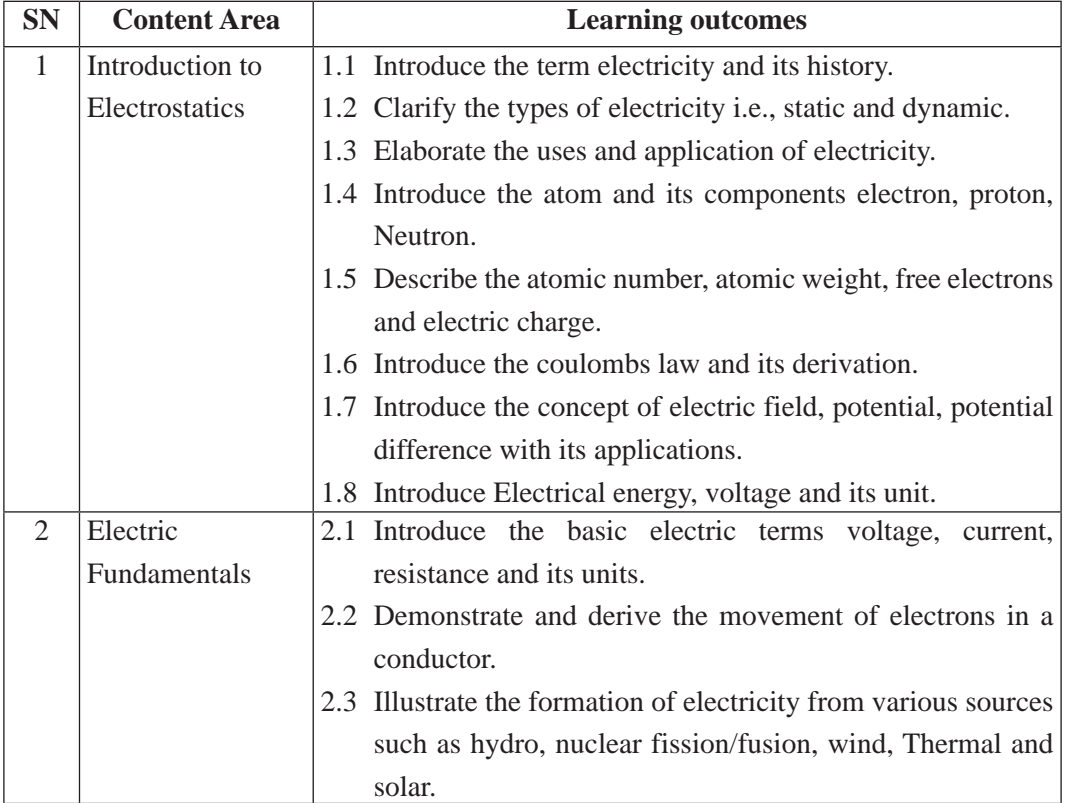

# **3. Grade wise Learning Outcomes**

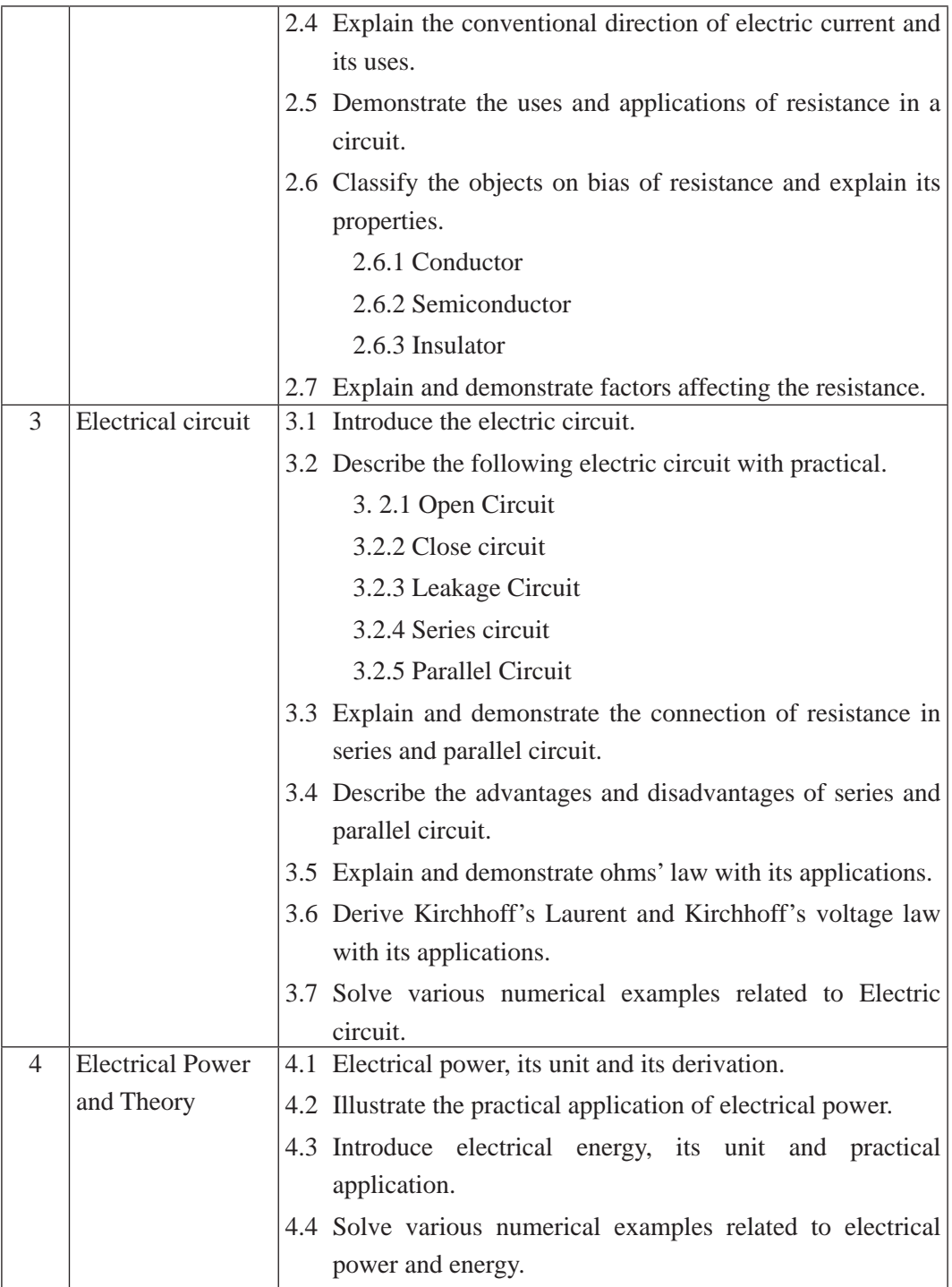

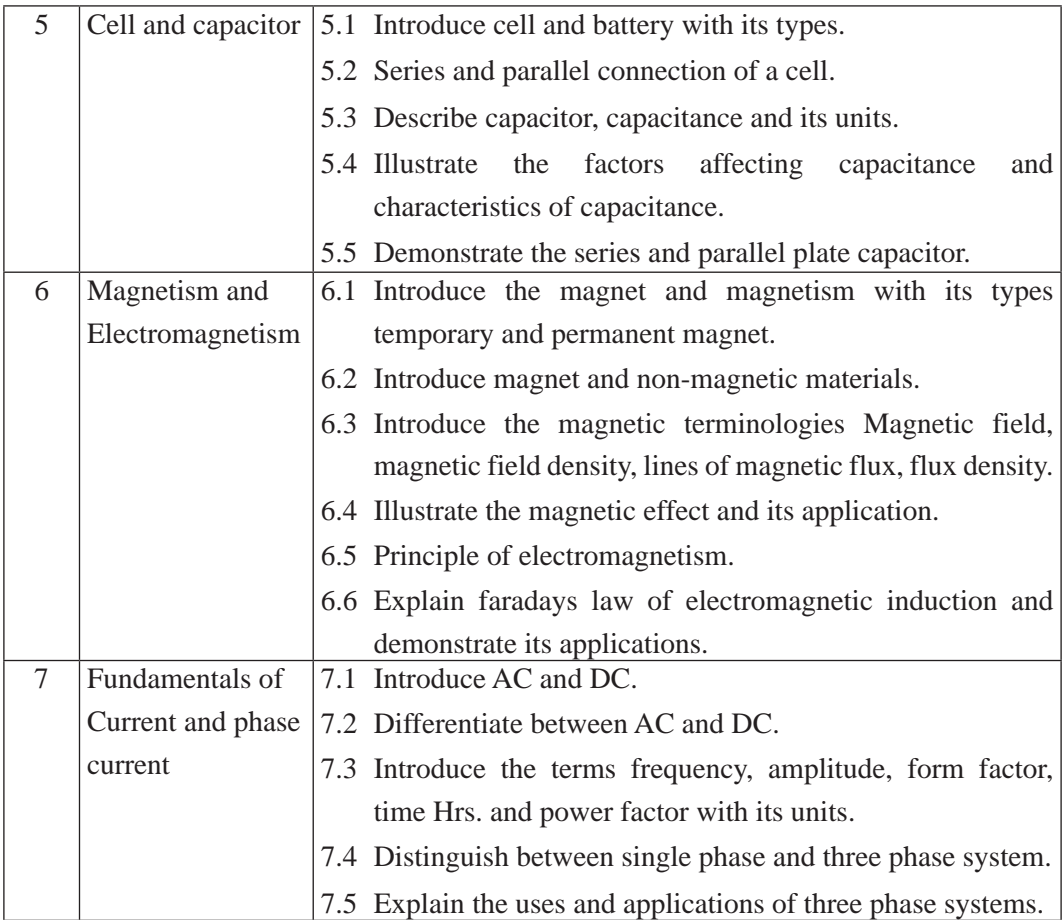

# **4. Scope and sequence**

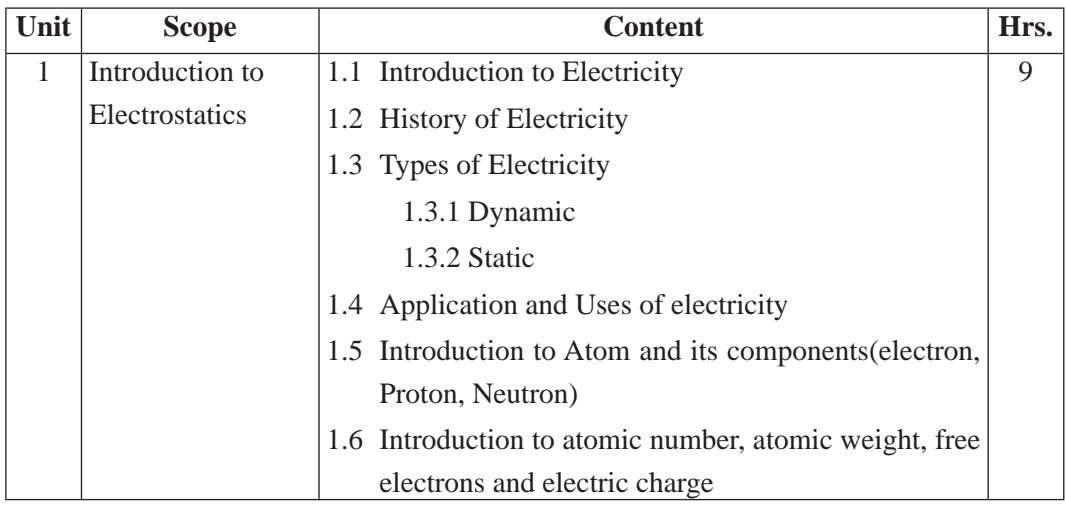

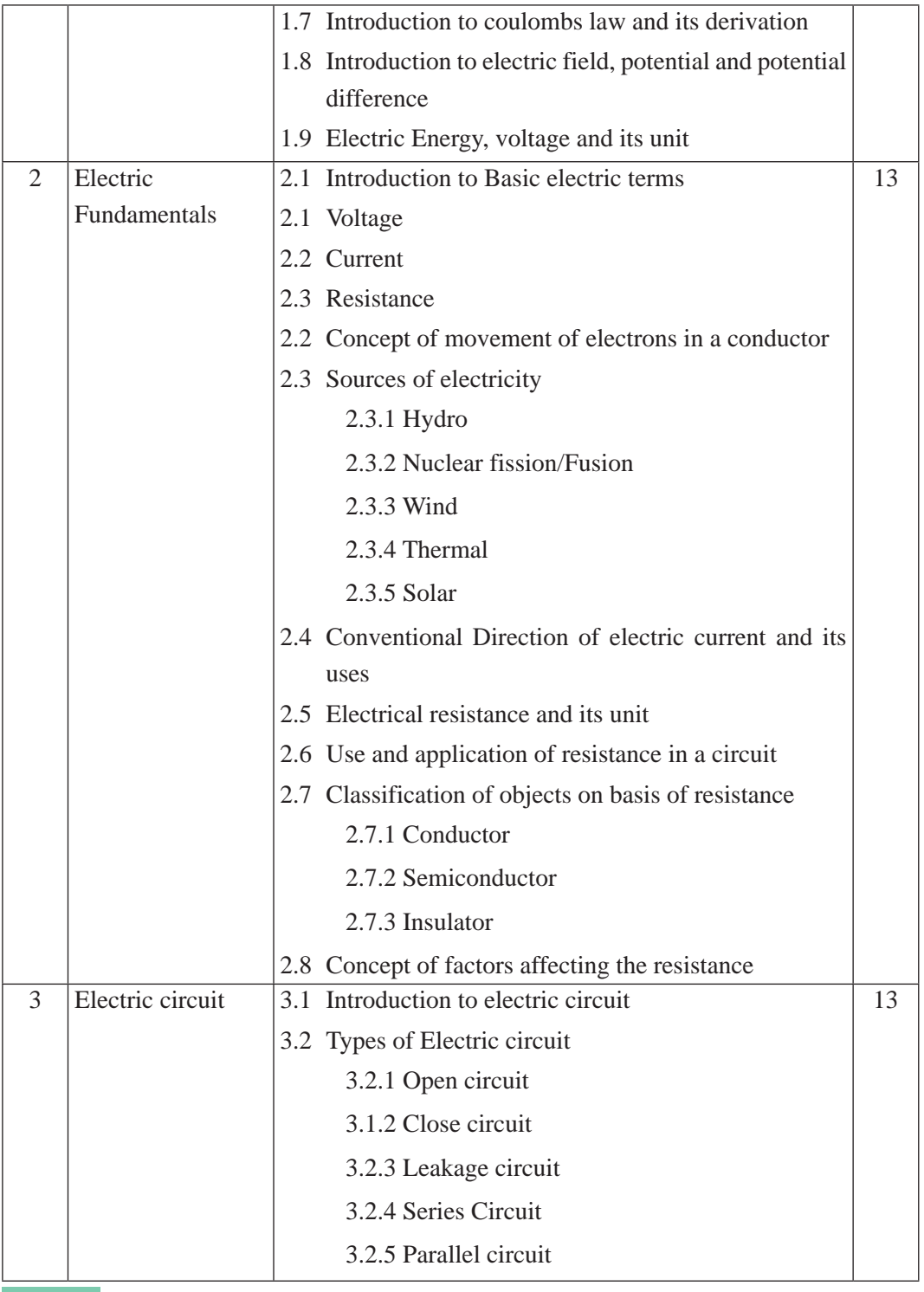

25 Curriculum : Computer Engineering Grade 9 -12

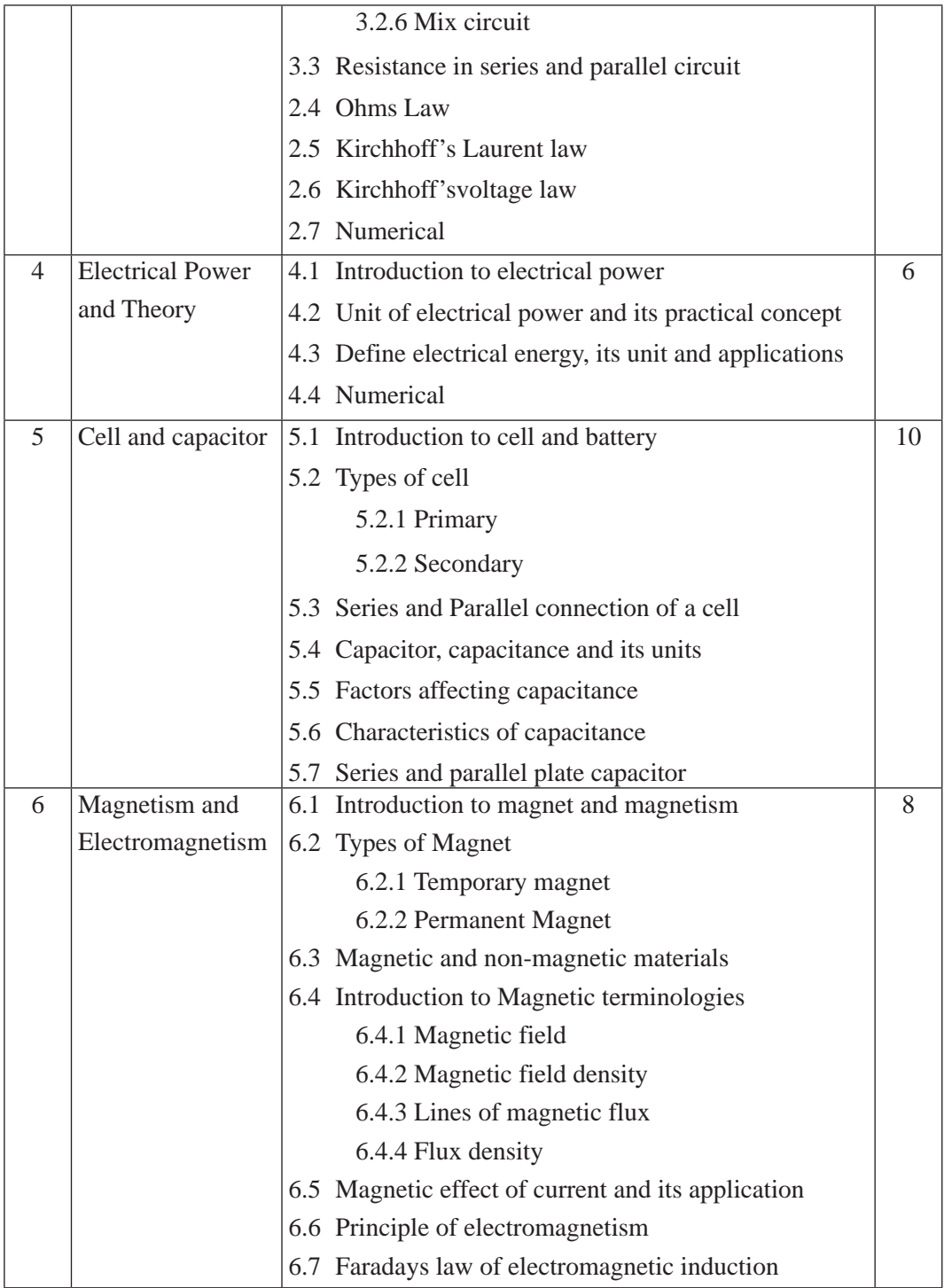

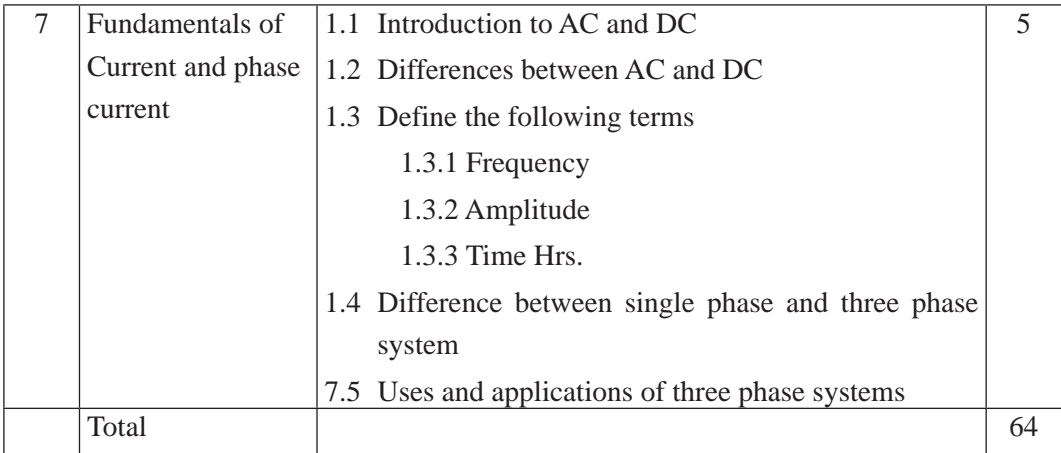

# **5. Suggested Practical and Project Works**

The practical and project works are integral parts of reinforcing the students' learning. So the new curriculum provisions the practical and projects works as a part of curriculum. Some of the sample practical and project works are suggested herewith. However, a teacher can adapt them or use similar other project works as per their students need and specific context.

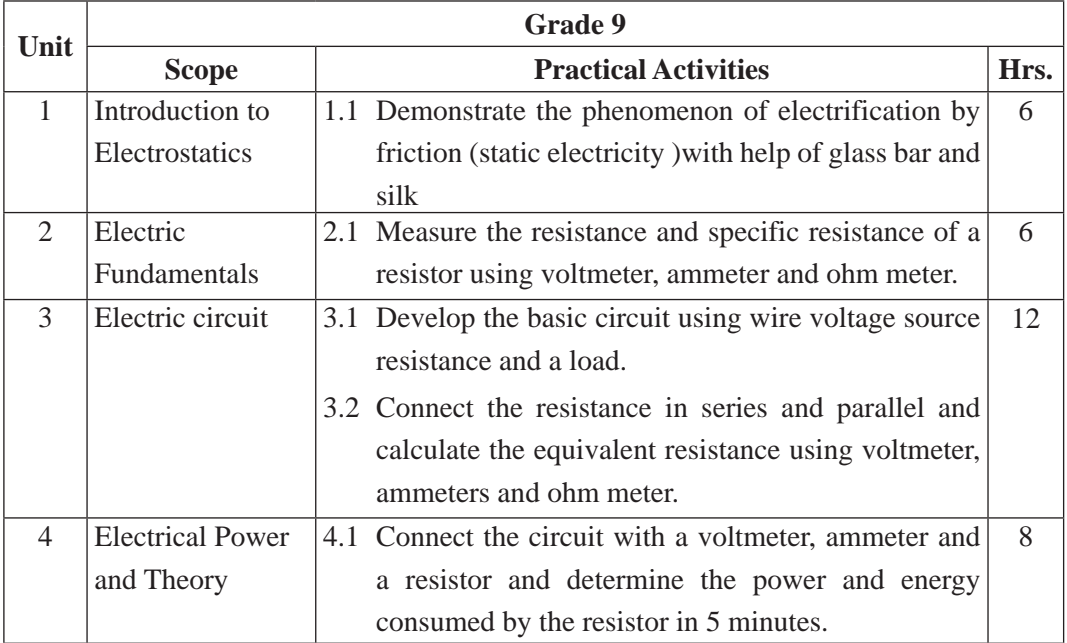

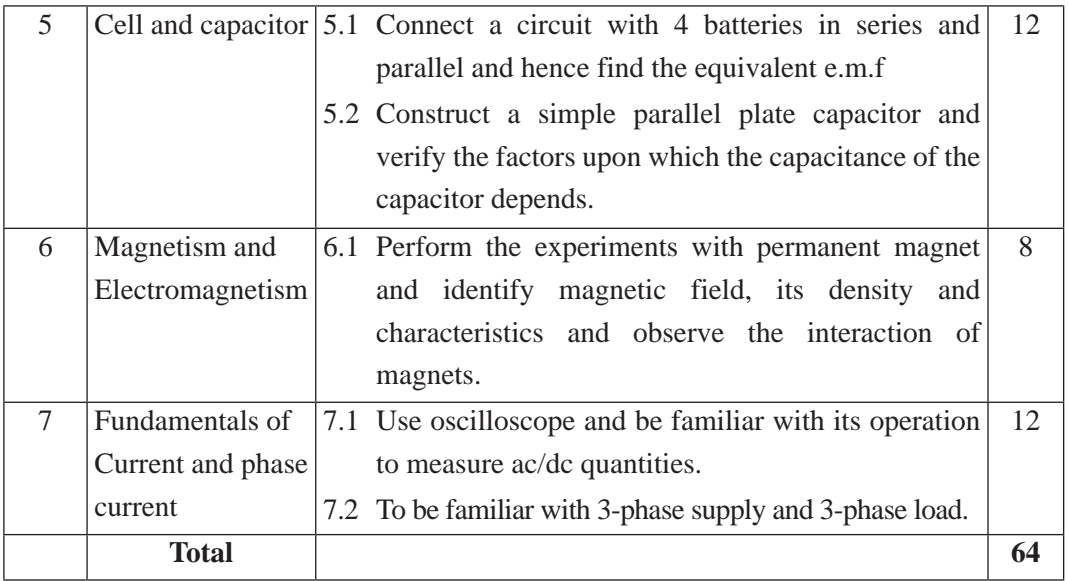

### **6. Learning Facilitation Method and Process**

Learning facilitation process is the crux of the teaching and learning activity. One topic can be facilitated through two or more than two methods or processes. The degree of usage will be based on the nature of the content to be facilitated. However, a teacher should focus on methods and techniques that are more students centered and appropriate to facilitate the content. The followingfacilitation methods, techniquesand strategieswillbeapplied while conductingthe teaching learningprocess:

- Group Discussion
- Field Visit and report presentation
- **Demonstration**
- Case study
- Questionnaire
- Practical Works
- Audio/Visual Class
- Web surfing
- Project Works
- Problem Solving.

### **7. Student Evaluation**

Evaluation is an integral part of learning process. Both formative and summative modes of evaluation are emphasized. Formative evaluation will be conducted so as to provide regular feedback for students, teachers and parents/guardians about how student learning is. Class tests, unit tests, oral question-answer, home assignment etc, are some ways of formative evaluation.

There will be separate evaluation of theoretical and practical learning. Summative evaluation embraces theoretical examination, practical examination and evaluation of research work or innovative work.

### **(a) Internal Evaluation**

Internal evaluation covers 50 Percent weightage. Internal evaluation consists of Practical Activities (Practical works and projects works) (35 Percent), (b) Marks from trimester examinations (10 Percent), and (c) Classroom participation (5 Percent). Practical work should be based on list of activities mentioned in this curriculum. Project works should be based on the mentioned lists or created by teachers. Mark distribution for internal evaluation (practical work and project work) will be as follows:

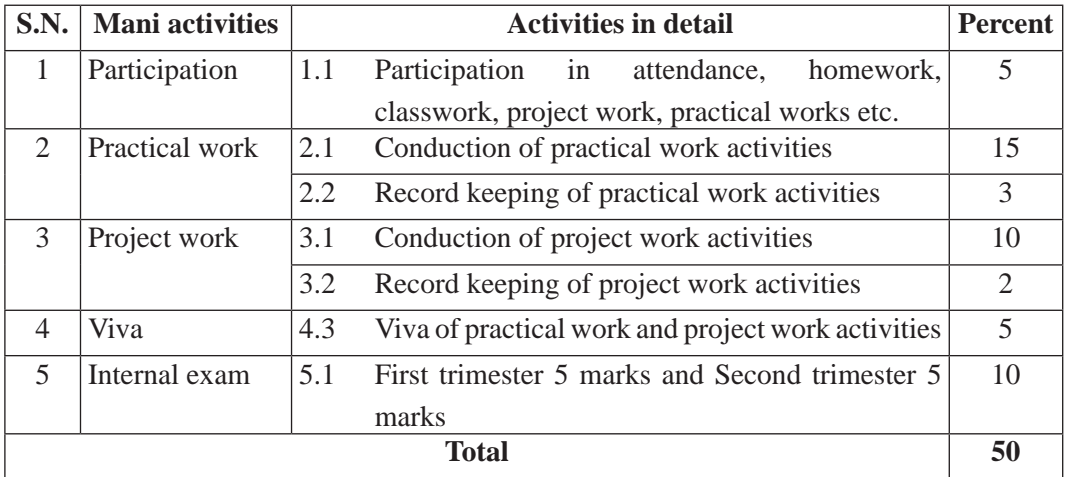

**Note:**

- (i) Practical examination will be conducted in the presence of internal and external supervisors. Evaluation of experiment will focus both the product of work and skills competencies of student in using apparatus.
- (ii) Project work assessment is the internal assessment of reports and presentation of their

project works either individually or group basis. In case of group presentation, every member of the group should submit a short reflection on the presented report in their own language. Records of project works must be attested by external supervisor.

## **(b) External Evaluation**

External evaluation of the students will be based on the written examination. It carries 50 percent of the total weightage.Questions for the external examination will be based on the specification grid developed by Curriculum Development Centre. Examination question paper will be developed using various levels of revised Bloom's taxonomy including remembering level, understanding level, application level and higher ability (analyzing, evaluating, creating).

# **Specification Grid**

# Grade: 9 **Subjects : Fundamentals of electro-system Time : 2 hrs.**

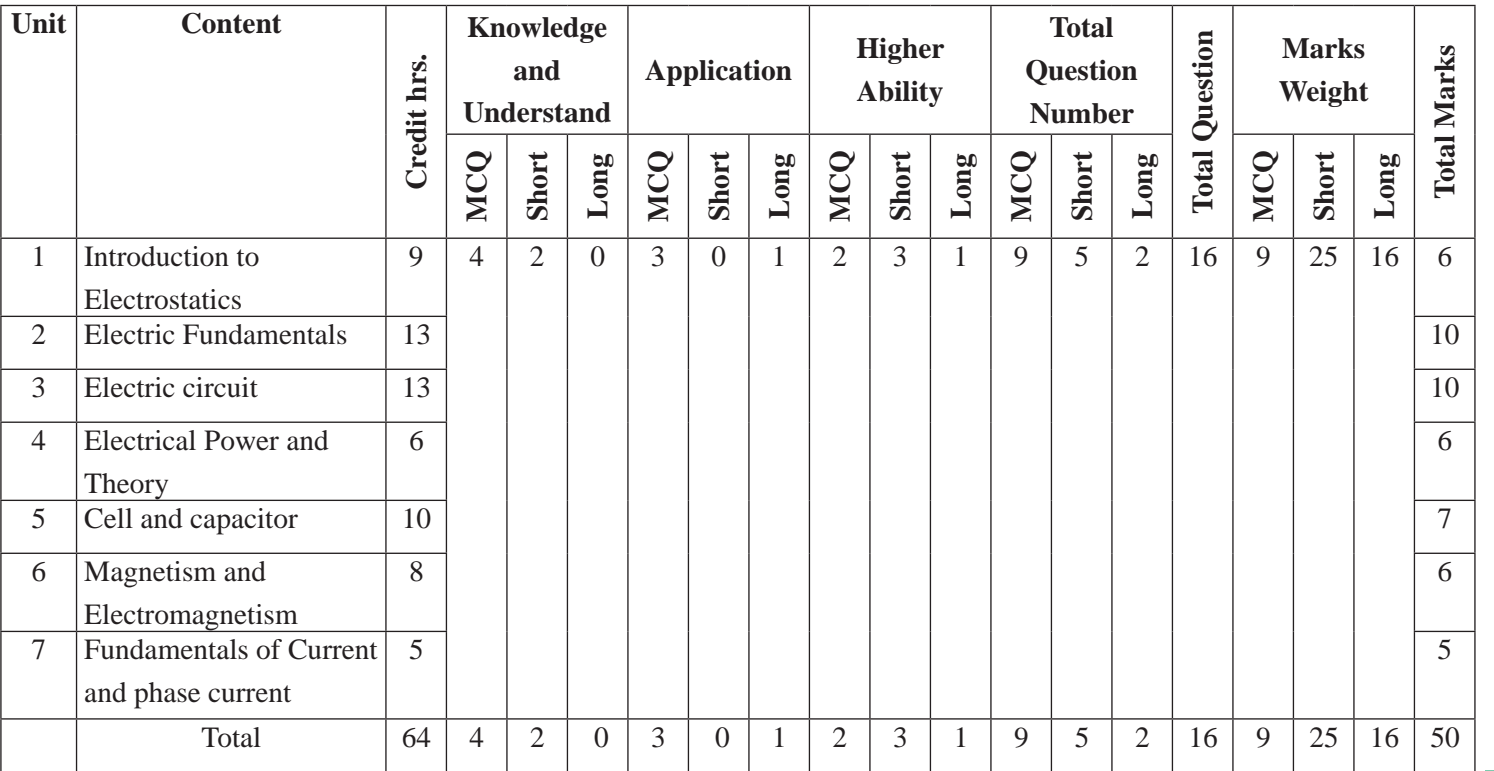

Curriculum : Computer Engineering Grade 9 -12

Curriculum : Computer Engineering Grade 9-12
## **Website Design**

#### 1. **Introduction**

Internet has become one of the basic needs of life in many developed,and developing countries. Due to the pandemic like COVID-19 in 2020, internet has become most important factor in educational facilitation center. So, our day-to-day activities are now depending upon more and more on technology. Website is the base of the internet which provides information, data and everything we desire. So, website design is one of the potential markets in present. So, the comprehensive knowledge of website design will help students to know the ground reality of the internet and improve their knowledge who are willing to join this market. Learning of internet and web is the most prevalent field of ICT whose demand and usage is increasing day by day. So, government of Nepal has developed the curriculum in accordance to the national curriculum framework 2076. The study of this course will help students to maximize the use of technology and succeed them in professional life.

The curriculum aims to help student in web designing concepts. The curriculum comprises of a basics of website design, website design principles, HTML basic, HTML elements, HTML 5 basic, cascading style sheet and java script fundamentals. HTML leads to the design of static web pages and CSS provides better designing and java script with some dynamic tools of website. This course provides basic concept for overall web design and will help students to develop a sample page. There should be balance between theory and practical while delivering the course. The same applies in student evaluation procedure too.

The curriculum is structured in accordance with National Curriculum Framework, 2076. It focuses on both theoretical and practical aspects having equal teaching and practical. It incorporates the level-wise competencies, grade-wise leaning outcomes, scope and sequence of contents, suggested practical/project activities, learning facilitation process and assessment strategies so as to enhance the learning on the subject systematically

#### 2. **Competencies**

On completion of the course, the students will have the following competencies:

- 1. Develop the basic concept of website and internet.
- 2. State various principles and importance of websites.

Curriculum : Computer Engineering Grade 9 -12 32

- 3. Define, describe and demonstrate HTML.
- 4. Explainthe elements of HTML.
- 5. Elaborate the concepts of HTML 5.
- 6. Describe, illustrate and experiment Cascading Style Sheet (CSS) basics and Java-Script basics.
- 7. Design website using new web technologies.

#### 3. **Grade Wise Learning Outcomes**

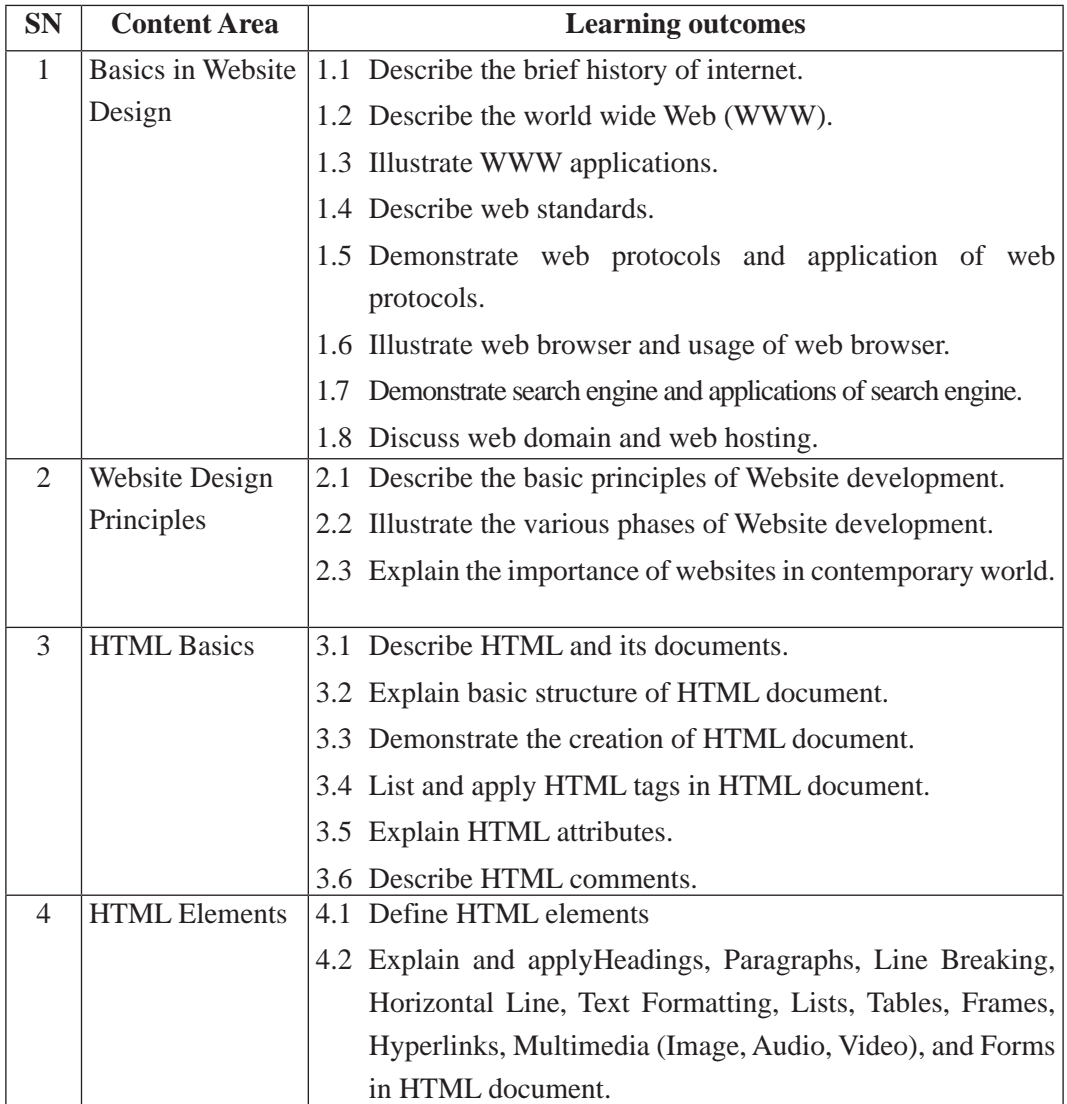

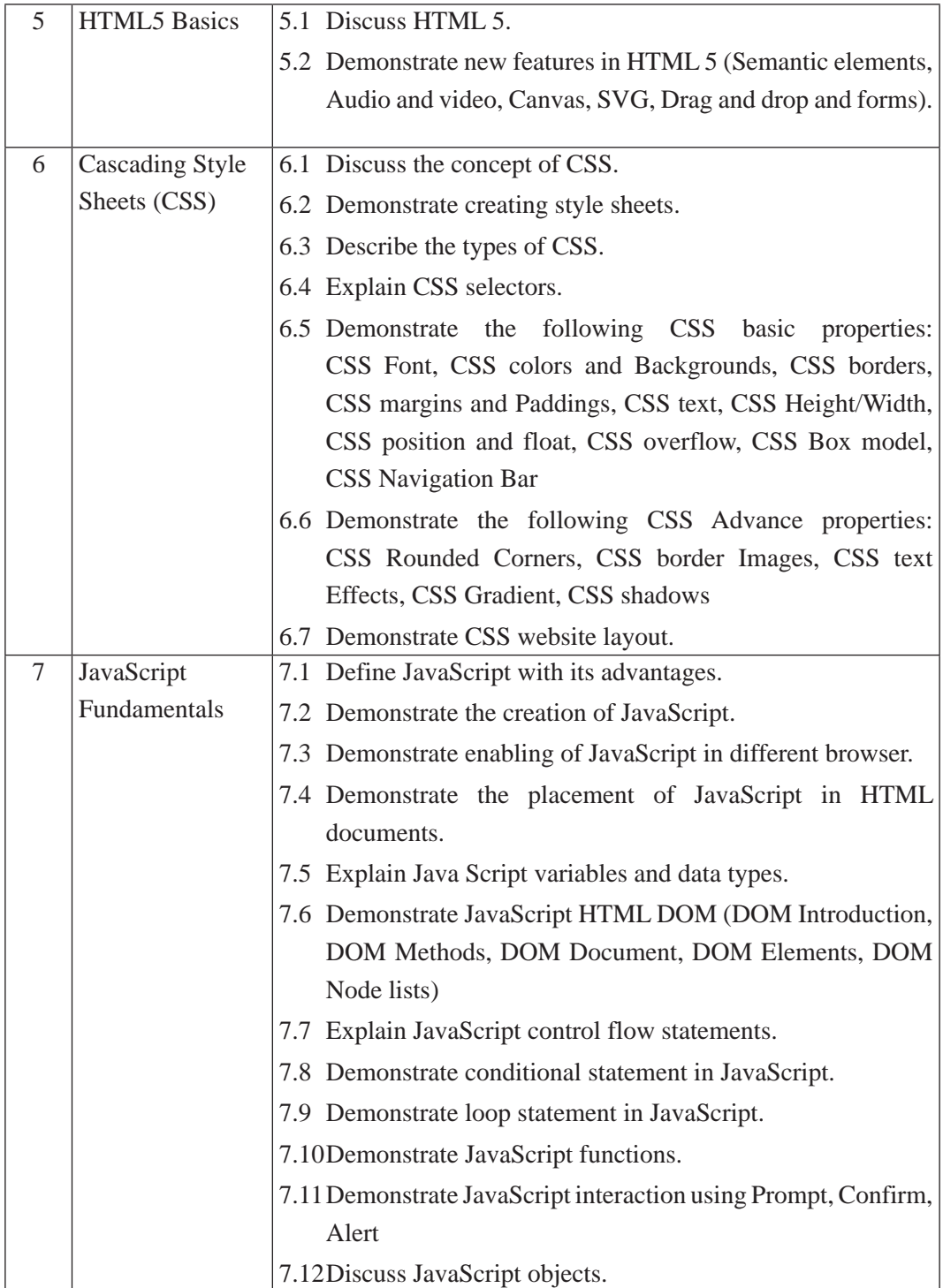

## 7 **Scope and Sequence**

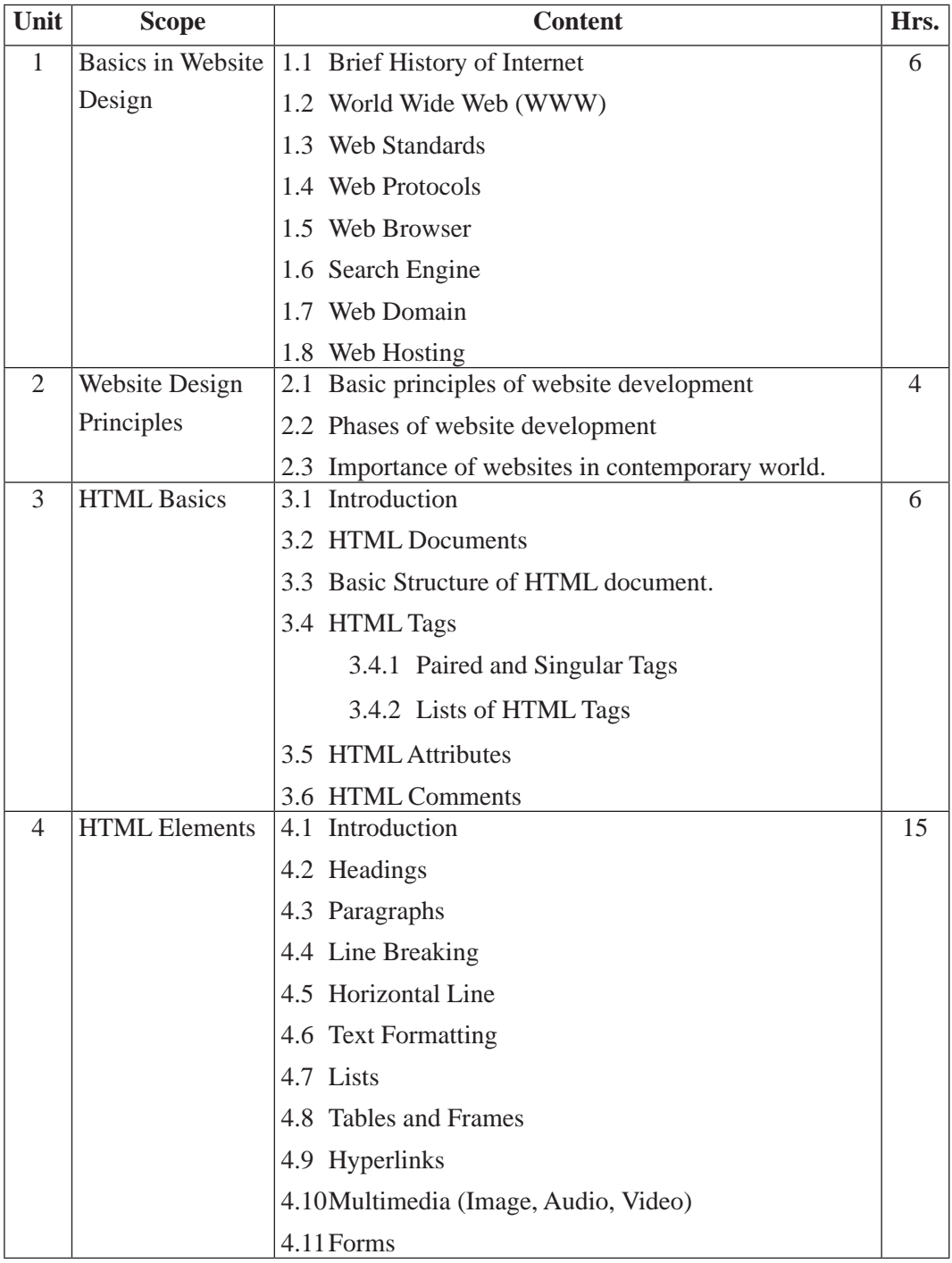

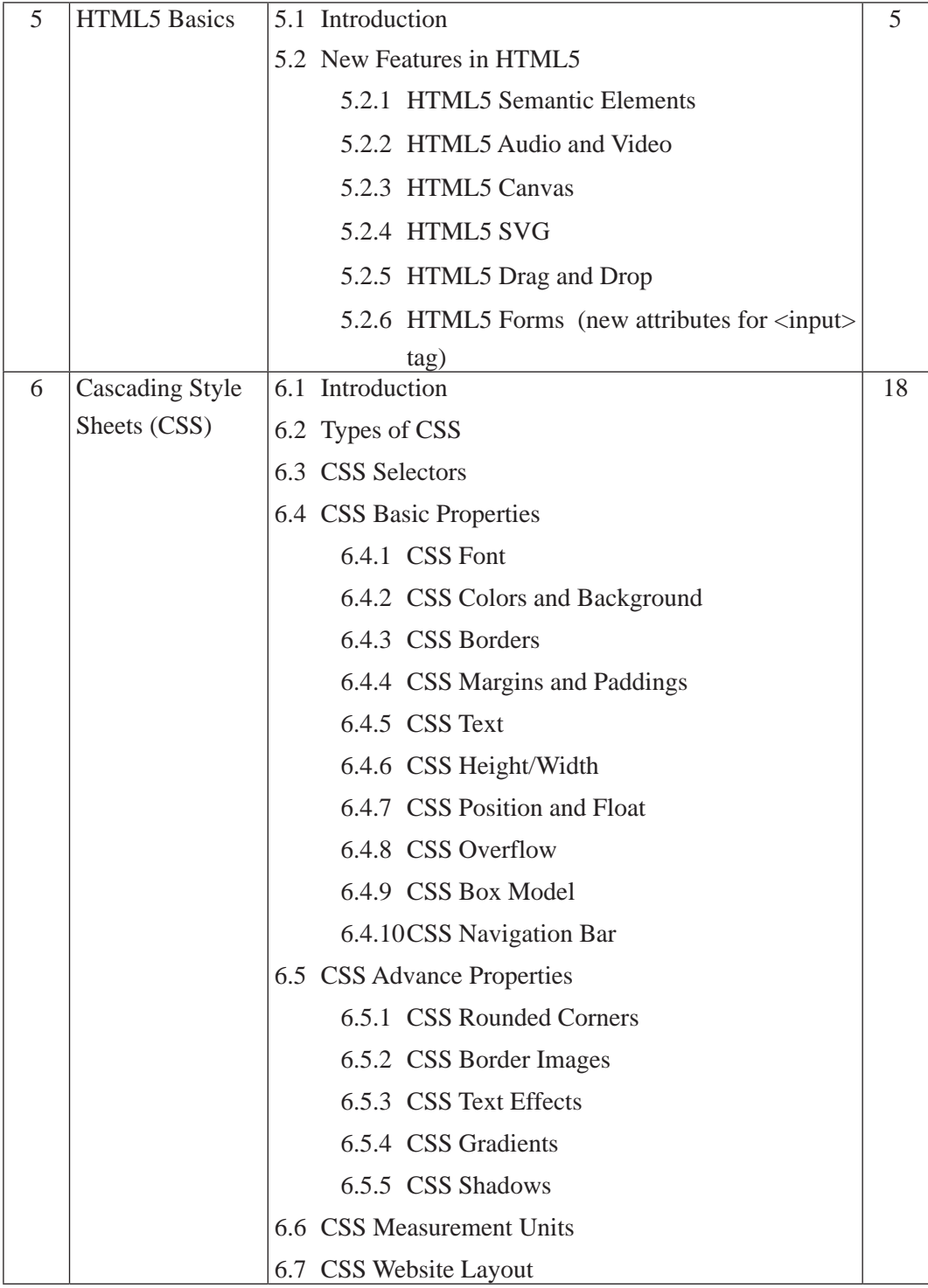

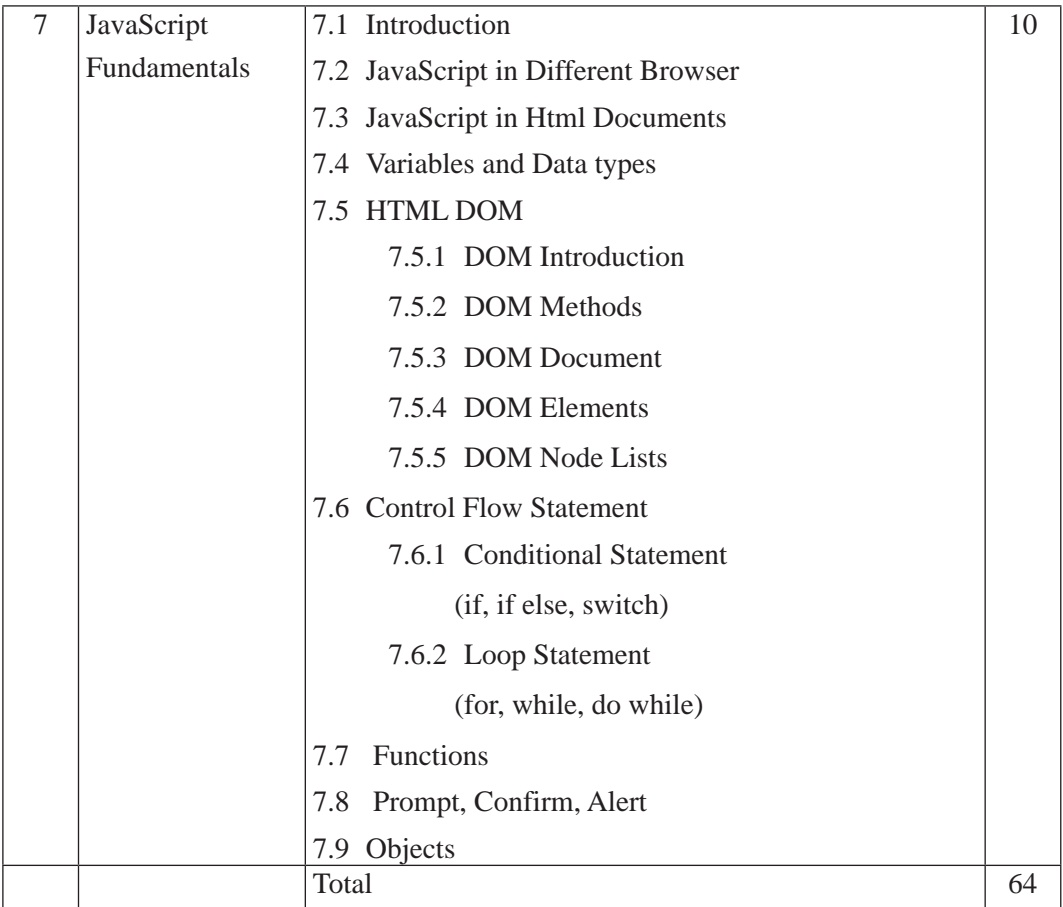

### **5. Suggested Practical and Project Works**

Practical and project work is an integral part of technical and vocational subjects. They are carried out to consolidate the practical learning experiences. Some of the suggested practical and project work activities are mentioned below. As these are the basic and fundamental practical and project works, the teacher can adapt or introduce more relevant to their context and students' needs.

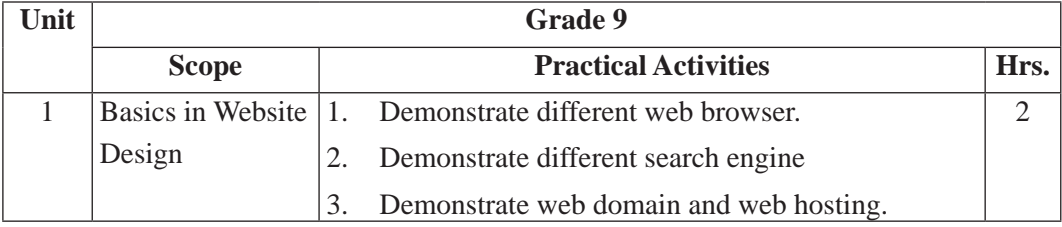

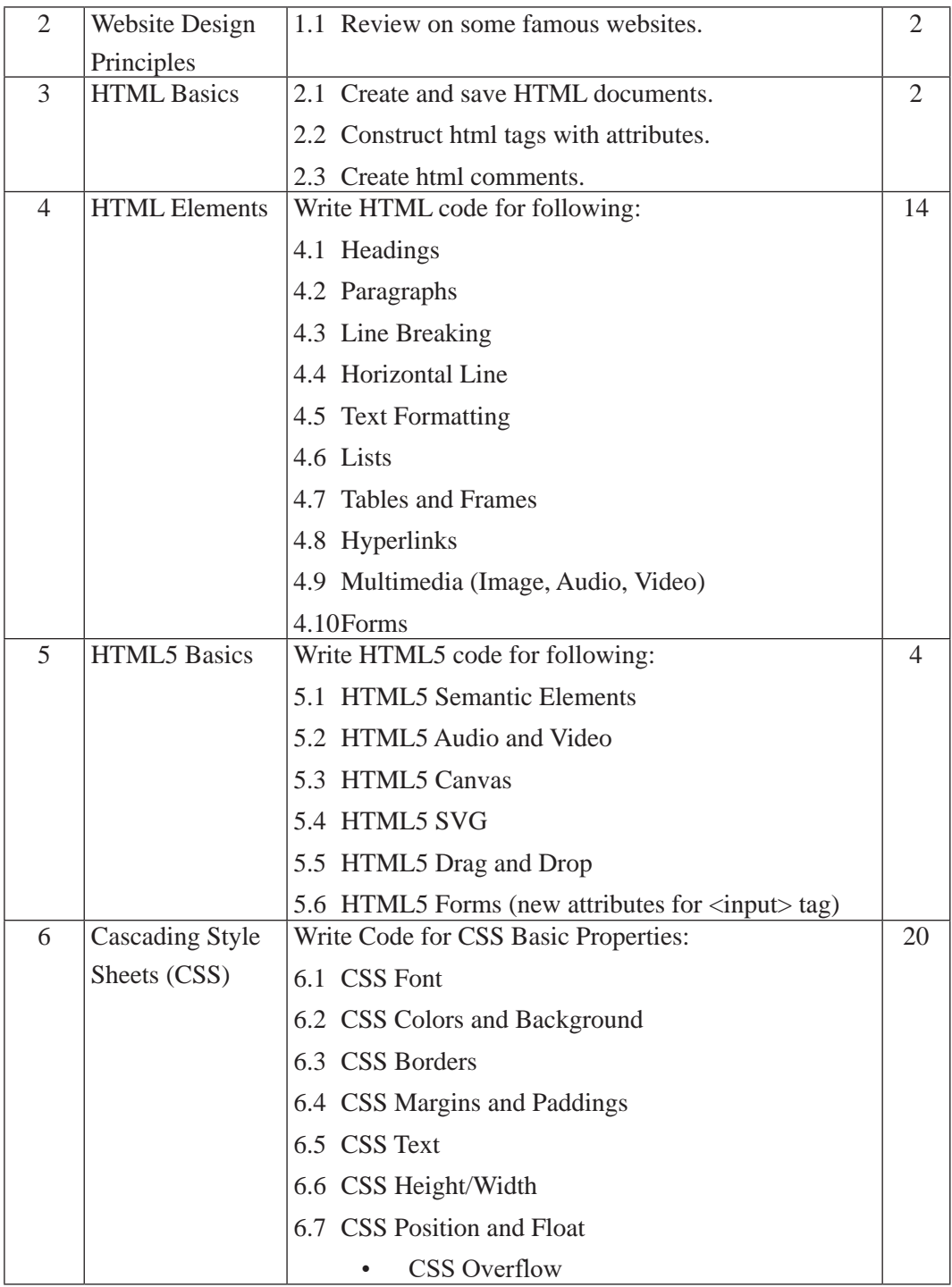

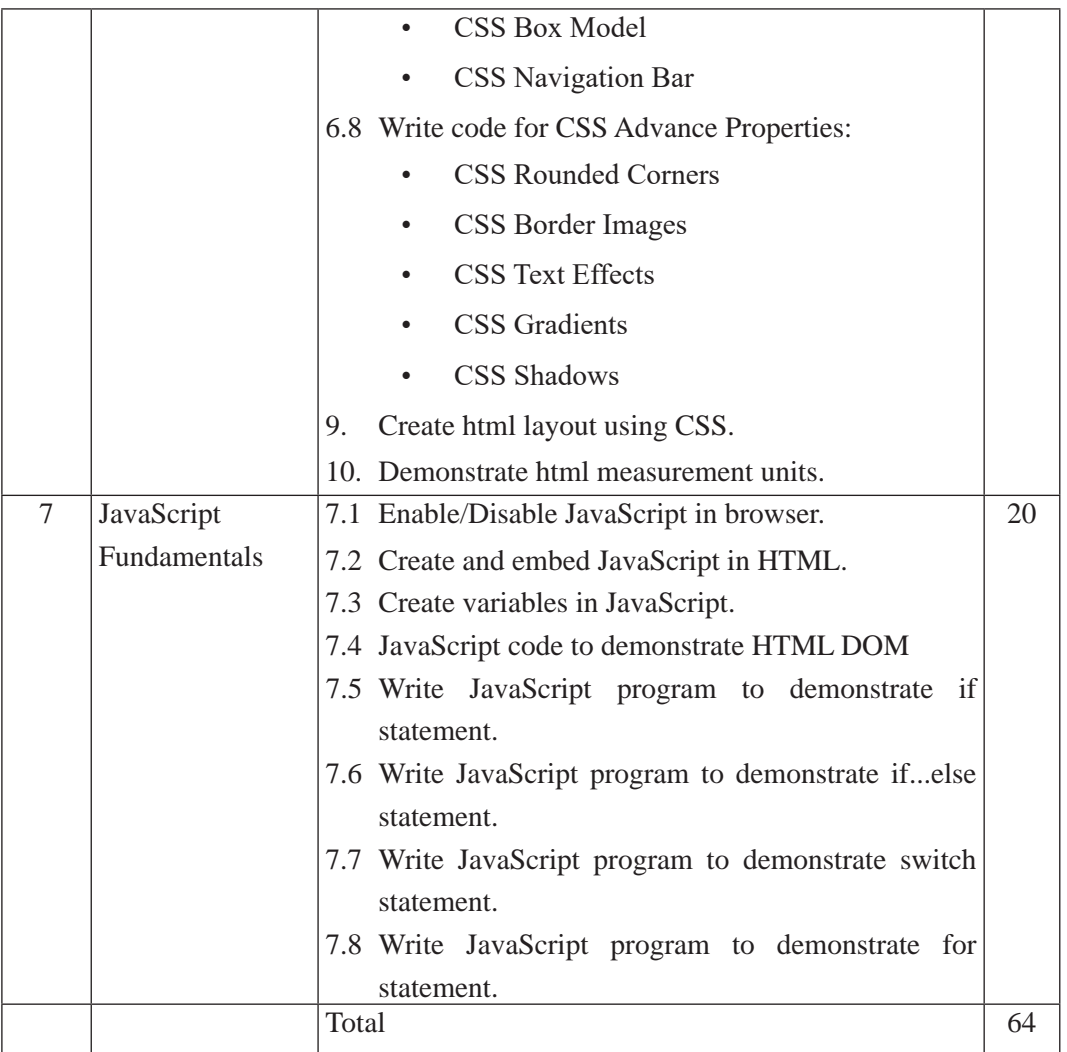

### **6. Learning Facilitation Process**

Learning facilitation process is determined according to the content to be dealt in the subject. It's also an art of teacher. The teacher should utilize such teaching methods and techniques that are appropriate to the contents and needs of the students. In facilitating the course, various approaches, methods and techniques are used. To be particular, the following major methods and strategies are used in this subject:

- Practical/application/experimental methods
- • Laboratory based practical works
- Lecture
- **Interaction**
- **Ouestion answer**
- **Demonstrations**
- Online based instructions
- Cooperative learning
- Project work methods (Research work i.e. survey and mini research, innovative work or experiential learning, connection to theory and application)

#### **7. Student Evaluation**

Evaluation is an integral part of learning process. Both formative and summative modes of evaluation are emphasized. Formative evaluation will be conducted so as to provide regular feedback for students, teachers and parents/guardians about how student learning is. Class tests, unit tests, oral question-answer, home assignment etc, are some ways of formative evaluation.

There will be separate evaluation of theoretical and practical learning. Summative evaluation embraces theoretical examination, practical examination and evaluation of research work or innovative work.

#### **(a) Internal Evaluation**

Internal evaluation covers 50 Percent weightage. Internal evaluation consists of Practical Activities (Practical works and projects works) (35 Percent), (b) Marks from trimester examinations (10 Percent), and (c) Classroom participation (5 Percent). Practical work should be based on list of activities mentioned in this curriculum. Project works should be based on the mentioned lists or created by teachers. Mark distribution for internal evaluation (practical work and project work) will be as follows:

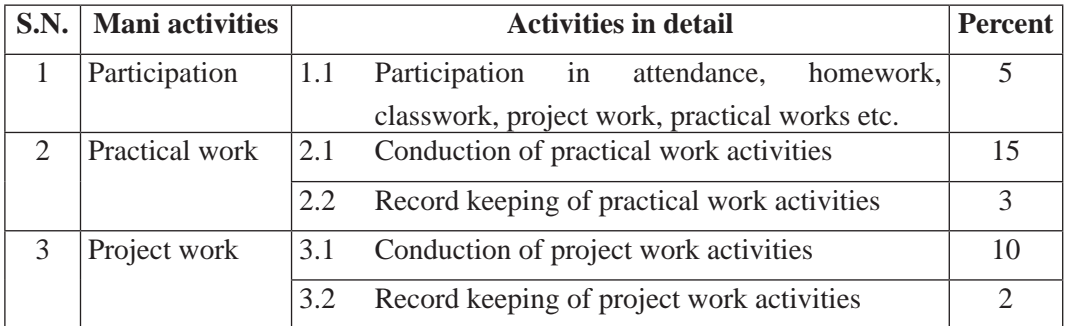

Curriculum : Computer Engineering Grade 9 -12 40

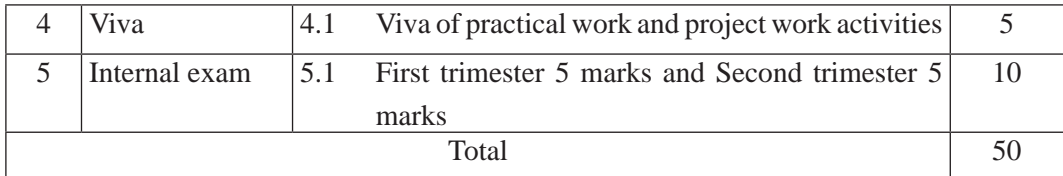

#### **Note:**

- (i) Practical examination will be conducted in the presence of internal and external supervisors. Evaluation of experiment will focus both the product of work and skills competencies of student in using apparatus.
- (ii) Project work assessment is the internal assessment of reports and presentation of their project works either individually or group basis. In case of group presentation, every member of the group should submit a short reflection on the presented report in their own language. Records of project works must be attested by external supervisor.

#### **(b) External Evaluation**

External evaluation of the students will be based on the written examination. It carries 50 percent of the total weightage.Questions for the external examination will be based on the specification grid developed by Curriculum Development Centre. Examination question paper will be developed using various levels of revised Bloom's taxonomy including remembering level, understanding level, application level and higher ability (analyzing, evaluating, creating).

# **Specification Grid**

#### **Grade: 9 Subjects : Website Design Time : 2 hrs.**

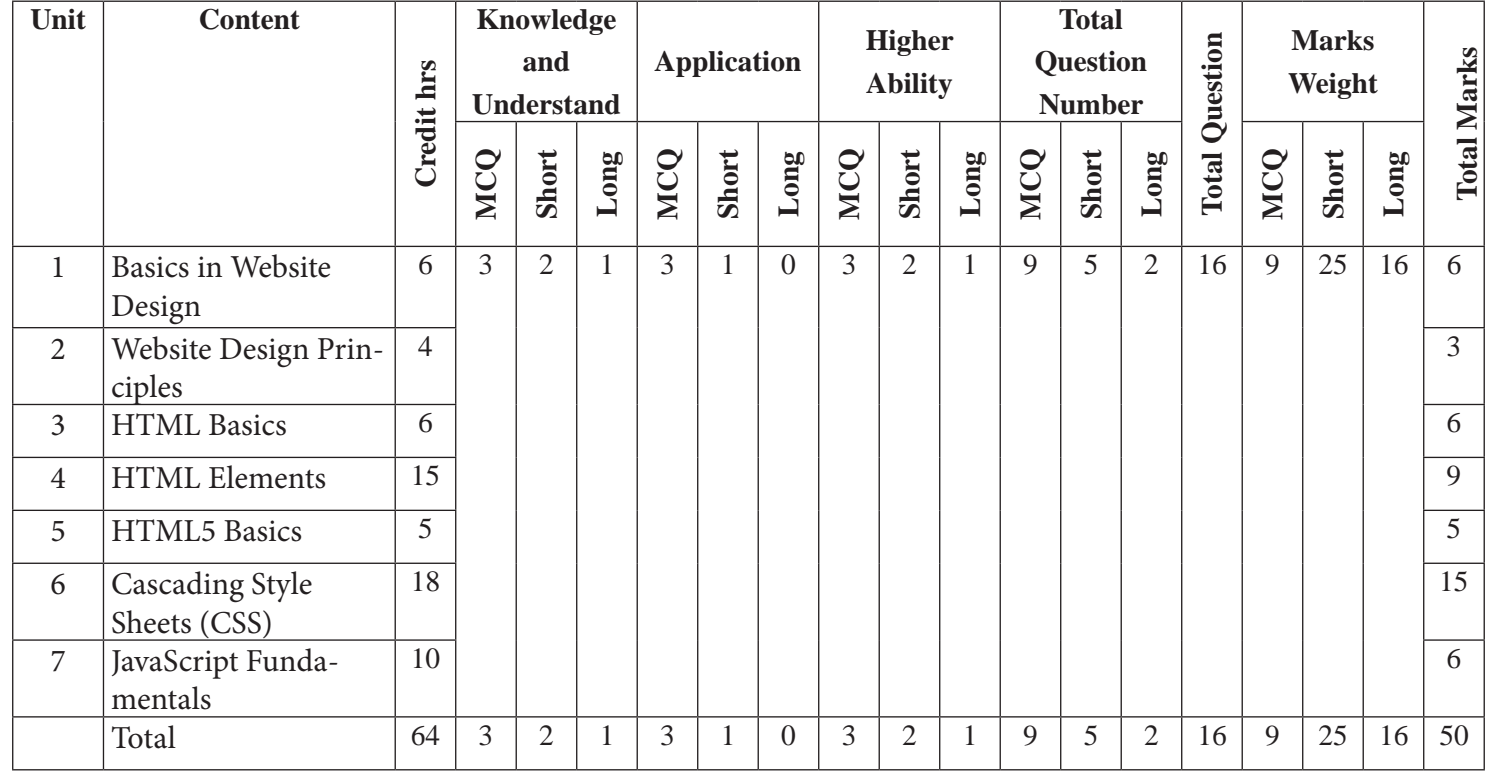

42

# **Grade Ten Data structure & OOP concept using C++**

**Grade: 10 Credit hrs: 4 Working hrs: 128**

#### **1. Introduction**

In computer engineering, a data structure is a data organization, management and storage format that enable efficient access and modification. Object oriented programming is a solving complex program by breaking them into smaller program using objects. The main plan of OOP is to bind together the data and the functions that operate on them so that no other part of the code can access this data except that function.This curriculum presumes that the students joining grade 10 Computer Engineering stream come with diverse aspirations, some may continue to higher level studies in specific areas of OOP concept using C++. The curriculum is designed to provide students with general understanding of the Object-Oriented Programming.

This curriculum comprises of fundamental conceptual principles and practices, basic introduction to data structure, concept of object oriented programming (OOP) using C++, class and object, abstraction and Encapsulation, Inheritance, Polymorphism. It will be delivered using both the conceptual and theoretical inputs through presentation, discussion, reflective reading and group works as well as practical and real world experiences through different practical activities.

The curriculum has been offered as per the structure of National Curriculum Framework 2076. It provides a comprehensive outline of level-wise competencies, grade-wise leaning outcomes and scope and sequence of contents, suggested practical/project activities, learning facilitation process and assessment strategies so as to enhance the learning on the subject systematic.

#### **2. Competencies**

On completion of the course, the students will have the following competencies:

- 1. Develop object-oriented programming with its feature and applications.
- 2. Describe fundamentals of C++
- 3. Define concepts of class and objects.
- 4. Elaborate concepts of abstraction and encapsulation.
- 5. Use inheritance in OOP.
- 6. Illustrate concepts of polymorphism.

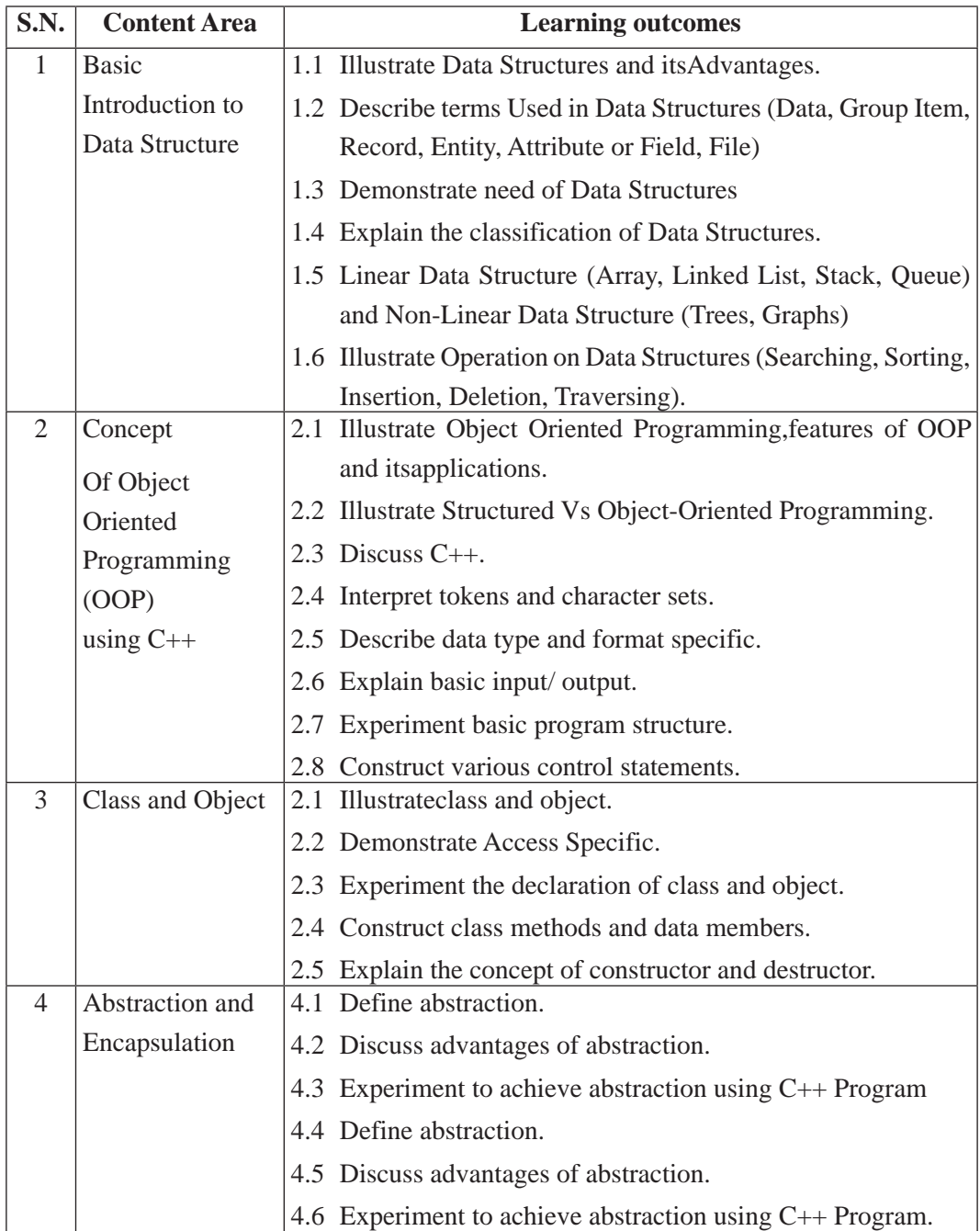

#### **3. Grade wise learning Outcomes**

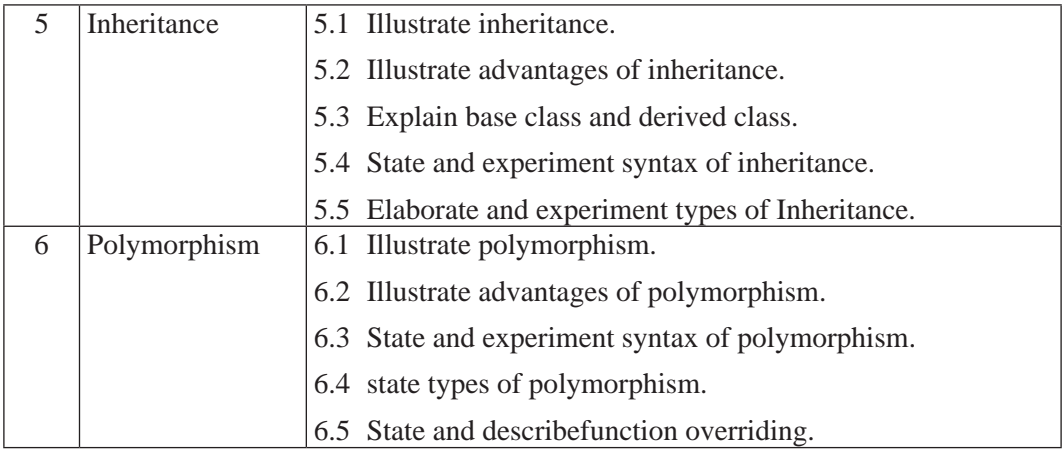

## **4. Scope and Sequence of Contents**

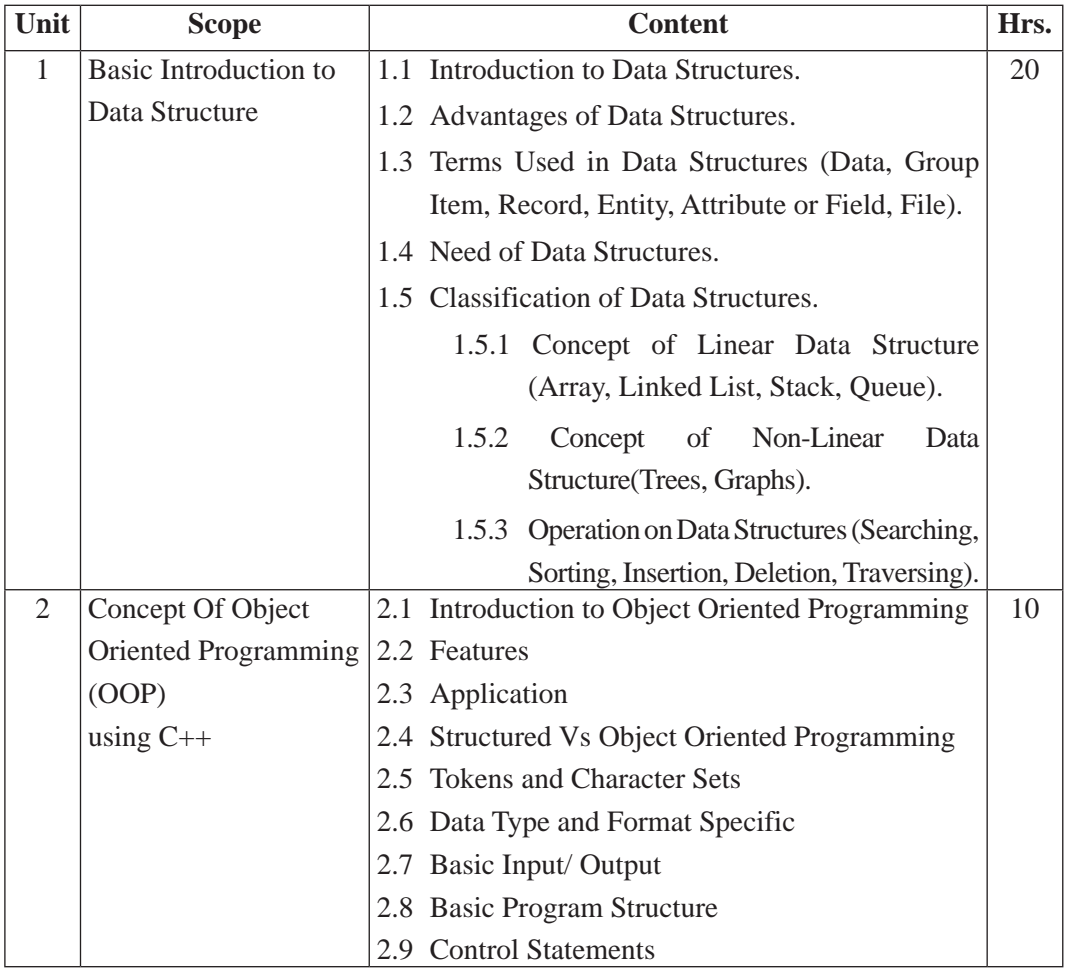

45 Curriculum : Computer Engineering Grade 9 -12

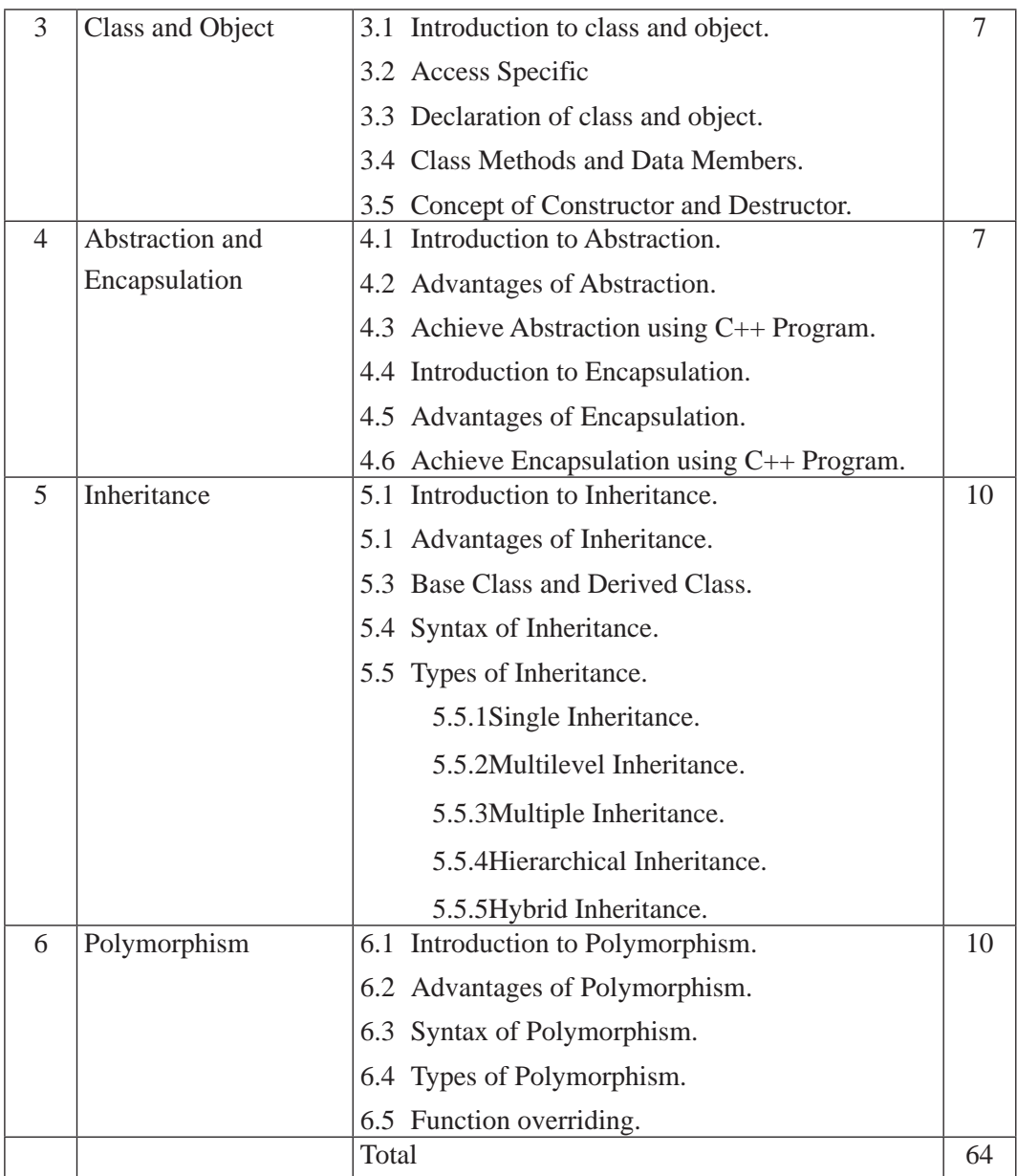

### **5. Suggested Practical and Project Works**

The practical work that students do during their course is aimed at providing them learning opportunities to accomplish competency of the curriculum as well as reinforcing their learning of the theoretical subject content. Similarly, involving in a project work fostersthe self-learning of students in the both theoretical and practical contents. As this subject

emphasizes to develop both theoretical and practical knowledge and skills, some of the practical and project works are suggested for the students. However, the tasks presented here are the samples only. A teacher can assign the extra practical and project works as per the students' need or specific context.

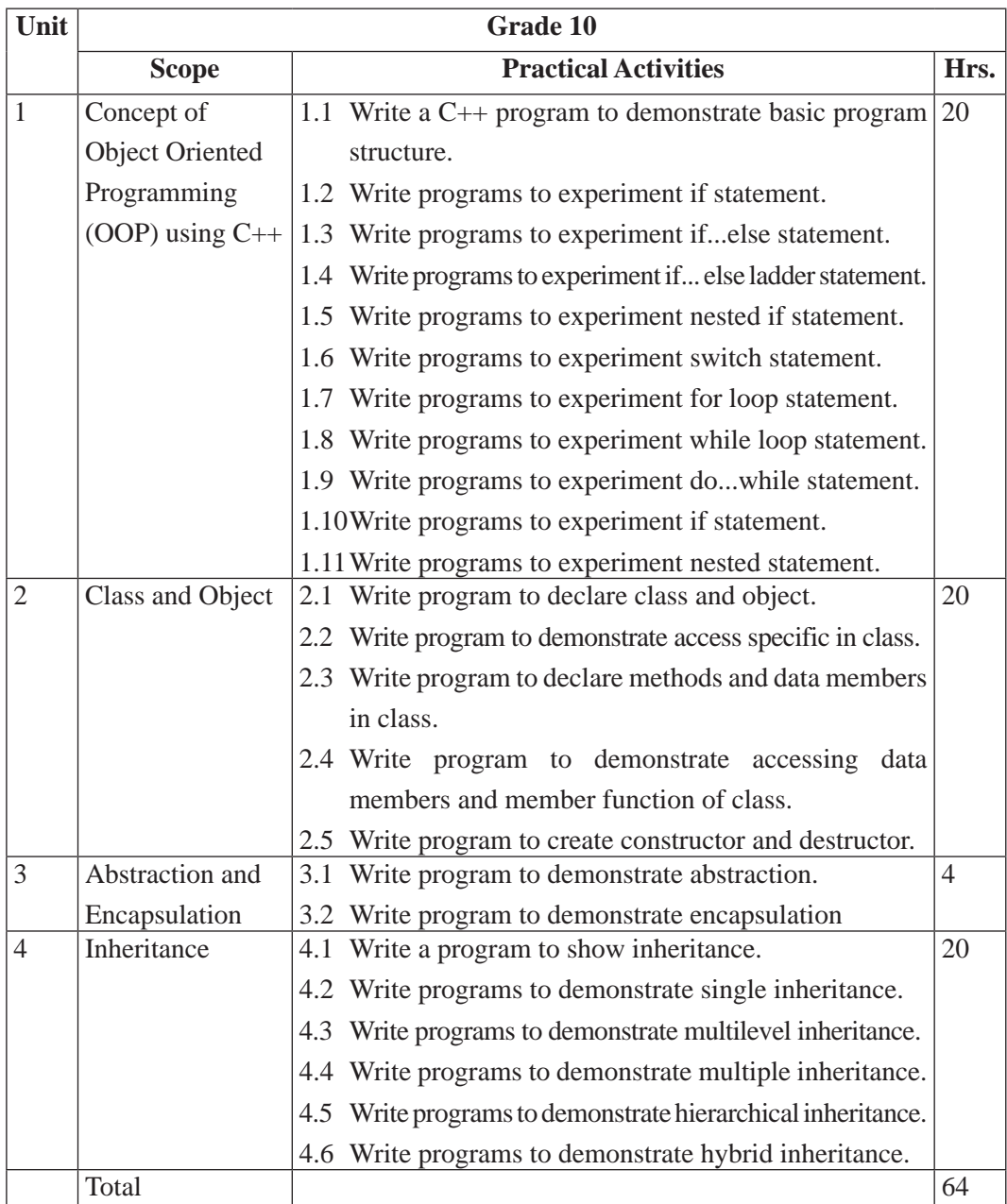

#### **6. Learning Facilitation Process**

This course intends to provide both theoretical as well as practical knowledge and skills on the subject, thereby, blends with both theoretical and practical facilitation strategies to ensure better learning. In fulfilling the learning outcomes stated in the curriculum, the teacher should use a variety of methods and techniques that fit to the contents. In particular, the following methods, techniques and strategies are used for learning facilitation:

- Practical/application/experimental methods
- Laboratory based practical works
- Lecture
- **Interaction**
- Question answer
- Demonstrations
- Online based instructions
- Cooperative learning
- Project work methods (Research work i.e. survey and mini research, innovative work or experiential learning, connection to theory and application)

#### **7. Student Evaluation**

Evaluation is an integral part of learning process. Both formative and summative modes of evaluation are emphasized. Formative evaluation will be conducted so as to provide regular feedback for students, teachers and parents/guardians about how student learning is. Class tests, unit tests, oral question-answer, home assignment etc, are some ways of formative evaluation.

There will be separate evaluation of theoretical and practical learning. Summative evaluation embraces theoretical examination, practical examination and evaluation of research work or innovative work.

### **(a) Internal Evaluation**

Internal evaluation covers 50 Percent weightage. Internal evaluation consists of Practical Activities (Practical works and projects works) (35 Percent), (b) Marks from trimester examinations (10 Percent), and (c) Classroom participation (5 Percent). Practical work should be based on list of activities mentioned in this curriculum. Project works should be based on the mentioned lists or created by teachers. Mark distribution for internal evaluation

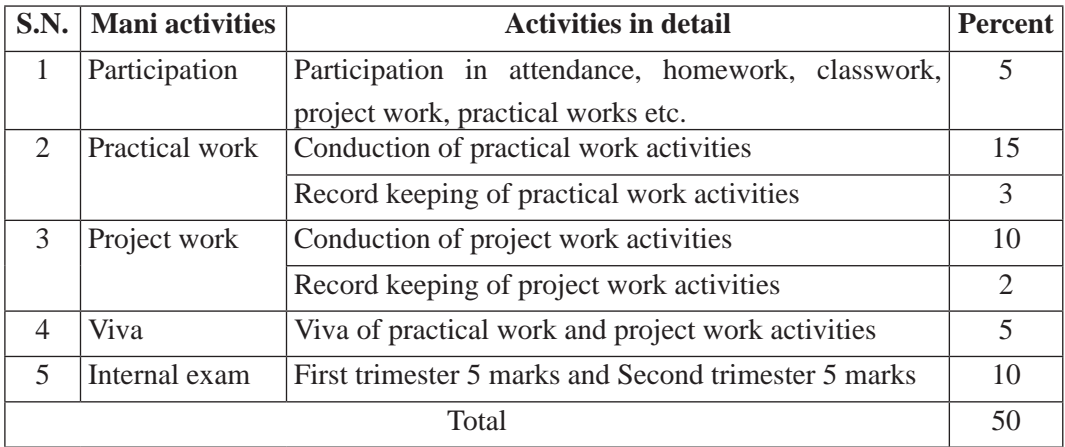

(practical work and project work) will be as follows:

#### **Note:**

- (i) Practical examination will be conducted in the presence of internal and external supervisors. Evaluation of experiment will focus both the product of work and skills competencies of student in using apparatus.
- (ii) Project work assessment is the internal assessment of reports and presentation of their project works either individually or group basis. In case of group presentation, every member of the group should submit a short reflection on the presented report in their own language. Records of project works must be attested by external supervisor.

#### **(b) External Evaluation**

External evaluation of the students will be based on the written examination. It carries 50 percent of the total weightage.Questions for the external examination will be based on the specification grid developed by Curriculum Development Centre. Examination question paper will be developed using various levels of revised Bloom's taxonomy including remembering level, understanding level, application level and higher ability (analyzing, evaluating, creating).

# **Specification Grid**

Grade: 10 **Subjects : Data structure & OOP concept using C++ Time : 2 hrs.** 

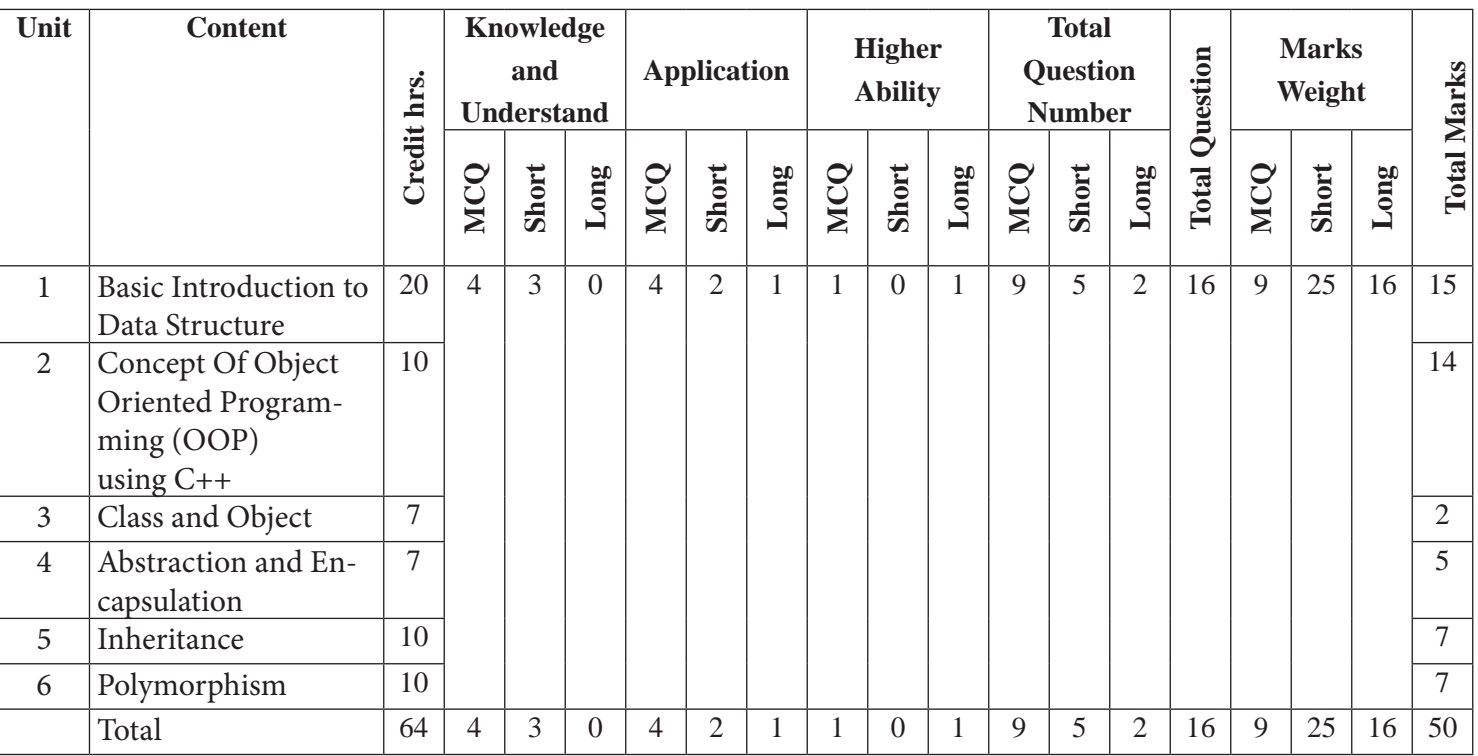

## **Computer Hardware, Electronics Repair and Maintenance**

**Grade: 10 Credit hrs: 4 Working hrs: 128**

#### **1. Introduction**

Computer repair is PC repairs that process of identifying, troubleshooting and resolving problems and issues in a faulty computer. Computer repair is a broad field encompassing many tools, techniques and procedures used to repair computer hardware, software or network/Internet problems. It is the practice of keeping computers in a good state of repair. This curriculum presumes that the students joining grade 10Computer Engineering stream come with diverse aspirations, some may continue to higher level studies in specific areas of Computer Hardware, Electronics Repair and Maintenance subject. The curriculum is designed to provide students with general understanding of the fundamental Computer laws and principles that govern the Computer phenomena in the world.

This curriculum comprises of fundamental conceptual principles and practices, an introduction to electronic devices, introduction to computer system, overview on system's core, troubleshooting techniques, repair and maintenance, backup and recovery. It will be delivered using both the conceptual and theoretical inputs through presentation, discussion, reflective reading and group works as well as practical and real world experiences through different practical activities.

The curriculum is structured in accordance with National Curriculum Framework, 2076. It focuses on both theoretical and practical aspects having equal teaching and practical. It incorporates the level-wise competencies, grade-wise leaning outcomes, scope and sequence of contents, suggested practical/project activities, learning facilitation process and assessment strategies so as to enhance the learning on the subject systematically.

#### **2. Competencies**

On completion of the course, the students will have the following competencies:

- 1. Develop the basic concept of Semiconductor material, Circuit theory and their properties
- 2. Elaborate basic concepts of Computer System and its components
- 3. Demonstrate necessity of System's Core
- 4. Illustrate the Troubleshooting and its techniques
- 5. Describe the importance of Repair and Maintenance
- 6. Use backup and recovery in computer system

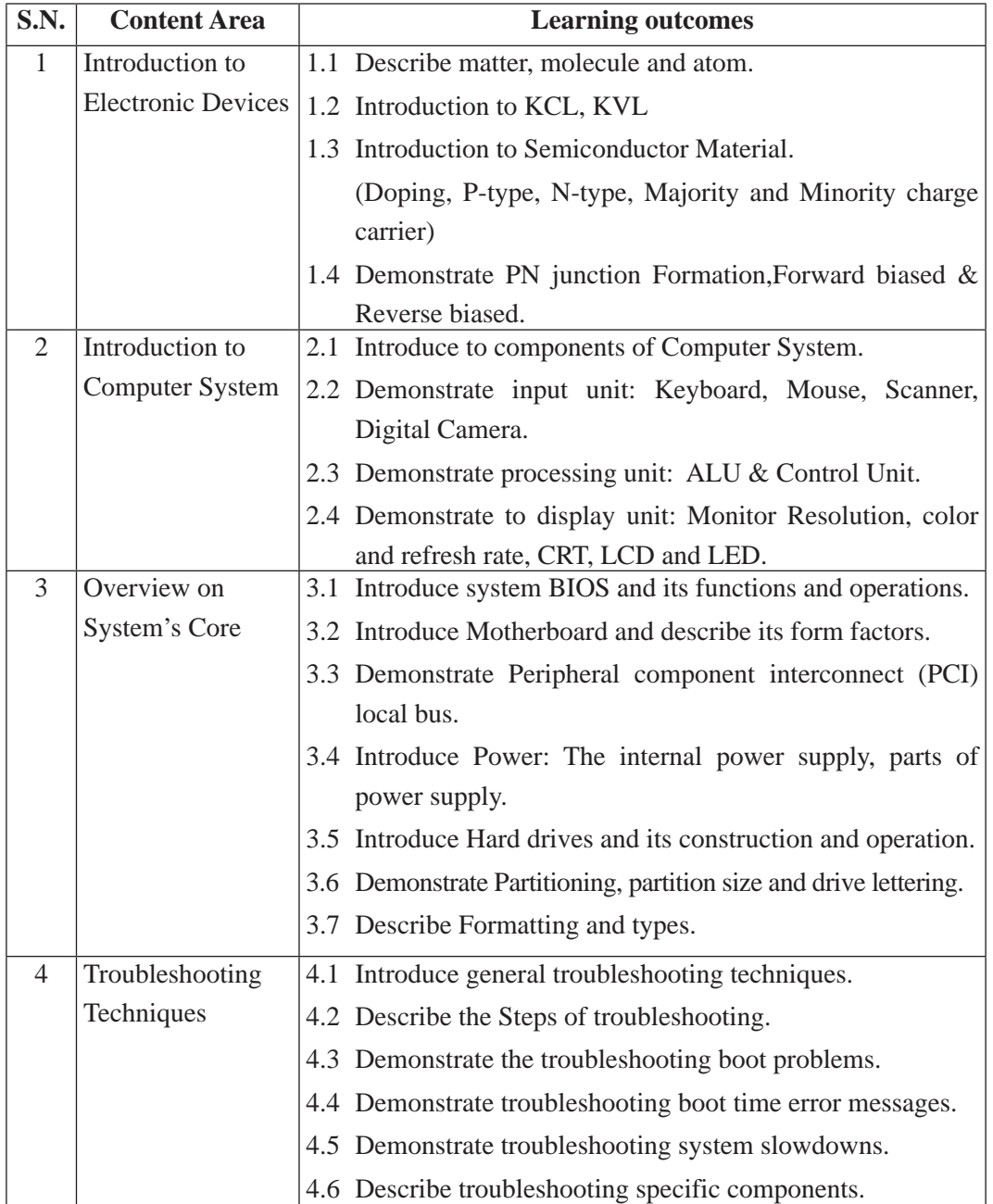

#### **3. Grade wise learning Outcomes**

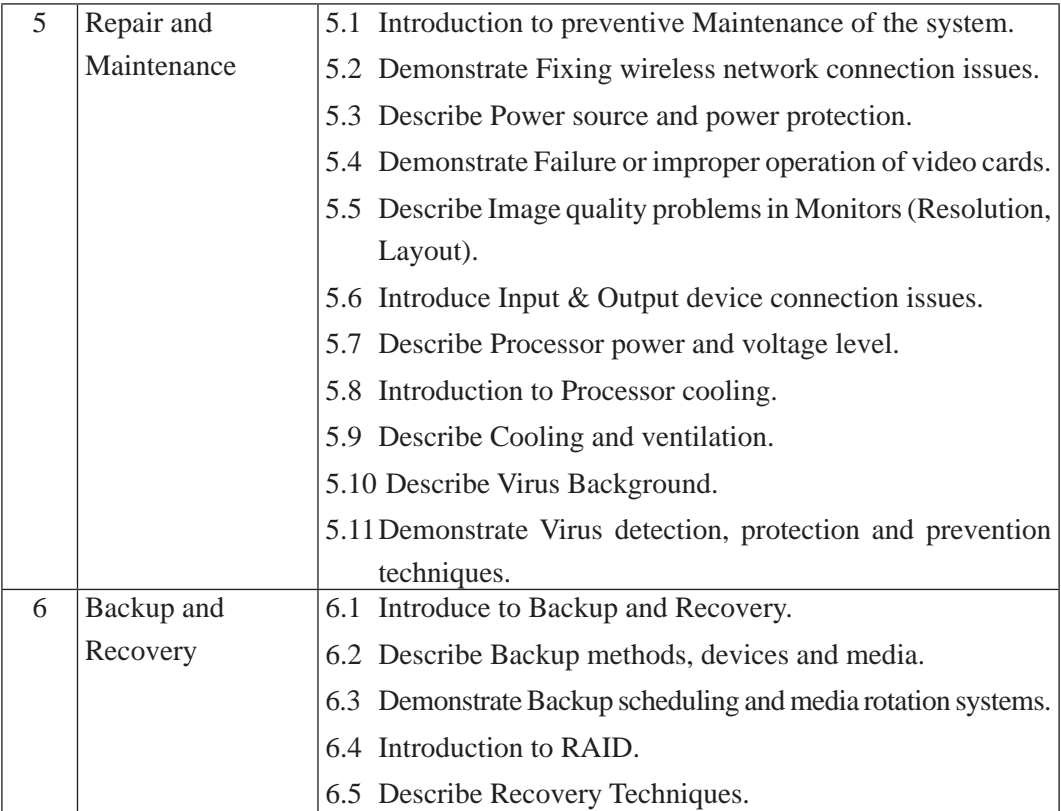

## **4. Scope and Sequence of Contents**

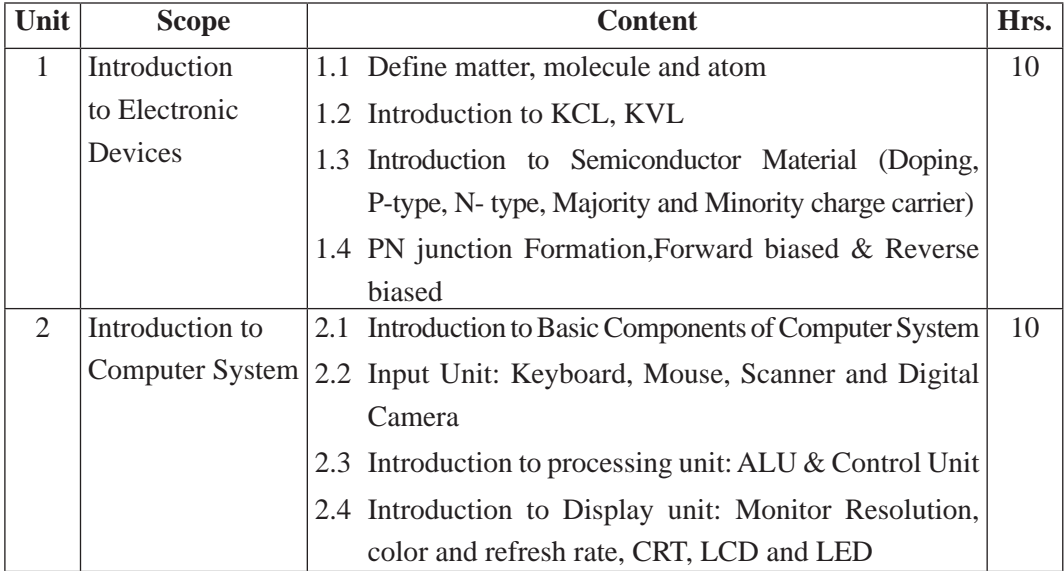

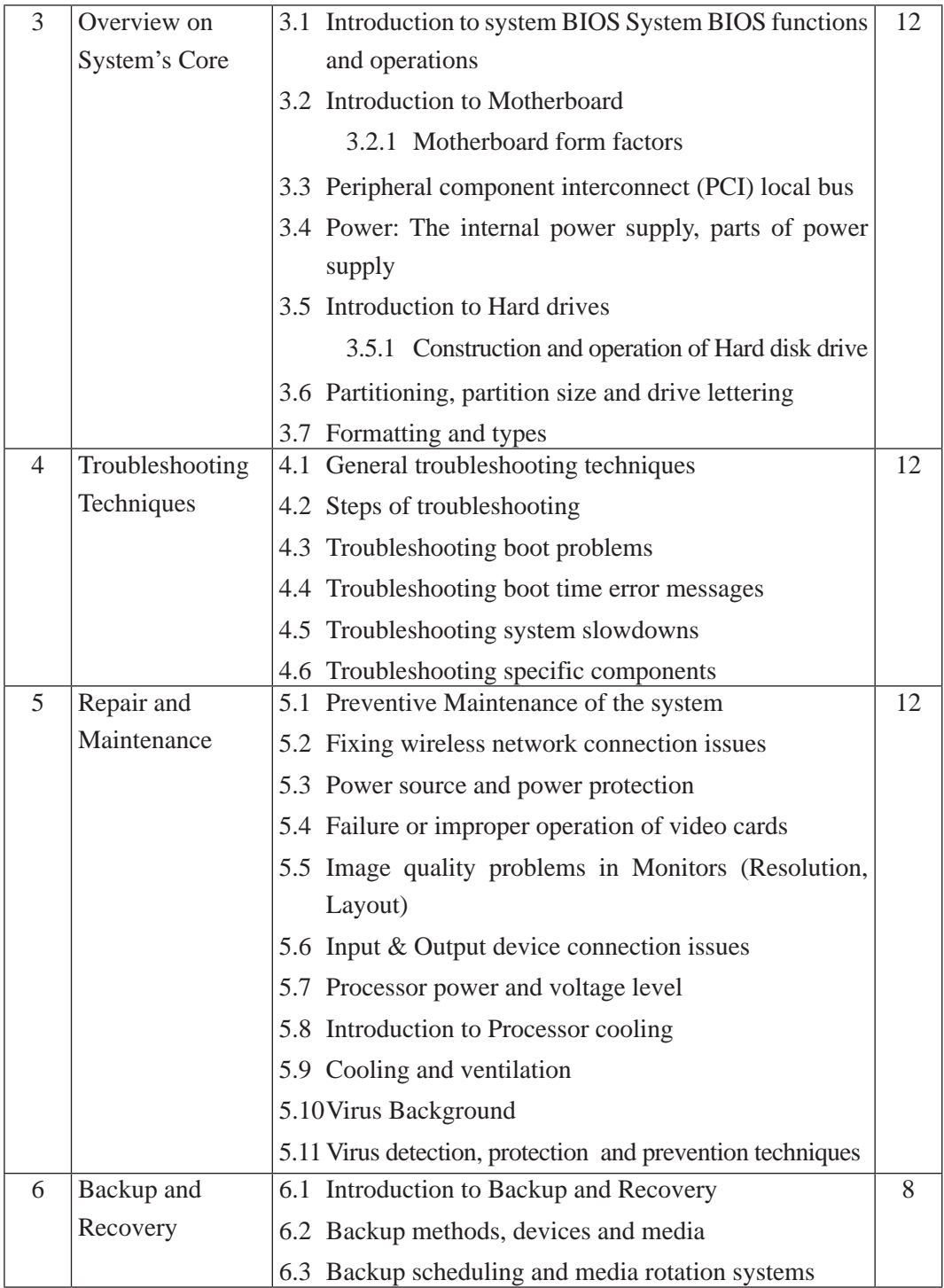

Curriculum : Computer Engineering Grade 9 -12 54

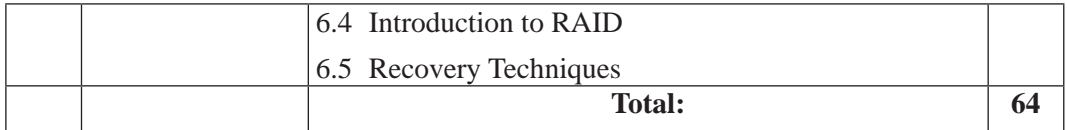

#### **5. Suggested Practical and Project Works**

The practical and project works are integral parts of reinforcing the students' learning. So the new curriculum provisions the practical and projects works as a part of curriculum. Some of the sample practical and project works are suggested herewith. However, a teacher can adapt them or use similar other project works as per their students need and specific context.

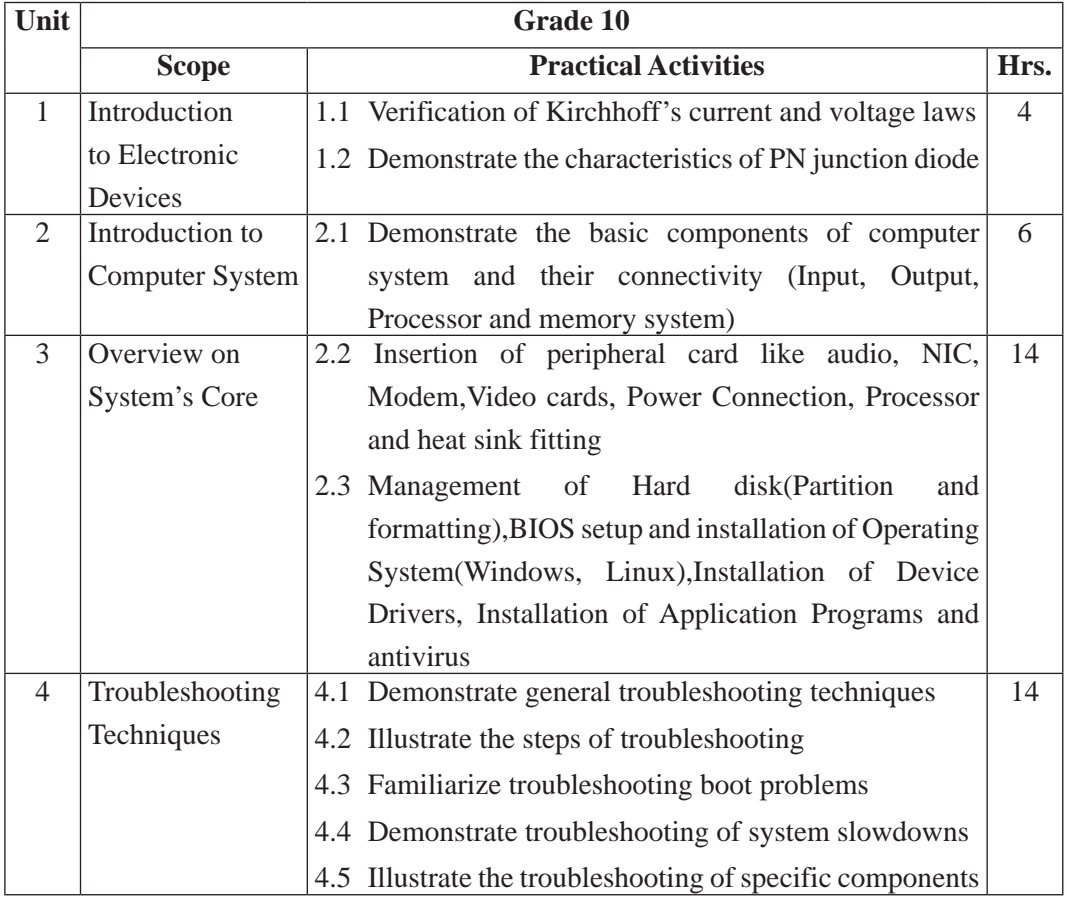

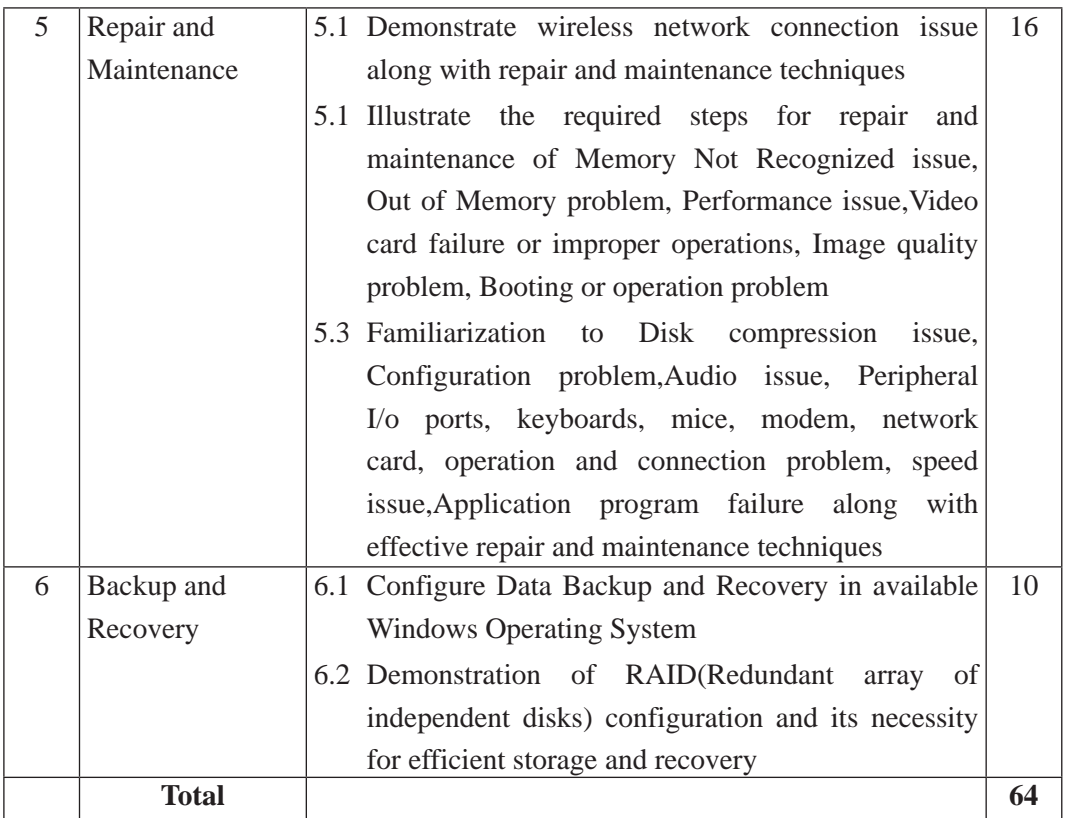

### **6. Learning Facilitation Process**

This course aims to blend both theoretical and practical aspects of knowledge and skills required in the subject. So, its facilitation process differs from the traditional method of delivery. The practical aspect is much more focused. So, methods and strategies that enable the practical skills in the students are much used in course of content facilitation. A facilitator encourages and assists students to learn for themselves engaging in different activities with practical tasks. To achieve the entire objectives from this syllabus, the teacher must use different techniques and process while teaching. In particular, the teacher can make use of the following methods and strategies for the learning facilitation:

- Practical/application/experimental methods
- Laboratory based practical works
- Lecture
- Interaction
- Question answer
- Demonstrations
- Online based instructions
- Cooperative learning
- Project work methods (Research work i.e. survey and mini research, innovative work or experiential learning, connection to theory and application)

#### **7. Student Evaluation**

Evaluation is an integral part of learning process. Both formative and summative modes of evaluation are emphasized. Formative evaluation will be conducted so as to provide regular feedback for students, teachers and parents/guardians about how student learning is. Class tests, unit tests, oral question-answer, home assignment etc, are some ways of formative evaluation.

There will be separate evaluation of theoretical and practical learning. Summative evaluation embraces theoretical examination, practical examination and evaluation of research work or innovative work.

#### **(a) Internal Evaluation**

Internal evaluation covers 50 Percent weightage. Internal evaluation consists of Practical Activities (Practical works and projects works) (35 Percent), (b) Marks from trimester examinations (10 Percent), and (c) Classroom participation (5 Percent). Practical work should be based on list of activities mentioned in this curriculum. Project works should be based on the mentioned lists or created by teachers. Mark distribution for internal evaluation (practical work and project work) will be as follows:

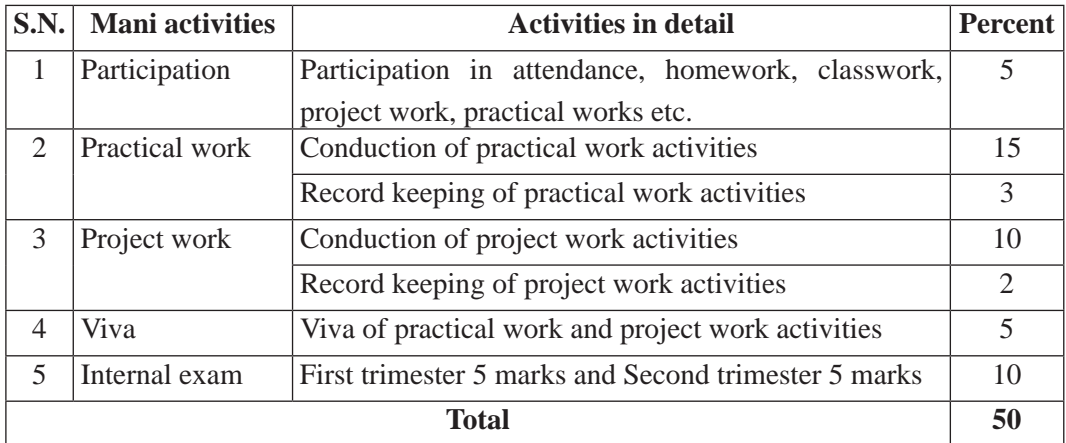

#### **Note:**

- (i) Practical examination will be conducted in the presence of internal and external supervisors. Evaluation of experiment will focus both the product of work and skills competencies of student in using apparatus.
- (ii) Project work assessment is the internal assessment of reports and presentation of their project works either individually or group basis. In case of group presentation, every member of the group should submit a short reflection on the presented report in their own language. Records of project works must be attested by external supervisor.

#### **(b) External Evaluation**

External evaluation of the students will be based on the written examination. It carries 50 percent of the total weightage.Questions for the external examination will be based on the specification grid developed by Curriculum Development Centre. Examination question paper will be developed using various levels of revised Bloom's taxonomy including remembering level, understanding level, application level and higher ability (analyzing, evaluating, creating).

# **Specification Grid**

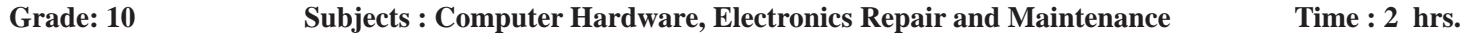

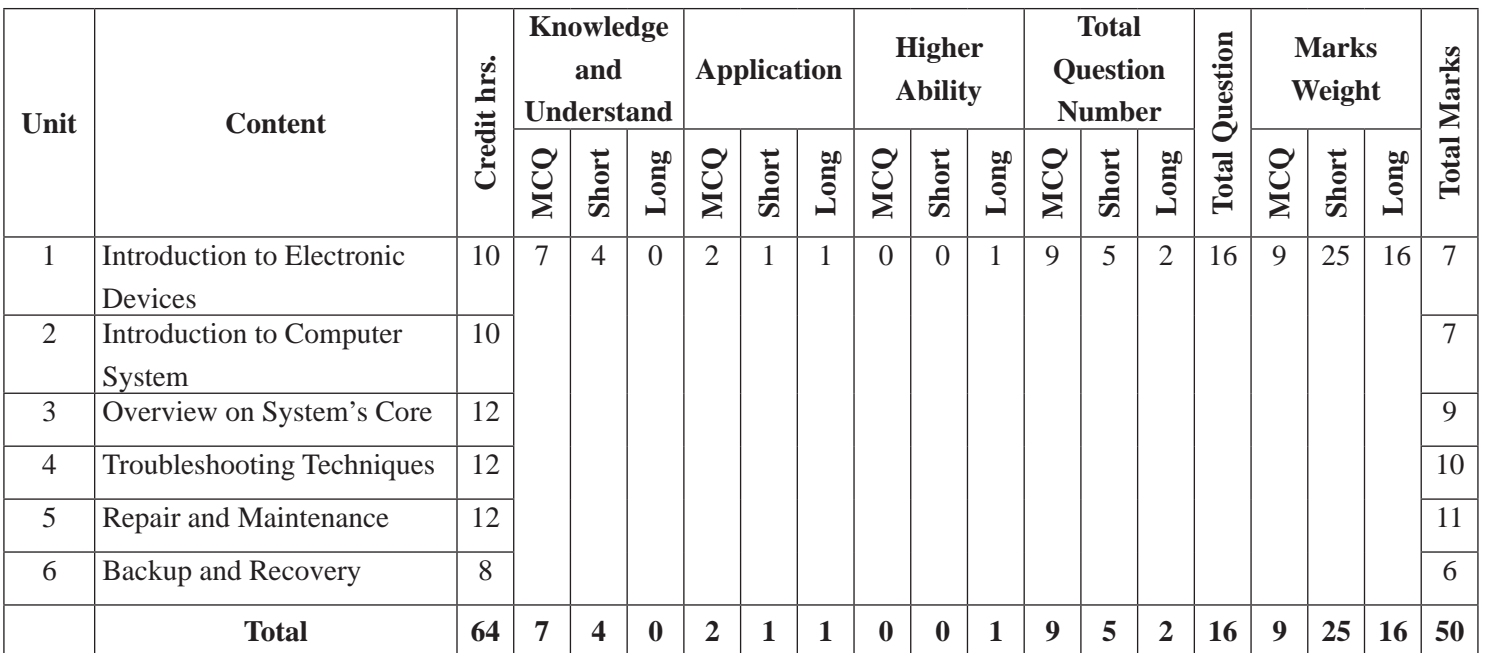

#### **Database Management System**

#### **1. Introduction**

Data and information is the foundation of every business organization. If the data is relevant, accurate and organized properly it will help in the rapid growth of the organization. If data is not organized it will be useless and even harmful to the organization. Therefore, data management initiatives should be taken in order to increase the quality of the data and information.DBMS have become an integral part of every kind of work, whether in managing business-related data or managing our household accounts.

This curriculum comprises of fundamental conceptual principles and practices, an Introduction to database system, entity relationship model (ER- Model), relational model, SQL (Structured Query Language) overview, relational database design, database transaction, database backup recovery, security. It will be delivered using both the conceptual and theoretical inputs through presentation, discussion, reflective reading and group works as well as practical and real world experiences through different practical activities.

The curriculum has been offered as per the structure of National Curriculum Framework 2076. It provides a comprehensive outline of level-wise competencies, grade-wise leaning outcomes and scope and sequence of contents, suggested practical/project activities, learning facilitation process and assessment strategies so as to enhance the learning on the subject systematic.

#### **2. Competencies**

On completion of the course, the students will have the following competencies:

- 1. Develop the basic concept of database system.
- 2. Define and construct Entity Relationship Model (ER-model).
- 3. Use and experiment the Relational Model.
- 4. Construct Structure Query Language (SQL).
- 5. Use functional dependency and normalization in Relational Database design.
- 6. Describe and generalize database transaction.
- 7. Demonstrate the database backup, recovery and security.

#### **S.N. Content Area Learning outcomes** 1 Introduction to Database System 1.1 Discuss concept of data, information, database, and database management system. 1.2 List the limitations of file system. 1.3 Illustrate advantages and disadvantages of database system. 1.4 Elaborate application of database system. 1.5 Explain types of database users. 1.6 Demonstrate DBMS architecture. 1.7 Interpret database Model. 1.8 Describe database schema. 2  $|$  Entity Relationship Model (ER- Model) 2.1 Illustrate ER-Model. 2.2 Discuss components of ER-model. 2.3 Illustrate and interpret entity, weak entity, entity Set. 2.4 Illustrate attributes, explain its type. 2.5 Illustrate relationship and discuss its type. 2.6 Explain mapping cardinalities. 2.7 Discuss and experiment keys in DBMS. 3 Relational Model 3.1 Discuss Relational Model. 3.2 Explain and analyze following key Concepts in Relational Model: Tables, Tuple, Cardinality, and Column, Attribute, Degree and Domain, Relational Instance, Relational Schema, Relational Key 3.3 Describe the properties of relations. 3.4 Experiment mapping ER-model to relation Model. 4 SOL (Structured Query Language) **Overview** 4.1 Illustrate SQL. 4.2 Discuss types of SQL. 4.3 Experiment with different commands of DDL, DCL, and DML. 4.4 Discuss and construct SQL Clause. 4.5 Illustrate, elaborate and experiment SQL Joins. 4.6 Discuss the concept of SQL views. 5 Relational Database Design 5.1 Illustrate functional dependency. 5.2 Discuss normalization. 5.3 Elaborate and experiment types of normalization.

#### **3. Grade wise learning Outcomes**

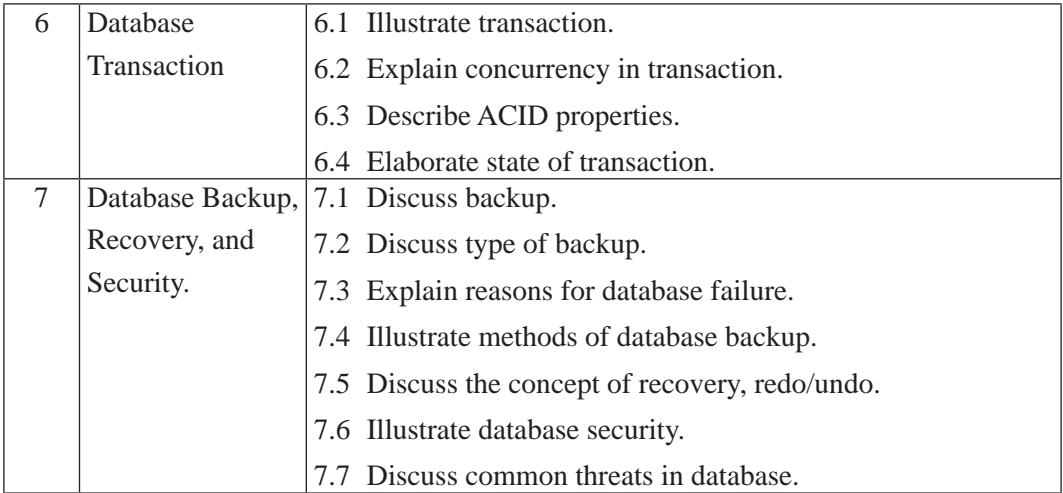

## **4. Scope and Sequence of Contents**

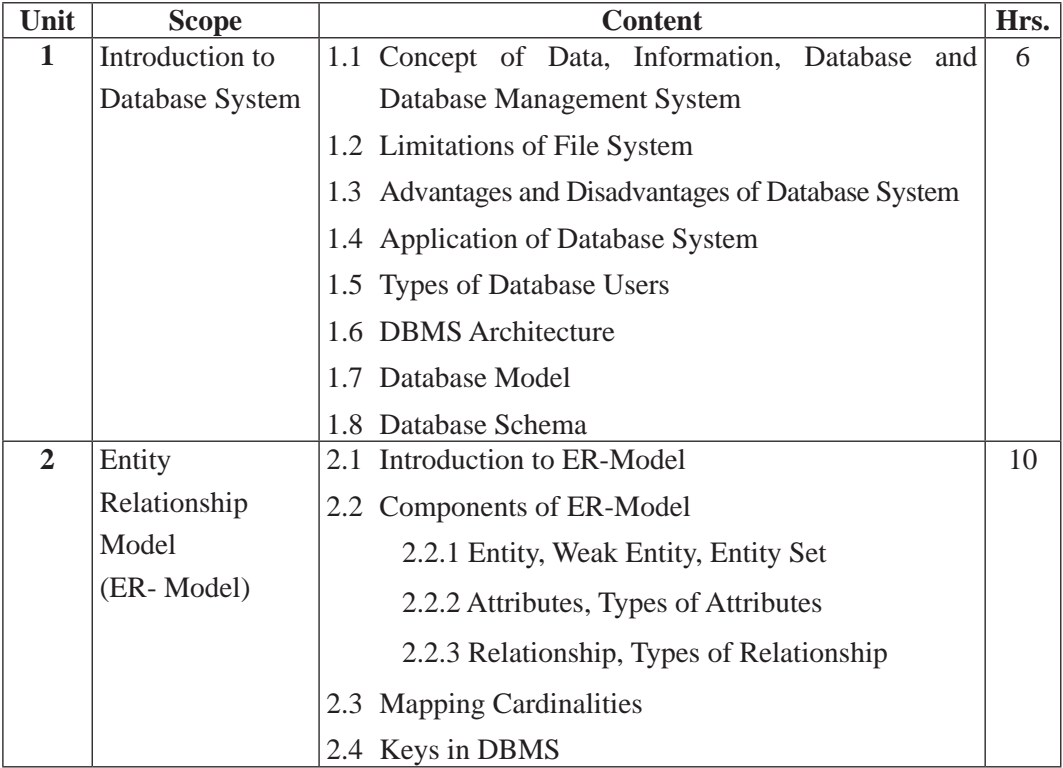

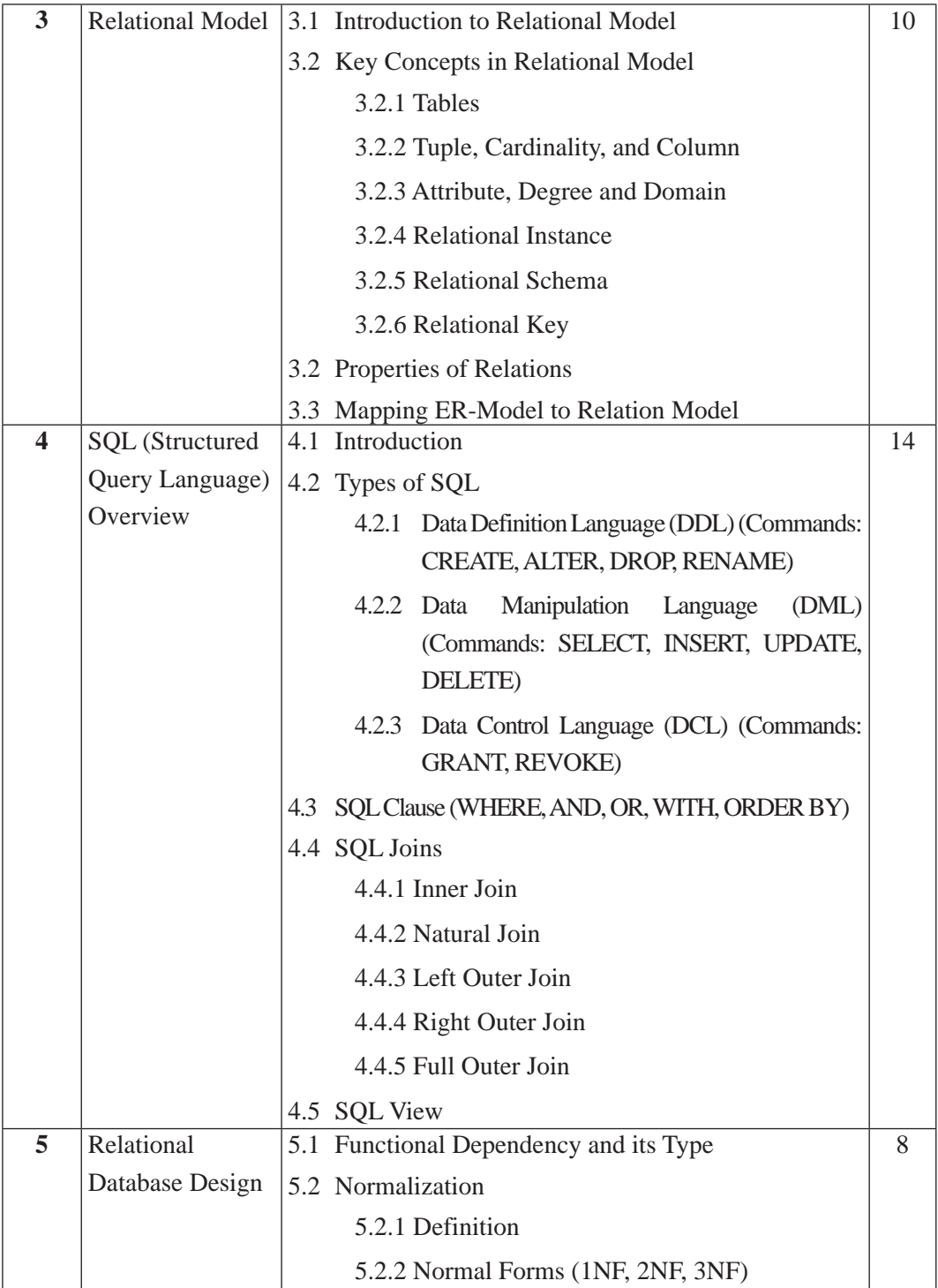

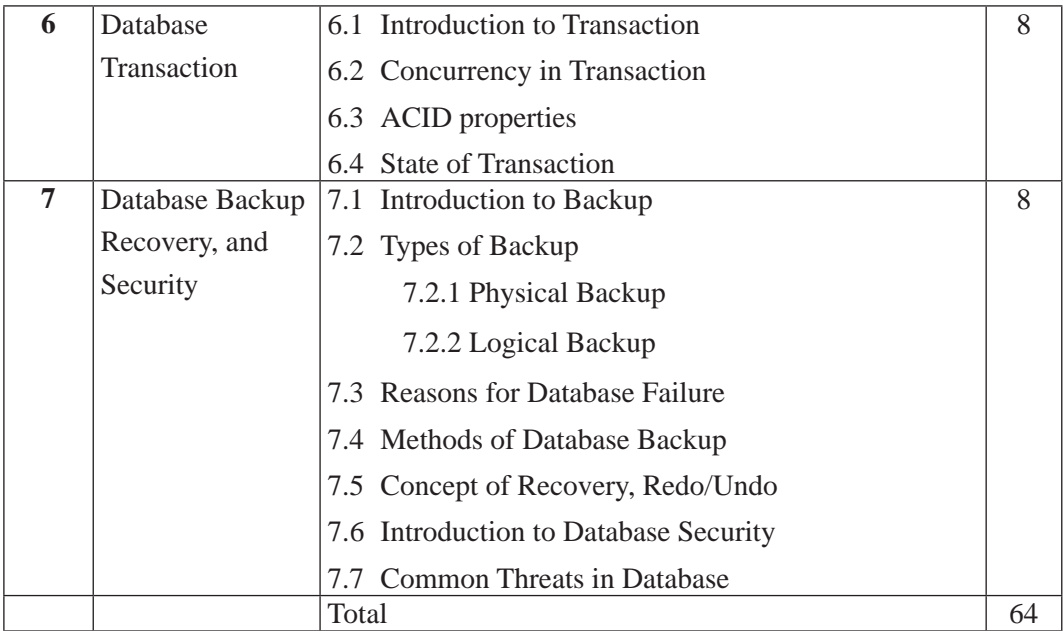

#### **5. Suggested Practical and Project Works**

Practical and project work is an integral part of technical and vocational subjects. They are carried out to consolidate the practical learning experiences. Some of the suggested practical and project work activities are mentioned below. As these are the basic and fundamental practical and project works, the teacher can adapt or introduce more relevant to their context and students' needs.

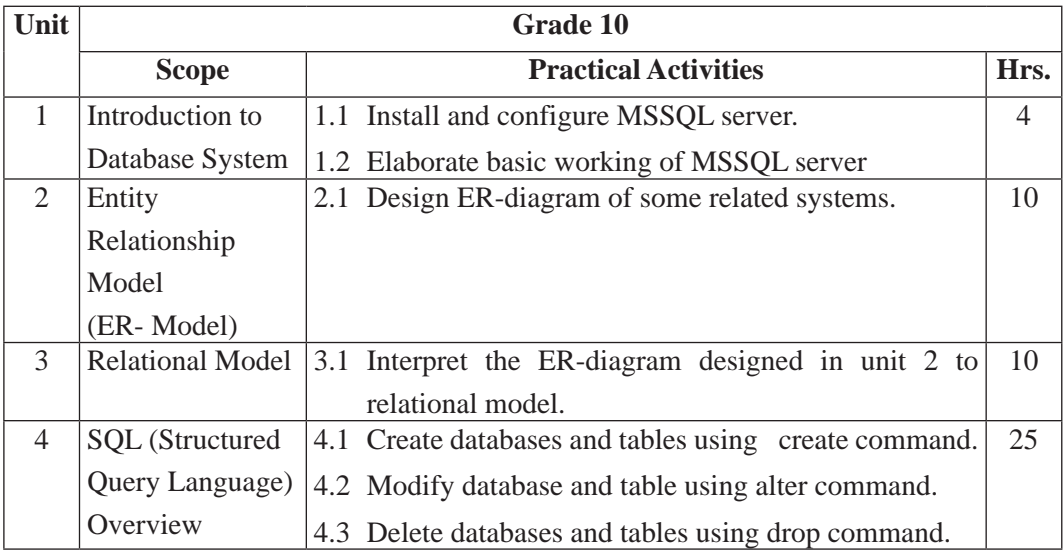

Curriculum : Computer Engineering Grade 9 - 12 64

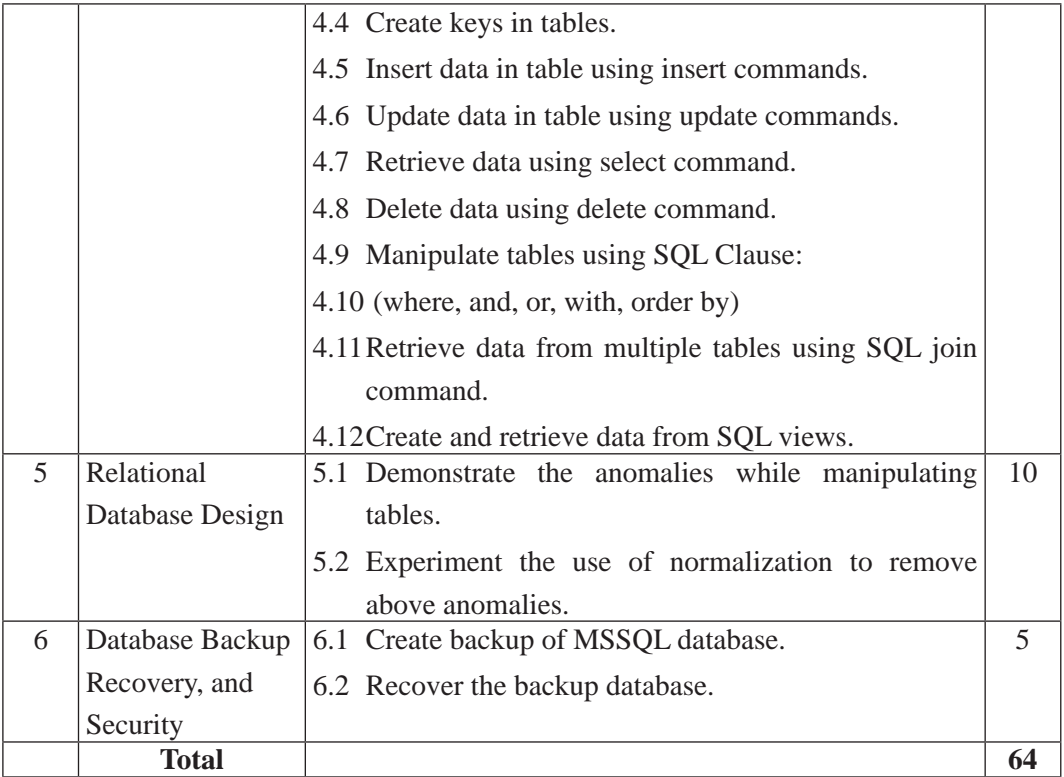

#### **6. Learning Facilitation Method and Process**

Learning facilitation process is the crux of the teaching and learning activity. One topic can be facilitated through two or more than two methods or processes. The degree of usage will be based on the nature of the content to be facilitated. However, a teacher should focus on methods and techniques that are more students centered and appropriate to facilitate the content. The followingfacilitationmethods, techniques and strategies will beapplied while conductingthe teaching learningprocess:

- Practical/application/experimental methods
- Laboratory based practical works
- Lecture
- **Interaction**
- Question answer
- **Demonstrations**
- Online based instructions
- Cooperative learning
- Project work methods (Research work i.e. survey and mini research, innovative work or experiential learning, connection to theory and application)

#### **7. Student Evaluation**

Evaluation is an integral part of learning process. Both formative and summative modes of evaluation are emphasized. Formative evaluation will be conducted so as to provide regular feedback for students, teachers and parents/guardians about how student learning is. Class tests, unit tests, oral question-answer, home assignment etc, are some ways of formative evaluation.

There will be separate evaluation of theoretical and practical learning. Summative evaluation embraces theoretical examination, practical examination and evaluation of research work or innovative work.

#### **(a) Internal Evaluation**

Internal evaluation covers 50 Percent weightage. Internal evaluation consists of Practical Activities (Practical works and projects works) (35 Percent), (b) Marks from trimester examinations (10 Percent), and (c) Classroom participation (5 Percent). Practical work should be based on list of activities mentioned in this curriculum. Project works should be based on the mentioned lists or created by teachers. Mark distribution for internal evaluation (practical work and project work) will be as follows:

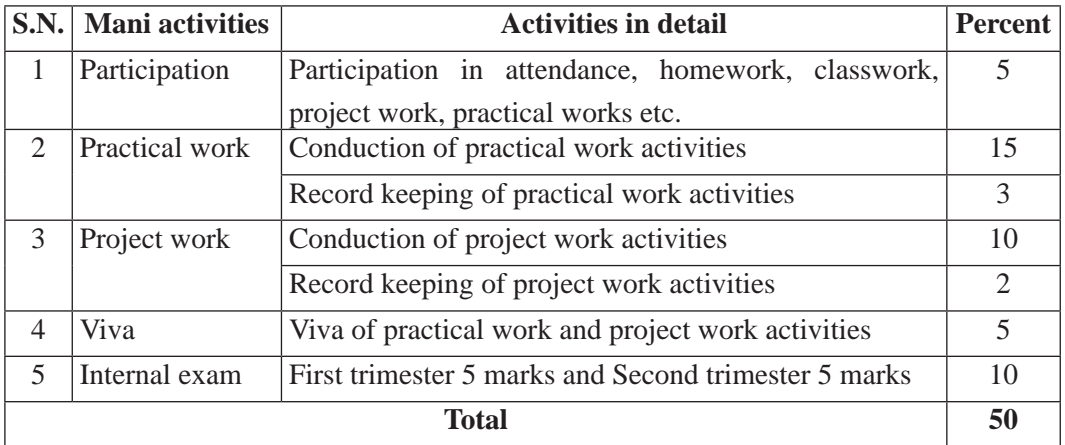

#### **Note:**

(i) Practical examination will be conducted in the presence of internal and external supervisors. Evaluation of experiment will focus both the product of work and skills

competencies of student in using apparatus.

(ii) Project work assessment is the internal assessment of reports and presentation of their project works either individually or group basis. In case of group presentation, every member of the group should submit a short reflection on the presented report in their own language. Records of project works must be attested by external supervisor.

#### **(b) External Evaluation**

External evaluation of the students will be based on the written examination. It carries 50 percent of the total weightage.Questions for the external examination will be based on the specification grid developed by Curriculum Development Centre. Examination question paper will be developed using various levels of revised Bloom's taxonomy including remembering level, understanding level, application level and higher ability (analyzing, evaluating, creating).
# **Specification Grid**

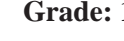

Grade: 10 **Subjects : Database Management System Time : 2 hrs.** 

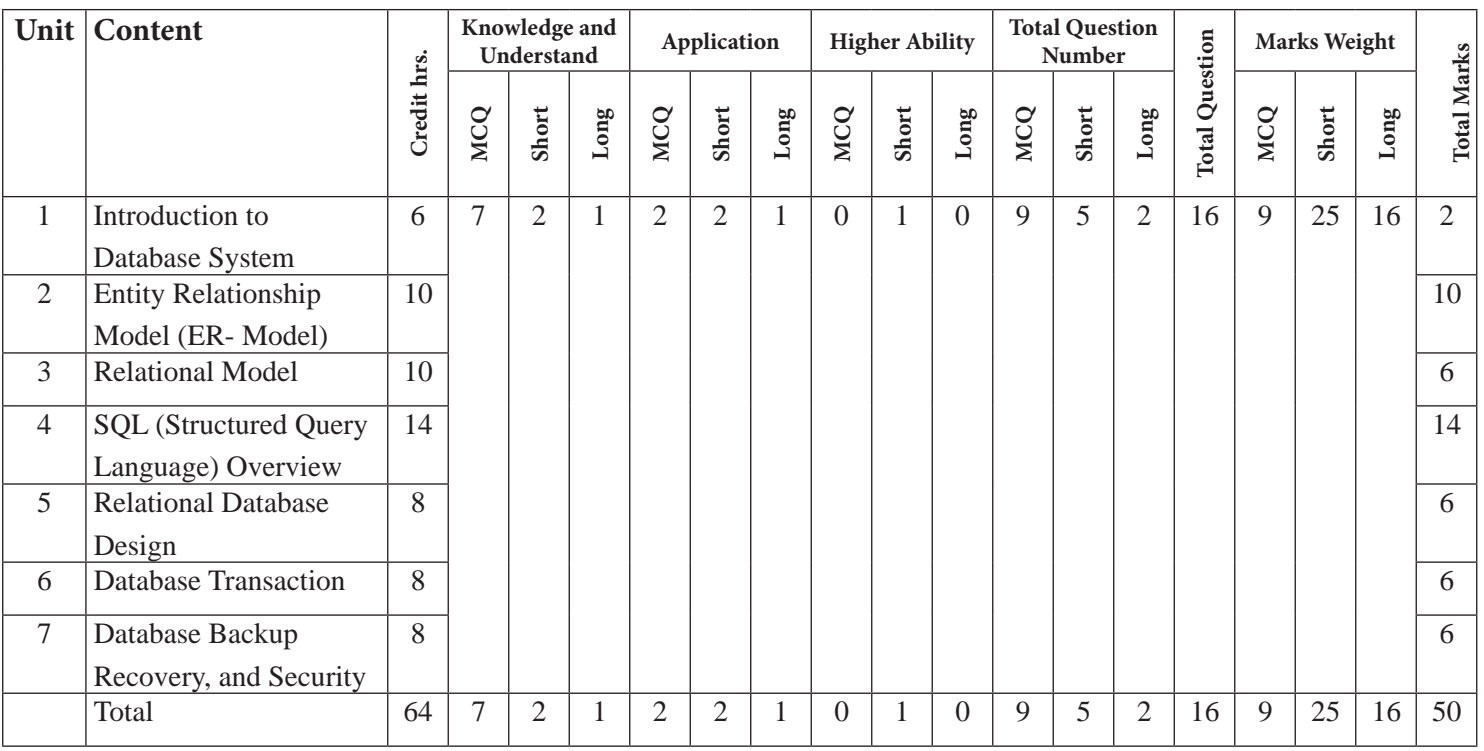

.

68

#### **Digital Design and Microprocessor**

**Grades: 10 Credit hrs: 4 Working hrs: 128**

#### **1. Introduction**

**Digital design** is a type of visual communication that presents information or a product or service through a **digital** interface. A Microprocessor is an important part of computer architecture without which you will not be able to perform anything on your computer. This curriculum presumes that the students joining grade 10 Computer Engineering stream come with diverse aspirations, some may continue to higher level studies in specific areas of Digital Design and Microprocessor subject. The curriculum is designed to provide students with general understanding of the fundamental Computer laws and principles that govern the Computer phenomena in the world.

This curriculum comprises of fundamental conceptual principles and practices, number system and binary arithmetic operations, concept of logic gates, boolean algebra and karnaughmap, binary arithmetic and combinational logic, introduction to microprocessor and its components.

It will be delivered using both the conceptual and theoretical inputs through presentation, discussion, reflective reading and group works as well as practical and real world experiences through different practical activities.

The curriculum is structured in accordance with National Curriculum Framework, 2076. It focuses on both theoretical and practical aspects having equal teaching and practical. It incorporates the level-wise competencies, grade-wise leaning outcomes, scope and sequence of contents, suggested practical/project activities, learning facilitation process and assessment strategies so as to enhance the learning on the subject systematically.

#### **2. Competencies**

On completion of the course, the students will have the following competencies:

- 1. Develop the basic concept of Number system and arithmetic operations
- 2. Elaborate basic concepts of Logic gates
- 3. Demonstrate necessity of Boolean algebra and Karnaugh map in digital system
- 4. Illustrate the Binary arithmetic and combinational circuit's necessity
- 5. Use microprocessor system

# **3. Grade wise learning Outcomes**

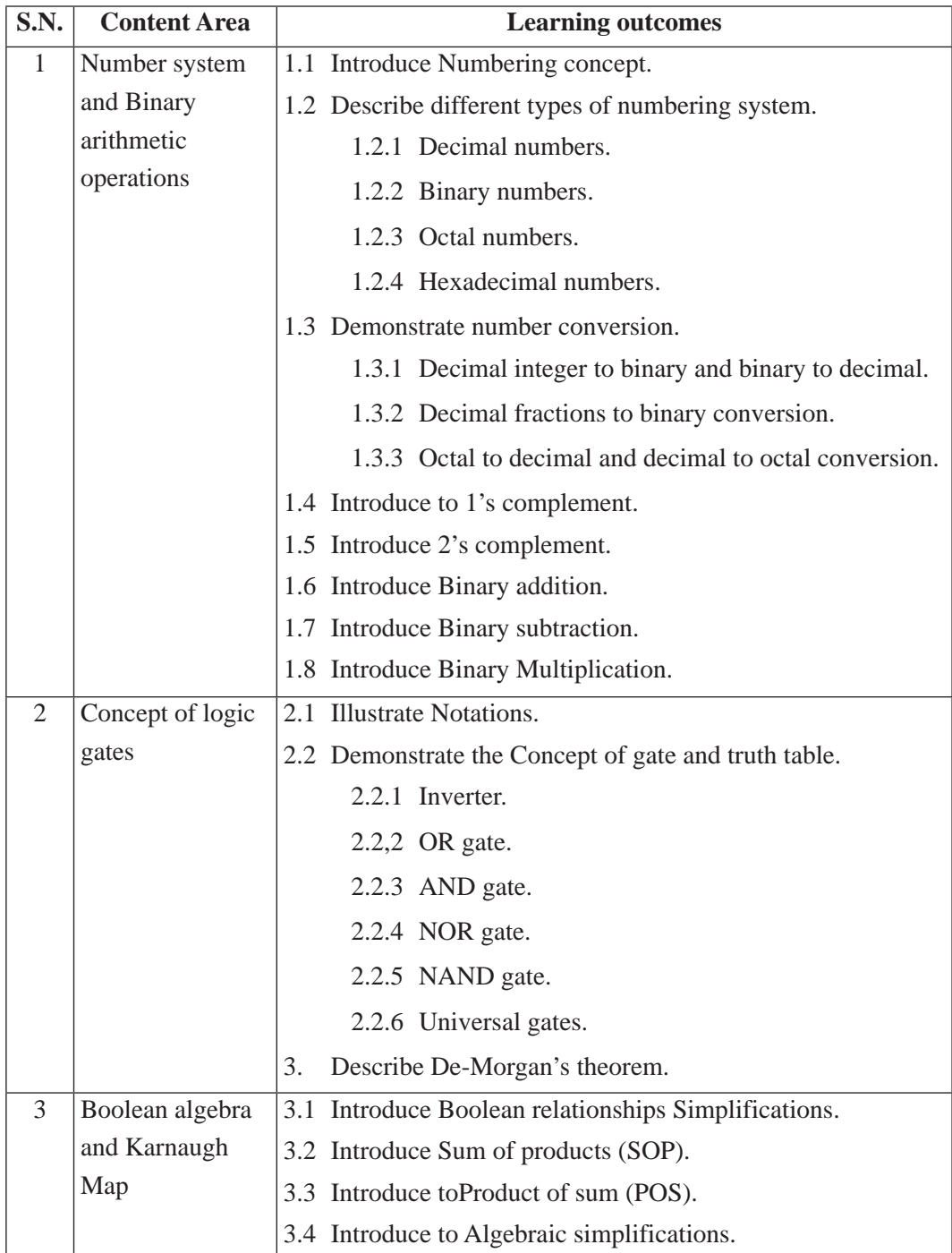

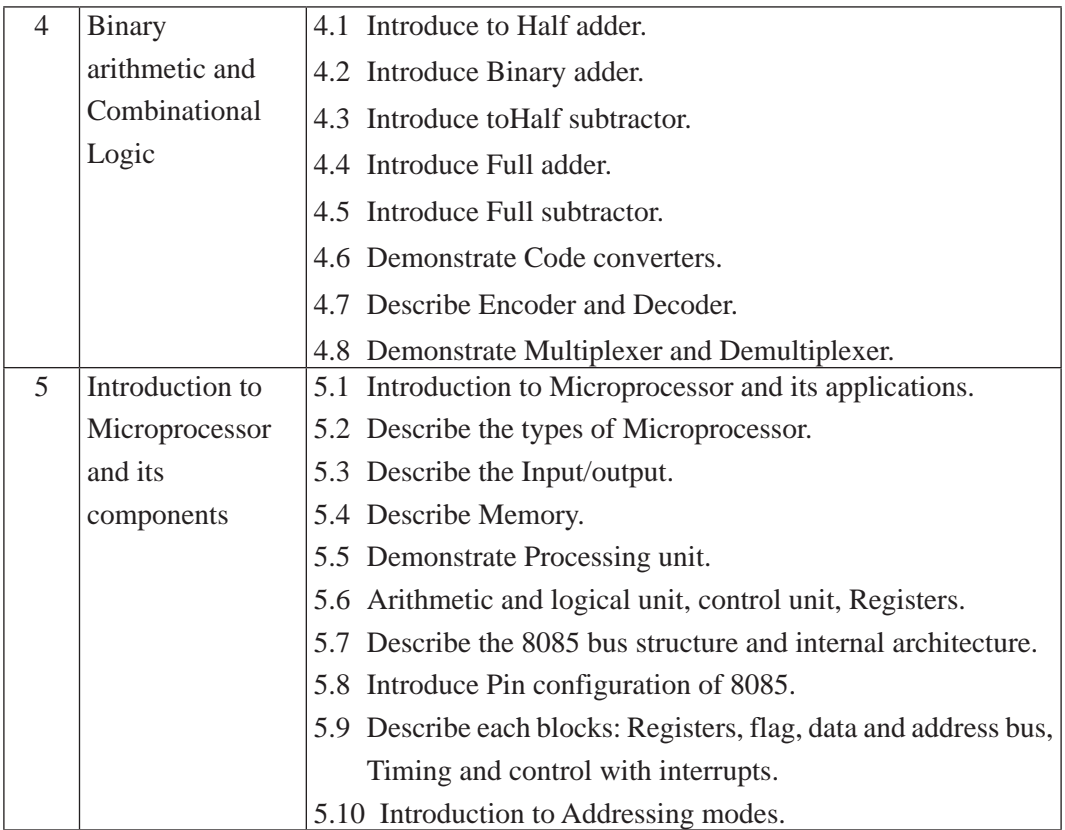

# **4. Scope and Sequence of Contents**

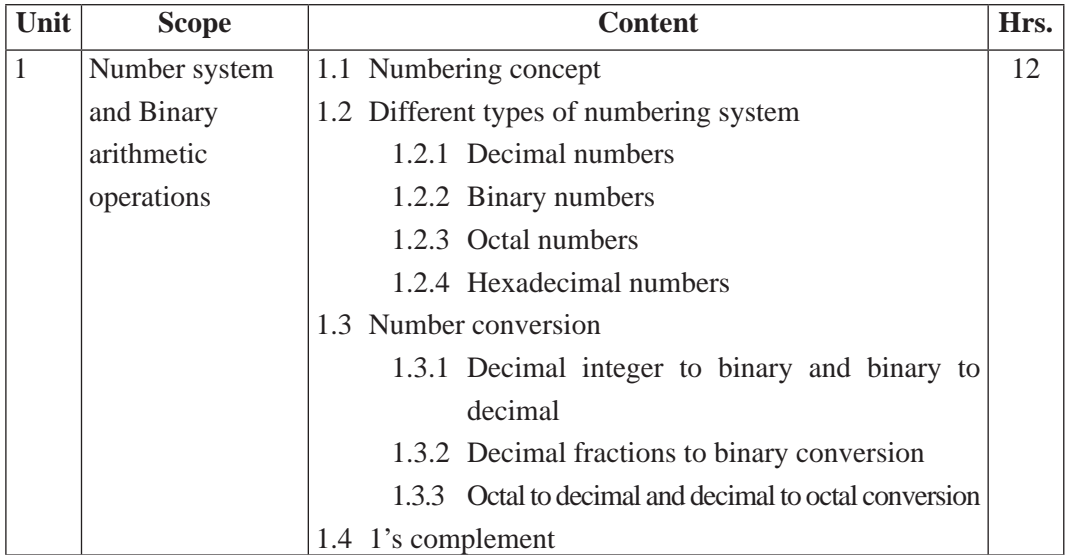

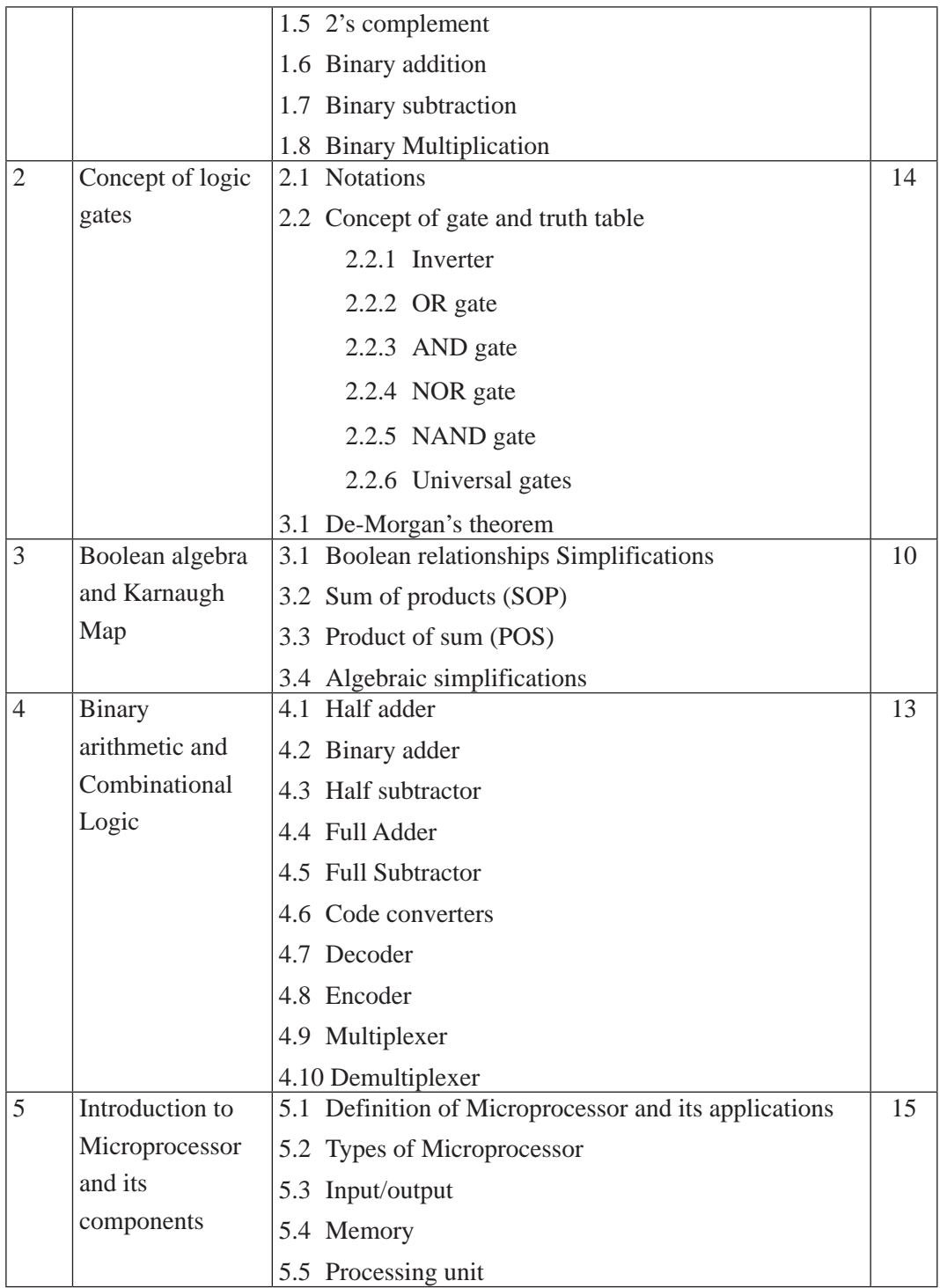

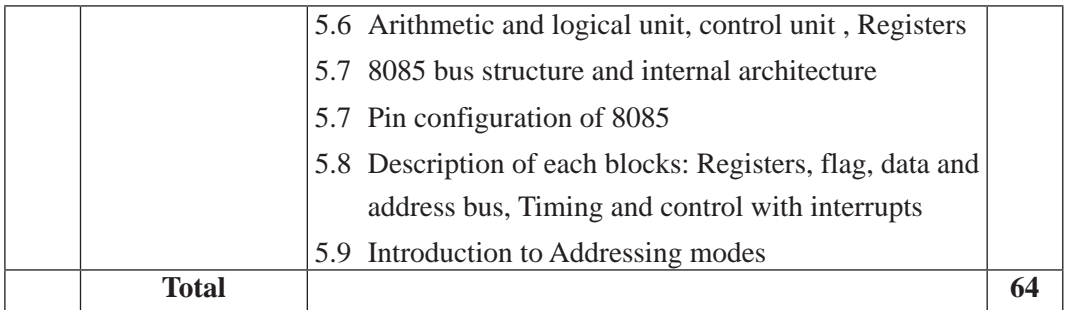

#### **5. Suggested Practical and Project Works**

The practical work that students do during their course is aimed at providing them learning opportunities to accomplish competency of the curriculum as well as reinforcing their learning of the theoretical subject content. Similarly, involving in a project work fostersthe self-learning of students in the both theoretical and practical contents. As this subject emphasizes to develop both theoretical and practical knowledge and skills, some of the practical and project works are suggested for the students. However, the tasks presented here are the samples only. A teacher can assign the extra practical and project works as per the students' need or specific context.

#### **6. Learning Facilitation Process**

Learning facilitation process is determined according to the content to be dealt in the subject. It's also an art of teacher. The teacher should utilize such teaching methods and techniques that are appropriate to the contents and needs of the students. In facilitating the course, various approaches, methods and techniques are used. To be particular, the following major methods and strategies are used in this subject:

- Practical/application/experimental methods
- Laboratory based practical works
- Lecture
- **Interaction**
- Question answer
- **Demonstrations**
- Online based instructions
- Cooperative learning
- Project work methods (Research work i.e. survey and mini research, innovative

work or experiential learning, connection to theory and application)

## **7. Student Evaluation**

Evaluation is an integral part of learning process. Both formative and summative modes of evaluation are emphasized. Formative evaluation will be conducted so as to provide regular feedback for students, teachers and parents/guardians about how student learning is. Class tests, unit tests, oral question-answer, home assignment etc, are some ways of formative evaluation.

There will be separate evaluation of theoretical and practical learning. Summative evaluation embraces theoretical examination, practical examination and evaluation of research work or innovative work.

#### **(a) Internal Evaluation**

Internal evaluation covers 50 Percent weightage. Internal evaluation consists of Practical Activities (Practical works and projects works) (35 Percent), (b) Marks from trimester examinations (10 Percent), and (c) Classroom participation (5 Percent). Practical work should be based on list of activities mentioned in this curriculum. Project works should be based on the mentioned lists or created by teachers. Mark distribution for internal evaluation (practical work and project work) will be as follows:

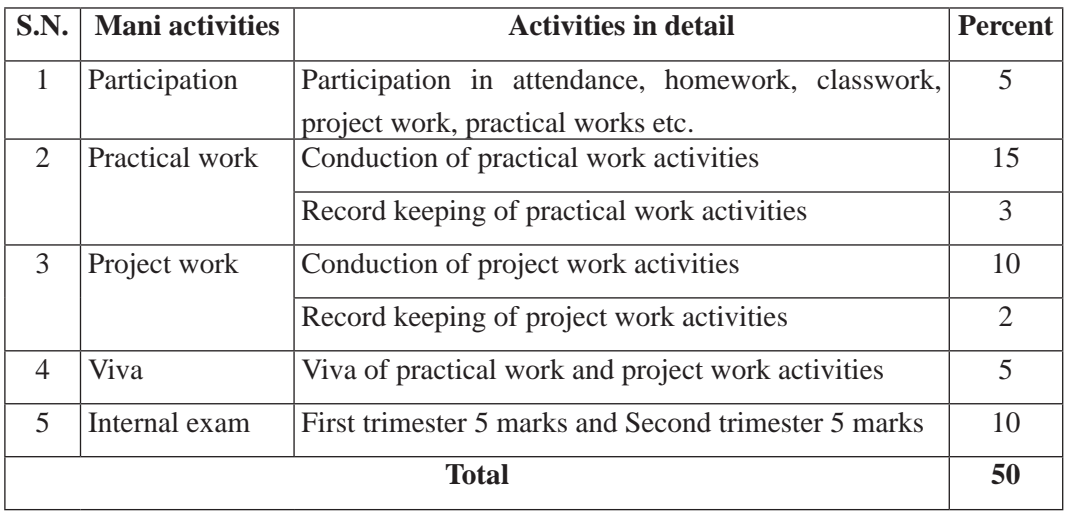

## **Note:**

(i) Practical examination will be conducted in the presence of internal and external supervisors. Evaluation of experiment will focus both the product of work and skills competencies of student in using apparatus.

(ii) Project work assessment is the internal assessment of reports and presentation of their project works either individually or group basis. In case of group presentation, every member of the group should submit a short reflection on the presented report in their own language. Records of project works must be attested by external supervisor.

#### **(b) External Evaluation**

External evaluation of the students will be based on the written examination. It carries 50 percent of the total weightage.Questions for the external examination will be based on the specification grid developed by Curriculum Development Centre. Examination question paper will be developed using various levels of revised Bloom's taxonomy including remembering level, understanding level, application level and higher ability (analyzing, evaluating, creating).

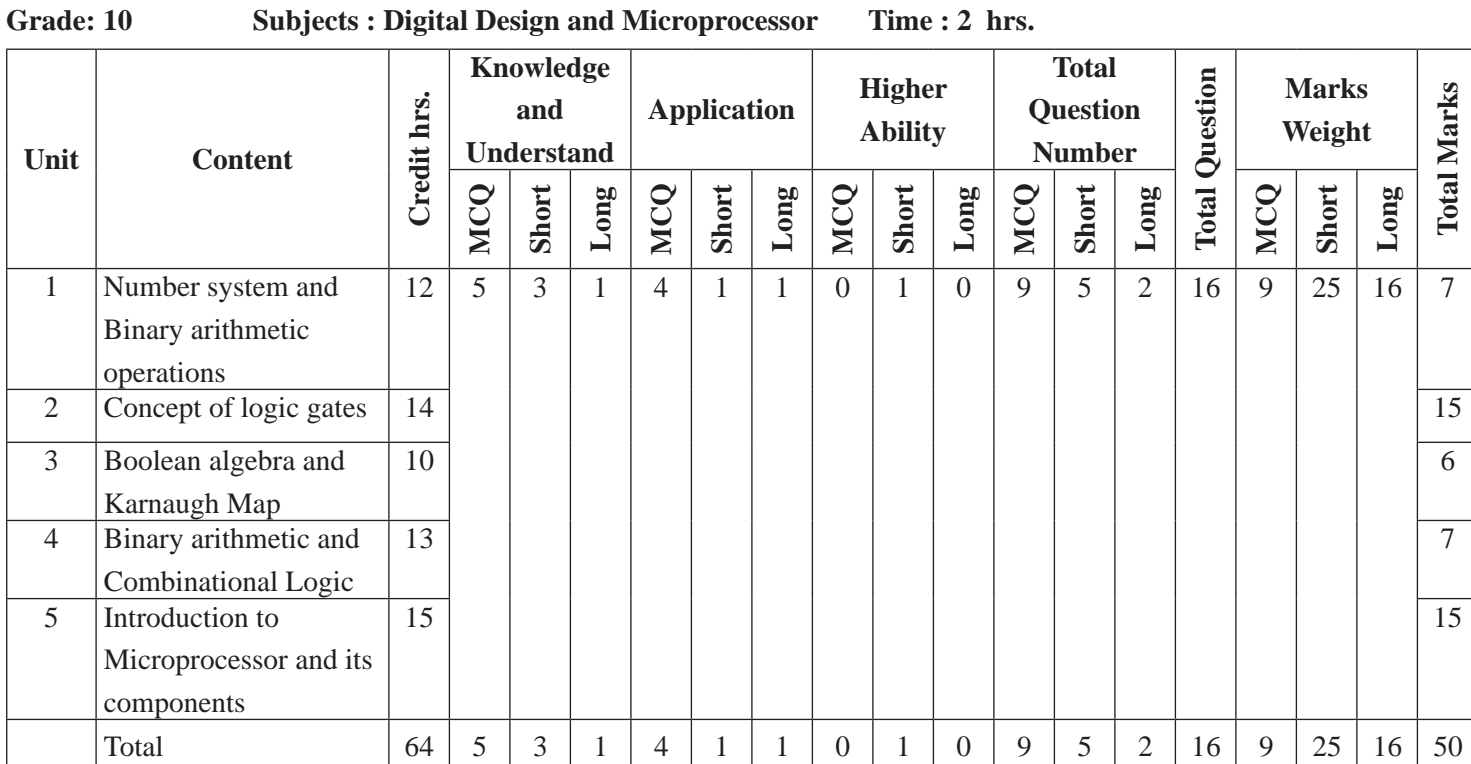

**Specification Grid**

Curriculum : Computer Engineering Grade 9-12 Curriculum : Computer Engineering Grade 9 -12

76

# **English**

#### **1. Introduction**

**Grade: 11 and 12 Subject code: Eng. 003 (Grade 11) Eng. 004 (Grade 12) Credit hour: 4 Annual working hour: 128**

English is a lingua franca and is an appropriate international language for Nepal to be connected with global community. It is not only the language of international communication but also a language of higher education, mass media, information and communication technology (ICT), business, tourism, science and medicine. In the context of Nepal, English is necessary for various purposes. To be specific, our learners need English to participate in classroom interactions; to study course materials; to read things for pleasure and general information; to gain access to the world body of knowledge; to read and enjoy a wide range of literary texts, to participate in international meetings, seminars and conferences; to communicate with foreigners in general; to enhance their career development, and many more. English is taught as a compulsory subject from grade one to the bachelors level.

Ministry of Education, Science and Technology (MoEST) has approved the National Curriculum Framework (NCF), 2076 addressing the changed socio-political condition of the country and the current needs of the learners. This grade 11and 12 English curriculum has been developed in line with the spirit of the new NCF. The present curriculum addresses all four language skills with prime focus on reading and writing skills. It focuses on the types of reading and writing skills that are necessary for the students in their real life. It also includes the language functions which the students need for their further studies and the world of work. A strong grammatical foundation is also given due consideration in this curriculum. This curriculum is based on the principle that learners learn language when they get sufficient opportunity to use it in appropriate contexts. Content should not be detached from the use of language. Content and language should be integrated while teaching. Therefore, the curriculum has focused not only on language and language functions, but also on a variety of fiction and non-fiction texts which provide a meaningful context for language learning. For some students, secondary education serves as a basis for preparation for the university education, whereas for some other students, it may be a preparation for entry into the world of work. This curriculum tries to address the linguistic requirements of both types of students.

This curriculum focuses on both the intensive reading of texts which is intended for

language development in the learners and the extensive reading of texts which is intended for processing content and developing higher order reading and writing skills. Soft skills including critical thinking and creativity of the students have also been given due importance. For this purpose, a wide variety of texts have been included under various themes and topics. This curriculum includes level-wise competencies of students, gradewise learning outcomes, scope and sequence of contents, learning facilitation process and evaluation process.

#### **2. Competencies**

This curriculum of Grade 11 and 12 in English language aims at developing the following competencies in the learners:

- 1. Use both spoken and written English for general and academic purposes in a variety of personal, social and academic contexts.
- 2. Read a wide variety of texts for information and understanding.
- 3. Read a variety of literary texts for pleasure and appreciation.
- 4. Read, reflect and interpret a wide range of texts.
- 5. Critically analyze and evaluate ideas in a wide range of level apprapriate taxts.
- 6. Search, select and manage information from various textual and online sources.
- 7. Create a variety of writing for different purposes and audiences with appropriate content, style and accuracy.
- 8. Produce a variety of creative and critical writings.
- 9. Appreciate diverse cultures.
- 10. Listen and respond in English with accuracy and fluency
- 11. Communicate clearly and effectively in a range of situations using verbal and non-verbal communication strategies.

## **3. Grade-wise Learning Outcomes**

The learning outcomes in this curriculum are distributed between grade eleven and twelve based on their levels of difficulty. However, the same learning outcomes may be introduced in grade eleven and consolidated in grade twelve. Therefore, these may go in a sequence and will be addressed in the resource materials and pedagogy.

# **3.1 Listening**

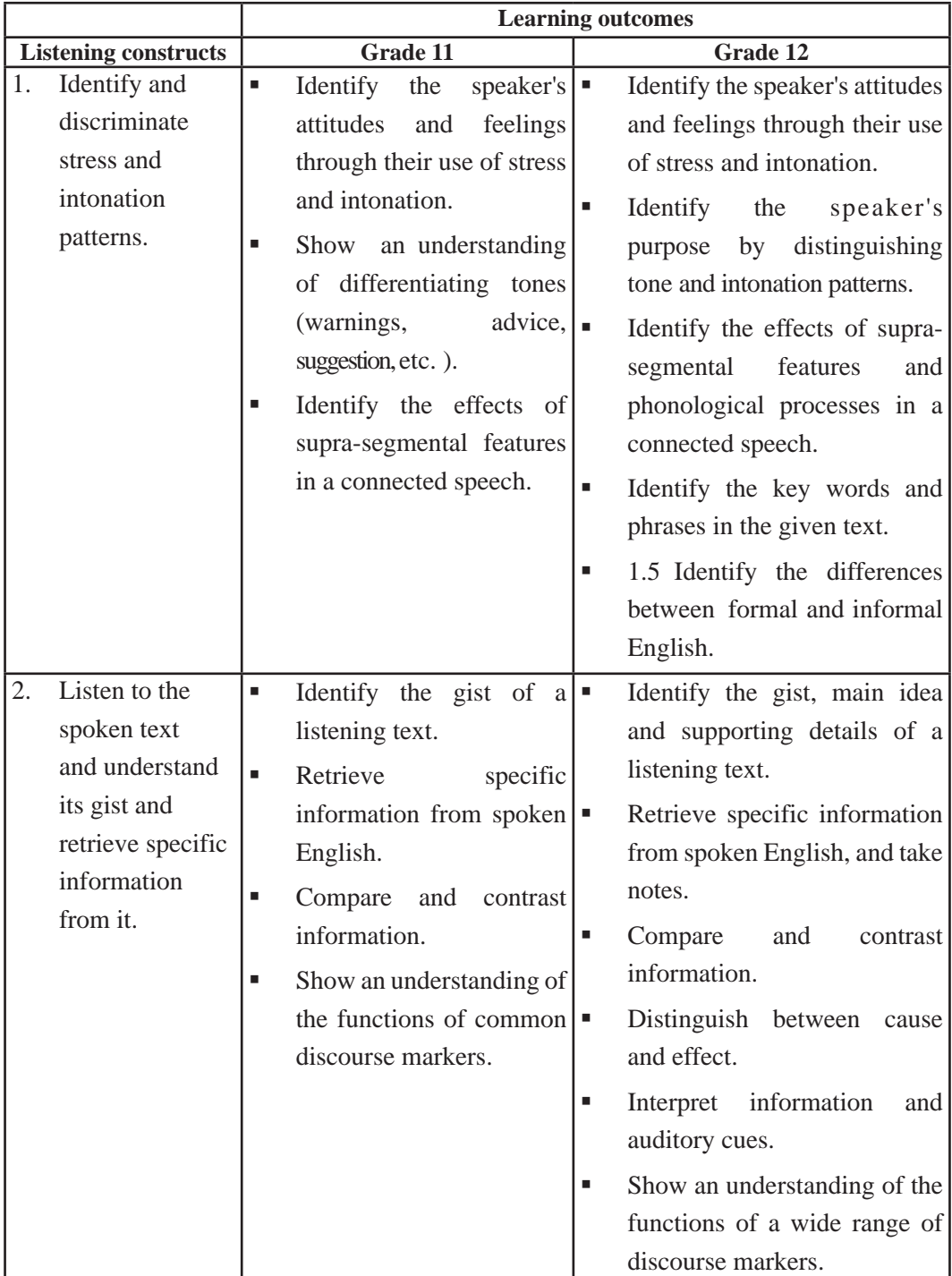

79 Curriculum : Computer Engineering Grade 9 -12

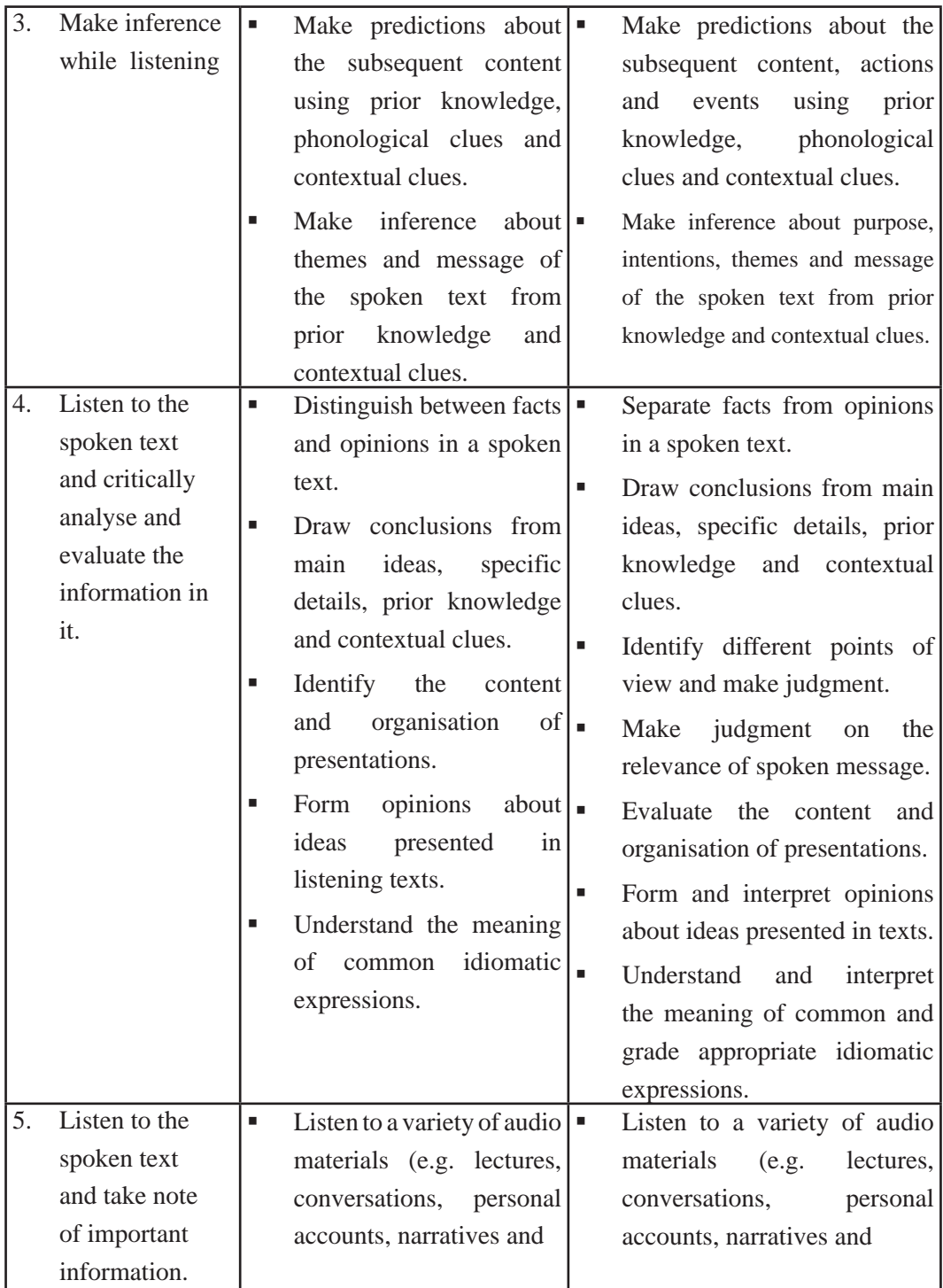

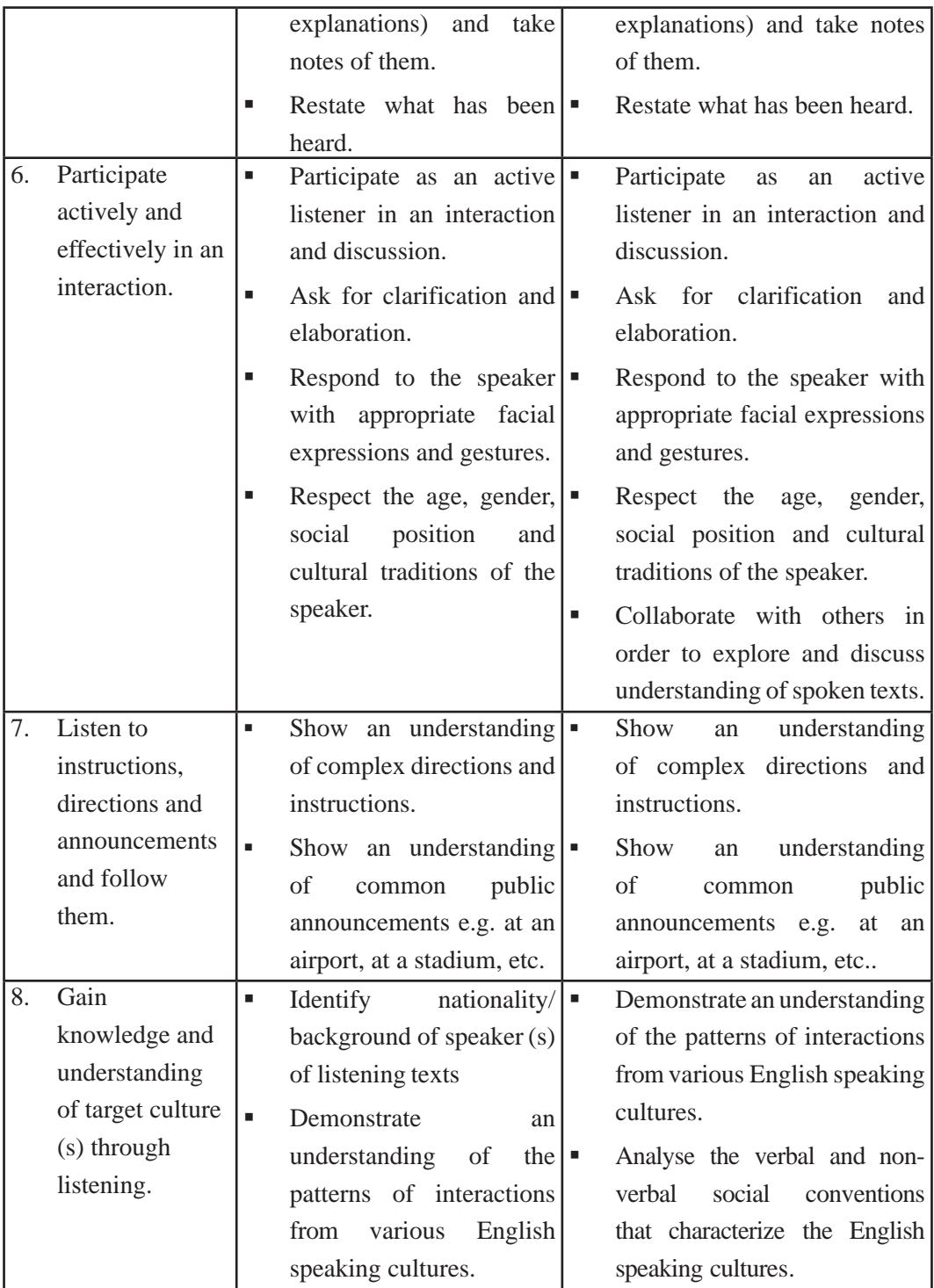

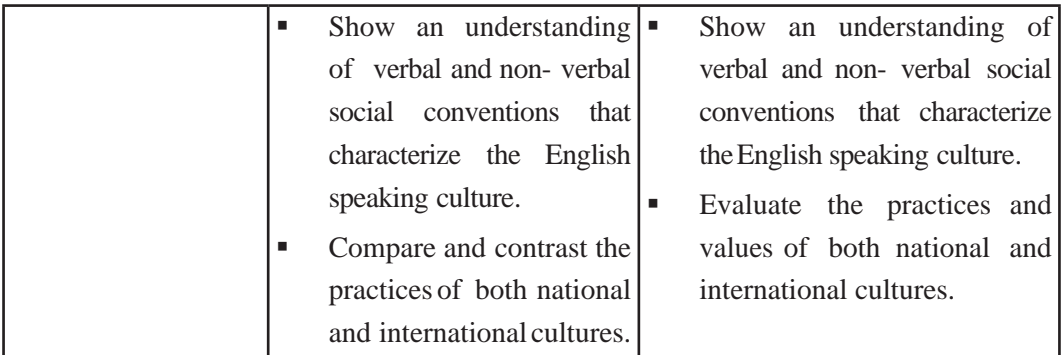

# **3.2 Speaking**

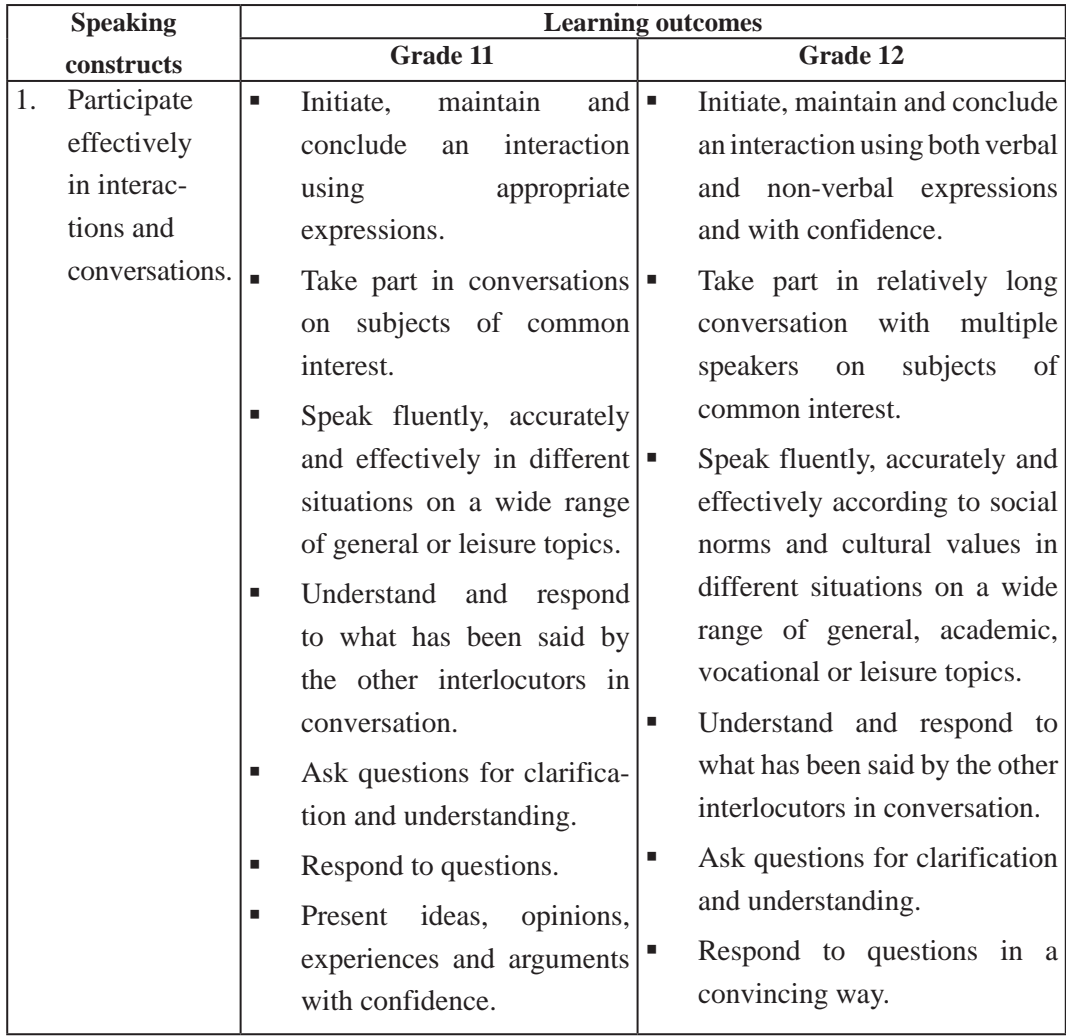

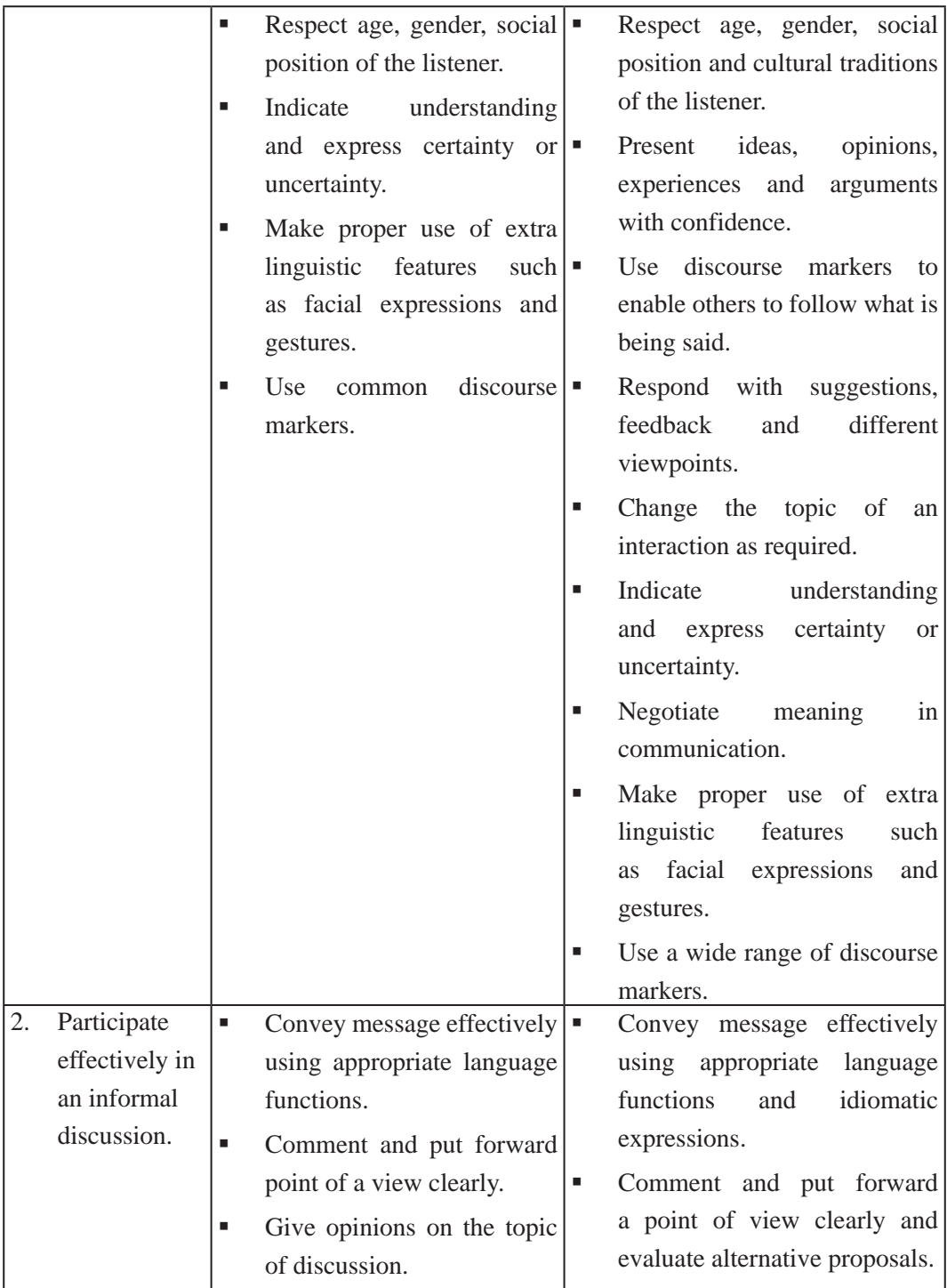

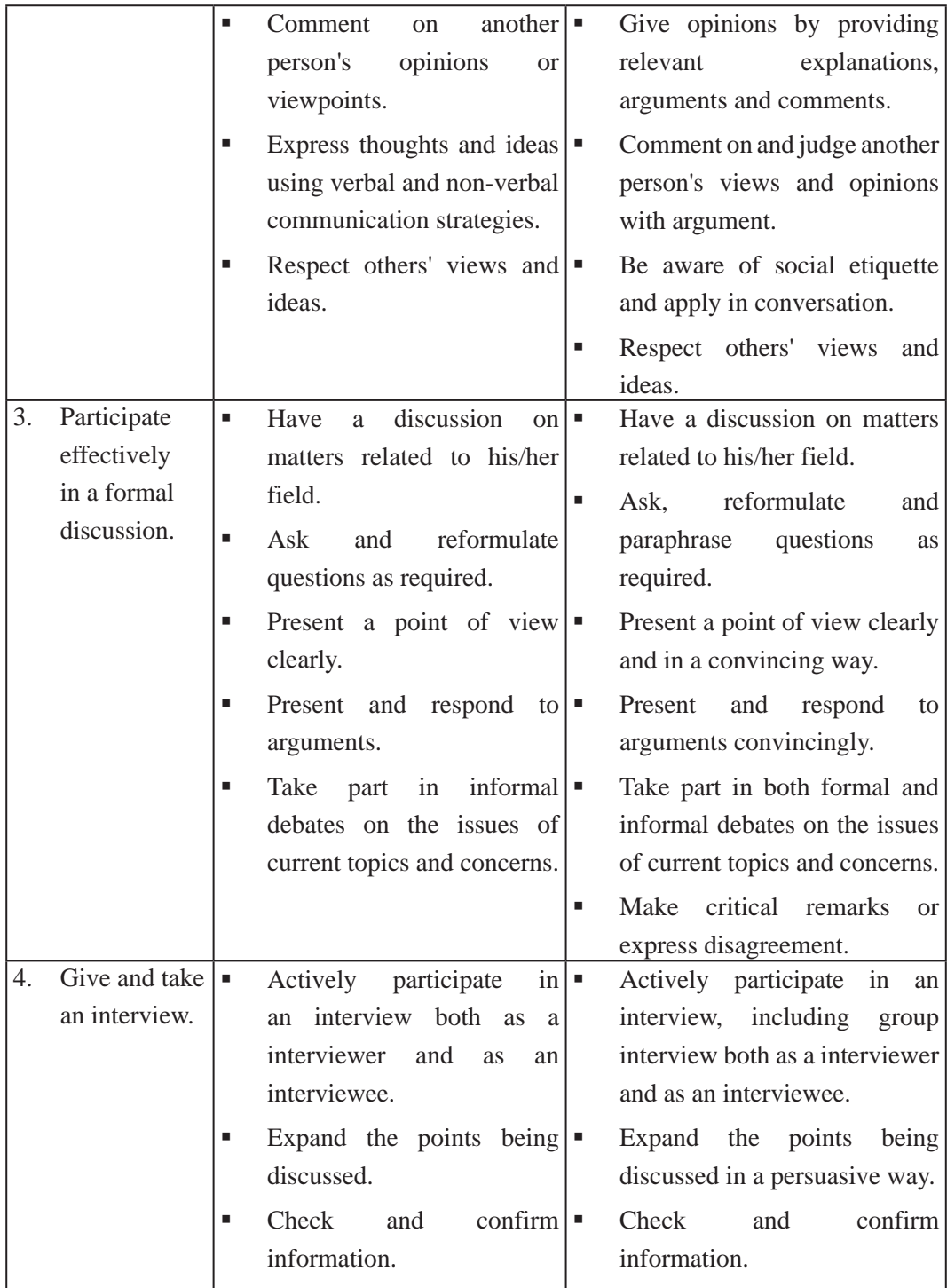

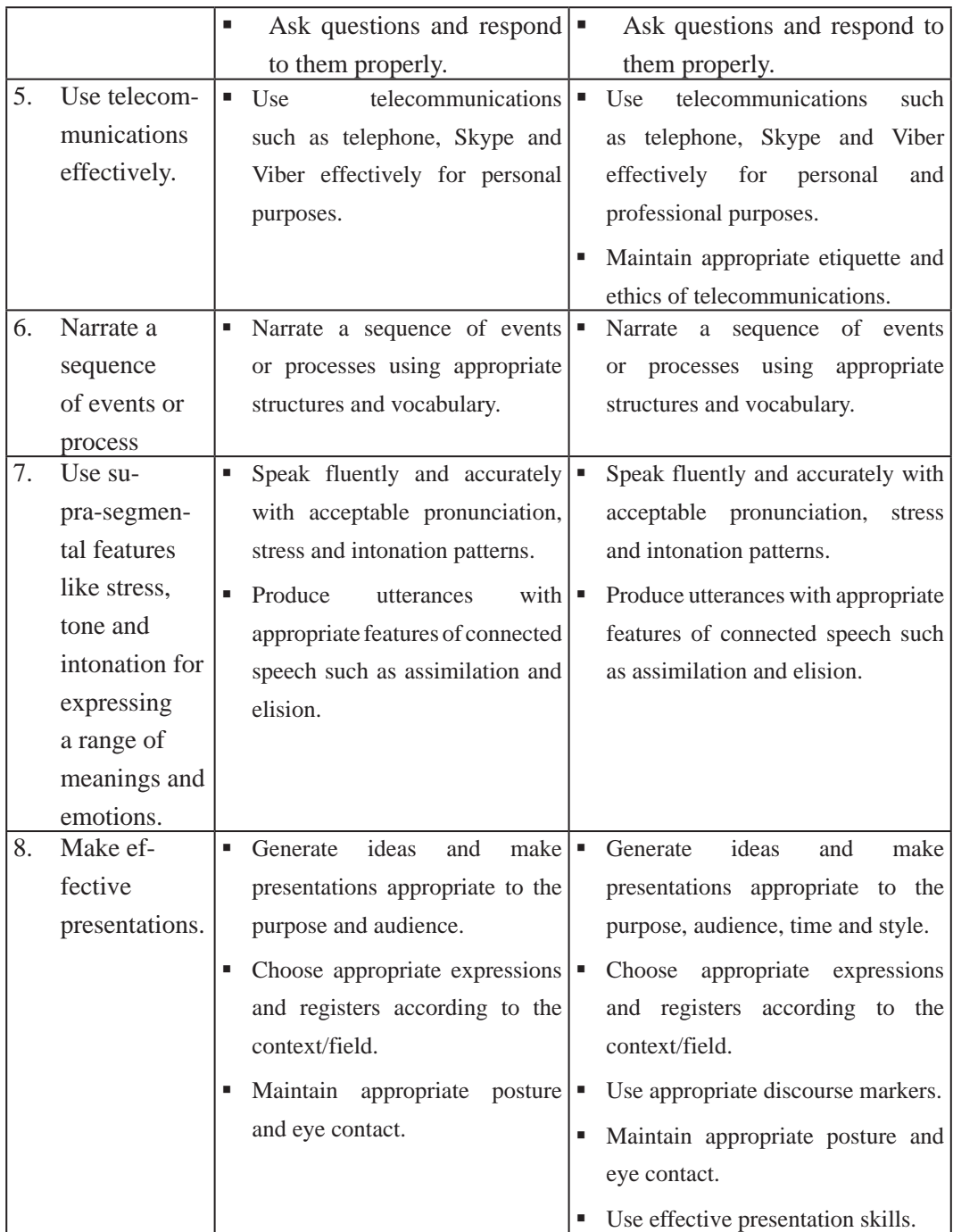

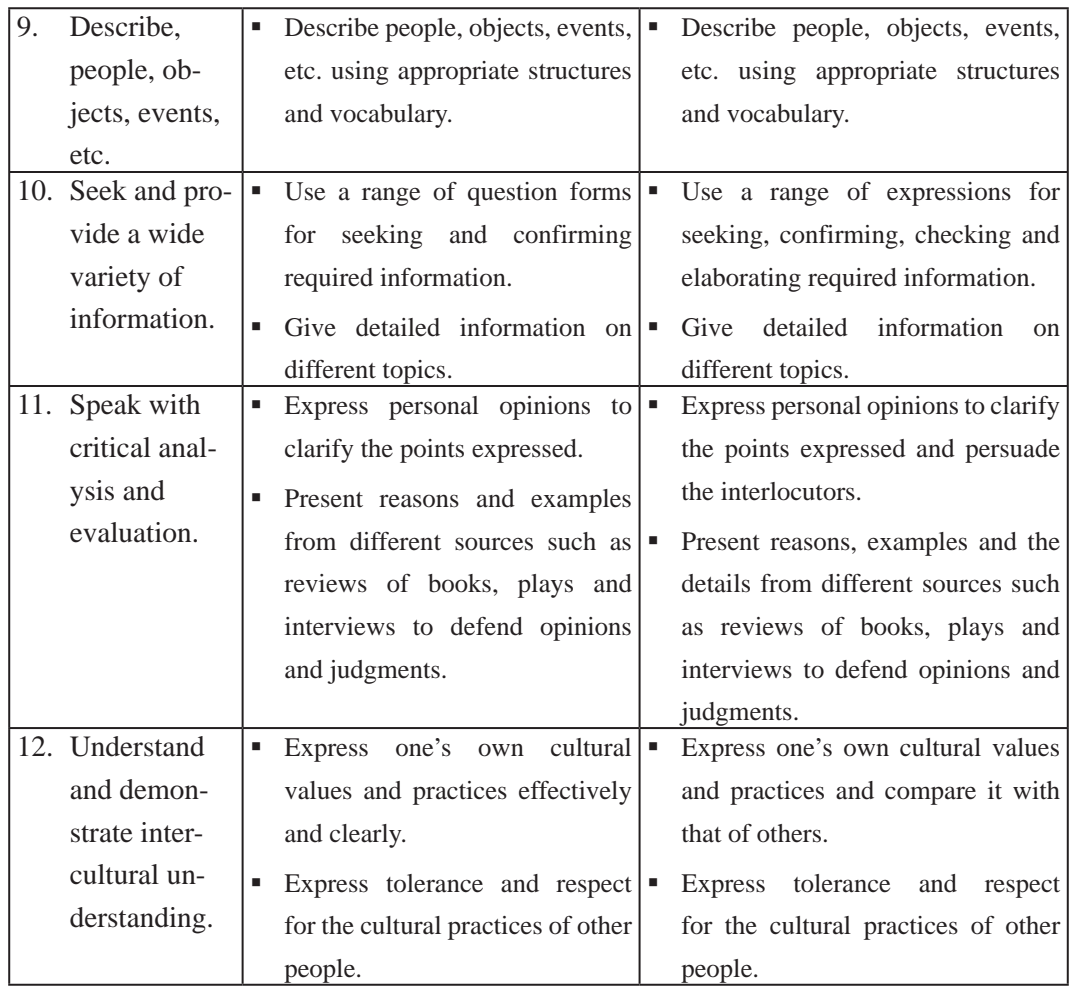

*Note: The prescribed language functions should be included while selecting topics and tasks for speaking.*

#### **3.3 Reading**

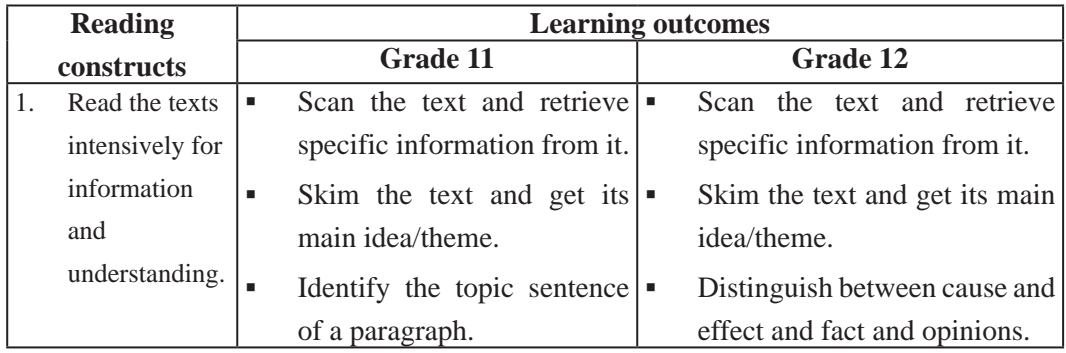

Curriculum : Computer Engineering Grade 9 - 12 9 12 86

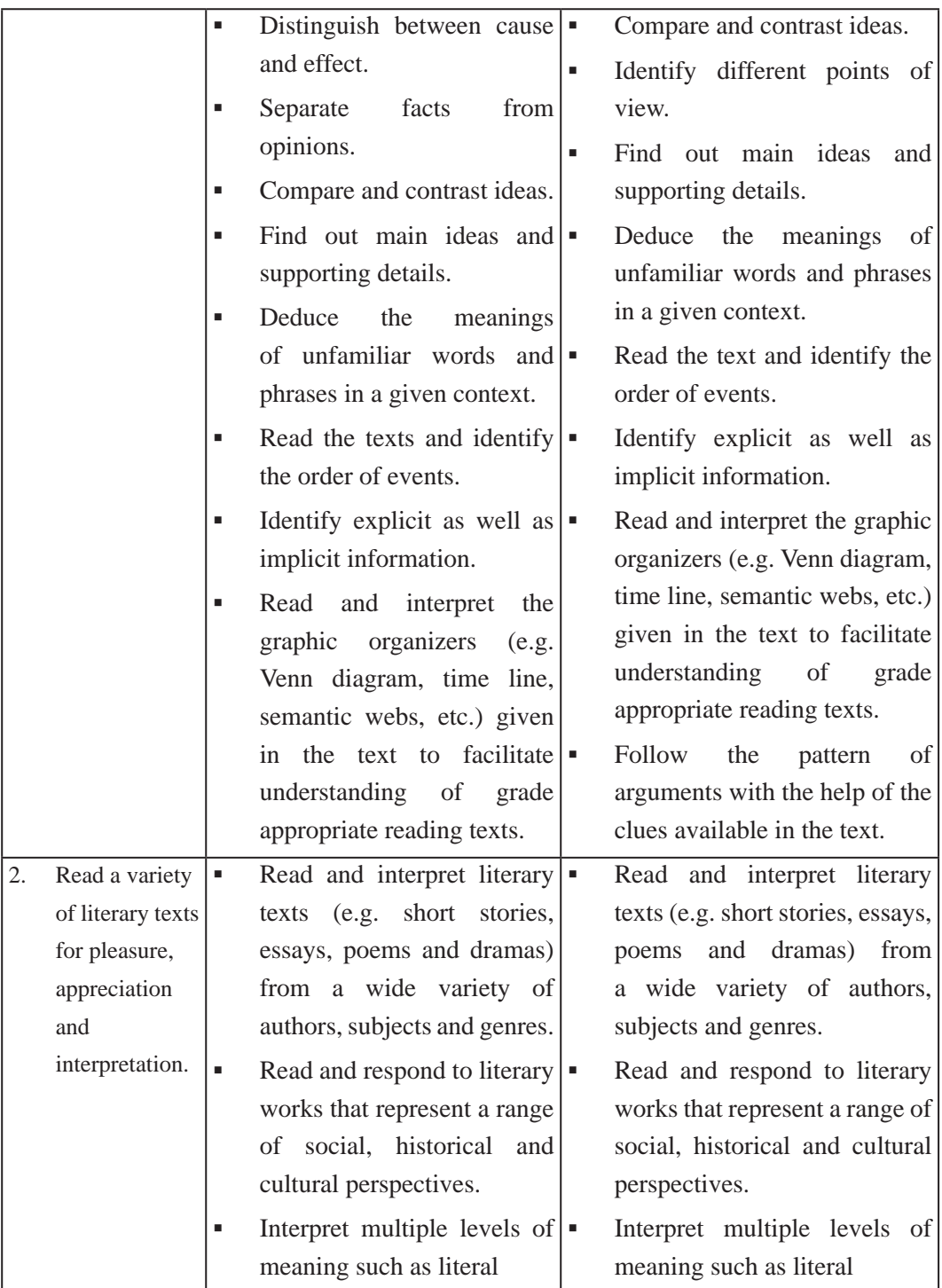

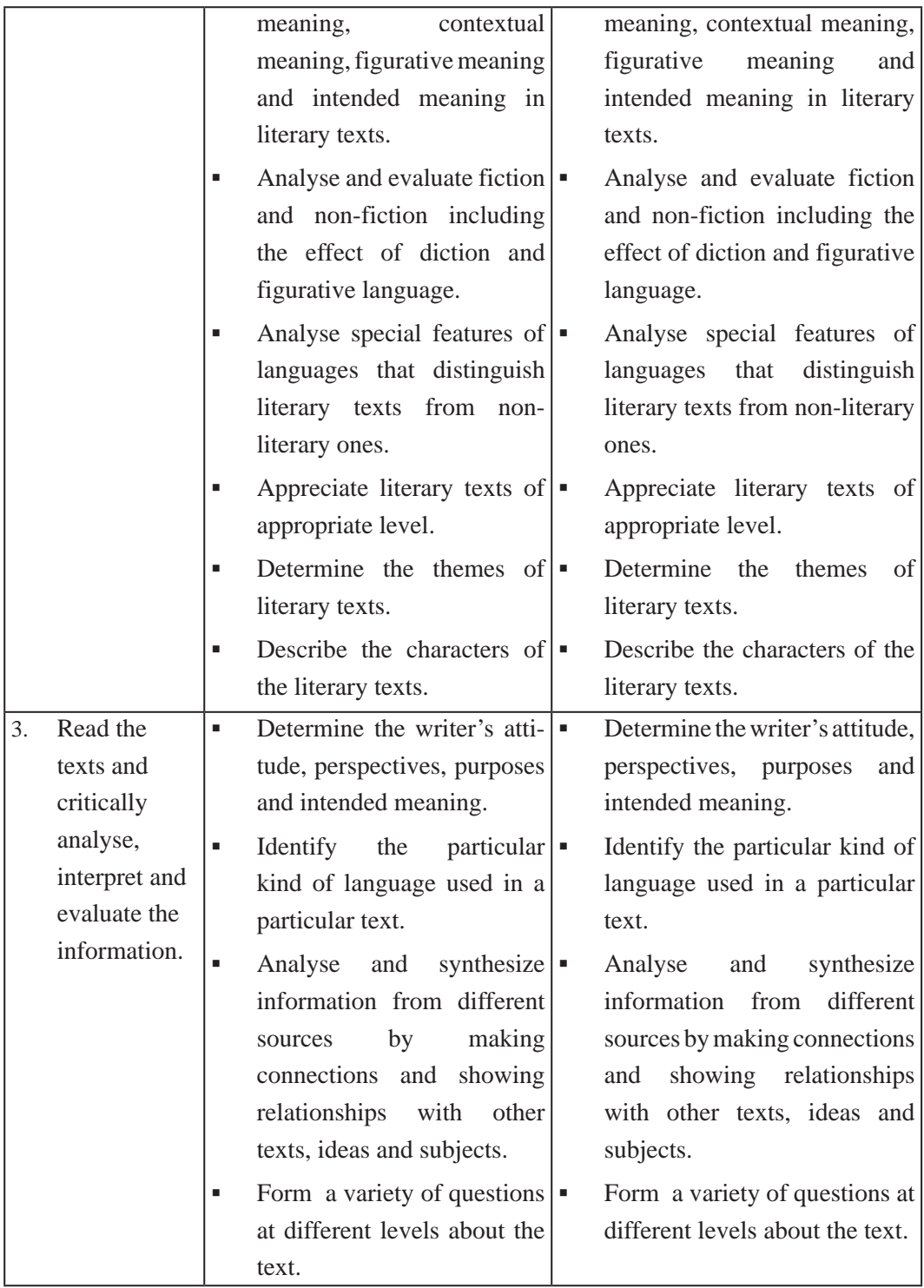

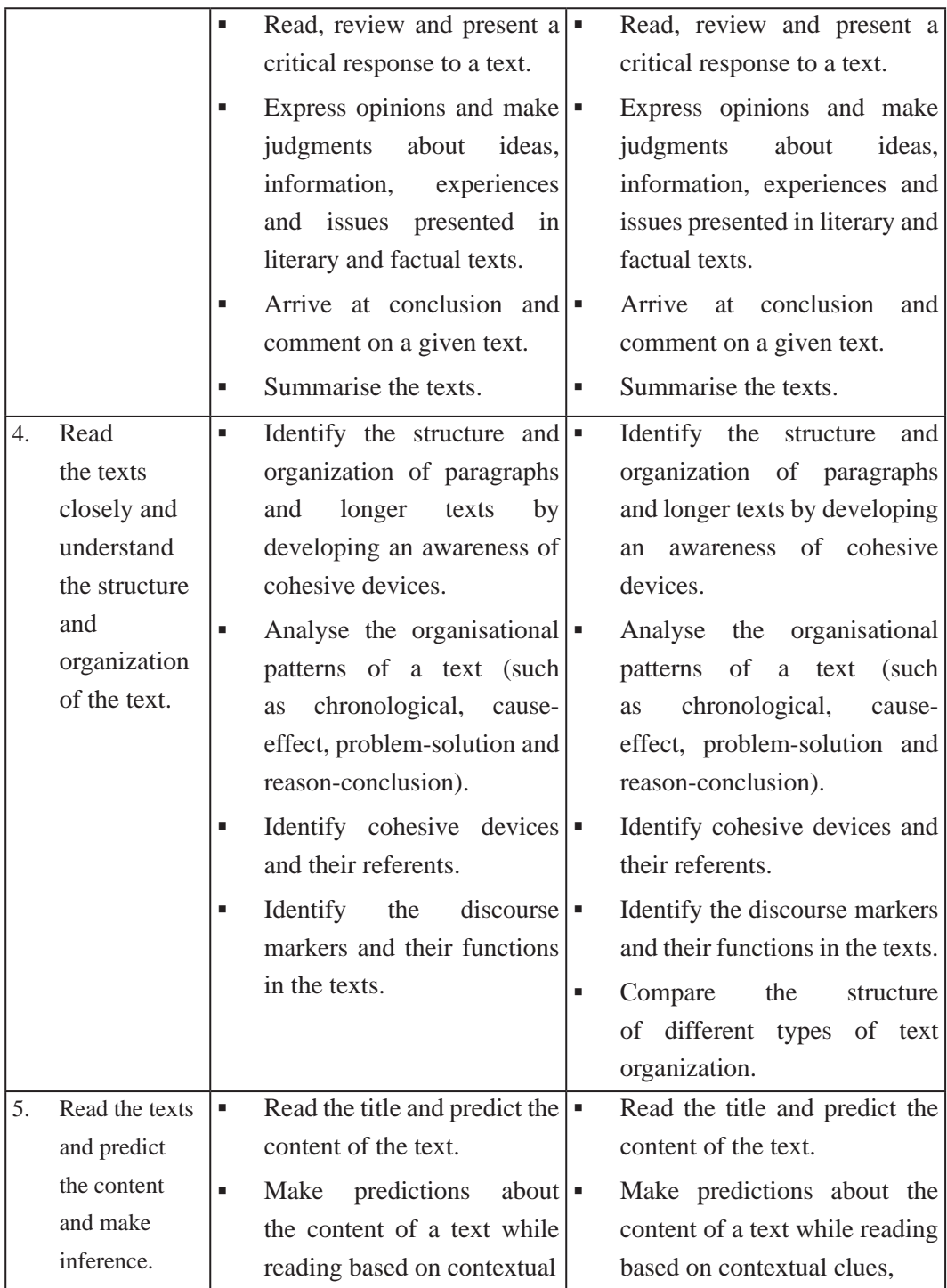

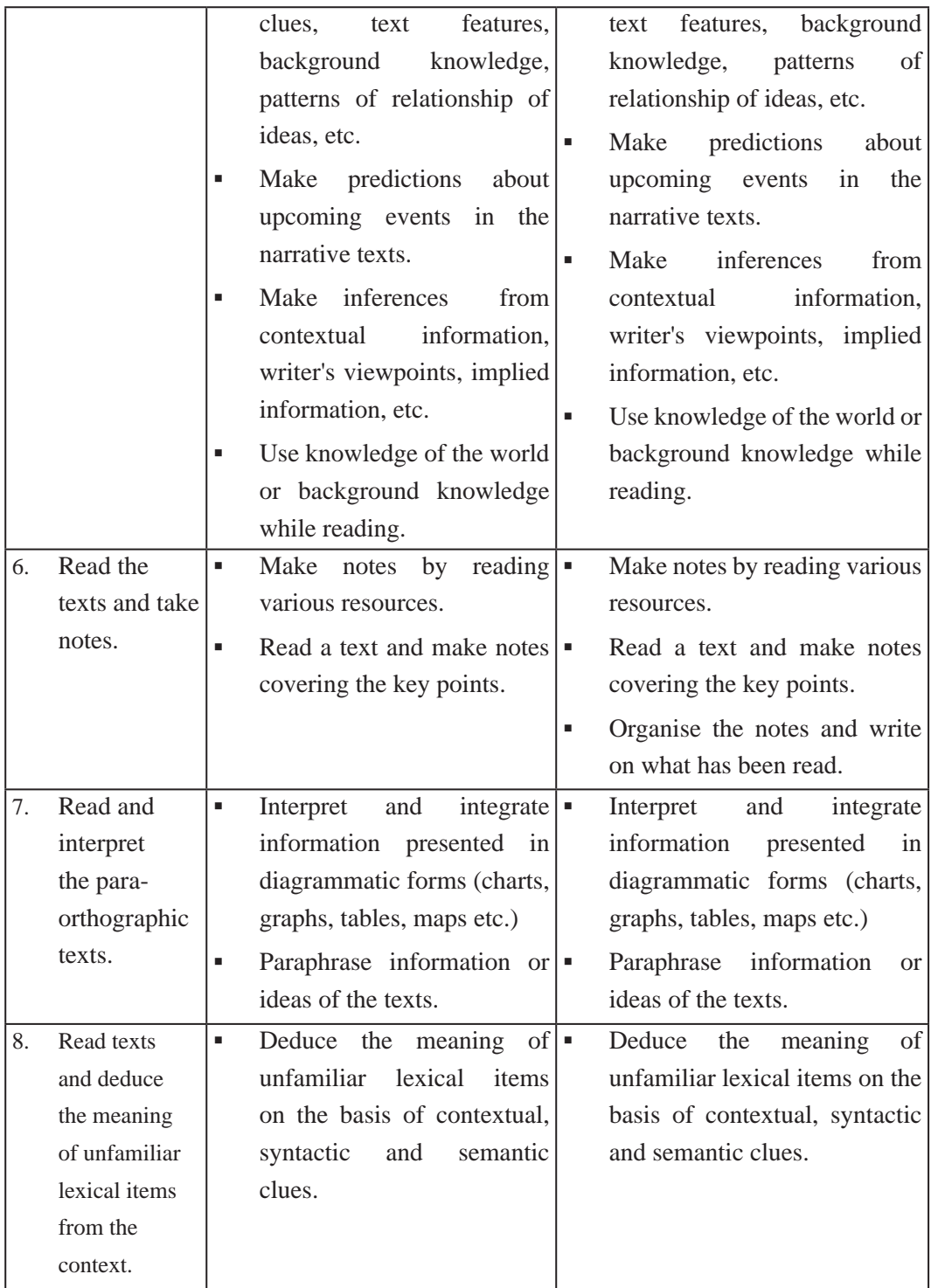

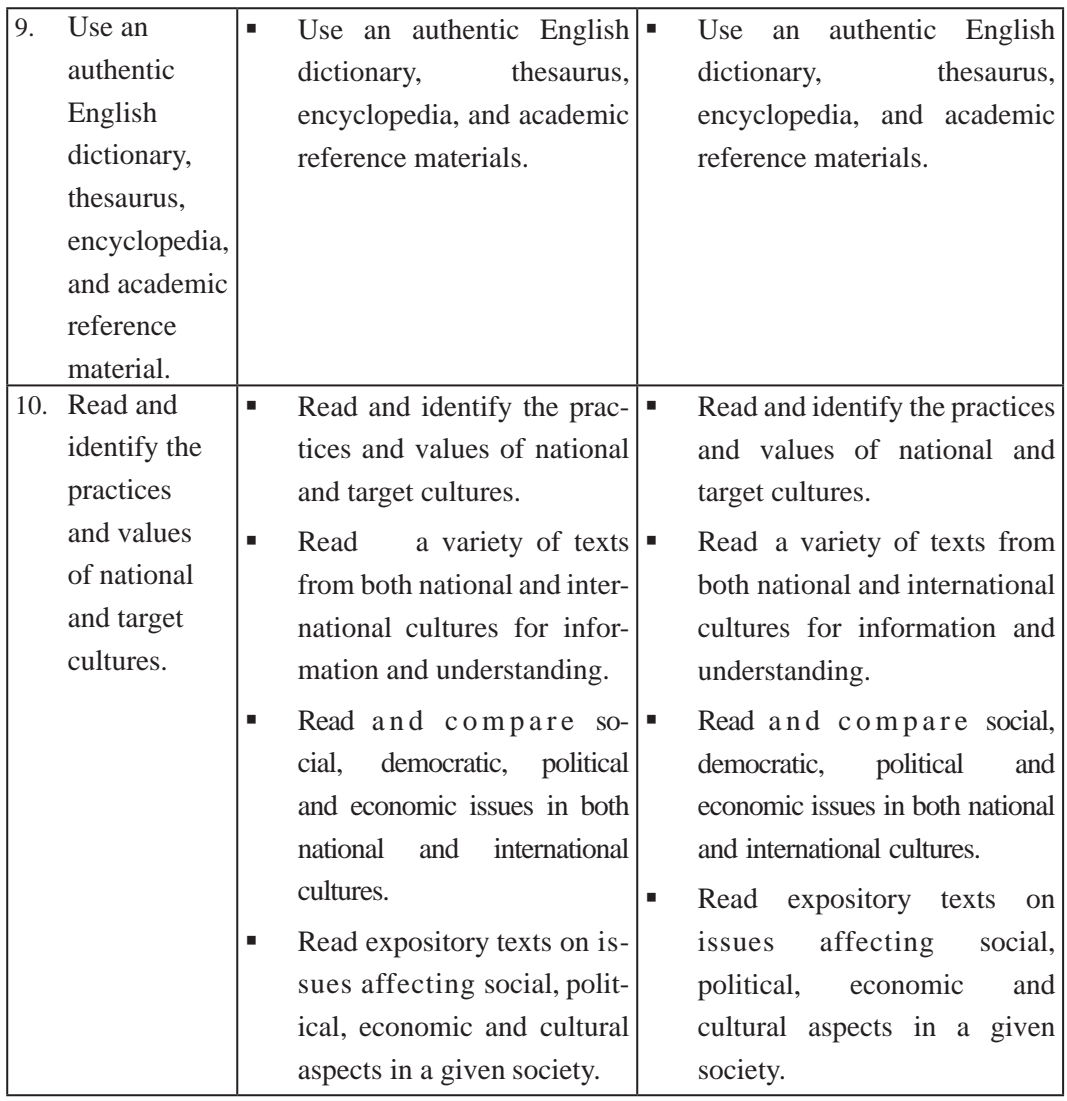

# **3.4 Writing**

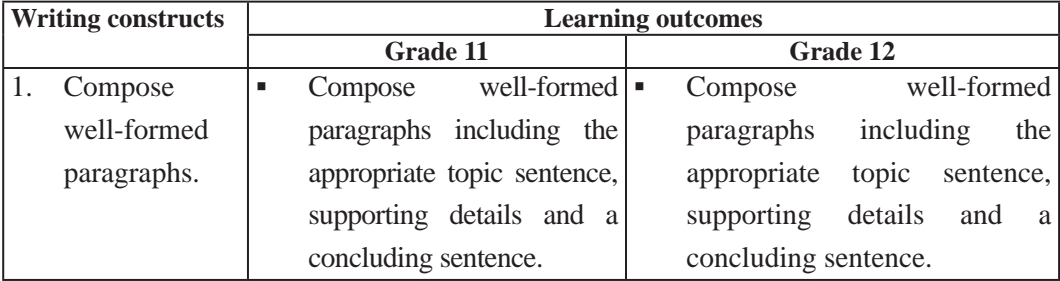

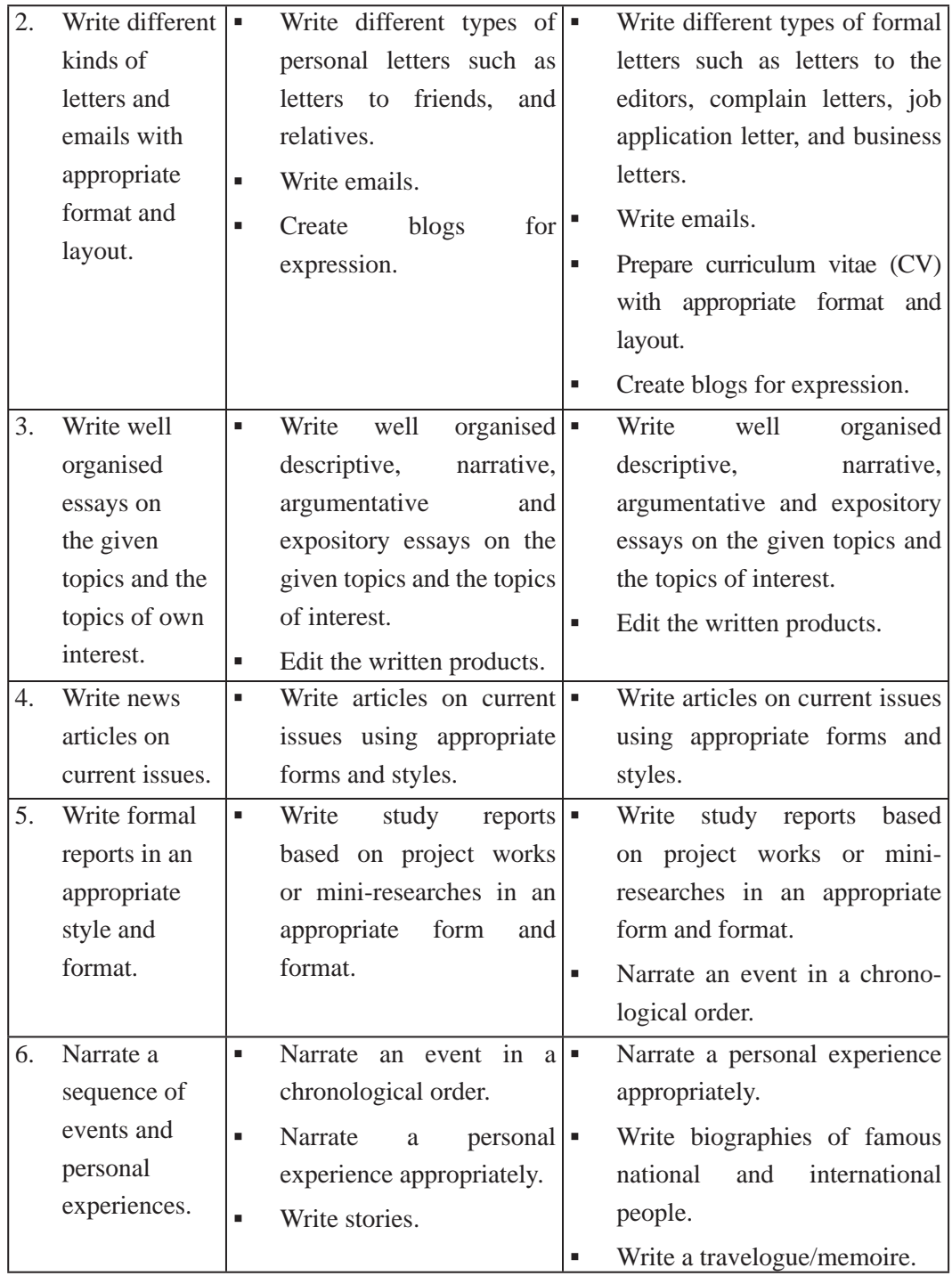

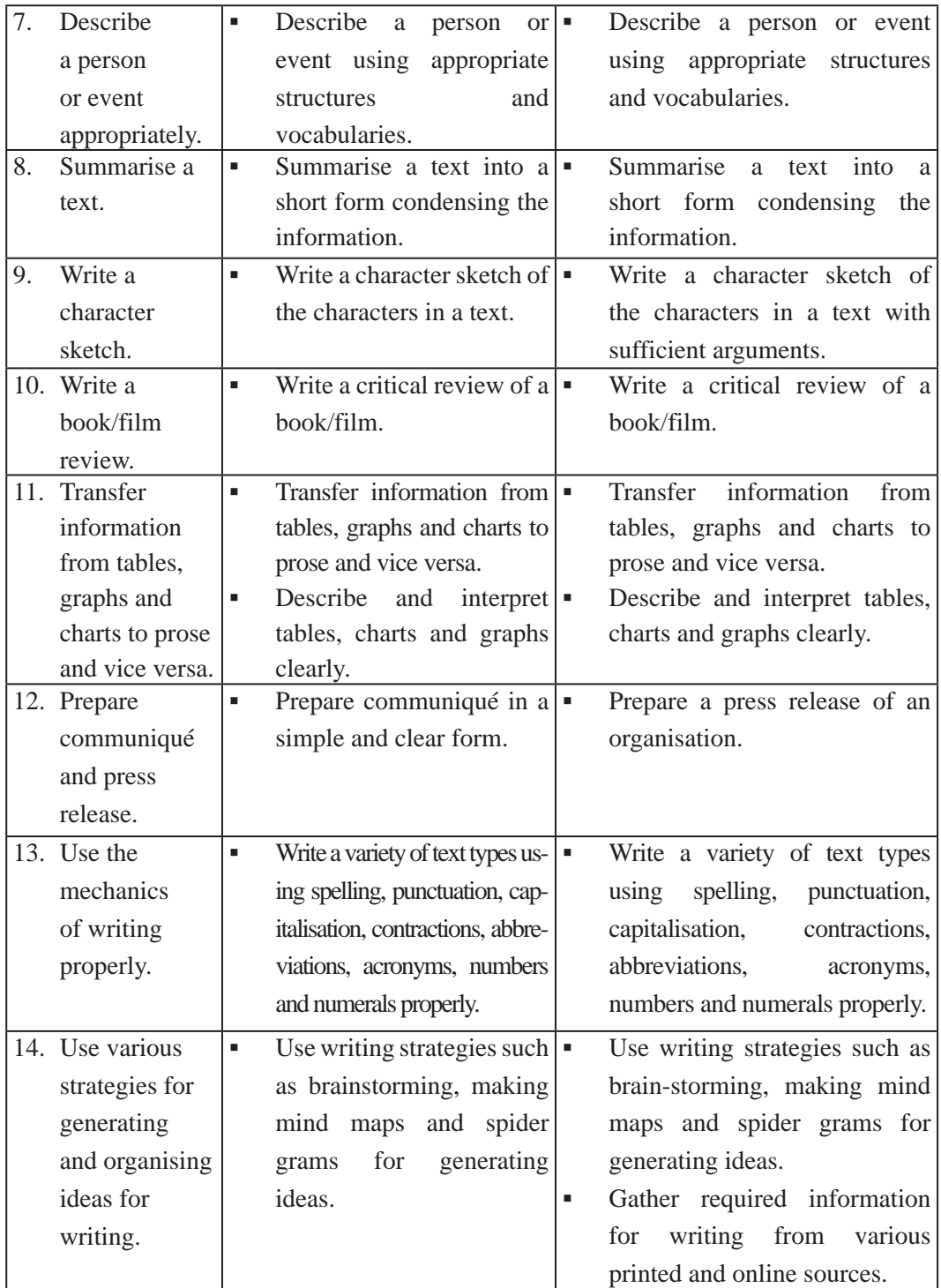

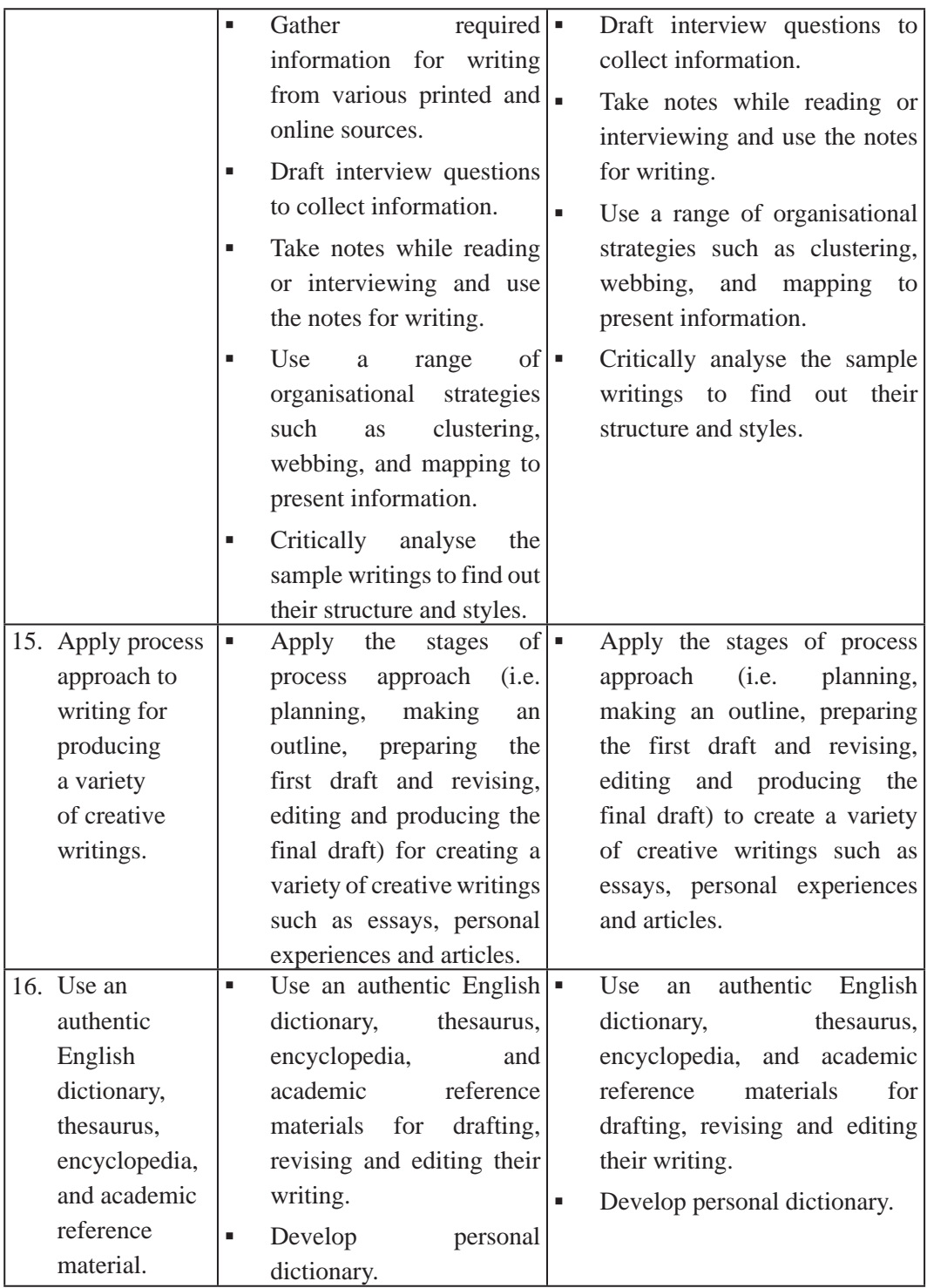

Curriculum : Computer Engineering Grade 9 -12 94

### *Note:*

*Self-exploration and self-expression/creative writing should be dealt with as an inherent part while interacting with texts.* 

## **4. Scope and Sequence**

## **4.1 Reading**

The content of reading section is divided into two parts: Part I and Part II. Part I includes a wide variety of contemporary issue-based thematic texts intended for the practice of (a) intensive reading (b) grammar (c) vocabulary (d) listening and speaking (e) writing. Part II is built on the successful exposition of Part I. Part II includes literary genre-based selected texts of different types for reading for pleasure, for both intensive and extensive purposes so as to enable the learners to discern different aspects of literary texts and practise creative writings, which involves expression of imagination.

## **Part I (Outlines for the selection of texts)**

There will be a wide variety of texts on different issues- both local and global of mainly contemporary concerns, which include gender issues, diaspora, science and technology, depletion of natural resources, etc. There will be maximum 21 reading texts of moderate length not exceeding 2000 words and technical terms at each grade. The texts should be taken from various thematic areas that have been proposed below. Around each selected text, specially tailored exercises will be developed for supporting the learners' engagement with the texts.

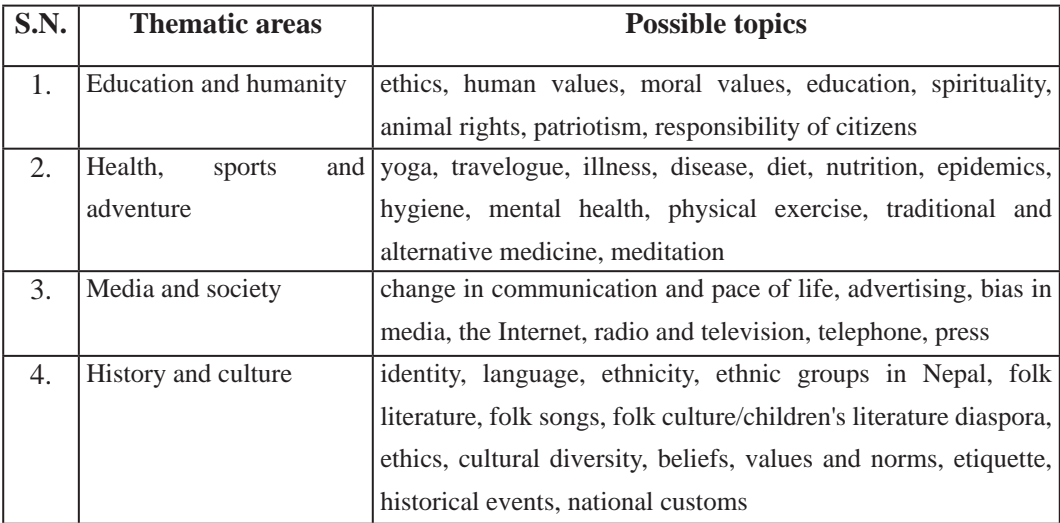

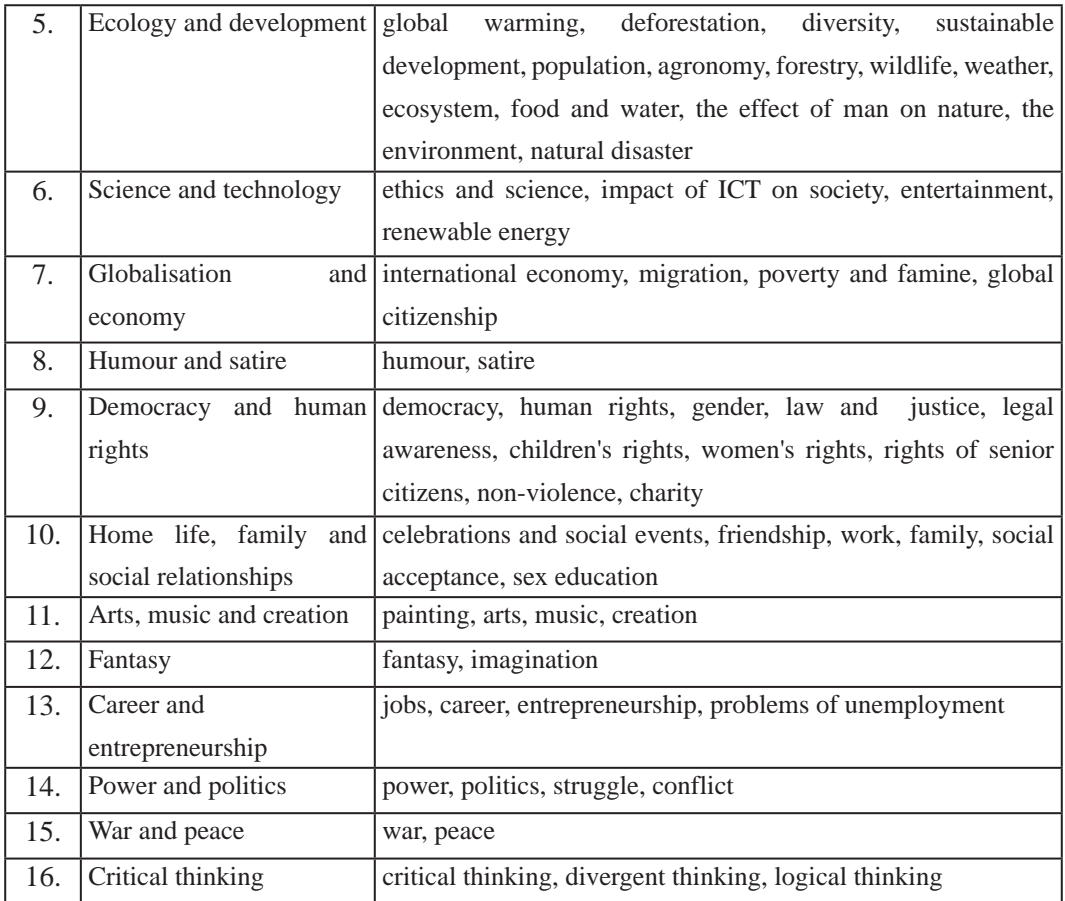

#### **Possible text types for part I**

A wide variety of texts will be covered for reading purposes. Reading texts for part I will cover the following types:

- $\blacksquare$  interviews
- **book/film reviews**
- news reports and articles
- **I** literary writings
- **reports**
- **academic publications**
- **letters**
- $\blacksquare$  essays

Curriculum : Computer Engineering Grade 9 -12 96

- news articles
- biographies/auto-biographies
- product guides
- poems
- blogs
- brochures
- emails
- travelogues/memoire

#### **Part II (Outline for the selection of reading texts)**

As mentioned before, this part will consist of different types of creative works that involve the expression of imagination and art so that the students can perceive how language functions differently. These are higher functions. This section will expose the students to a different world of imagination and art. This will encourage them to read more, think more and express with individual artistry. There lies infinite possibility of growing independently. In this part, there will be maximum 20 reading texts of moderate length at each grade.

The genres that will be included in this part along with the number of texts of each genre is given below:

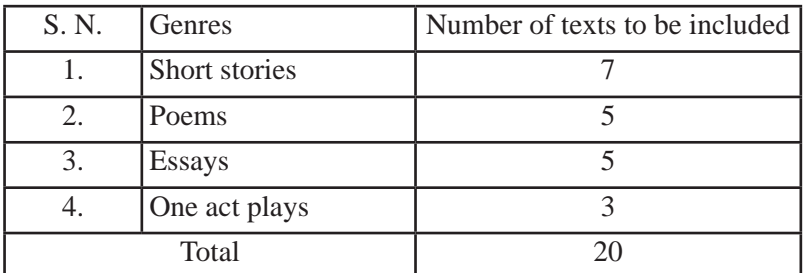

Based on the above genres, different types of reading and writing tasks should be developed so that the students can think more independently, work creatively and develop a good foundation for the university level education.

The tasks incorporated in this part will focus on:

- **glossary**
- literary devices used in the texts
- comprehension questions (short and long: literature-based reading, reading between the lines, appreciation of texts, interpretation of texts)
- writing a summary
- **describing the character**
- **•** comparing and contrasting
- critical and creative writing

### **4.2 Writing**

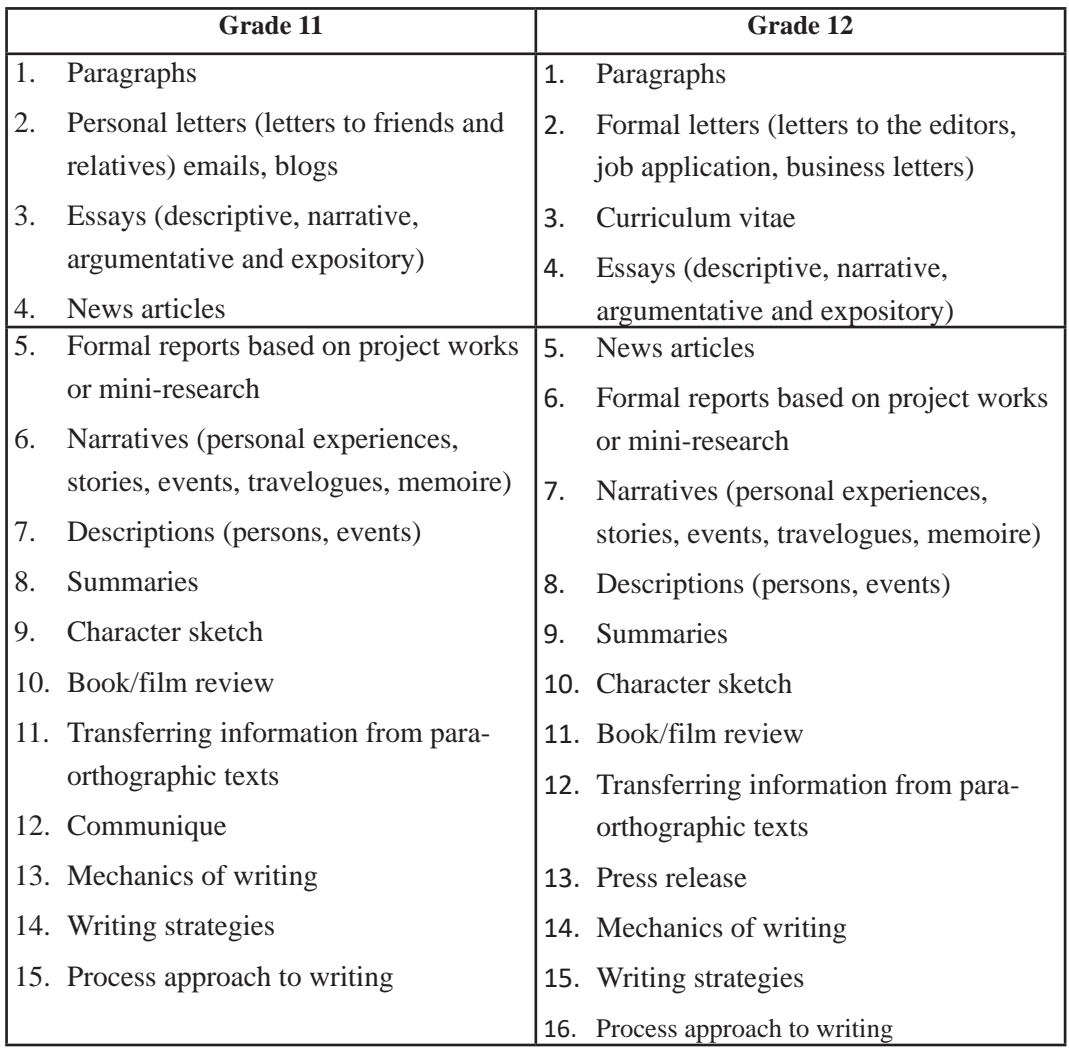

## **4.3 Listening and speaking**

As far as possible listening and speaking skills will be practised not in isolation but in the context of reading texts in an integrated way. Listening texts will cover the following types in both grades:

- $\blacksquare$  Lectures
- Talks
- **Presentations**
- **Conversations**
- **Personal accounts (e.g. oral anecdotes, past experiences, etc.)**
- $\blacksquare$  Interviews
- Short discussions
- Narratives (e.g. radio dramas)
- **Procedures (e.g. instructions and directions)**
- Factual accounts (news reports, eye witness accounts)
- Explanations (e.g. how an engine works)
- Expositions (debates, speech, advertisements)
- **Public announcements**
- Weather forecast

Speaking skill will be linked with the prescribed language functions. The prescribed language functions will be included in the tasks and topics for speaking. Speaking tasks and topics should be linked directly to the reading texts. Speaking tasks will cover the following main areas in both grades:

- conversations/interactions
- formal and informal discussions
- $\blacksquare$  interviews
- **telecommunications**
- **narrating**
- $\blacksquare$  making presentations
- **describing**

#### **4.4. Language functions**

The language functions prescribed in this curriculum should be the basis developing tasks for listening and speaking, and the grammar should be linked to the language functions.

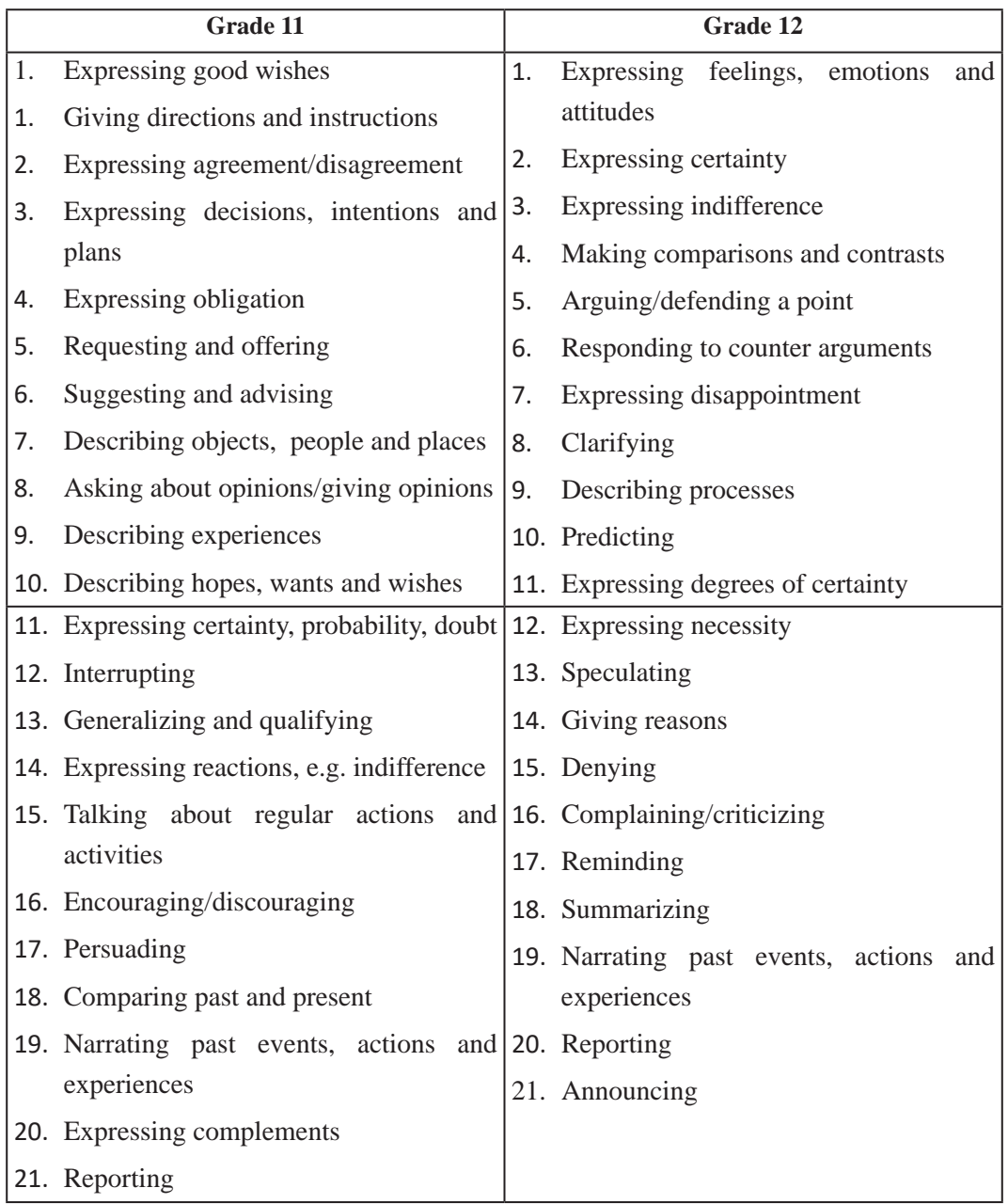

#### **4.5 Grammar**

The grammar part of the curriculum will include the following topics:

- a. Adjectives and adverbs
- b. Concord/subject verb agreement

Curriculum : Computer Engineering Grade 9 -12 100

- c. Prepositions
- d. Modal auxiliaries
- e. Tense and aspects
- f. Infinitives and gerunds
- g. Conjunctions,
- h. Relative clause
- i. Voice
- j. Reported speech

The grammar should not be taught separately. It should be dealt with in the texts as far as possible.

#### **4.6. Sounds, vocabulary and dictionary use**

- a. Sound system of English
	- Consonants
	- Vowels
- b. Vocabulary study-word formation
	- Stem/root Suffixes - Prefixes - Derivation - Inflexion - Synonyms/antonyms - Parts of speech - Idioms and phrases - Nouns-number - Verb conjugation
	- Spelling Punctuation
- c. Dictionary use (focus on the use of electronic dictionary)
- d. Idioms and phrasal verbs

The Curriculum has two broad sections : Language Development and literature. The allocation of working hours for language development and literature will be 73 and 55 respectively.

*Note: Activities focusing on the specific features of vocabulary e.g. prefixes, suffixes, changing word class, synonyms, antonyms, giving single words, concussing words, etc. should be designed based on the reading texts.*

#### **5. Learning Facilitation Process**

### **5.1 Principles of Language Pedagogy**

The current grade XI and XII curriculum is based on the following pedagogic principles :

- *Content and language integrated learning: Language learning becomes effective* when the learners develop an awareness of some specific content knowledge. Meaningful content relating to the real world helps learners comprehend not only the content itself but also the accompanying language. Integrating content and language is a clear departure from the mere communication towards a meaningful cognition through the language being learnt.
- *Real world link:* The principle of real world link is about exposing learners to the realities of the world through meaningful information and knowledge. Simulated and real tasks allow learners to envisage how the English language will be used in their real life.
- *Diversity as a resource:* In diverse classrooms, with learners from multilingual and multi-cultural backgrounds, exploiting diversity as a resource helps not only in the teaching learning process but also in creating social cohesion. The content from diverse contexts establishes the pluralistic concept first in the classrooms and later in the real world.
- • *Learning through Information and Communication Technology (ICT):* With the advent of the ICT, language learning has been more accessible to the learners. The mobile and media technologies allow learners to access learning materials from anywhere and anytime. The use of ICT tools in the classroom pedagogy gives learners more autonomy in different ways.
- • *Learner engagement:* Language learning becomes enriching as well as fulfilling when learners are fully engaged. Their engagement in the pedagogical process should be ensured with their involvement in the meaningful tasks, projects and out of class activities. Engaged learners are not only successful in developing their language but also become a resource for the class.

## **5.2 Learning Activities**

Based on the above-mentioned pedagogical principles, the following activities have been suggested in order to achieve the competencies of this curriculum:

- Reading and presentation
- Writing projects
- Dramatization, role-play and simulation
- Inquiry-based writing
- Reading for comprehension
- Reading for critical assessment/analysis
- Discussion sessions
- Think Pair- Share
- RDWS (Read, Discuss, Write and Say/Share)
- Teacher-guided self-study
- Journal writing
- Library visits
- Listening to lyrical poems and songs
- Reciting lyrical poems and songs
- Watching movies (animated/unanimated, comic) and dramas
- Brainstorming and mind mapping
- Quick write/flash writing
- Book/film reviews
- • Paraphrasing

#### **5.3 Instructional Materials for Learning Facilitation**

Each student must have a textbook. Each teacher should have a teacher's guide and a set of teacher support materials for the appropriate grade, including digital and electronic materials as far as practicable. Teachers should make an extensive and proper use of the board. To make learning easy, effective and interesting, a variety of materials should be used including the following:

- Charts
- Comparison tables
- Role cards
- Newspapers
- Bulletins, brochures
- Pictures/drawings
- Audio-visual materials
- Writing samples (e.g. essay, book/film review, mind mapping, brainstorming, etc.)
- Worksheets
- Flash cards
- Formats (of book review/film review/project work, etc.)
- Dictionaries, computers, audio players and mobile phones
- Multi-media
- Online resources
- Readers
- Additional references
- Sample interpretation/sample summaries/character sketches/poems, etc.

## **6. Student Assessment**

The letter grading system will be used for assessing the students' performance. In order to assess the student's learning achievement as expected by this curriculum, formative as well as summative and internal as well as external assessment will be done.

In order to ensure the learning of the students, informal assessment will be conducted regularly and timely feedback will be provided to the students for improvement. The goal of formative assessment is to help the learners to learn more rather than to check what they have learnt and what they have not. Formative assessment should focus on those areas which pose problems in learning. This can also take the form of remedial teaching. Formative assessment should focus on the development of all the language skills and aspects in the learners. Various classroom activities and techniques should be used to help the learners to learn more. The following techniques/activities can be used as tools for formative assessment:

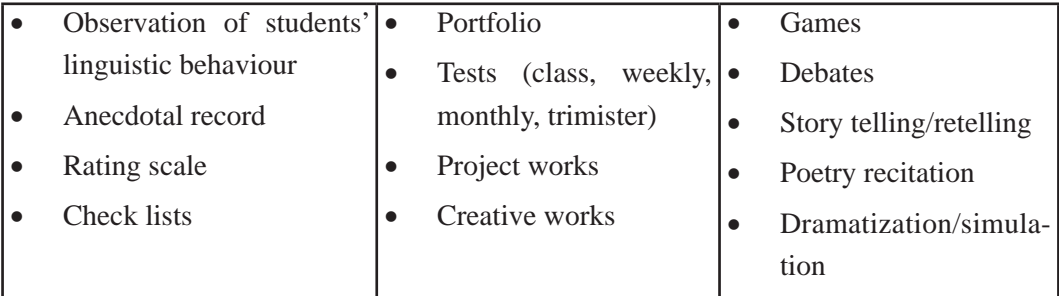

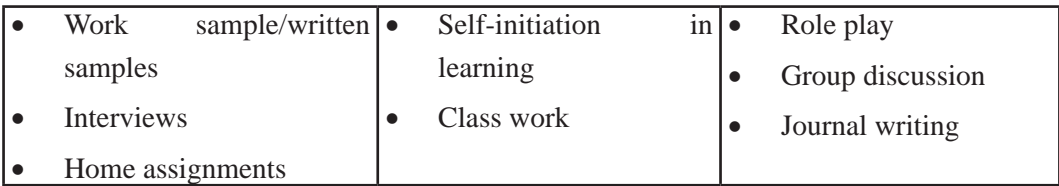

As a part of summative assessment, tests for assessing four skills of language, viz. listening, speaking, reading and writing will be conducted terminally. Listening and speaking tests will be conducted on practical basis. There will be both internal as well as external evaluation as part of summative or final assessment.

**6.1 Internal Evaluation:** The international evaluation convers 25 marks. The allocation of marks is as follows:

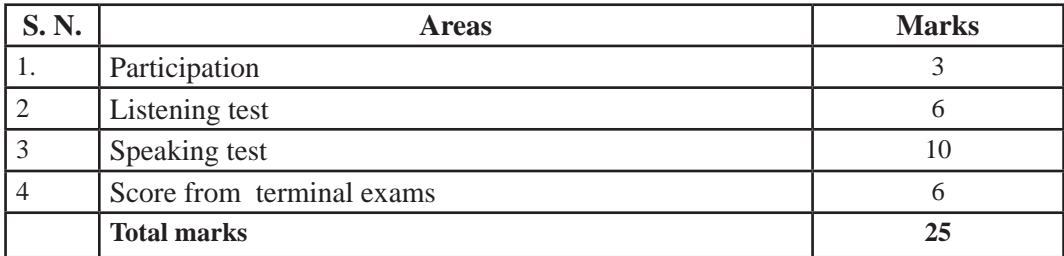

**6.2 External evaluation:** The external evaluation carries 75 marks. The allocation of marks for each language skill and aspect is given below:

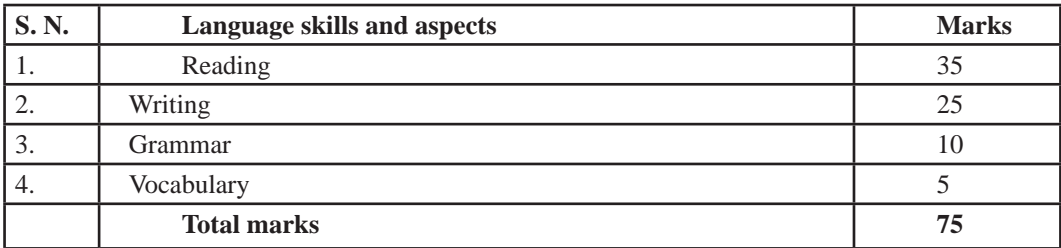

#### **6.3 Alternative Evaluation**

For the students with disabilities, alternative assessment tools will be used. They are suggested in the test specification grid.

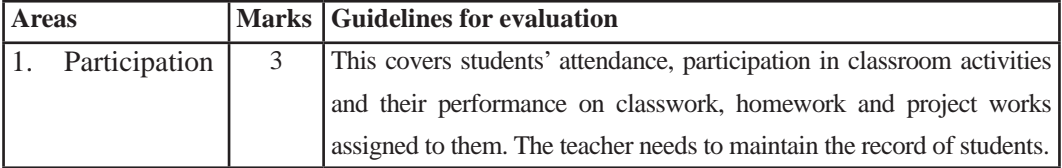

## **6.4 Elaboration of Internal Assessment**

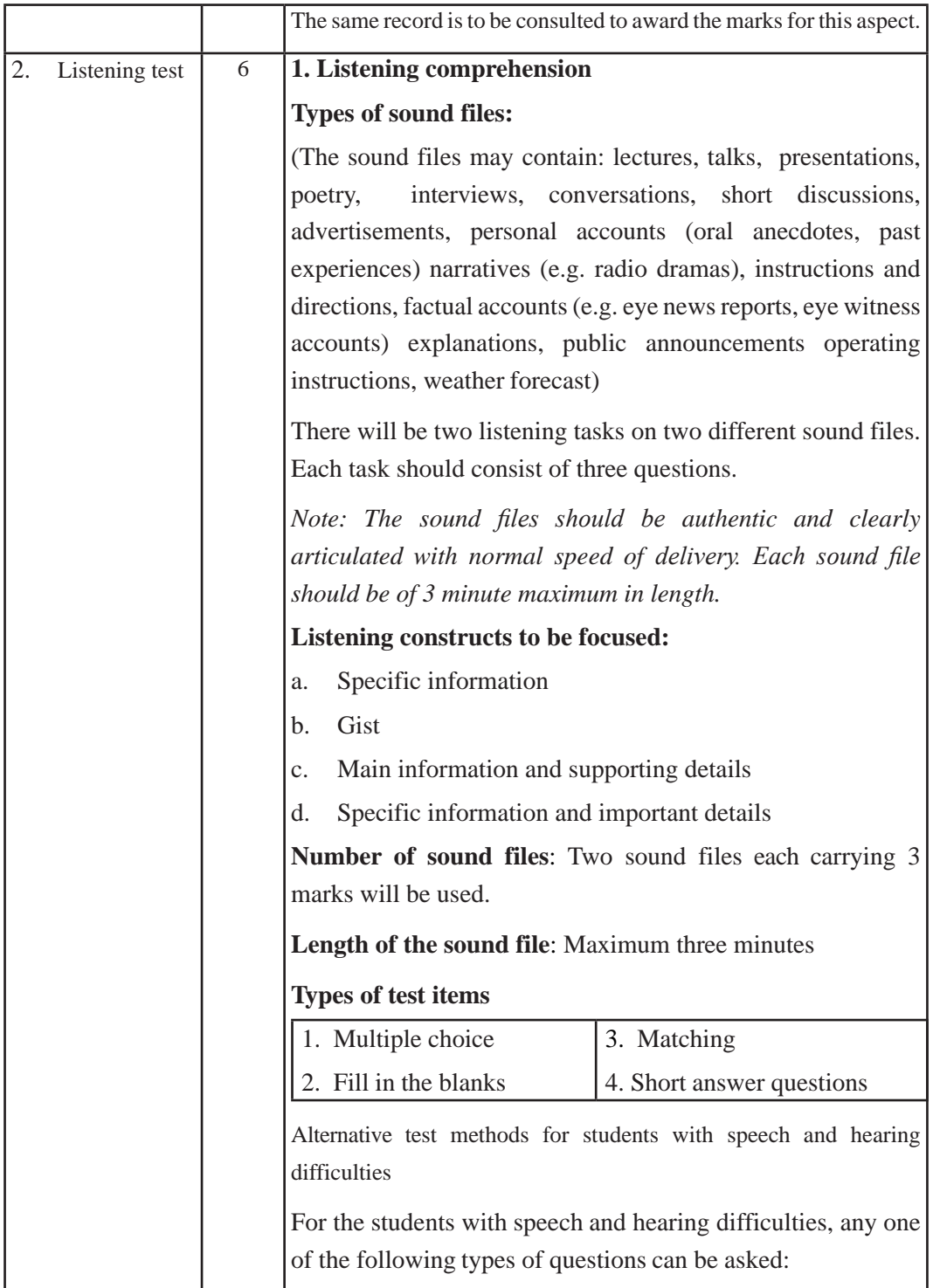

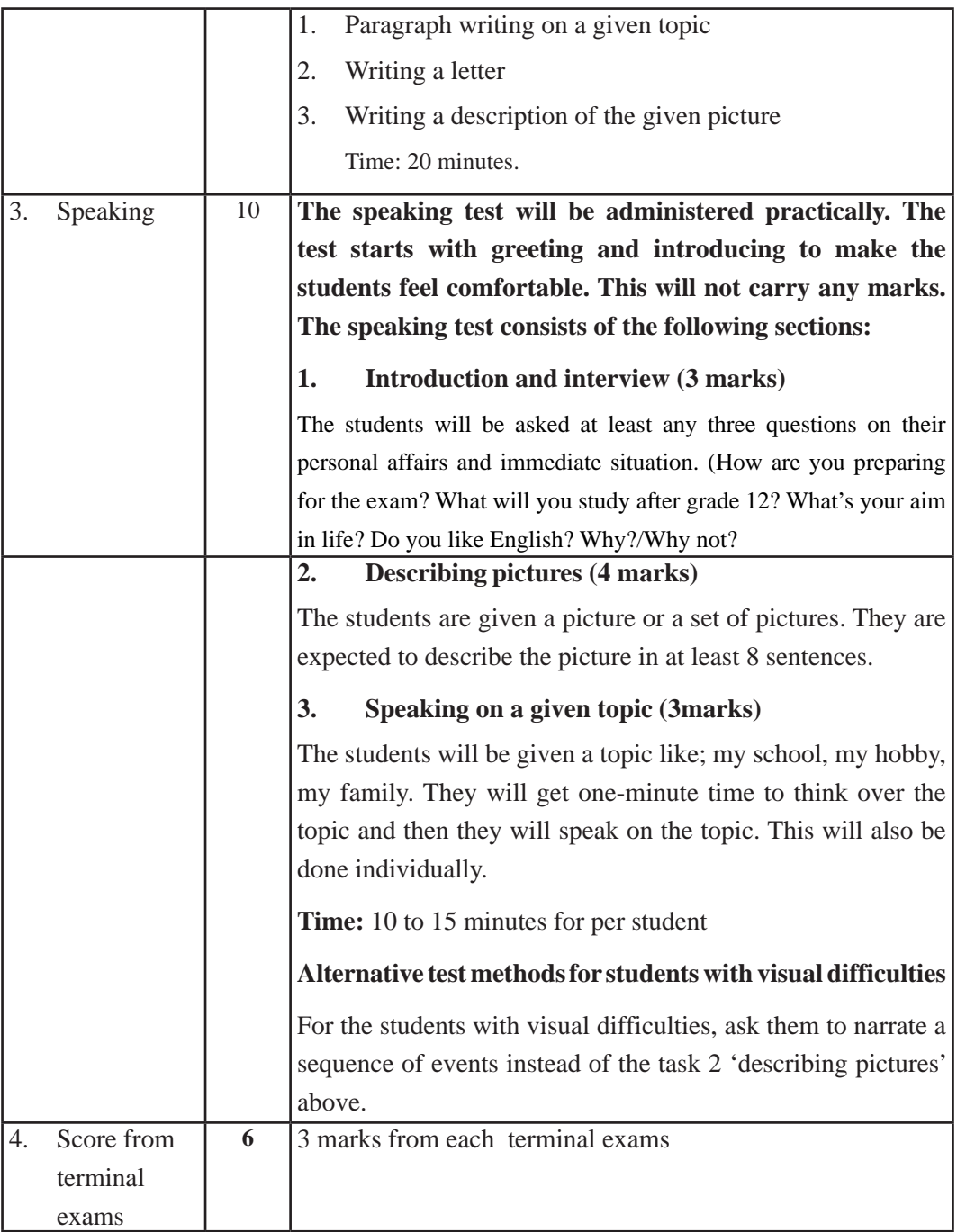

नेपाली

sIff M !! / !@ ljifo ;ª\s]t M Nep. 001 -sIff !!\_ Nep. 002 (कक्षा १२) पाठ्यघण्टा : ३ $\overline{36}$  M  $\overline{36}$  M  $\overline{36}$  and  $\overline{36}$  and  $\overline{36}$  and  $\overline{36}$ 

#### १.परिचय

नेपाल बहजातीय, बहसांस्कृतिक एवम् बहभाषिक मुलुक हो । बहजातीय र बहसांस्कृतिक विशेषता भएको राष्टमा राष्टिय एकता प्रवर्धन गर्न तथा सामाजिक, सांस्कतिक सम्बन्ध र समन्वय कायम गर्न सम्पर्क भाषाको आवश्यकता पर्दछ । यसका लागि विद्यार्थीमा भाषिक सक्षमताको विकास हुनुपर्दछ । विद्यार्थीमा भाषिक सञ्चार एवम् बोध र अभिव्यक्तिगत सिपको विकास हुन् नै भाषिक सक्षमता हो । नेपाली भाषा विद्यालय तहको शिक्षणको प्रमुख माध्यम, सरकारी कामकाज र नेपाली समाजको साभा सम्पर्कको भाषा हो । पहिलो, दोस्रो एवम् विदेशी भाषाका रूपमा नेपाली भाषाको प्रयोग हुँदै आएको छ । यस दृष्टिले नेपाली भाषाको प्रयोगमा व्यापकता रहेको छ । नेपालमा नेपाली भाषा सामाजिकीकरण, अन्तरभाषिक व्यवहार, सञ्चार, प्रशासन, प्रविधि र मौखिक तथा लिखित व्यवहारको प्रमुख माध्यमका रूपमा रहिआएको छ । नेपाली समाजको बहुलतालाई दृष्टिगत गर्दै सबै प्रकारका ज्ञान र सिप प्राप्त गर्न तथा विभिन्न माध्यमबाट अन्तर्राष्ट्रिय स्तरका ज्ञानसमेत नेपाली भाषामा सिक्न सक्ने बनाउन विद्यालय तहमा नेपाली भाषाको शिक्षण अपरिहार्य छ । त्यसैले विद्यालय तहमा नेपाली भाषालाई अनिवार्य विषयका रूपमा शिक्षण गर्नुपरेको हो । नेपाली भाषा शिक्षणको मुख्य उद्दे श्य विद्यार्थीमा नेपाली भाषासम्बद्ध भाषिक सिप एवम् व्यावहारिक र सिर्जनात्मक क्षमताको विकास गराउन हो।

प्रस्तुत पाठ्यक्रमको उद्देश्य विद्यार्थीमा भाषिक सक्षमता अभिवृद्धि गराउन् हो । (कक्षा ९-१०) पूरा गरेका विद्यार्थीको स्तरलाई ध्यान दिई विद्यालय तहको समाप्तिपछि अन्य क्षेत्रमा लाग्ने तथा उच्च शिक्षामा प्रवेश गर्नेहरूको आधारभमिका रूपमा नेपाली भाषामा सक्षम बनाउने अभिप्रायले यो पाठ यक्रम तयार पारिएको हो । माध्यमिक तह (कक्षा ११-१२) पूरा गर्दा विद्यार्थीहरूले नेपाली विषयमा प्राप्त गर्ने तहगत सक्षमता र कक्षागत सिकाइ उपलब्धिलाई यस पाठ्यक्रममा समावेश गरिएको छ । पाठ्यक्रममा विद्यार्थीमा बोध एवम् अभिव्यक्तिगत क्षमताको विकासका लागि उपयुक्त विधा र क्षेत्र निर्देश गरिएको छ । यसमा प्रयोजनपरक भाषिक सिप विकास र कार्यमूलक व्याकरणमा विशेष ध्यान दिइएको छ। तदनुरूपका सिकाइ सहजीकरण प्रक्रिया र मुल्याङ्कन विधि पनि समेटिएका छन्। यस पाठ्यक्रममा निम्नलिखित पक्षहरूलाई प्राथमिकतामा राखिएको छ :

- समयसापेक्ष जीवनोपयोगी एवम सक्षमतामा आधारित भाषिक सिप
- पाठगत विविधताको प्रस्तति र कार्यमलक व्याकरण
- स्तरअनरूपका पाठयवस्तको छनोट एवम स्तरण
- विद्यार्थीकेन्द्रित सिकाइमा आधारित सहजीकरण प्रक्रिया
- प्रयोजनपरक भाषिक सिप र सिकाइमा जोड
- खोजपरक, परियोजनामलक तथा सिर्जनात्मक भाषिक अभ्यासमा जोड
- भाषिक सामर्थ्य र सम्पादनका रूपमा भाषिक सिपको विकासमा जोड
- व्याकरणलाई भाषा प्रयोगको आधारका रूपमा सैद्धान्तिकभन्दा रचनात्मक बनाउने प्रयत्न
- स्वतन्त्र पठन र रचना कौशलको विकासमा जोड
- सिपगत सक्षमता परीक्षणमा आधारित भाषिक मल्याङकन

२. तहगत सक्षमता

यस तहका अन्त्यमा विद्यार्थीहरू निम्नलिखित सक्षमता प्राप्त गर्न समर्थ हने छन्:

- <u>9. विविध विषयक्षेत्रका मौखिक सामग्रीको बोध र अभिव्यक्ति</u>
- २. विविध विषयक्षेत्रका लिखित सामग्रीको सुरुचिपूर्ण पठन र बोध
- ३. पाठगत सन्दर्भको अनुमान, घटना, चरित्र र परिवेशको पहिचान, बोध र प्रस्तुति
- ४. देखेसुनेका, पढेका र अनुभव गरेका विषयवस्तुको मौखिक र लिखित अभिव्यक्ति
- ४. सामाजिक, सांस्कृतिक, राष्ट्रिय एवम् मानवीय मृत्यअनुकूलको लेख्य अभिव्यक्ति
- ६. दैनिक व्यावहारिक लेखनमा दक्षता प्रदर्शन
- ७ सिर्जनात्मक र प्रतिकियापरक अभिव्यक्ति कौशल
- $\,$ द. अन्तरसांस्कृतिक एवम् भाषिक मुल्यप्रतिको सचेतता र सम्मानजनक भाषिक व्यवहार
- ९. तार्किक, अन्तरक्रियात्मक एवम समस्या समाधानमलक अभिव्यक्ति कौशल
- <u>१० खोज तथा परियोजनामा आधारित लेख र रचनाको सिर्जना</u>
- <u>११. समालोचनात्मक चिन्तनसहितको मौखिक र लिखित अभिव्यक्ति</u>
- ३. कक्षागत सिकाइ उपलब्धि

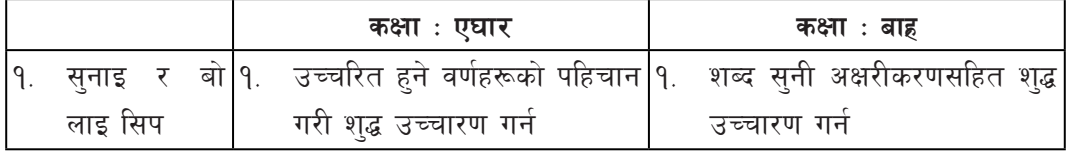

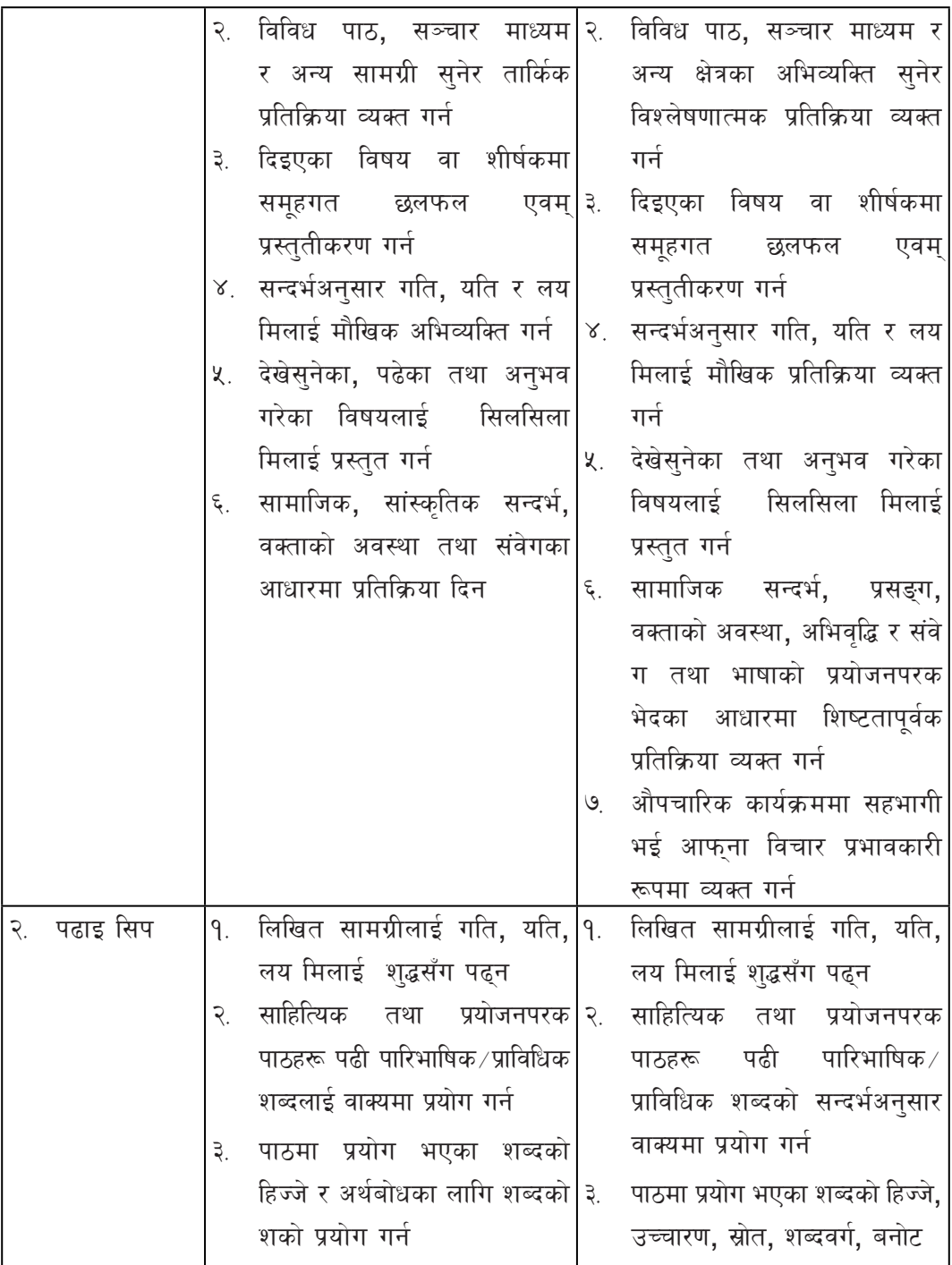

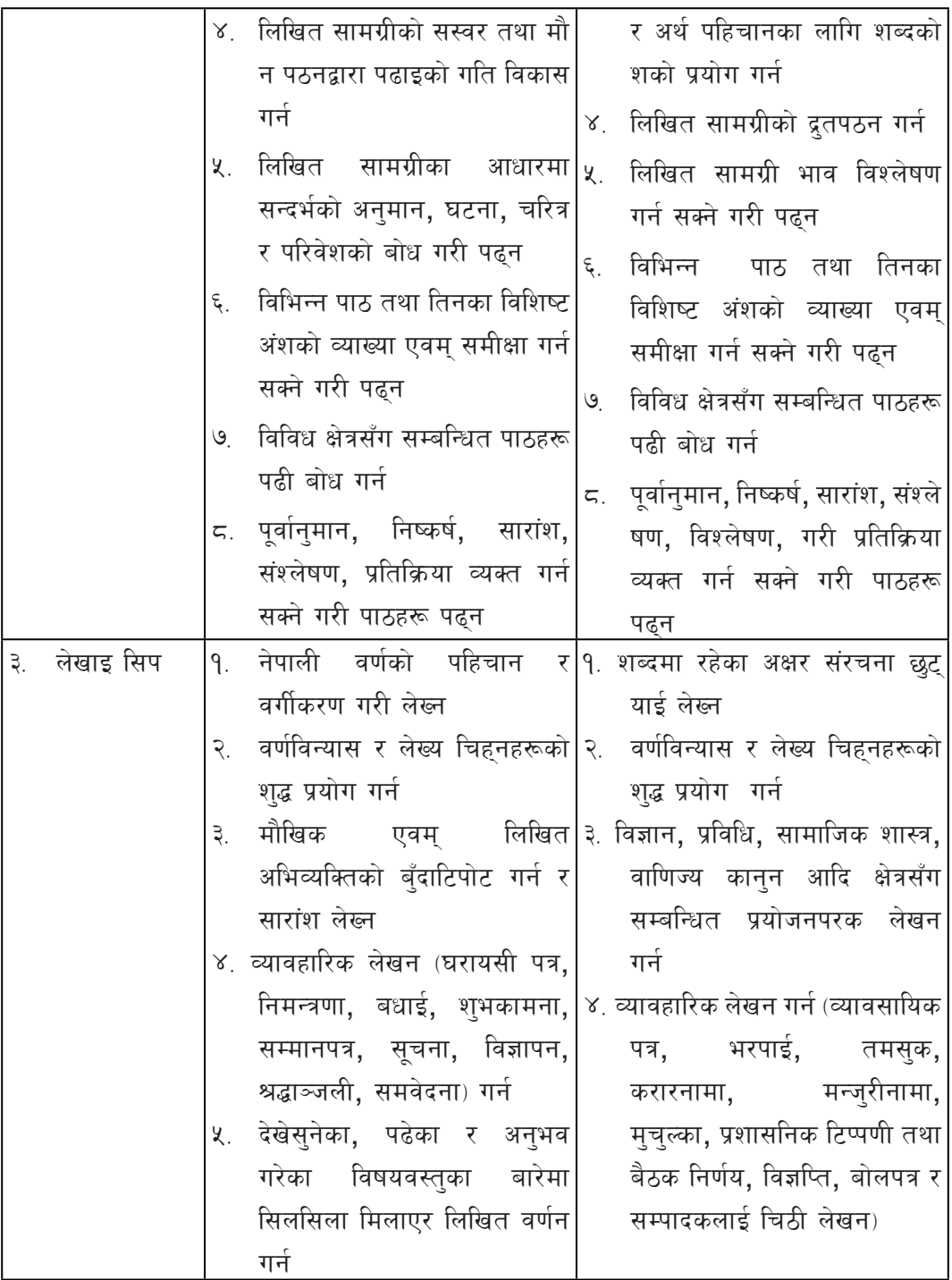

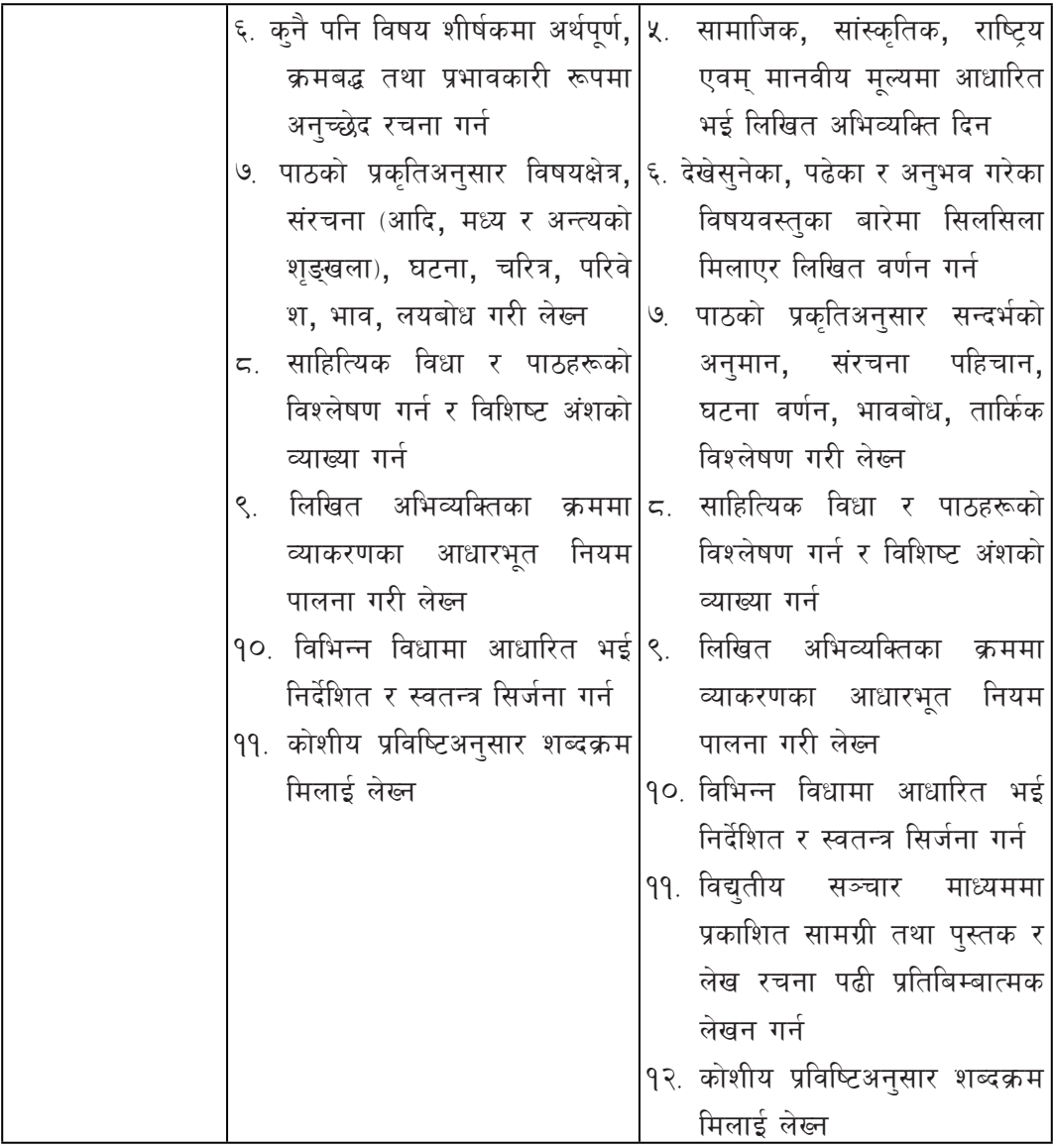

# ४. विषयवस्तुको क्षेत्र र क्रम

(क) कक्षा : ११

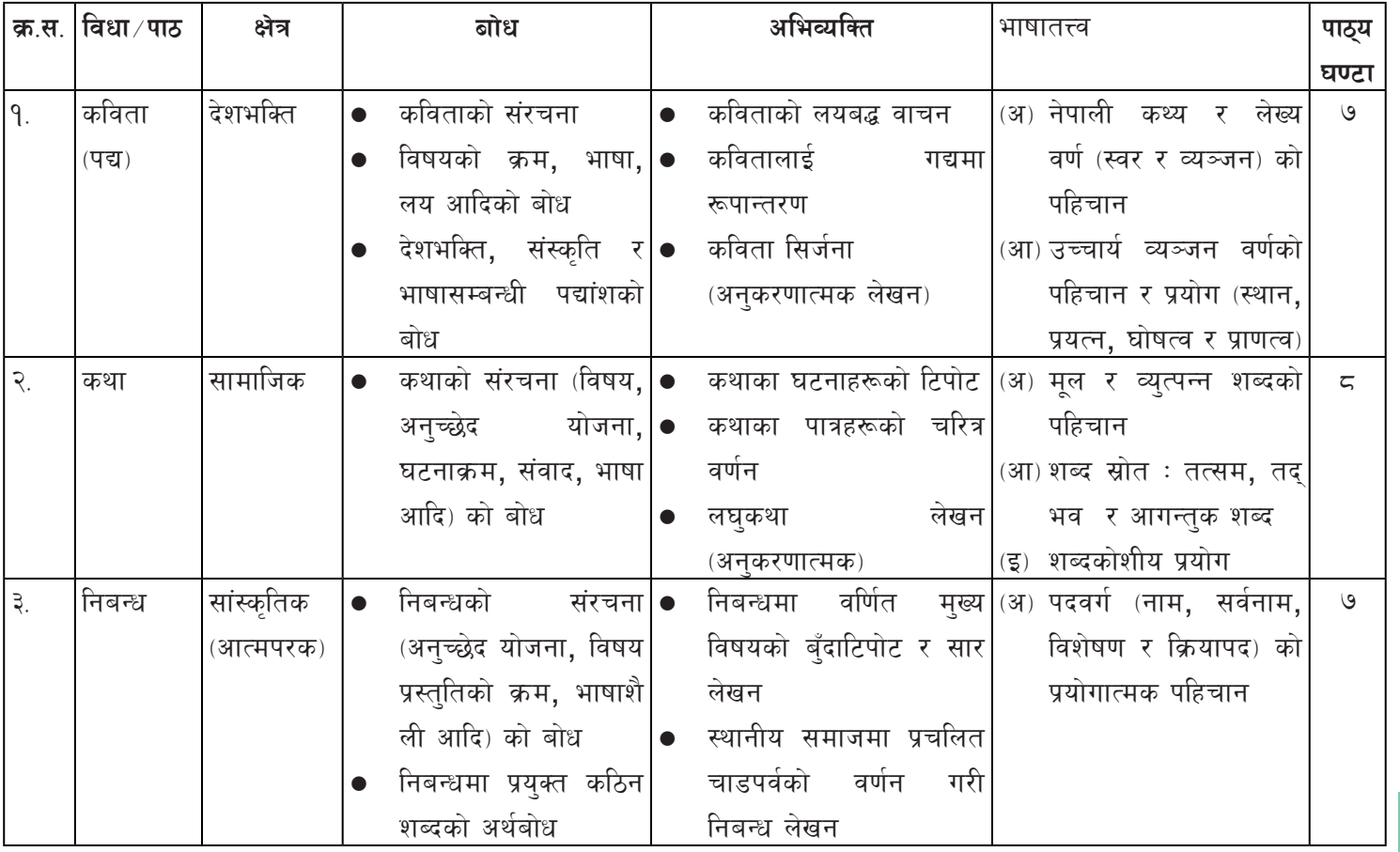

Curriculum : Computer Engineering Grade 9 -12

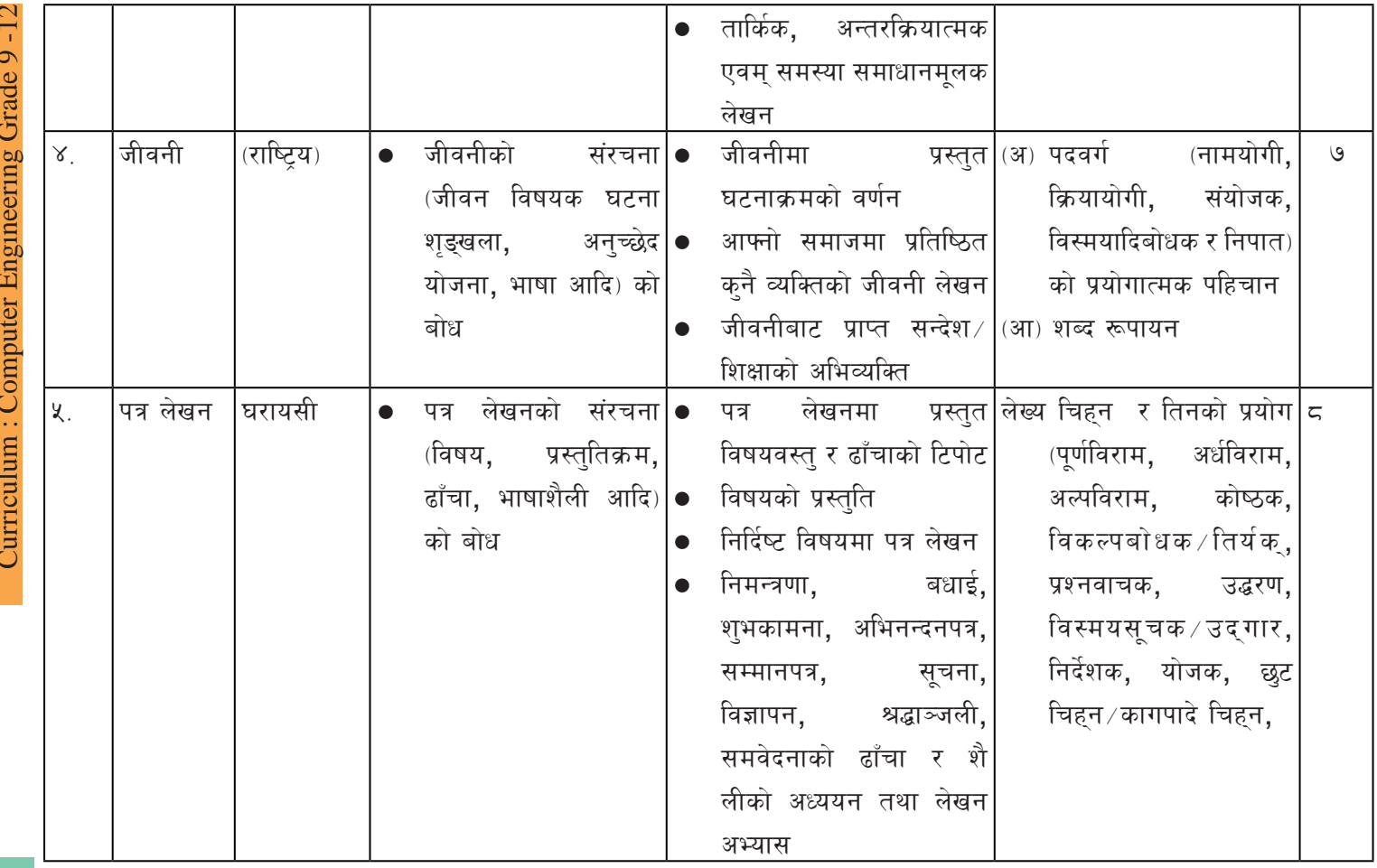

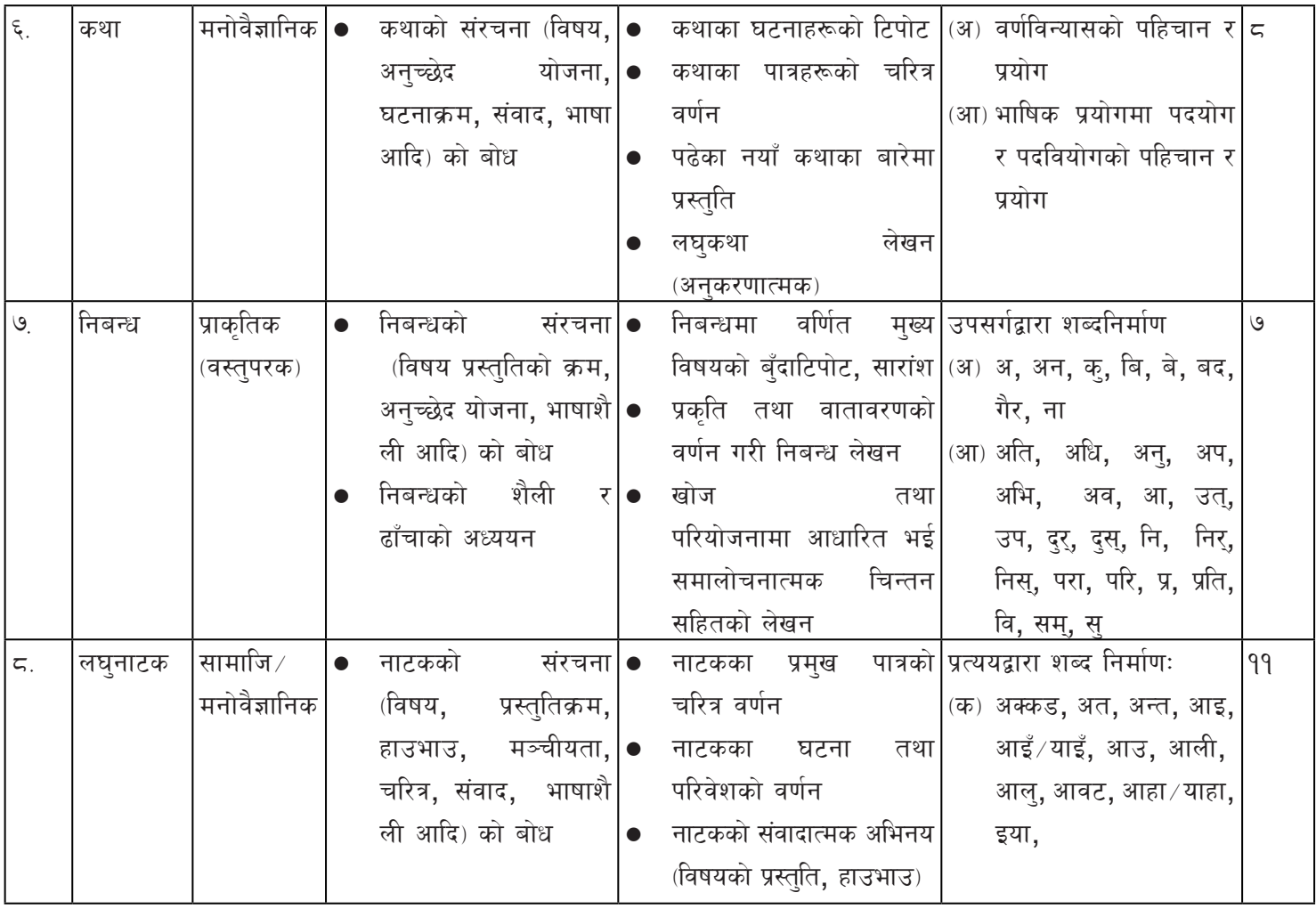

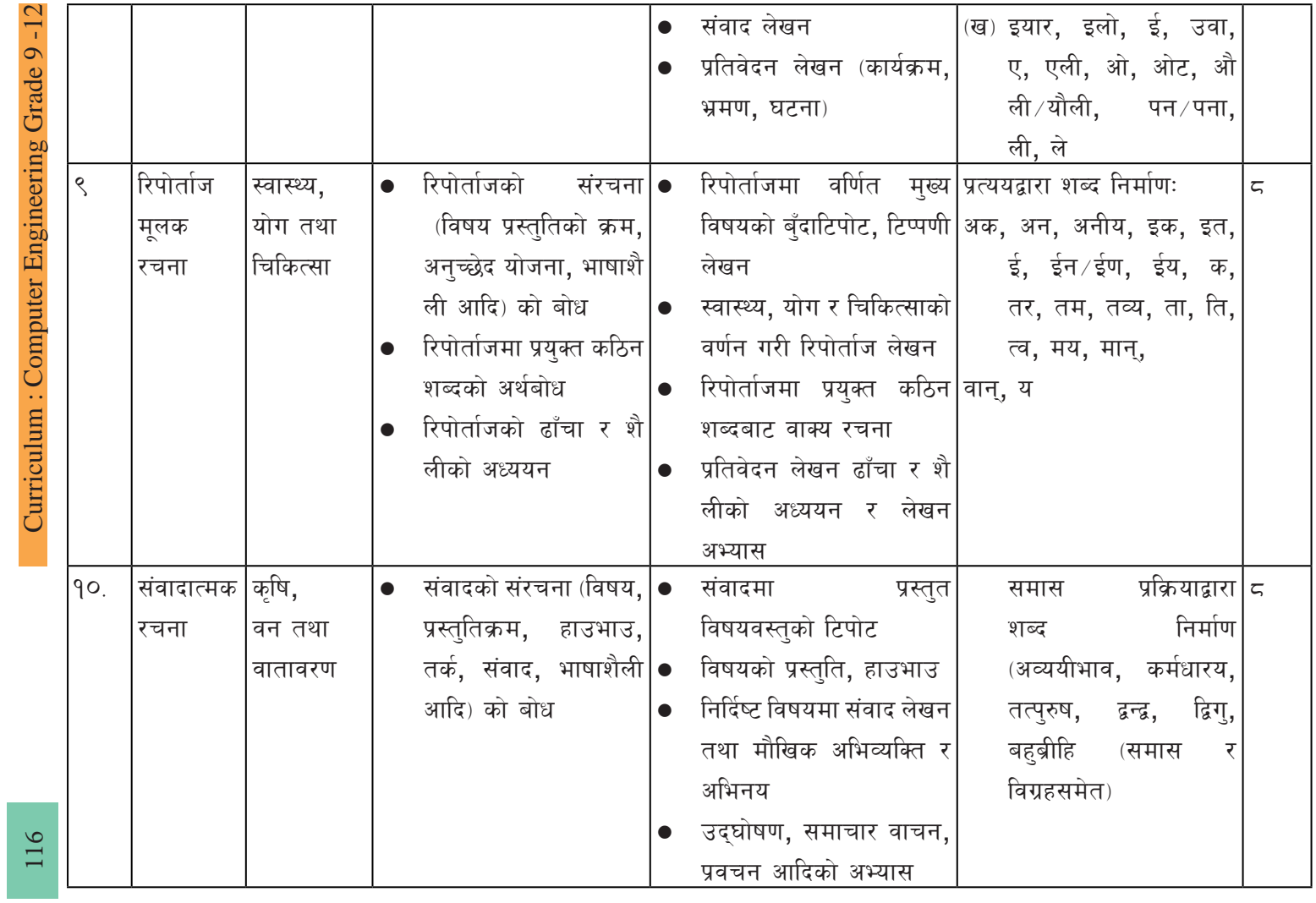

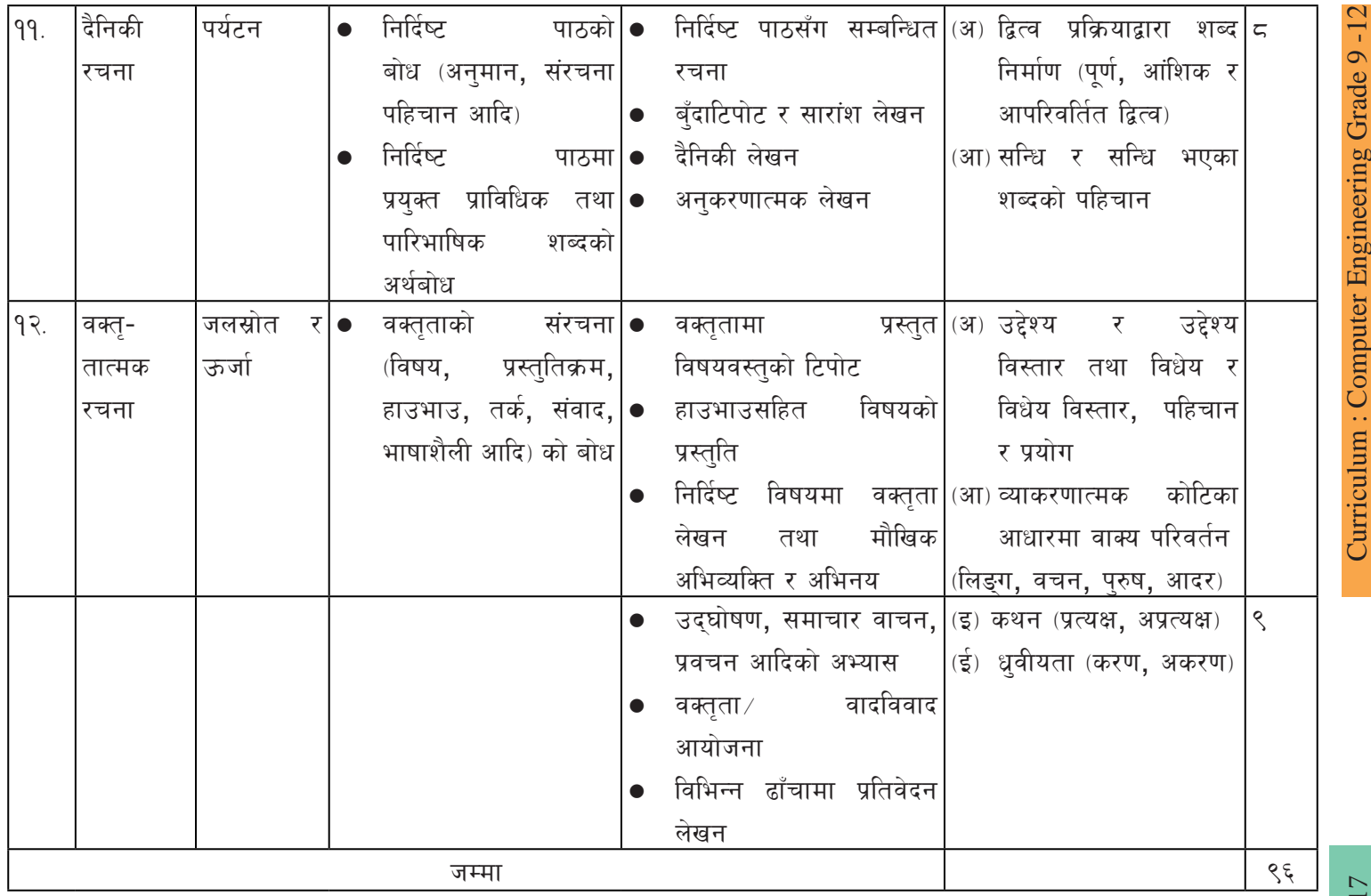

# (ख) कक्षा : १२

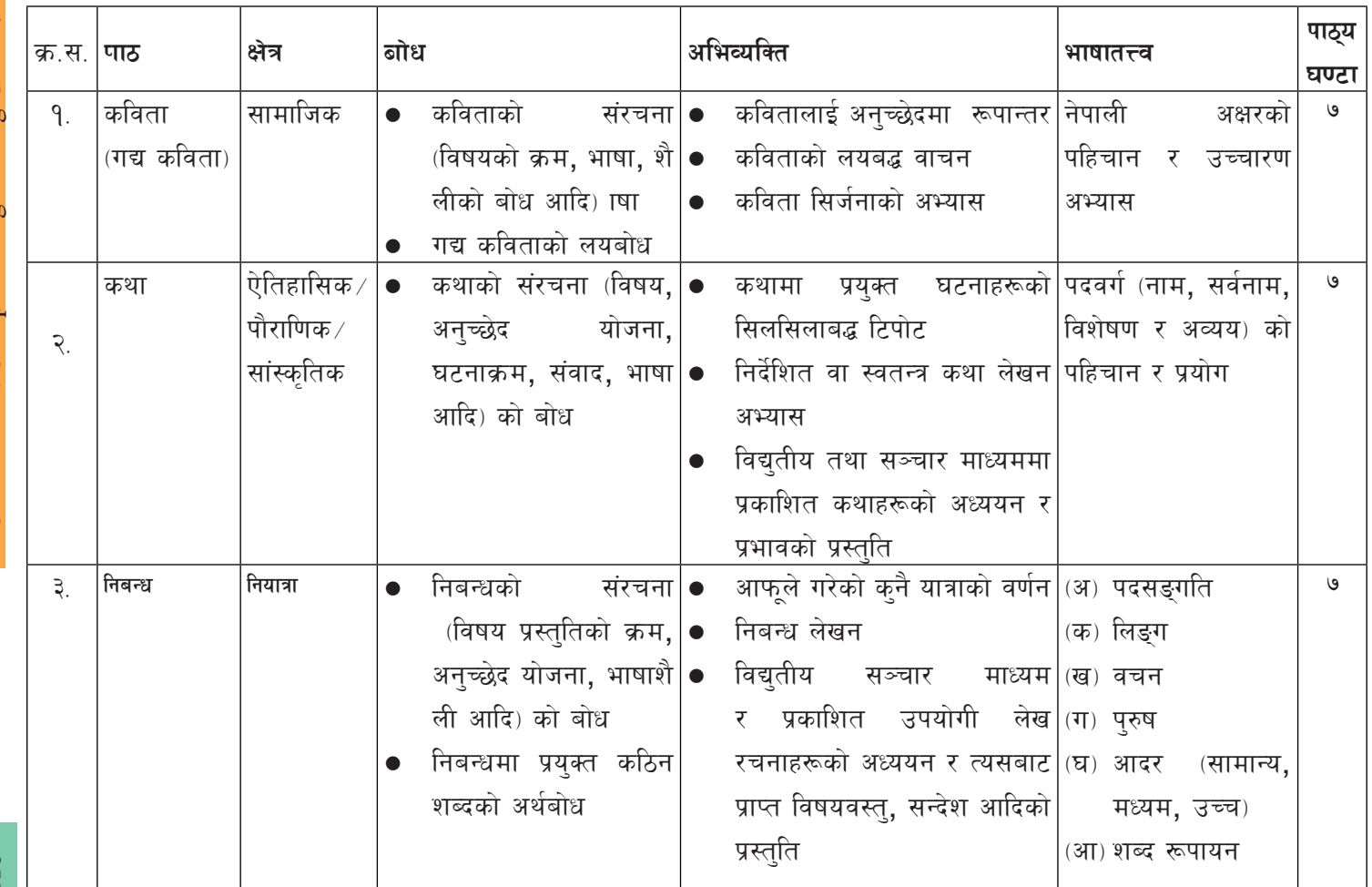

Curriculum: Computer Engineering Grade 9-12 Curriculum : Computer Engineering Grade 9 -12

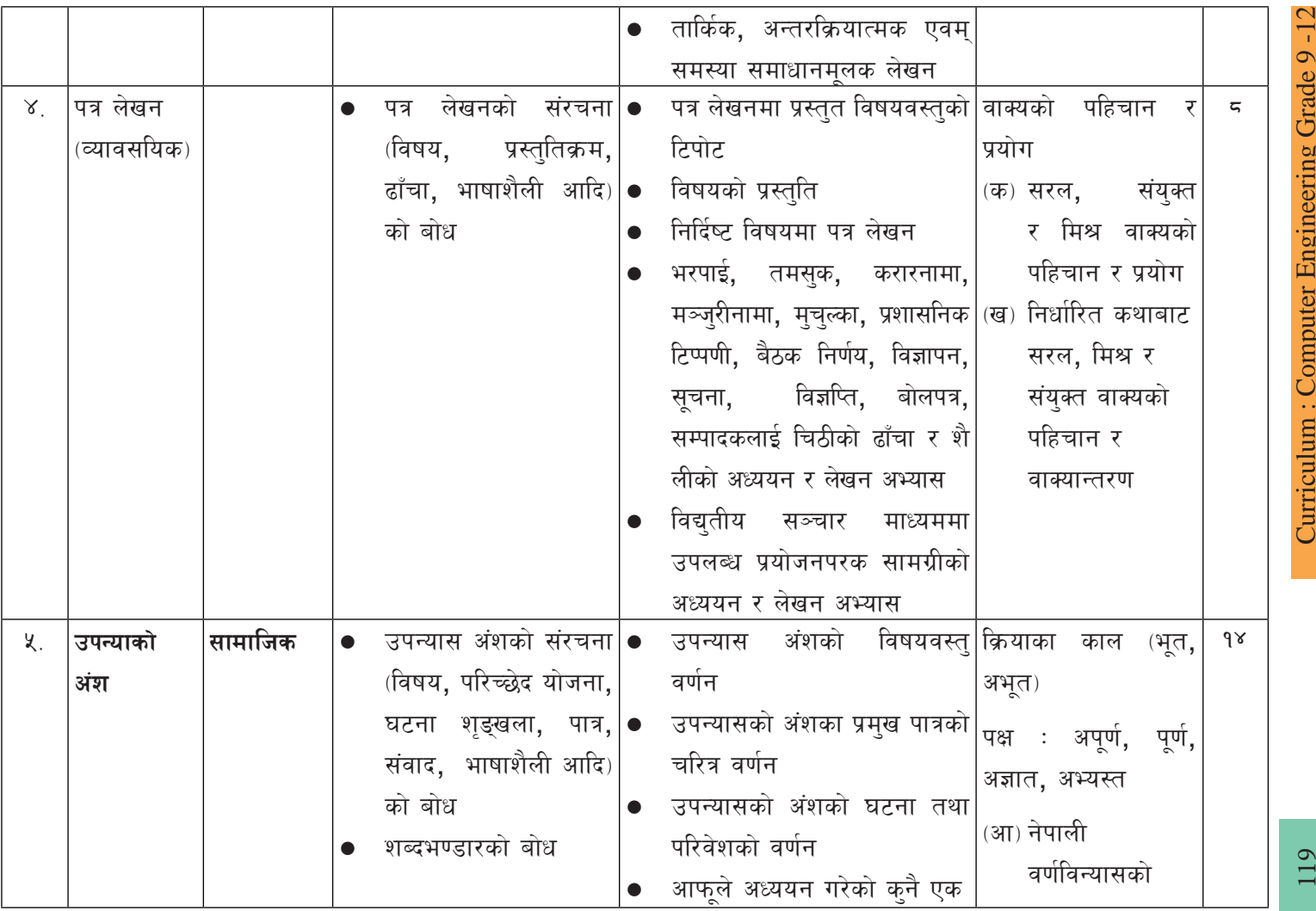

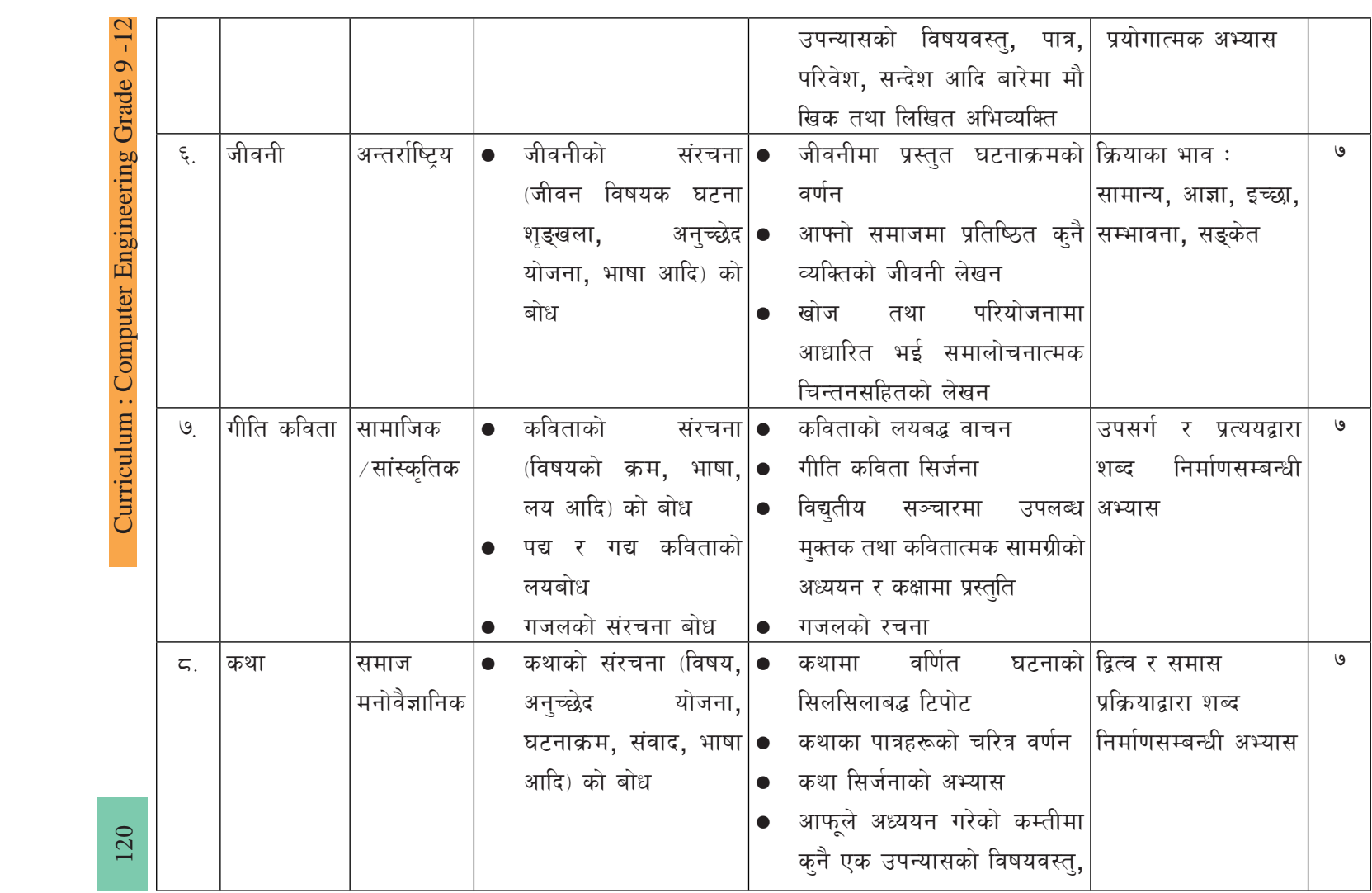

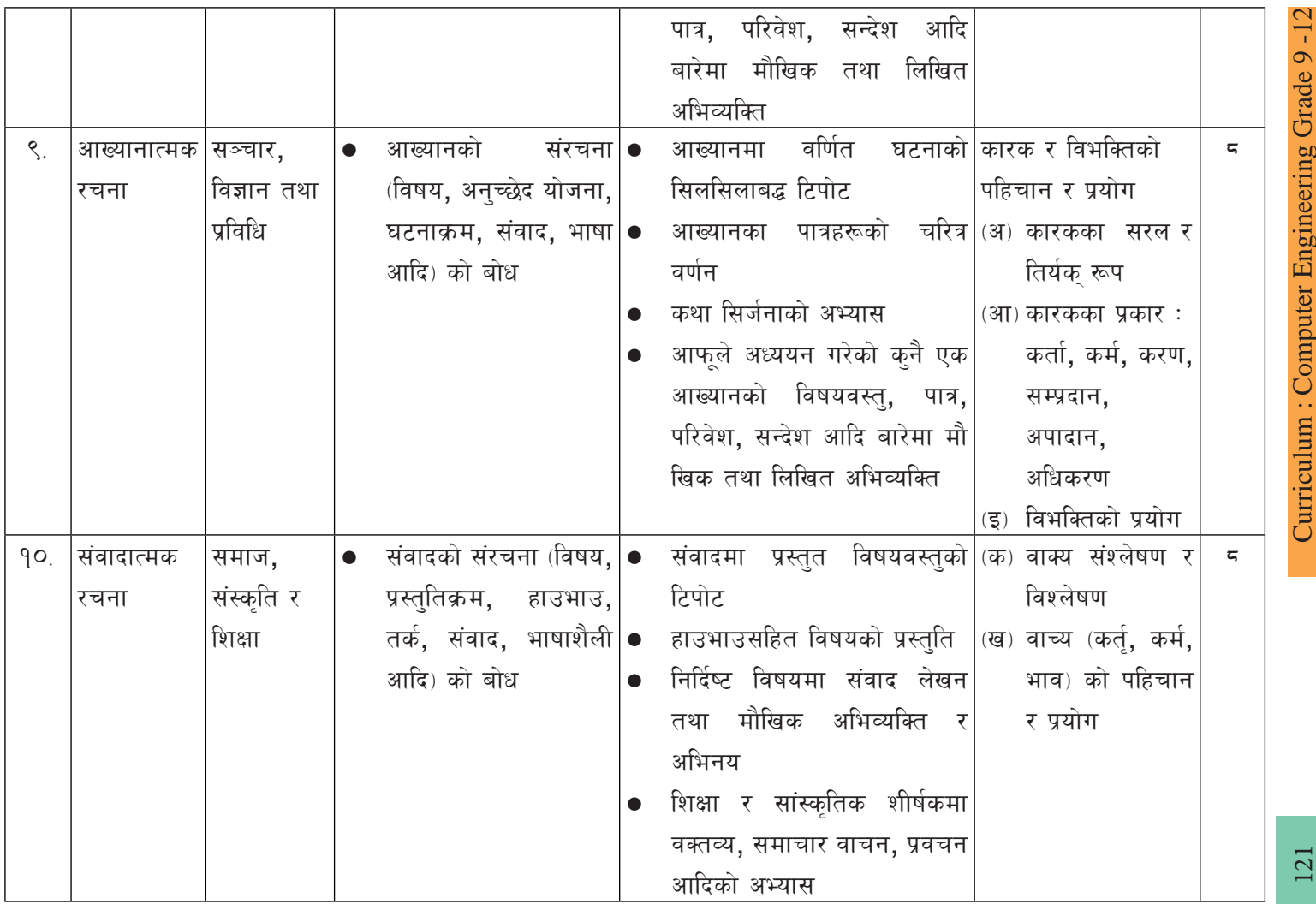

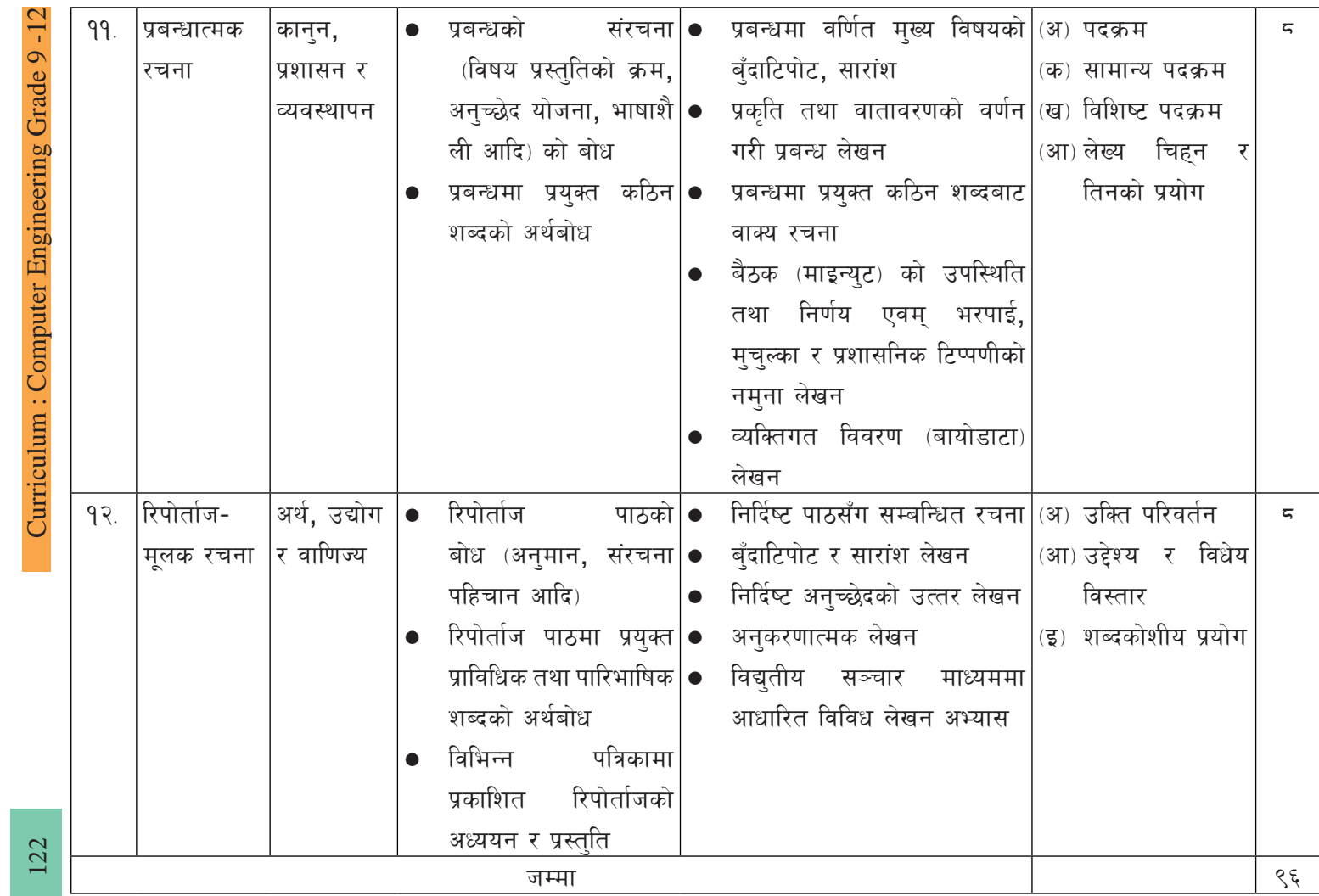

द्रष्टव्य**ः** 

- (क) विधाको माध्यमबाट विद्यार्थीले बोध. अभिव्यक्ति र भाषात∐वअन्तर्गतका विषयवस्तको सिकाइ गरी भाषिक सिपहरू र भाषिक कार्यहरूमा आवश्यक सक्षमताको विकास गर्नेछन ।
- (ख) रिपोर्ताजमलक रचना भनेको कनै पनि विषयमा गरिएको खोजमलक र आख्यानात्मक संरचना भएको तथ्यमा आधारित समसामयिक प्रचलित लेखन हो।
- (ग) पाठुयपुस्तक विकास गर्दा प्रयोजनपरक रचनाहरूलाई साहित्यिक विधासँग सम्बन्धित पाठहरूको बिचमा आवश्यकतानुसार क्रम मिलाएर राख्नुपर्ने छ।
- (घ) विधाको क्षेत्र तथा क्रम र विस्तुतीकरणमा उल्लेख भएका पाठहरूमा प्रयोग भएका आधारमा उपयुक्तताअनुसार शब्दभण्डारको अभ्यास गराउनुपर्ने हुन्छ । यसका लागि पर्यायवाची शब्द, विपरीतार्थी शब्द, अनुकरणात्मक शब्द, अनेकार्थी शब्द, श्रुतिसमभिन्नार्थक शब्द, सङ्क्षिप्त शब्द, उखान टुक्का, लघुतावाची शब्द, सिङ्गो शब्द, समूहवाचक शब्द, पारिभाषिक ∕ प्राविधिक जस्ता शब्दहरूको अर्थ र सन्दर्भपूर्ण प्रयोगको अभ्यास गराउन् अपेक्षित छ । पाठमा प्रयुक्त भएका शब्दहरूलाई केन्द्रबिन्द् मानी विभिन्न का शब्दभण्डारको विकास गराउने दृष्टिकोण यसमा राखिएको छ । शब्दका विभिन्न अर्थ सम्बन्धहरू र गत विविधतालाई ख्याल राखी शब्दहरूको अर्थ र सन्दर्भपूर्ण प्रयोगमा जोड दिइने छ। यस क्रममा प्रयुक्त र तत्सम्बन्धी उखान टुक्काहरूको प्रयो गलाई पनि समावेश गरिने छ ।
- (ङ) यस पाठ्यक्रम कार्यान्वयन र शिक्षण सिकाइका क्रममा सिर्जनात्मक सोचाइ/चिन्तन, समस्या समाधान, विद्युतीय सञ्चार सिप, सहकार्य र स्वव्यस्थापन, खोज, अन्वेषण, तार्किकता जस्ता भाषासम्बद्ध जीवनोपयोगी सिपहरूलाई यथासम्भव एकीकृत गरिने छ।

#### सिकाइ सहजीकरण प्रक्रिया 义.

सिकाइ सहजीकरण पाठयक्रमलाई कक्षाकोठामा प्रभावकारी रूपमा हस्तान्तरण गर्ने विधि हो। भाषा शिक्षणमा भाषिक सिपको विकासका लागि सिकाइ सहजीकरण प्रक्रिया अपरिहार्य हुन्छ । भाषा शिक्षणका क्रममा विद्यार्थीलाई सक्रिय गराएर सिकाइलाई विद्यार्थीकेन्द्रित बनाउनपर्छ । यसका लागि कक्षाकोठामा बहभाषिक, स्थिति भएमा पहिलो भाषा र दोस्रो भाषाका रूपमा नेपाली शिक्षणका विधिमा ध्यान प्ऱ्याउन्पर्छ। सिकाइ सहजीकरण प्रक्रिया पाठ्यक्रमको उद्देश्य, विषयवस्त्, विद्यार्थीको पृष्ठभूमि, स्थानीय स्रोत साधनको उपलब्धता आदिमा निर्भर हुन्छ । यो व्यक्तिगत र सामूहिक अभ्यासमा पनि आधारित हुन्छ । यस पाठयक्रममा सिकाइ सहजीकरणका सिपमा आधारित विधागत शिक्षणमा जोड दिइने छ। भाषा शिक्षण भाषाका सिपहरूको शिक्षण हो। भाषाका सुनाइ, बोलाइ, पढाइ र लेखाइ सिपको एकीकृत शिक्षण गरेर नै भाषाको शिक्षण गरिन्छ । साहित्यिक विधा तथा प्रयोजनपरक पाठका माध्यमबाट भाषिक सिपको शिक्षण गर्नं भाषा सिकाइको मूल पक्ष हो । भाषा शिक्षणमा साहित्यिक

विधा र प्रयोजनपरक भेदहरूको निम्नअनसार उपयोग गरिन्छ :

#### $(a_n)$  कविता

कविता भाषाको लययक्त भेद हो । कविताको शिक्षण गर्दा लयबोध, शब्दार्थ र वाक्यमा प्रयोग, संरचना (आदि, मध्य र अन्त्य) बोध, भावबोध, व्याख्या जस्ता क्रियाकलाप गराउनुपर्दछ । कविता शिक्षण गर्दा पूर्व तयारी, पठन वा श्रवण र पठनपश्चातुका चरणमा बाँडी पठन पुष्ठभूमि, उद्देश्य निर्धारण, प्रश्नको सूची, प्रश्नोत्तर, भावबोध जस्ता क्रियाकलाप गराउनुपर्दछ । यसका लागि नमुना कविता दिई अनुकरणात्मक लेखन गराउने र सिर्जनात्मक अभ्यास पनि गराउनुपर्दछ ।

#### $\overline{v}$  and  $\overline{v}$

कथा आख्यानात्मक विधा हो । आख्यानात्मक स्वरूपका कारण कथा रुचिपूर्ण हुन्छ । कथा शिक्षण गर्दा उच्चारण, गति, यतिसहित हाउभाउपूर्ण पठन गराइन्छ। कथाबाट कथाकथन, घटना वर्णन, घटना टिपोट, बोध, प्रश्नोत्तर, भाव वर्णन र अनकरणात्मक तथा स्वतन्त्र सिर्जनात्मक अभ्यास गराउनपर्छ। पठन क्रियाकलापलाई योजनाबद्ध रूपमा प्रस्तुत गराउन कथा विधा उपयोगी हुन्छ । कथा शिक्षण गर्दा पूर्वपठन, पठन र पठनपश्चात्का चरणमा बाँडी पूर्वान्**मान गर्ने, सहकार्यात्मक पठन, छलफल** र प्रस्ततीकरण गर्ने तथा प्रश्न निर्माण गराउने क्रियाकलाप पनि गराउनपर्छ।

#### $(\mathbf{u})$  निबन्ध

निबन्ध गद्य विधा हो । निजात्मक र वस्तुपरक अनुभूतिका लागि निबन्ध उपयुक्त विधा हो । निबन्ध शिक्षण गर्दा शब्दार्थ र वाक्यमा प्रयोग, पठनबोध, विषयबोध, बँदाटिपोट, व्याख्या, सारांश, प्रश्नोत्तर, अनुच्छेद लेखन र स्वतन्त्र लेखन जस्ता क्रियाकलाप गराउनुपर्छ । यो लेखाइ सिप विकासका लागि उपयुक्त विधा हो । परियोजना कार्य, घटना अध्ययन, कक्षा छलफल र प्रस्तुतीकरण जस्ता क्रियाकलाप गराएर निबन्ध लेखन क्रियाकलाप गराउनुपर्छ।

## $(a)$  जीवनी

जीवनी भाषाको गद्य भेद हो । जीवनीबाट विद्यार्थीलाई घटना वर्णन, घटना लेखन, बँदाटिपोट, प्रश्नो त्तर, सारांश लेखन र जीवनी लेखन जस्ता अभ्यास गराउनुपर्छ । जीवनी लेखनसँगसम्बद्ध गराएर अन्तर्वाता, परियोजना कार्य, घटना अध्ययन जस्ता क्रियाकलाप गराउन्पर्छ । जीवनी शिक्षणबाट मुलतः भाषाका पढाइ र लेखाइ सिपको विकास हुने भए पनि लेखन अभ्याससम्बन्धी क्रियाकलाप बढी प्रभावकारी हुन्छ । यसका लागि नमना जीवनी प्रस्तुत गर्दै अनकरणात्मक जीवनीमा अभ्यास गराई स्वतन्त्र अभ्यास गराउनपर्छ।

#### (ङ) रुपक

रूपक भनेको अभिनयात्मक विधा हो। यसमा पात्रले परिस्थिति, अवस्था, विषयवस्त र व्यक्ति विशे षको चारित्रिक भमिकालाई ध्यानमा राखेर हाउभाउसहित भमिका निर्वाह गर्छ। यो कथ्य भाषासँग सम्बन्धित भएकाले मौखिक अभिव्यक्तिका माध्यमले व्यक्तिका भावना, चारित्र आदिको प्रदर्शन गरि न्छ । नाटक, एकाङ्की, संवाद, वादविवाद, मनोवाद, वक्तृता आदिका माध्यमबाट रूपकीय प्रस्तुति गरिन्छ। तसर्थ रूपकको प्रकारअनसार हाउभाउ प्रदर्शन गरी विचारको प्रस्ततीकरण र व्यवहार गने . अभिनयात्मक ढङगबाट अरूले गरेका व्यवहारको अनकरण गर्ने, जीवन्त रूपमा मौखिक भाषाको प्रयोग गर्ने, तार्किक क्षमताको विकास गर्ने जस्ता क्रियाकलापबाट रूपक शिक्षण गर्नपर्छ । साथै अभिनयात्मक कलाका अतिरिक्त रूपक विधाबाट अन्य भाषिक सिपको पनि अभ्यास गराउन सकिन्छ ।

#### (च) प्रयोजनपरक पाठहरू

दैनिक जीवनमा प्रयोगमा आउने विभिन्न समसामयिक का ज्ञान, सिप एवम् विविध प्राविधिक र पारिभाषिक शब्दका माध्यमबाट भाषा सिकाइमा सहजता प्रदान गर्नका लागि यस तहमा प्रयोजनपरक रचनाहरू समावेश गरिएको छ । यसमा सिकारुका दैनिक जीवनयापन र व्यावसायिक क्षेत्रमा आवश्यक पर्ने ज्ञान, सिप, अभिवृद्धि, मुल्य र काम गर्ने तत्परतालाई व्यावहारिक रूपले उपयोग गर्न सक्ने गरी स्वास्थ्य, योग तथा चिकित्सा, कृषि, वन तथा वातावरण, पर्यटन, जलस्रोत र ऊर्जा, सञ्चार, विज्ञान तथा प्रविधि, समाज, संस्कृति र शिक्षा, कानुन, प्रशासन र व्यवस्थापन, अर्थ, उद्योग र वाणिज्य जस्ता विषयमा आधारित रचनालाई समावेश गरिएको छ । यस्ता रचनाका माध्यमबाट विद्यार्थीले वाणिज्य, अर्थ, विज्ञान, स्वास्थ्य, कानुन, शिक्षा, योग जस्ता विषयको रचनात्मक, प्रयोजनपरक भाषिक प्रयो ग र संरचनाको अभ्यास गराइने छ । प्रयोजनपरक पाठहरूलाई रोचक बनाउनका लागि साहित्यिक विधाका रूपमा प्रस्तुत गरिने छ । सिकाइ सहजीकरणका क्रममा विभिन्न प्रयोजनपरक शीर्षक दिई तिनमा अनुकरणात्मक, निर्देशनात्मक र स्वतन्त्र लेखनको अभ्यास गराइन्छ । उदाहरणमा आधारित पाठ वा रचनाको अभ्यास, पाठको मौखिक र लिखित अभिव्यक्ति, समूह छलफल र प्रस्तुतीकरण, परियोजना र खोजमुलक कार्य गराउने अभ्यास गराउनुपर्दछ । त्यस्तै आवश्यकतानुसार प्रचलित र सान्दर्भिक विद्युतीय सञ्चार माध्यममा उपलब्ध उपयोगी सामग्रीको अध्ययन गरी कक्षामा प्रस्तुत गर्न लगाउनपर्छ।

#### विद्यार्थी मुल्याङ्कन प्रक्रिया  $\mathcal{G}$

मुल्याङ्कन गर्दा निर्माणात्मक र निर्णयात्मक दुई किसिमका प्रक्रिया अपनाइने छ । निर्णयात्मक मूल्याङ्कन गर्दा आन्तरिक र बाहय गरी दुई तरिका अवलम्बन गरिने छ । निर्णयात्मक मूल्याङ्कनका लागि निर्माणात्मक मूल्याङ्कनमा उपयोग गरिएका विभिन्न प्रक्रिया, साधनहरू तथा तिनको अभिले खीकरणलाई समेत आधार बनाउन सकिने छ । निर्माणात्मक मूल्याङ्कन शिक्षण सिकाइ सहजीकरण प्रक्रियाकै निरन्तरता मानिने भएकाले यसलाई निरन्तर मृल्याङ्कनका रूपमा प्रयोग गर्न सकिन्छ । स्तरोन्नति तथा कक्षोन्नतिका लागि शैक्षिक सत्रको अन्तमा निर्णयात्मक मूल्याङ्कन अन्तिम परीक्षाका माध्यमबाट गरिने छ । निर्माणात्मक वा निरन्तर मृत्याङ्कनमा क्षेत्रीय अध्ययन, परियोजना कार्य, अध्ययन भ्रमण, घटना अवलोकन तथा अध्ययन, सिर्जनात्मक तथा रचनात्मक कार्य, विद्यतीय सञ्चार माध्यममा प्राप्त सान्दर्भिक सामग्रीको अध्ययन र प्रस्तति, सिकारुका कार्यकलापको निरीक्षण, व्यक्तिगत र सामहिक छलफल, लिखित परीक्षा, हाजिरीजवाफ, प्रश्नोत्तर, कक्षाकार्यको परीक्षण, भाषिक व्यवहार को निरन्तर अवलोकन र तिनको अभिलेखीकरण जस्ता साधनहरूको उपयोग गरिने छ।

नेपाली भाषाको मूल्याङ्कनमा सक्षमता र सिकाइ उपलब्धिमा लेखिएका भाषिक सिपको मापन गरिने छ । विद्यार्थीको भाषिक सिपगत सक्षमताको मापनगर्ने प्रश्नहरूको निर्माण गर्दा व्याकरण र शब्दभण्डारसम्बन्धी प्रश्नहरूसमेत भाषिक एकाइ र रचनामा केन्द्रित गरिने छ। व्याकरणको मुल्याङ् कन कार्यमुलक प्रकृतिको हुने छ । प्रश्नहरू विद्यार्थीको भाषिक दक्षताका अतिरिक्त रचनात्मक र समालोचनात्मक क्षमतालाई पनि सम्बोधन गर्ने खालका हने छन।

## (क) आन्तरिक मूल्या**ङ्कन**

आन्तरिक तथा प्रयोगात्मक मल्याङकनका लागि प्रत्येक विद्यार्थीहरूको कार्यसञ्चयिका फाइल बनाई सोको आधारमा उनीहरूको कार्य र उनीहरूले गरेका कार्य र उनीहरूमा आएको व्यवहार परिवर्तनका अभिलेख राखी सोका आधारमा अङ्क प्रदान गर्नुपर्दछ । सिकाइका क्रममा कक्षाकोठामा कक्षागत शिक्षण सिकाइको अभिन्न अङ्गका रूपमा गृहकार्य, कक्षाकार्य, परियोजना कार्य, साम्**दायिक कार्य**, सह अतिरिक्त क्रियाकलाप, एकाइ परीक्षा, मासिक परीक्षा जस्ता मुल्याङ्कन साधनहरूको प्रयोग गर्न सकिने छ । यस्तो मुल्याङ्कनका लागि विद्यार्थीको अभिलेख राखी त्यही अभिलेखका आधारमा सिकाइस्तर निर्धारण गर्न सकिन्छ । आवश्यकतानुसार सुधारात्मक तथा उपचारात्मक शिक्षण सिकाइ क्रियाकलाप सञ्चालन गर्नुपर्छ। विशेष सिकाइ आवश्यकता भएका विद्यार्थीका लागि विषय शिक्षकले नै उपयुक्त प्रक्रिया अपनाई मूल्याङ्कन गर्नुपर्ने छ । यस विषयमा निर्माणात्मक मूल्याङ्कन प्रक्रियाको मह $\Box$ वपुर्ण भूमिका रहेको हुन्छ । विद्यार्थीहरूले के कति सिके भन्ने कुरा पत्ता लगाई नसिकेको भए कारण पहिचान गरी पुनः सिकाइनुपर्छ । आन्तरिक मूल्याङ्कनको भार २५% छुट्याइएको छ । यस विषयको आन्तरिक मूल्याङ्कनमा कक्षा सहभागिता, कक्षा कार्य $\vee$ परियोजना कार्य, विषयवस्तुको मुल्याङ्कन तथाा आन्तरिक परीक्षाबाट प्राप्त विद्यार्थीको सिकाइ उपलब्धिलाई समेटिन् पर्दछ ।

यस खण्डको मूल्याङ्कन विद्यार्थीले व्यक्तिगत तथा समूह कार्य तथा परियोजनाको गुणस्तरको आधारमा विद्यालय तहमा गठन गरिने मूल्याङ्कन समितिले गर्ने छ भने तोकिएको निकायबाट यसको प्राविधिक परीक्षण हने छ। आन्तरिक मृल्याङ्कनका आधारहरू र अङ्क विभाजन निम्नान्**सार हने छ**:

# आन्तरिक मूल्याङ्कनको विस्तृतीकरण

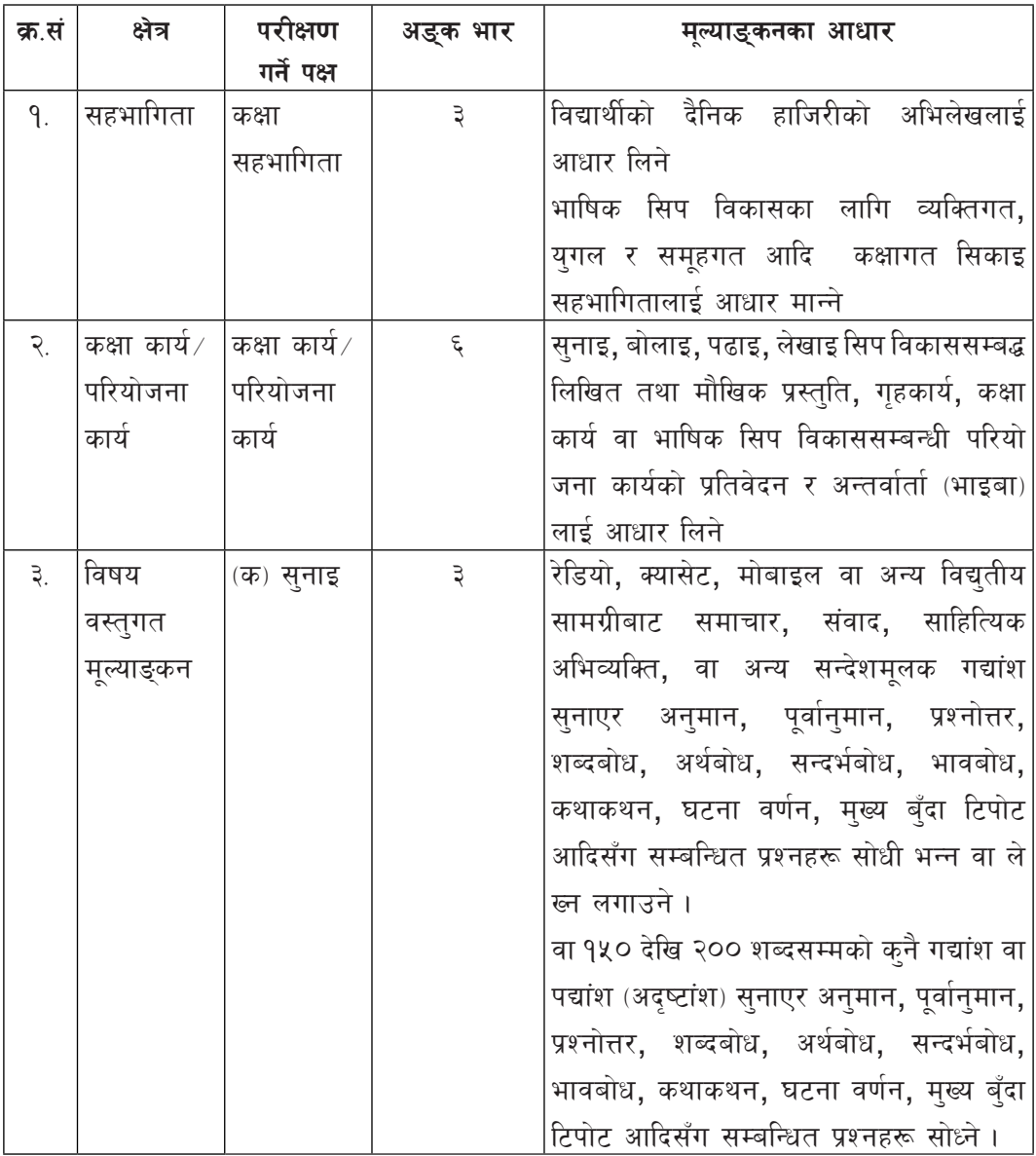

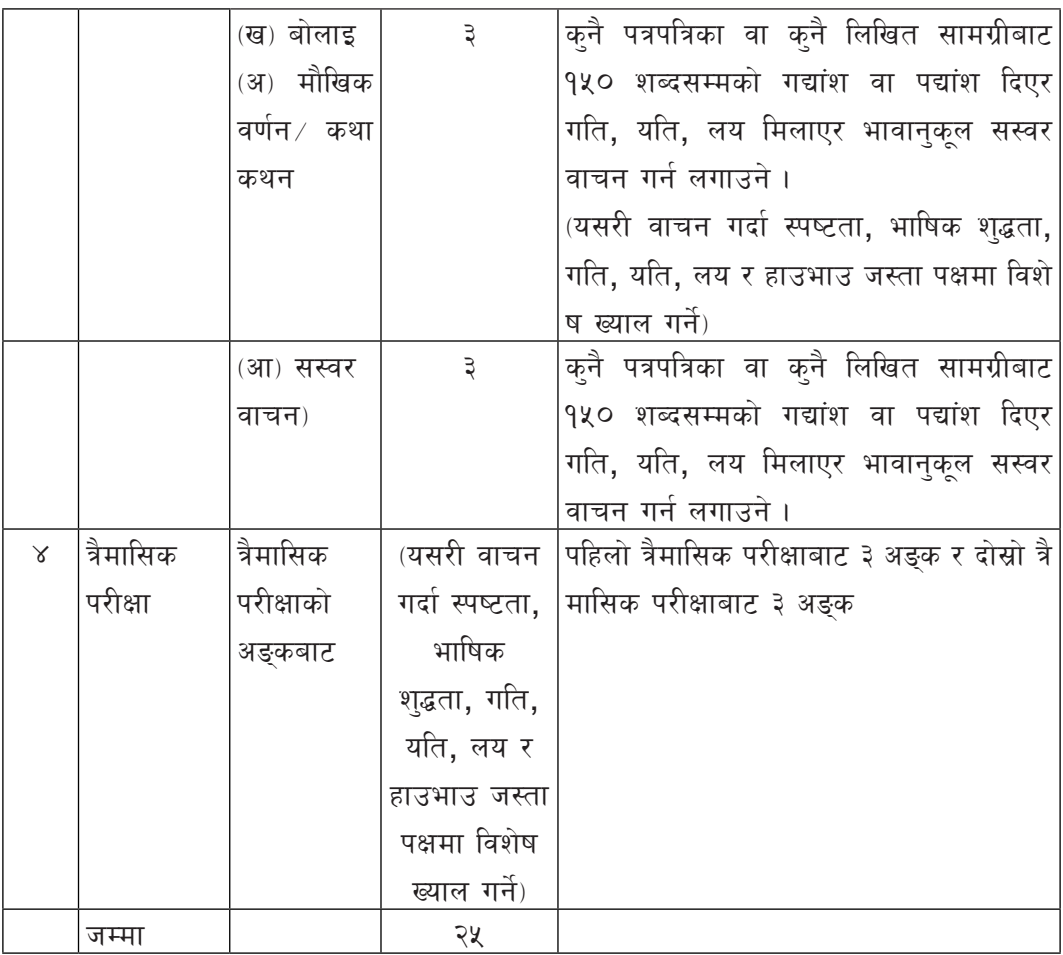

b|i6Jo M cfGtl/s d"Nofª\sgsf cfwf/sf] lj:t[t ljj/0f cfGtl/s d"Nofª\sg sfo{ljlwsf cfwf/ मा हुने छ।

# (ख) बाह्य मूल्याङ्कन

# (आ) भाषिक सिप (पढाइ र लेखाइ) कक्षा ११

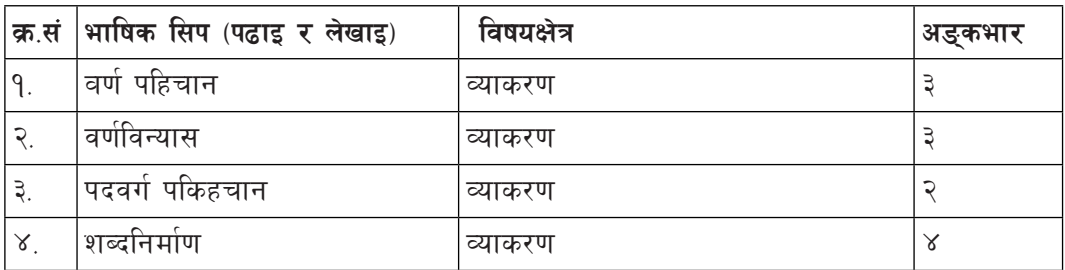

Curriculum : Computer Engineering Grade 9 - 12 128

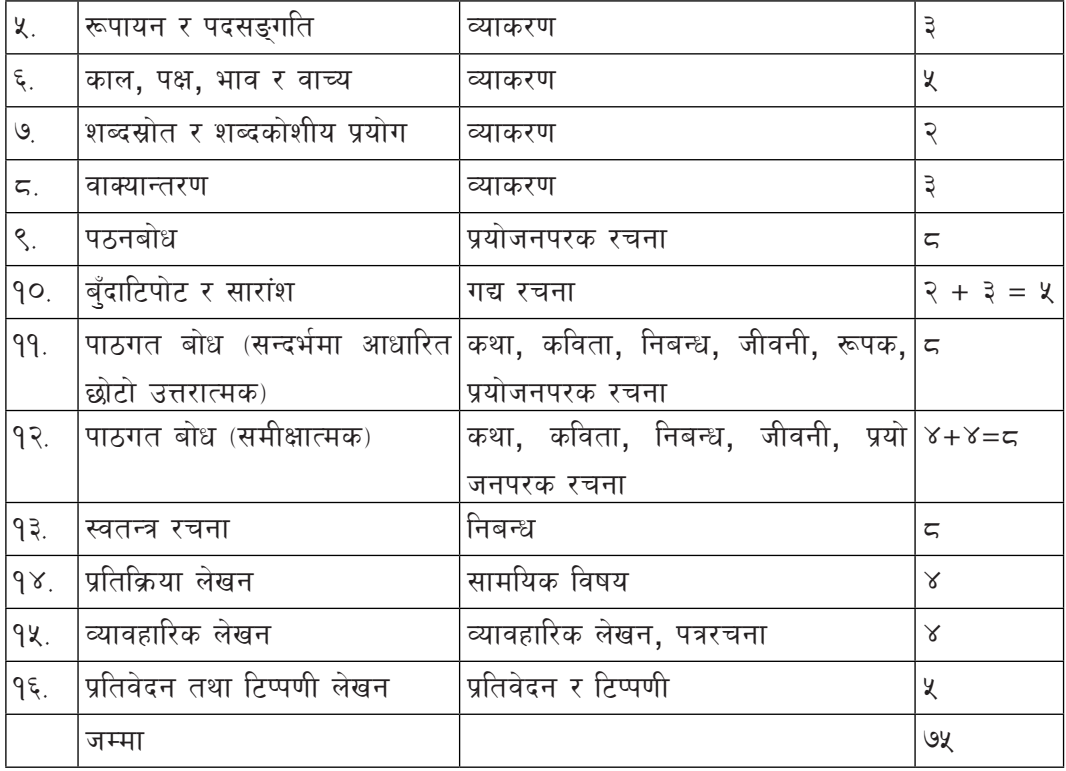

#### कक्षा १२

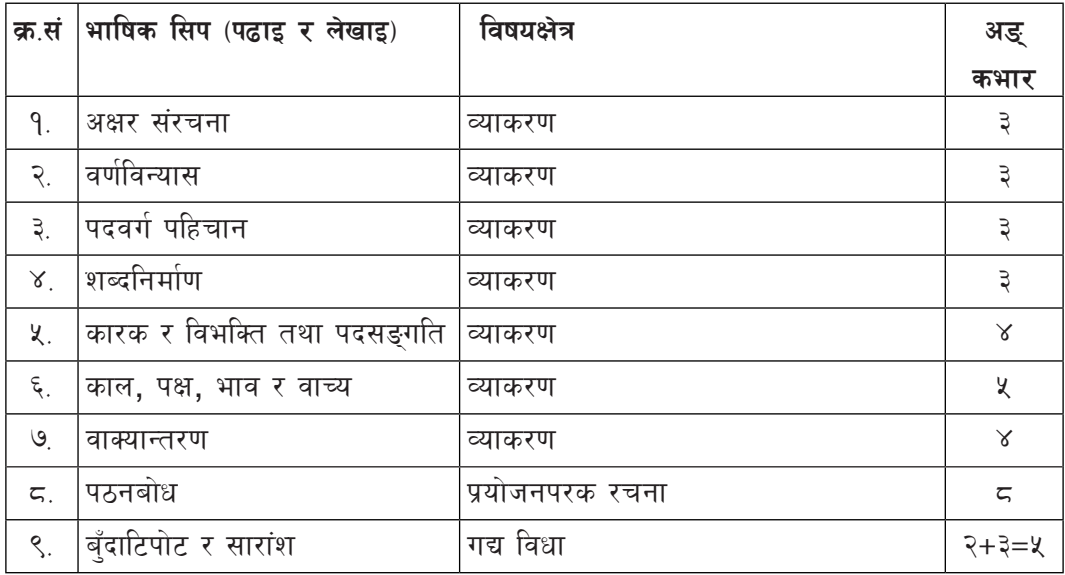

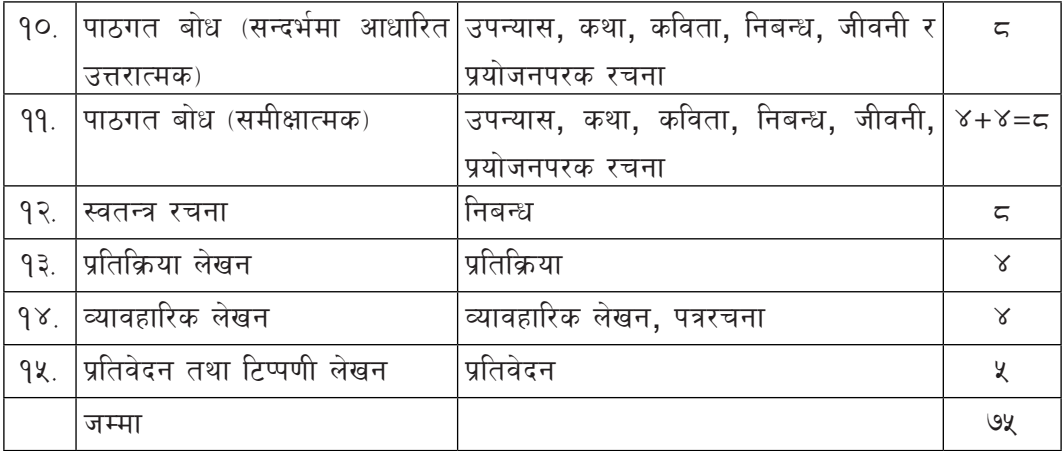

# सामाजिक अध्ययन

कक्षा १२

पाठ्यघण्टा : ३

वार्षिक कार्यघण्टा : ९६ घण्टा

#### परिचय  $\mathbf{q}$

शिक्षालाई ज्ञान, सिप, अभिवृत्ति, नेतृत्वकला आर्जन गर्ने, समालोचनात्मक विश्व दृष्टिकोणका आधारमा समाजका घटना परिघटनाको व्याख्या गर्ने र समाज रूपान्तरणमा महत्त्वपूर्ण योगदान गर्ने साधनका रूपमा लिइन्छ। शिक्षालाई समयसापेक्ष बनाउन यसलाई समुदायसँग जोड्नुपर्दछ। व्यक्तिले आफ्, परिवार, समाज, राष्ट्र र विश्व परिवेशसँग सामञ्जस्य कायम गर्दै समयानुकूल, स्वच्छ, स्वस्थ र मर्यादित जीवन निर्वाहका लागि क्रियाशील रहन शारीरिक, मानसिक तथा संवेगात्मक व्यवस्थापन गर्न आवश्यक हुन्छ । मानव जीवनलाई सहज, उन्नत एवम् सुसंस्कृत बनाउन र सामाजिक सम्बन्धहरूलाई न्यायपूर्ण, सौहार्द्रपूर्ण एवम् सहयोगात्मक बनाउँदै लैजान शिक्षाको महत्वपूर्ण भूमिका हुन्छ । समाजलाई समुन्नति र सभ्यतातर्फ अघि बढाउने एउटा प्रभावकारी माध्यमका रूपमा शिक्षालाई लिइन्छ । विश्वमा ज्ञान, विज्ञान र प्रविधिलगायत राजनीति, अर्थतन्त्र, संस्कृति र सामाजिक सम्बन्धहरूमा समेत परिवर्तनहरू आइरहेका हुन्छन् । यस्ता परिवर्तनलाई सम्बोधन गर्न समुदायलाई शिक्षाको पाठ्यक्रमका रूपमा लिई सिकाइका कार्यहरू सञ्चालन गर्नुपर्दछ । विद्यार्थीहरूलाई विद्यालय तहदेखि नै समाज र वातावरणसँग अन्तरक्रिया गर्ने अवसर प्रदान गर्न् पनि आवश्यक छ। यस्तै किशोरकिशोरीमा उत्पन्न हुने द्विविधाहरू व्यवस्थापन गरी कार्यमुलक जीवनमा प्रवेश गर्दा आवश्यक पर्ने जीवनोपयोगी सिपहरू विद्यालय तहमै हासिल गराउन् औचित्यपूर्ण हुन्छ । विद्यालय शिक्षाको राष्ट्रिय पाठुयक्रम प्रारूप, २०७६ अनुसार कक्षा १२ का विद्यार्थीमा समाजको अध्ययनसहित जीवनोपयोगी सिप विकास गराई मानवीय मूल्य र मान्यतासहित लोकतान्त्रिक समाजमा अनुकूलन हुन सक्ने सक्षम नागरिक तयार पार्ने उद्देश्यले सामाजिक अध्ययनको यो पाठ्यक्रम तयार गरिएको छ।

यस पाठयक्रममा समाज तथा सामाजिकीकरण, मानवसमाजको उदभव र विकास, नेपाल र विश्वभगोल, नेपालको सामाजिक तथा सांस्कतिक मल्य मान्यताहरू, नेपाल र विश्वको ऐतिहासिक विकासक्रम, नागरिक सचेतना र संविधान, जीवनोपयोगी सिप, वातावरण र जनसाङ्ख्यिकी जस्ता विषय समेटिएको छ। यस पाठ्यक्रमले ज्ञान, सिप, अभिवृत्ति र मृत्यको विकासमा जोड दिएकाले अध्ययन अध्यापनमा सैद्धान्तिकभन्दा व्यावहारिक र प्रयोगात्मक पक्षमा बढी जोड दिनपर्ने हुन्छ । यस विषयका लागि साप्ताहिक ३ पाठ्यघण्टा र वार्षिक कुल ९६ कार्यघण्टा छुटुयाइएको छ। विषयवस्तुमा ७२ कार्यघण्टाको सैद्धान्तिक तथा २४ कार्यघण्टाको व्यावहारिक अभ्यास समावेश गरिएको छ। मल्याङ कनलाई सिकाइ सहजीकरण प्रक्रियाको अभिन्न अङ्गका रूपमा प्रयोग गर्नुपर्ने पक्षलाई जोड दिइएको

छ । यसका लागि विद्यार्थीमा आवश्यक सामाजिक अध्ययनको ज्ञान, सिप, अभिवत्ति र मल्यहरू हासिल भए नभएको परीक्षण हुने गरी मल्याङकनका विभिन्न विधि तथा साधनहरू निर्माण तथा प्रयोग गर्नपर्दछ । मल्याङकन प्रक्रियालाई सहजीकरण गर्नका लागि मल्याङकनका आधारसमेत यस पाठ यक्रममा समावेश गरिएको छ ।

यस पाठ्यक्रममा परिचय, विषयगत रूपमा अपेक्षित ज्ञान, सिप, अभिवृत्ति, मुल्य र कार्य तत्परतालाई समेटी त्यसको क्रियात्मक स्वरूपमा सक्षमता निर्धारण गरिएको छ । विषयगत विशिष्टपन र मौलिकतालाई समेटी सिकाइ सहजीकरणका विधि तथा प्रक्रिया प्रस्तुत गरिएको छ । यसमा आन्तरिक र र बाहय मुल्याङ्कनका विधि तथा प्रक्रियासमेत उल्लेख गरी विद्यार्थी मुल्याङ्कनलाई व्यवस्थित गरिएको छ ।

## २. तहगत सक्षमता

सामाजिक अध्ययन विषयको अध्ययनपश्चात् विद्यार्थीहरूमा निम्नान्सारका सक्षमता हासिल हुने छन् :

- <u>9. समाज तथा सामाजिकीकरण अवधारणाको विकास र व्यावहारिक अभ्यास</u>
- २. मानवसमाजको उदभव र विकास सम्बद्ध विविधताको विश्लेषण
- ३. नेपाल र विश्वभूगोलका प्रमुख ऐतिहासिक घटनाहरूको प्रस्तुति
- ४. नेपालको सामाजिक तथा सांस्कृतिक मृत्य मान्यताहरूको पहिचान गर्दै समावेशीकरण र विविधताको सम्मान
- <u>५. नेपाल र विश्वको ऐतिहासिक विकासक्रमको प्रस्तति</u>
- ६. नागरिक सचेतना र वर्तमान संविधानका प्रमख विशेषताहरूको विश्लेषण
- ७. जीवनोपयोगी शिक्षामा निर्णय प्रक्रिया, समस्या समाधान, सञ्चार, तनाव व्यवस्थापन र अन्तरवैयक्तिक सिप र सम्बन्धको प्रयोग र उपयोग
- $\epsilon$ . पारिस्थितिक पद्धति, जनसाङख्यिक स्वरूप, बसाइँसराइको गतिशीलता, र यौन तथा प्रजनन <u>शिक्षासम्बन्धी समीक्षात्मक विश्लेषण</u>
- <u>३ कक्षागत सिकाद उपलब्धि</u>

कक्षा १२ को अन्त्यमा विद्यार्थीहरूमा निम्नअनुसारका सिकाइ उपलब्धिहरू हासिल हुने छन्:

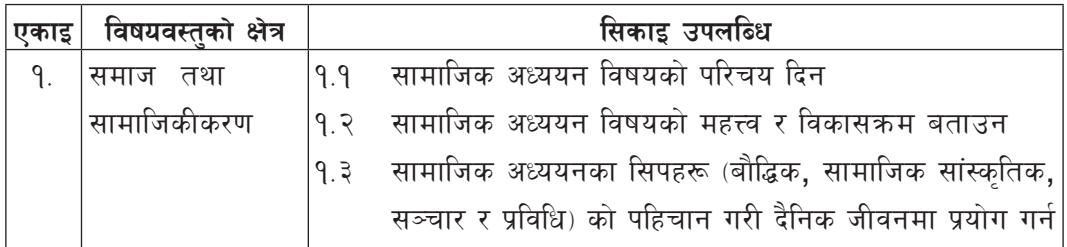

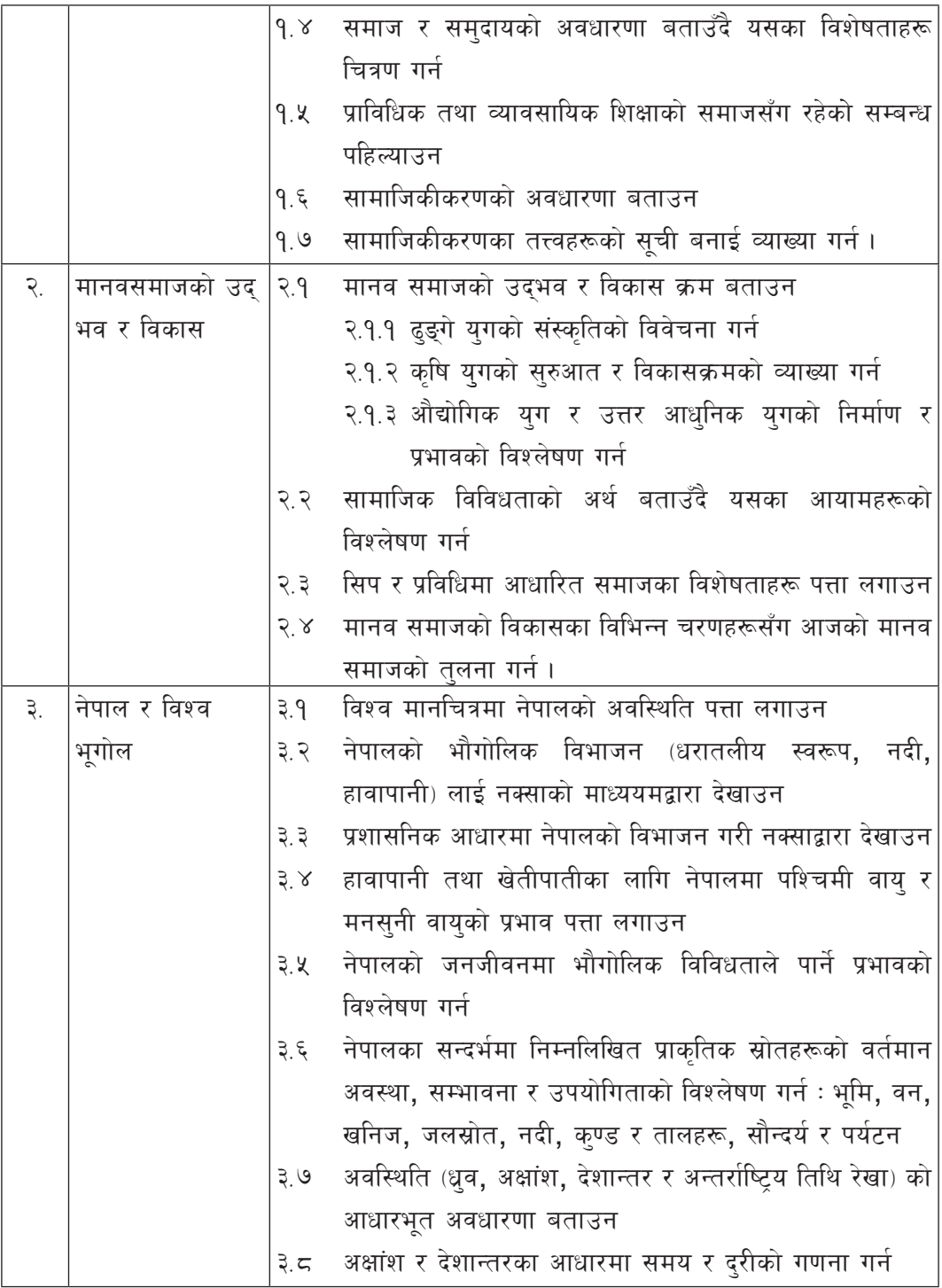

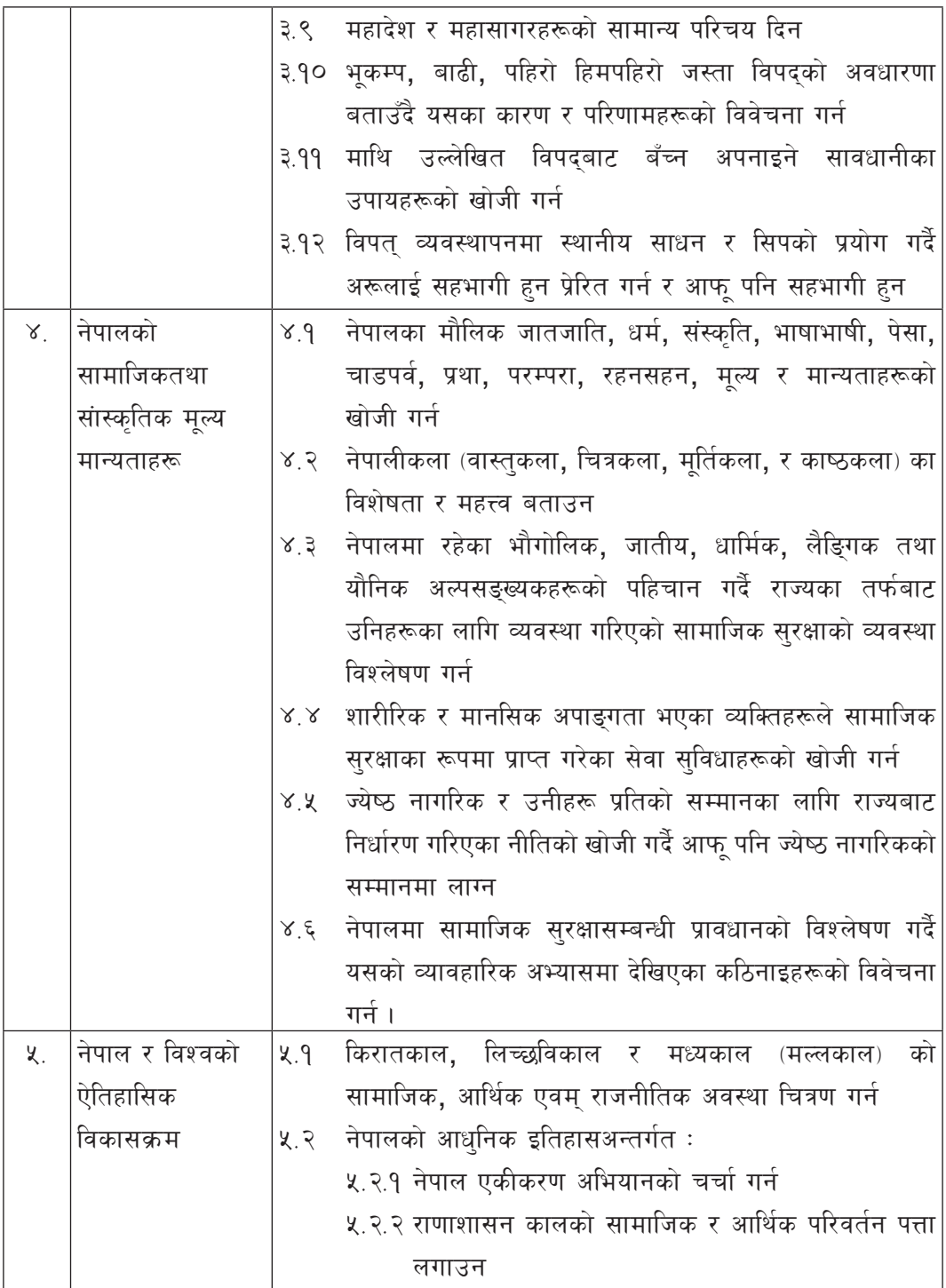

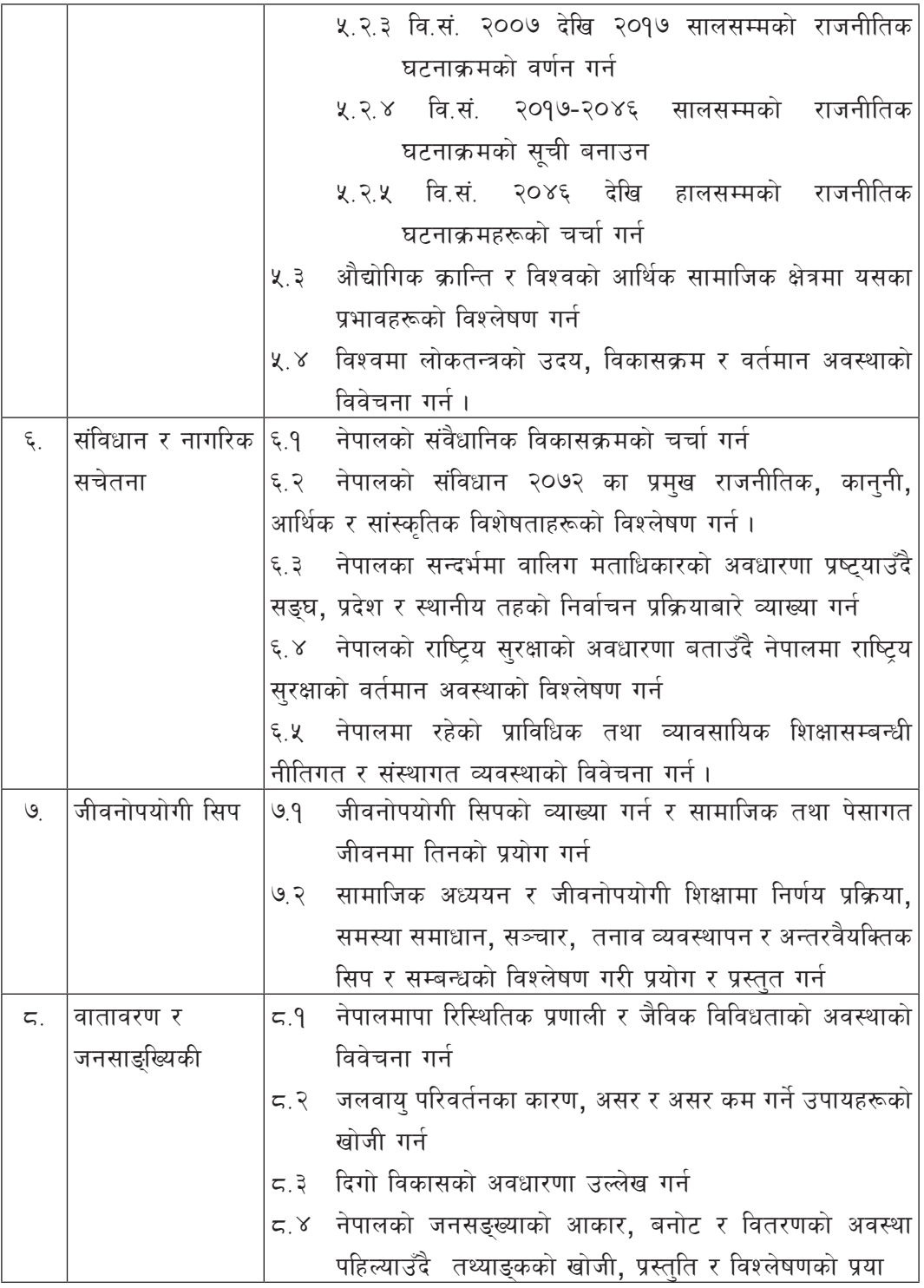

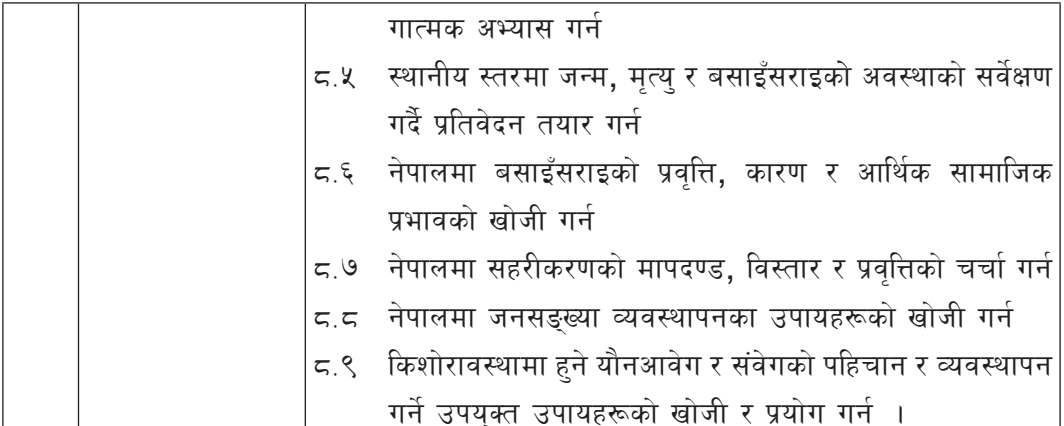

#### विषयवस्तुको क्षेत्र र क्रम  $\chi$

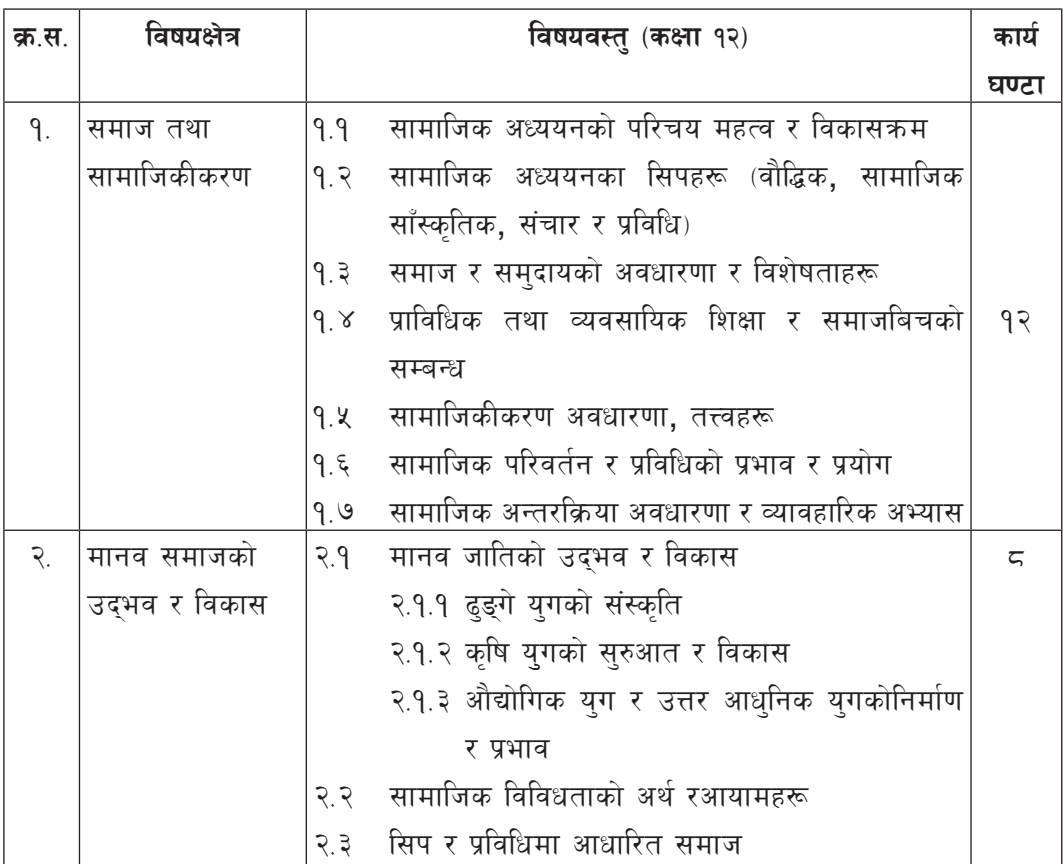

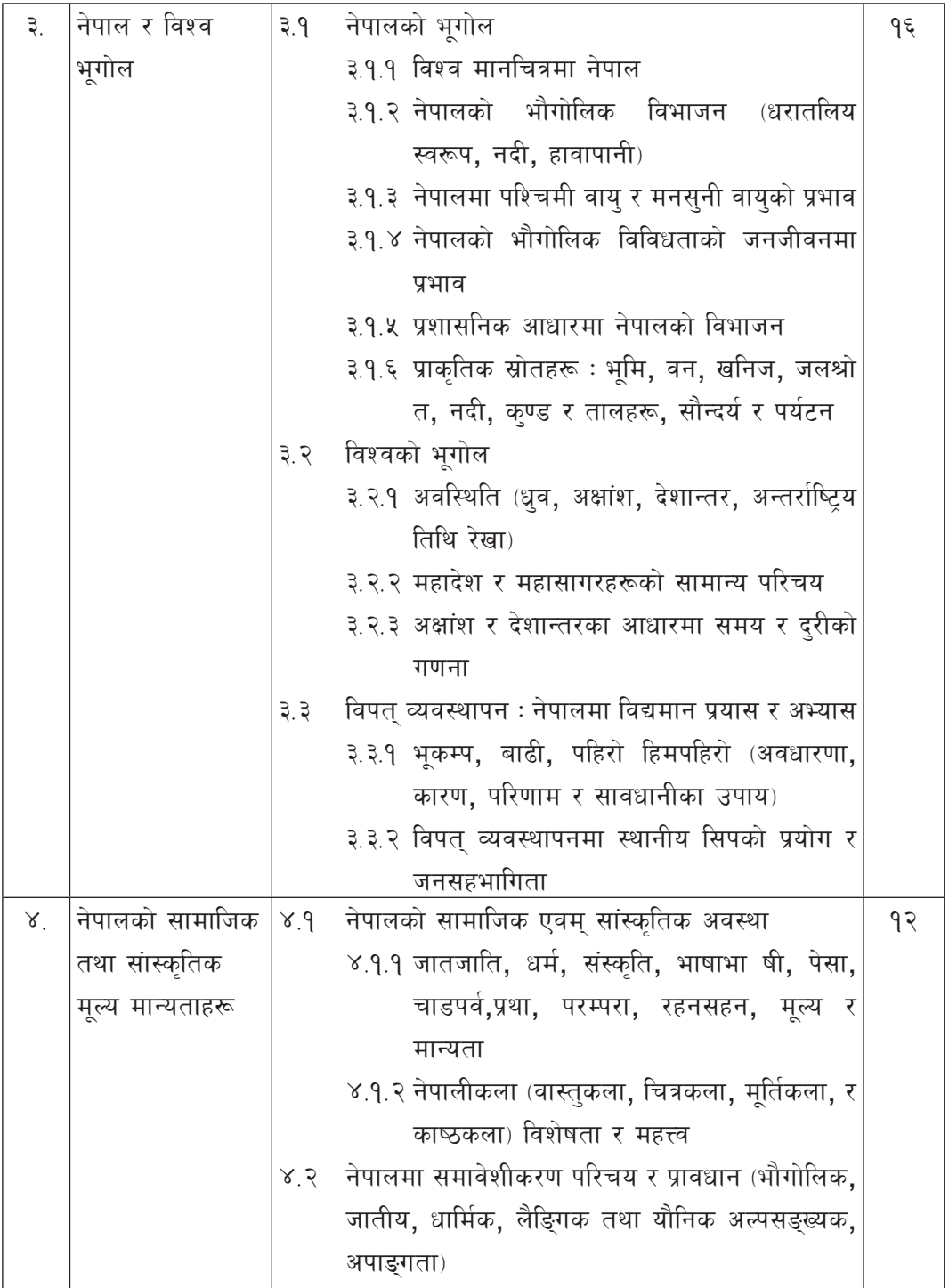

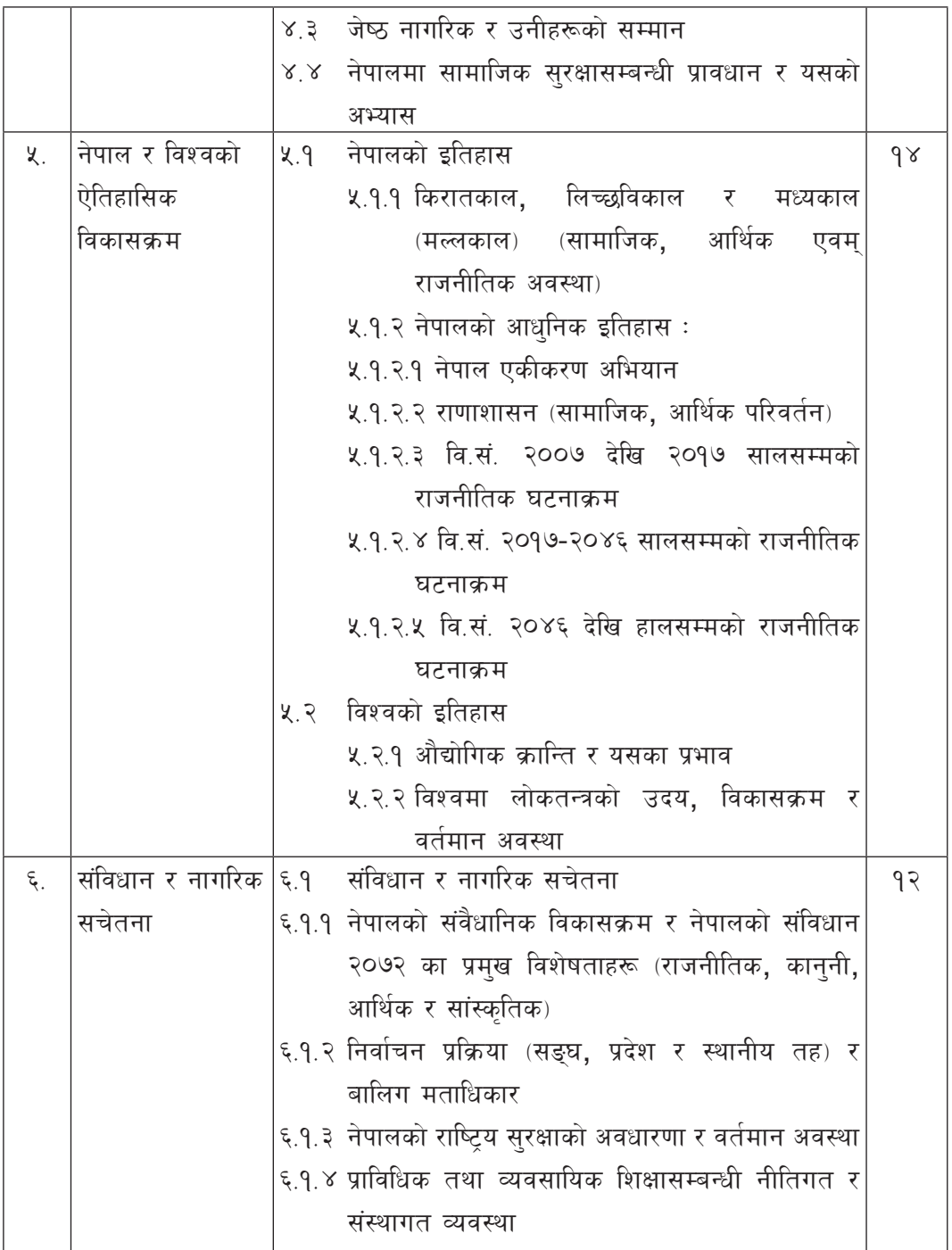

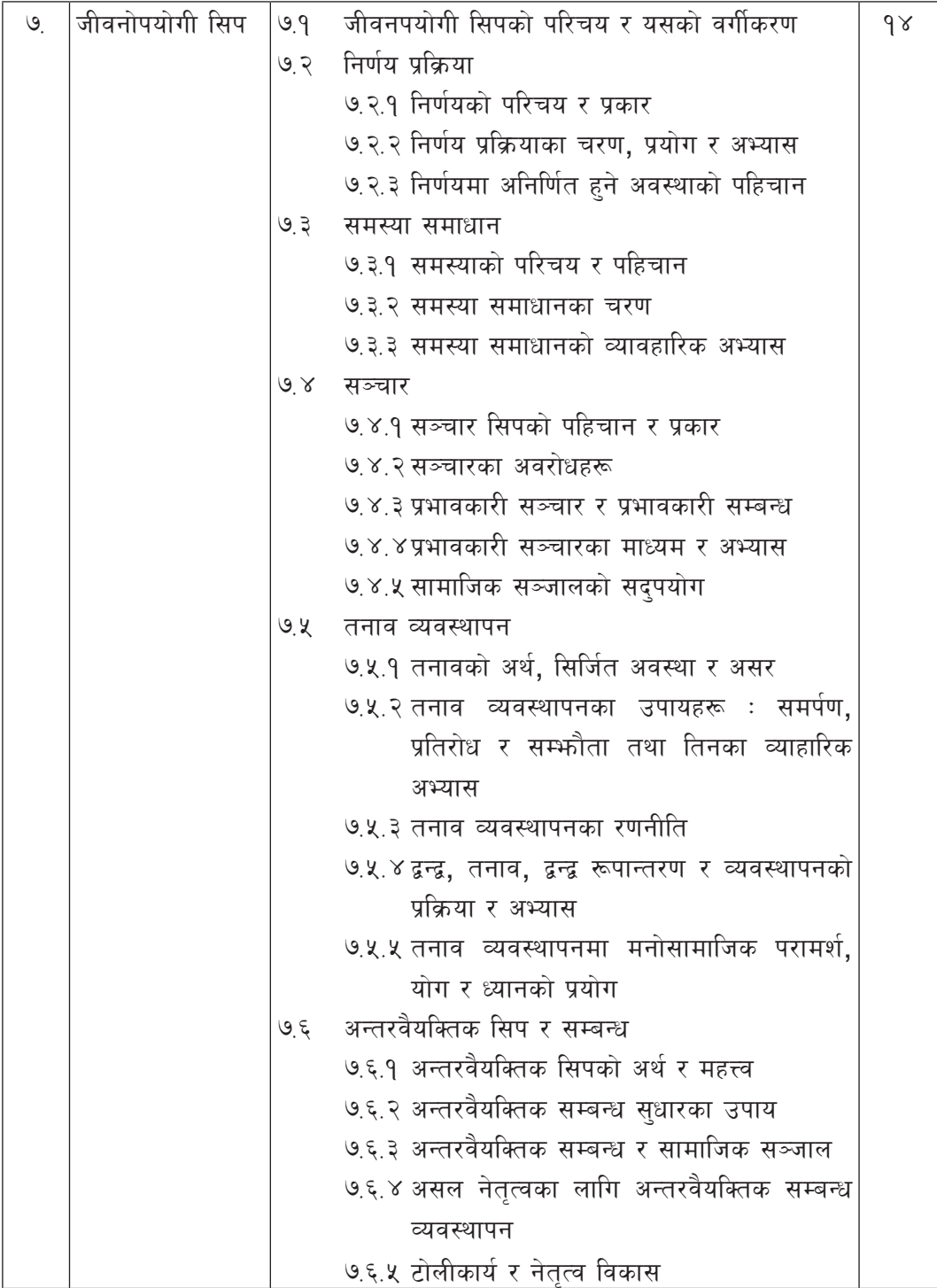
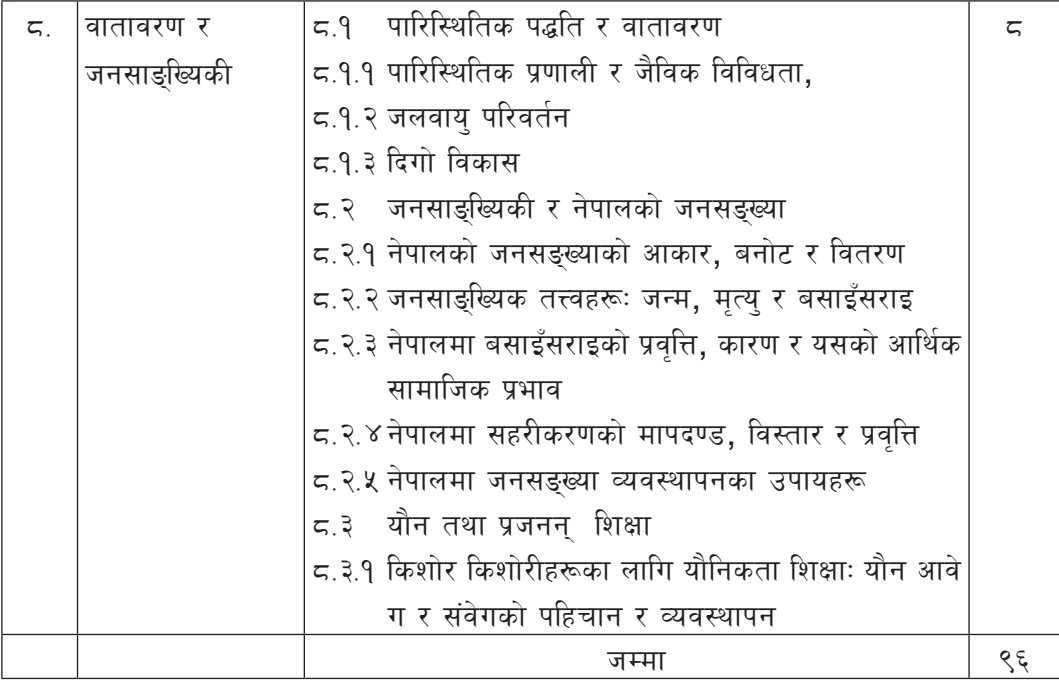

# <u>५. प्रयोगात्मक तथा परियोजना कार्यमा समावेश गर्न सकिने केही क्रियाकलापहरु</u>

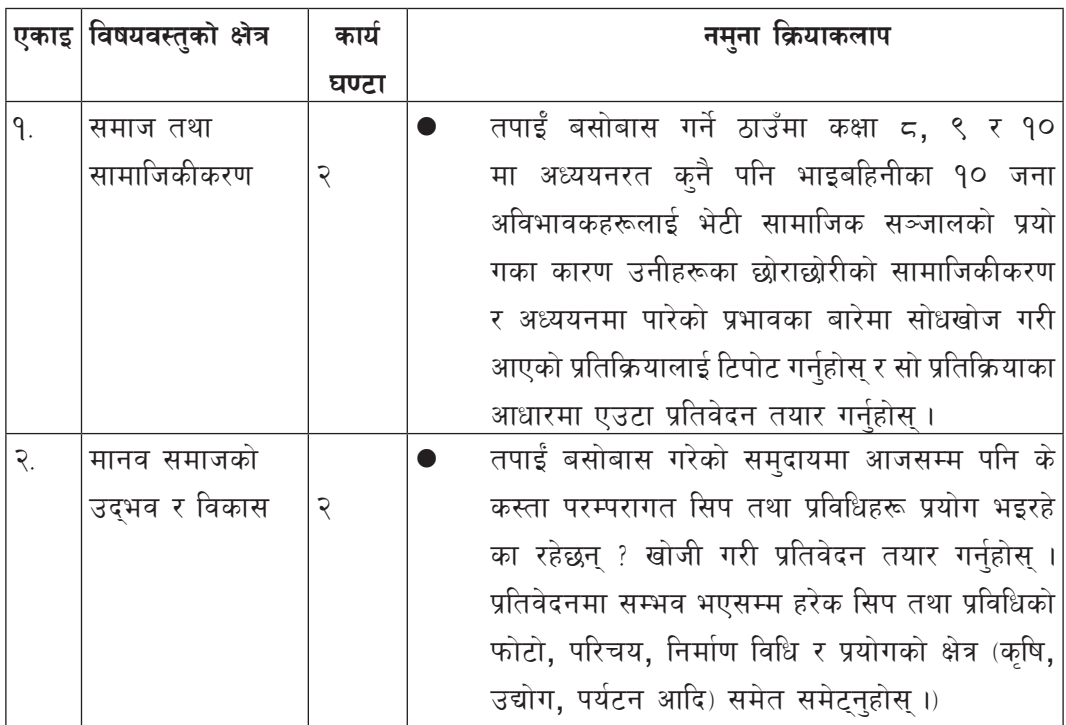

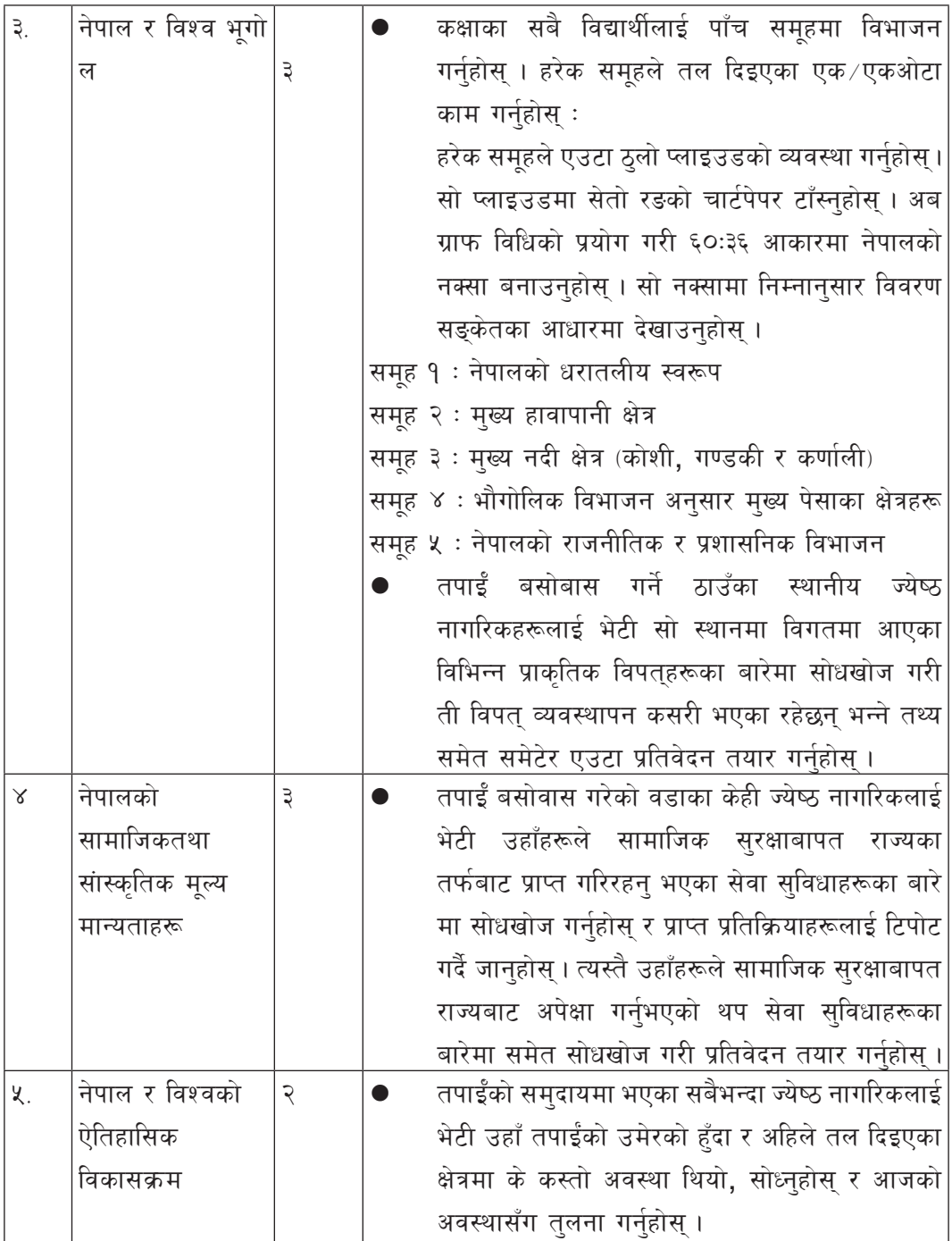

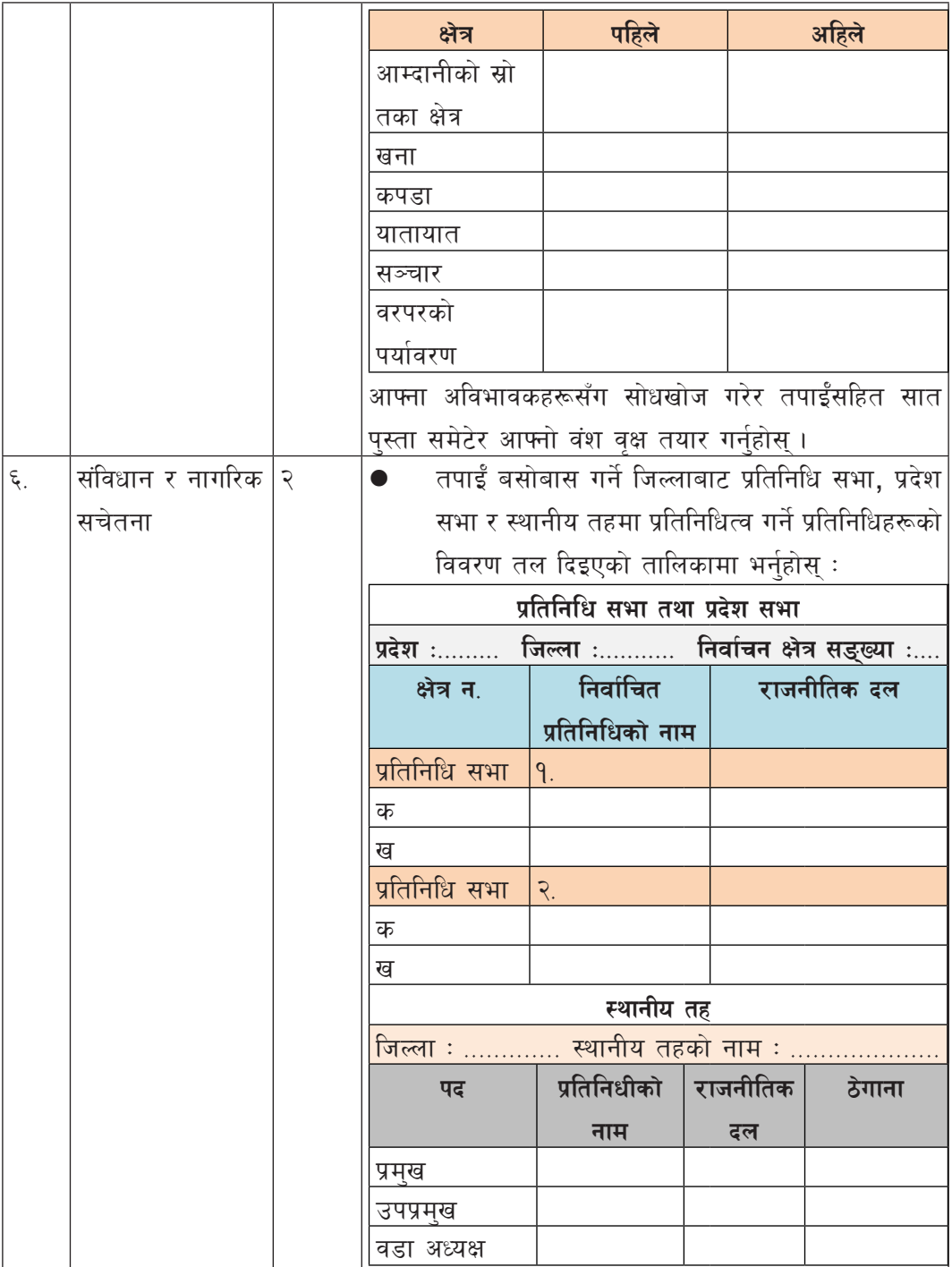

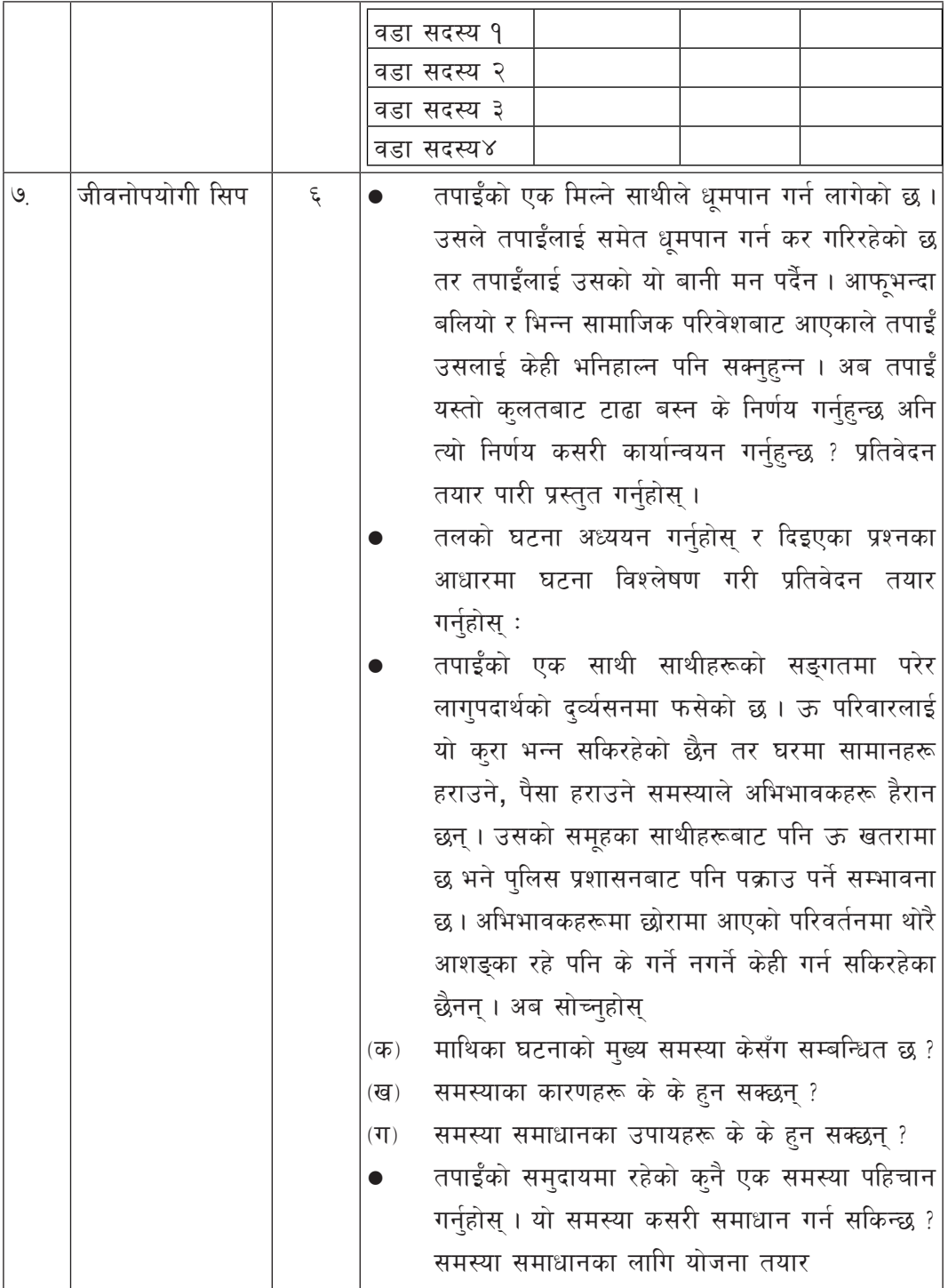

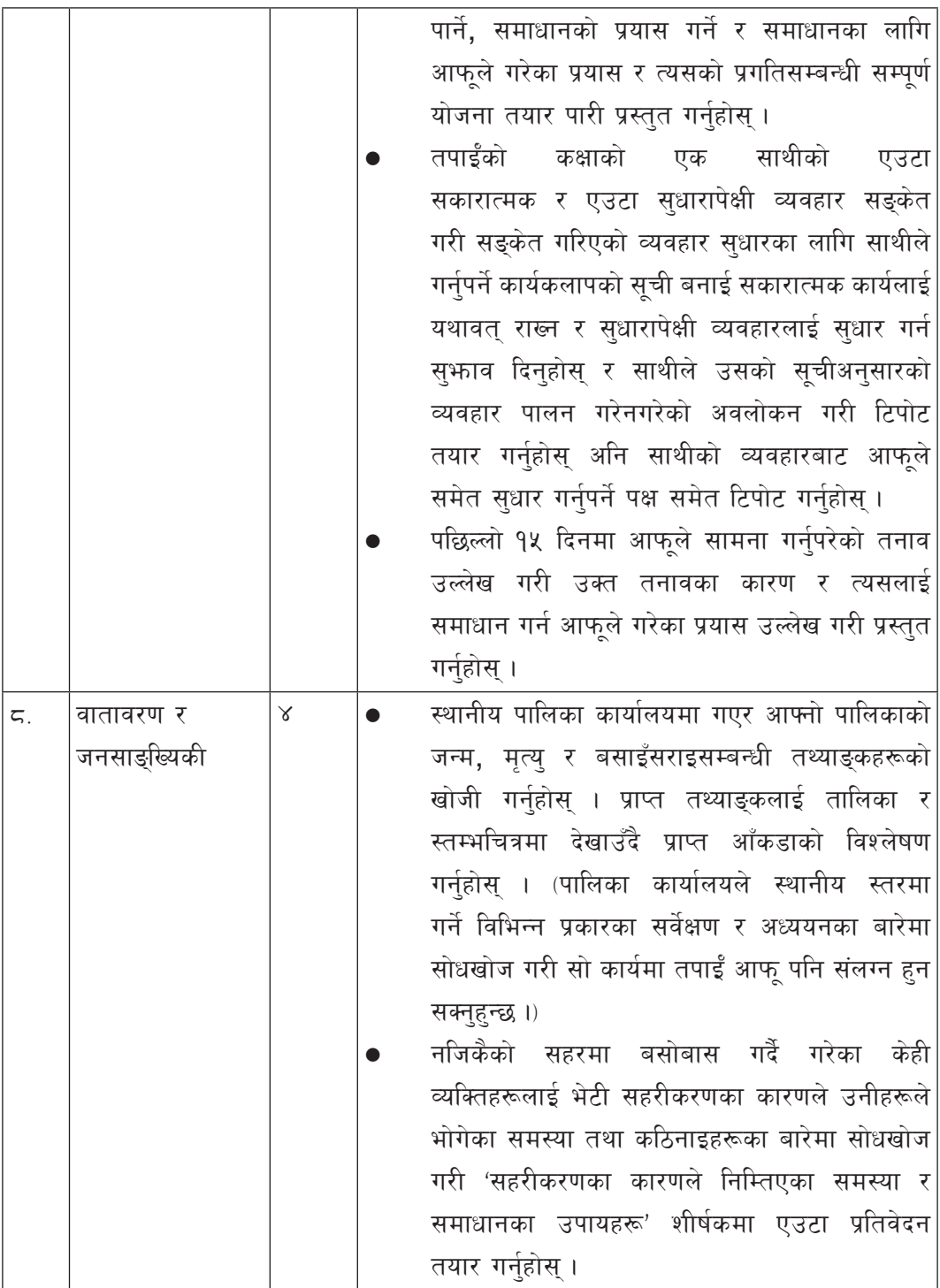

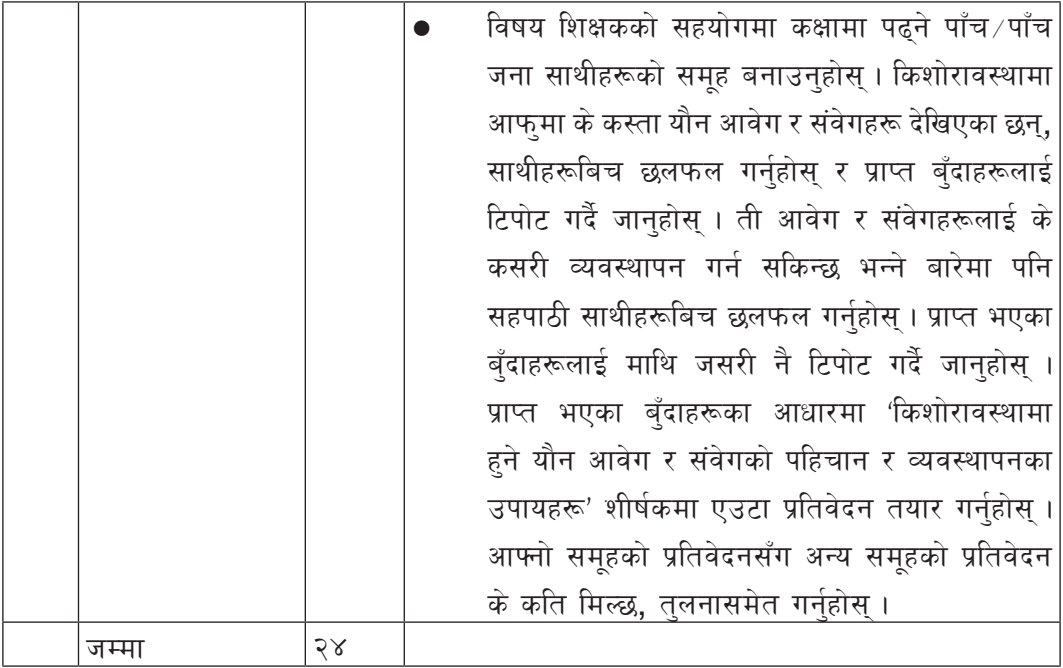

## ६. सिकाइ सहजीकरण प्रक्रिया

सामाजिक अध्ययन विषयले विद्यार्थीहरूलाई राष्ट्र र राष्ट्रियताप्रति समर्पित, नागरिक मूल्य मान्यताप्रति सचेत र समसामयिक परिवेशको विश्लेषण र समालोचनात्मक दृष्टिकोणसहितको नागरिक तयार गने  $^{\circ}$  उद्देश्य राखेको छ । यस विषयको पाठ्यक्रम सामाजिक जीवनसँग सम्बन्धित विभिन्न क्षेत्रहरूलाई समेटेर एकीकृत रूपमा तयार गरिएको छ । यसमा उल्लेख गरिएका विषयवस्तुहरूको अध्ययन अध्यापन गराउँदा सबै क्षेत्रलाई उत्तिकै महत्त्व दिनुपर्ने हुन्छ । सम्बन्धित विषयवस्तुको एकीकृत रूपमा सहजीकरण गराई विषयवस्त्को ज्ञान, सिप र धारणाको विकास गराउनुपर्छ । विद्यार्थीहरूमा सैद्धान्तिक र व्यावहारिक दुवै पक्षको विकास गराई सकारात्मक व्यवहारको जगेर्ना गर्न् यस विषयको मुख्य ध्ये य हो ।

विद्यार्थीमा समालोचनात्मक तथा सकारात्मक सोचको विकास, प्रतिभा प्रस्फुटन, सिर्जनात्मक सिपको विकास र विविध प्रकारका सामाजिक सिपको विकास गरी व्यवहारमा सुधार गर्दै समाजको ने तृत्व गर्न सक्ने क्षमताको विकास गराउने जस्ता मूलभूत उद्देश्यहरू यस विषयले राखेको छ । सामाजिक अध्ययनका विषयवस्तुको व्यावहारिक ज्ञान दिनका लागि कक्षाभित्र वा बाहिर आआफुनो कक्षाकोठा, विद्यालय, परिवार, टोल, विभिन्न समूह, समुदायलगायत स्थानीय सरकारसँग सम्बन्धित क्रियाकलापहरू गराउनुपर्ने छ । विषयवस्तुलाई जस्ताको तस्तै कण्ठ गराउने शिक्षण पद्धतिलाई निरुत्साहन गरी विद्यार्थीहरूलाई आआफ्**ना सम्**दायमा खोज गरी सिर्जनात्मक प्रतिभाको विकास गर्न प्रोत्साहन गर्नुपर्ने छ ।, प्रतिवेदन, रेखाचित्र, वृत्तचित्र, स्तम्भ चित्र, तालिका, तस्बिर, नक्सा जस्ता सिर्जनशील कार्यमार्फत आवश्यक ज्ञान, सिप र अभिवत्ति विकास गराउँदै सिर्जनशीलताको विकास गराउने लक्ष्य राखेको छ ।

यी सिपहरूको विकासका लागि सबै विद्यार्थीहरूलाई एकै खालको सहजीकरणले सम्भव नहन पनि सक्छ । त्यसैले उनीहरूलाई बहुबौद्धिकताको सिद्धान्तअनुरूप रुचि र क्षमताअनुसारका ज्ञान र सिप एवम् मुल्यहरूको विकास गर्न क्रियाकलापमा विविधता ल्याउनुपर्छ । यसका निम्ति योजनाबद्ध सिकाइ सहजीकरणको ठुलो भूमिका रहन्छ । विद्यार्थीहरूलाई "गर र सिक" भन्ने धारणाको अभिवृद्धि गराउन् सामाजिक अध्ययन विषयको मुल लक्ष्य हो । किशोर किशोरी आफैँले गरेर सिकेका कुरामा विश्वास गर्छन् । मनमा विश्वास जागेपछि उक्त सिकाइले व्यवहारमा सुधार ल्याउँछ । त्यसैले सामाजिक अध्ययन विषयमा सिकाइ सहजीकरण गर्दा विभिन्न प्रकारका विद्यार्थीकेन्द्रित शिक्षण विधिहरू प्रयोग गर्नपर्छ। जस्तै $:$ 

- (क) प्रश्नोत्तर
- (ख) प्रदर्शन
- $(T)$  समस्या समाधान
- $(5)$  छलफल
- (ङ) अवलोकन
- $(\overline{\mathbf{q}})$  सोधखोज
- (छ) अभिनय
- $(\overline{u})$  परियोजना
- $(\mathfrak{P})$  प्रयोग
- (ञ) घटना अध्ययन
- $\overline{c}$ ) समालोचनात्मक चिन्तन र
- (ठ) सामुदायिक कार्य

यी विधिहरू नमुना मात्र हुन् । स्थानीय परिवेश, विषयवस्तुको प्रकृति र स्वरूपका आधारमा सिकाइ सहजीकरणमा विविधता ल्याउन सकिने छ। शिक्षकले सिकाइ सहजीकरण गर्दा विद्यार्थीको उमेर, तह, रुचि, बह्बौद्धिकता, मनोविज्ञान, सामाजिक पृष्ठभूमि, विद्यार्थी सङ्ख्या, शैक्षिक सामग्रीको उपलब्धता आदि समेतलाई ध्यान दिनुपर्ने हुन्छ । सहजीकरण गर्दा विद्यार्थीहरूको सहभागिता एवम् सामुहिक तथा सहयोगात्मक सिकाइलाई प्रोत्साहन गर्नुपर्छ । विद्यार्थीलाई समस्या समाधान गर्न गाह्रो वा अप्ठुयारो परे को अवस्थामा उनीहरूका कमी कमजोरीलाई राम्ररी केलाई शिक्षकद्वारा समस्या समाधानमा सहयोग गर्नुपर्छ। विद्यार्थीहरू सिर्जना र प्रतिभाका भण्डार हुन् । त्यसैले उनीहरूका प्रतिभा प्रष्फुटनका लागि

Curriculum : Computer Engineering Grade 9 - 12 146

उपयुक्त वातावरण सिर्जना गर्नुपर्छ। शिक्षकले एउटा सहजकर्ताका रूपमा विद्यार्थीहरूलाई सही बाटो देखाउन सहयोग पऱ्याउनपर्छ। उल्लिखित विधिहरूका अतिरिक्त कथाकथन, मन्थन, कार्यशाला विधि, प्रवचन विधि, सर्वे जस्ता विधिहरू पनि आवश्यकताअनसार प्रयोग गर्नपर्छ । सामाजिक अध्ययन विषय शिक्षण गर्दा सचना प्रविधिको समेत सहयोग लिएर सिक्न सक्ने वातावरण तयार गर्नपर्छ ।

# ७. विद्यार्थी मल्याङकन प्रक्रिया

पाठ्यक्रमले निर्धारण गरेका उद्देश्यअनुरूप विद्यार्थीहरूले ज्ञान, सिप तथा अभिवृत्ति प्राप्त गर्न सके सकेनन् भन्ने कुरा पत्तालगाउने मह $\Box$ वपूर्ण साधन मुल्याङ्कन हो । विद्यार्थीहरूको मुल्याङ्कन गर्दा विद्यार्थीहरूले अध्ययन गरेका विषयवस्त् व्यवहारमा प्रयोग गर्न सक्छन् सक्दैनन् भनी अध्ययन गर्नुपर्छ। यसका लागि आन्तरिक मल्याङकनका लागि विभिन्न साधन र विधिहरूको सञ्चयिका अग्रिम रूपमा शिक्षकले तयार पारी विद्यार्थीहरूलाई उपलब्ध गराउनपर्छ। यस विषयको पाठयक्रममा समावेश गरि एका तहगत सक्षमताहरू, कक्षागत सिकाइ उपलब्धिहरू र तिनका विषयवस्त, सोसँग सम्बन्धित सिप, सिकाइ सहभागिता र सिकाइ सक्रियताका आधारमा विद्यार्थीहरूको सिकाइको मुल्याङ्कन गर्नुपर्दछ । यस्तो मूल्याङ्कन शिक्षण सिकाइ क्रियाकलापकै अभिन्न अङ्गका रूपमा सञ्चालन गरी विद्यार्थीको सिकाइ सधारमा केन्द्रित हनपर्दछ।

विद्यार्थीहरूको मूल्याङ्कन निर्माणात्मक र निर्णयात्मक दुवै प्रयोजनका लागि सञ्चालन गरिने छ । विद्यार्थीको निर्णयात्मक मुल्याङ्कनका लागि मुल्याङ्कनको कुल भारमध्ये २५ प्रतिशत आन्तरिक र ७५ प्रतिशत बाहय मूल्याङ्कनबाट हने छ। यसका लागि निर्माणात्मक मूल्याङ्कनको निर्धारित अभिलेखका आधारमा मूल्याङ्कनको कुल अङ्कको २५ प्रतिशत आन्तरिक मूल्याङ्कनका रूपमा र ७५ प्रतिशत बाहय परीक्षाबाट समावेश गरी विद्यार्थीको सिकाइस्तर निर्धारण गरिन्छ ।

## (क) आन्तरिक मूल्या**ङ्कन**

आन्तरिक वा प्रयोगात्मक मल्याङकनका लागि प्रत्येक विद्यार्थीहरूको कार्य सञ्चयिका फाइल बनाई सोका आधारमा उनीहरूले गरेका कार्य र उनीहरूमा आएको व्यवहार परिवर्तनका अभिलेख राखी सोका आधारमा अङ्क प्रदान गर्नुपर्दछ । सामाजिक अध्ययन विषय सिकाइका क्रममा कक्षाकोठामा कक्षागत शिक्षण सिकाइको अभिन्न अङ्गका रूपमा गृहकार्य, कक्षाकार्य, परियोजना कार्य, सामुदायिक कार्य, सह ⁄अतिरिक्त क्रियाकलाप, एकाइ परीक्षा, मासिक परीक्षा जस्ता मुल्याङ्कन साधनहरूको प्रयो ग गर्न सकिने छ । यस्तो मूल्याङ्कनका लागि विद्यार्थीको अभिलेख राखी त्यही अभिलेखका आधार मा सिकाइस्तर निर्धारण गर्न सकिन्छ । आवश्यकतानुसार उपचारात्मक शिक्षण सिकाइ क्रियाकलाप सञ्चालन गर्नुपर्छ। विशेष सिकाइ आवश्यकता भएका विद्यार्थीका लागि विषय शिक्षकले नै उपयुक्त प्रक्रिया अपनाई मूल्याङ्कन गर्नुपर्ने छ । यस विषयमा निर्माणात्मक मूल्याङ्कन प्रक्रियाको महत्त्वपूर्ण भूमिका रहेको हुन्छ। विद्यार्थीहरूले के कति सिके भन्ने कुरा पत्तालगाई नसिकेको भए कारण पहिचान गरी पुनः सिकाइनुपर्छ । आन्तरिक मूल्याङ्कनको भार २५% छुट्।इएको छ । यस विषयको आन्तरिक मुल्याङ्कनमा कक्षा सहभागिता, सकारात्मक व्यवहार प्रयोगात्मक तथा परियोजना कार्य, आन्तरिक परीक्षाबाट प्राप्त विद्यार्थीको सिकाइ उपलब्धिलाई समेटिन पर्दछ ।

यस खण्डको मूल्याङ्कन विद्यार्थीले व्यक्तिगत तथा समूह कार्य तथा परियोजनाको गुणस्तरको आधार मा विद्यालय तहमा गठन गरिने मूल्याङ्कन समितिले गर्ने छ भने तोकिएको निकायबाट यसको प्राविधिक परीक्षण हुने छ । आन्तरिक मूल्याङ्कनका आधारहरू र अङ्क विभाजन निम्नानुसार हने छ :

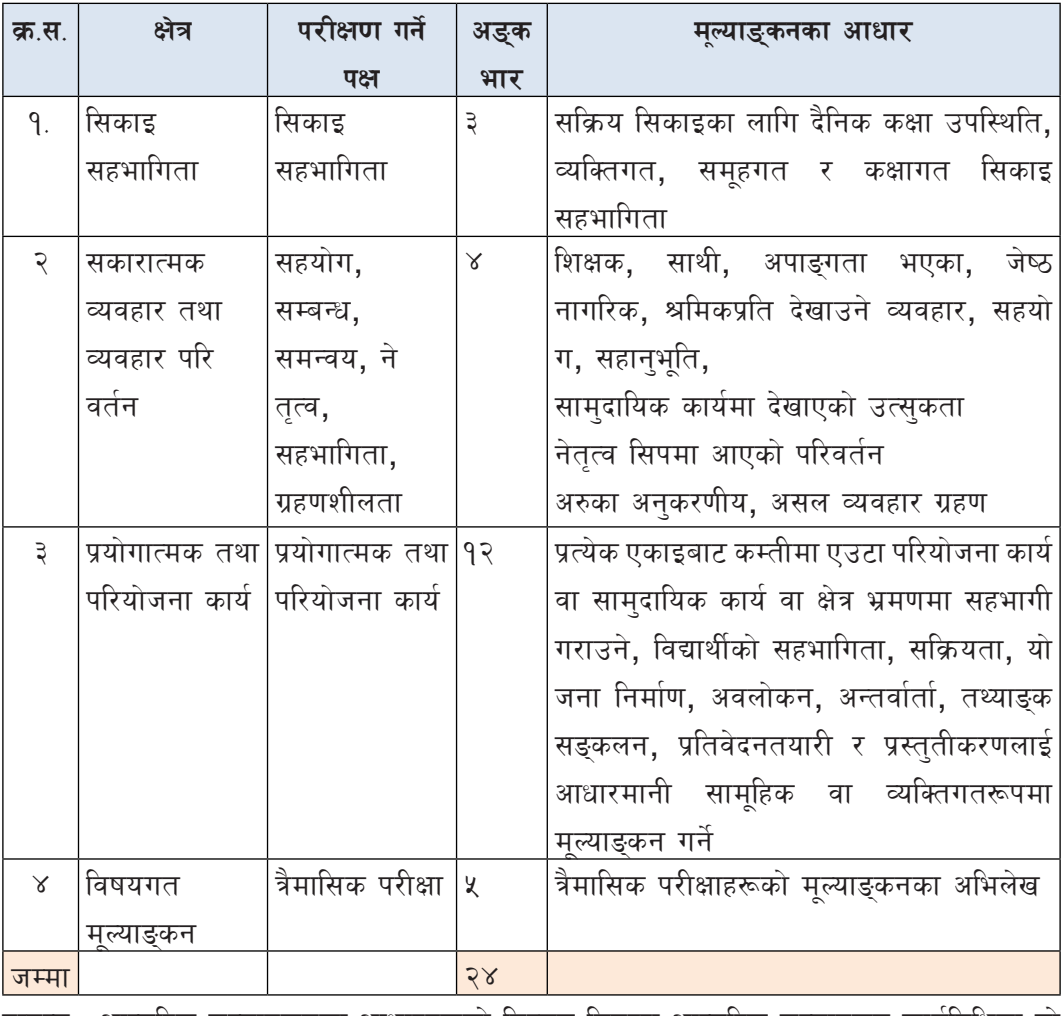

आन्तरिक मल्याङ्कनको विस्ततीकरण

द्रष्टव्य : आन्तरिक मूल्याङ्कनका आधारहरूको विस्तृत विवरण आन्तरिक मूल्याङ्कन कार्यविधिमा तो किएको आधारमा हुने छ।

Curriculum : Computer Engineering Grade 9 -12 148

#### (ख) बाह्य मूल्याङ्कन

यस विषयको कुल भारमध्ये ७५ प्रतिशत भार बाहय मुल्याङुकनमार्फतु हुने छ। संज्ञान क्षेत्रका विभिन्न तहहरू विशेष गरी ज्ञान, सिप र प्रयोग तहमा पर्ने गरी अति छोटो उत्तर आउने प्रश्न, छोटो उत्तर आउने प्रश्न र लामो उत्तर आउने प्रश्न गरी तीन किसिमका प्रश्नहरू सोधिने छ । लामो उत्तर आउने प्रश्न समस्या समधान र विश्लेषण गर्ने खालको हुने छ । ती प्रश्नमा विद्यार्थीले दिएको जवाफको आधारमा उनीहरूको मूल्याङ्कन गरिने छ। प्रश्नहरू सैद्धान्तिक ज्ञानभन्दा पनि व्यावहारिक समस्याहरू समाधानमा जोड दिने खालका हने छन् । मूल्याङ्कनलाई वस्तुगत बनाउन प्रश्नहरूलाई विशिष्ट बनाइने छ । बाहय मुल्याङ्कनका लागि प्रश्नहरू पाठुयक्रम विकास केन्द्रले तयार गरेको विशिष्टिकरण तालिकाअनुसार तयार गर्नुपर्ने छ।

# सैद्धान्तिक मूल्याङ्कन

विशिष्टीकरण तालिका, २०७८

कक्षा १२

ljifo M ;fdflhs cWoog k"0ff{ª\sM &% ;doM @ 306f !% ldg]6

# प्रश्न योजना तथा अङ्कभार वितरण

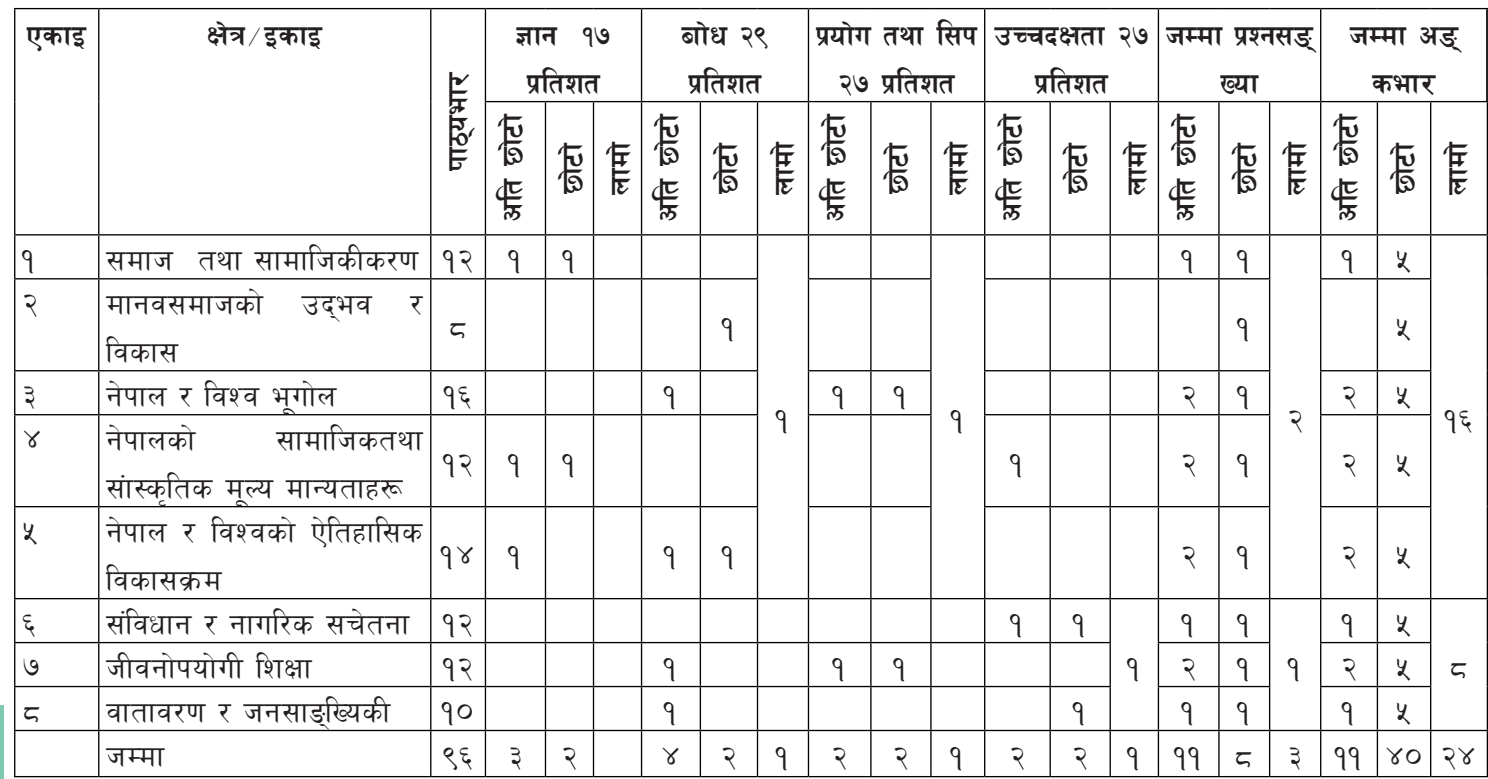

#### प्रश्नका प्रकारहरु

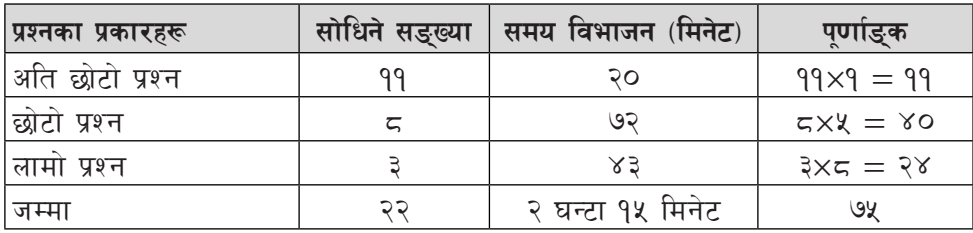

द्रष्टव्य**ः** 

- सबै प्रश्न अनिवार्य हुने छन् ।
- अति छोटा प्रश्न ११ ओटा सोधिने छ र प्रत्येक प्रश्नको अंकभार १ हनेछ ।
- छोटा प्रश्नहरु ८ ओटा हुनेछन् र प्रत्येकको अंकभार ५ हुनेछ ।
- $\bullet$  लामा प्रश्नहरु ३ ओटा हुनेछन् र प्रत्येकको अंकभार ८ हुनेछ ।
- $\bullet$  प्रश्नहरु माथि उल्लिखित ज्ञान, बोध, प्रयोग तथा सिप र उच्च दक्षताको प्रश्नहरु निर्धारित प्रतिशत भार मिल्ने गरी निर्माण गर्नुपर्ने छ।

उच्च दक्षता अन्तर्गत, विश्लेषण, मूल्यांकन, सिर्जनात्मक र मूल्य सम्बन्धी प्रश्नहरु समावेश गर्नुपर्ने छ

# **Technical and Vocational Stream Secondary Education Curriculum**

# **Mathematics**

**Grades: 11 and 12 Credit hours : 3 Annual Working Hours : 96**

#### **1. Introduction**

Mathematics is an essential in the field of engineering, medicine, natural sciences, finance and other social sciences. The branch of mathematics concerned with application of mathematical knowledge to other fields and inspires new mathematical discoveries. School mathematics is necessary as the backbone for higher study in different disciplines.

This course of Mathematicsis designed for grade 11 and 12 students of engineering as a subject as per the curriculum structure prescribed by the National Curriculum Framework, 2076 of TEVT stream. The content areas of this curriculum are Algebra, Trigonometry, Analytic Geometry, Vectors, Statistics and Probability, and Calculus.

This course will be delivered using both the conceptual and theoretical inputs through demonstration and presentation, discussion, and group works as well as practical and project works in the real world context.

#### **2. Level-wise Competencies**

On completion of this course, students will have the following competencies:

- 1. Use basic properties of elementary functions and their inverse including linear, quadratic, reciprocal, polynomial, rational, absolute value, exponential, logarithm, sine, cosine and tangent functions.
- 2. Use principles of elementary logic to find the validity of statement and also acquire knowledge of matrix, sequence and series, and combinatory.
- 3. Make connections and present the relationships between abstract algebraic structures with familiar number systems such as the integers, real numbers and complex numbers.
- 4. Identify and derive equations for lines, circles, parabolas, ellipses, and hyperbolas, and identify the plane and its properties in space.
- 5. Apply knowledge of statistics and probability in daily life.
- 6. Use vectors in daily life.
- 7. Solve the problems related to limit, continuity and derivative and determine the extreme values of function in daily life.
- 8. Explain anti-derivatives as an inverse process of derivative and use them in various situations.

#### **3. Grade-wise Learning Outcomes**

On completion of the course, the students will be able to:

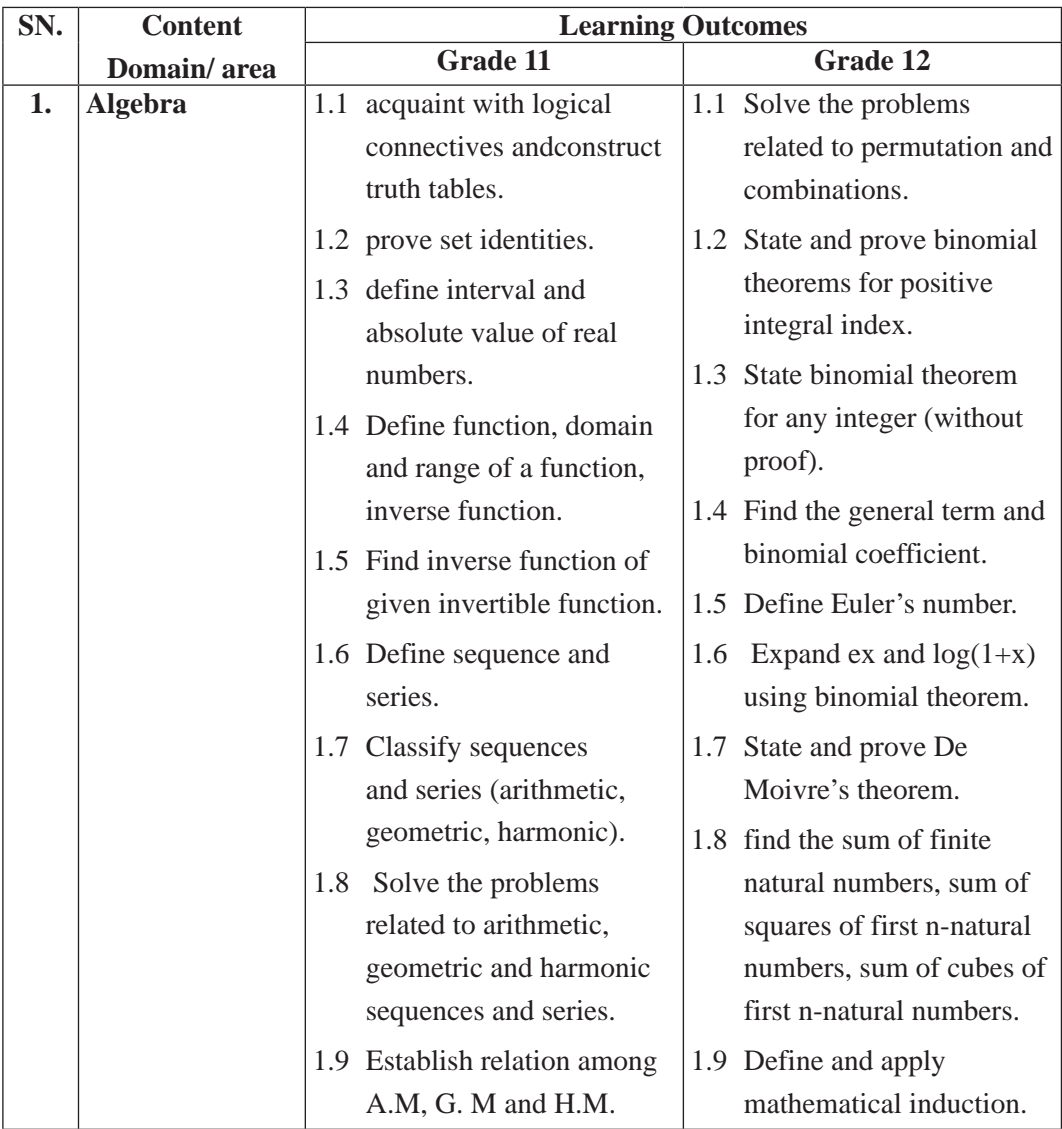

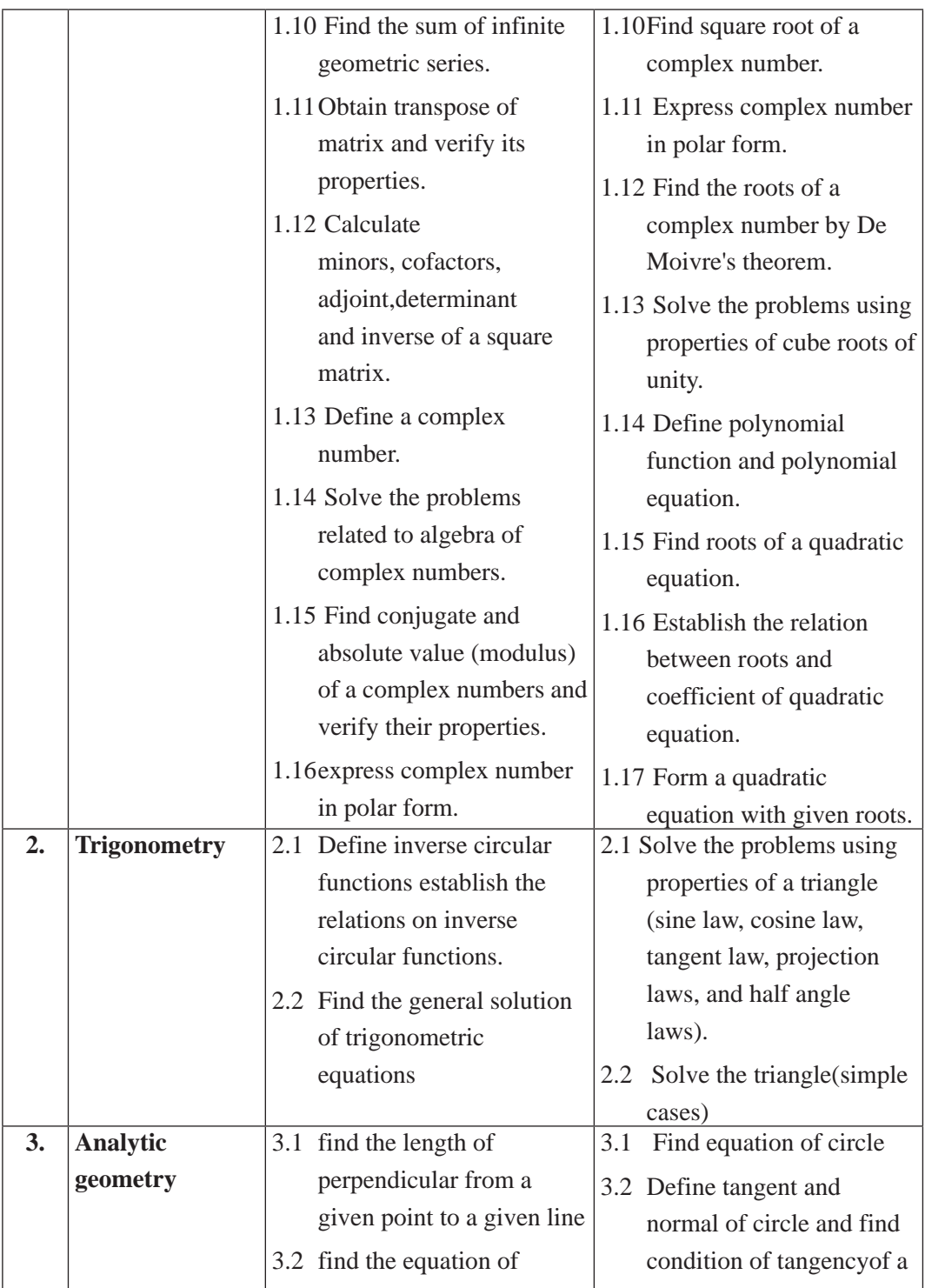

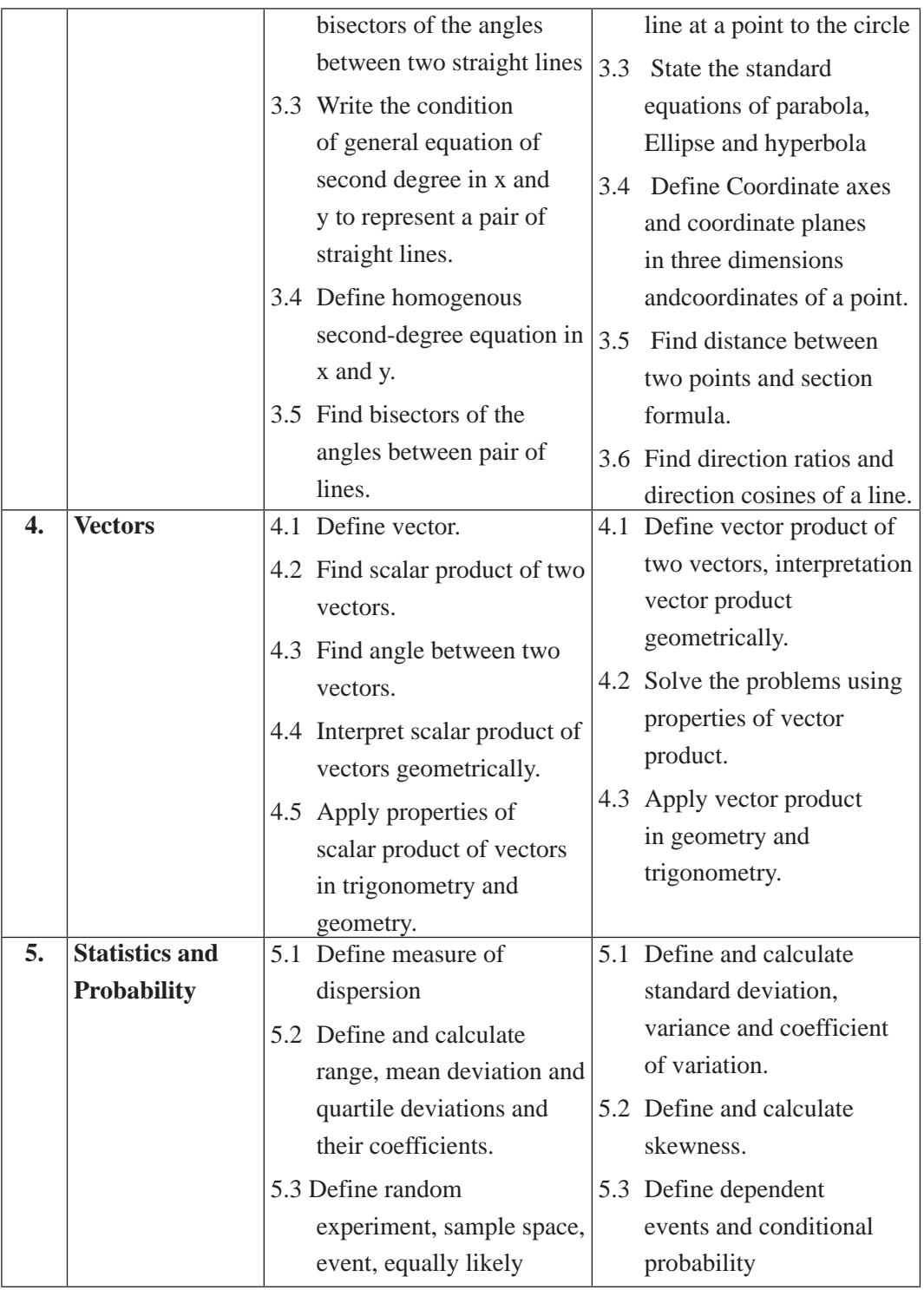

155 Curriculum : Computer Engineering Grade 9 -12

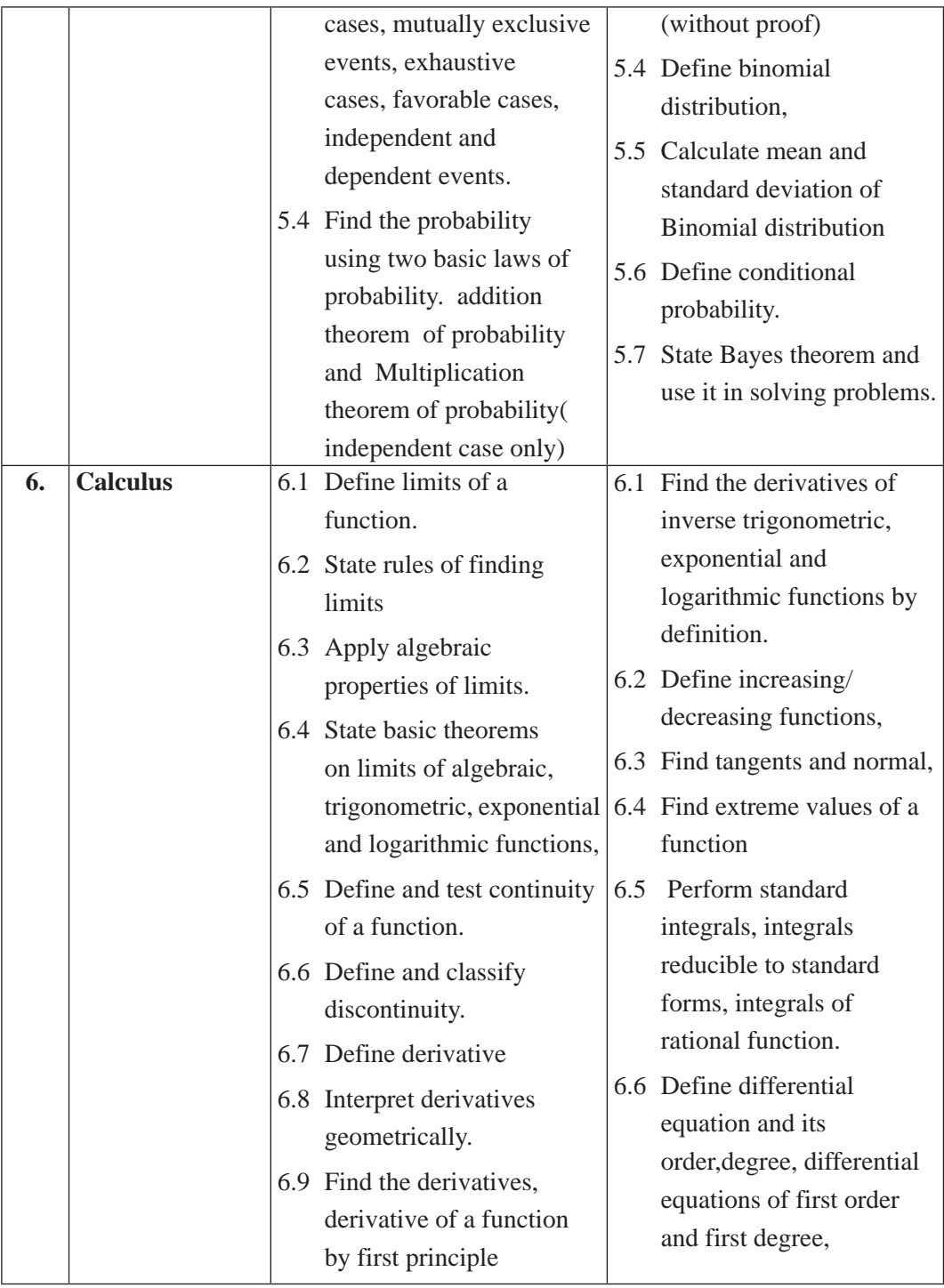

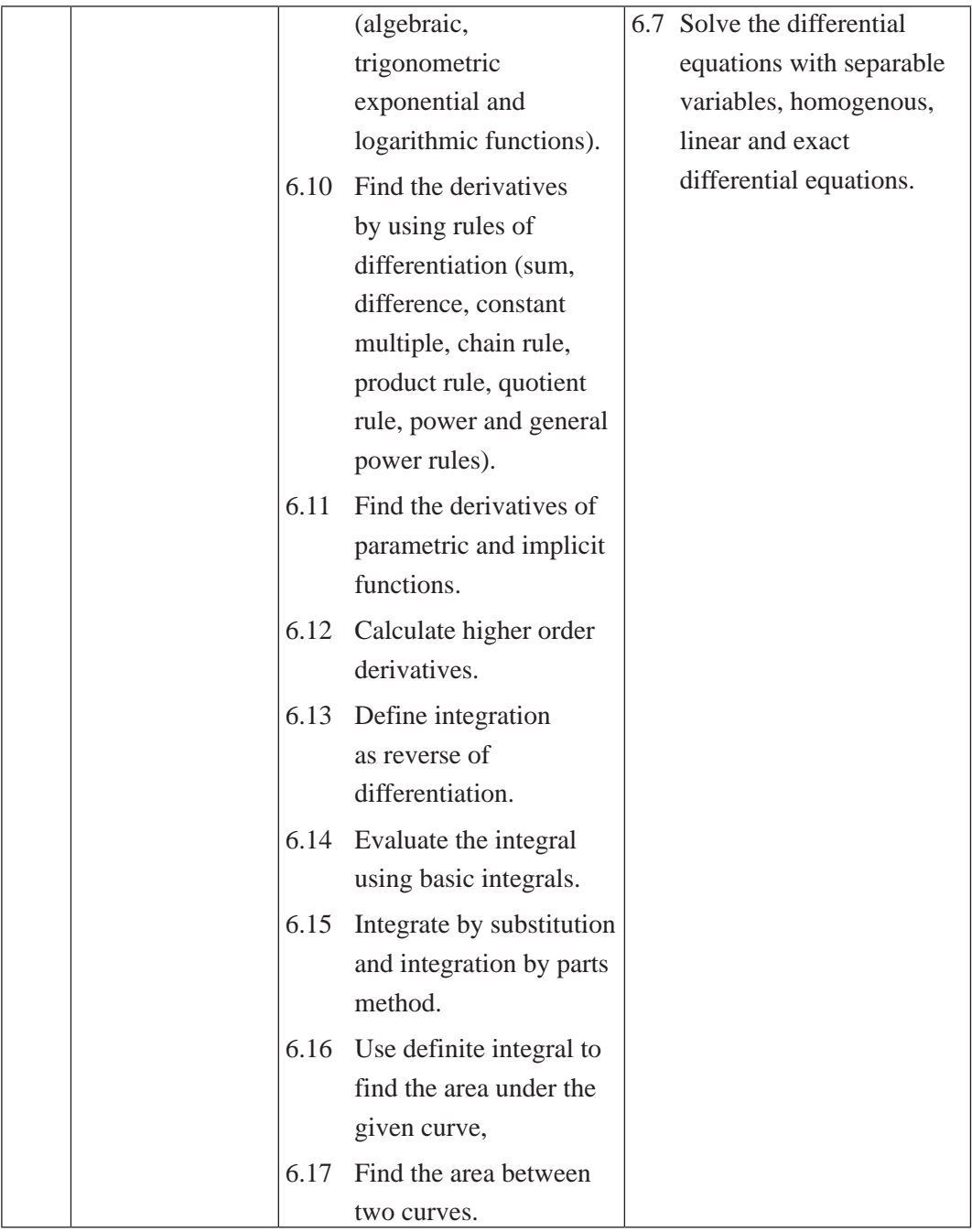

# **4. Scope and Sequence of Contents**

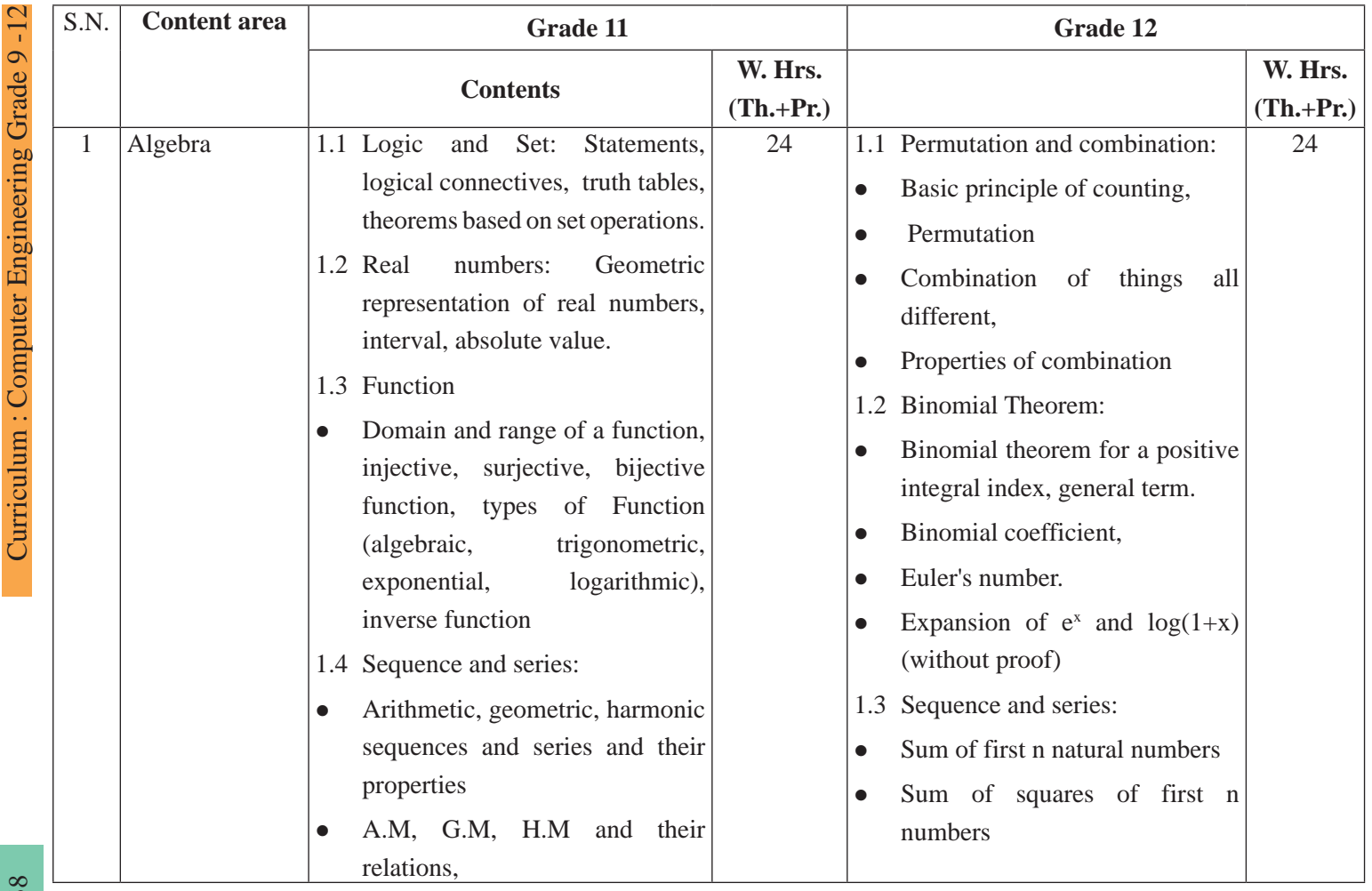

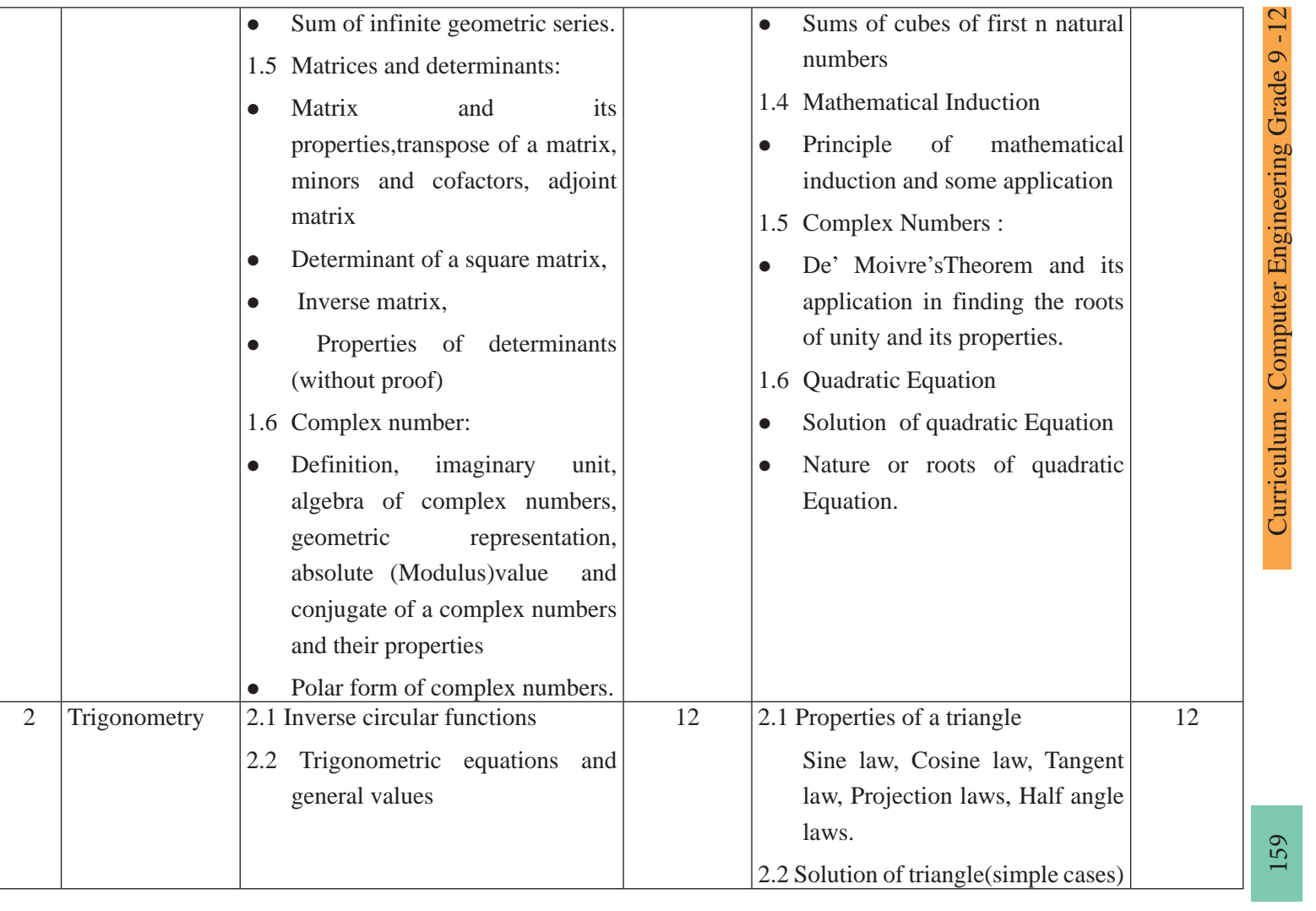

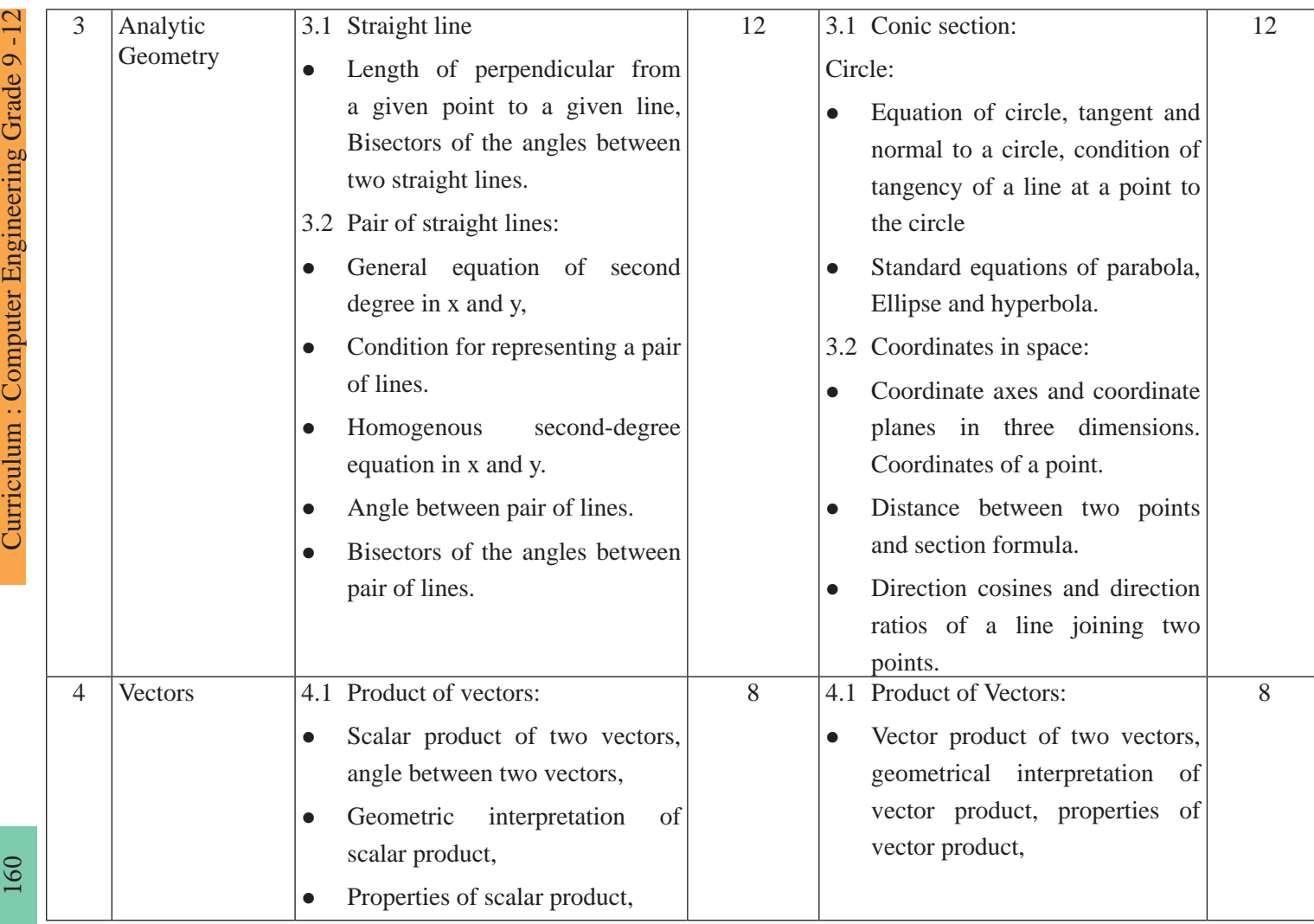

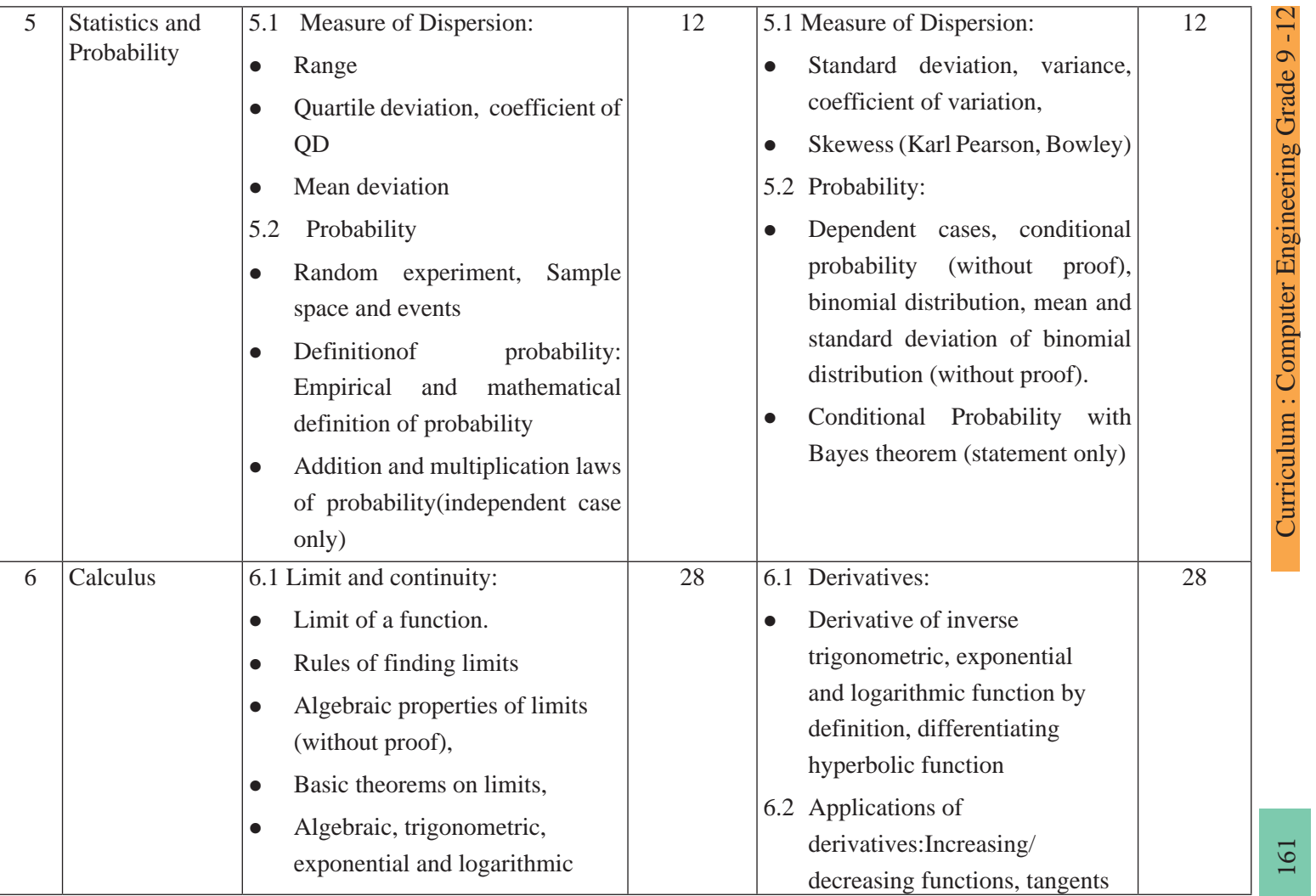

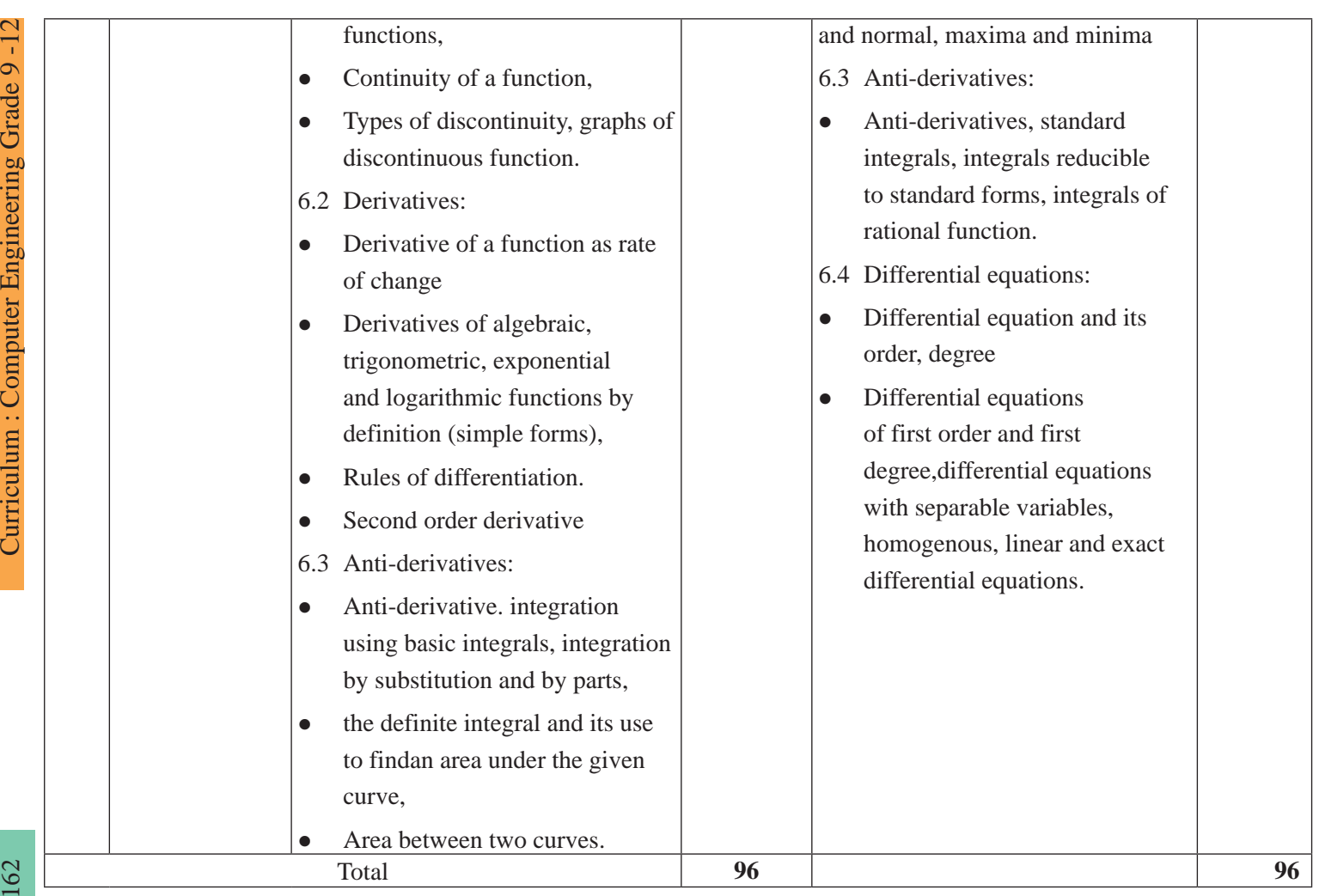

*\*School must allocate separate classes for practical and project activities for students.*

#### **5. Sample project works/practical work for grade 11**

Sample project works/mathematical activities for grade 11

- 1. Prepare the model of types of function by using rubber band and nail in wooden panel.
- 2. Write two simple statements related to mathematics and write four compound statements by using them.
- 3. Prepare a model to illustrate the values of sine function and cosine function for different angles which are multiples of  $\pi$ and $\pi$ .
- 4. Draw the graph of  $\sin$ -1x, using the graph of  $\sin x$  and demonstrate the concept of mirror reflection (about the line  $y = x$ ).
- 5. Prepare the model of straight lines in slope intercept, double intercept and normal form.
- 6. Verify that the equation of a line passing through the point of intersection of two lines  $a1x + b1y = 0$  and  $a2x + b2y = 0$  is of the form  $(a1x + b1y) + K(a2x + b2y) = 0$ .
- 7. Prepare a model and verify that the diagonals of rhombus bisect each other at right angles by using vector method.
- 8. Geometrically interpret the scalar product of two vectors.
- 9. Collect the scores of grade 10 students in mathematics and English from your school.
- a. Make separate frequency distribution with class size 10.
- b. Which subject has more uniform/consistent result? find it by using quartile deviation.
- c. Make the group report and present.
- 10. Roll two dices simultaneously 20 times and list all outcomes. Write the events that the sum of numbers on the top of both dice is a) even b) odd in all above list. Examine either they are mutually exclusive or not. Also find the probabilities of both events.
- 11. Verify the geometrical significanceof derivative.
- 1. Find the area of circular region around your school using integration.

#### **Sample project works/mathematical activities for grade 12**

- 1. Represent the binomial theorem of power 1, 2, and 3 separately by using concrete materials and generalize it with n dimension relating with Pascal's triangle.
- 2. Prepare a model to explore the principal value of the function sin–1x using a unit circle and present in the classroom.
- 3. Verify the sine law by taking particular triangle in four quadrants.
- 4. Take a circular object. Find its centre, radius and end points of a diameter using graph paper. Find the equation of that circle.
- 5. Prepare a concrete material to show parabola by using thread and nail in wooden panel.
- 6. Construct an ellipse using a rectangle.
- 7. Fix a point on the middle of the ceiling of your classroom. Find the distance between that point and four corners of the floor.
- 8. Express the area of triangle and parallelogram in terms of vector.
- 9. Verify geometrically that:  $\times$  (+) =  $\times$  +  $\times$
- 10. Collect the students enrollment of past 5 years of two different technical school of your local community.
- (i) Find standard deviation.
- (ii) Which school has uniform enrollment? Find
- (iii) Find skewness and show it in diagram.
- 11. Take 4 white and 6 yellow balls of the same shape and size in a bag I. Similarly, take 3 white and 5 yellow balls of the same shape and size in the bag II. Now, draw one ball randomly from one of the bags and note down which ball you have drawn. Then, find the probability that it was drawn from the bag I.
- 12. Find, how many people will be there after 5 years in your local area by using the concept of differentiation.
- 13. Verify that the integration is the reverse process of differentiation with examples and curves.

#### **6. Learning Facilitation Method and Process**

Teacher has to emphasis on the active learning process and on the creative solution of the exercise included in the textbook rather than teacher centered method while teaching mathematics. Students need to be encouraged to use the skills and knowledge related to mathematics in their house, neighborhood, school and daily activities. Teacher has to analyze and diagnose the weakness of the students and create appropriate learning environment to solve mathematical problems in the process of teaching learning.

The emphasis should be given to use diverse methods and techniques for learning facilitation. However, the focus should be given to those method and techniques that promotestudents'

Curriculum : Computer Engineering Grade 9 -12 164

active participation in the learning process. The following are some of the teaching methods that can be used to develop mathematical competencies of the students:

- Inductive and deductive method
- Problem solving method
- Case study
- Project work method
- Question answer and discussion method
- Discovery method/ use of ICT
- Co-operative learning

#### **7. Student Assessment**

Evaluation is an integral part of learning process. Both formative and summative evaluation system will be used to evaluate the learning of the students. Studentsshould be evaluated to assess the learning achievements of the students. There are two basic purposes of evaluating students in Mathematics: first, to provide regular feedback to the students and bringing improvement in student learning-the formative purpose; and second, to identify student's learning levels for decision making.

#### **a. Internal Examination/Assessment**

Internal assessment includes classroom participation, terminal examinations, and project work/practical work (computer works and lab work)and presentation. The scores of evaluation will be used for providing feedback and to improve their learning. Individual and group works are assigned as projects.

The basis of internal assessment is as follows:

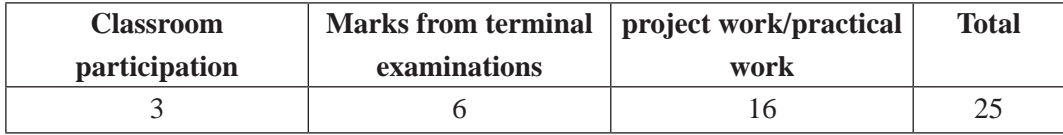

## **(i) Classroom participation**

Marks for classroom participation is 3 which is given on the basis of attendance and participation of students in activities in each grade.

#### **(ii) Marks from trimester examinations**

Marks from each trimester examination will be converted into full marks 3 and calculated

total marks of two trimester in each grade.

#### **(iii) Project work/practical work**

Each Student should do at least one project work/practical work from each of six content areas and also be required to give a 15 minutes presentation for each project work and practical work in classroom. These project works/practical works will be documented in a file and will be submitted at the time of practical evaluation. Out of six projects/practical works from each area any one project work/practical work should be presented at the time of practical evaluation by student.

### **a. External Examination/Evaluation**

External evaluation of the students will be based on the written examination at the end of each grade. It carries 75 percent of the total weightage. The types and number questions will be as per the test specification chart developed by the Curriculum Development Centre.

# **Specification Grid**

# **Grade: 11 and 12 Subject: Mathematics Time: 3 hrs.**

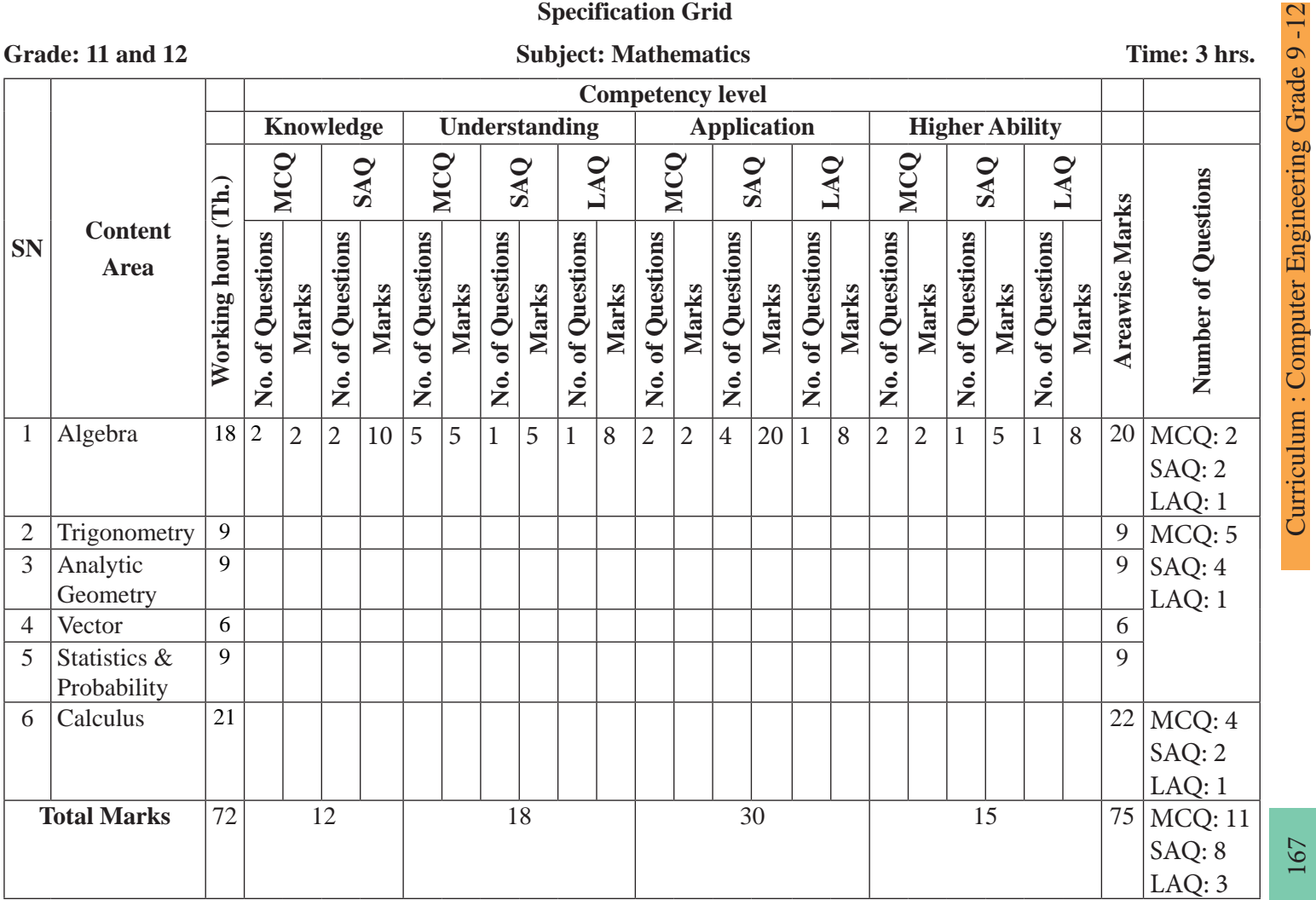

167

Curriculum : Computer Engineering Grade 9 -12

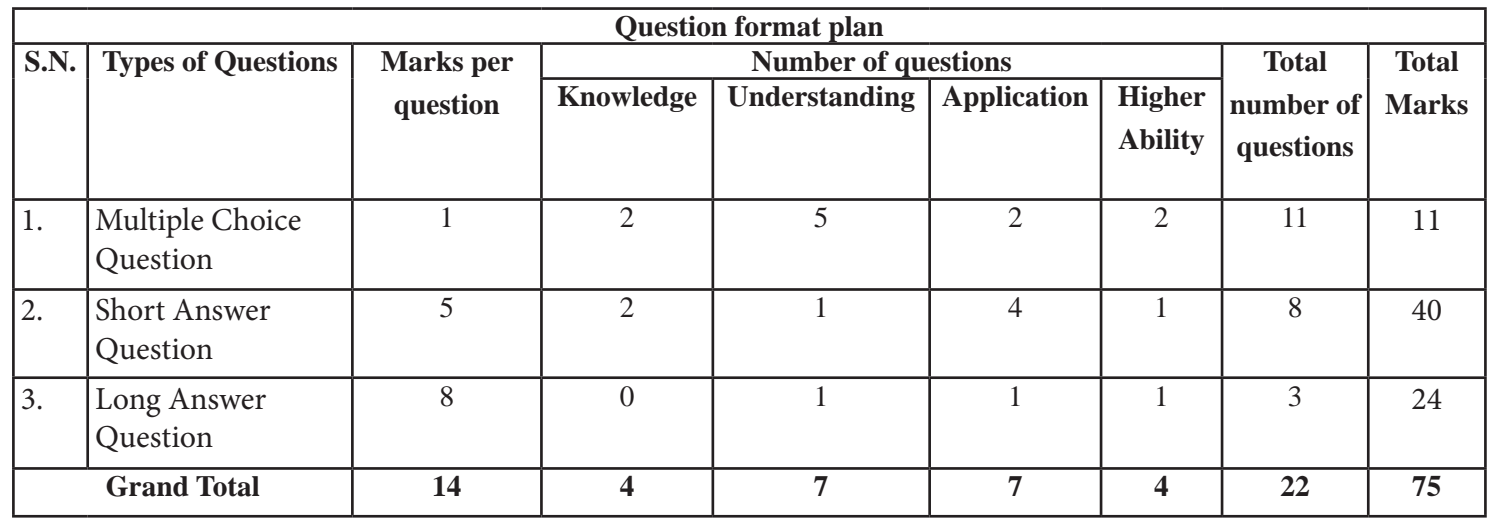

#### **Note:**

- Appropriate extra time will be provided for the handicapped students.
- Questions should be prepared by giving the context and one question may have more than one sub-questions.
- Application and higher ability questions can be made by relating the other content areas.
- Questions should be made by addressing all the sub-areas of content.

*At least one multiple choice question should be asked from each area.*

# **Technical and Vocational Stream Secondary EducationCurriculum Chemistry**

**Grade: 11 and 12 Credit hour : 3 Annual Working hour: 96**

#### **1. Introduction**

This curriculum is of grade 11 and 12 chemistry. This is designed to provide students with general understanding of the fundamental scientific laws and principles that govern the scientific phenomena in the world. It focuses to develop scientific knowledge, skills, and attitudes required at secondary level (grade 11 and 12) irrespective of what they do beyond this level, as envisioned by national goals. Understanding of scientific concepts and their application, in day to day context as well as the process of obtaining new knowledge through holistic approach of learning in the spirit of national qualification framework is emphasized in the curriculum.

This curriculum aims: to provide sufficient knowledge and skills to recognize the usefulness and limitations of laws and principles of chemistry, to develop science related attitudes such as concern for safety and efficiency, concern for accuracy and precision, objectivity, spirit of enquiry, inventiveness, appreciation of ethno-science, and willingness to use technology for effective communication, to provide opportunity for the learners who have deeper interest in the subject to delve into the more advanced contents so that the study of chemistry becomes enjoyable and satisfying to all.

The curriculum prepared in accordance with National Curriculum Framework is structured for two academic years in such a way that it incorporates the level-wise competencies, grade-wise learning outcomes, scope and sequence of contents, suggested practical/projectwork activities, learning facilitation process and assessment strategies so as to enhance the learning of the subject systematically.

#### **2. Level-wise competencies**

The expected competencies of this course are to:

1. Apply appropriate principles, concepts, theories, laws, models and patterns to interpret the findings, draw conclusion, make generalization, and to predict from chemical facts, observation and experimental data.

- 2. Correlate old principles, concepts, theories, laws, tools, techniques; to the modern, sustainable and cost-effective skills, tools and techniques in the development of scientific attitude.
- 3. Apply the principles and methods of science to develop the scientific skill in an industrial process to produce various chemicals in small as well as in industrial scale that are useful in our daily life and in the service of mankind.
- 4. Explain the social, economic, environmental and other implications of chemistry and appreciate the advancement of chemistry and its applications as essential for the growth of national economy.
- 5. Describe chemistry as a coherent and developing framework of knowledge based on fundamental theories of the structure and process of the physical world.
- 6. Perform skills in safe handling of chemicals, taking into account of their physical and chemical properties, risk, environmental hazards, etc.
- 7. Conduct either a research work or an innovative work in an academic year, under the guidance of teacher, using the knowledge and skills learnt.

# **3. Grade-wise learning Outcomes**

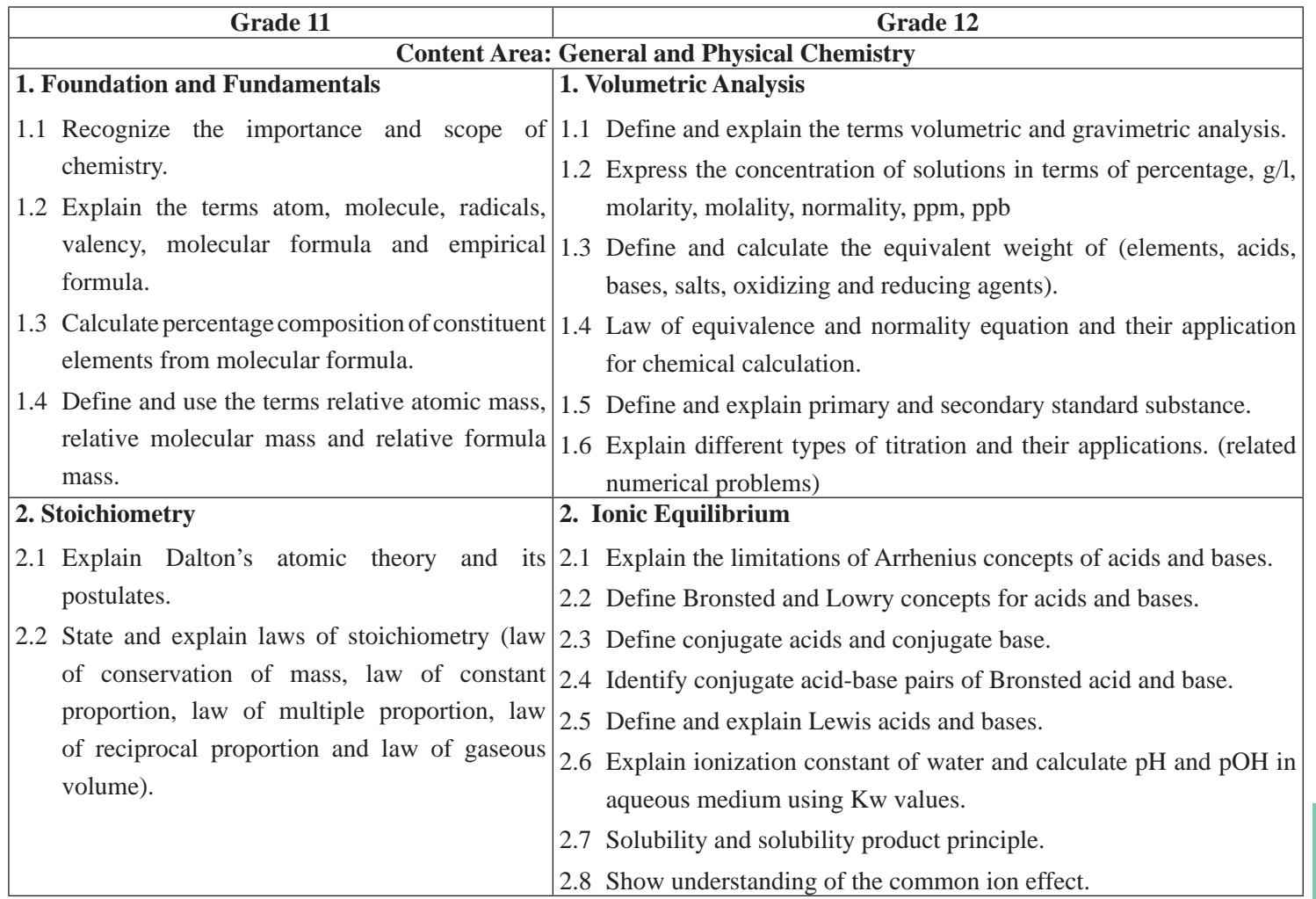

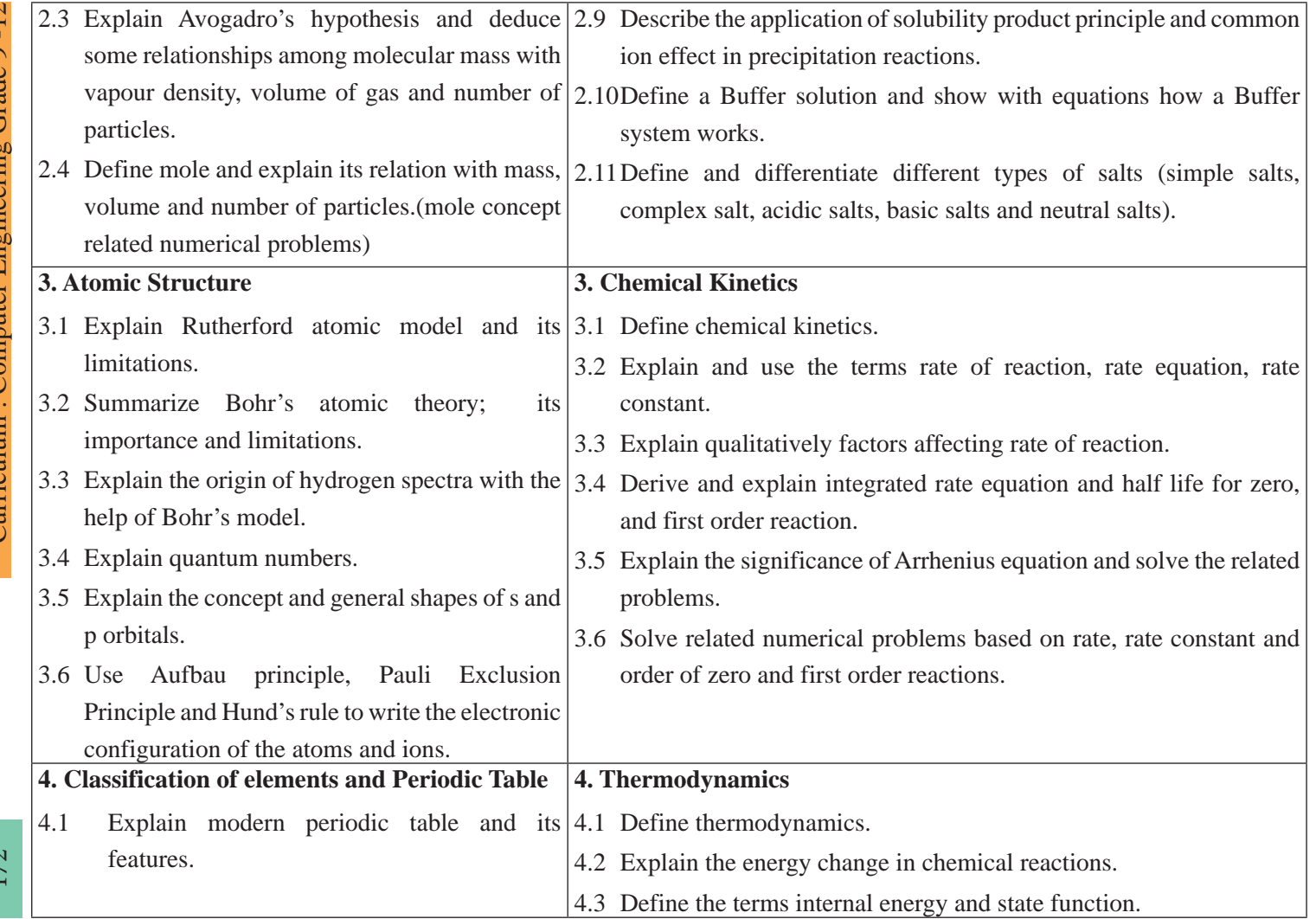

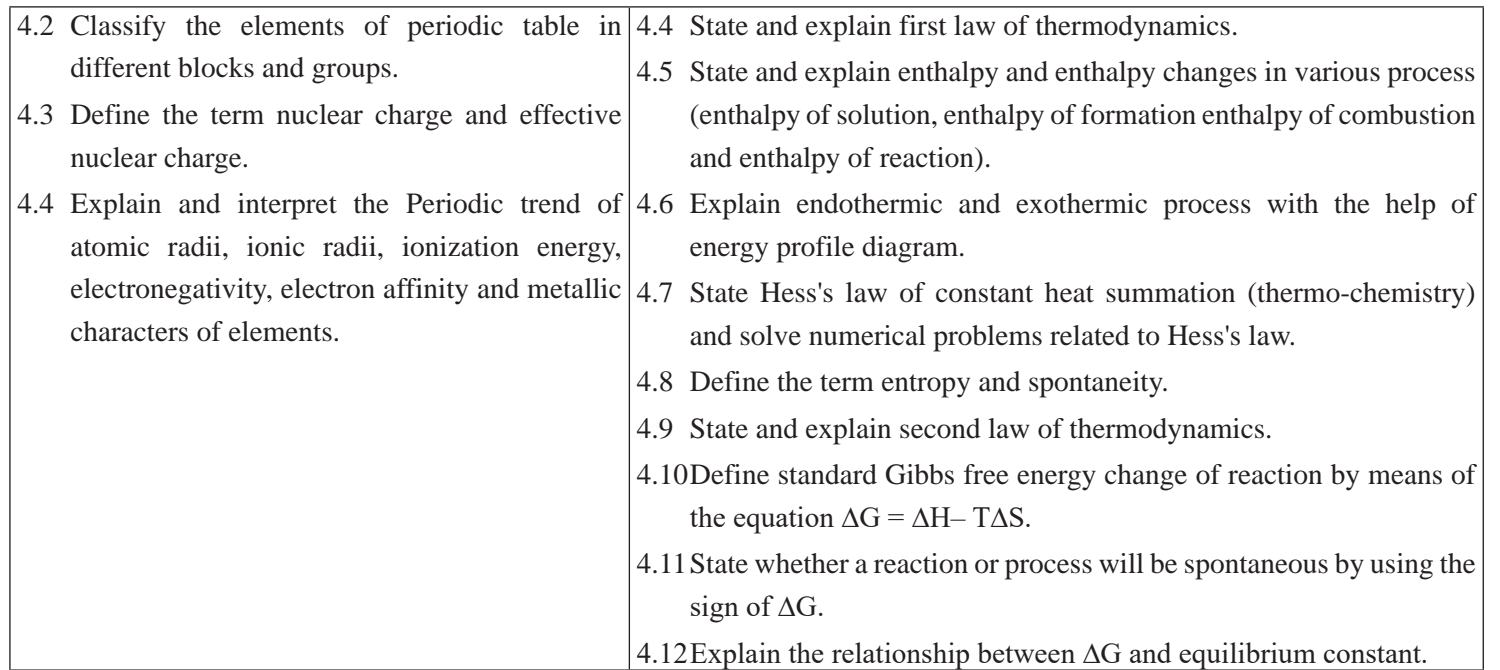

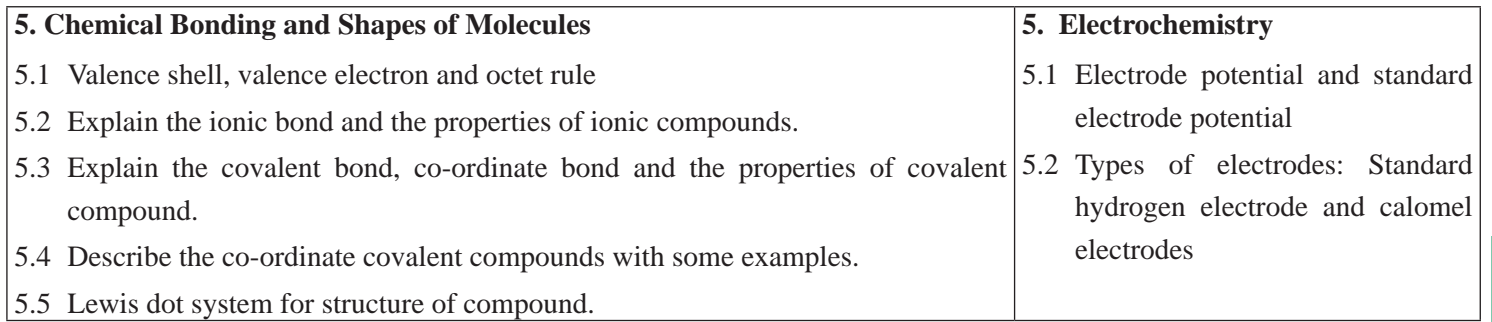

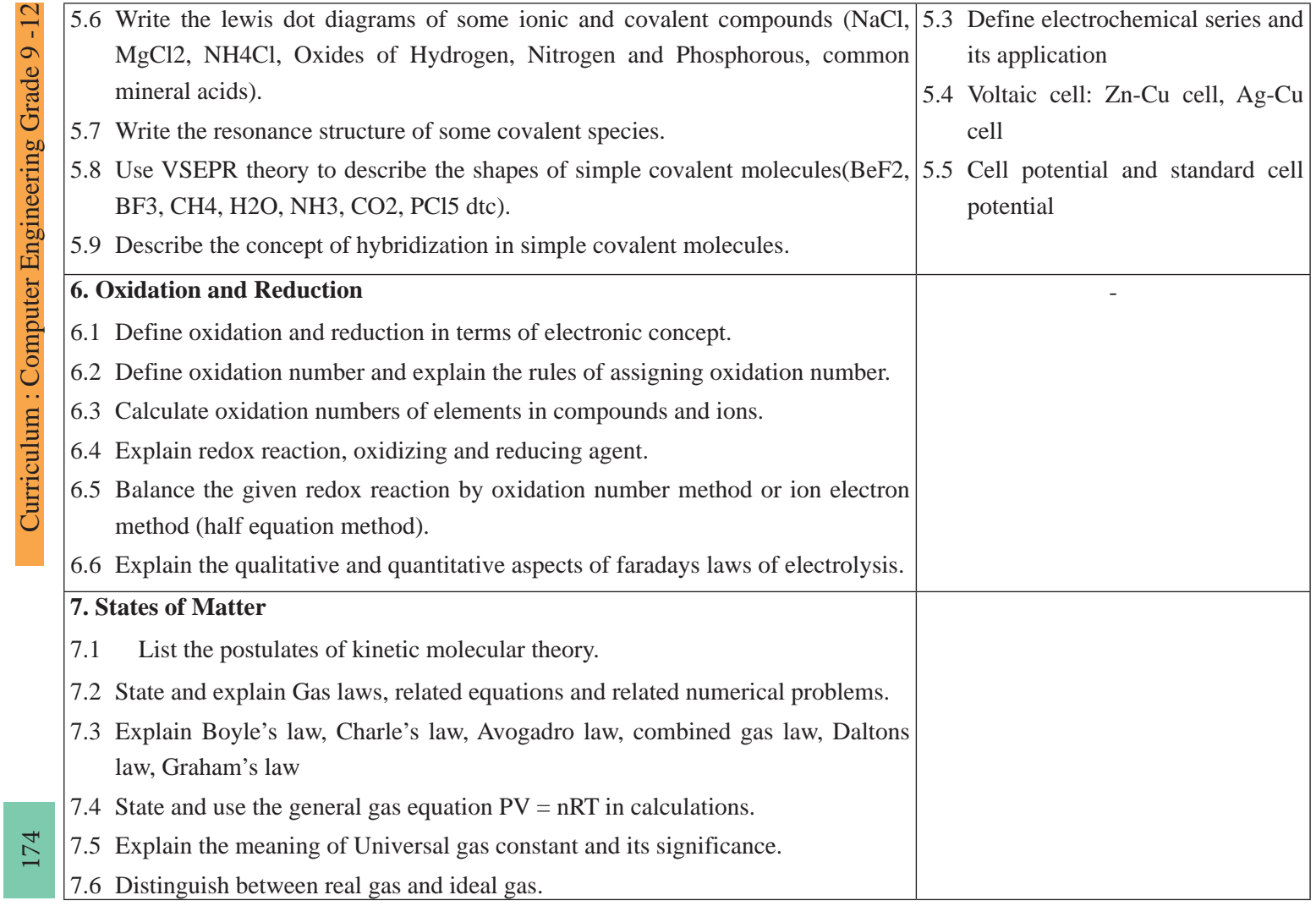

F

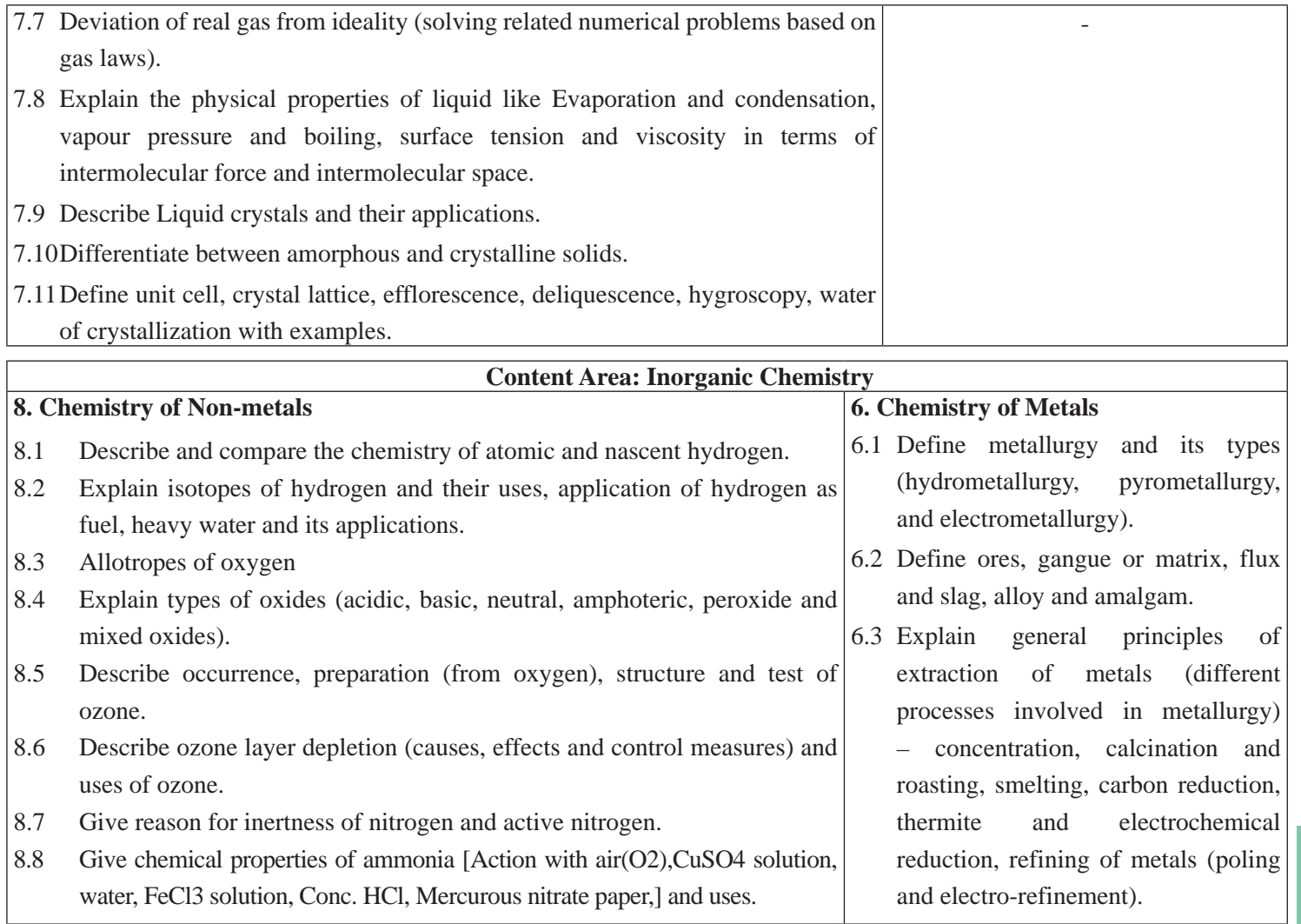
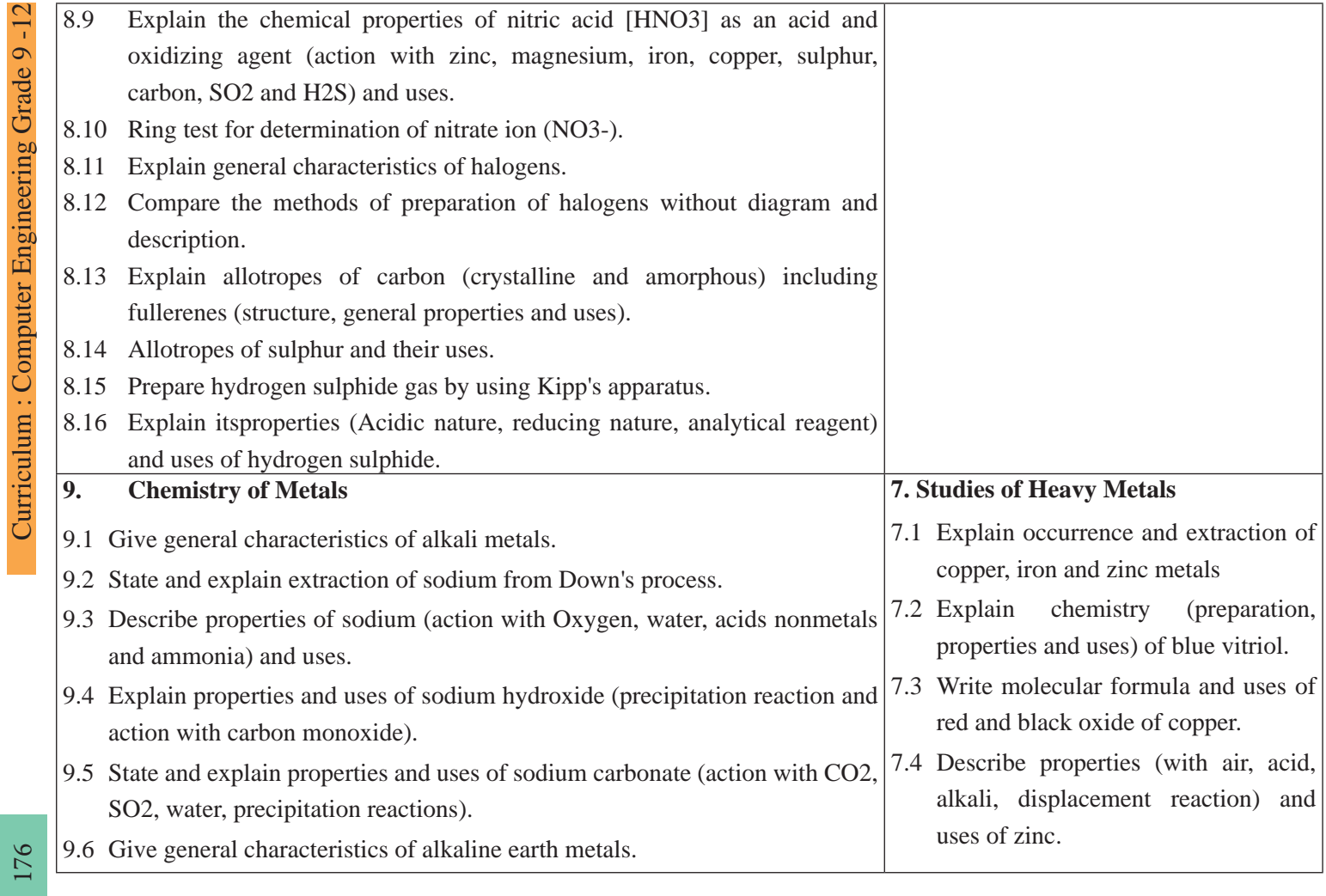

F

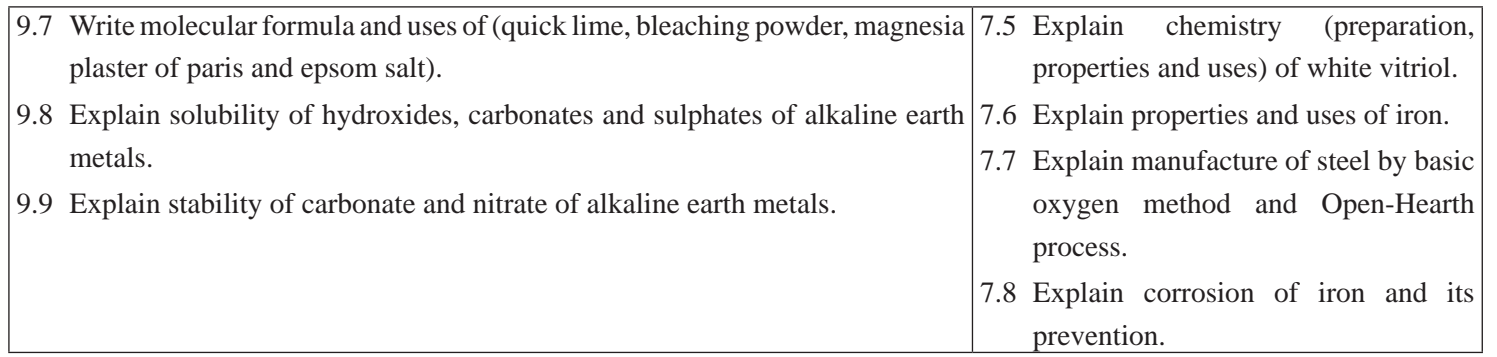

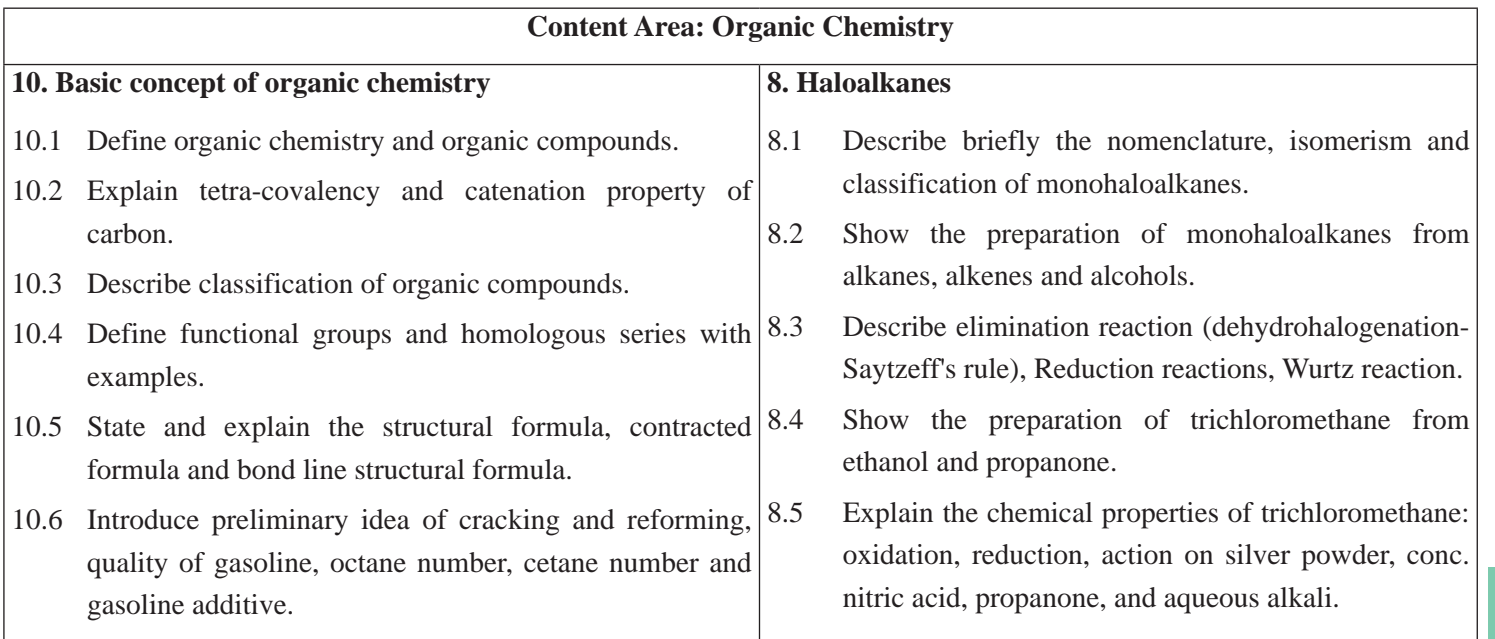

Curriculum : Computer Engineering Grade 9 -12

Curriculum : Computer Engineering Grade 9 -12

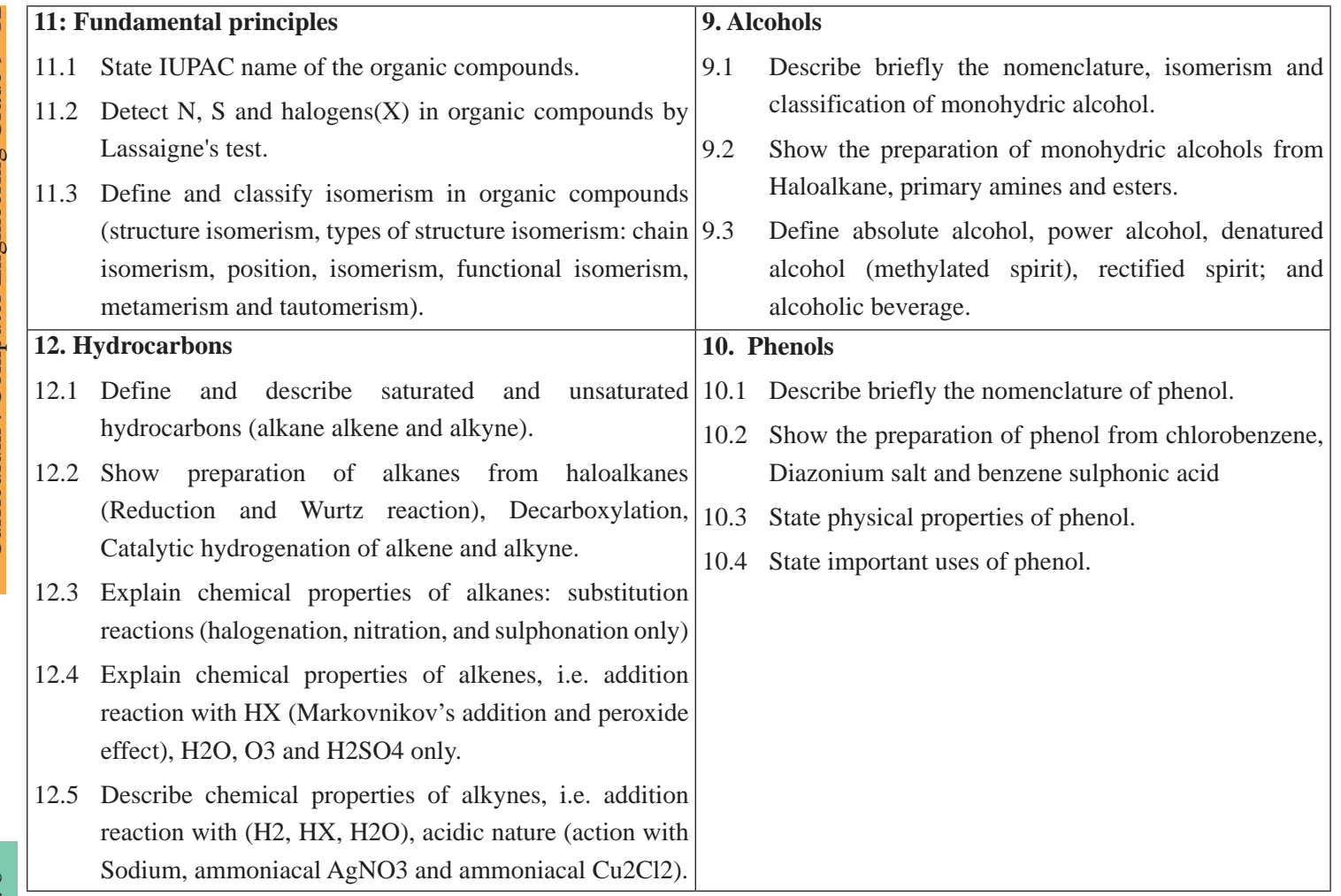

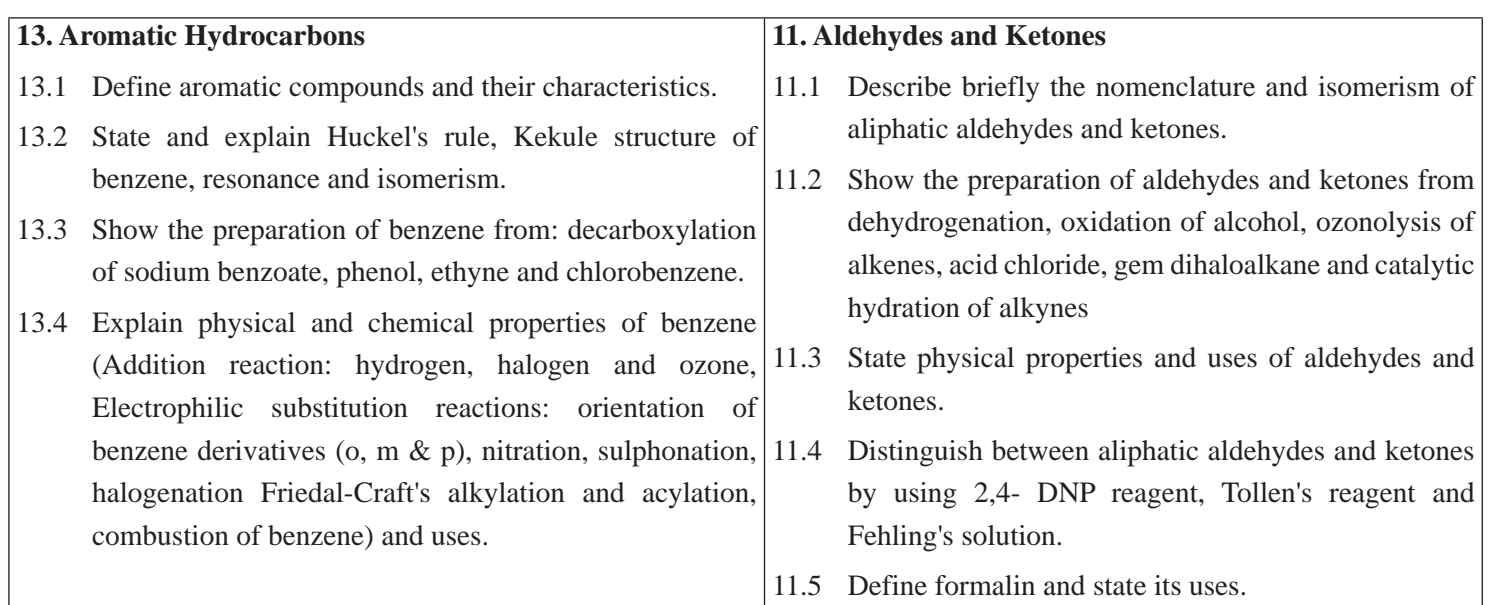

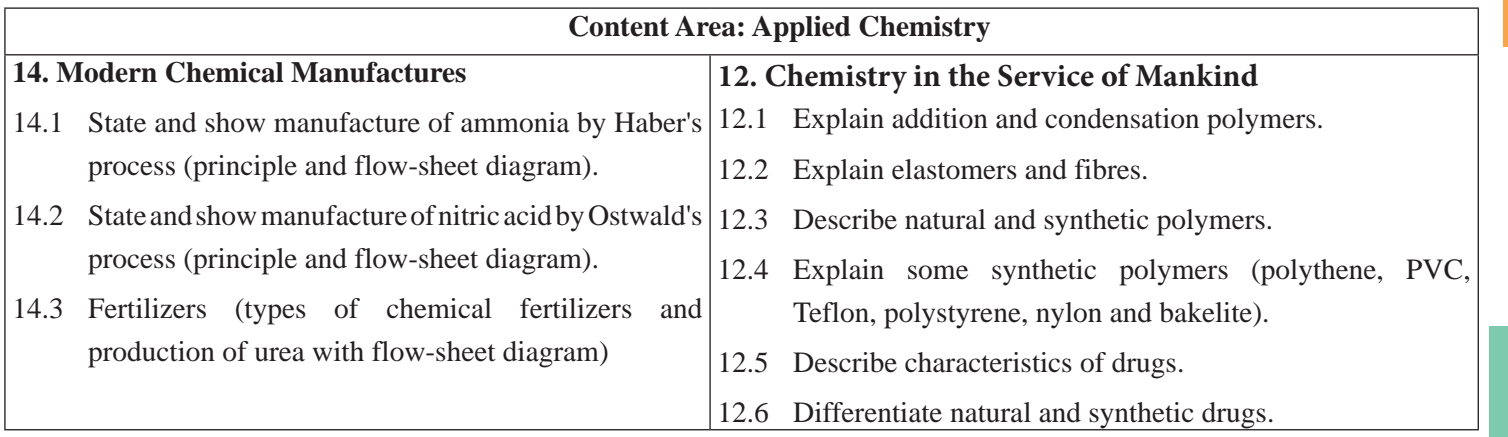

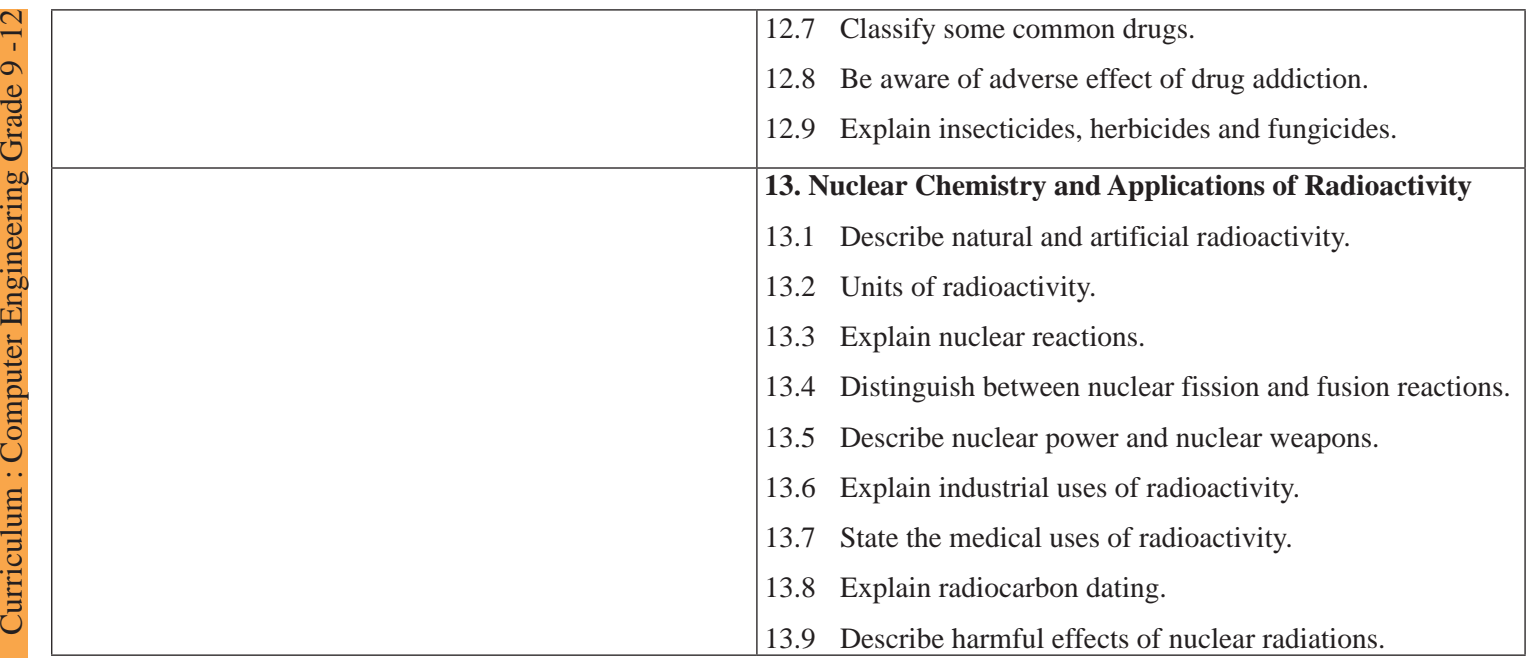

# **4. Scope and Sequence of Contents (Theory)**

 $\overline{\phantom{a}}$ 

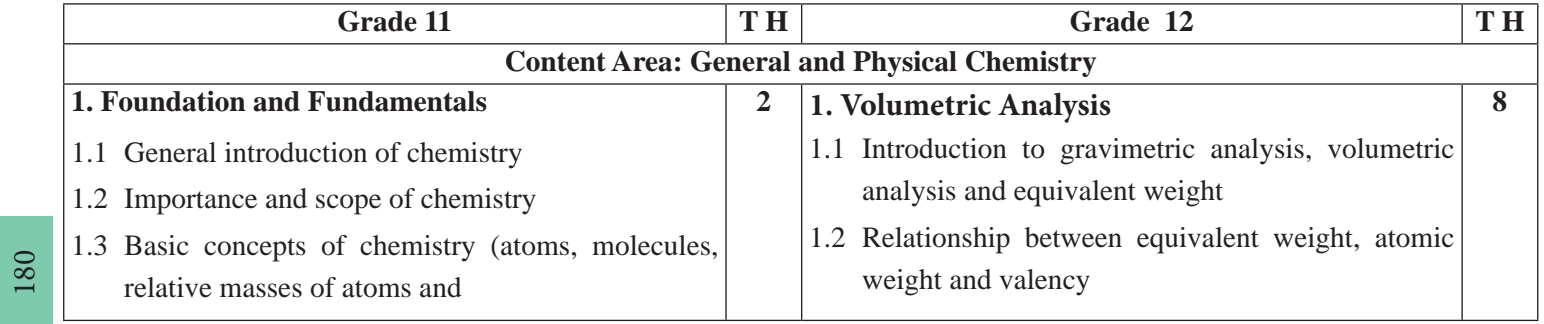

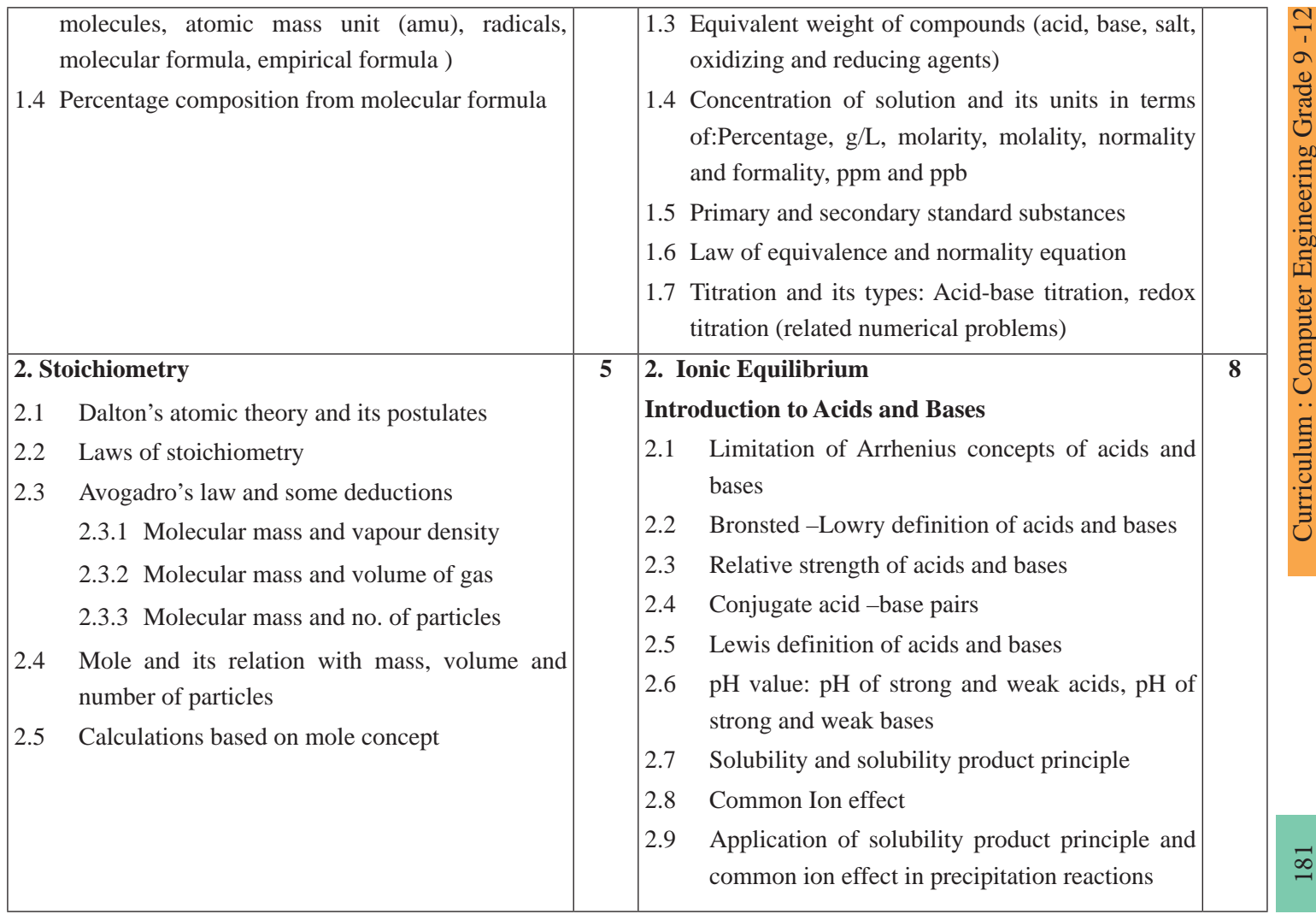

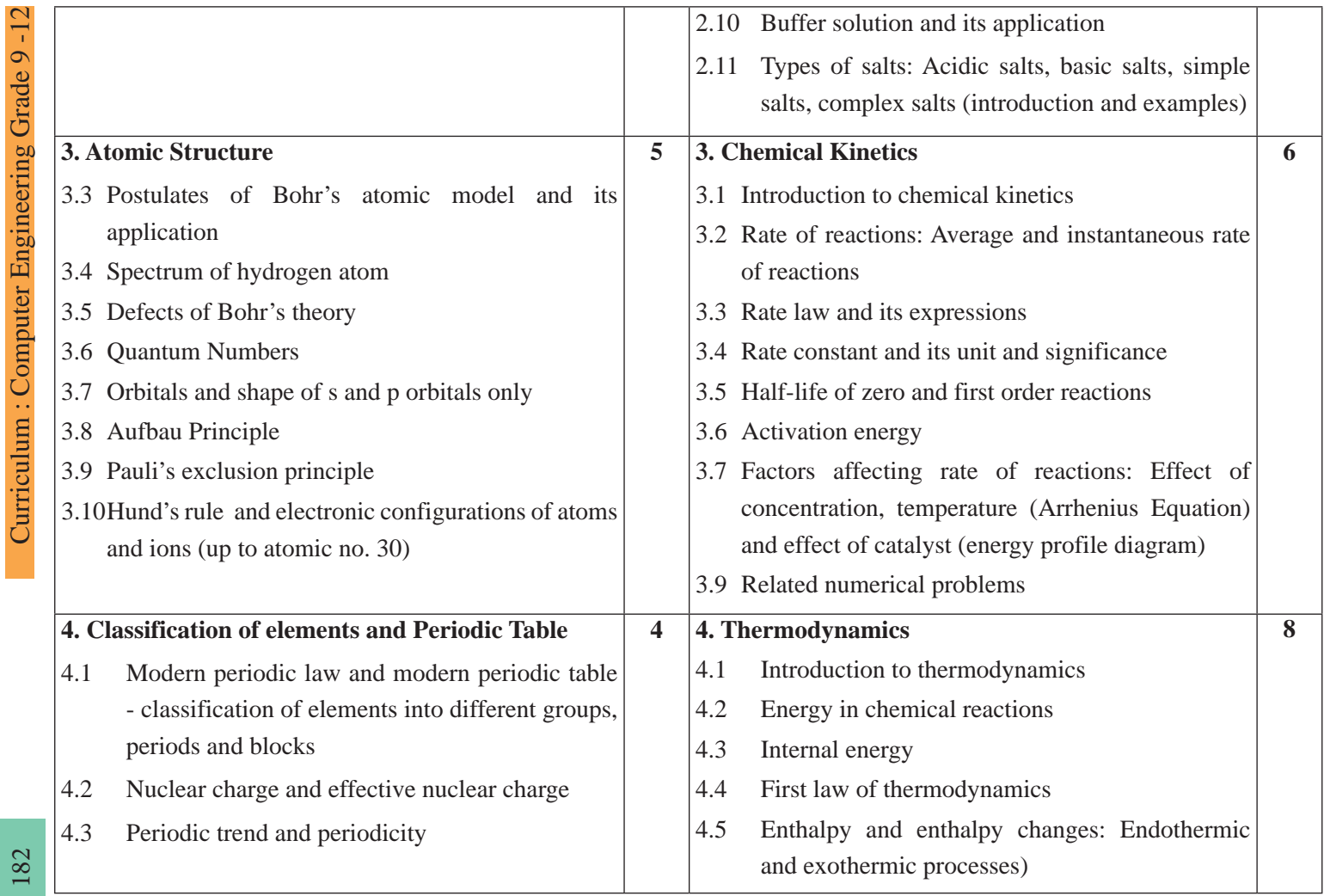

182

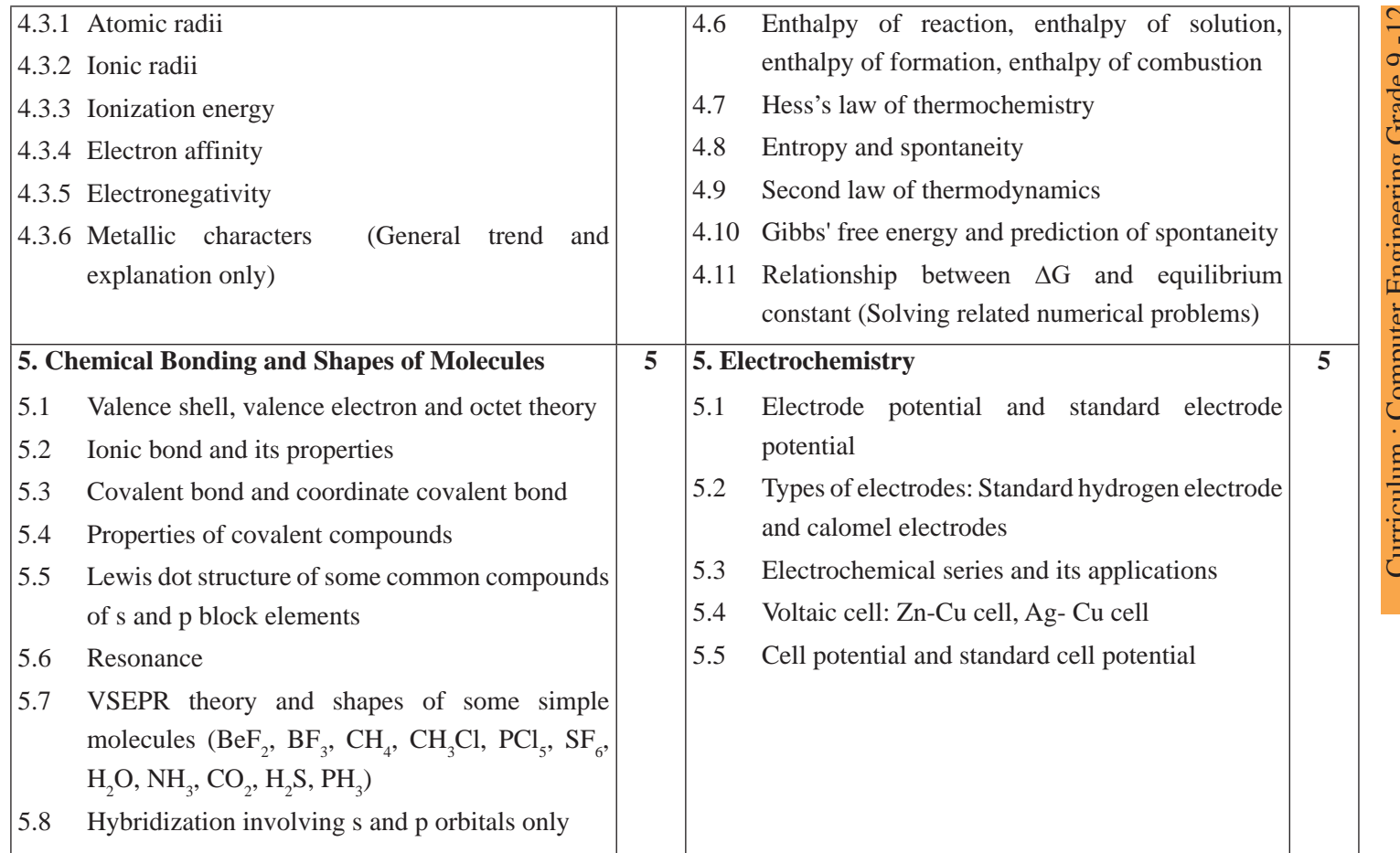

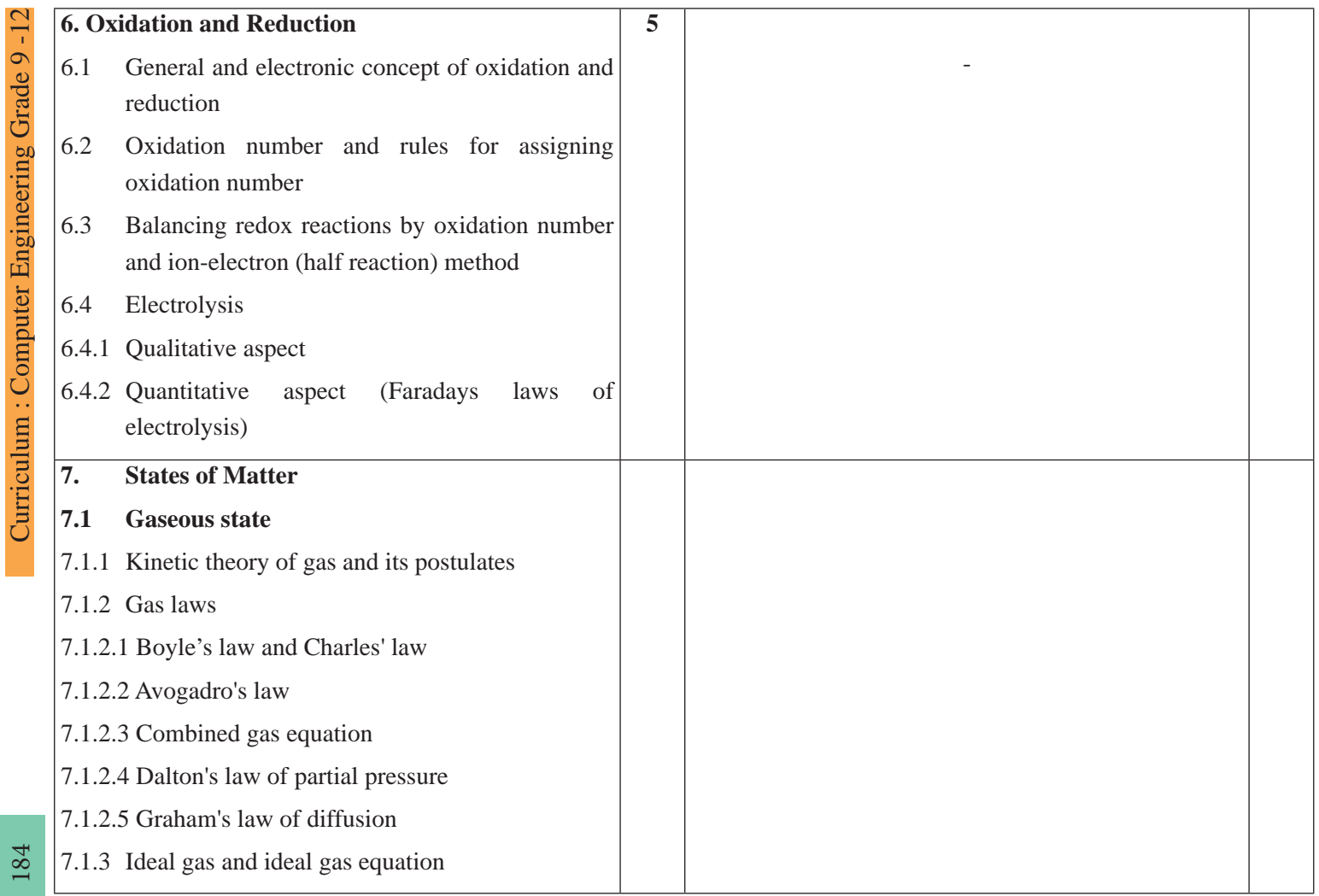

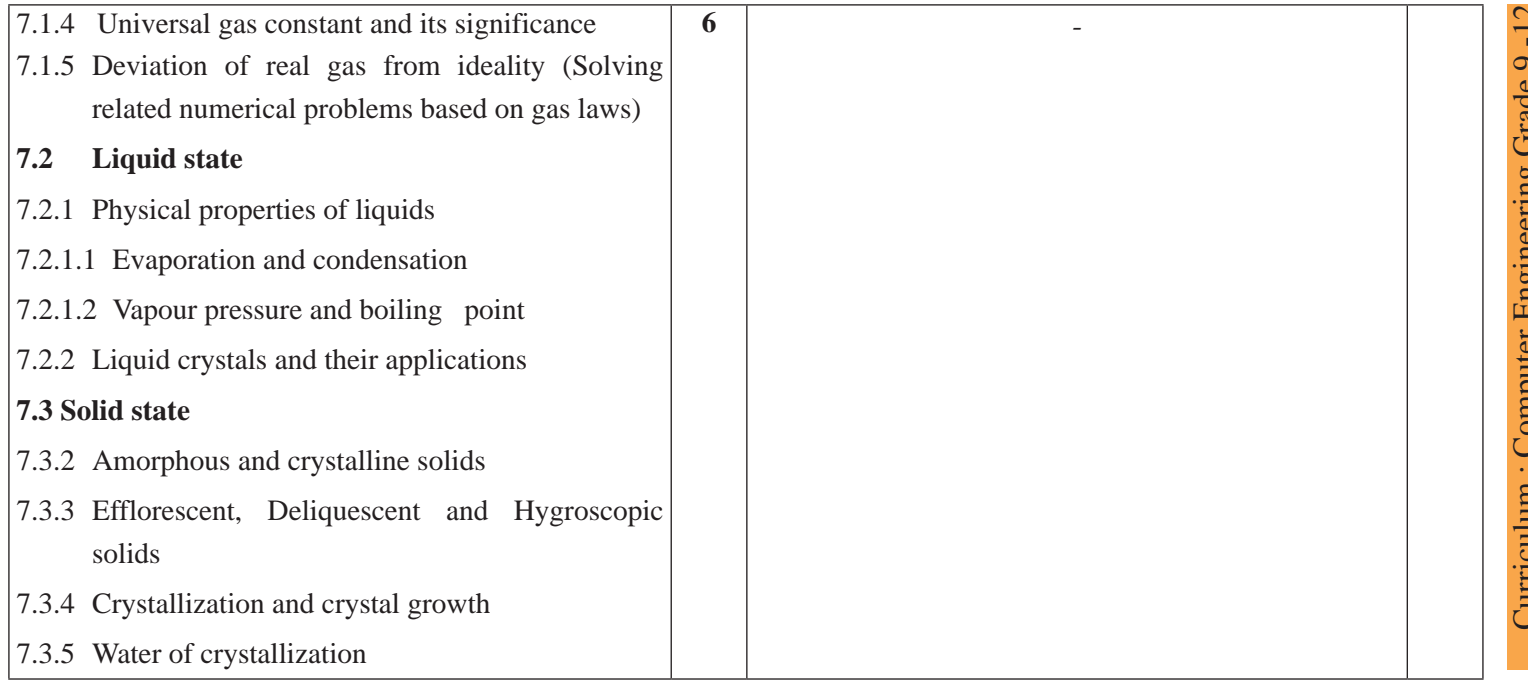

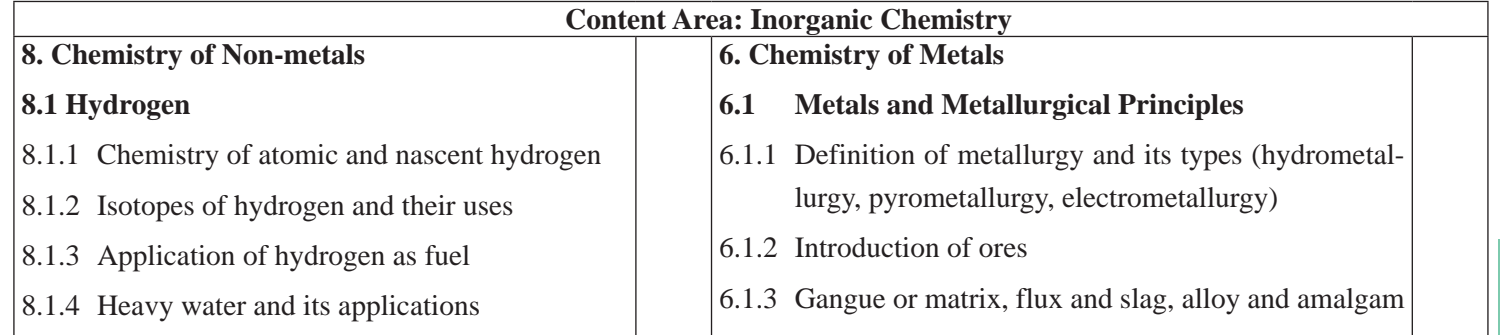

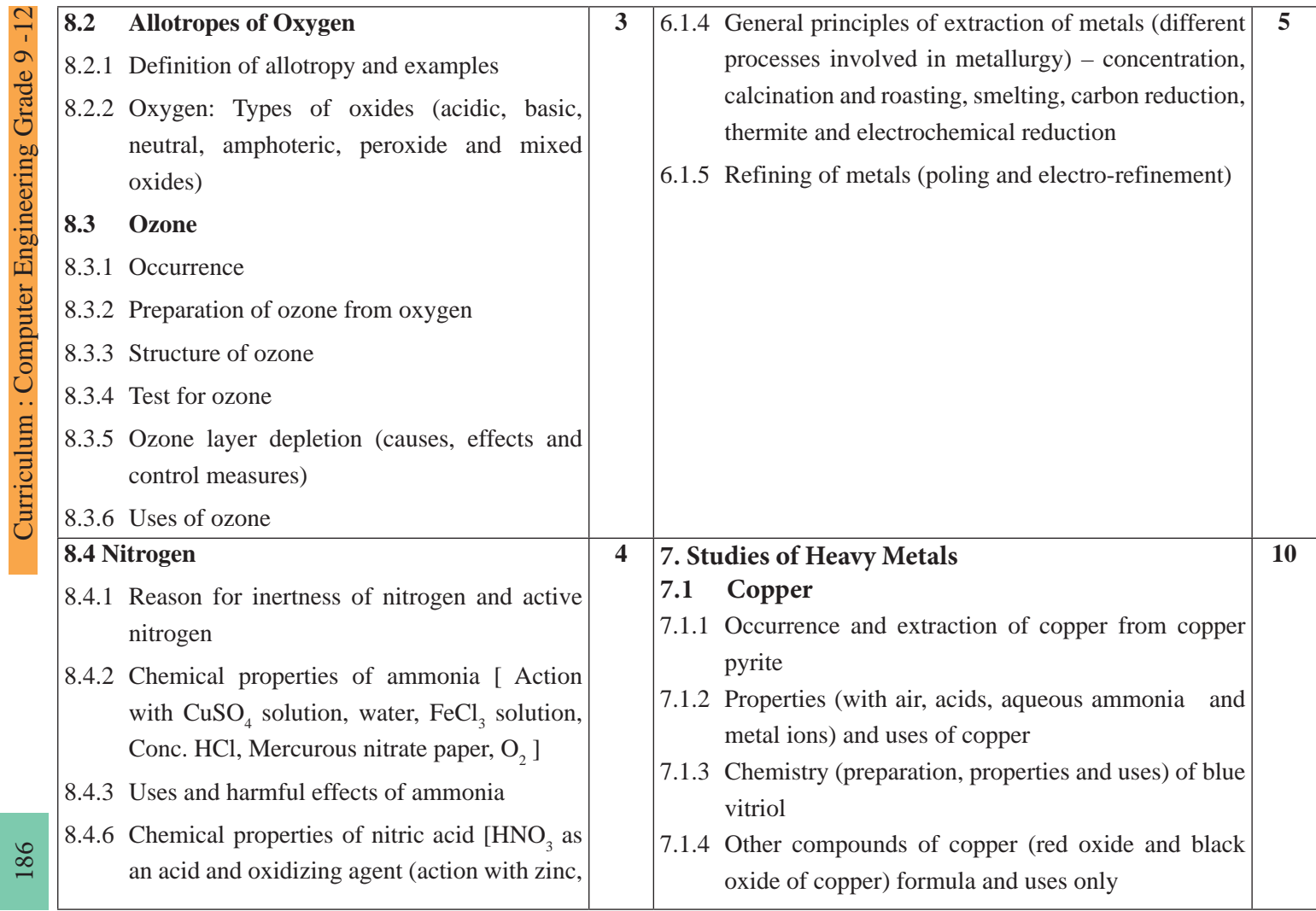

L

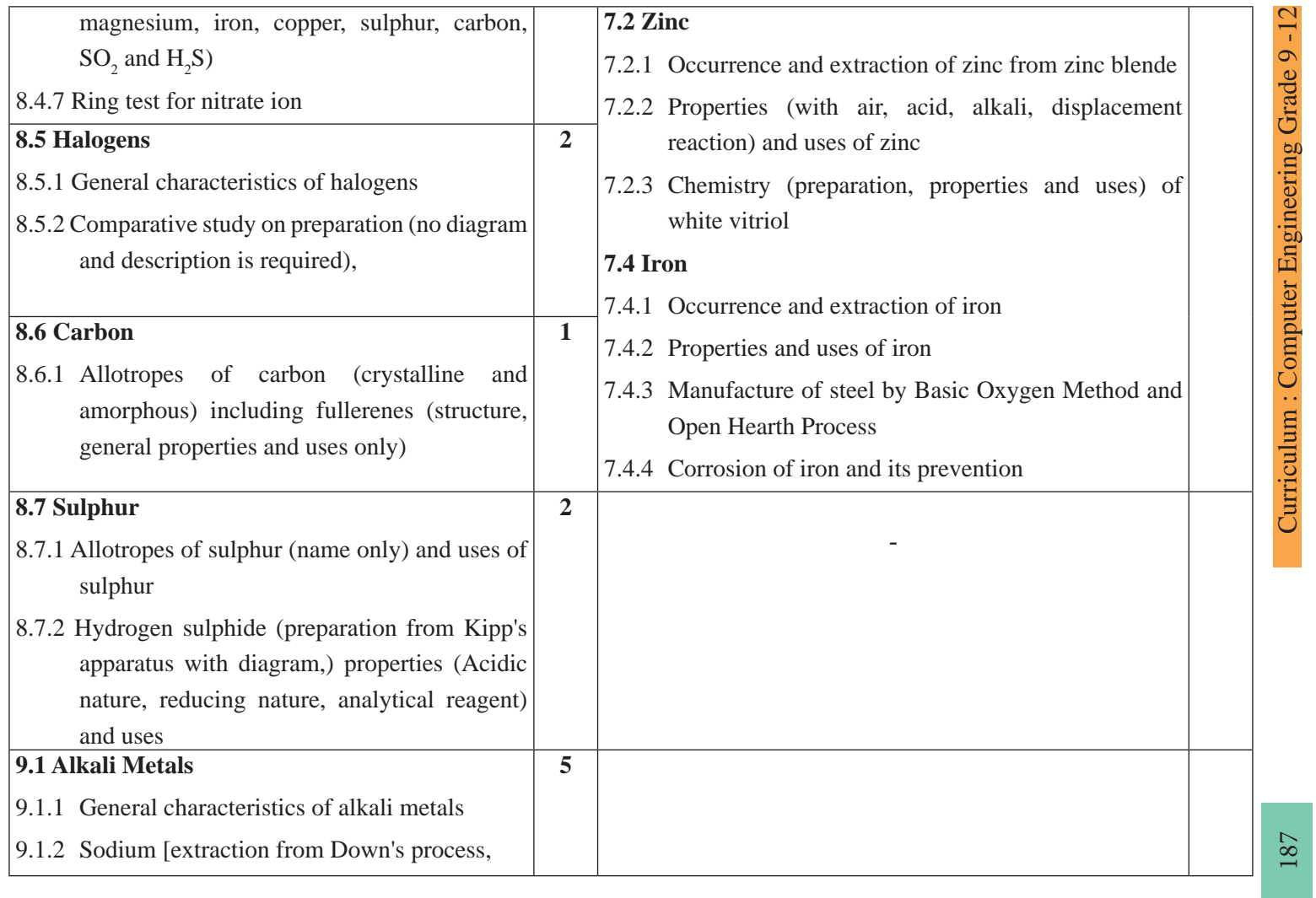

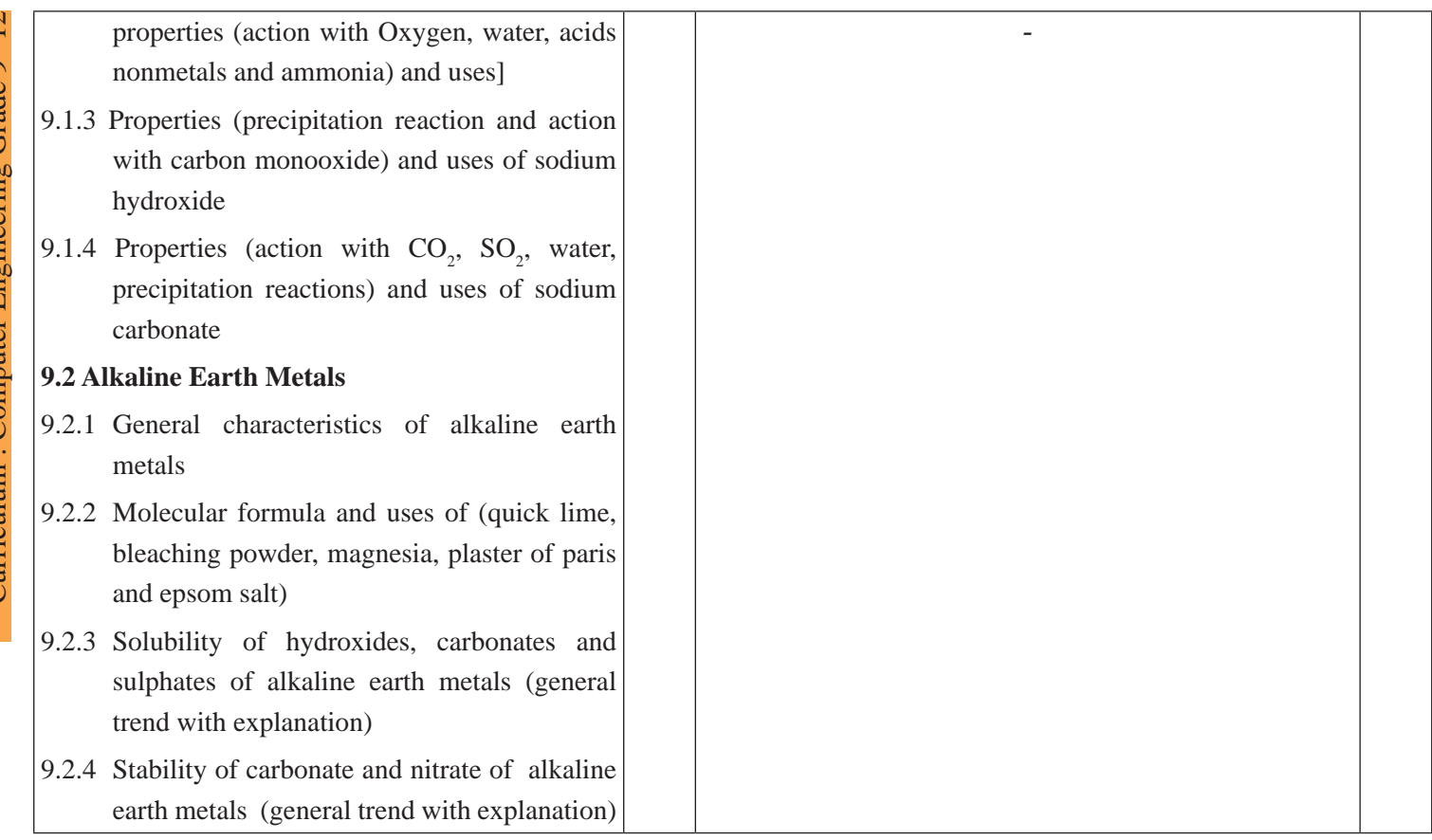

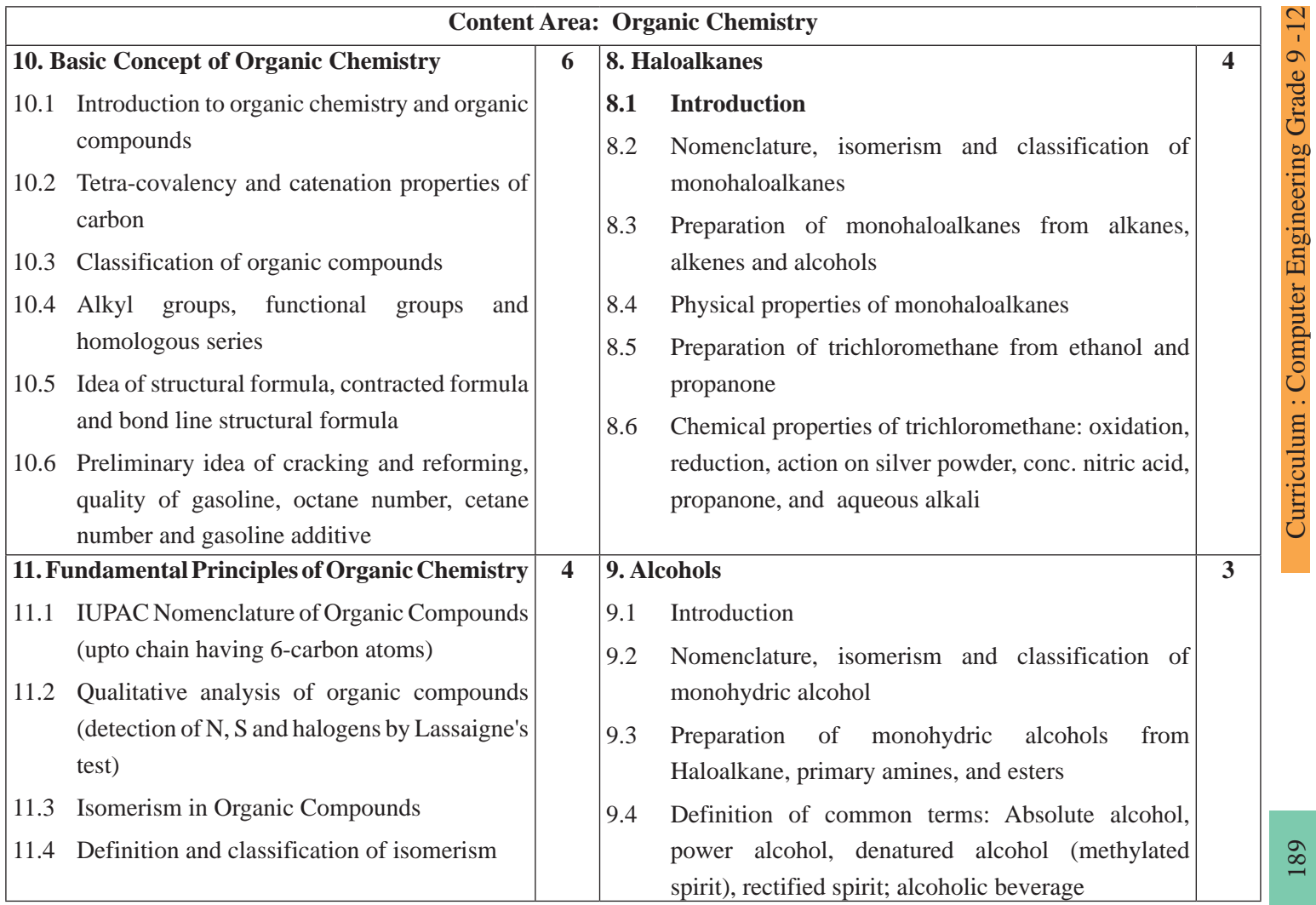

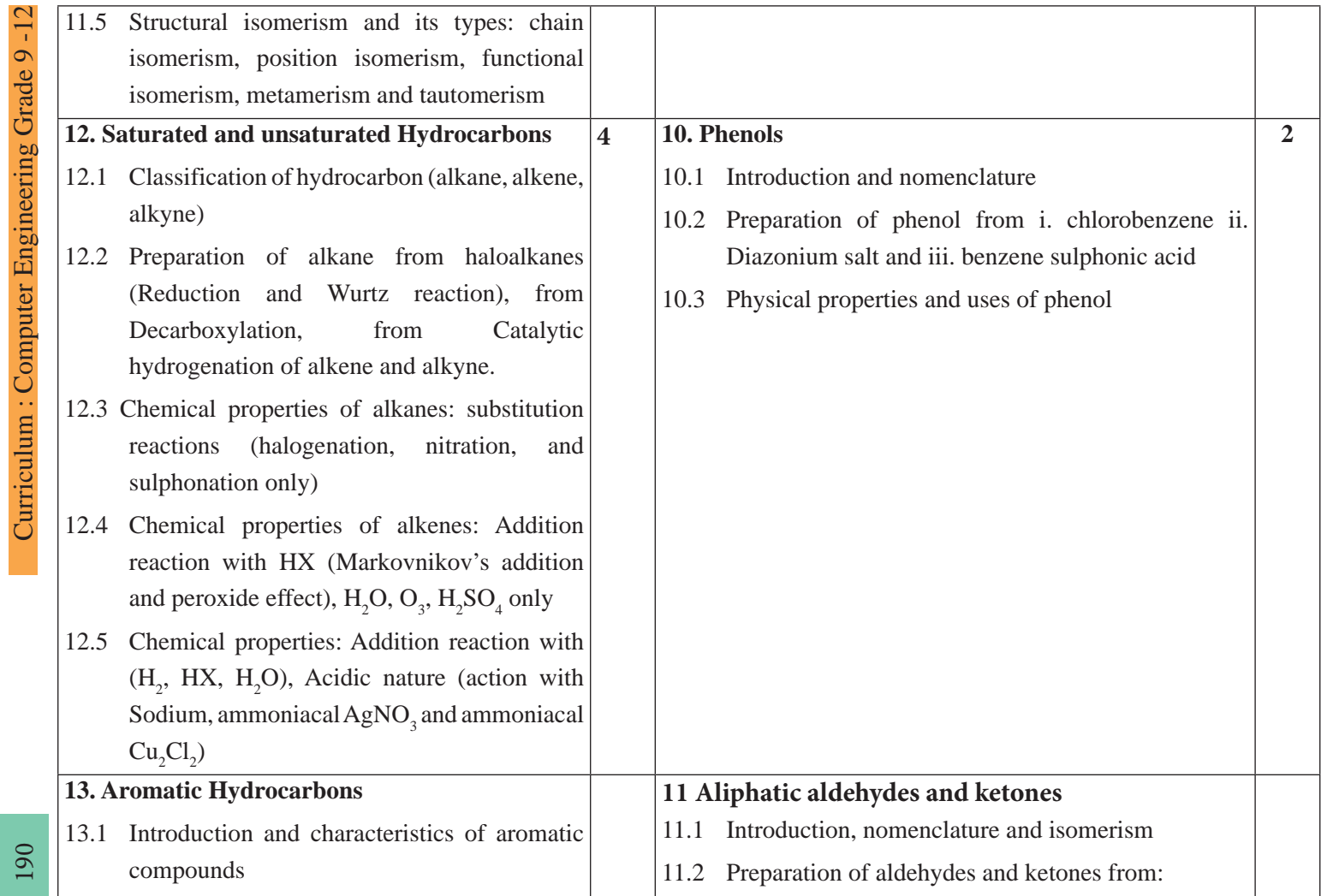

 $\frac{1}{2}$ 

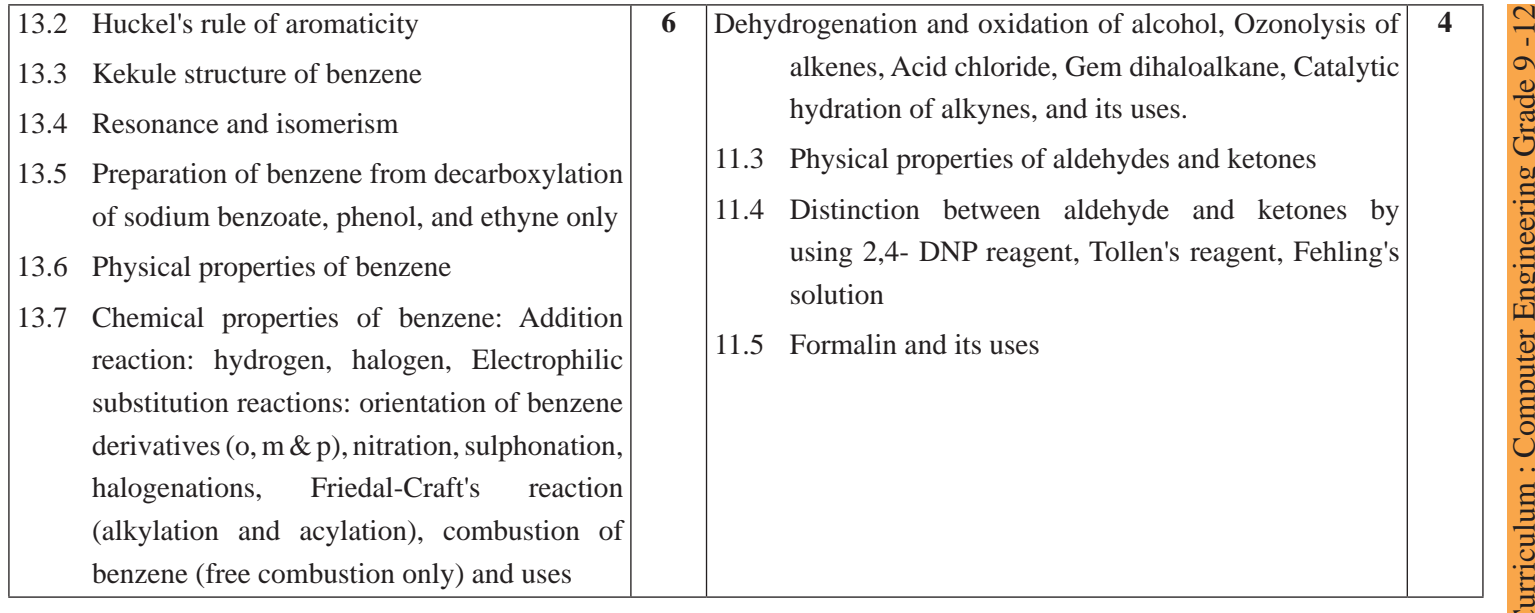

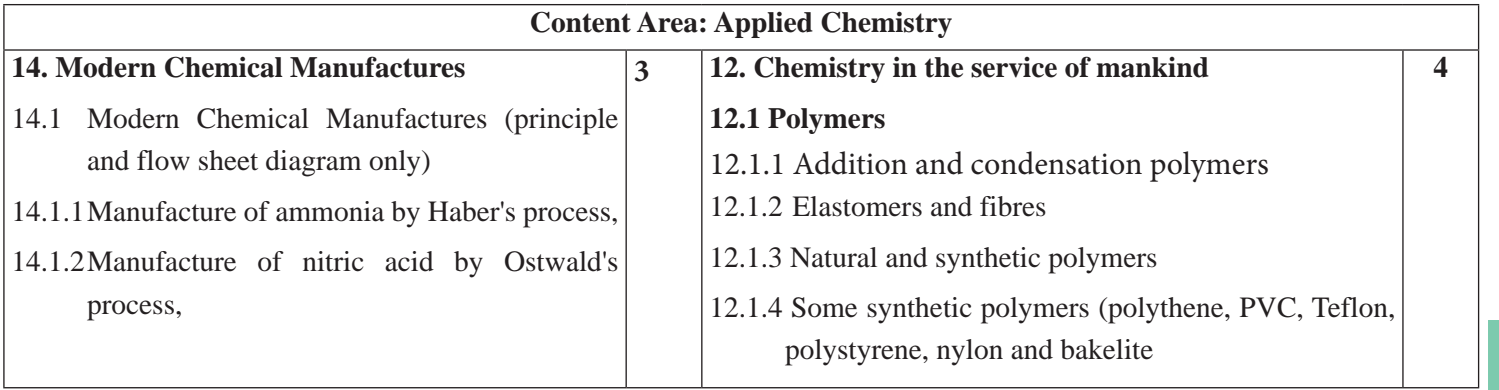

191

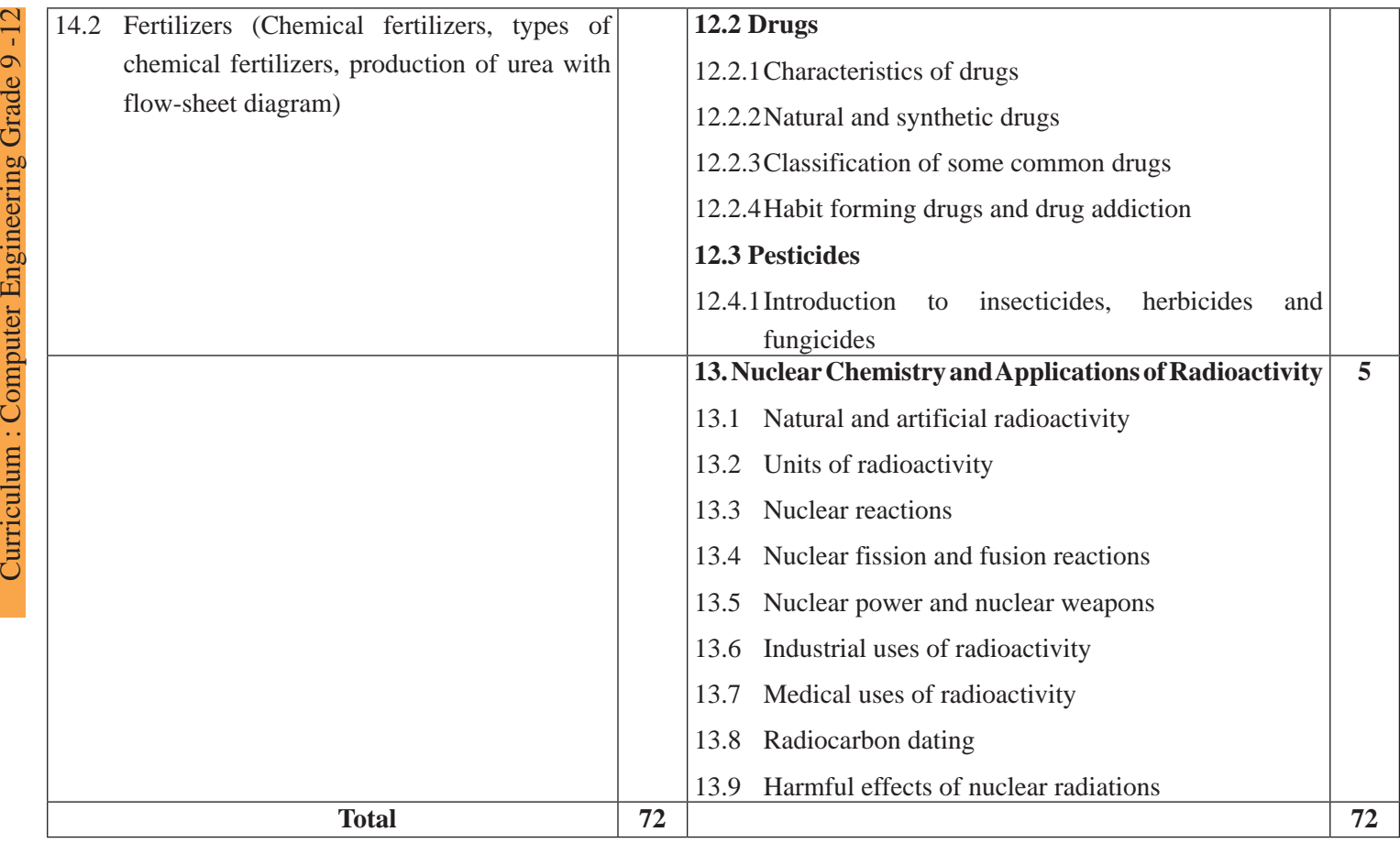

 $\overline{\mathbf{G}}$ 

#### **5. Practical Portion (24 Teaching hours)**

The practical work that students do during their course is aimed at providing them learning opportunities to accomplish competency of the curriculum as well as reinforcing their learning of the theoretical subject content. This part of the curriculum focuses more on skill development than knowledge building. Students must spend lots of time for working with chemical materials. Observations ands investigations can enhance student learning. Project work may consist of activities designed to demonstrate the concepts and ideas through collecting, processing, analyzing and communicating data.

Students should learn to,

- collect and identify
- preserve
- test of chemicals
- draw figure, chart, preparing models, slides etc
- handle the equipment, instruments and laboratory handling with experimentation
- draw conclusion

Students should perform at least 8 experiments, either listed below or designed by teacher, so that no more than three experiments come from the same categories mentioned below.

#### **a) List of Experiments for grade 11**

- A. Experiments based on laboratory techniques:
	- 1. To separate the insoluble component in pure and dry state from the given mixture of soluble and insoluble solids (NaCl, sand and camphor).
	- 2. To separate a mixture of two soluble solids by fractional crystallization (KNO<sub>3</sub>)  $+$  NaCl).
	- 3. To prepare a saturated solution of impure salt and obtain the pure crystal of the same salt by crystallization.
	- 4. To separate the component of a mixture of two insoluble solids (one being soluble in dil. acids).
	- 5. To obtain pure water from given sample of impure water (Distillation).
- B. Experiments to study the different types of reactions (Neutralization, Precipitation, Redox reaction and Electrolysis):
	- 6. To carry out the following chemical reactions, represent them in molecular as

well as ionic forms and write the colour of the products formed:

- a. Ferrous sulphate solution + ammonia solution
- b. Ferric chloride solution + ammonia solution
- c. Copper sulphate solution  $+$  sodium hydroxide solution (heat the mixture)
- d. Copper sulphate solution + ammonia solution (add ammonia drop by drop at first and then excess)
- e. Ferric chloride solution + potassium ferrocyanide solution
- f. Ferrous sulphate solution + potassium ferricyanide solution
- g. Copper sulphate solution + potassium iodide solution
- 7. To perform precipitation reaction of  $BaCl<sub>2</sub>$  and  $H<sub>2</sub>SO<sub>4</sub>$  and obtain solid  $BaSO<sub>4</sub>$ .
- 8. To neutralize sodium hydroxide with hydrochloric acid solution and recover the crystal of sodium chloride.
- 9. To test the ferrous ions in the given aqueous solution and oxidize it to ferric ion, (Ferrous and Ferric ion) (Redox Reaction)
- 10. To study the process of electrolysis and electroplating.
- C. Experiments on quantitative analysis:
	- 11. To determine the weight of given piece of Mg by hydrogen displacement method.
	- 12. To determine the solubility of the given soluble solid at laboratory temperature.
- D. Experiments on preparation of gas and study of properties:
	- 13. To prepare and collect hydrogen gas and study the following properties;
		- a. Solubility with water, colour, odour;
		- b. Litmus test;
		- c. Burning match stick test; and
		- d. Reducing properties of nascent hydrogen.
	- 14. To prepare and collect ammonia gas and investigate the following properties:
		- a. Solubility with water, colour and odour;
		- b. Litmus test;
		- c. Action with copper sulphate solution phenolphathalein solution
		- d. Action with mercurous nitrate paper.
- E. Experiments on qualitative analysis:
	- 15. To detect the basic radical of the given salt by dry way and the acid radical by dry and wet ways in its aqueous solution. Basic radicals:  $Zn^{++}$ ,  $Al^{+++}$ ,  $Mg^{++}$ ,  $Ca^{++}$ , Acid radicals:  $CO_3^-$ ,  $SO_4^-$ ,  $NO_3^-$ , Br, I, Cl
	- 16. To detect the presence of Cl<sup>-</sup>,  $SO_4$ <sup>--</sup> and  $CO_3$ <sup>--</sup> in the given sample of tap water and distilled water.

#### **b) List of Sample project works for grade 11**

- 1. Observe in your surroundings (kitchen, school, shop, etc.) and make a possible list of organic and inorganic compounds. How are they different? Why is it necessary to study them separately, put your argument?
- 2. Study of the methods of purification of water.
- 3. Testing the hardness of drinking water from different sources and the study of cause of hardness.
- 4. Study of the acidity of different samples of the tea leaves.
- 5. Preparation of molecular models using stick and clay.
- 6. Study of adulteration of food materials.
- 7. Study of application and adverse effects of pesticides on human health.
- 8. Study of use and adverse effects of plastics on environment.
- 9. Analysis of soil samples. (elaboration need pH, humus content)
- 10. Investigation on corrosion and rusting on iron.

Note: Students are free to choose any topic listed in this curriculum or a topic suggested by teacher provided that it is within the theoretical contents of the syllabus. However, repetition of topic should be discouraged.

# **c) List of experiments for grade 12**

- A. Experiments based on recovery and preparation of salt
	- 1. To recover blue vitriol crystals from the given mixture of copper sulphate and sodium chloride.
	- 2. To recover CaCO3 from the mixture of CaCO3 and MgCO3 (dolomite).
- B. Experiments based on volumetric analysis (Titration)
	- 3. To prepare primary standard solution of Na2CO3 and standardize the given

acid solution (HCl) by the standard solution.

- 4. To determine the strength of approximate NaOH solution with the help of standard decinormal solution of HCl supplied.
- 5. To determine the strength of bench sulphuric acid (H2SO4) with the help of standard NaOH or Na2CO3 solution and express the concentration in (i) normality (ii) molarity (iii) gm/litre (iv) percentage (Double titration).
- 6. To standardize the given approximate KMnO4 solution with the help of primary standard oxalic solution (Redox titration).

#### **C. Experiments based on organic chemistry:**

- 7. To detect foreign elements present in a given organic compounds (N, S and X).
- 8. To identify the functional group present in the organic compounds (-OH,  $CHO$ ,– $CO$ –,– $NH_2$ , and – $COO$ –)

#### **D. Experiments based on thermochemistry:**

- 9. To determine the enthalpy of neutralization of a strong acid and strong base.
- 10. To determine the molar enthalpy, change of ammonium chloride solution

#### **E. Experiments based on chemical kinetics:**

- 11. To study the kinetics of the reaction between sodium thiosulphate and hydrochloric acid.
- 12. To study the kinetics of the reaction between propanone and iodine

#### **F. Experiments based on salt analysis:**

13. To perform complete salt analysis to detect the acid and basic radicals present in the given inorganic salt (at least three salt samples).

#### **G. Experiments based on applied and analytical Chemistry:**

- 14. To determine the contents of acetic acid in the given volume of vinegar by titrimetric analysis.
- 15. To prepare some common compounds:
	- a. Potash alum b. Iodoform
	- c. Fehling's solution d. Tollen's reagent
- 16. To demonstrate the pH value of unknown sample solutions.

#### **d) List of sample project works for grade 12**

Curriculum : Computer Engineering Grade 9 -12 196

- 1. Observe brick industry/chemical industry/old smoky cooking kitchen/use of chemical fertilizers/use of insecticides/ vehicular smokes, etc. and draw the conclusion of environmental impact of the chemical pollution.
- 2. Collect different types of plastics (or synthetic polymers) and study the effect of heat on them.
- 3. Preparation of soap using coconut oil or any vegetable oil.
- 4. Study of formation of rust in the iron nail in various conditions.
- 5. Study of the different types of food preservatives used in different food available in the market.
- 6. Investigation on the foaming capacity of different washing soaps and the effect of addition of sodium carbonate on them.
- 7. Study the acidic nature of alcohol and phenol.
- 8. Study the distinction between aliphatic aldehyde, aromatic aldehyde and aliphatic ketone.
- 9. Study the presence of pesticides residues in fruits and vegetables.

Note: Students are free to choose any topic listed in this curriculum or a topic suggested by teacher provided that it is within the theoretical contents of the syllabus. However, repetition of topic should be discouraged.

#### **6. Learning Facilitation Process**

Students should be facilitated to learn rather than just accumulation of information. Teacher plays vital role for delivering subject matters although others' role is also important. Student centered teaching-learning process is highly emphasized. Students are supposed to adopt multiple pathway of learning, such as online search, field visit, library work, laboratory work, individual and group work, research work etc. with the support of teacher. Self-study by students is highly encouraged and learning should not be confined to the scope of curriculum. Teacher should keep in mind intra and inter-disciplinary approach to teaching and learning, as opposed to compartmentalization of knowledge. Supportive role of parents/guardians in creating conducive environment for promoting the spirit of inquiry and creativity in students' learning is anticipated.

During the delivery process of science teaching in grade 11 and 12, basically following three approaches will be adopted;

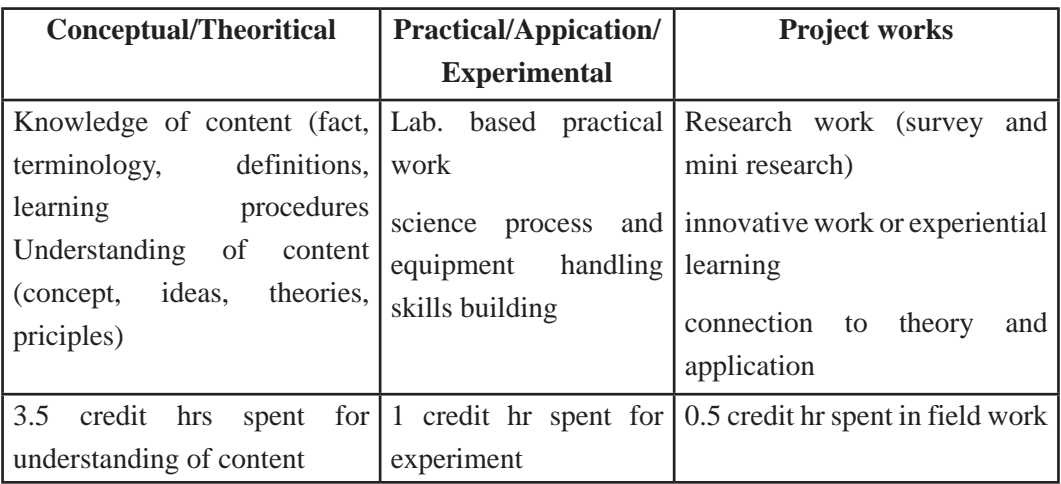

### **a) Conceptual/Theoretical Approach**

Possible theoretical methods of delivery may include the following;

- a. interaction
- b. question answer
- c. demonstrations
- d. ICT based instructions
- e. cooperative learning
- f. group discussions (satellite learning group, peer group, small and large group)
- g. debate
- h. seminar presentation
- i. Journal publishing
- j. daily assignment

## **b) Practical/Application/Experimental approach**

Practical work is the integral part of the learning science. The process of lab based practical work comprises as;

- a. familiarity with objective of practical work
- b. familiarity with materials, chemicals, apparatus
- c. familiarity with lab process (safety, working modality etc.)
- d. conduction of practical work (systematically following the given instruction)

#### Curriculum : Computer Engineering Grade 9 - 12 198

e. analysis, interpretation and drawing conclusion

#### **c) Project work Approach**

Project work is an integral part of the science learning. Students should be involved in project work to foster self-learning of students in the both theoretical and practical contents. Students will complete project work to have practical idea through learning by doing approach and able to connect the theory into the real-worldcontext. It is regarded as method/ process of learning rather than content itself. So use of project work method to facilitate any appropriate contents of this curriculum is highly encouraged.

In this approach student will conduct at least one research work, or an innovative work under the guidance of teacher, using the knowledge and skillslearnt. It could include any of the followings;

- (a) Mini research
- (b) Survey
- (c) Model construction
- (d) Paper based work
- (e) Study of ethno-science

General process of research work embraces the following steps;

- a. Understanding the objective of the research
- b. Planning and designing
- c. Collecting information
- d. Analysis and interpretation
- e. Reporting /communicating (presentation, via visual aids, written report, graphical etc.)

General process of innovative work embraces the following steps;

- a. Identification of innovative task (either assigned by teacher or proposed by student)
- b. Planning
- c. Performing the task
- d. Presentation of the work
- e. Record keeping of the work

Students are free to choose any topic listed in this curriculum or a topic suggested by teacher provided that it is within the theoretical contents of the Curriculum. However, repetition of topic should be discouraged.

#### **Learning process matrix**

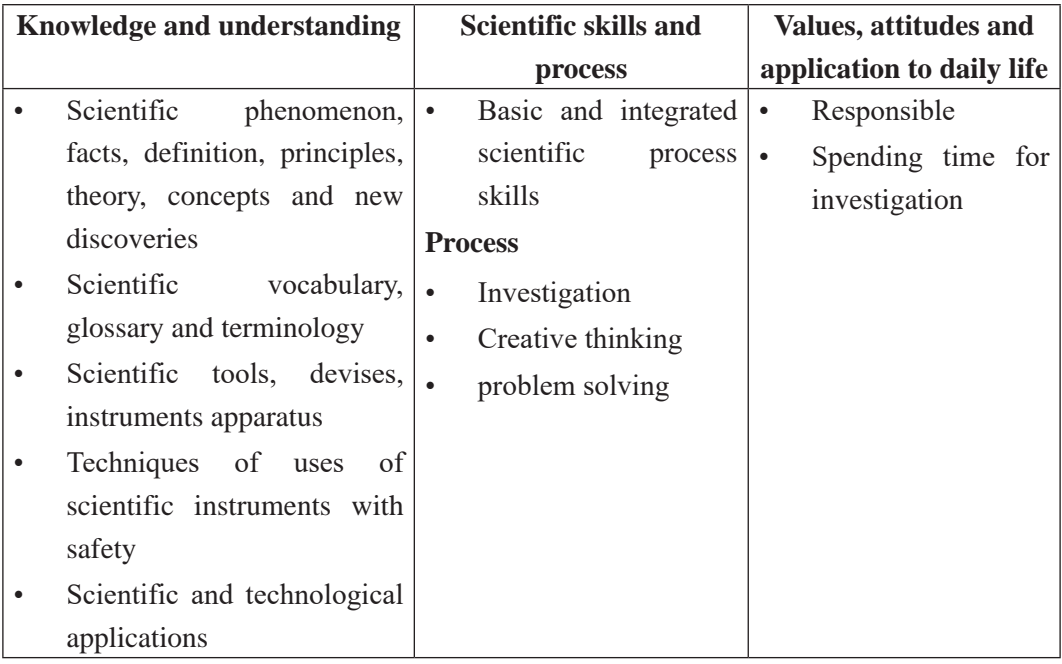

#### **Basic Science Process Skills includes,**

- 1. Observing:Using senses to gather information about an object or event. It is description of what was actually perceived.
- 2. Measuring: Comparing unknown physical quantity with known quantity (standard unit) of same type.
- 3. Inferring:Formulating assumptions or possible explanations based upon observations.
- 4. Classifying:Grouping or ordering objects or events into categories based upon characteristics or defined criteria.
- 5. Predicting:Guessing the most likely outcome of a future event based upon a pattern of evidence.
- 6. Communicating: using words, symbols, or graphics to describe an object, action or event.

#### **Integrated Science Process Skills includes,**

Curriculum : Computer Engineering Grade 9 -12 200

- 1. Formulating hypotheses:Determination of the proposed solutions or expected outcomes for experiments. These proposed solutions to a problem must be testable.
- 2. Identifying of variables: Identification of the changeable factors (independent and dependent variables) that can affect an experiment.
- 3. Defining variables operationally: explaining how to measure a variable in an experiment.
- 4. Describing relationships between variables: explaining relationships between variables in an experiment such as between the independent and dependent variables.
- 5. Designing investigations: designing an experiment by identifying materials and describing appropriate steps in a procedure to test a hypothesis.
- 6. Experimenting: carrying out an experiment by carefully following directions of the procedure so the results can be verified by repeating the procedure several times.
- 7. Acquiring data: collecting qualitative and quantitative data as observations and measurements.
- 8. Organizing data in tables and graphs: presenting collected data in tables and graphs.
- 9. Analyzing investigations and their data: interpreting data, identifying errors, evaluating the hypothesis, formulating conclusions, and recommending further testing where necessary.
- 10. Understanding cause and effect relationships: understanding what caused what to happen and why.
- 11. Formulating models: recognizing patterns in data and making comparisons to familiar objects or ideas.

#### **7. Student Assessment**

Evaluation is an integral part of learning process. Both formative and summative modes of evaluation are emphasized. Formative evaluation will be conducted so as to provide regular feedback for students, teachers and parents/guardians about how student learning is. Class tests, unit tests, oral question-answer, home assignment etc., are some ways of formative evaluation.

There will be separate evaluation of theoretical and practical learning. Summative evaluation embraces theoretical examination, practical examination and evaluation of research work or innovative work.

#### **(a) Internal Evaluation**

Out of 100 full marks Internal evaluation covers 25 marks. Internal evaluation consists of Practical work (16 marks), (b) Marks from trimester examinations (6 marks), and (c) Classroom participation (3 marks)

• Practical Activities

Practical works and project works should be based on list of activities mentioned in this curriculum or designed by teacher. Mark distribution for practical work and project work will be as follows:

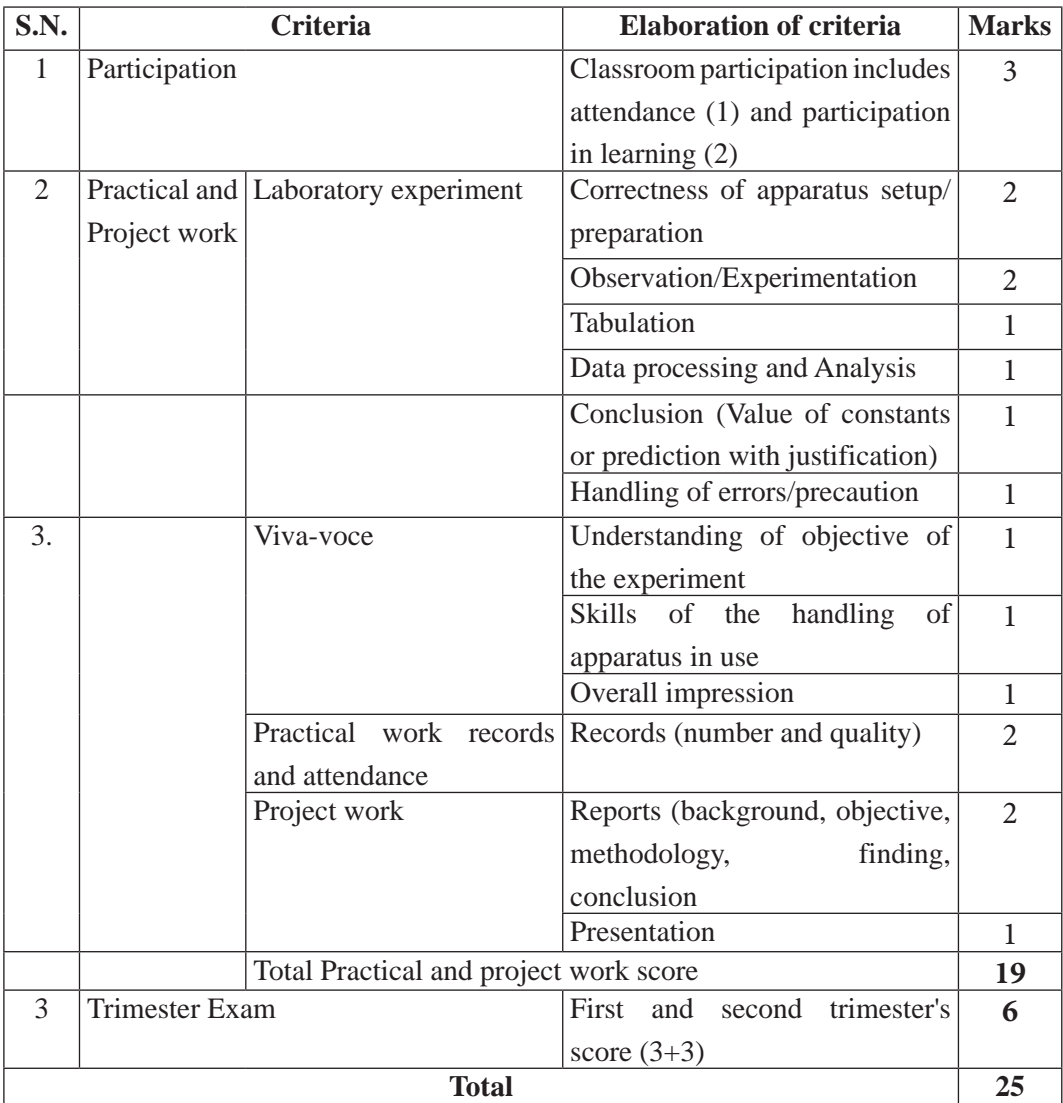

Curriculum : Computer Engineering Grade 9 -12 202

#### **Note:**

- (i) Practical examination will be conducted in the presence of internal and external supervisors. Evaluation of laboratory experiment will focus both the product of work and skills competencies of student in using apparatus.
- (ii) Project work assessment is the internal assessment of reports and presentation of their project works either individually or group basis. In case of group presentation, every member of the group should submit a short reflection on the presented report in their own language. Records of project works must be attested by external supervisor.

#### **• Marks from trimester examinations**

Total of 6 marks, 3 marks from each trimester.

#### **• Classroom participation (3 marks)**

Classroom participation includes attendance (1) and participation in learning (2).

#### **(b) External Evaluation**

Out of 100 marks theoretical evaluation covers 75 marks. The tool for external evaluation of theoretical learning will be a written examination. Questions for the external examination will be based on the specification grid developed by Curriculum Development Centre. Examination question paper will be developed using various levels of revised Bloom's taxonomy including remembering level, understanding level, application level and higher ability (analyzing, evaluating, creating).

# **Specification Grid**

# **Grade :11 Subject : Chemistry Time: 3 hrs.**

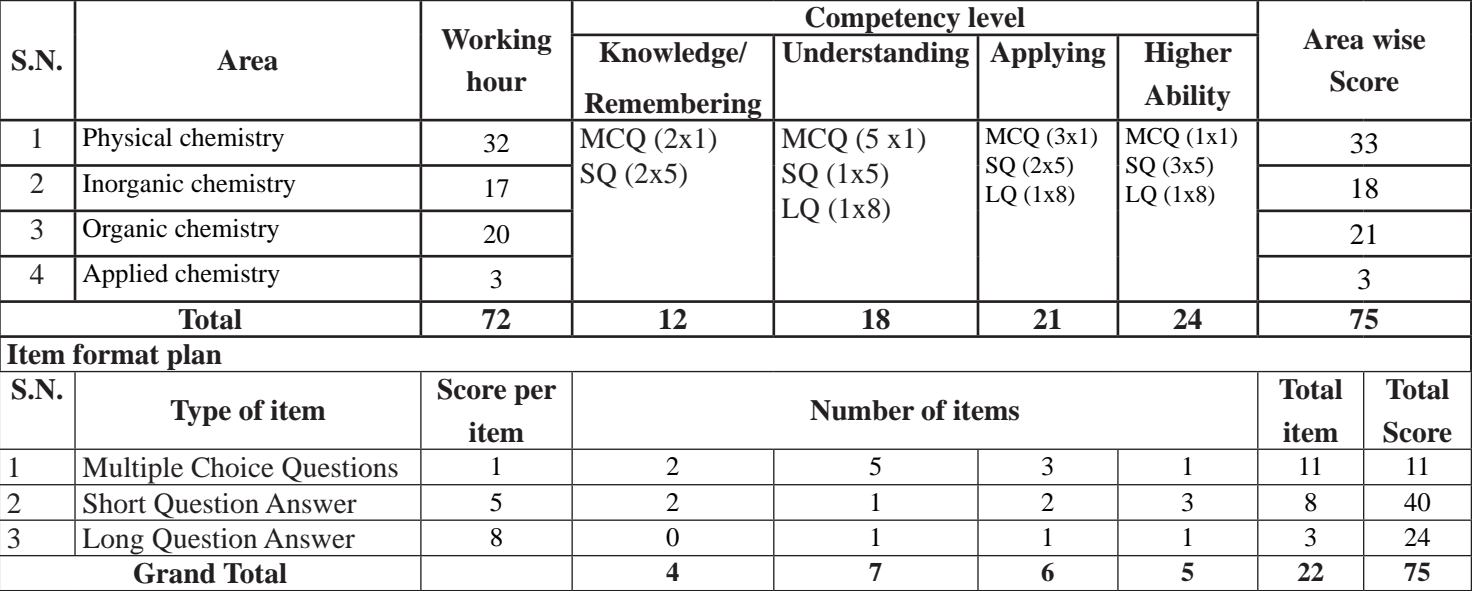

# **Grade : 12**

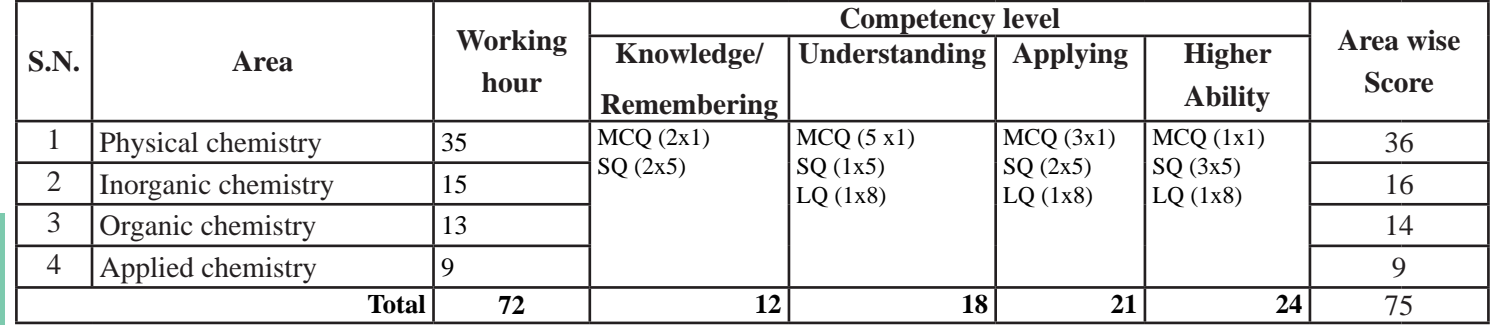

204

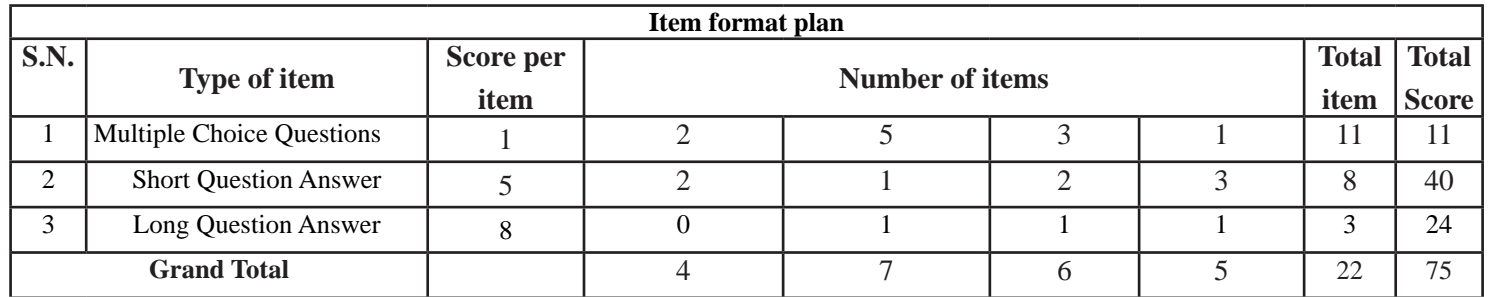

#### **Remarks:**

- Item format in composite should be met as per the specification grid.
- $+2$  marks variation will be allowed within the area. But cannot be nil.
- In case of 5 or 8 marks items, these should ensure that 1 mark will be assigned per element expected as correct response. However, cognitive behavior intended might not be single behavior within the item. But in total cognitive distribution should met.  $\pm 2$  marks variation will be allowed within the cognitive levels.
- SQ and LQ can be structured (have two or more sub-items). SQ and LQ can be distributed to two or more cognitive behaviors. In such case these will be added to their respective cognitive behavior. In sum the distribution of cognitive behavior should be approximately to the required distribution.
- The distribution of questions based on cognitive domain will be nearby 15% knowledge/remembering, 25% understanding, 30% applying and 30% higher ability level.
- In case of short question there will be 2"OR" questions and in case of long question there will be 1 "OR" question.

# **Technical and Vocational Stream Secondary Education Curriculum**

# **Physics**

**Grade: 11 and 12 Credit hour: 3 Annual Working hour: 96**

#### **1. Introduction**

This curriculum presumes that the students joining grade 11 and 12 science stream come with diverse aspirations, some may continue to higher level studies in specific areas of science, others may join technical and vocational areas or even other streams. The curriculum is designed to provide students with general understanding of the fundamental scientific laws and principles that govern the scientific phenomena in the world. It focuses to develop scientific knowledge, skill competences and attitudes required at secondary level (grade 11-12) irrespective of what they do beyond this level, as envisioned by national goals. Understanding of scientific concepts and their application, in day to day context as well as the process of obtaining new knowledge through holistic approach of learning in the spirit of national qualification framework is emphasized in the curriculum.

In particular, this curriculum aims to provide sufficient knowledge and understanding of science for all learners to become confident citizens in the technological world. It helps the students to recognize the usefulness and limitations of laws and principles of physics and use them in solving problems encountered in their daily lives along a sound foundation for students who wish to study physics or related professional or vocational courses in higher education. It also helps to develop science related attitudes such as a concern for safety and efficiency, concern for accuracy and precision, objectivity, a spirit of enquiry, inventiveness, appreciation of ethno-science, and willingness to use technology for effective communication. It also promotes awareness of the principles and laws of science that are often the result of cumulative efforts and their studies and applications are subject to economic and technological limitations and social, cultural and ethical perceptions/ acceptance.

The curriculumprepared in accordance with National Curriculum Framework is structured for two academic years in such a way that it incorporates the level-wise competencies, grade-wise leaning outcomes, scope and sequence of contents, suggested practical/project activities, learning facilitation process and assessment strategies so as to enhance the

Curriculum : Computer Engineering Grade 9 -12 206

learning on the subject systematically.

#### **2. Level-wise competencies**

In completion of this course, students are expected to demonstrate the following competencies:

- 1. Relatethe phenomena and processes of the world around them tothe knowledge and understanding of physical laws, principles and theories and describe them using appropriate scientific vocabulary, terminology and conventions
- 2. Use scientific instruments, apparatus and methods to collect, evaluate and communicate informationaccurately and precisely
- 3. Design simple experiment to develop relations among physical quantities,
- 4. Carryout simple scientific research on issues related to physics and
- 5. Construct simple models to illustrate physical concepts
- 6. Use the knowledge of physics to promote care for the environment, indigenous knowledge, social values and ethics.

# **3. Grade wise learning Outcomes**

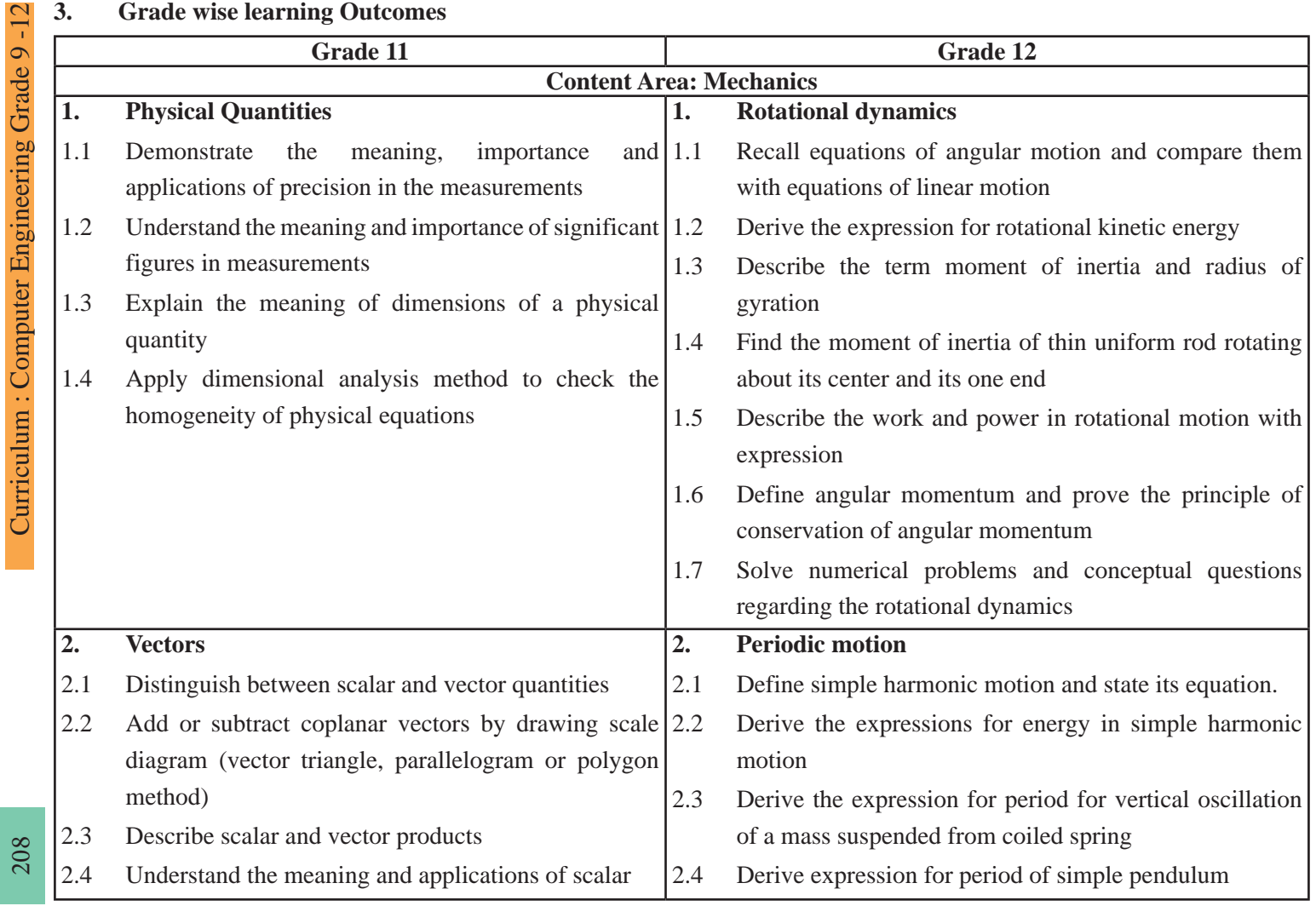

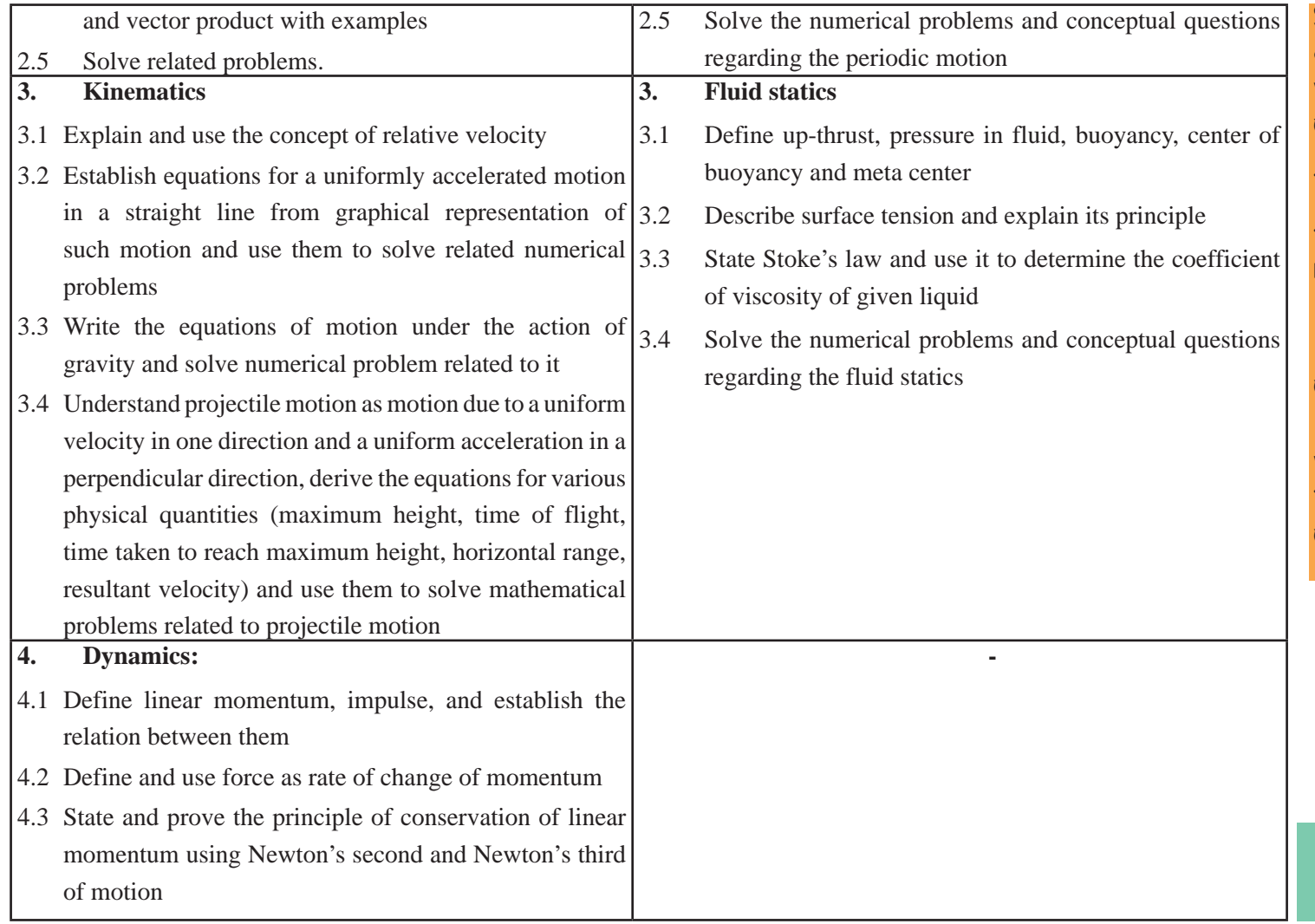

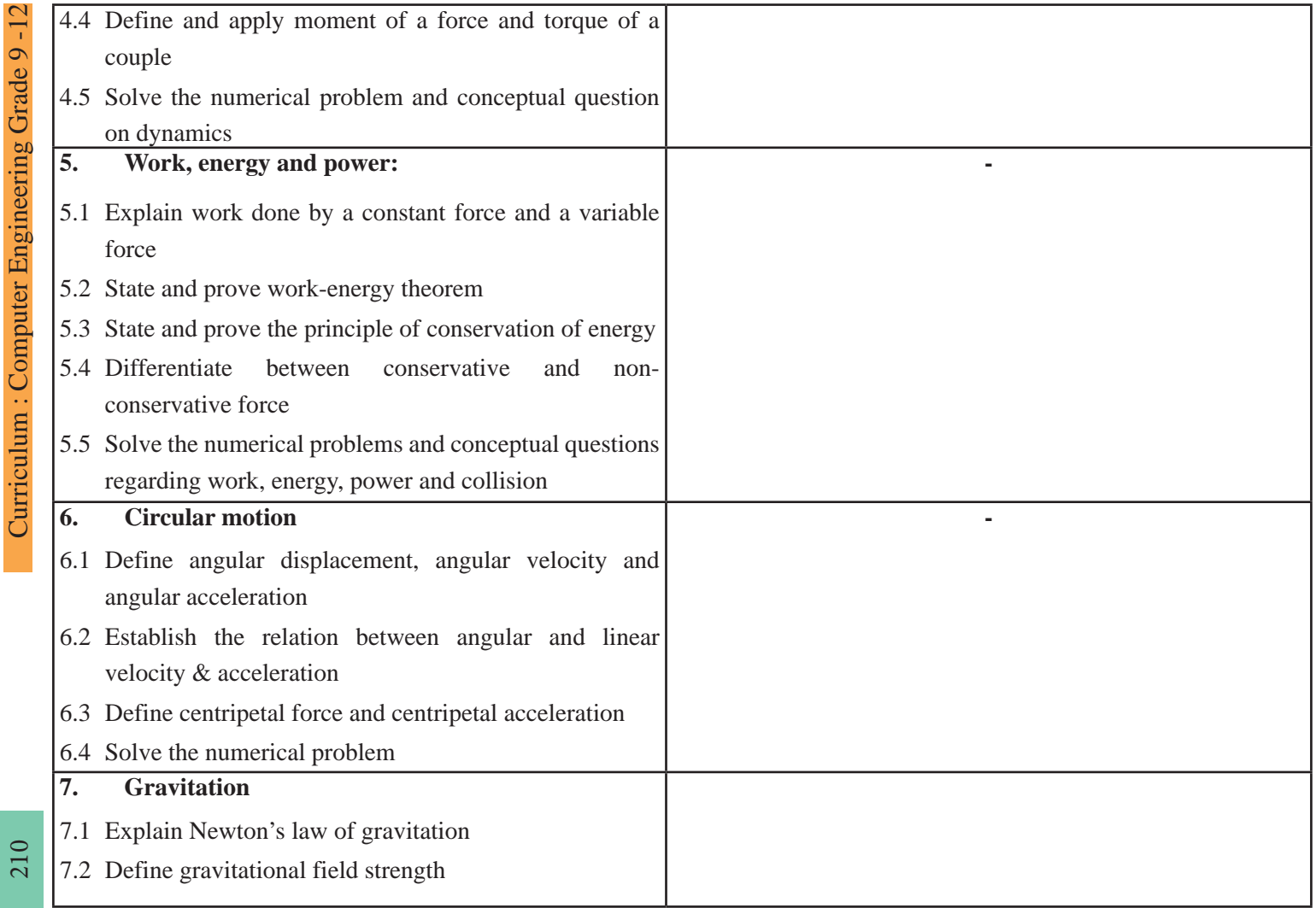

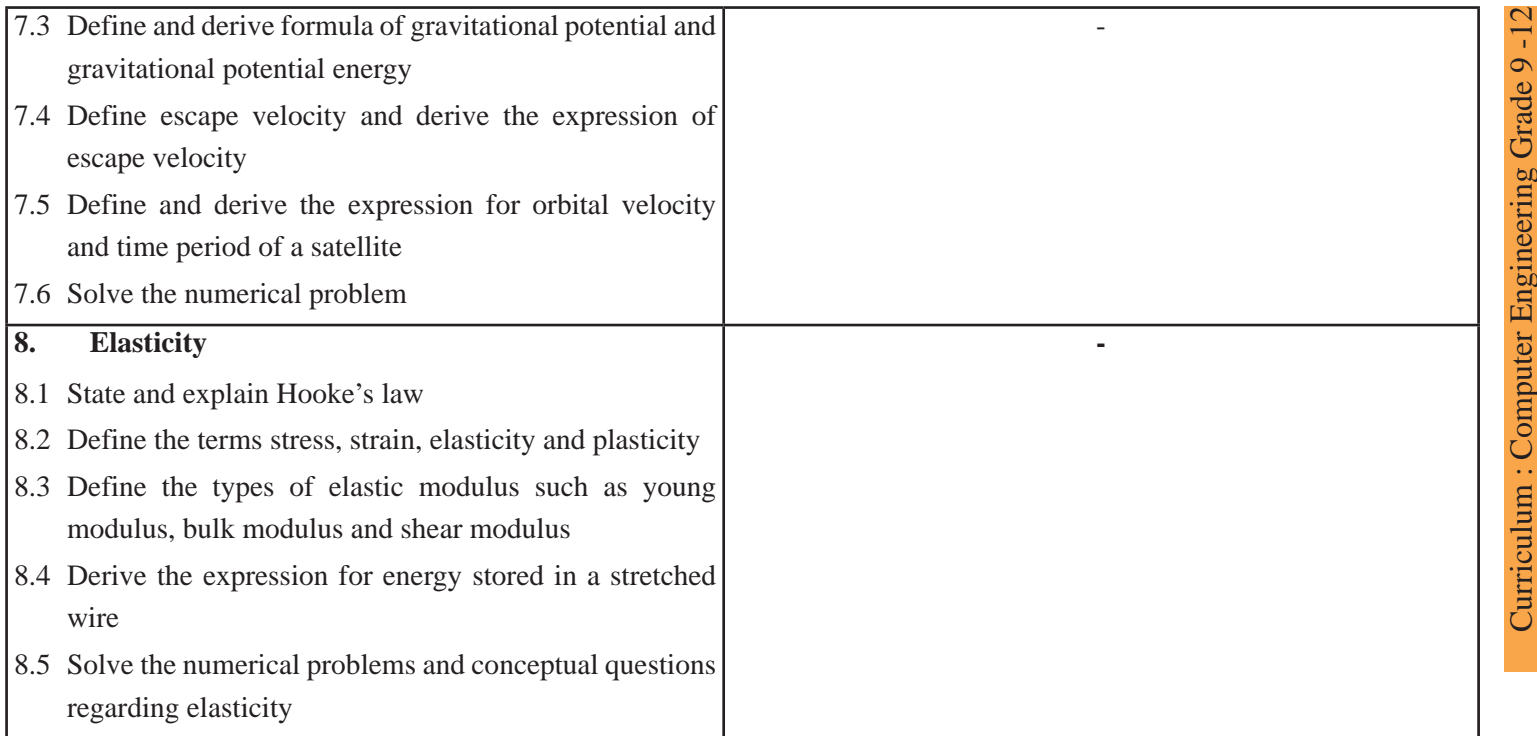

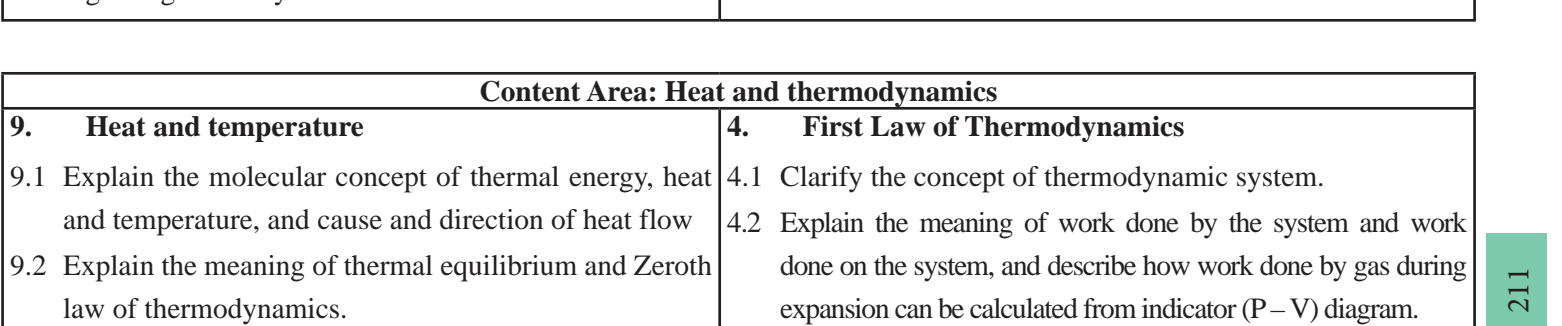
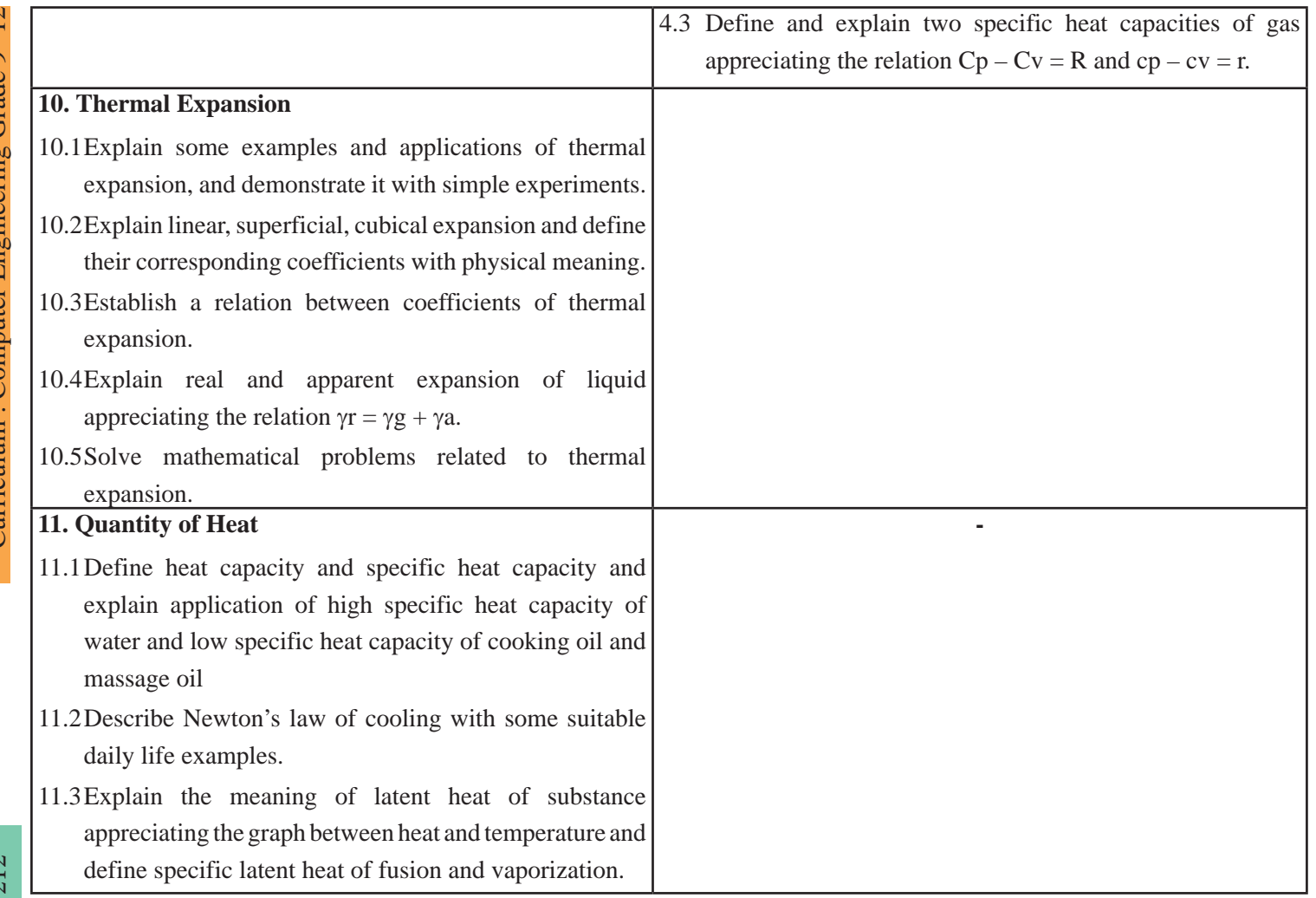

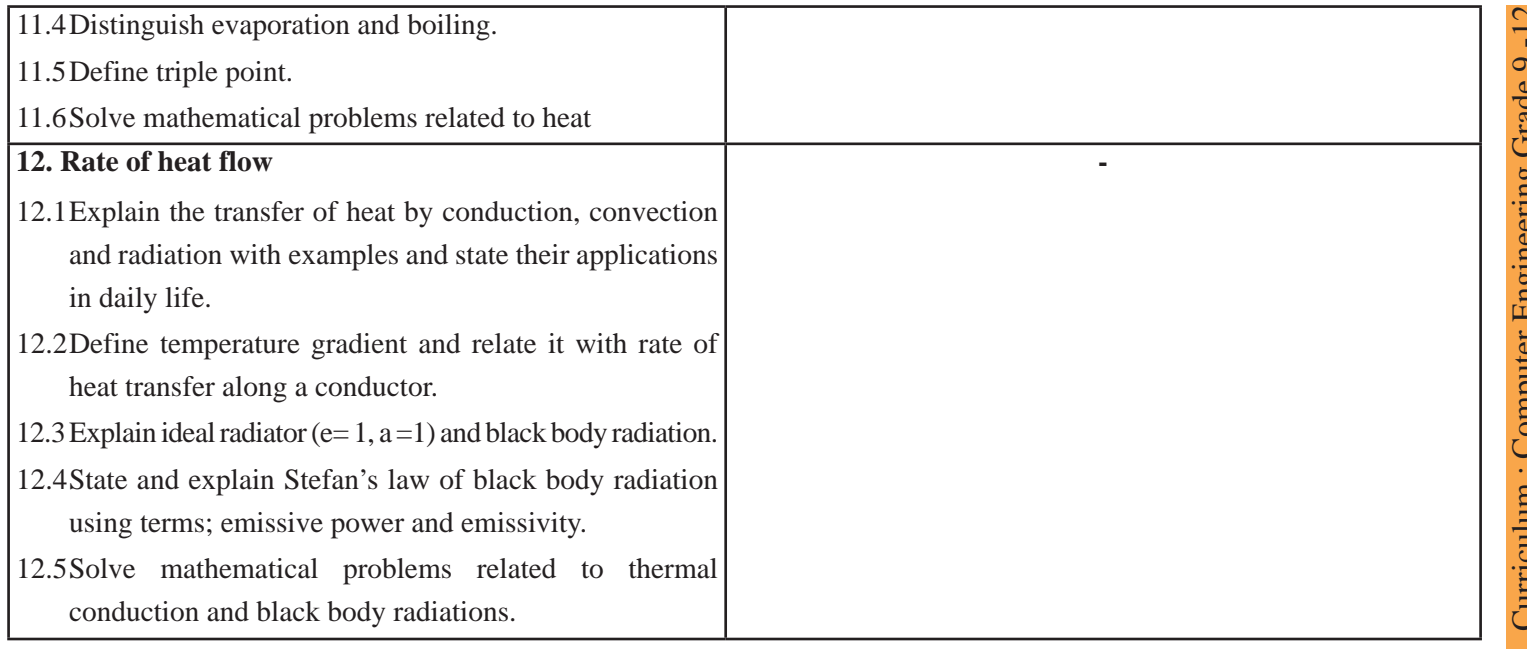

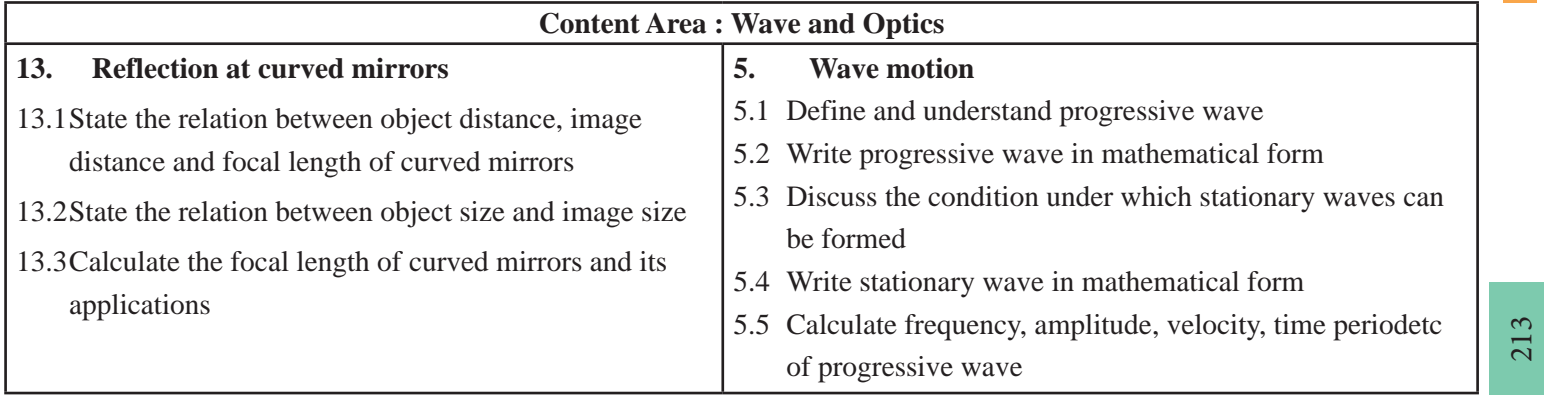

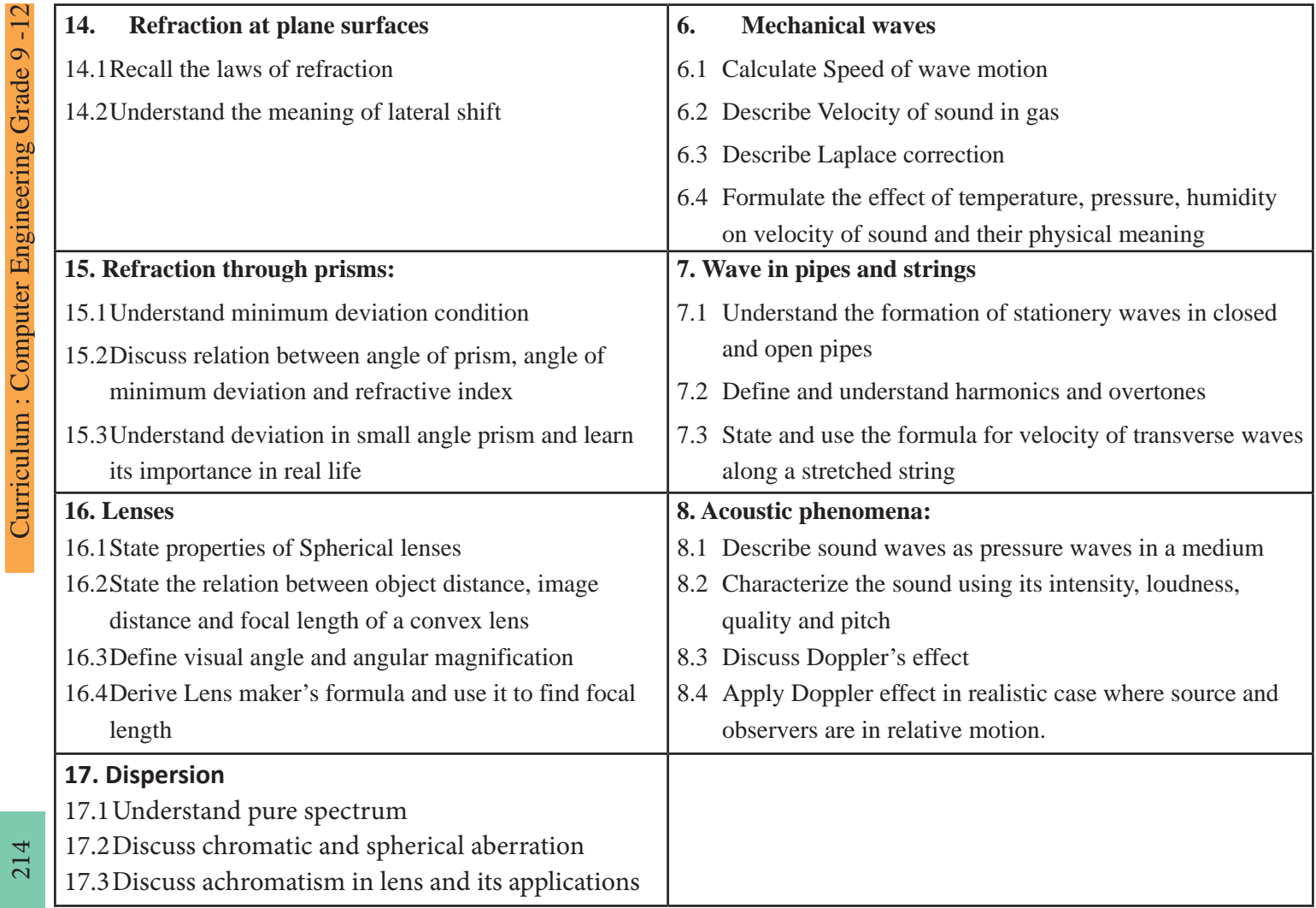

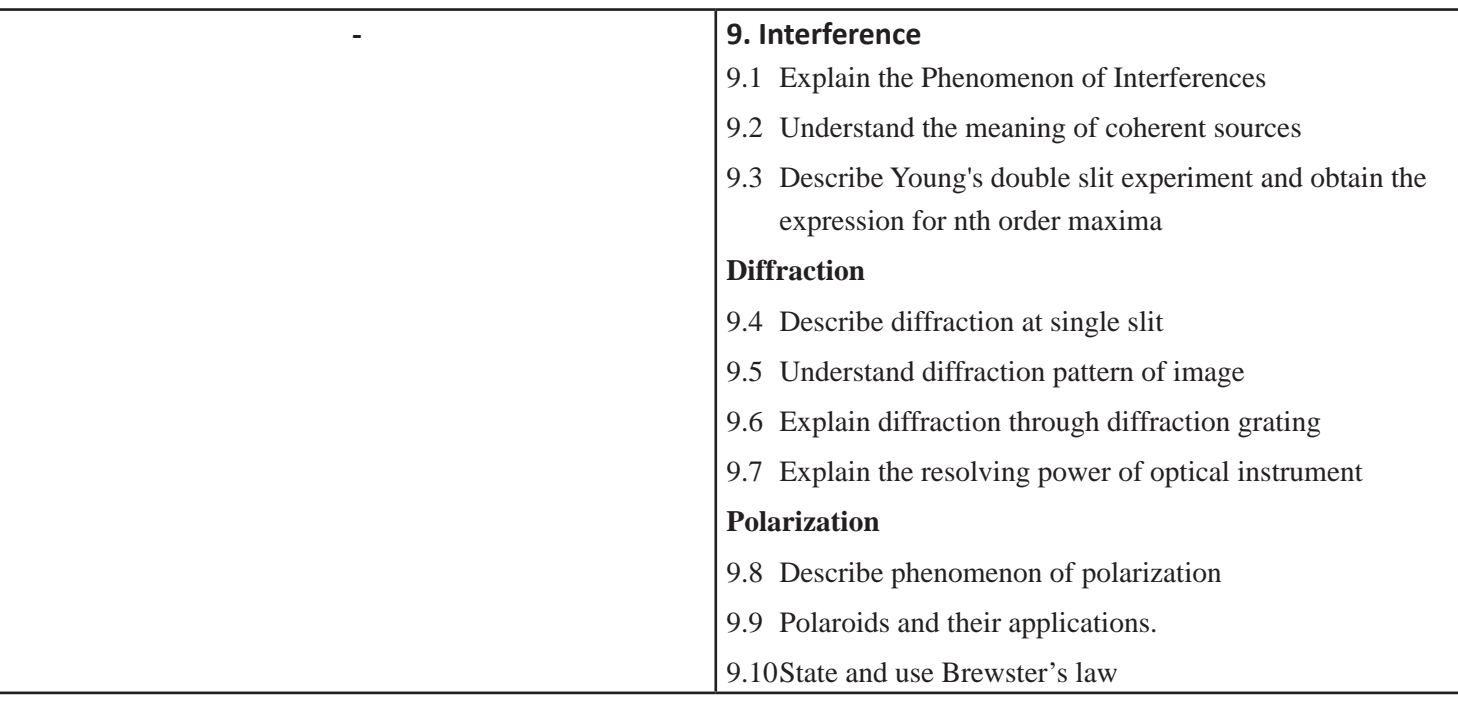

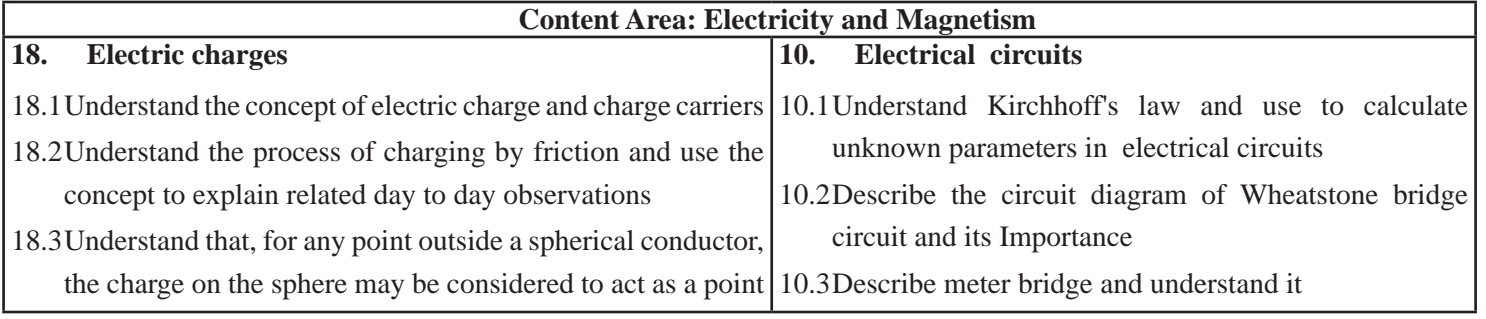

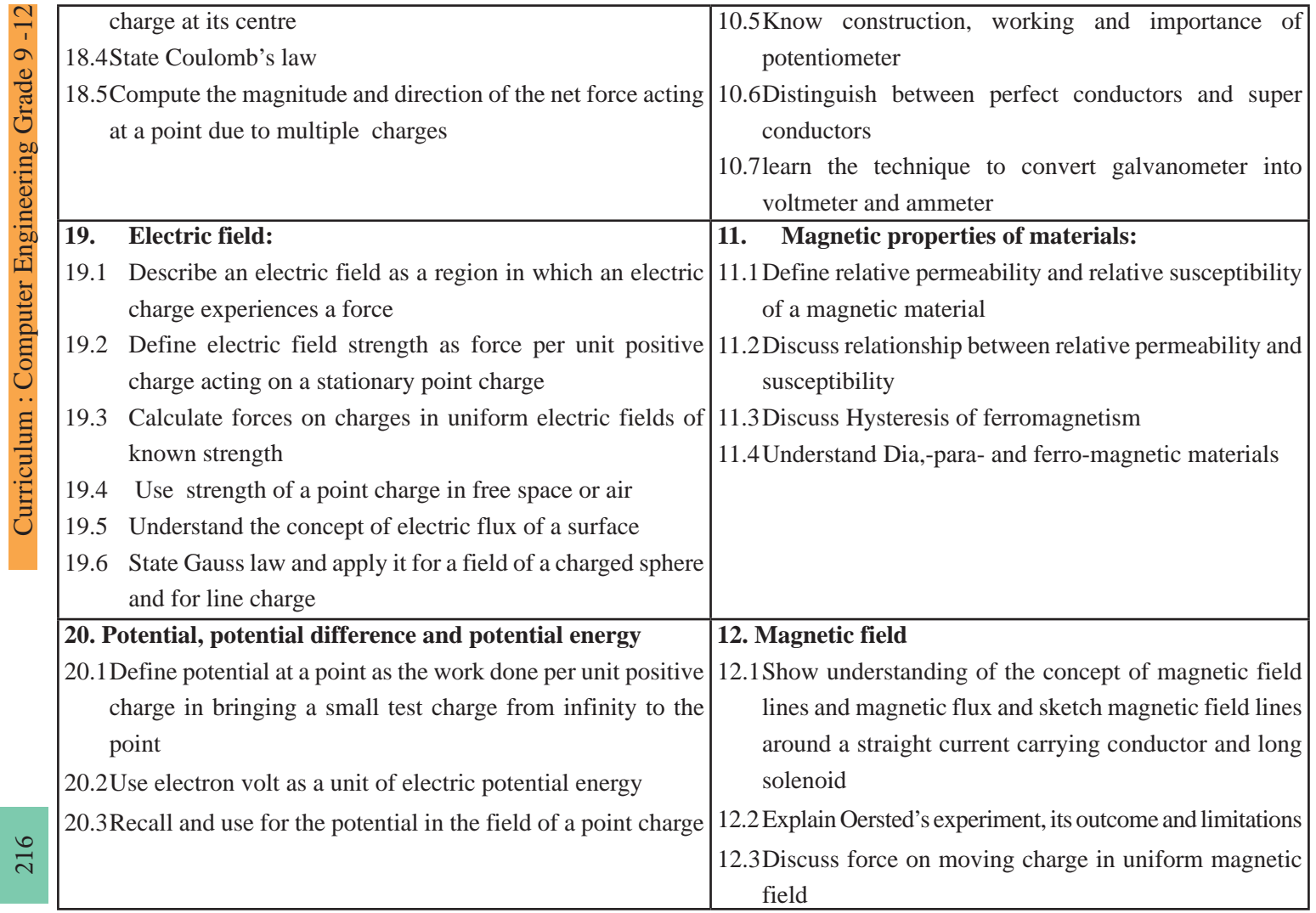

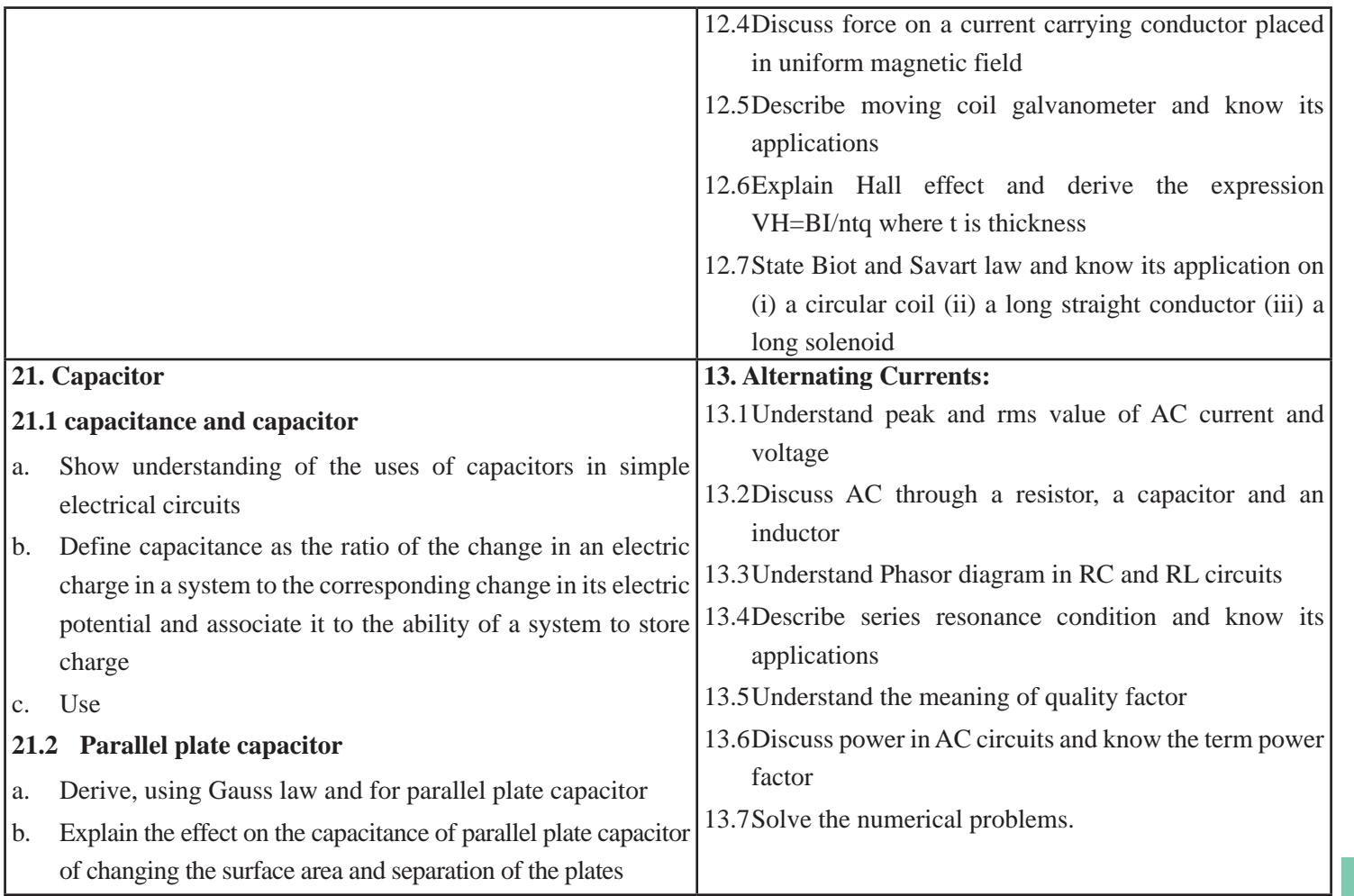

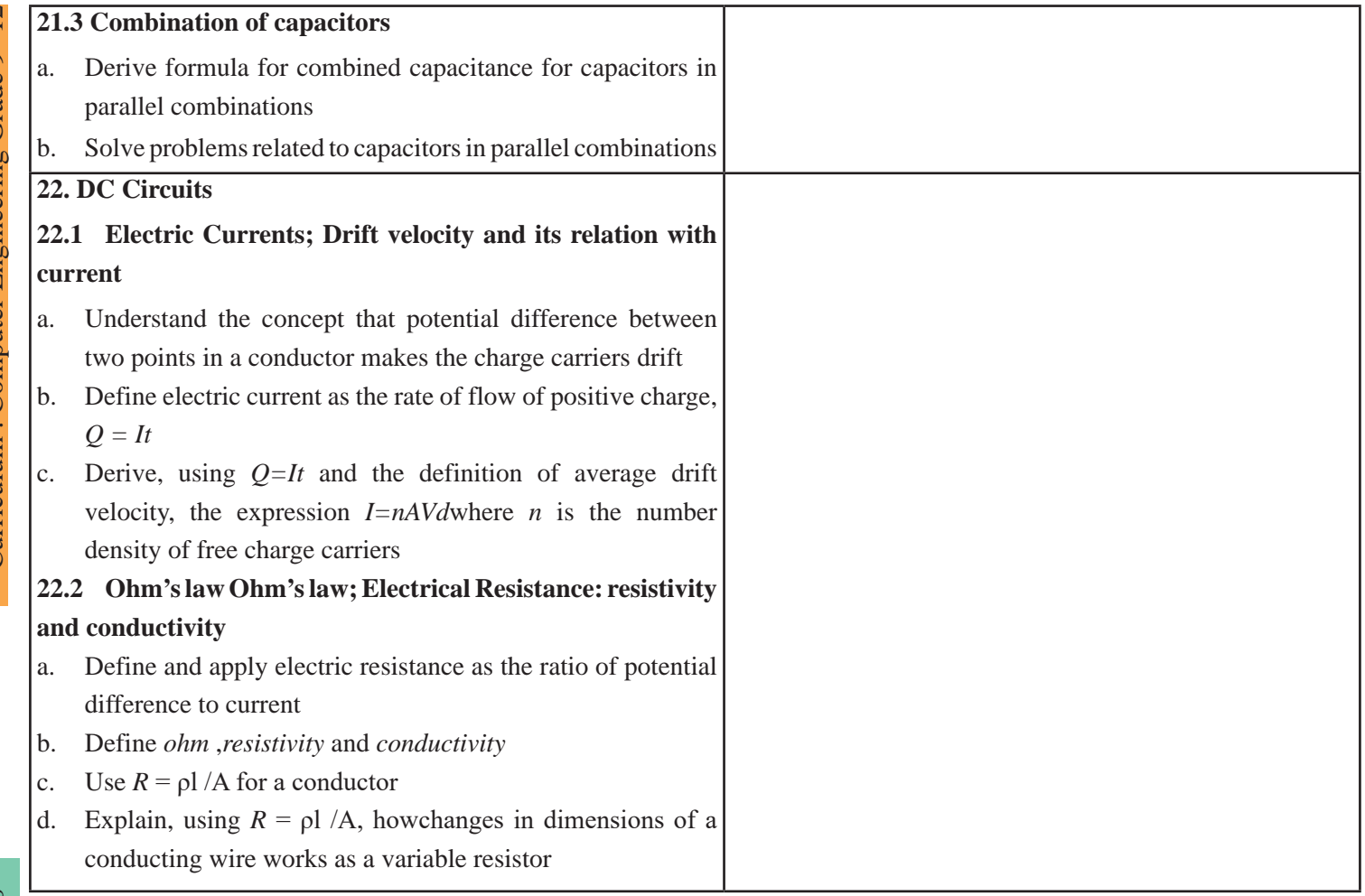

# **22.3 Current-voltage relations: ohmic and non-ohmic**

- a. Sketch and discuss the I–V characteristics of a metallic conductor at constant temperature, a semiconductor diode and a filament lamp d) state Ohm's law
- b. State Ohm's law and identify ohmic and non-ohmic resistors

#### **22.4 Resistances in series and parallel**

- a. Derive, using laws of conservation of charge and conservation of energy, a formula for the combined resistance of two or more resistors in parallel
- b. Solve problems using the formula for the combined resistance of two or more resistors in series

#### **22.5 Potential divider**

- a. Understand the principle of a potential divider circuit as a source of variable pS.d. and use it in simple circuits
- b. Explain the use of sensors (thermistors, light-dependent resistors and strain gauges) in potential divider circuit as a source of potential difference that is dependent on temperature, illumination and strain respectively

#### **22.6 Electromotive force of a source, internal resistance**

- a. Define electromotive force (e.m.f.) in terms of the energy transferred by a source in driving unit charge round a complete circuit
- b. Distinguish between e.m.f. and potential difference (p.d.) in terms of energy considerations

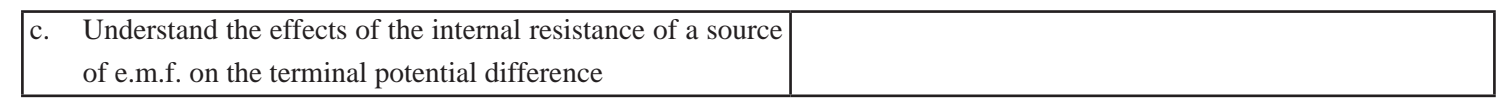

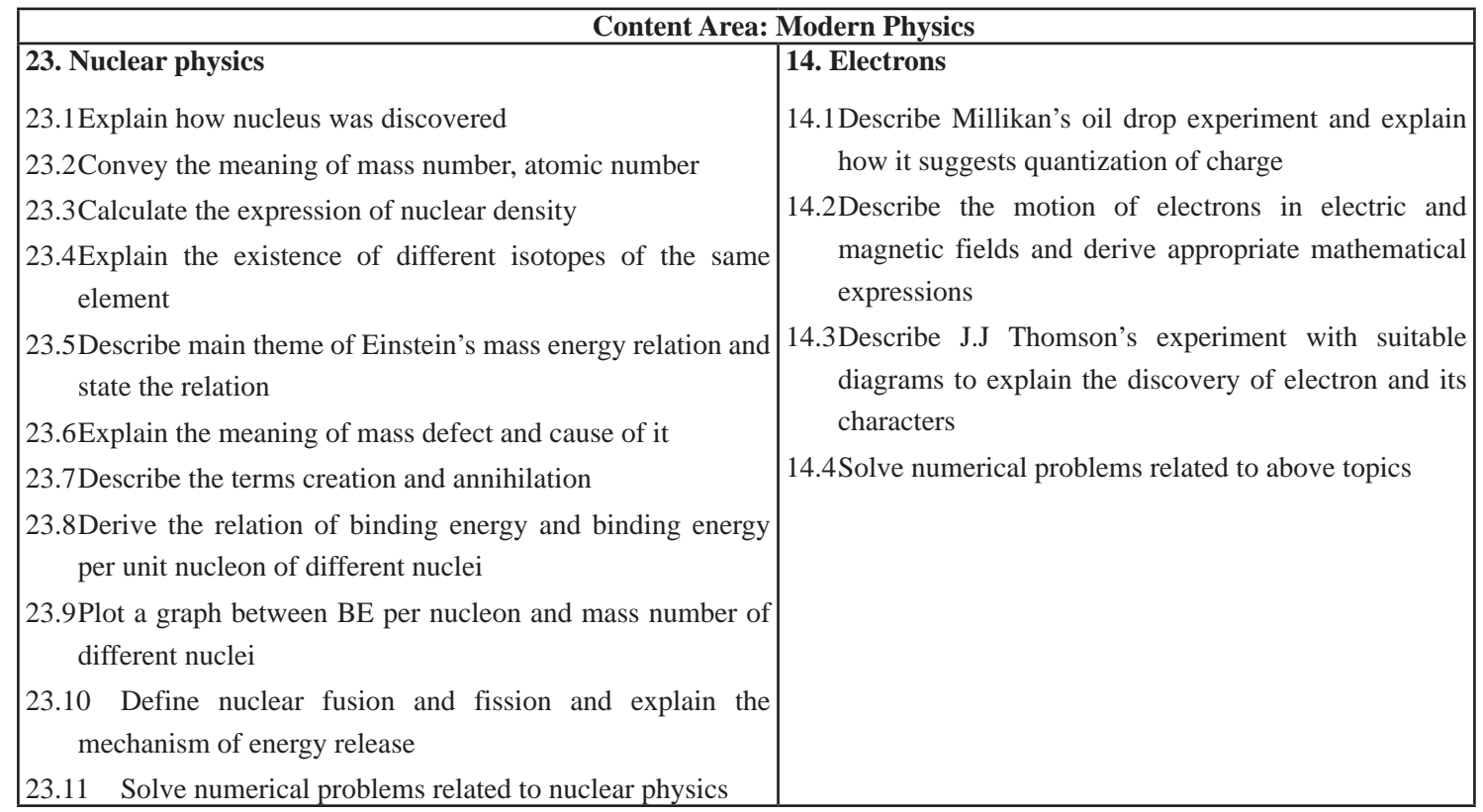

# **Content Area: Electricity and Magnetism**

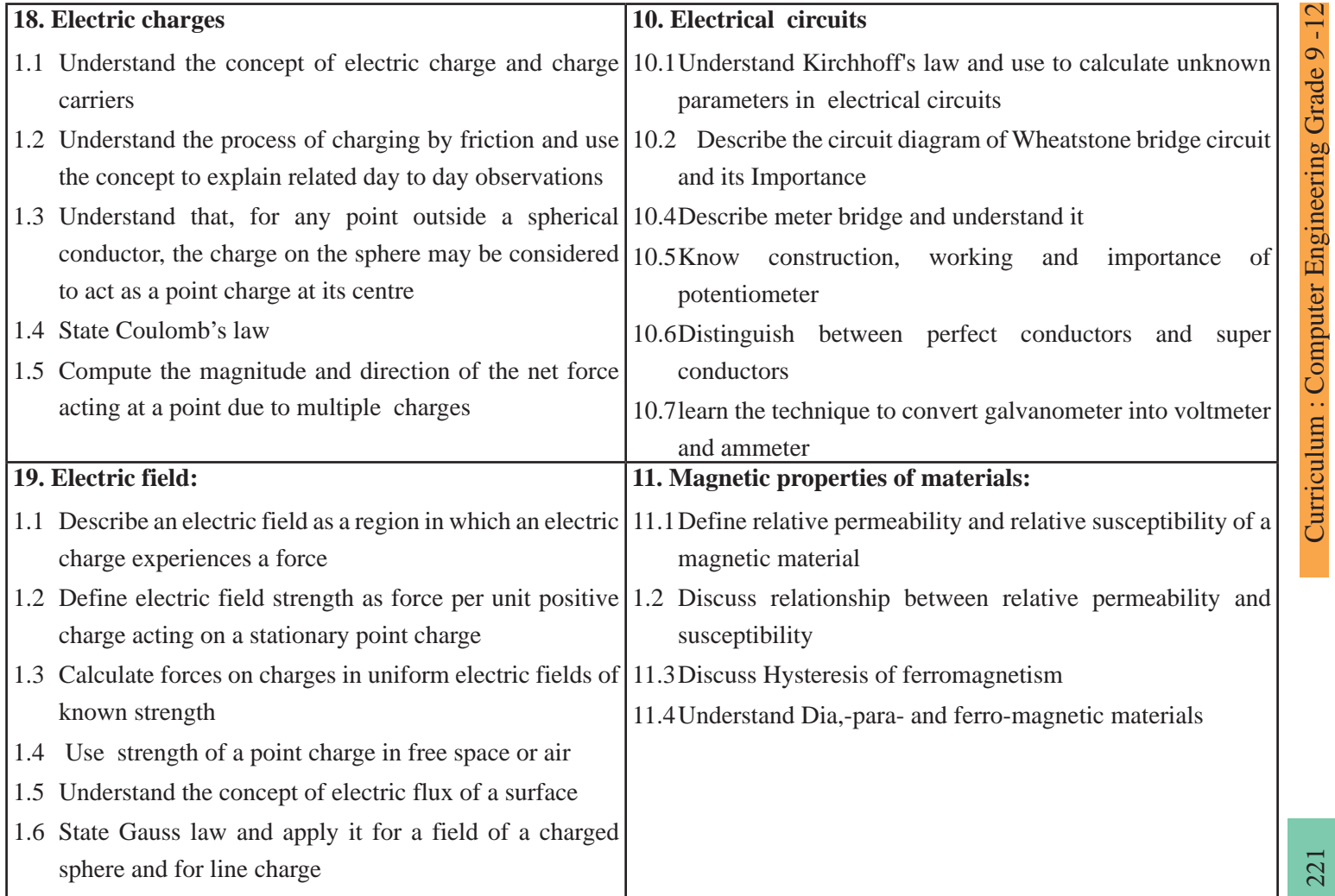

Curriculum : Computer Engineering Grade 9 -12

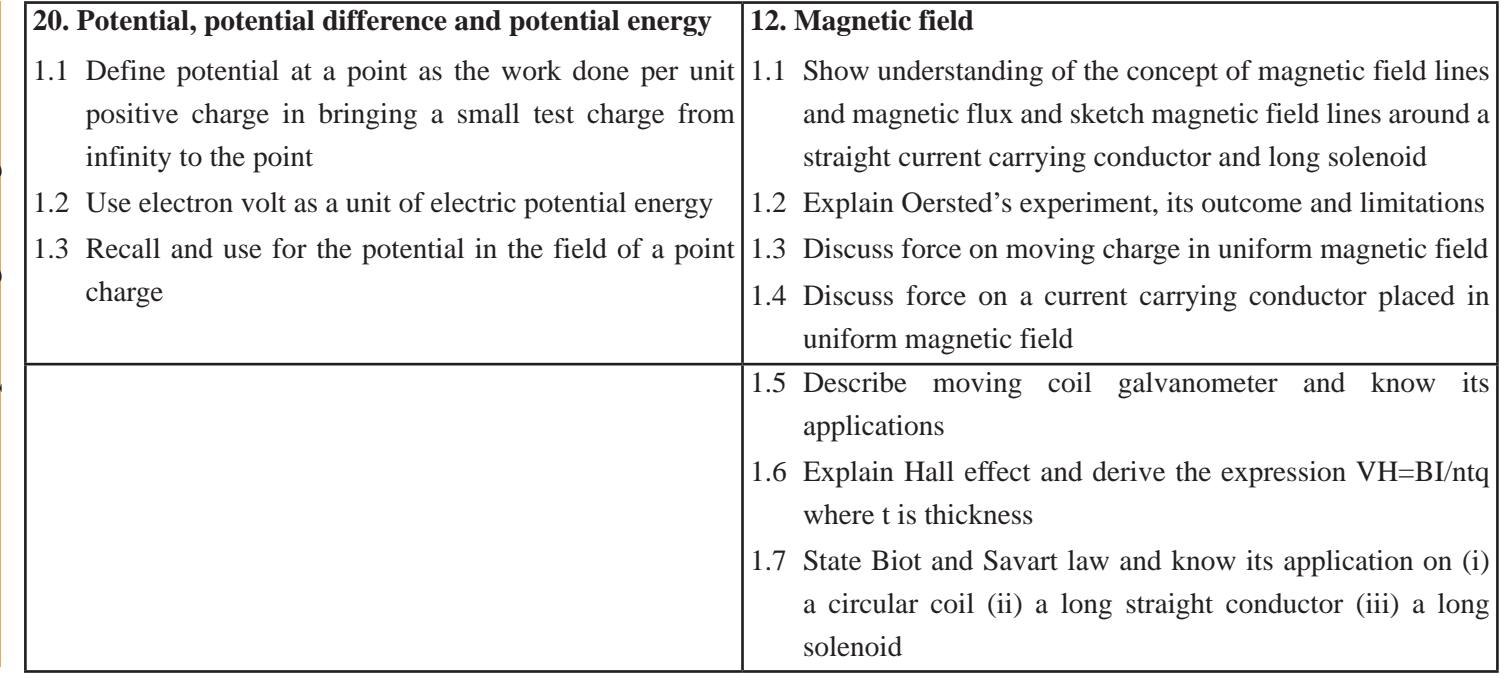

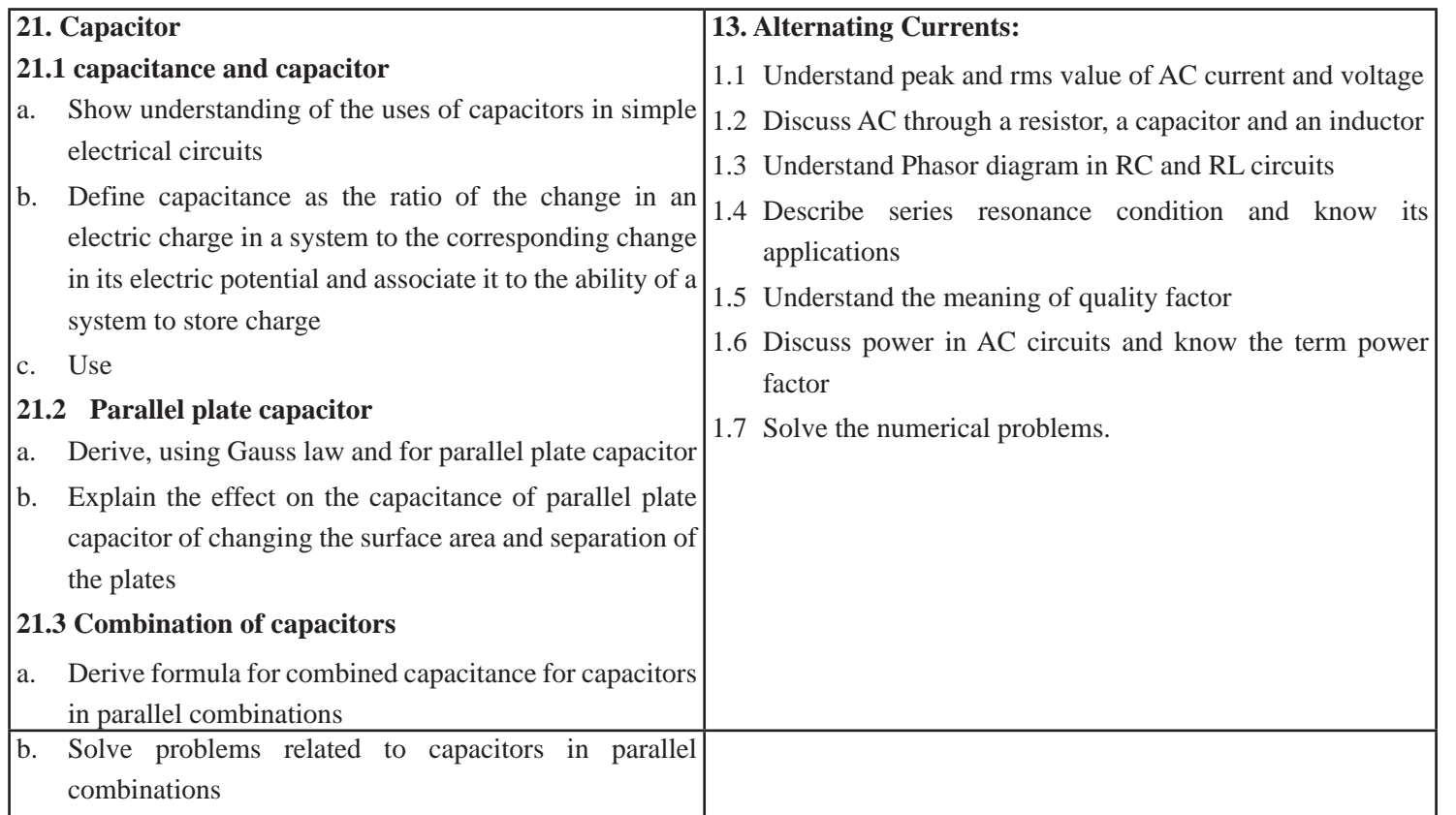

# **22. DC Circuits**

# **22.1 Electric Currents; Drift velocity and its relation with current**

- a. Understand the concept that potential difference between two points in a conductor makes the charge carriers drift
- b. Define electric current as the rate of flow of positive charge,  $Q = It$
- c. Derive, using *Q=It* and the definition of average drift velocity, the expression *I=nAVd*where *n* is the number density of free charge carriers
- **22.2 Ohm's law Ohm's law; Electrical Resistance: resistivity and conductivity**
- a. Define and apply electric resistance as the ratio of potential difference to current
- b. Define *ohm* ,*resistivity* and *conductivity*
- c. Use  $R = \rho l / A$  for a conductor
- d. Explain, using  $R = \rho l/A$ , howchanges in dimensions of a conducting wire works as a variable resistor
- **22.3 Current-voltage relations: ohmic and non-ohmic**
- a. Sketch and discuss the I–V characteristics of a metallic

conductor at constant temperature, a semiconductor diode and a filament lamp d) state Ohm's law

b. State Ohm's law and identify ohmic and non-ohmic resistors

#### **22.4 Resistances in series and parallel**

- a. Derive, using laws of conservation of charge and conservation of energy, a formula for the combined resistance of two or more resistors in parallel
- b. Solve problems using the formula for the combined resistance of two or more resistors in series

#### **22.5 Potential divider**

- a. Understand the principle of a potential divider circuit as a source of variable pS.d. and use it in simple circuits
- b. Explain the use of sensors (thermistors, light-dependent resistors and strain gauges) in potential divider circuit as a source of potential difference that is dependent on temperature, illumination and strain respectively

# **22.6 Electromotive force of a source, internal resistance**

- a. Define electromotive force (e.m.f.) in terms of the energy transferred by a source in driving unit charge round a complete circuit
- b. Distinguish between e.m.f. and potential difference (p.d.) in terms of energy considerations

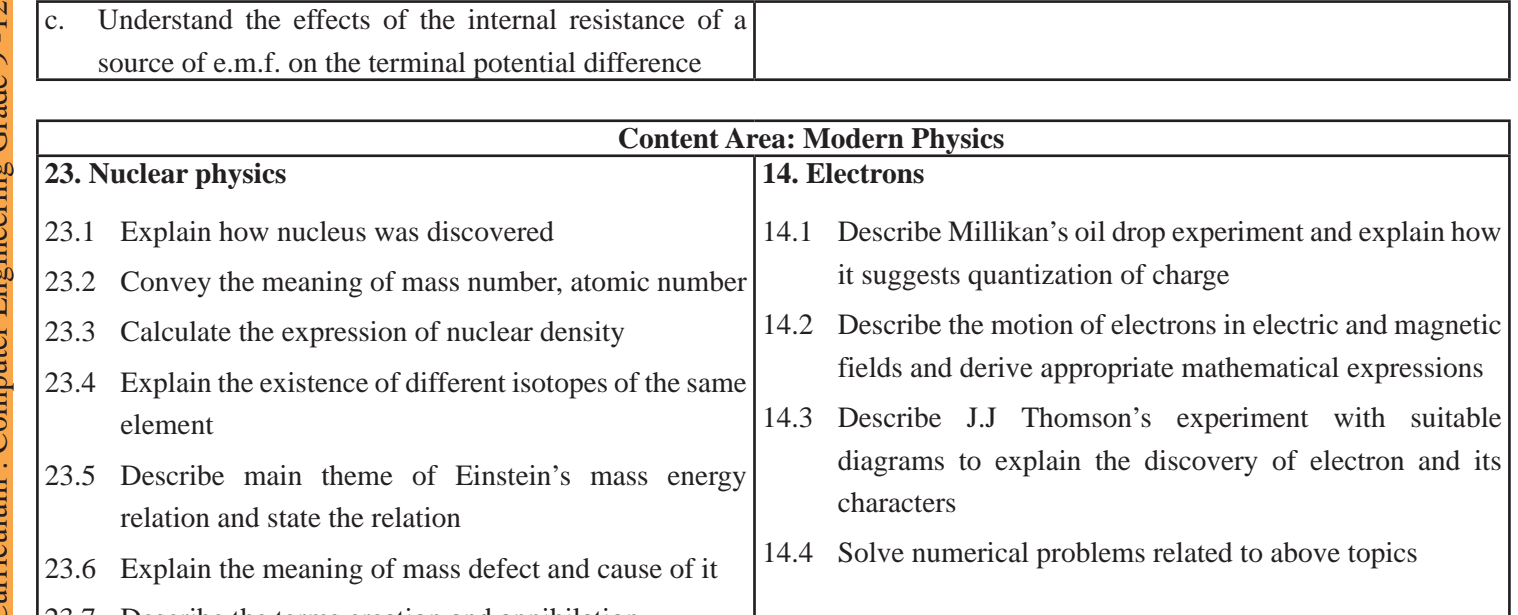

- 23.7 Describe the terms creation and annihilation
- 23.8 Derive the relation of binding energy and binding energy per unit nucleon of different nuclei
- 23.9 Plot a graph between BE per nucleon and mass number of different nuclei
- 23.10 Define nuclear fusion and fission and explain the mechanism of energy release
- 23.11 Solve numerical problems related to nuclear physics

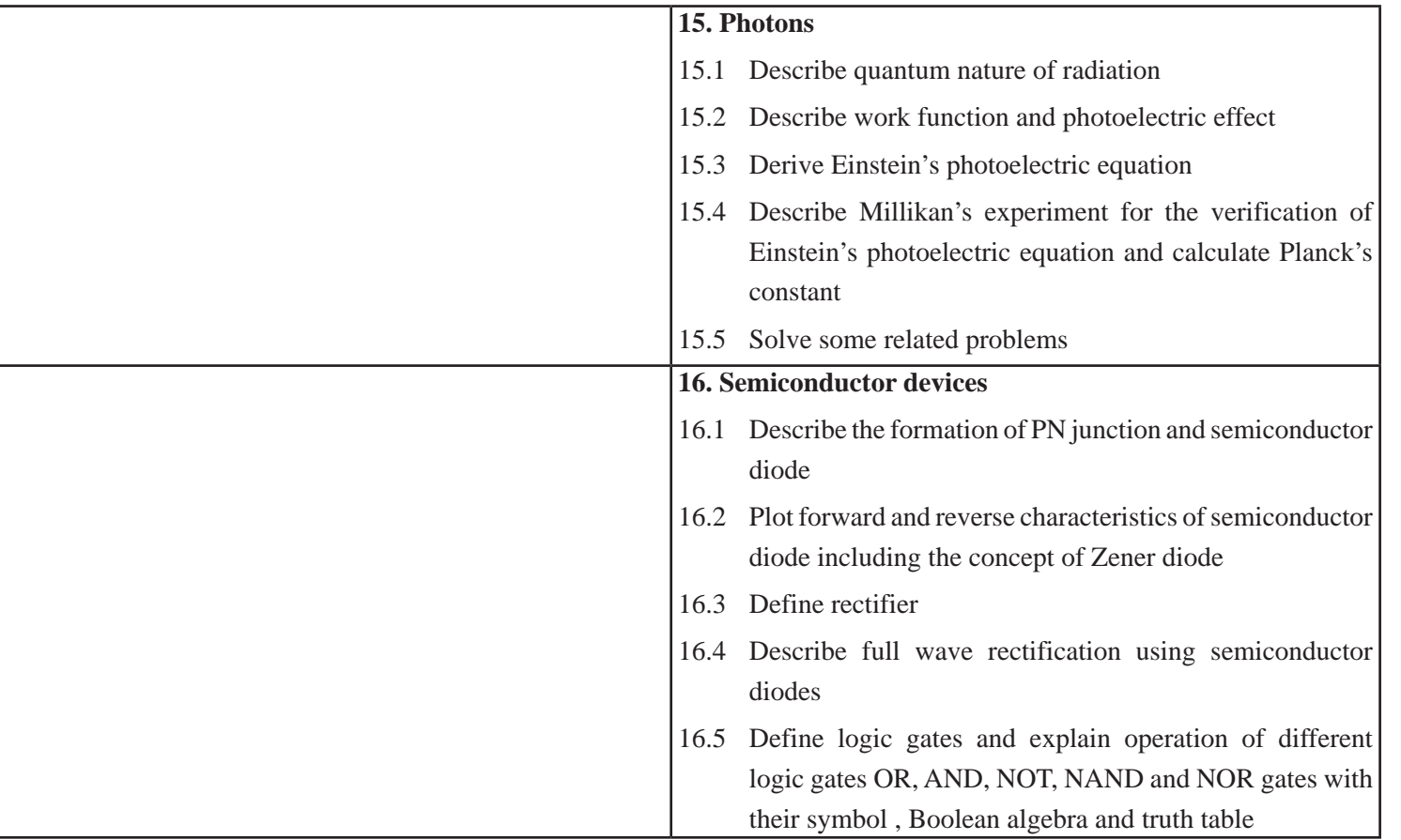

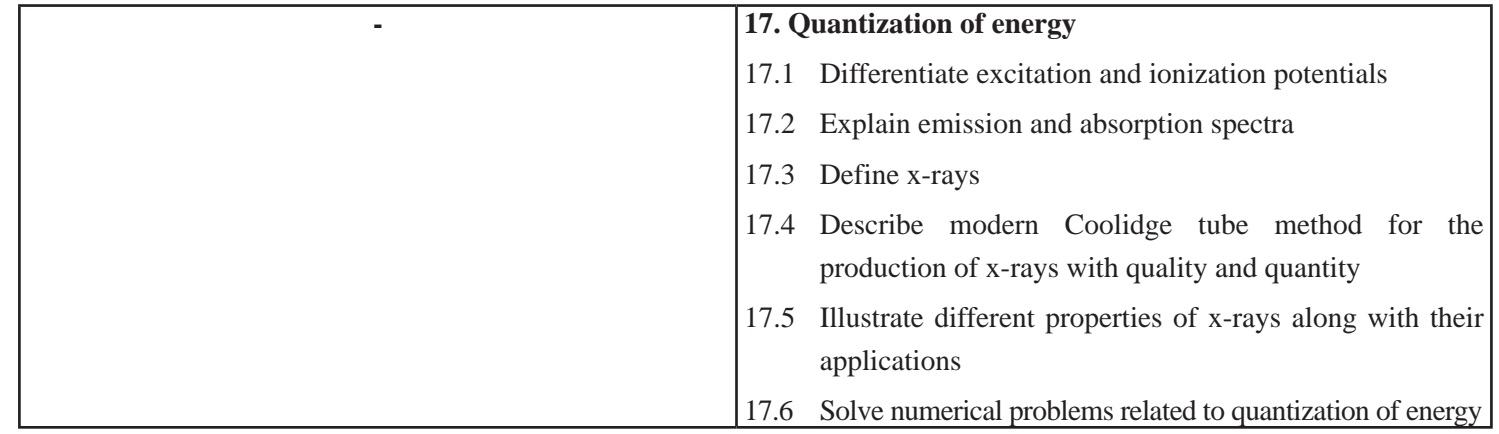

# **4. Scope and Sequence of Contents**

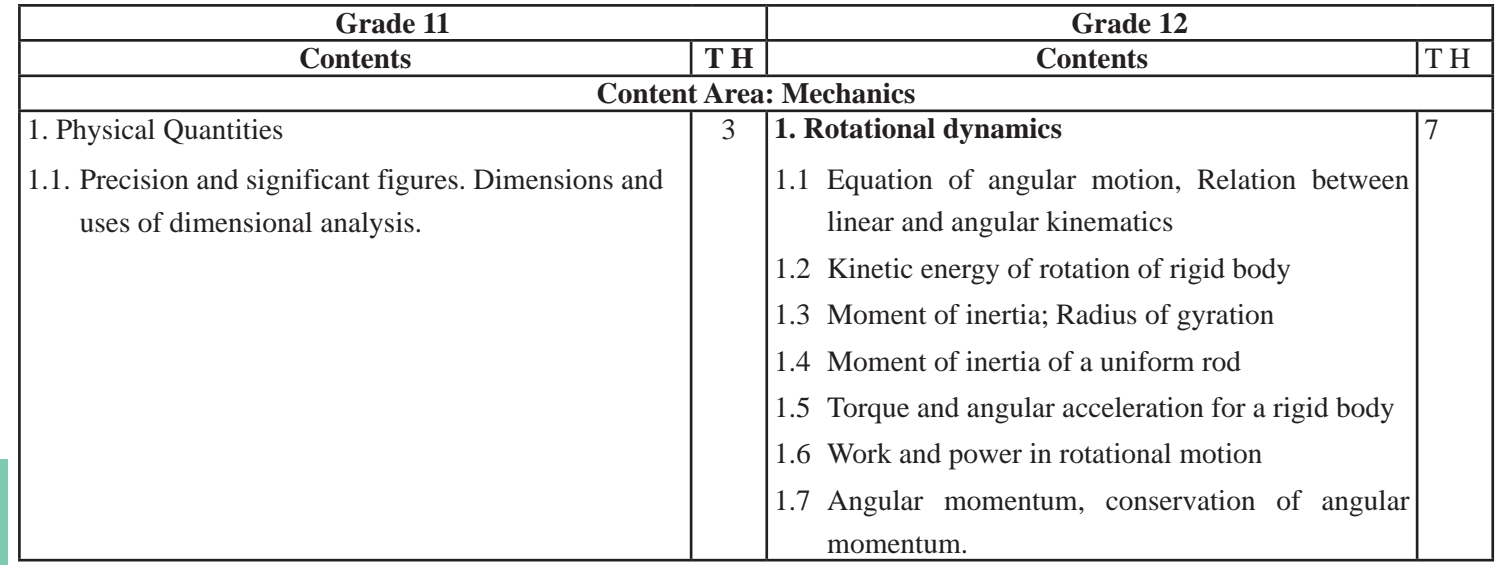

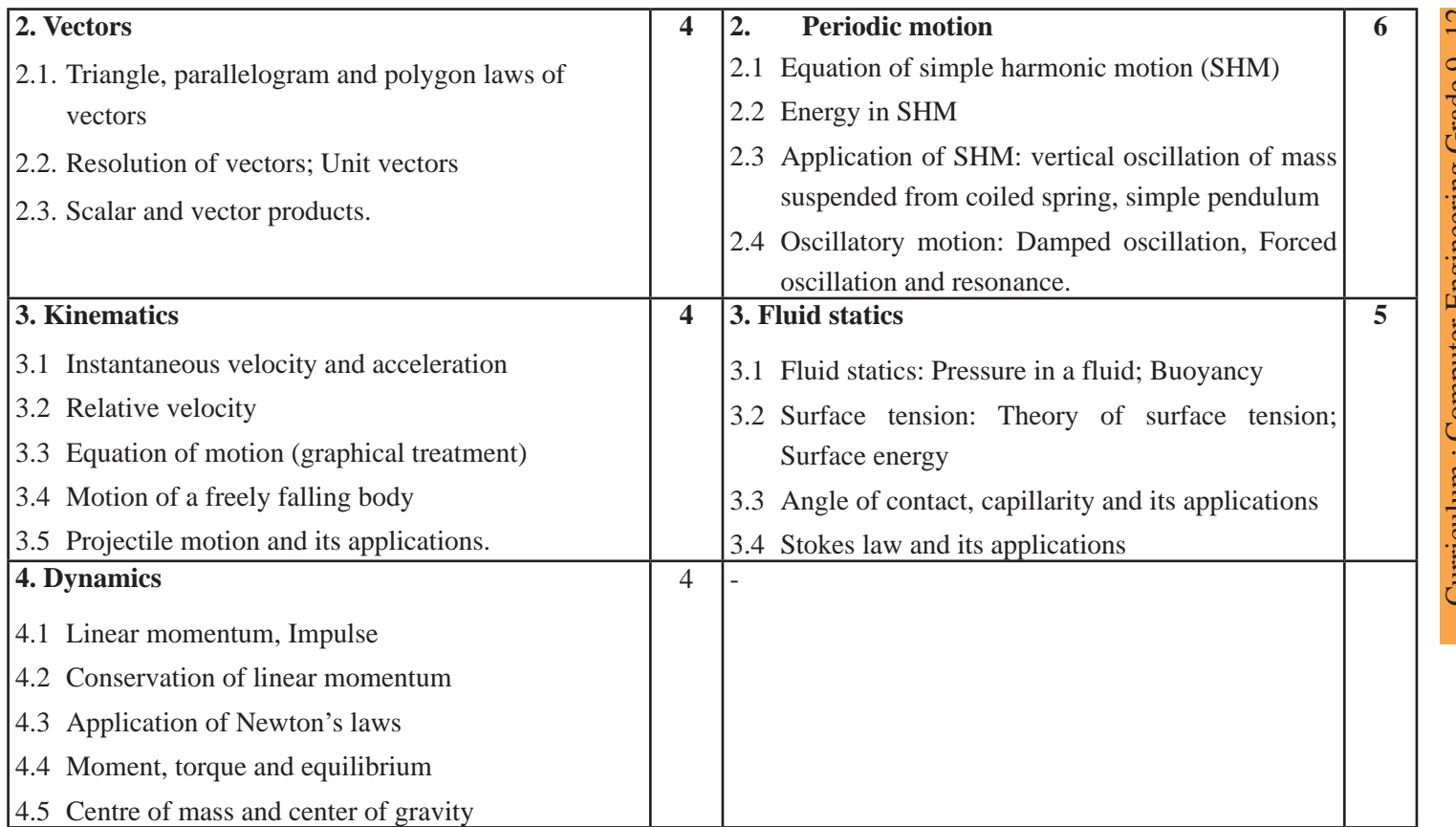

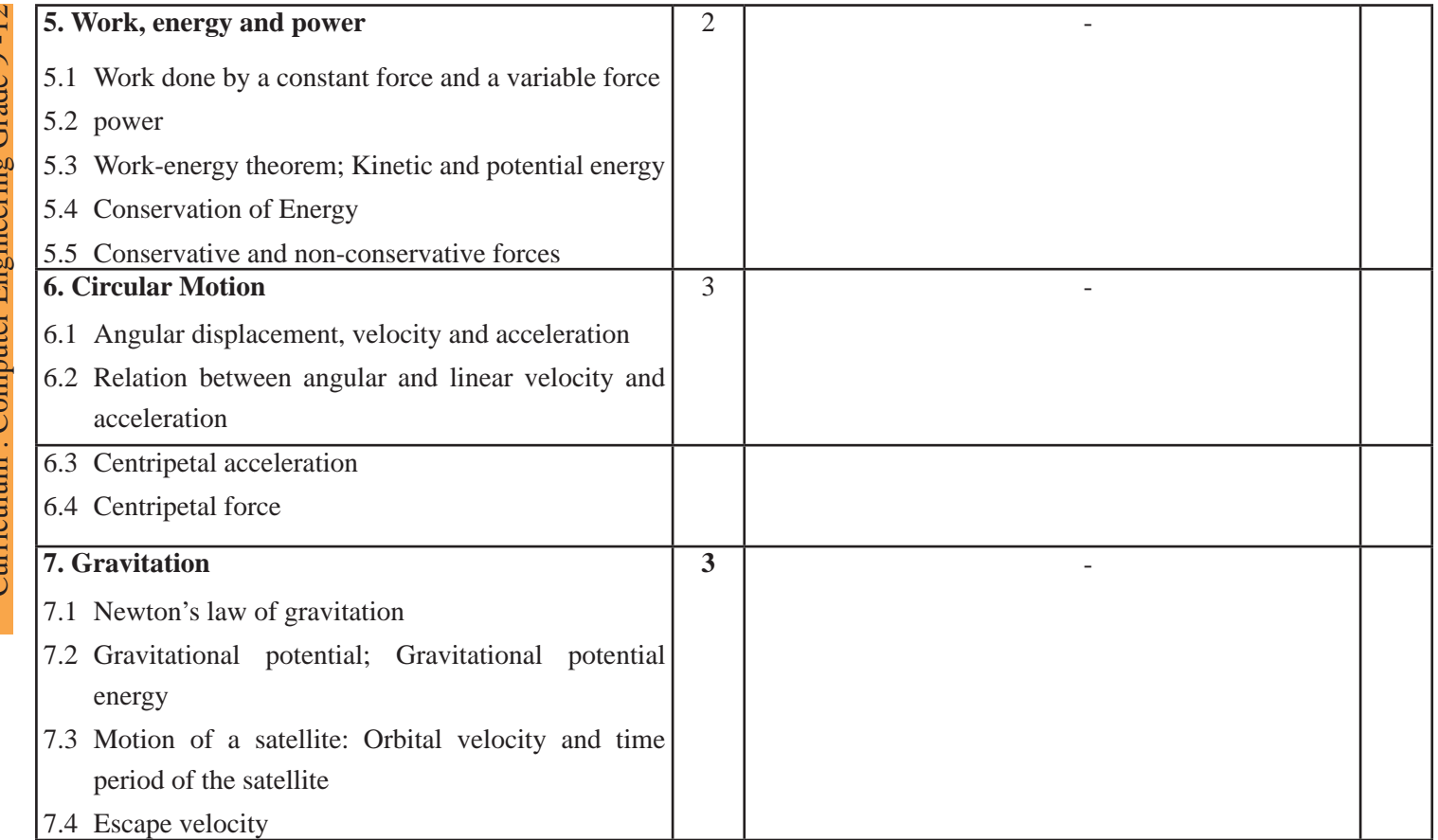

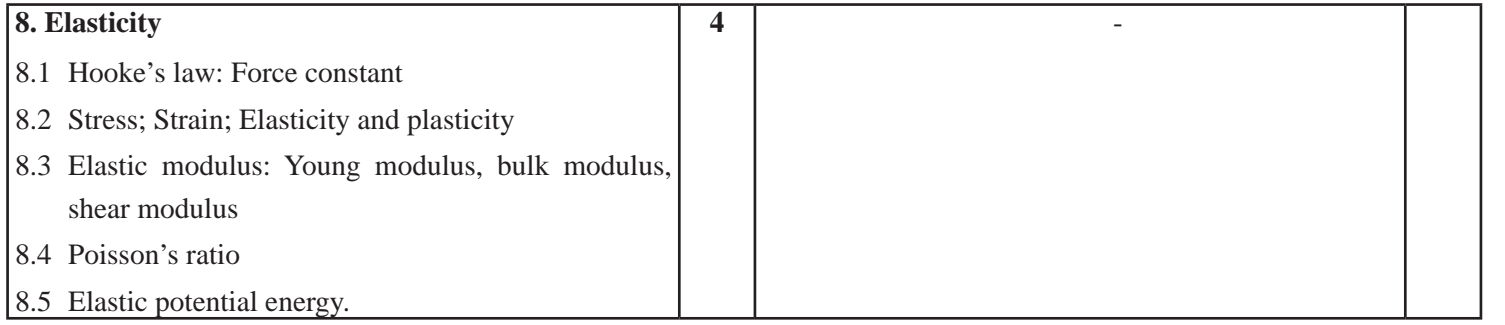

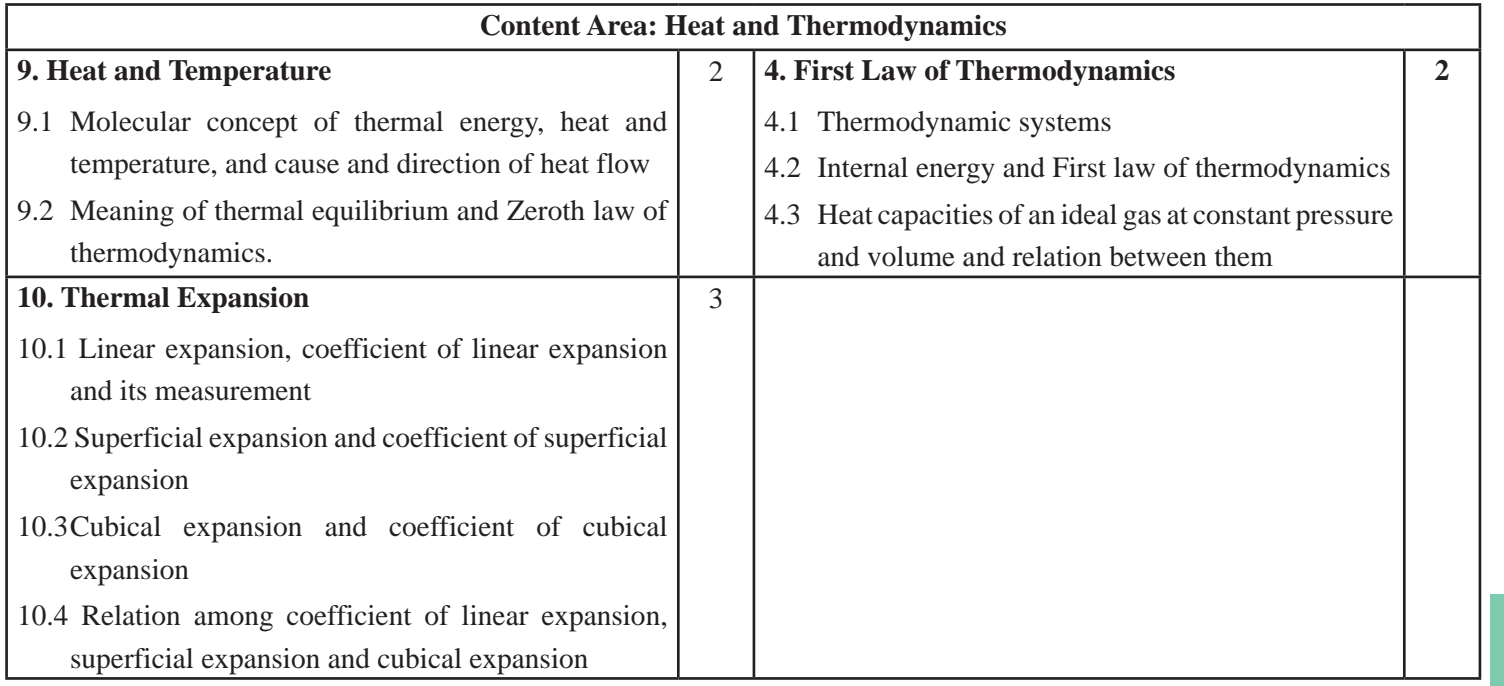

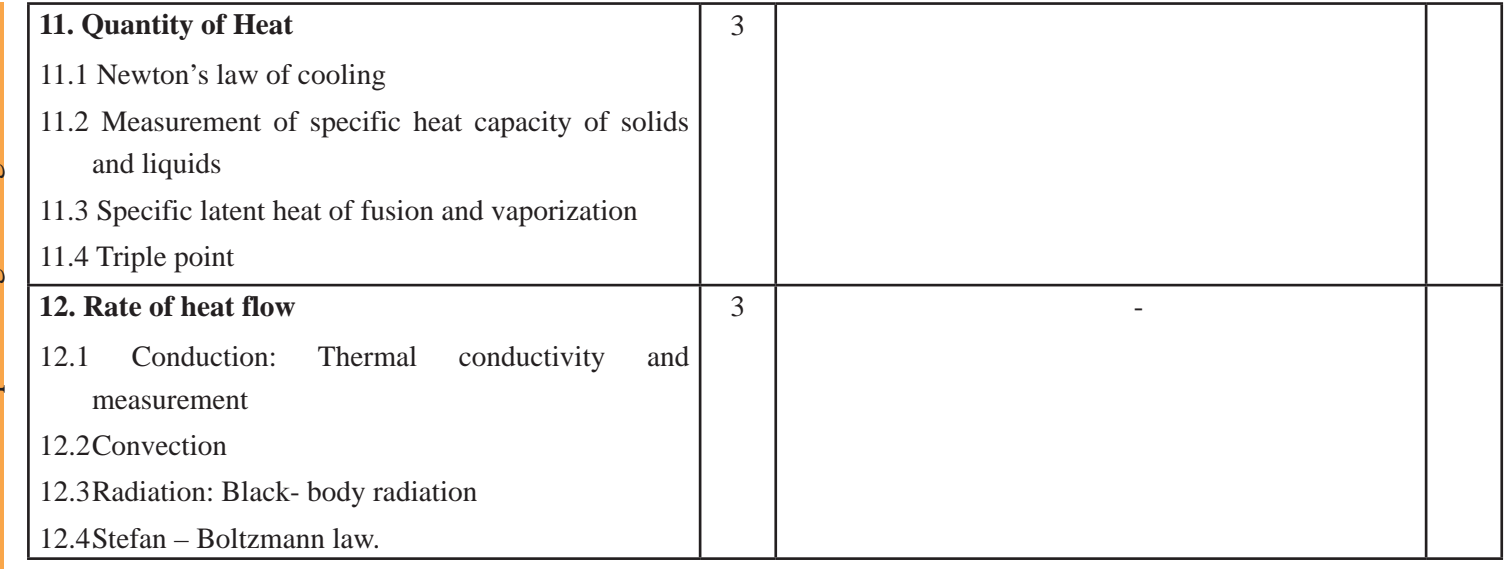

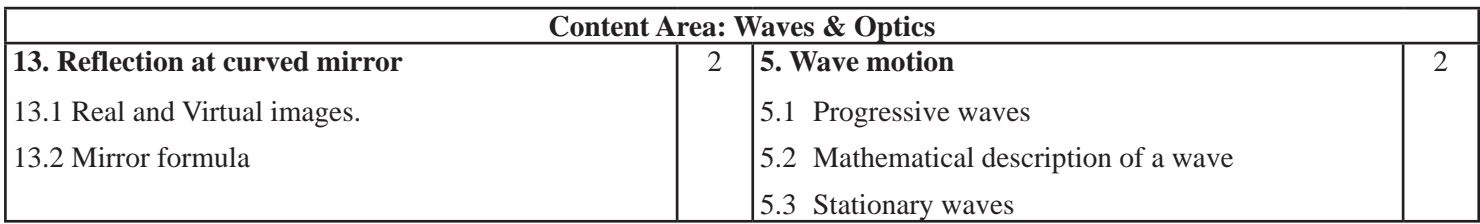

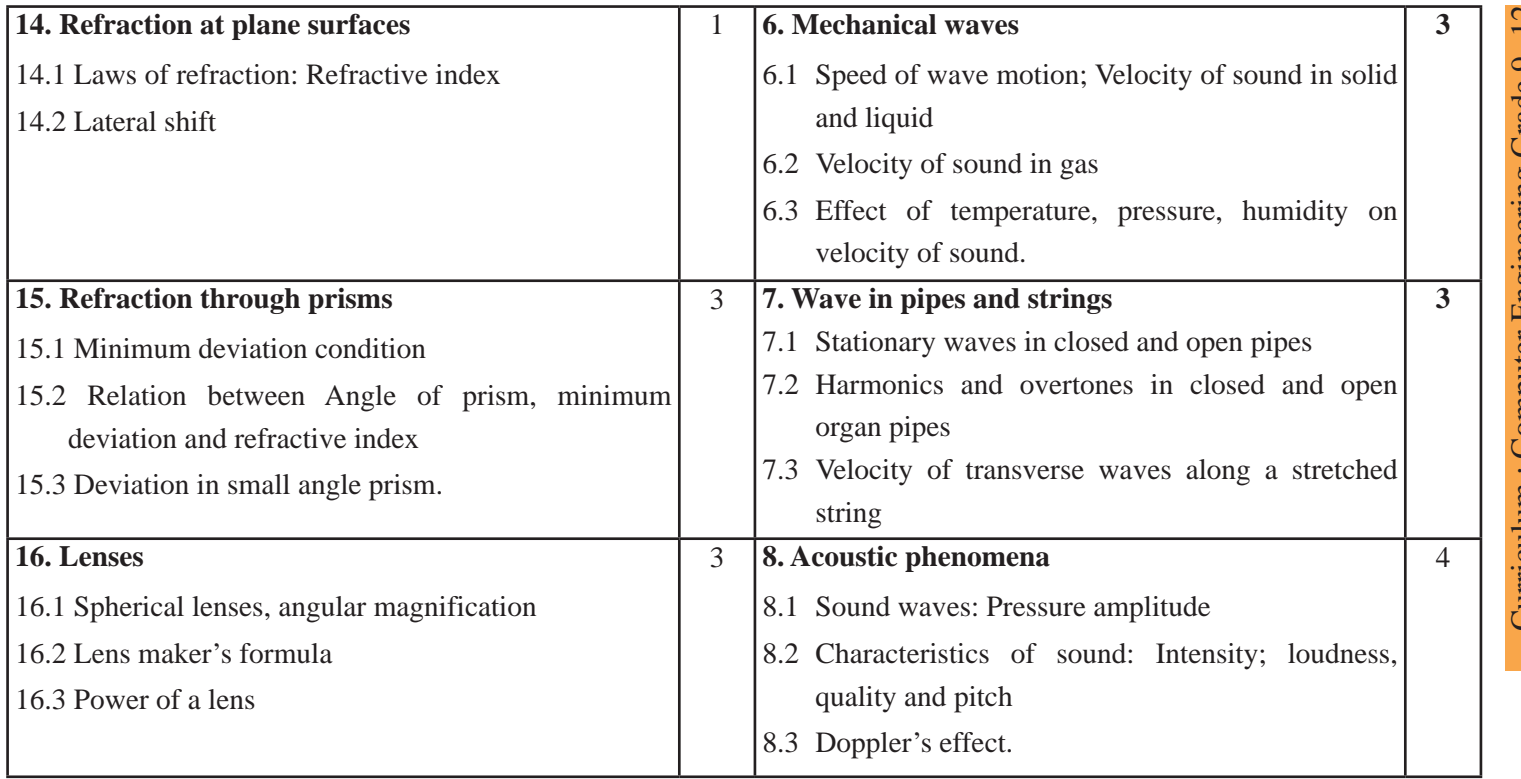

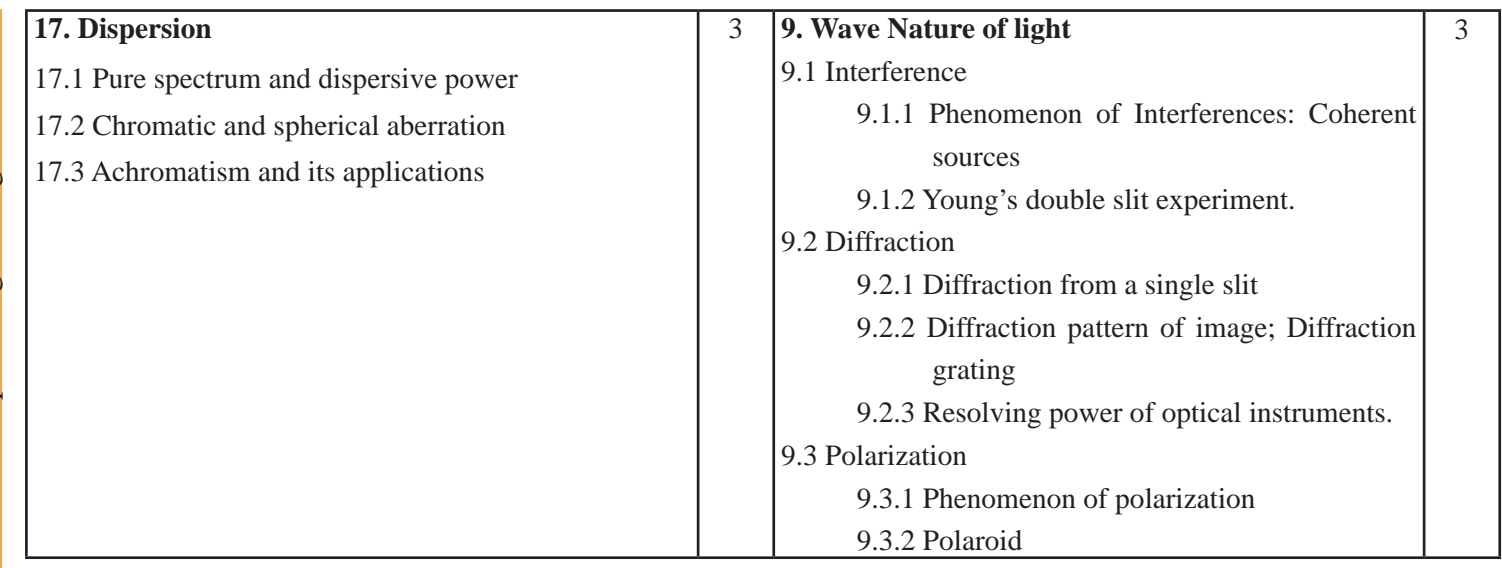

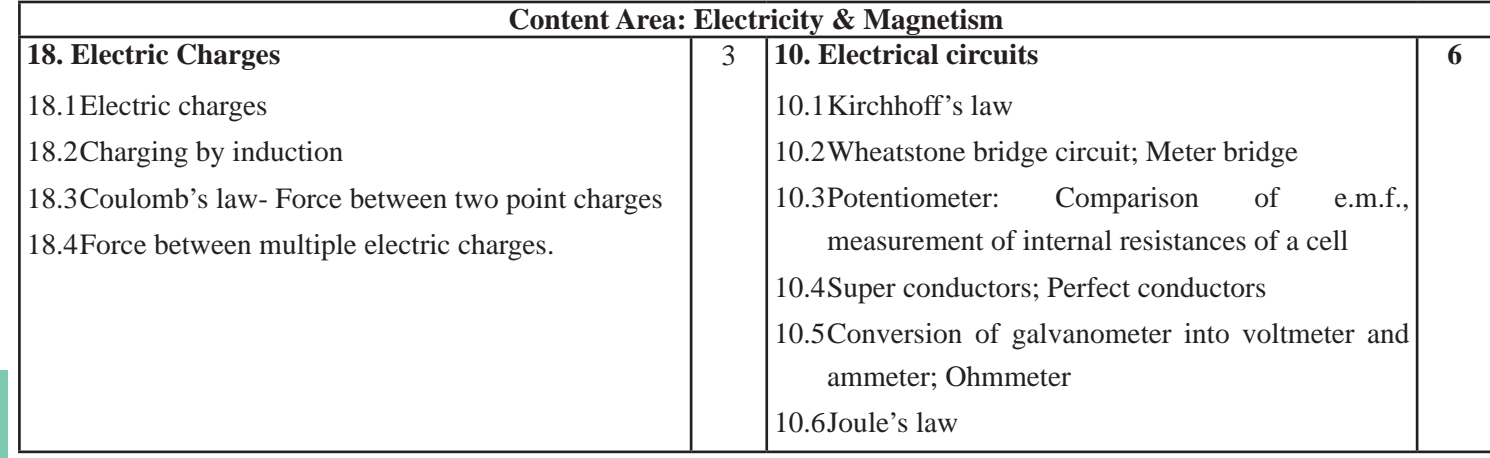

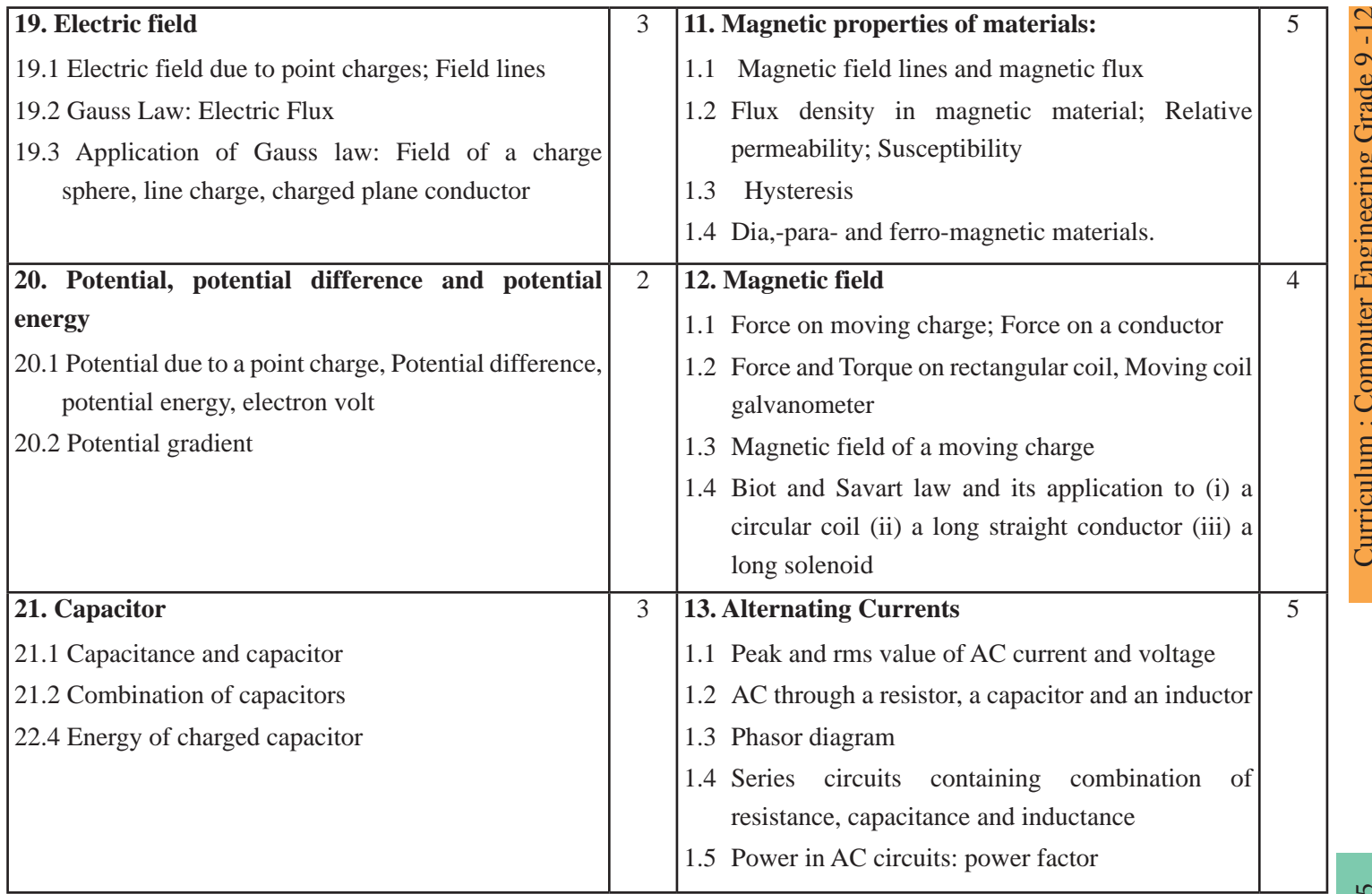

# Curriculum : Computer Engineering Grade 9 -12

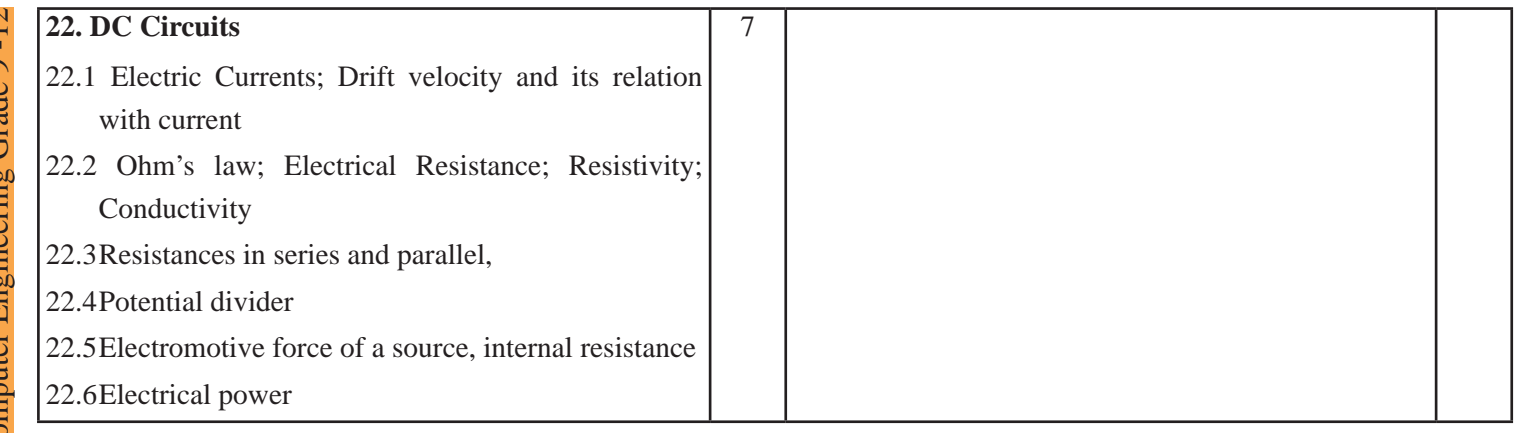

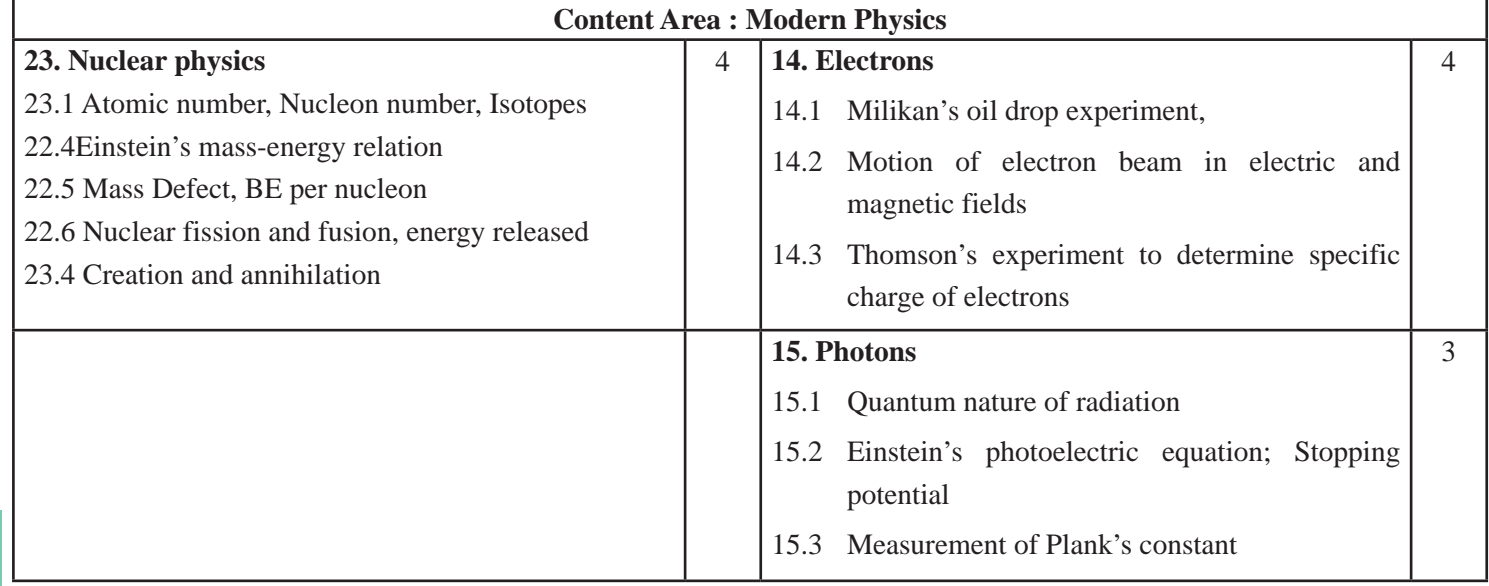

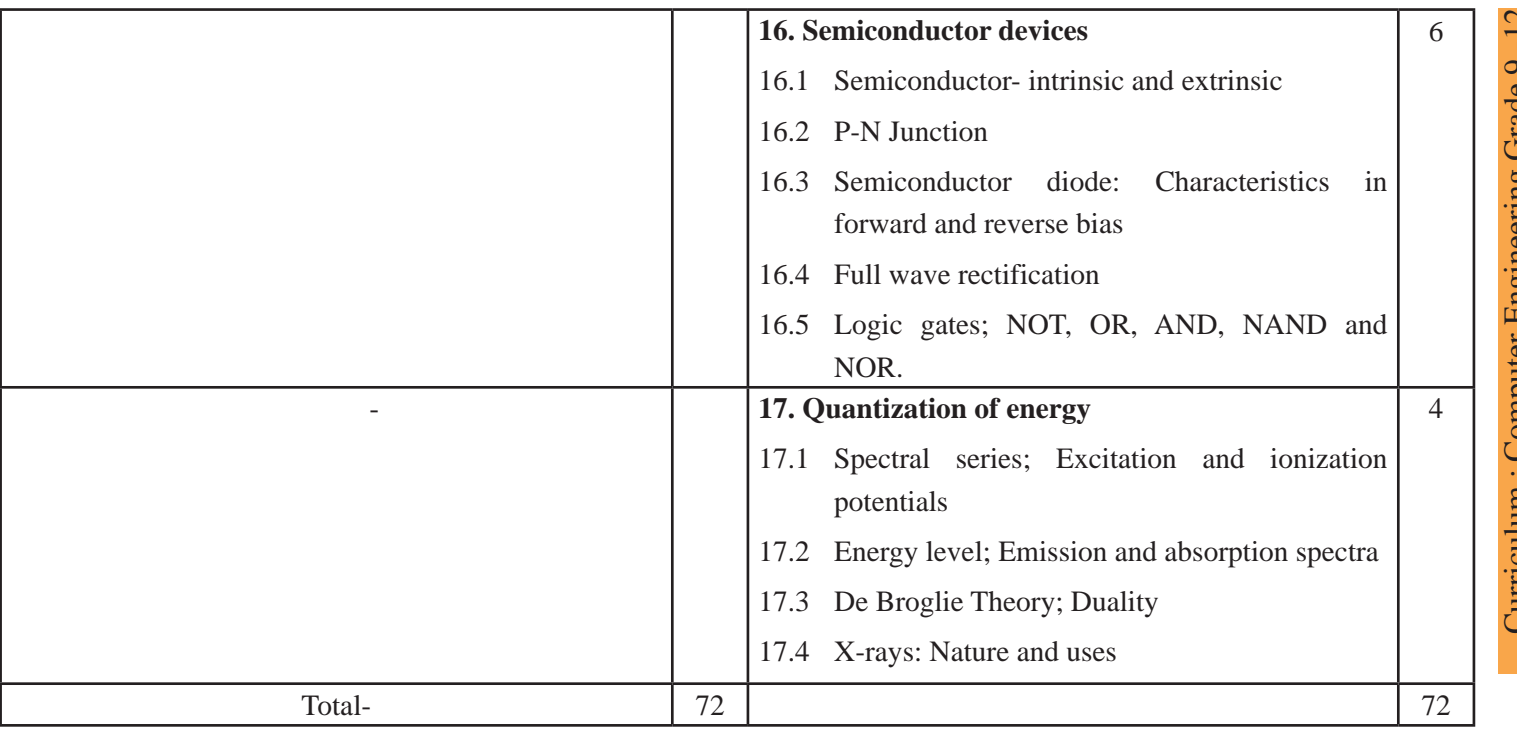

#### **5. Practical Courses [24 Hours]**

The practical work that students do during their course is aimed at providing them learning opportunities to accomplish competency number 2 and 3 of the syllabus as well as reinforcing their learning of the theoretical subject content. This part of the syllabus focuses more on skill building than knowledge building. Students must be aware of the importance of precision, accuracy, significant figures, range and errors while collecting, processing, analyzing and communicating data. Likewise, graphical method of analysis and drawing conclusion should be encouraged wherever possible.

Students should

- 1. learn to use metre rule for measuring length, Vernier-calipers for measuring small thicknesses, internal and external diameters of cylindrical objects and depths of holes, spherometer for measuring radius of curvature of spherical surfaces and micrometer screw-gauge for measuring diameter of small spherical or cylindrical objects and very small thicknesses, traveling microscope with Vernier scale for measuring small distances, top-pan balance for measuring small masses, stop watch for measuring time interval, laboratory thermometer for measuring temperature, protractor for measuring angle), ammeter and milli-ammeter for measuring electric current and voltmeter for measuring electric potential difference.
- 2. learn to measure precisely up to the least count of the measuring instrumentmetre rule – 0.001m or 1 mm Vernier calipers - 0.1 mm Spherometer - 0.01 mm micrometer screw gauge - 0.01 mm stop watch - 0.01s laboratory thermometer - 0.5°C protractor -  $1^\circ$
- 3. learn to repeat readings and take the average value
- 4. learn to draw a standard table, with appropriate heading and unit for every column for storing data
- 5. learn to plot a graph using standard format, draw suitable trend lines, determine gradient, intercepts and area and use them to draw appropriate conclusion

6. learn to estimate and handle uncertainties.

In each academic year, students should perform 8 experiments, either listed below or designed by teacher, so that no more than three experiments come from the same unit of this syllabus.

#### **a) Practical Activities for Grade 11**

#### **I. Mechanics**

- 1. Verify the law of moments by graphically analyzing the relation between clockwise moment and anticlockwise moment on a half metre rule suspended at the certre by a string.
- 2. Determination of Young modulus of elasticity of the material of a given wire by graphically analyzing the variation of tensile force with respect to extension produced by it.

#### **II. Heat**

3. Use of Pullinger's apparatus for the Determination of the linear expansion of a rod.

# **III. Geometrical Optics**

4. Use of Travelling Microscope for the determination of the refractive index of glass slab by graphically analyzing how apparent depth varies with the real depth for glass plates of different thicknesses.

#### **IV. Current electricity**

- 10. Verification of Ohm's law and determination of resistance of a thin-film resistor by graphical analysis of variation of electric current in the resistor with respect to potential difference across it.
- 11. Determination of resistivity of a metal wire by graphical analysis of variation of electric current through a metal wire against its length.

#### **a) Sample project works for grade 11**

- 1. Study the variation in the range of a jet of water with angle of projection
- 2. Explore the factors affecting the rate of loss of heat of a liquid
- 3. Study the nature and size of the image formed by a convex lens using a candle and a screen.
- 4. Comparative study of uses of alternative energy sources in Nepal
- 5. Study of application of laws and principle of physics in any indigenous technology.
- 6. Analyze the temperature dependence of refractive index of different liquids using a hollow prism and laser beam.
- 7. Analyze the frequency dependence of refractive index of glass using a glass prism and white light beam.

# **b) Some examples of innovative works for grade 11**

- 1. Design and construct a system to demonstrate the phenomenon of total internal reflection (TIR) of a laser beam through a jet of water.
- 2. Construct a digital Newton meter using the concept of potential divider.

# **c) Practical Activities for Grade 12**

# **I. Mechanics**

- 1. Use of Simple pendulum for the determination of the value of 'g' in the laboratory by graphically analyzing the variation of period of oscillations with length of the pendulum.
- 2. Determination of the coefficient of viscosity of liquid by Stoke's method by graphically analyzing the variation of time taken for six metal balls of different diameters to travel the same distance in the given liquid with respect to their diameters.

# **II. Wave and Optics**

- 4. Determination of the wavelength of He-Ne laser light by passing a plane diffraction grating.
- 5. Determination of the frequency of A.C. Mains using sonometer and graphically analyzing the variation of the ratio of resonating lengths with respect to the frequency of tuning fork using tuning forks of different frequencies.
- 6. Determination of velocity of sound in air at NTP using resonance tube.

# **III. Electricity and magnetism**

- 7. Use of potentiometer for the
	- a) Comparison of emf's of two cells
	- b) Determination of the internal resistance of a cell
- 5. Use of deflection magnetometer to determination of the pole strength and

magnetic moment of a bar magnet

# **IV. Modern Physics**

a. 11. Study the I-V characteristics of a semiconductor diode.

# **d) Sampleproject works for grade 12**

- 1. Design and construct a step-up transformer.
- 2. Construct a simple DC motor using a disk type magnet and a battery.
- 3. Construct a model of AC generator/dynamo.
- 4. Construction of a step down transformer attached with a full wave rectifier made from semiconductor diodes.

# **e) Some examples of innovative works for grade 12**

- 1. Study of the status of hydroelectricity in Nepal.
- 2. Verify Joule' law.
- 3. History of space exploration

# **6. Learning Facilitation Method and Process**

Students should be facilitated to learn rather than just accumulation of information. Teacher plays vital role for delivering subject matters although others' role is also important. Student centered teaching-learning process is highly emphasized. Students are supposed to adopt multiple pathway of learning, such as online search, field visit, library work, laboratory work, individual and group work, research work etc. with the support of teacher. Self-study by students is highly encouraged and learning should not be confined to the scope of curriculum. Teacher should keep in mind intra and inter-disciplinary approach to teaching and learning, as opposed to compartmentalization of knowledge. Supportive role of parents/guardians in creating conducive environment for promoting the spirit of inquiry and creativity in students' learning i anticipated.

During the delivery process of science teaching in grade 11 and 12, basically following three approaches will be adopted;

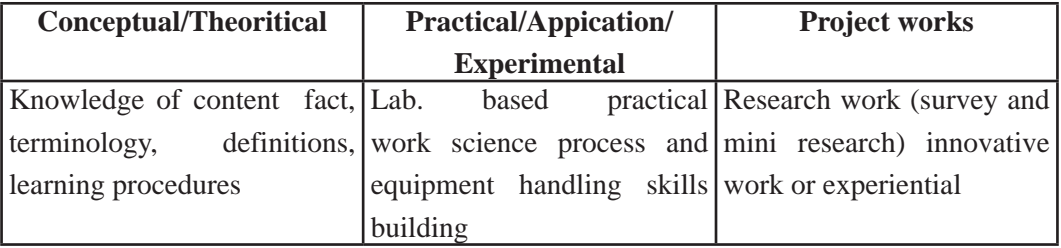

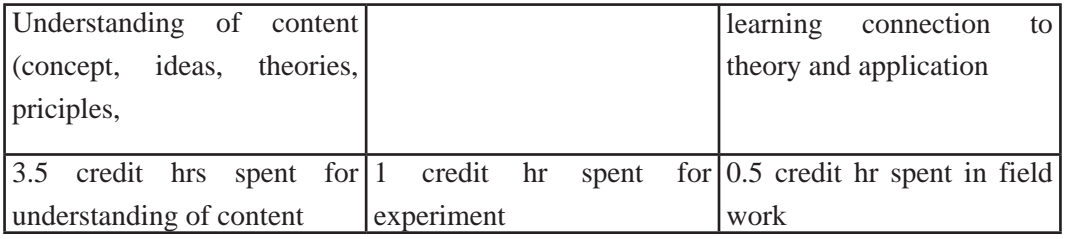

# **a) Conceptual/Theoretical Approach**

Possible theoretical methods of delivery may include the following;

- *interaction*
- question answer
- demonstrations
- ICT based instructions
- cooperative learning
- group discussions (satellite learning group, peer group, small and large group)
- debate
- seminar presentation
- Journal publishing
- daily assignment

# **b) Practical/Application/Experimental approach**

Practical work is the integral part of the learning science. The process of lab based practical work comprises as;

- familiarity with objective of practical work
- familiarity with materials, chemicals, apparatus
- familiarity with lab process (safety, working modality etc.)
- conduction of practical work (systematically following the given instruction)
- analysis, interpretation and drawing conclusion

# **c) Project work Approach**

Project work is an integral part of the science learning. Students should be involved in project work to foster self-learning of students in the both theoretical and practical contents. Students will complete project work to have practical idea through learning by doing approach and able to connect the theory into the real world context. It is regarded as method/ process of learning rather than content itself. So use of project work method to facilitate any appropriate contents of this curriculum is highly encouraged.

In this approach student will conduct at least one **research work, or an innovative work**  under the guidance of teacher, using the knowledge and skills learnt. It could include any of the followings;

- (a) Mini research
- (b) Survey
- (c) Model construction
- (d) Paper based work
- (e) study of ethno-science

General process of research work embraces the following steps;

- Understanding the objective of the research
- Planning and designing
- Collecting information
- analysis and interpretation
- Reporting /communicating (presentation, via visual aids, written report, graphical etc.)

General process of innovative work embraces the following steps;

- identification of innovative task (either assigned by teacher or proposed by student)
- planning
- performing the task
- presentation of the work
- Record keeping of the work

Students are free to choose any topic listed in this curriculum or a topic suggested by teacher provided that it is within the theoretical contents of the Curriculum. However, repetition of topic should be discouraged.

#### **Learning process matrix**

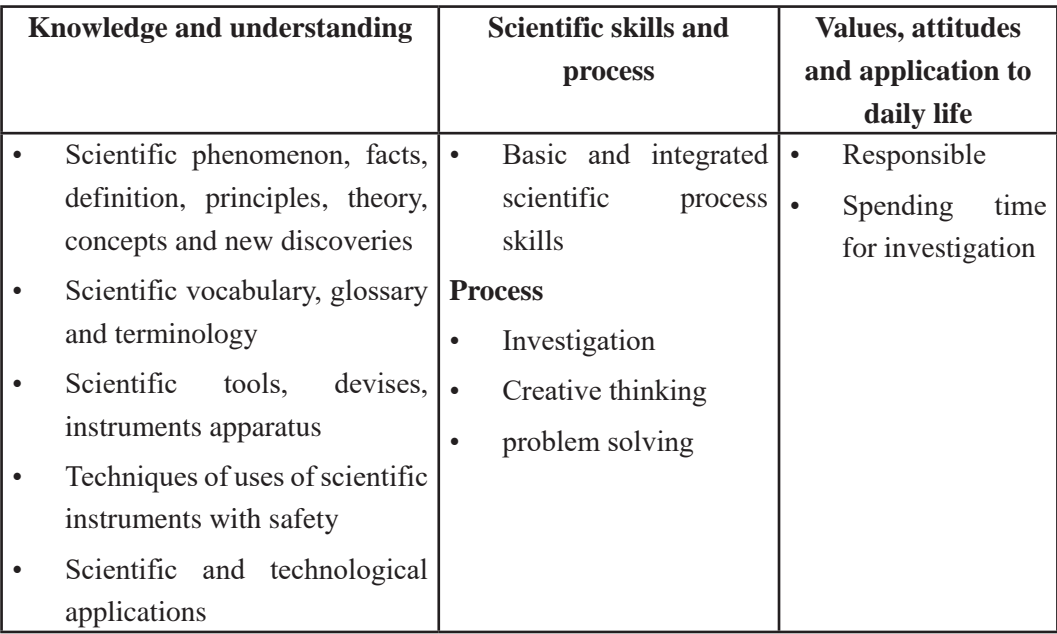

#### **Basic Science Process Skills includes,**

- 1. Observing: using senses to gather information about an object or event. It is description of what was actually perceived.
- 2. Measuring:comparing unknown physical quantity with known quantity (standard unit) of same type.
- 3. Inferring:formulating assumptions or possible explanations based upon observations.
- 4. Classifying:grouping or ordering objects or events into categories based upon characteristics or defined criteria.
- 5. Predicting:guessing the most likely outcome of a future event based upon a pattern of evidence.
- 6. Communicating:using words, symbols, or graphics to describe an object, action or event.

#### **Integrated Science Process Skills includes,**

- 1. Formulating hypotheses:determination of the proposed solutions or expected outcomes for experiments. These proposed solutions to a problem must be testable.
- 2. Identifying of variables: Identification of the changeable factors (independent and dependent variables) that can affect an experiment.
- 3. Defining variables operationally: explaining how to measure a variable in an experiment.
- 4. Describing relationships between variables**:** explaining relationships between variables in an experiment such as between the independent and dependent variables.
- 5. Designing investigations:designing an experiment by identifying materials and describing appropriate steps in a procedure to test a hypothesis.
- 6. Experimenting:carrying out an experiment by carefully following directions of the procedure so the results can be verified by repeating the procedure several times.
- 7. Acquiring data:collecting qualitative and quantitative data as observations and measurements.
- 8. Organizing data in tables and graphs:presenting collected data in tables and graphs.
- 9. Analyzing investigations and their data: interpreting data, identifying errors, evaluating the hypothesis, formulating conclusions, and recommending further testing where necessary.
- 10. Understanding cause and effect relationships: understanding what caused what to happen and why.
- 21. Formulating models: recognizing patterns in data and making comparisons to familiar objects or ideas.

# **7. Student Assessment**

Evaluation is an integral part of learning process. Both formative and summative modes of evaluation are emphasized. Formative evaluation will be conducted so as to provide regular feedback for students, teachers and parents/guardians about how student learning is. Class tests, unit tests, oral question-answer, home assignment etc.are some ways of formative evaluation.

There will be separate evaluation of theoretical and practical learning. Summative evaluation embraces theoretical examination, practical examination and evaluation of research work or innovative work.

# **(a) Internal Evaluation**

Out of 100 full marks Internal evaluation covers 25 marks. Internal evaluation consists of Practical work (16 marks), (b) Marks from trimesterexaminations(6 marks), and (c) Classroom participation (3 marks)

# **Practical Activities**

Practical work and project work should be based on list of activities mentioned in this curriculum or designed by the teacher. Mark distribution for practical work and project work will be as follows:

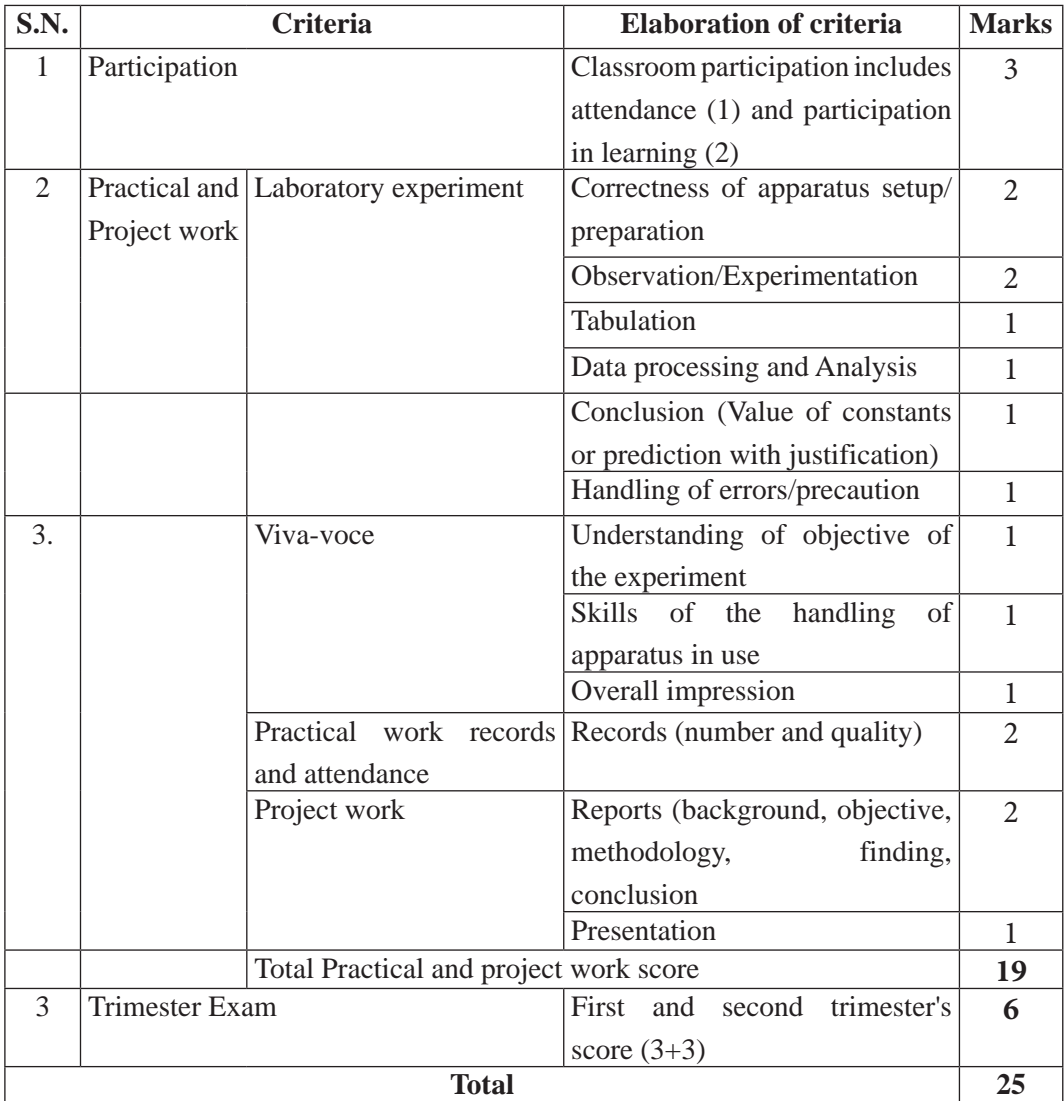

# **Note:**

- (i) Practical examination will be conducted in the presence of internal and external supervisors. Evaluation of laboratory experiment will focus both the product of work and skills competencies of student in using apparatus.
- (ii) Project work assessment is the internal assessment of reports and presentation of their

Curriculum : Computer Engineering Grade 9 -12 246

project works either individually or group basis. In case of group presentation, every member of the group should submit a short reflection on the presented report in their own language. Records of project works must be attested by external supervisor.

#### **• Marks from trimester examinations**

Total of 6 marks; 3 marks from each trimester.

#### **• Classroom participation (3 marks)**

Classroom participation includes attendance (1) and participation in learning (2).

#### **(b) External Evaluation**

Out of 100 marks theoretical evaluation covers 75 marks. The tool for external evaluation of theoretical learning will be a written examination. Questions for the external examination will be based on the specification grid developed by Curriculum Development Centre. Examination question paper will be developed using various levels of revised Bloom's taxonomy including remembering level, understanding level, application level and higher ability (analyzing, evaluating, creating).
# **Specification Grid**

# Grade : 11 **Subject : Physics Time: 3 hrs.**

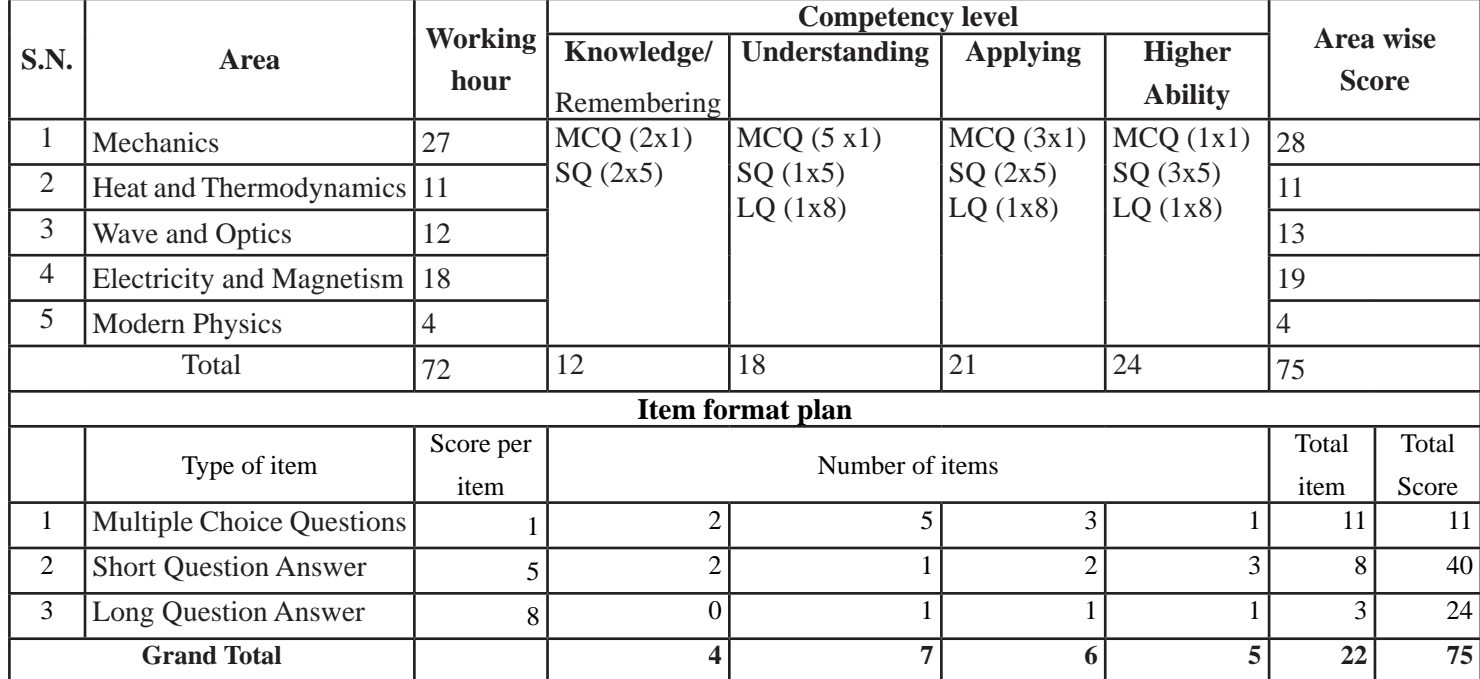

248

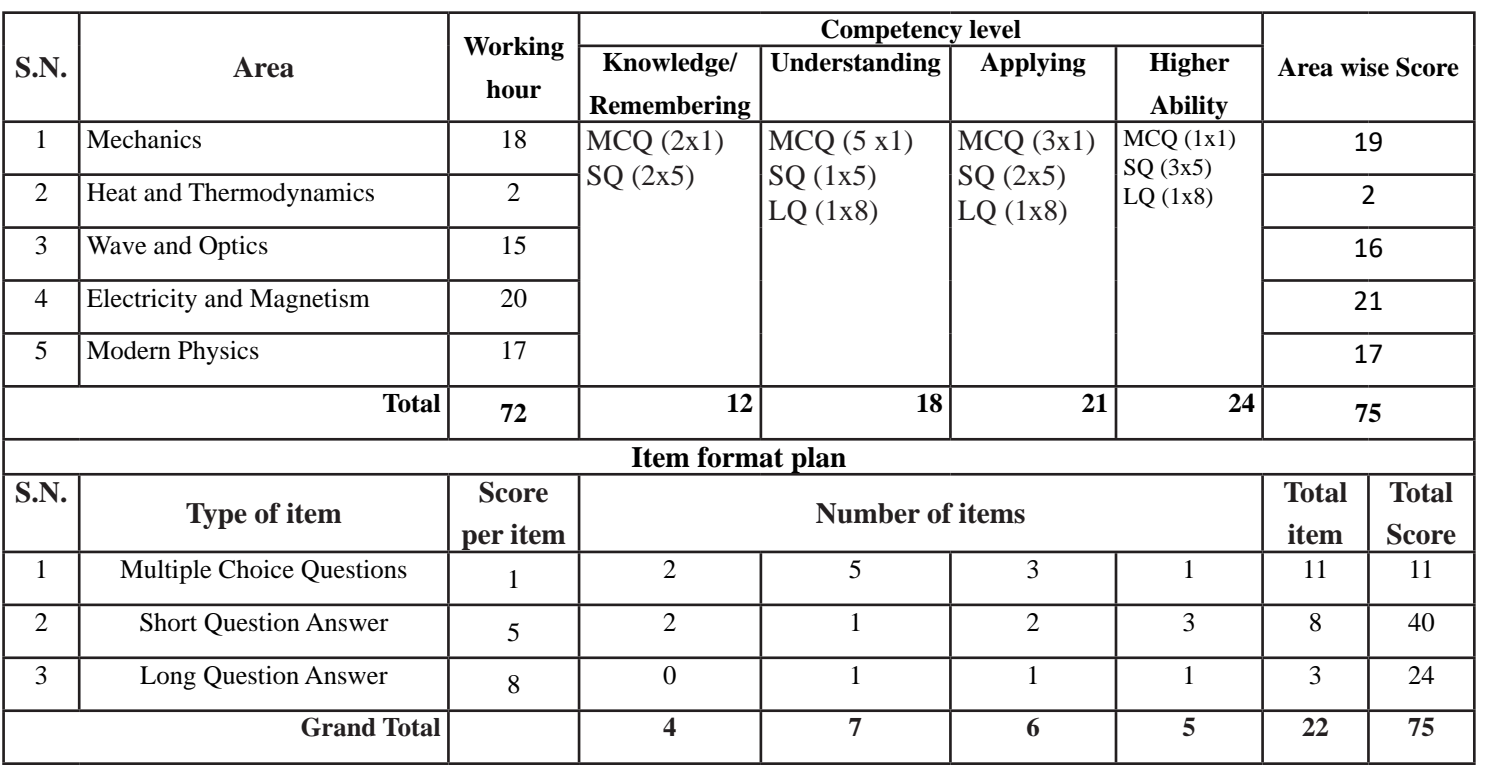

# **Grade : 12**

#### **Remarks:**

- Item format in composite should be met as per the specification grid.
- $\cdot$   $\pm$ 1 marks variation will be allowed within the area. But cannot be nil.
- In case of 5 or 8 marks items, these should ensure that 1 mark will be assigned per element expected as correct response. However, cognitive behavior intended might not be single behavior within the item. But in total cognitive distribution should met.  $\pm 2$ marks variation will be allowed within the cognitive levels.
- SQ and LQ can be structured (have two or more sub-items). SQ and LQ can be distributed to two or more cognitive behaviors. In such case these will be added to their respective cognitive behavior. In sum the distribution of cognitive behavior should be approximately to the required distribution.
- The distribution of questions based on cognitive domain will be nearby 15% knowledge/remembering, 25% understanding, 30% applying and 30% higher ability level.
- In case of short question there will be 2 "OR" questions and in case of long question there will be 1 "OR" question.

# **Programming in JAVA**

 **Grade: 11 Credit hrs: 4 Working hrs: 128**

#### 1. **Introduction**

Computer programming plays vital role to automate the world since it harnesses the computing power and control the interaction between human and computer. Thus, computer programming is important for our today's contemporary world as well as future global society. Computer programming is evolving and so are the programming languages. One of most popular language among them is Java because the language keeps evolving with its maturity. Java is platform independent and supports most common programming paradigm. Java is most recommended language for mobile app development also with its rich Application Programming Interfaces (APIs) and other many more advantages.

This course facilitates students to be competitive in today's programming world by boosting them with programming in Java. This Java course will provide students with a strong understanding of basic Java programming elements and data abstraction using problem representation and the object-oriented framework. Also, students will get idea about the basic procedural programming using java variables, arrays, loops, strings and applets. Altogether, the course comprises all the fundamentals of programming with Java. It will be delivered using both the conceptual and theoretical inputs through presentation, discussion, reflective reading and group works as well as practical and real world experiences through different practical activities.

The curriculum has been offered as per the structure of National Curriculum Framework 2076. It provides a comprehensive outline of level-wise competencies, grade-wise leaning outcomes and scope and sequence of contents, suggested practical/project activities, learning facilitation process and assessment strategies so as to enhance the learning on the subject systematic.

#### 2. **Competencies**

On completion of the course, the students will have the following competencies:

- 1. Develop the concepts of object-oriented programming and fundamentals of Java.
- 2. Define the concept of Class and Object.
- 3. Demonstrate and construct Java control statements.
- 4. Experiment Arrays and Strings in Java.
- 5. Use the basic ideas of input/output and Applets in Java.

### 3. **Grade Wise Learning Outcomes**

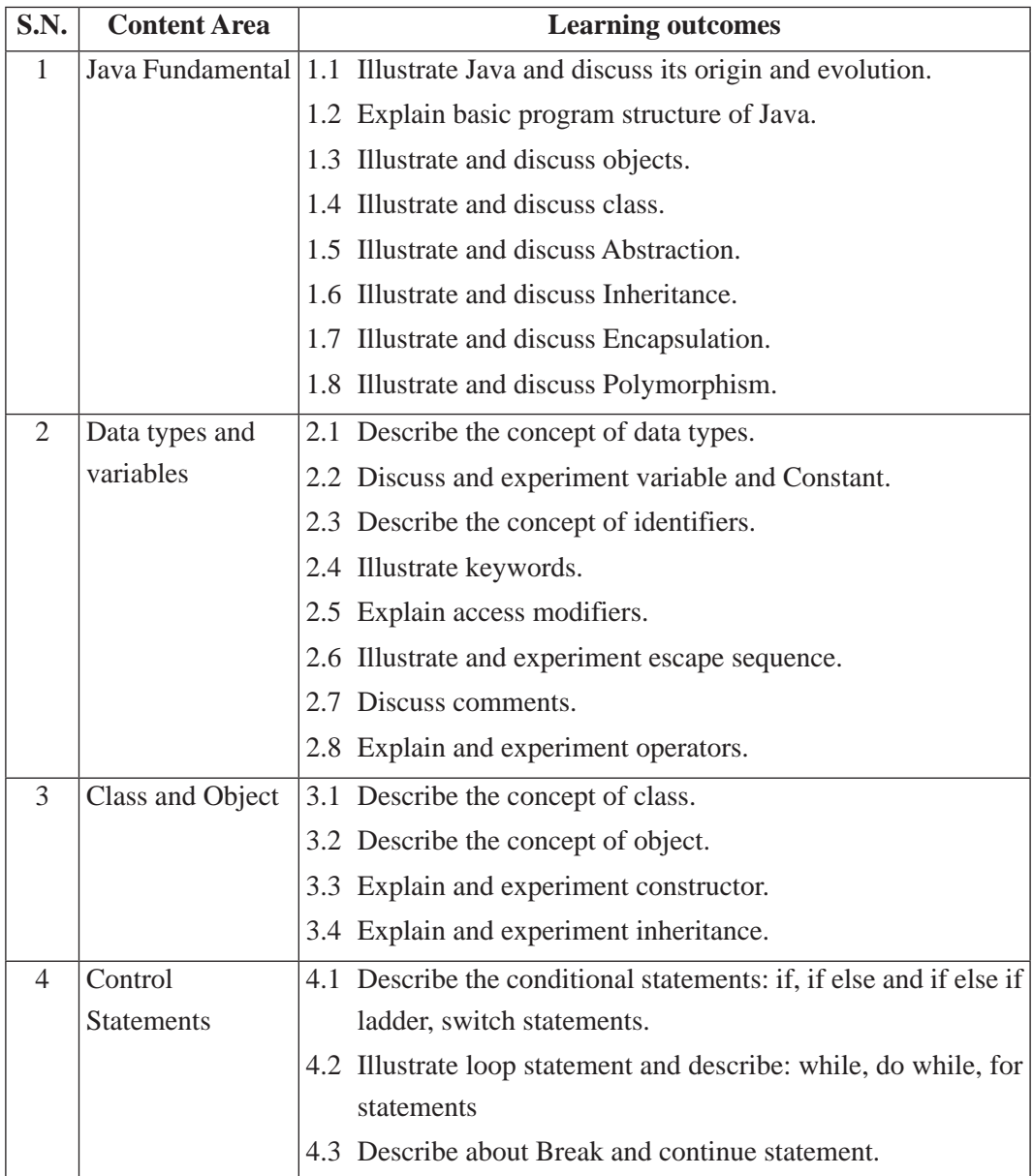

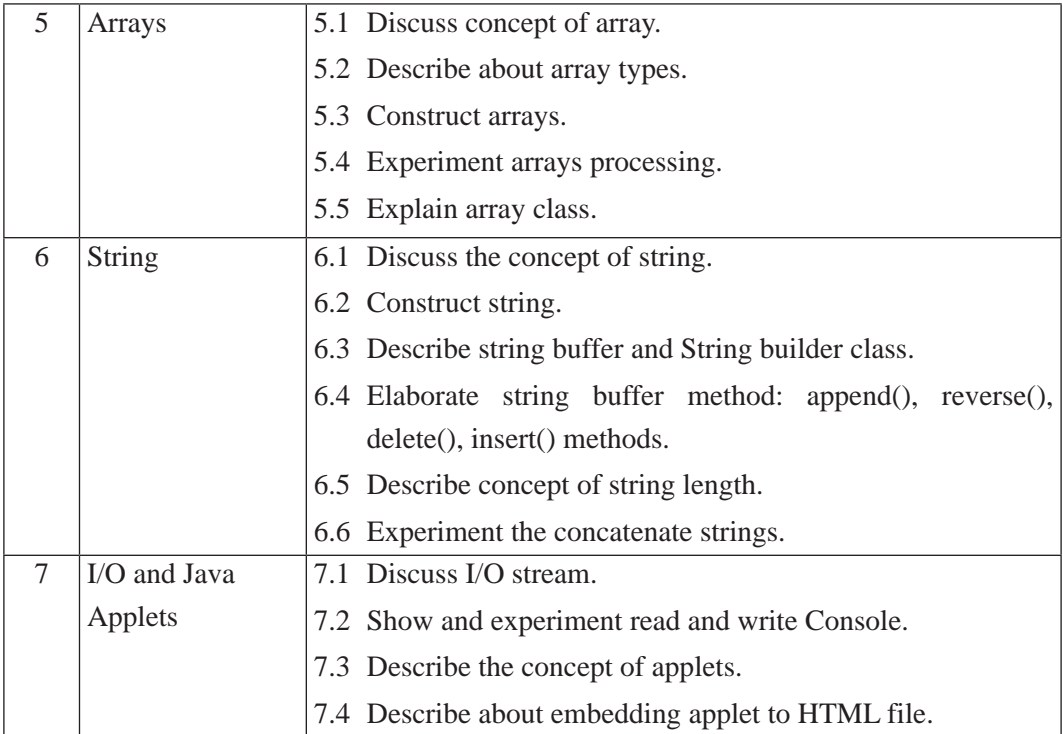

# 4. **Scope and Sequence of Contents**

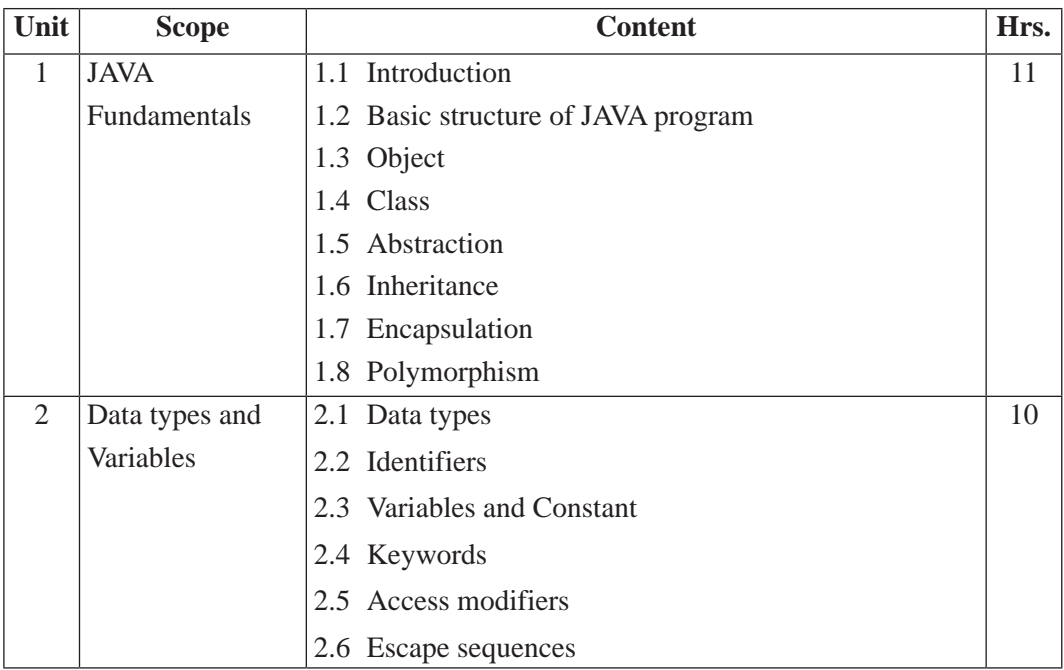

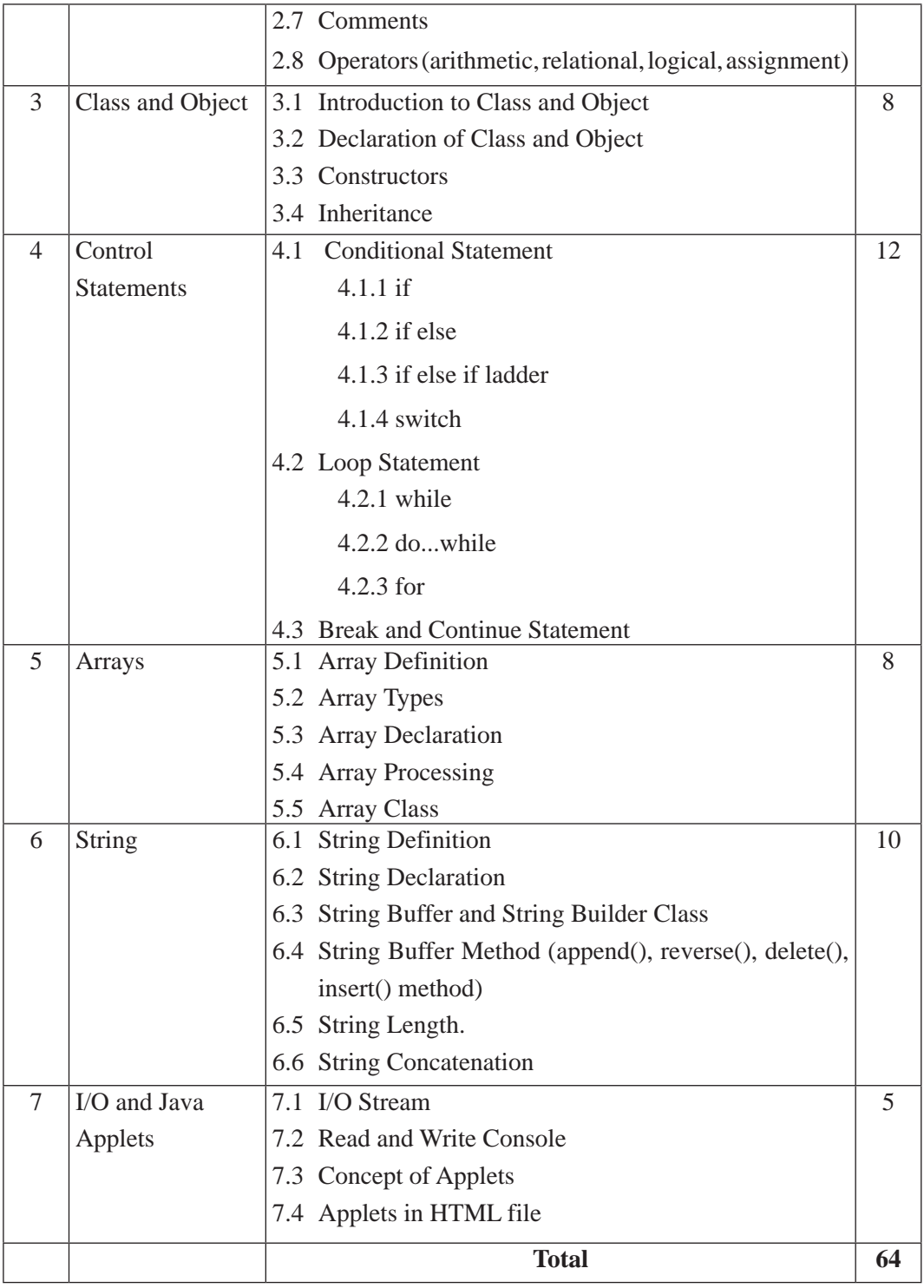

Curriculum : Computer Engineering Grade 9 -12 254

#### **5. Suggested Practical and Project Works**

The practical and project works are integral parts of reinforcing the students' learning. So the new curriculum provisions the practical and projects works as a part of curriculum. Some of the sample practical and project works are suggested herewith. However, a teacher can adapt them or use similar other project works as per their students need and specific context.

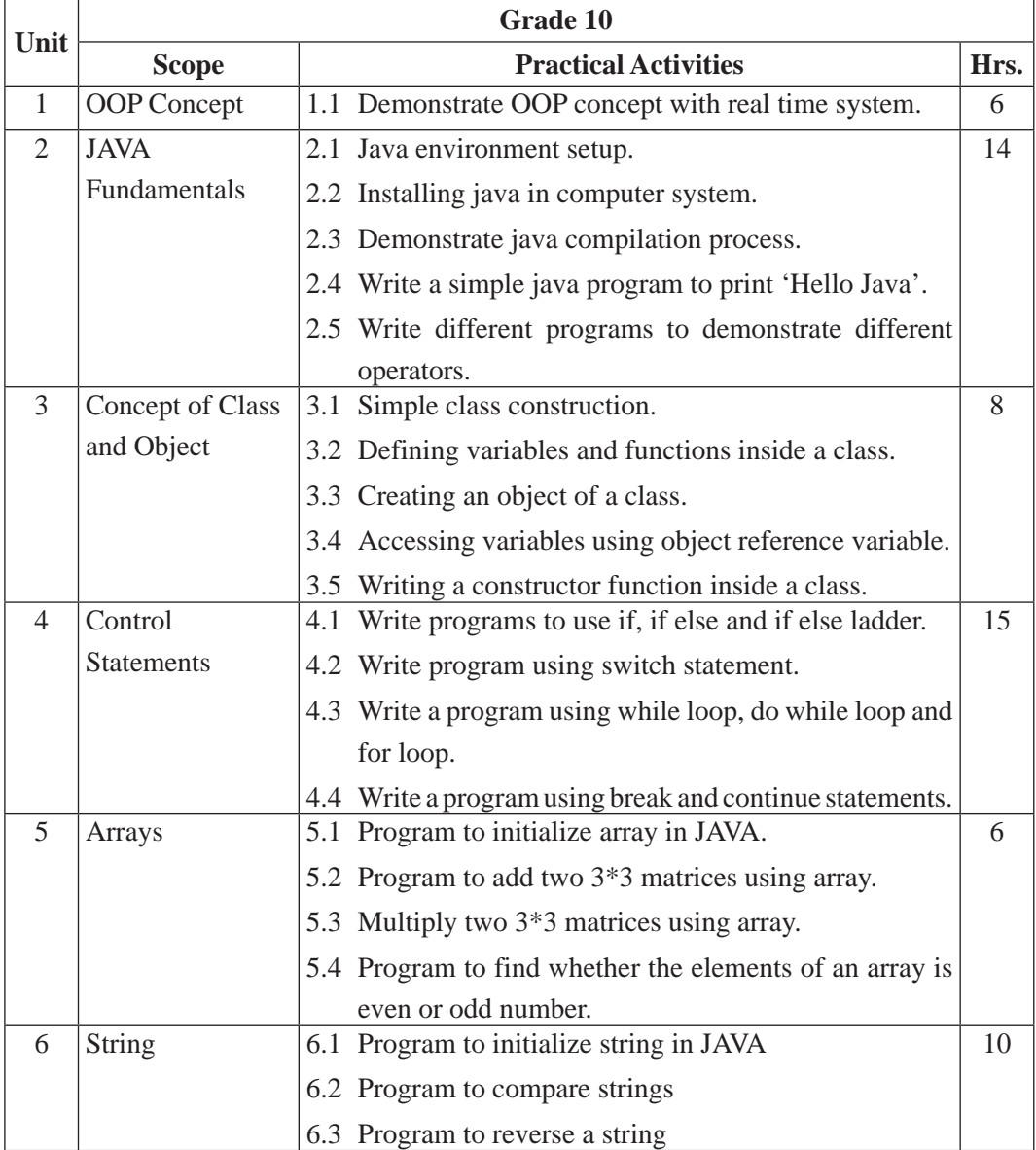

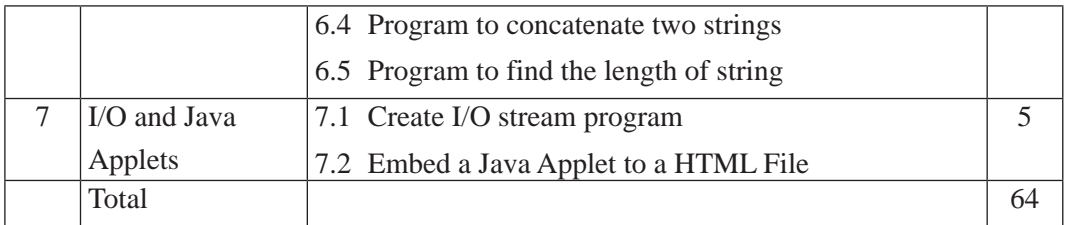

### **6. Learning Facilitation Process**

This course intends to provide both theoretical as well as practical knowledge and skills on the subject, thereby, blends with both theoretical and practical facilitation strategies to ensure better learning. In fulfilling the learning outcomes stated in the curriculum, the teacher should use a variety of methods and techniques that fit to the contents. In particular, the following methods, techniques and strategies are used for learning facilitation:

- Practical/application/experimental methods
- Laboratory based practical works
- Lecture
- **Interaction**
- **Ouestion answer**
- **Demonstrations**
- Online based instructions
- Cooperative learning
- Project work methods (Research work i.e. survey and mini research, innovative work or experiential learning, connection to theory and application)

## **7. Student Evaluation**

Evaluation is an integral part of learning process. Both formative and summative modes of evaluation are emphasized. Formative evaluation will be conducted so as to provide regular feedback for students, teachers and parents/guardians about how student learning is. Class tests, unit tests, oral question-answer, home assignment etc, are some ways of formative evaluation.

There will be separate evaluation of theoretical and practical learning. Summative evaluation embraces theoretical examination, practical examination and evaluation of research work or innovative work.

#### **(a) Internal Evaluation**

Internal evaluation covers 50 Percent weightage. Internal evaluation consists of Practical Activities (Practical works and projects works) (35 Percent), (b) Marks from trimester examinations (10 Percent), and (c) Classroom participation (5 Percent). Practical work should be based on list of activities mentioned in this curriculum. Project works should be based on the mentioned lists or created by teachers. Mark distribution for internal evaluation (practical work and project work) will be as follows:

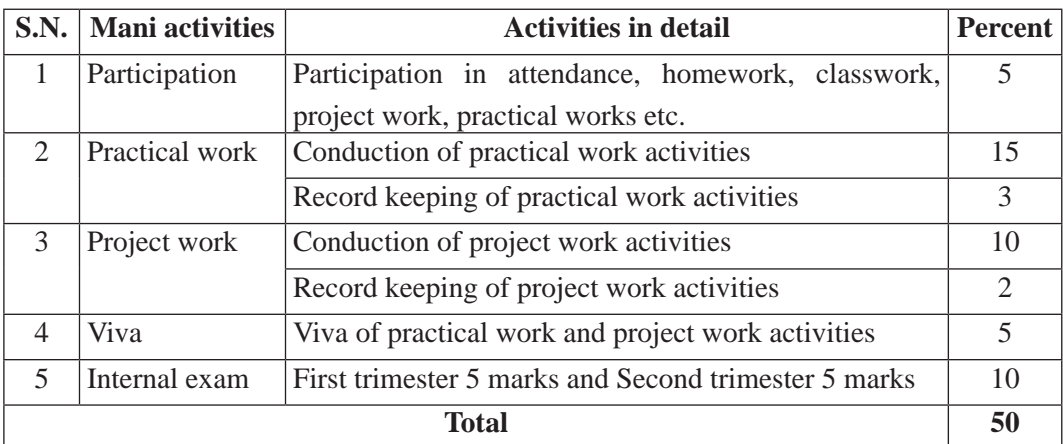

#### **Note:**

- (i) Practical examination will be conducted in the presence of internal and external supervisors. Evaluation of experiment will focus both the product of work and skills competencies of student in using apparatus.
- (ii) Project work assessment is the internal assessment of reports and presentation of their project works either individually or group basis. In case of group presentation, every member of the group should submit a short reflection on the presented report in their own language. Records of project works must be attested by external supervisor.

#### **(b) External Evaluation**

External evaluation of the students will be based on the written examination. It carries 50 percent of the total weightage. Questions for the external examination will be based on the specification grid developed by Curriculum Development Centre. Examination question paper will be developed using various levels of revised Bloom's taxonomy including remembering level, understanding level, application level and higher ability (analyzing, evaluating, creating).

# **Specification Grid**

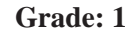

### Grade: 11 **Subject: Programming in JAVA Time: 2 hrs.**

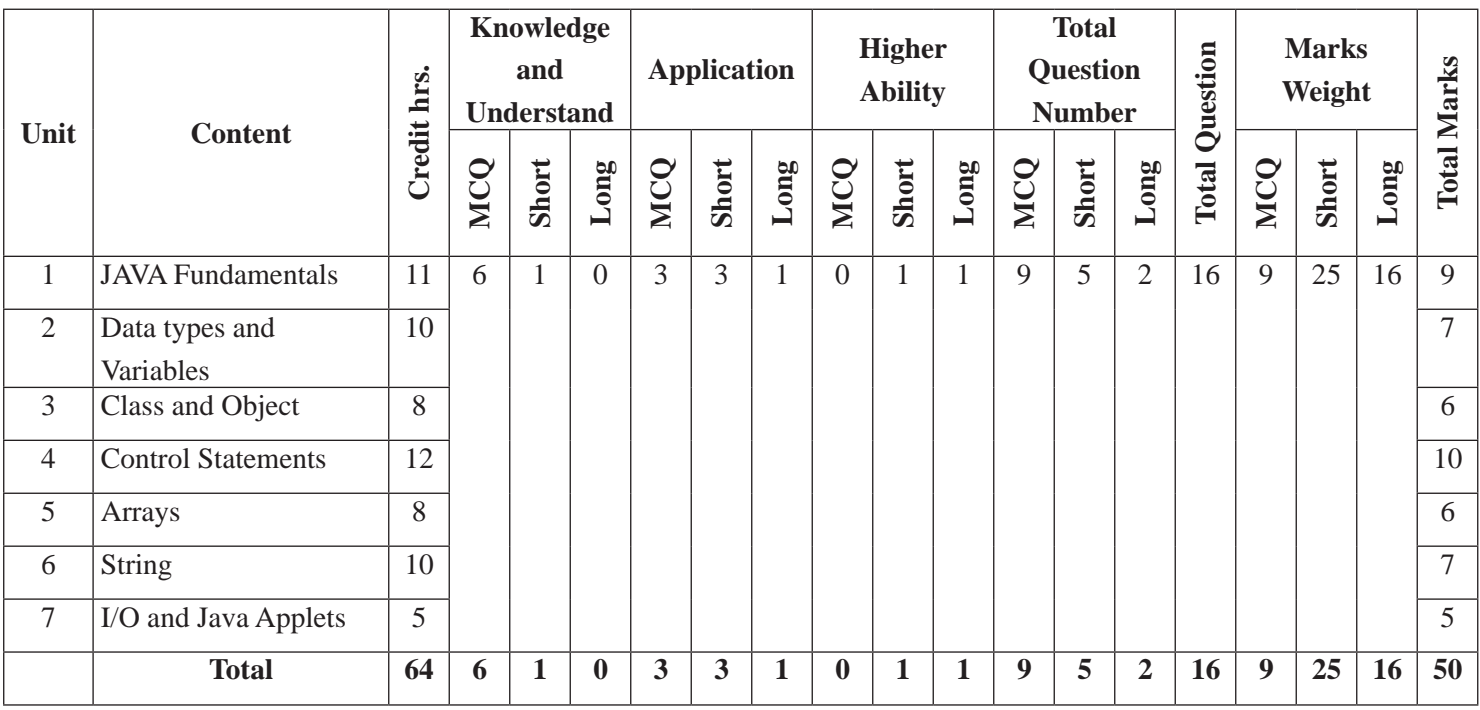

# **Computer Organization and Architecture**

**Grades: 11 Credit hrs: 4 Working hrs: 128**

#### **1. Introduction**

Computer Architecture is a functional description of requirements and design implementation for the various parts of computer. It deals with functional behavior of computer system. It comes before the computer organization while designing a computer. Computer Organization is how operational attribute are linked together and contribute to realize the architectural specification. This curriculum presumes that the students joining grade 11 computer Engineering stream come with diverse aspirations, some may continue to higher level studies in specific areas of computer organization and Architecture subject. The curriculum is designed to provide students with general understanding of the fundamental computer laws and principles that govern the computer phenomena in the world.

This curriculum comprises of fundamental conceptual principles and practices, an introduction to computers, data representation, instruction format, memory, processor, input/output organization It will be delivered using both the conceptual and theoretical inputs through presentation, discussion, reflective reading and group works as well as practical and real world experiences through different practical activities.

The curriculum is structured in accordance with National Curriculum Framework, 2076. It focuses on both theoretical and practical aspects having equal teaching and practical. It incorporates the level-wise competencies, grade-wise leaning outcomes, scope and sequence of contents, suggested practical/project activities, learning facilitation process and assessment strategies so as to enhance the learning on the subject systematically.

#### **2. Competencies**

On completion of the course, the students will have the following competencies:

- 1. Develop the basic concept of computer, its history and parts.
- 2. Elaborate memory and storage device in computer.
- 3. Define the concept of computer processor.
- 4. Use the idea about input and output organization of computer.

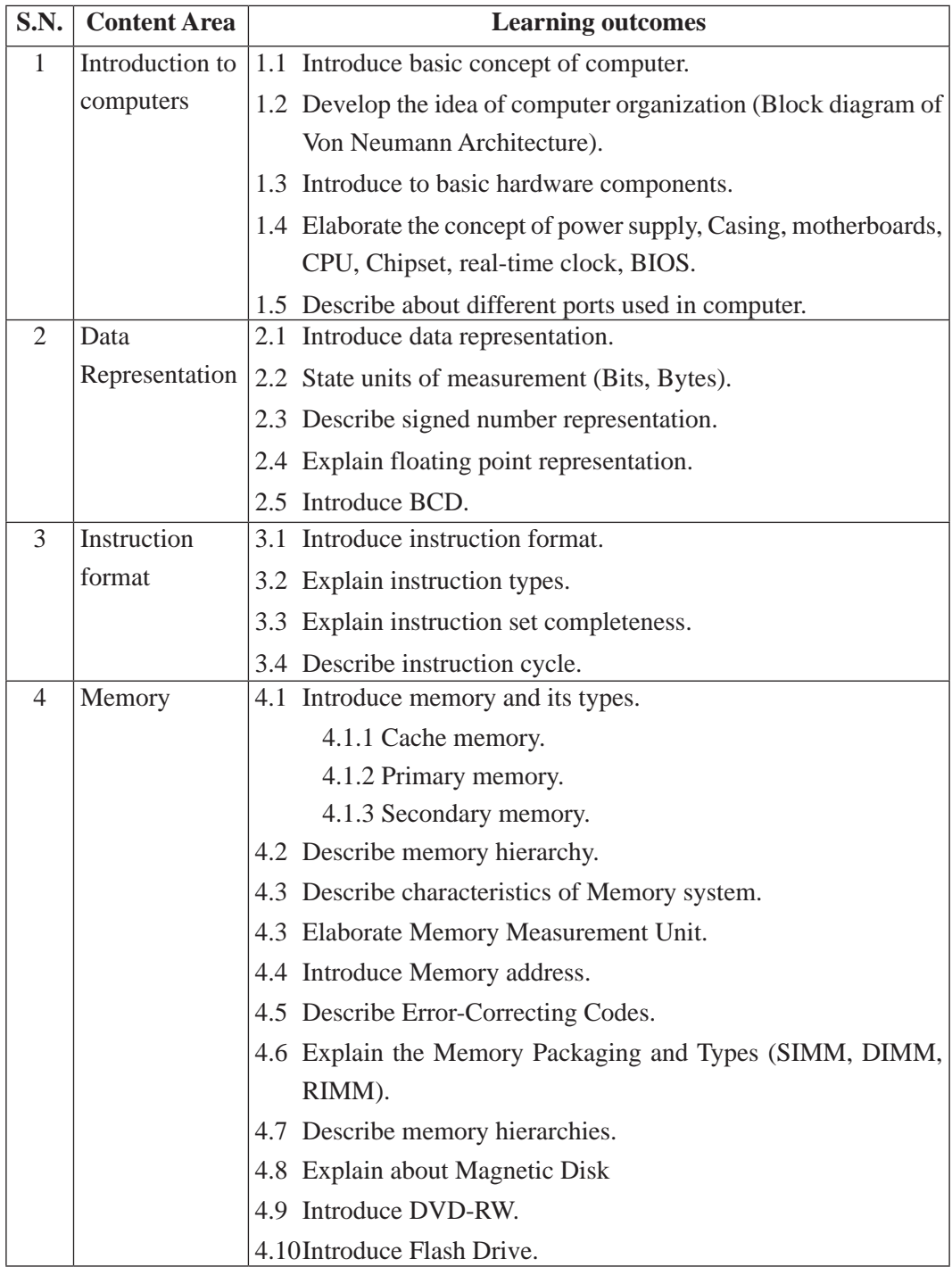

# **3. Grade wise learning Outcomes**

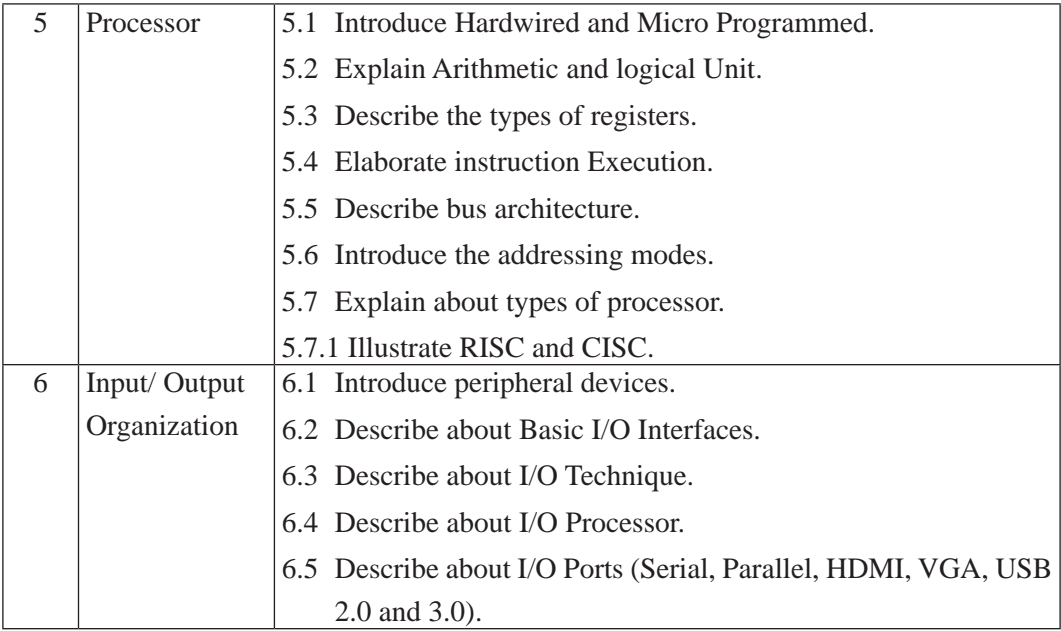

# **4. Scope and Sequence of Contents**

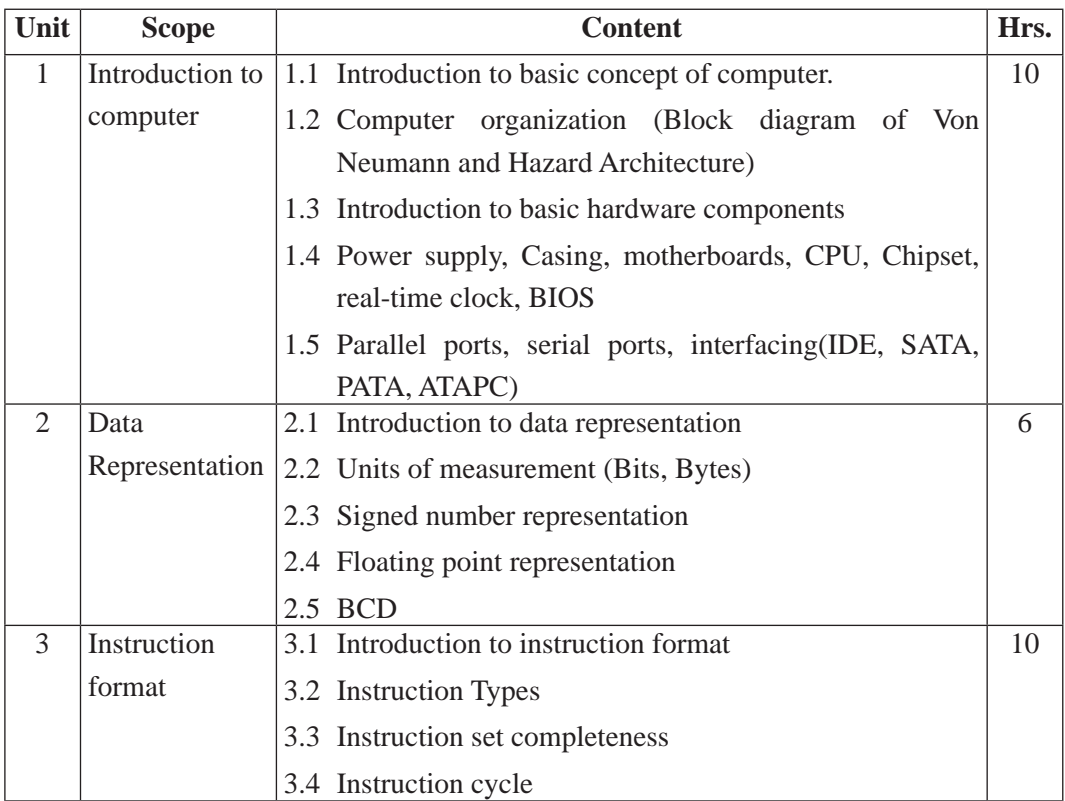

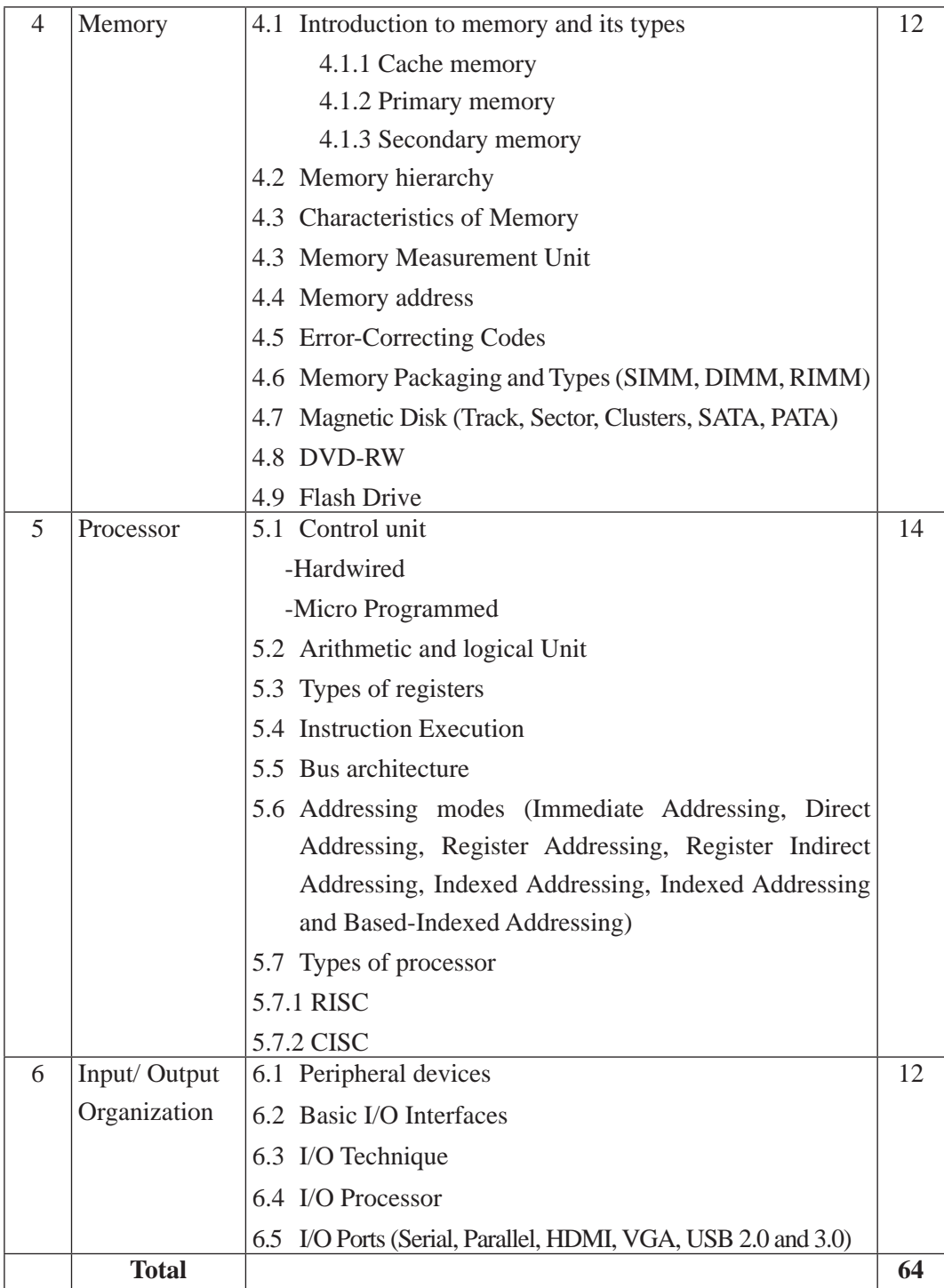

### **5. Suggested Practical and Project Works**

Practical and project work is an integral part of technical and vocational subjects. They are carried out to consolidate the practical learning experiences. Some of the suggested practical and project work activities are mentioned below. As these are the basic and fundamental practical and project works, the teacher can adapt or introduce more relevant to their context and students' needs.

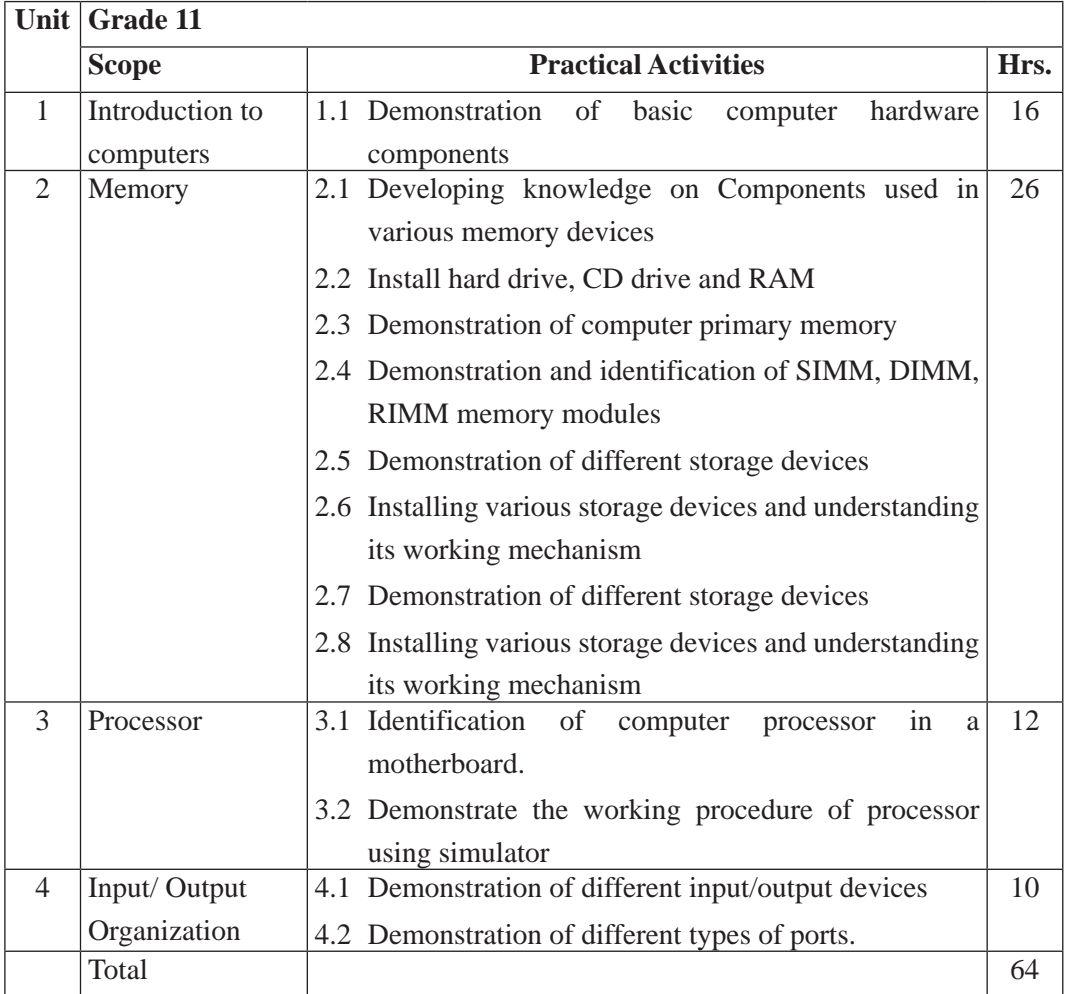

## **6. Learning Facilitation Method and Process**

Learning facilitation process is the crux of the teaching and learning activity. One topic can be facilitated through two or more than two methods or processes. The degree of usage will be based on the nature of the content to be facilitated. However, a teacher should focus on methods and techniques that are more students centered and appropriate to facilitate the content. The following facilitation methods, techniques and strategies will be applied while conducting the teaching learning process:

- Practical/application/experimental methods
- Laboratory based practical works
- Lecture
- **Interaction**
- Ouestion answer
- **Demonstrations**
- Online based instructions
- Cooperative learning
- Project work methods (Research work i.e. survey and mini research, innovative work or experiential learning, connection to theory and application)

#### **7. Student Evaluation**

Evaluation is an integral part of learning process. Both formative and summative modes of evaluation are emphasized. Formative evaluation will be conducted so as to provide regular feedback for students, teachers and parents/guardians about how student learning is. Class tests, unit tests, oral question-answer, home assignment etc, are some ways of formative evaluation.

There will be separate evaluation of theoretical and practical learning. Summative evaluation embraces theoretical examination, practical examination and evaluation of research work or innovative work.

#### **(a) Internal Evaluation**

Internal evaluation covers 50 Percent weightage. Internal evaluation consists of Practical Activities (Practical works and projects works) (35 Percent), (b) Marks from trimester examinations (10 Percent), and (c) Classroom participation (5 Percent). Practical work should be based on list of activities mentioned in this curriculum. Project works should be based on the mentioned lists or created by teachers. Mark distribution for internal evaluation (practical work and project work) will be as follows:

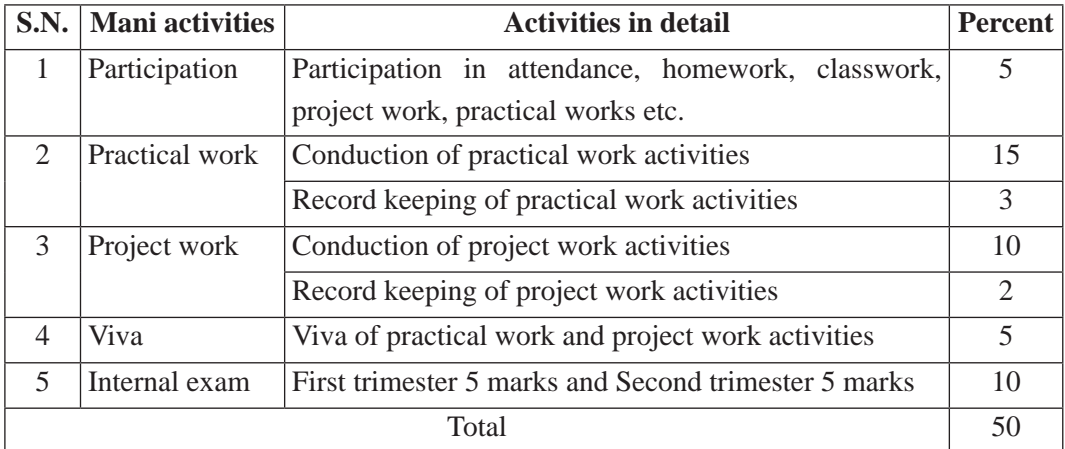

#### **Note:**

- (i) Practical examination will be conducted in the presence of internal and external supervisors. Evaluation of experiment will focus both the product of work and skills competencies of student in using apparatus.
- (ii) Project work assessment is the internal assessment of reports and presentation of their project works either individually or group basis. In case of group presentation, every member of the group should submit a short reflection on the presented report in their own language. Records of project works must be attested by external supervisor.

#### **(b) External Evaluation**

External evaluation of the students will be based on the written examination. It carries 50 percent of the total weightage. Questions for the external examination will be based on the specification grid developed by Curriculum Development Centre. Examination question paper will be developed using various levels of revised Bloom's taxonomy including remembering level, understanding level, application level and higher ability (analyzing, evaluating, creating).

# **Specification Grid**

# **Grade: 11 Subject: Computer Organization and Architecture Time: 2 hrs.**

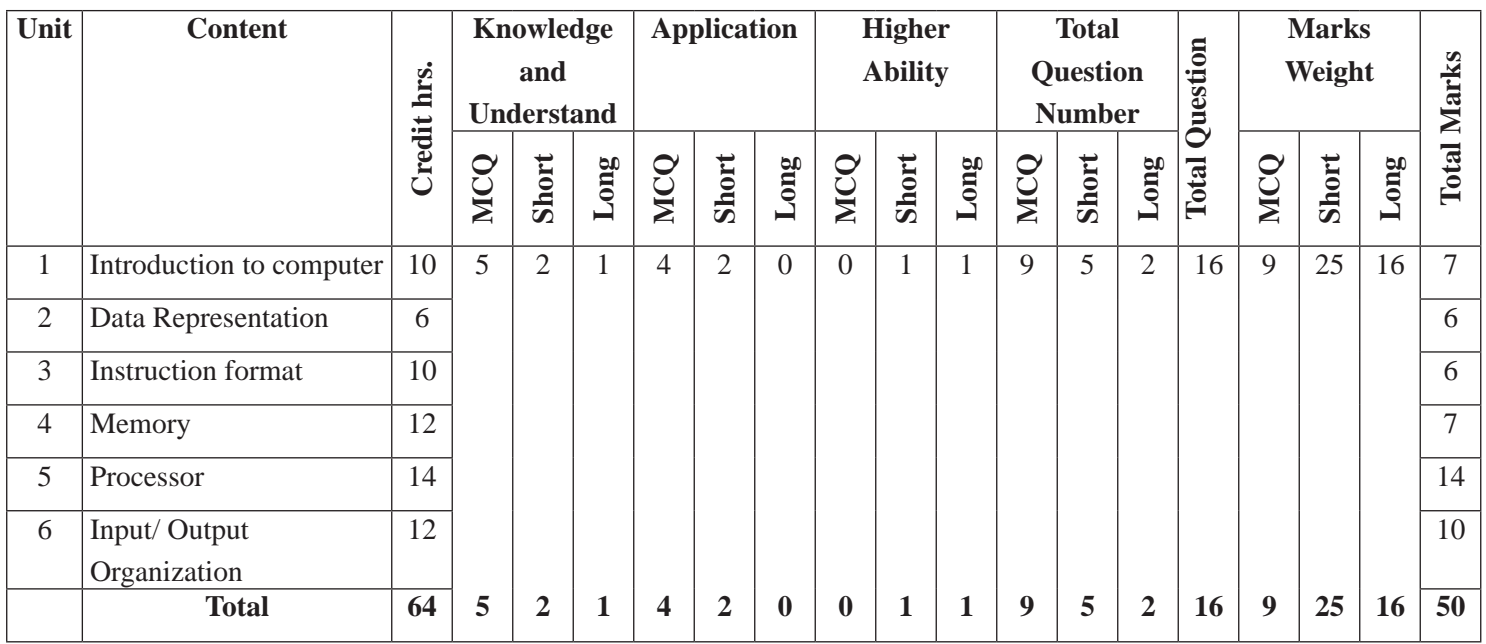

# **Operating System**

**Grade: 11 Credit hrs: 4 Working hrs: 128**

#### **1. Introduction**

An operating system is a program that acts as an interface between the user and the computer hardware which manages and controls the execution of all kinds of programs. This curriculum presumes that the students joining grade 11 computer Engineering stream come with diverse aspirations, some may continue to higher level studies in specific areas of operating system subject.

This curriculum comprises of fundamental conceptual principles and practices, operating system overview, types of operating system, process and process scheduling, operating System properties, deadlock and linux. It will be delivered using both the conceptual and theoretical inputs through presentation, discussion, reflective reading and group works as well as practical and real world experiences through different practical activities.

The curriculum has been offered as per the structure of National Curriculum Framework 2076. It provides a comprehensive outline of level-wise competencies, grade-wise leaning outcomes and scope and sequence of contents, suggested practical/project activities, learning facilitation process and assessment strategies so as to enhance the learning on the subject systematic.

#### **2. Competencies**

On completion of the course, the students will have the following competencies:

- 1. Develop Operating System
- 2. Use types of Operating System
- 3. Elaborate Operating System mechanism and scheduling techniques
- 4. Define Operating System processing.
- 5. Explain deadlock occur in process of Operating System.
- 6. Use the Linux Operating System

# **S.N. Content Area Learning outcomes** 1 Introduction to Operating System 1.2 Describe Functions of an Operating System. 1.1 Introduce Operating System. 1.3 Explain different types of Operating System (Based on Processing method, Batch Operating System, Time sharing Operating System, Multiprocessing Operating System, Multitasking Operating System, Real time Operating System and Distributed Operating System). 1.4 Explain OS Based on User Interface (Command user Interface and Graphical user interface). 1.5 Describe OS based on Mode of user (Single user and Multiuser). 2 Process and process scheduling 2.1 Introduce Process, Program and process life cycle. 2.2 Describe Process Control block. 2.3 Explain Process state. 2.4 Introduce process scheduling . 2.5 Explain Process scheduling queues and types of Process schedulers (short term scheduler, Medium term scheduler and Long term schedule. 2.6 Illustrate the concept of Preemptive and Non-Preemptive Scheduling. 2.7 Illustrate the concept of thread and its life cycle. 2.8 Describe Algorithm: FCFS/SJF/SRT. 3 Memory Management 3.1 Introduce Memory Hierarchy. 3.2 Explain Memory function. 3.3 Describe Mono programming model and Multi programming model. 3.4 Elaborate Sharing and protection. 3.5 Describe Static and dynamic partition. 3.6 Explain Internal and External fragmentation. 3.7 Illustrate the concept of Virtual memory, Paging.

#### 3. **Grade wise learning Outcomes**

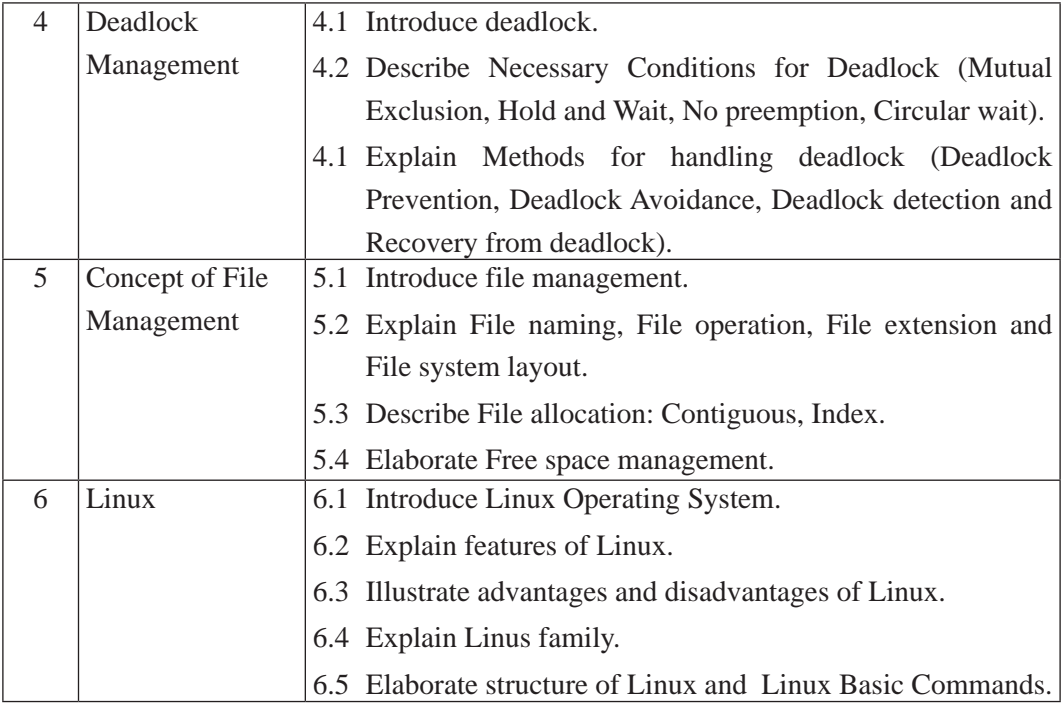

# **4. Scope and Sequence of Contents**

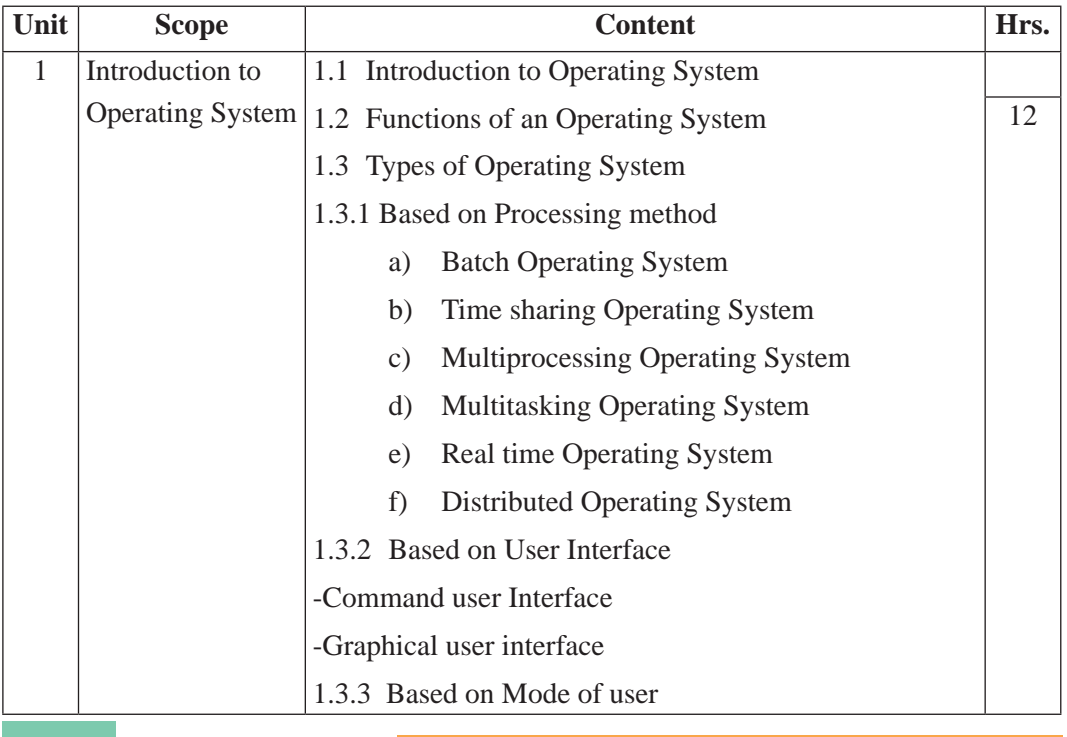

269 Curriculum : Computer Engineering Grade 9 -12

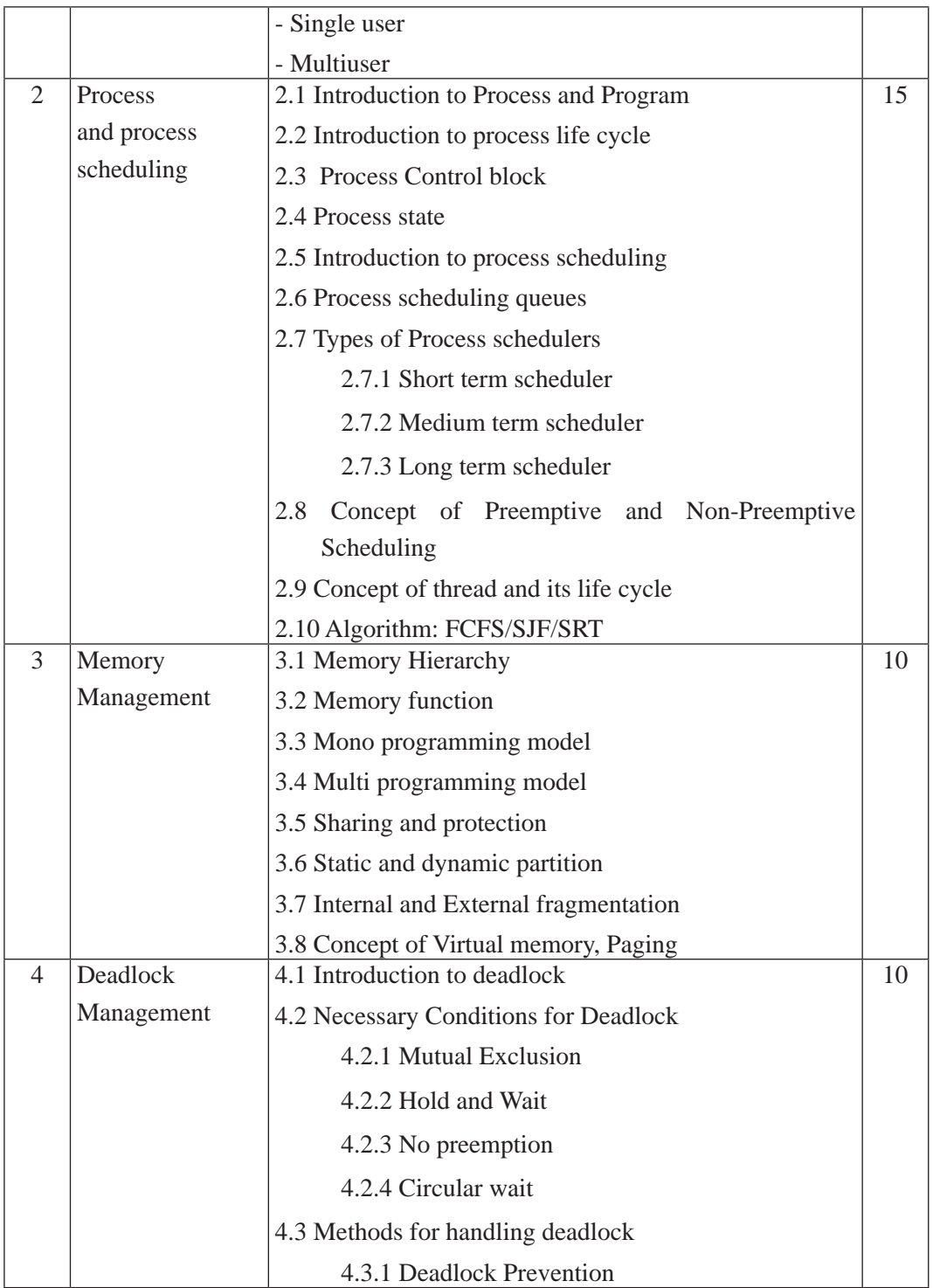

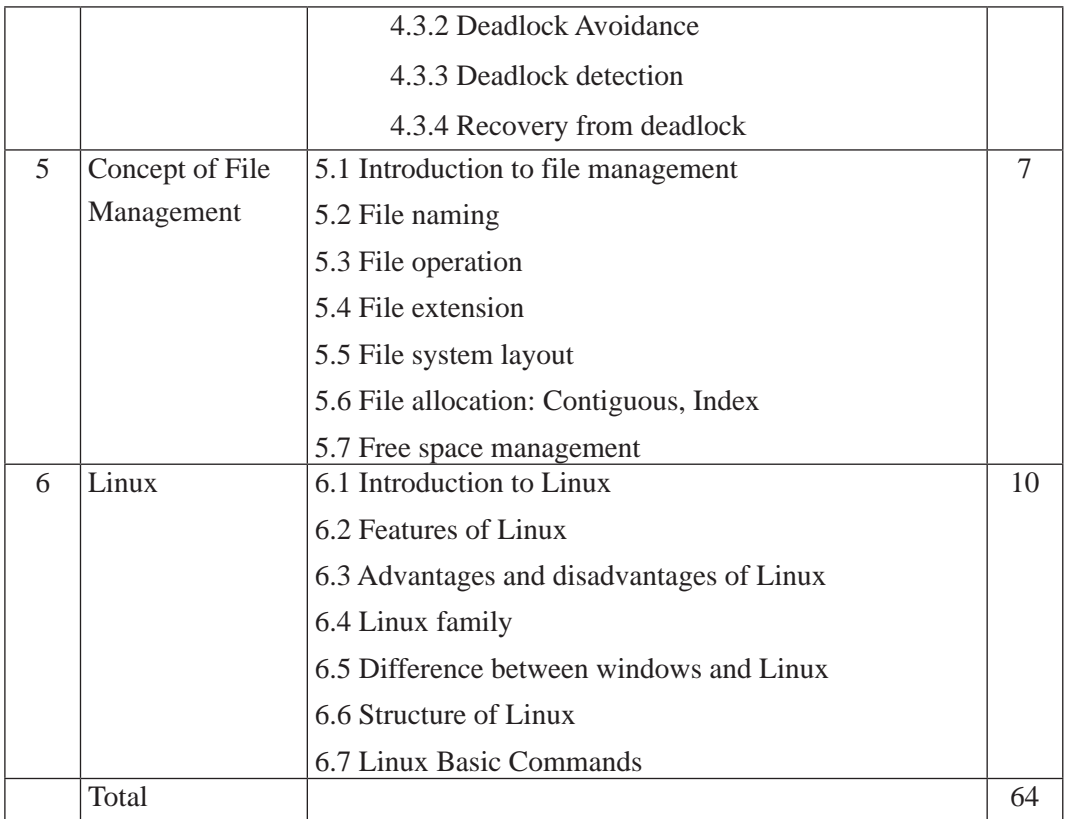

## **5. Suggested Practical and Project Works**

The practical work that students do during their course is aimed at providing them learning opportunities to accomplish competency of the curriculum as well as reinforcing their learning of the theoretical subject content. Similarly, involving in a project work fosters the self-learning of students in the both theoretical and practical contents. As this subject emphasizes to develop both theoretical and practical knowledge and skills, some of the practical and project works are suggested for the students. However, the tasks presented here are the samples only. A teacher can assign the extra practical and project works as per the students' need or specific context.

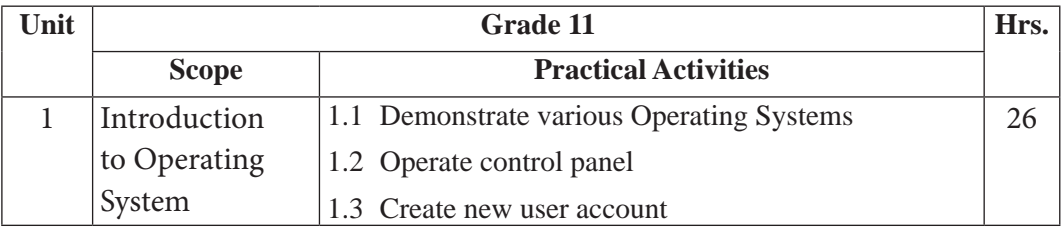

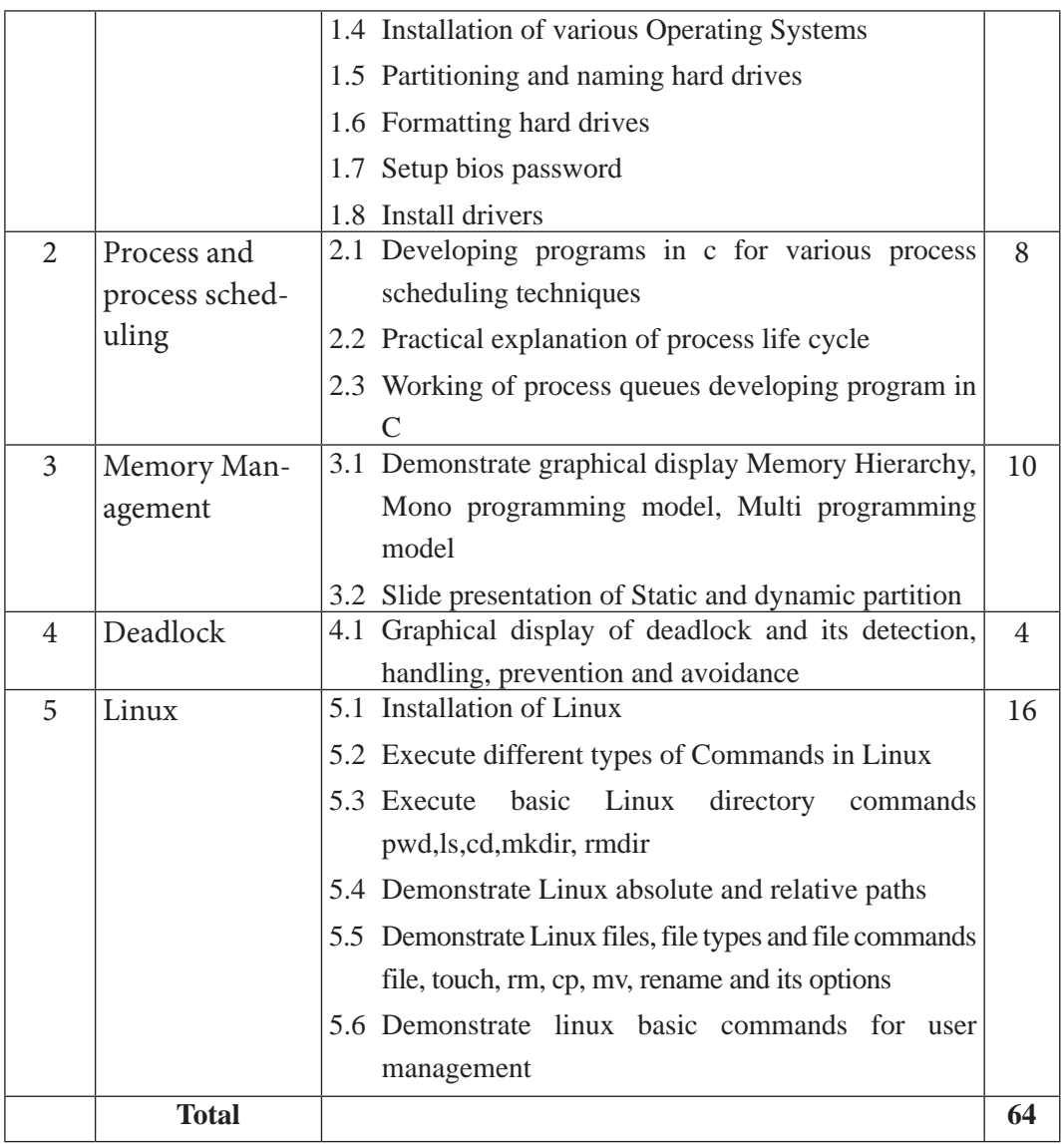

## **6. Learning Facilitation Process**

Learning facilitation process is determined according to the content to be dealt in the subject. It's also an art of teacher. The teacher should utilize such teaching methods and techniques that are appropriate to the contents and needs of the students. In facilitating the course, various approaches, methods and techniques are used. To be particular, the following major methods and strategies are used in this subject:

• Practical/application/experimental methods

- Laboratory based practical works
- Lecture
- **Interaction**
- **Ouestion answer**
- **Demonstrations**
- Online based instructions
- Cooperative learning
- Project work methods (Research work i.e. survey and mini research, innovative work or experiential learning, connection to theory and application)

#### **7. Student Evaluation**

Evaluation is an integral part of learning process. Both formative and summative modes of evaluation are emphasized. Formative evaluation will be conducted so as to provide regular feedback for students, teachers and parents/guardians about how student learning is. Class tests, unit tests, oral question-answer, home assignment etc, are some ways of formative evaluation.

There will be separate evaluation of theoretical and practical learning. Summative evaluation embraces theoretical examination, practical examination and evaluation of research work or innovative work.

#### **(a) Internal Evaluation**

Internal evaluation covers 50 Percent weightage. Internal evaluation consists of Practical Activities (Practical works and projects works) (35 Percent), (b) Marks from trimester examinations (10 Percent), and (c) Classroom participation (5 Percent). Practical work should be based on list of activities mentioned in this curriculum. Project works should be based on the mentioned lists or created by teachers. Mark distribution for internal evaluation (practical work and project work) will be as follows:

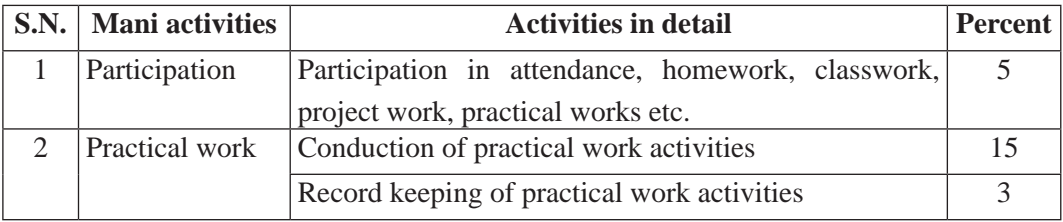

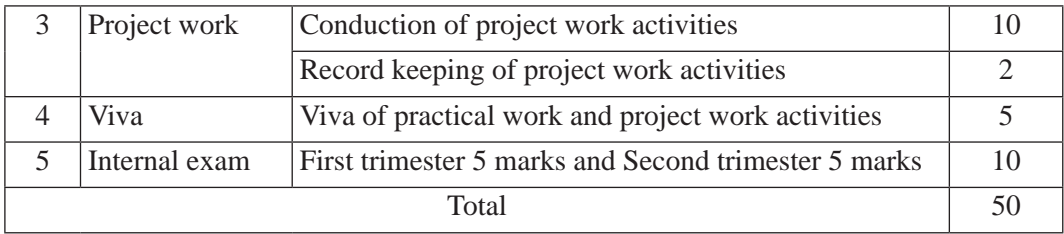

#### **Note:**

- (i) Practical examination will be conducted in the presence of internal and external supervisors. Evaluation of experiment will focus both the product of work and skills competencies of student in using apparatus.
- (ii) Project work assessment is the internal assessment of reports and presentation of their project works either individually or group basis. In case of group presentation, every member of the group should submit a short reflection on the presented report in their own language. Records of project works must be attested by external supervisor.

#### **(b) External Evaluation**

External evaluation of the students will be based on the written examination. It carries 50 percent of the total weightage. Questions for the external examination will be based on the specification grid developed by Curriculum Development Centre. Examination question paper will be developed using various levels of revised Bloom's taxonomy including remembering level, understanding level, application level and higher ability (analyzing, evaluating, creating).

# **Specification Grid**

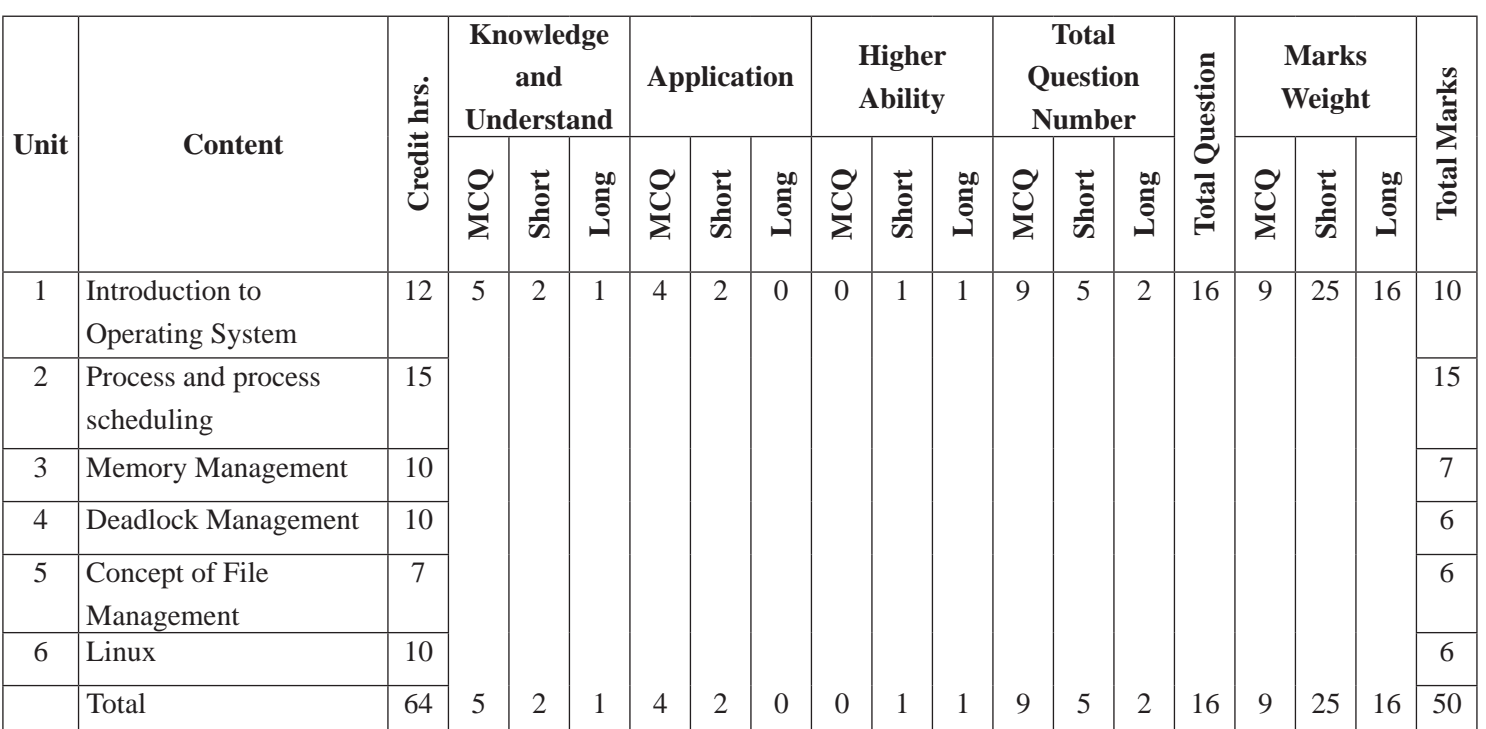

**Grade: 11 Subject: Operating System Time: 2 hrs.**

# **Web & Mobile Application Development**

**Grades: 11 Credit hrs: 4 Working hrs: 128**

#### 1. **Introduction**

Web application is a software system that provides a user interface through a web browser. Mobile application development is the process to making software for smart phones and digital assistants, most commonly for Android and IOS.

This curriculum comprises of fundamental conceptual principles and practices, an introduction to mobile applications, mobile operating systems, android, IOS, web applications and web application life cycle models. It will be delivered using both the conceptual and theoretical inputs through presentation, discussion, reflective reading and group works as well as practical and real world experiences through different practical activities.

The curriculum is structured in accordance with National Curriculum Framework, 2076. It focuses on both theoretical and practical aspects having equal teaching and practical. It incorporates the level-wise competencies, grade-wise leaning outcomes, scope and sequence of contents, suggested practical/project activities, learning facilitation process and assessment strategies so as to enhance the learning on the subject systematically.

#### 2. **Level-wise competencies**

On completion of the course, the students will have the following competencies:

- 1. Develop the mobile application distribution platforms
- 2. Define the basic concept of mobile Operating Systems
- 3. Use the various mobile Operating System (Android, IOS)
- 4. Explain the concepts of web application development platforms
- 5. Elaborate web applications life cycle

#### 3. **Grade wise learning Outcomes**

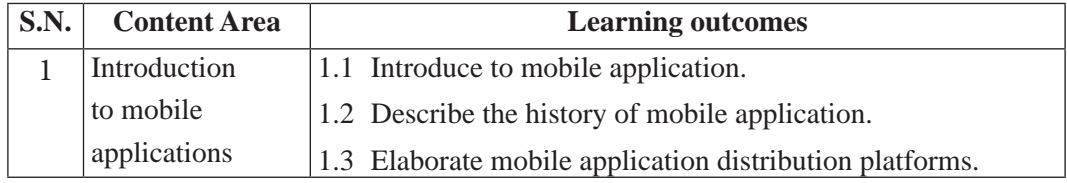

Curriculum : Computer Engineering Grade 9 -12 276

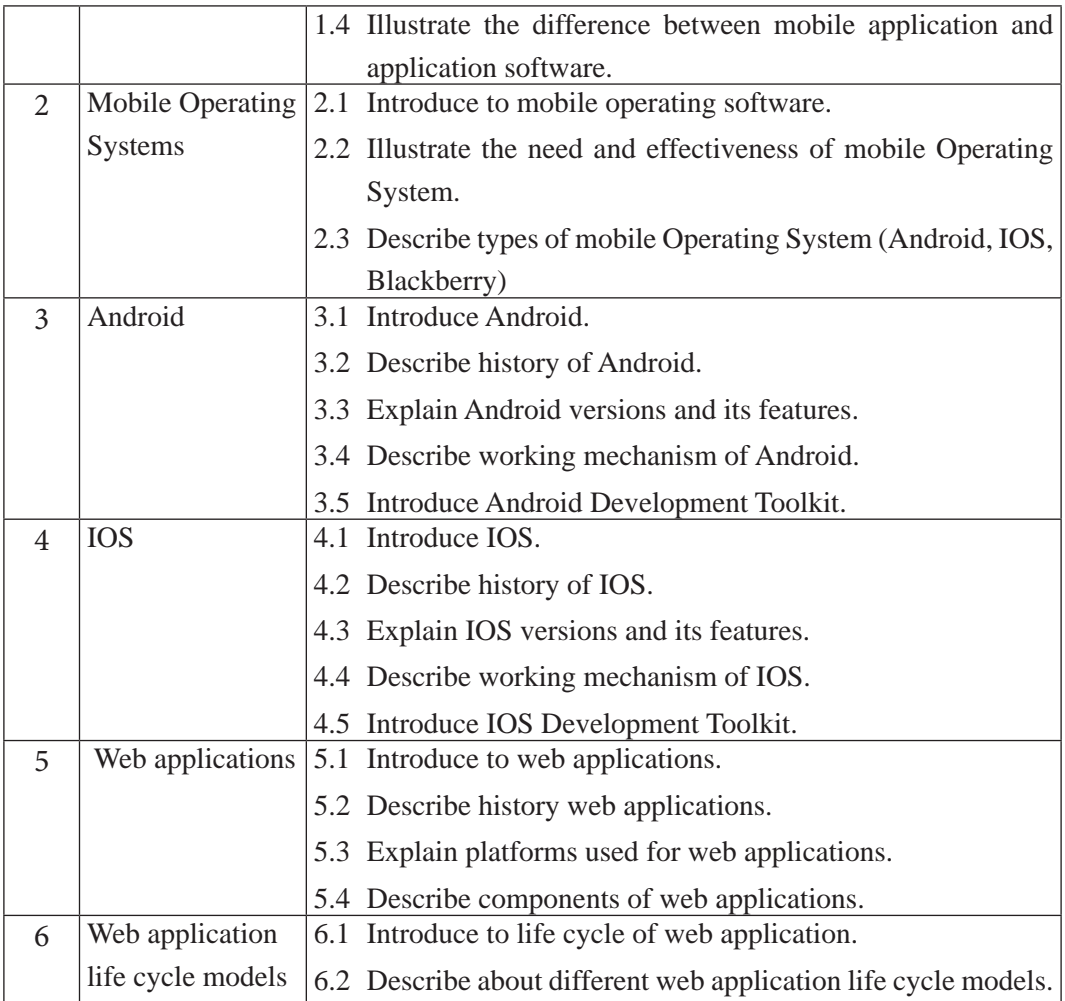

# 4. **Scope and Sequence of Contents**

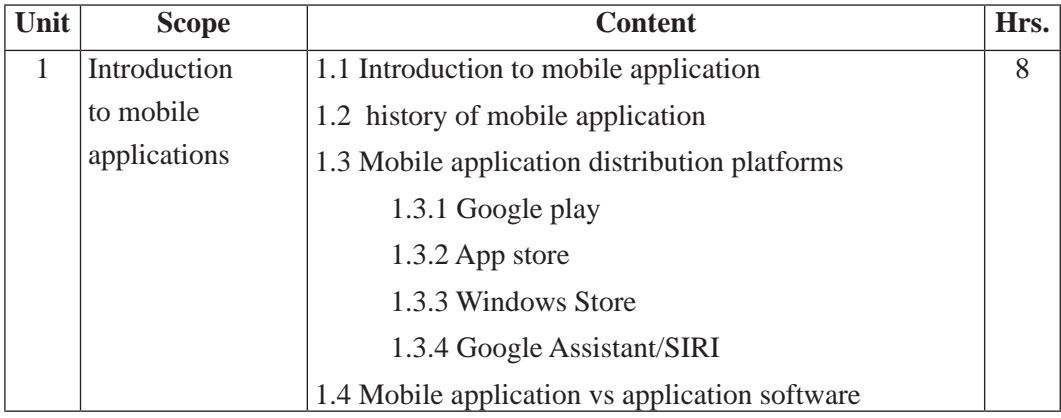

277 Curriculum : Computer Engineering Grade 9 -12

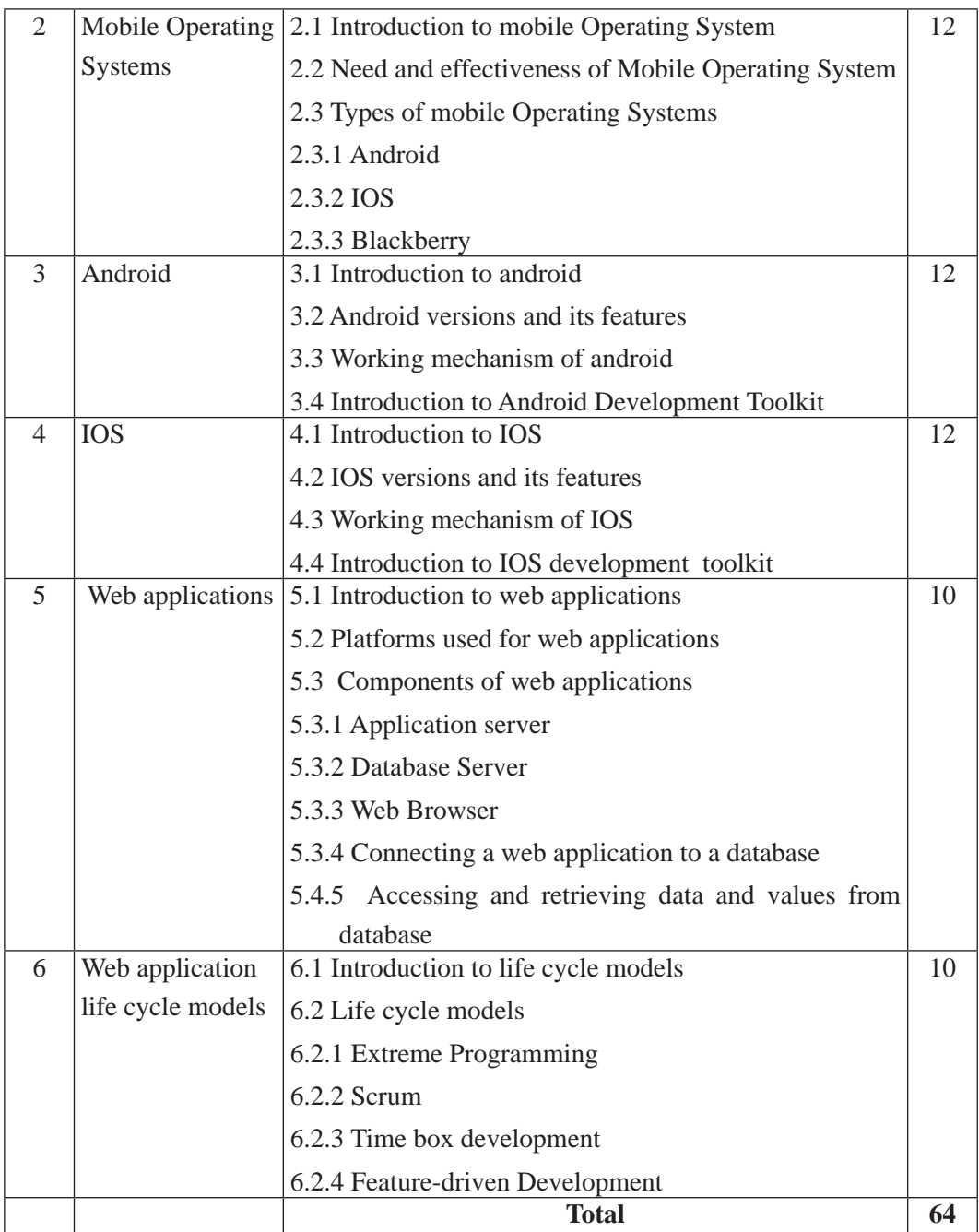

# **5. Suggested Practical and Project Works**

The practical and project works are integral parts of reinforcing the students' learning. So

the new curriculum provisions the practical and projects works as a part of curriculum. Some of the sample practical and project works are suggested herewith. However, a teacher can adapt them or use similar other project works as per their students need and specific context.

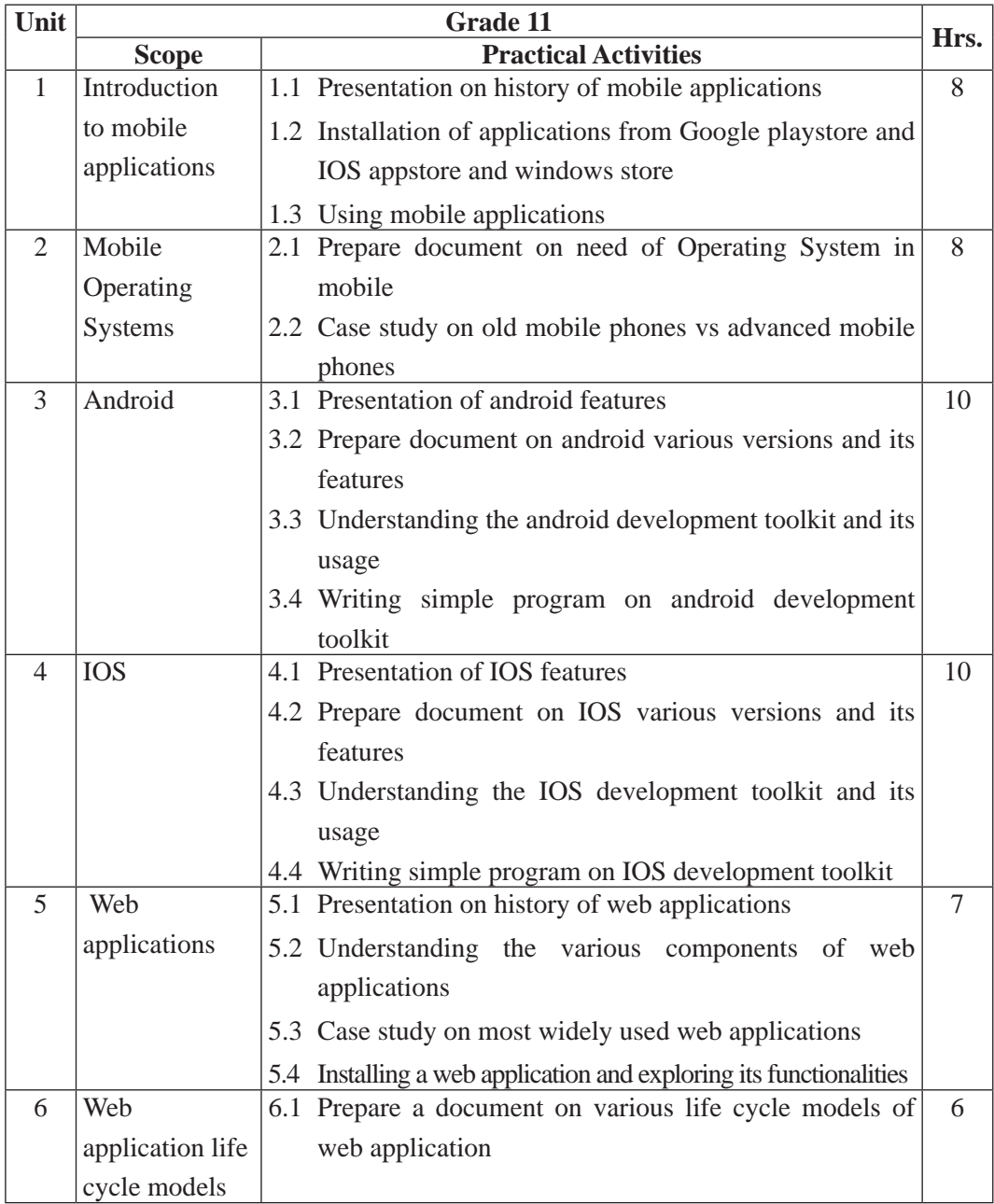

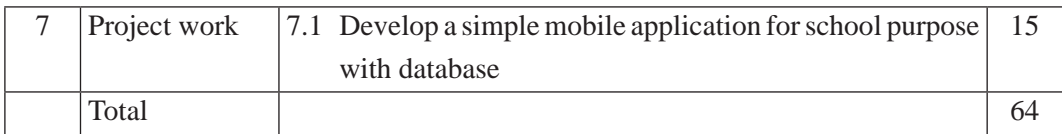

#### **6. Learning Facilitation Process**

This course aims to blend both theoretical and practical aspects of knowledge and skills required in the subject. So, its facilitation process differs from the traditional method of delivery. The practical aspect is much more focused. So, methods and strategies that enable the practical skills in the students are much used in course of content facilitation. A facilitator encourages and assists students to learn for themselves engaging in different activities with practical tasks. To achieve the entire objectives from this syllabus, the teacher must use different techniques and process while teaching. In particular, the teacher can make use of the following methods and strategies for the learning facilitation:

- Practical/application/experimental methods
- Laboratory based practical works
- Lecture
- **Interaction**
- **Ouestion** answer
- Demonstrations
- Online based instructions
- Cooperative learning
- Project work methods (Research work i.e. survey and mini research, innovative work or experiential learning, connection to theory and application)

#### **7. Student Evaluation**

Evaluation is an integral part of learning process. Both formative and summative modes of evaluation are emphasized. Formative evaluation will be conducted so as to provide regular feedback for students, teachers and parents/guardians about how student learning is. Class tests, unit tests, oral question-answer, home assignment etc, are some ways of formative evaluation.

There will be separate evaluation of theoretical and practical learning. Summative evaluation embraces theoretical examination, practical examination and evaluation of research work or innovative work.

#### **(a) Internal Evaluation**

Internal evaluation covers 50 Percent weightage. Internal evaluation consists of Practical Activities (Practical works and projects works) (35 Percent), (b) Marks from trimester examinations (10 Percent), and (c) Classroom participation (5 Percent). Practical work should be based on list of activities mentioned in this curriculum. Project works should be based on the mentioned lists or created by teachers. Mark distribution for internal evaluation (practical work and project work) will be as follows:

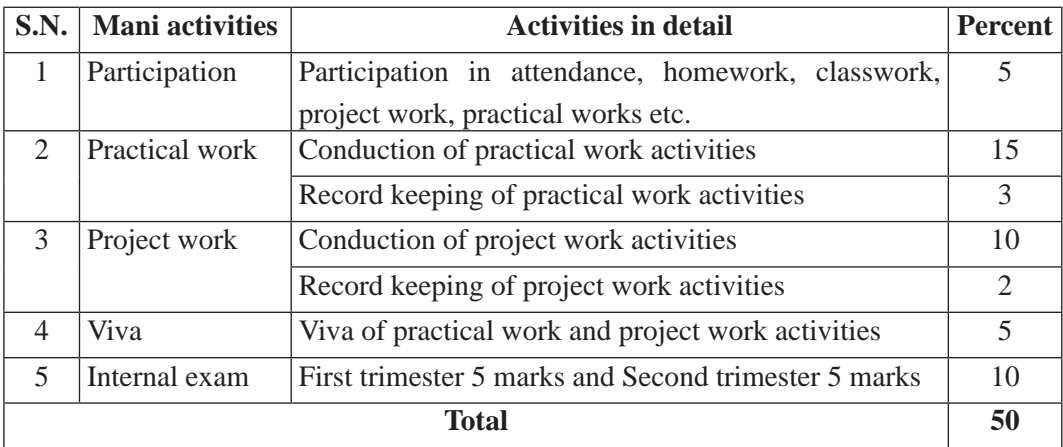

#### **Note:**

- (i) Practical examination will be conducted in the presence of internal and external supervisors. Evaluation of experiment will focus both the product of work and skills competencies of student in using apparatus.
- (ii) Project work assessment is the internal assessment of reports and presentation of their project works either individually or group basis. In case of group presentation, every member of the group should submit a short reflection on the presented report in their own language. Records of project works must be attested by external supervisor.

#### **(b) External Evaluation**

External evaluation of the students will be based on the written examination. It carries 50 percent of the total weightage. Questions for the external examination will be based on the specification grid developed by Curriculum Development Centre. Examination question paper will be developed using various levels of revised Bloom's taxonomy including remembering level, understanding level, application level and higher ability (analyzing, evaluating, creating).

### **Specification Grid**

### **Grade: 11 Subject: Web & Mobile Application Development Time: 2 hrs.**

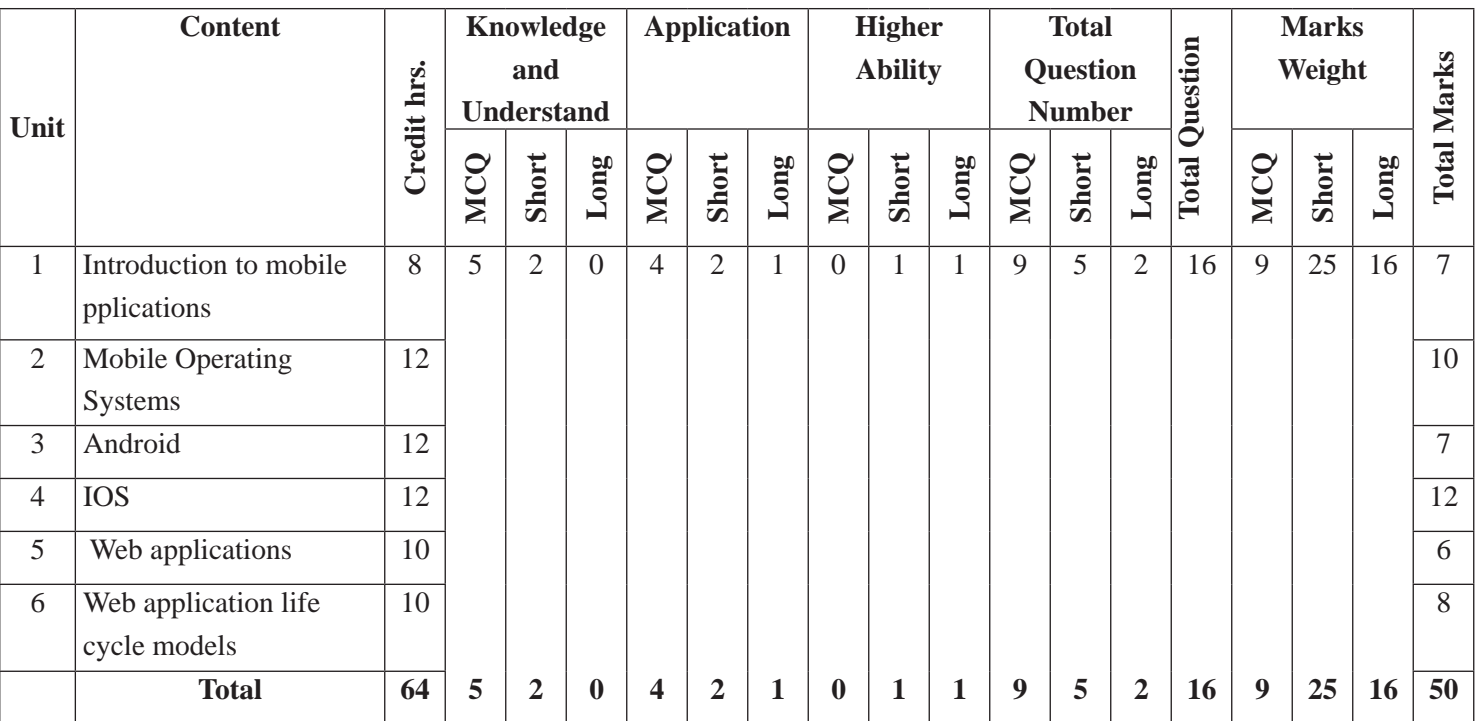

# **Visual Programming**

**Grade :12 Credit hrs: 4 Working hrs: 128**

#### **1. Introduction**

Technology has evolved directly proportional with time. The technology of yesterday is an obsolete today. The world has become dependent of technology in each and every field and ICT's Prevalence and dominance is increasing day by day. Therefore, Computer education relevance has been increasing day by day. The study of this Course will help students to maximum use of technology and succeed them in their professional life.

The visual programming using c# syllabus aims to help the students on computer programming language concept. The end goal is to develop basic programming knowledge and skills with the concept of variables, data types, control structure, loop, arrays, strings, pointers and working with database etc. This subject covers the basic needs of students for learning the latest programming languages. It will be delivered using both the conceptual and theoretical inputs through presentation, discussion, reflective reading and group works as well as practical and real world experiences through different practical activities.

The curriculum has been offered as per the structure of National Curriculum Framework 2076. It provides a comprehensive outline of level-wise competencies, grade-wise leaning outcomes and scope and sequence of contents, suggested practical/project activities, learning facilitation process and assessment strategies so as to enhance the learning on the subject systematic.

#### 1. **Competencies**

On completion of the course, the students will have the following competencies:

- 1. Develop the features of C#.NET
- 2. Define real-world applications of these languages
- 3. Use structures, pointers, arrays, control statements in C#.NET
- 4. Describe the concept of data types, operators, keywords in C#.NET
# **SN Content Area Learning Outcomes** 1 Introduction to C#.NET 1.1 Introduce C# its features and applications. 1.2 Introduce the structure of C#. 1.3 Analyze the variables of C#. 1.4 Describe the Identifiers of C#. 1.5 Introduce the keywords of C#. 1.6 Explain data types in C#. 1.7 State the C# type conversion. 1.8 Introduce to C# operators. 2 Control statements 2.1 Introduce the control statements. 2.2 Demonstrate if ,if else and if else ladder and compute it. 2.3 Demonstrate the switch statement and its functions. 2.4 Illustrate the for loop and deduce its usage. 2.5 Illustrate the do while loop and deduce its usage. 2.6 Illustrate the while loop and deduce its usage. 2.7 Classify loop control statements and compare its features. 3 Arrays 3.1 Introduce the arrays and its usage. 3.2 Demonstrate the declaration and initialization of array. 3.3 Illustrate the data access from an array. 3.4 Introduce to multidimensional arrays. 3.5 Compare and deduce the applications of jagged arrays, param arrays, and array class. 4 Strings 4.1 Introduce the strings, its usages and functions. 4.2 Demonstrate the creation of an string object. 4.3 Demonstrate the methods of string class and deduce its usages. 4.4 Introduce to string functions and Examine the usage of functions. 5 Structures 5.1 Introduction to structure, its features and its necessities. 5.2 Demonstration of Defining of structure and its usage. 5.3 Compare and evaluate class vs structure and demonstrate it.

#### **3. Grade Wise Learning Outcomes**

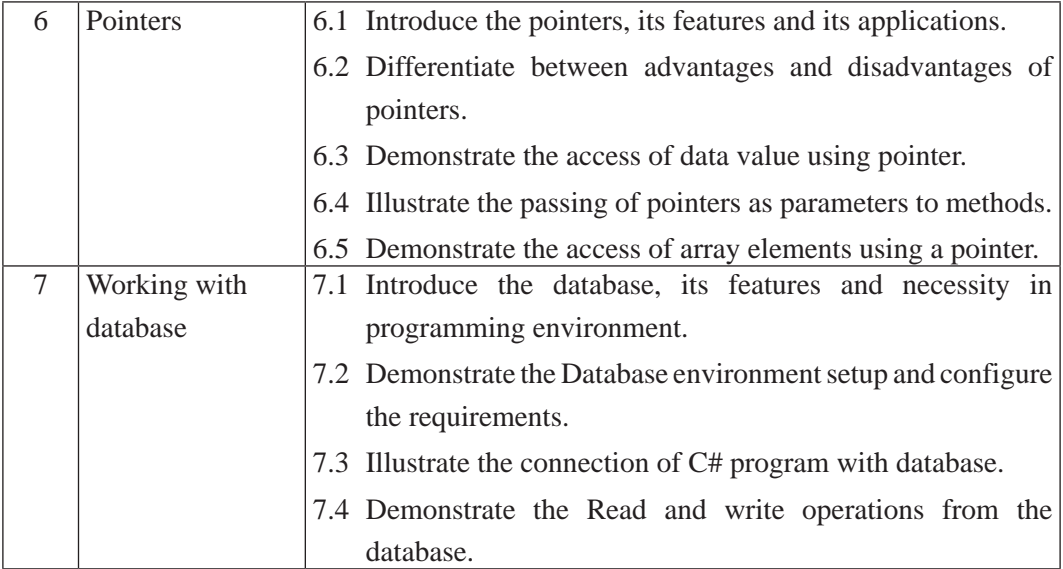

# **4. Scope and Sequence**

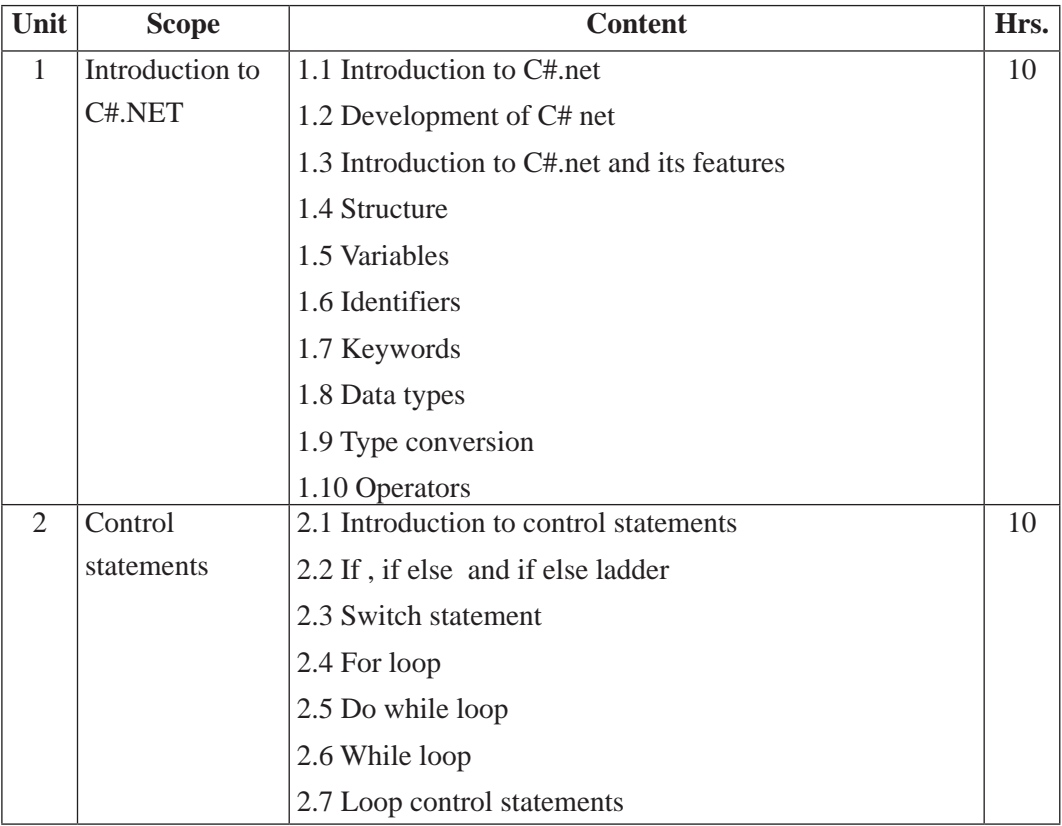

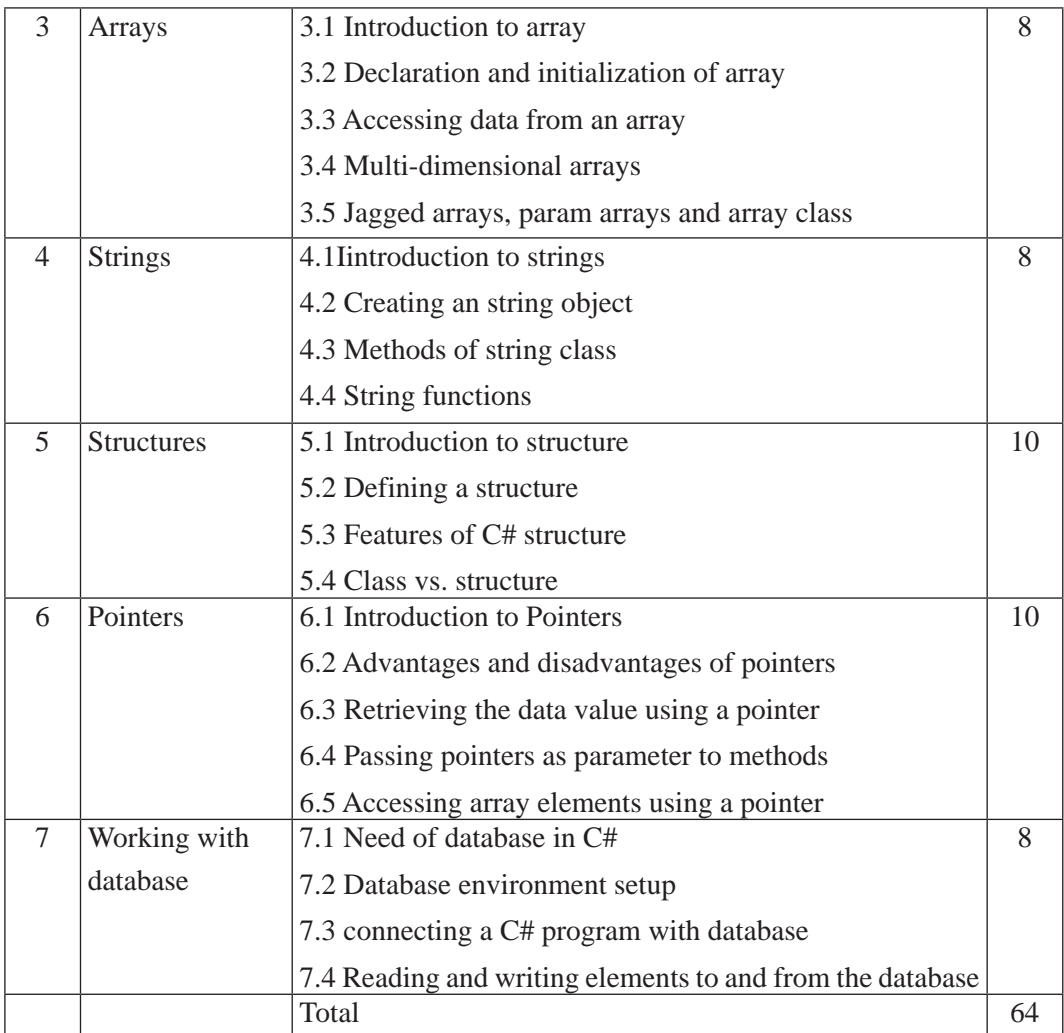

# **5. Suggested Practical and Project Works**

Practical and project work is an integral part of technical and vocational subjects. They are carried out to consolidate the practical learning experiences. Some of the suggested practical and project work activities are mentioned below. As these are the basic and fundamental practical and project works, the teacher can adapt or introduce more relevant to their context and students' needs.

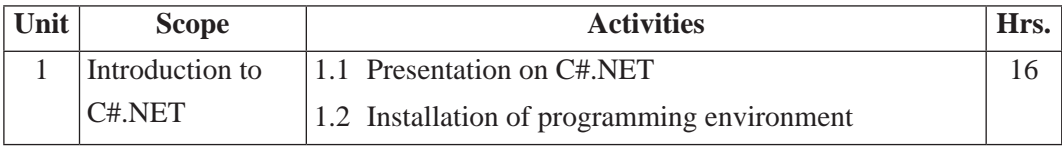

Curriculum : Computer Engineering Grade 9 -12 286

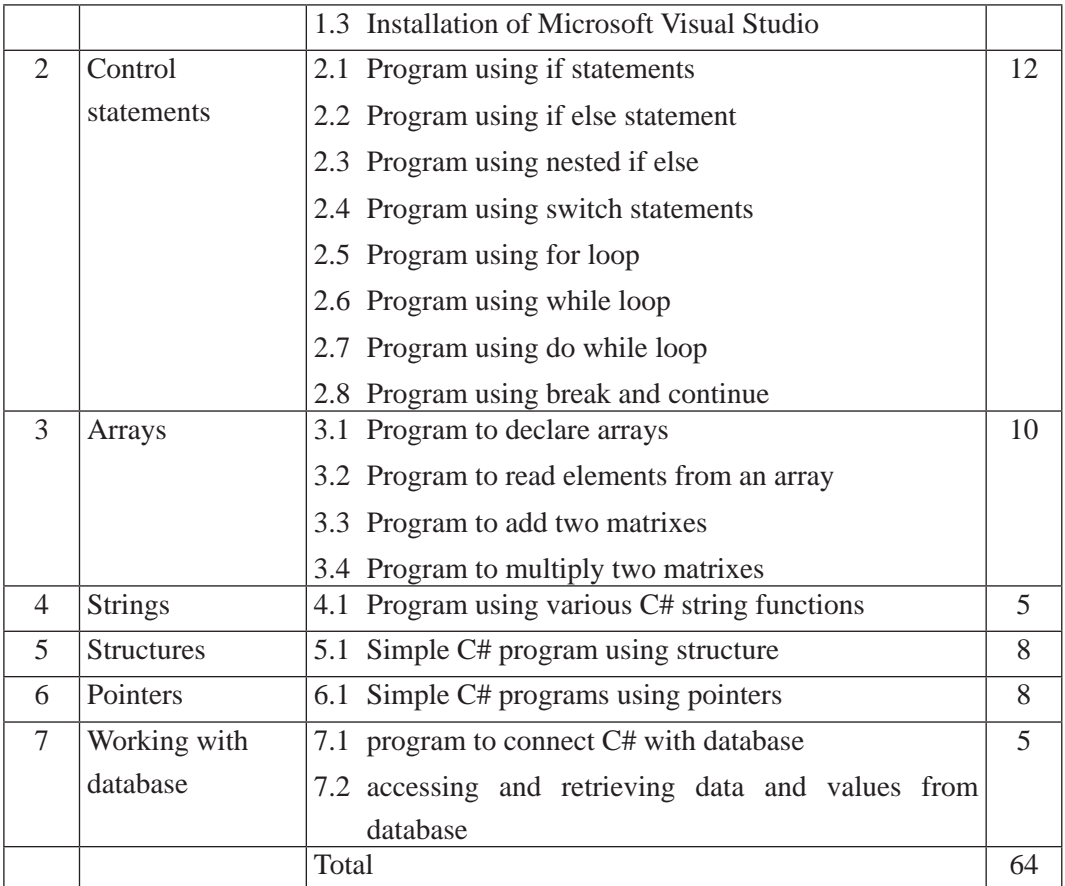

#### **6. Learning Facilitation Process**

This course intends to provide both theoretical as well as practical knowledge and skills on the subject, thereby, blends with both theoretical and practical facilitation strategies to ensure better learning. In fulfilling the learning outcomes stated in the curriculum, the teacher should use a variety of methods and techniques that fit to the contents. In particular, the following methods, techniques and strategies are used for learning facilitation:

- Practical/application/experimental methods
- Laboratory based practical works
- Lecture
- **Interaction**
- **Question answer**
- Demonstrations
- Online based instructions
- Cooperative learning
- Project work methods (Research work i.e. survey and mini research, innovative work or experiential learning, connection to theory and application)

### **7. Student Evaluation**

Evaluation is an integral part of learning process. Both formative and summative modes of evaluation are emphasized. Formative evaluation will be conducted so as to provide regular feedback for students, teachers and parents/guardians about how student learning is. Class tests, unit tests, oral question-answer, home assignment etc, are some ways of formative evaluation.

There will be separate evaluation of theoretical and practical learning. Summative evaluation embraces theoretical examination, practical examination and evaluation of research work or innovative work.

#### **(a) Internal Evaluation**

Internal evaluation covers 50 Percent weightage. Internal evaluation consists of Practical Activities (Practical works and projects works) (35 Percent), (b) Marks from trimester examinations (10 Percent), and (c) Classroom participation (5 Percent). Practical work should be based on list of activities mentioned in this curriculum. Project works should be based on the mentioned lists or created by teachers. Mark distribution for internal evaluation (practical work and project work) will be as follows:

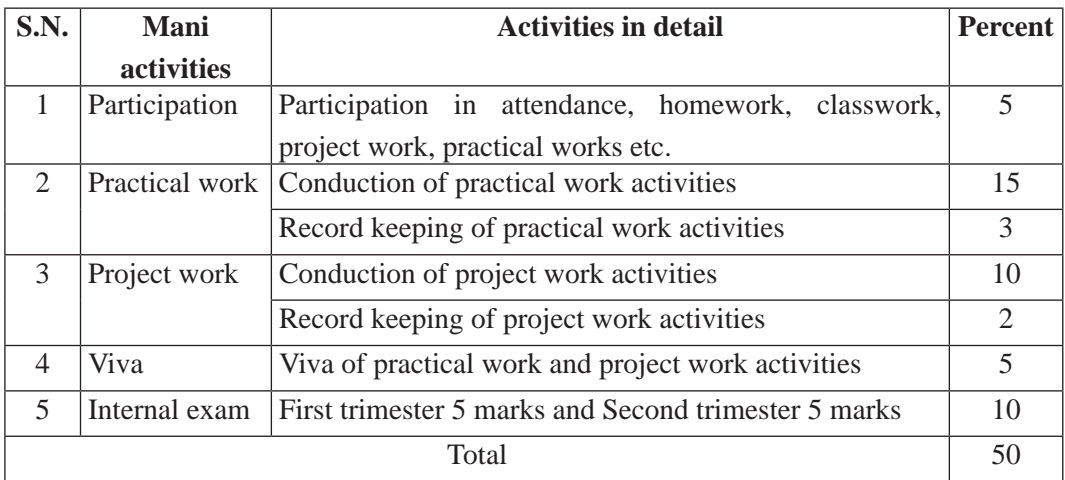

#### **Note:**

- (i) Practical examination will be conducted in the presence of internal and external supervisors. Evaluation of experiment will focus both the product of work and skills competencies of student in using apparatus.
- (ii) Project work assessment is the internal assessment of reports and presentation of their project works either individually or group basis. In case of group presentation, every member of the group should submit a short reflection on the presented report in their own language. Records of project works must be attested by external supervisor.

#### **(b) External Evaluation**

External evaluation of the students will be based on the written examination. It carries 50 percent of the total weightage. Questions for the external examination will be based on the specification grid developed by Curriculum Development Centre. Examination question paper will be developed using various levels of revised Bloom's taxonomy including remembering level, understanding level, application level and higher ability (analyzing, evaluating, creating).

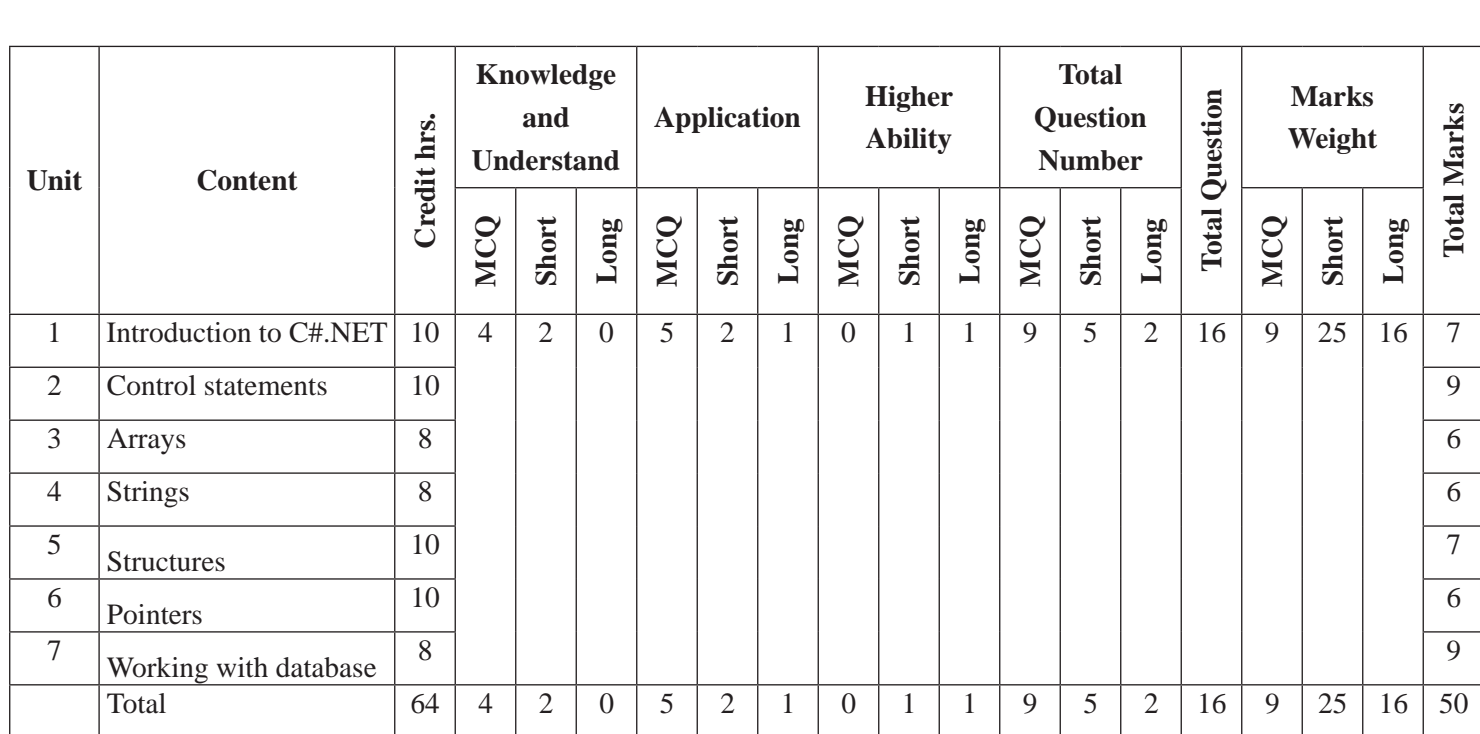

# **Specification Grid**

Grade: 12 **Subject: Visual Programming Time: 2 hrs.** 

290

# **Computer Network**

#### **1. Introduction**

The world has turned into a small globe due to the advancement of technology. The technology has advanced in such a way no sector/field is out of reach. The world has become dependent of technology and Computer network has become the most prominent thing that has reached each and every corner of the world. Internet is a network of computers and it has dominated all the others applications of technology. So the knowledge of computer network has become necessity for day to day learning. The study of this course will help young minds of Nation to maximum use of technology and succeed them in professional life.

This curriculum aims to help the students on fundamental concept of computer network. The curriculum comprises of introduction to computer network, Network types and topologies network protocols, networking devices, workgroup computing, network architecture theoretically and practically it focuses on setup of topologies, configuration of protocols, Workgroup computing development and configuration and development of network architecture. It will be delivered using both the conceptual and theoretical inputs through presentation, discussion, reflective reading and group works as well as practical and real world experiences through different practical activities.

The curriculum is structured in accordance with National Curriculum Framework, 2076. It focuses on both theoretical and practical aspects having equal teaching and practical. It incorporates the level-wise competencies, grade-wise leaning outcomes, scope and sequence of contents, suggested practical/project activities, learning facilitation process and assessment strategies so as to enhance the learning on the subject systematically.

2. Competencies

On completion of the course, the students will have the following competencies:

- 1. Develop the basic concepts of computer networking
- 2. Use the different types of network, network topologies and network protocols
- 3. Design Network architecture
- 4. Demonstrate the various networking devices
- 5. Elaborate the workgroup computing
- 6. Apply network security threats and preventions.

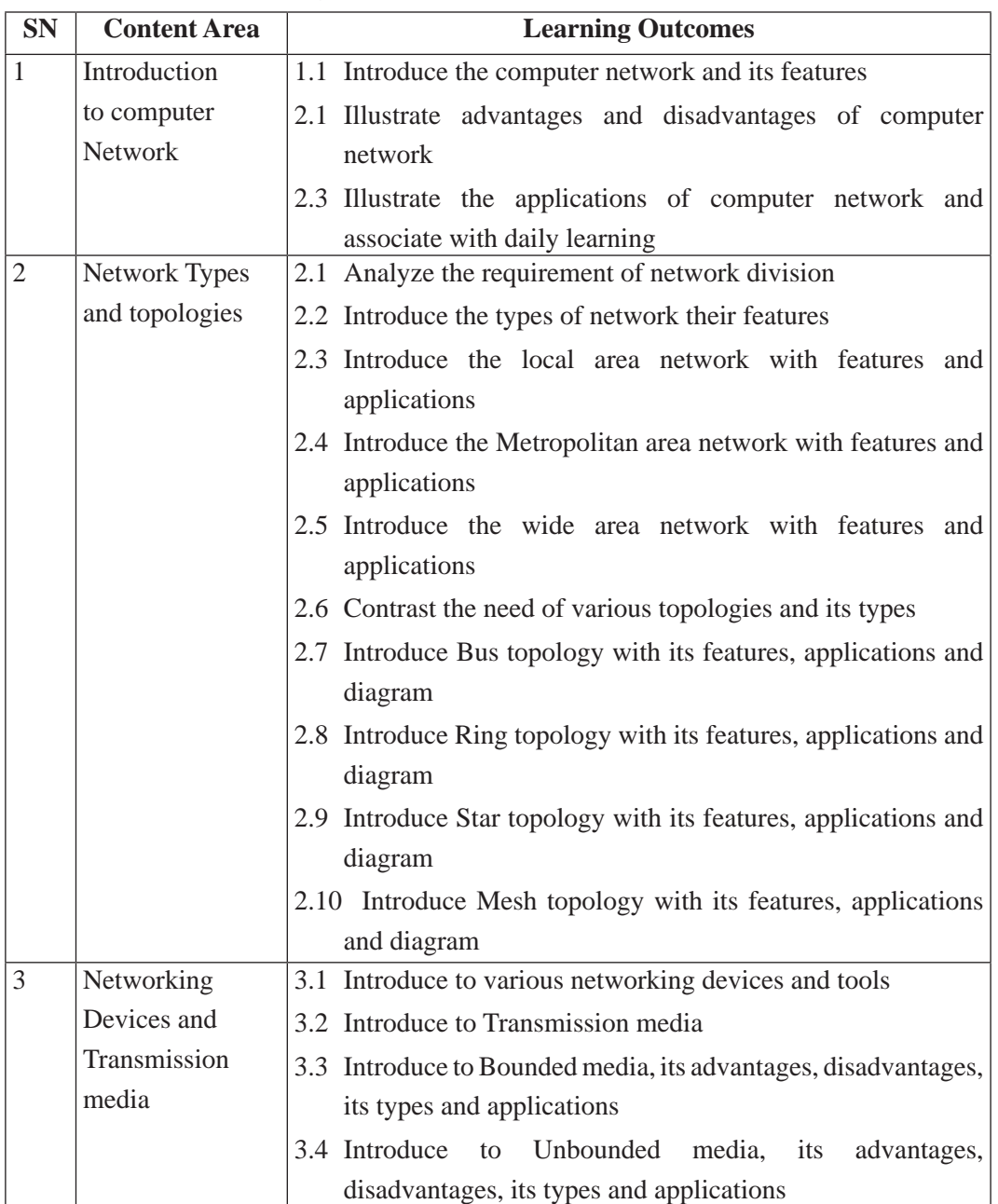

# **3. Grade Wise Learning outcomes**

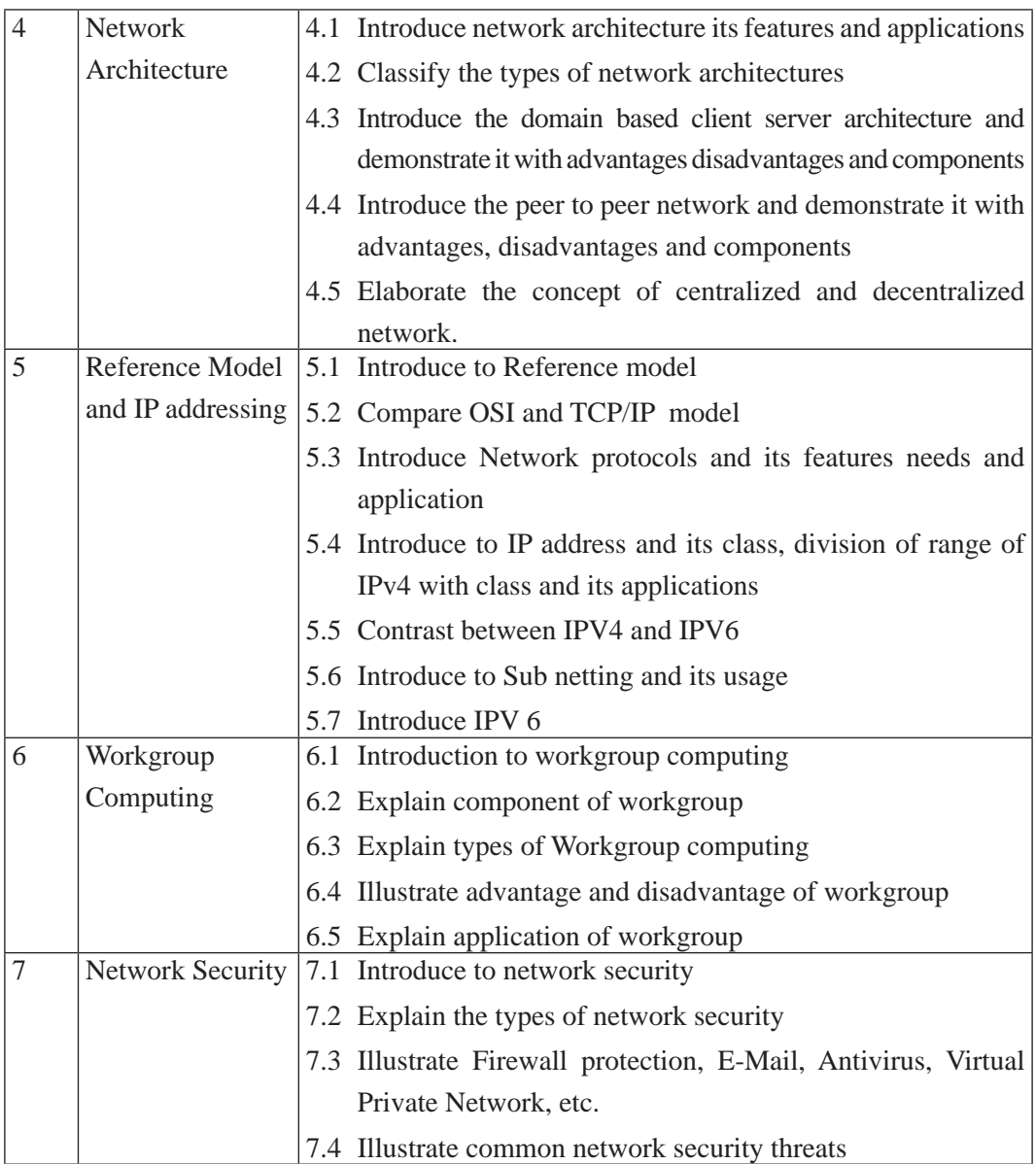

# **4. Scope and Sequence of Contents**

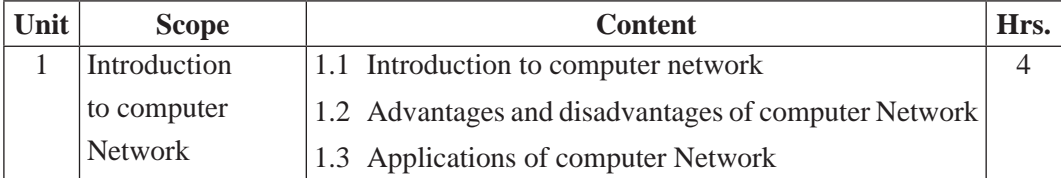

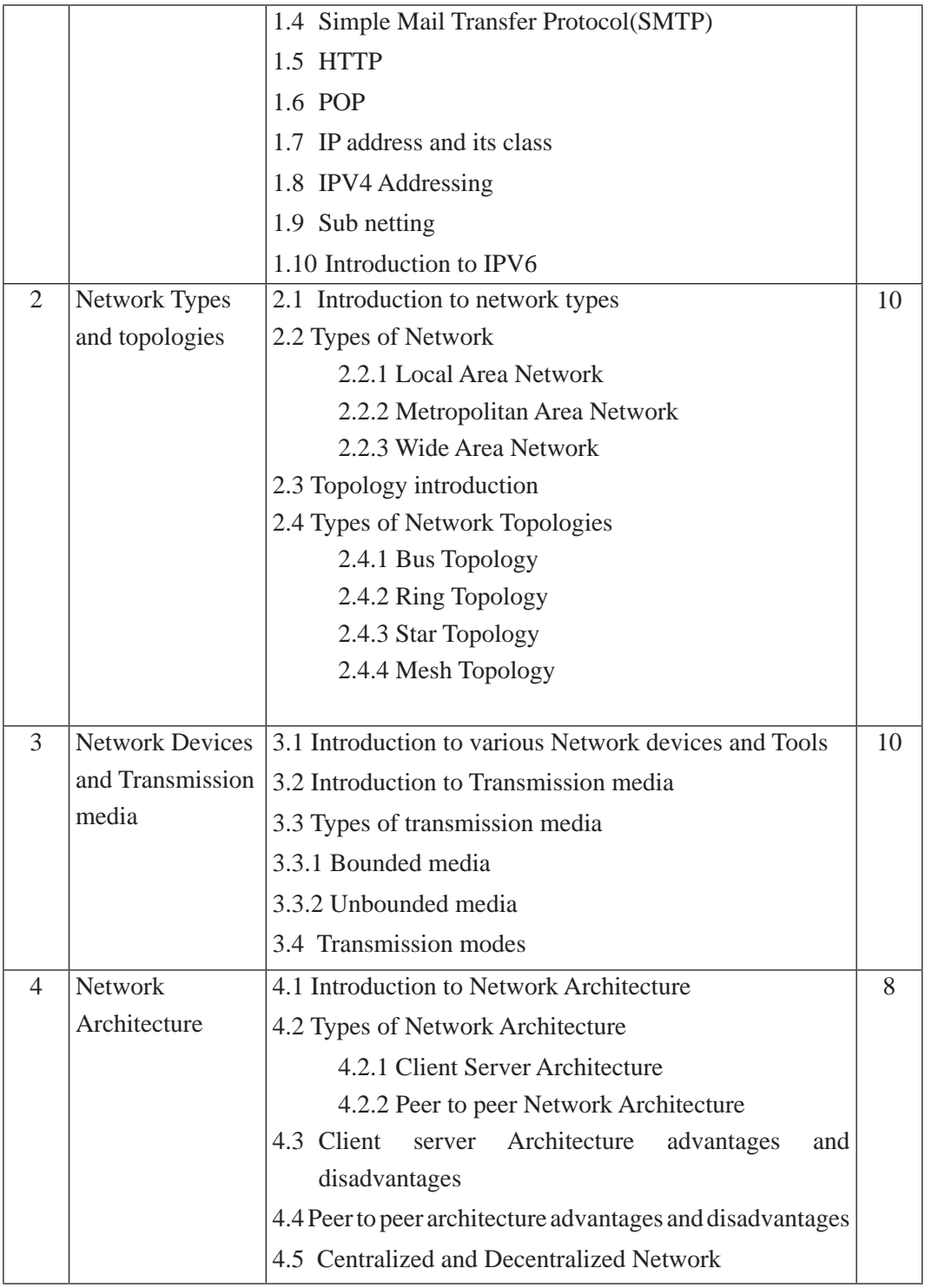

Curriculum : Computer Engineering Grade 9 -12 294

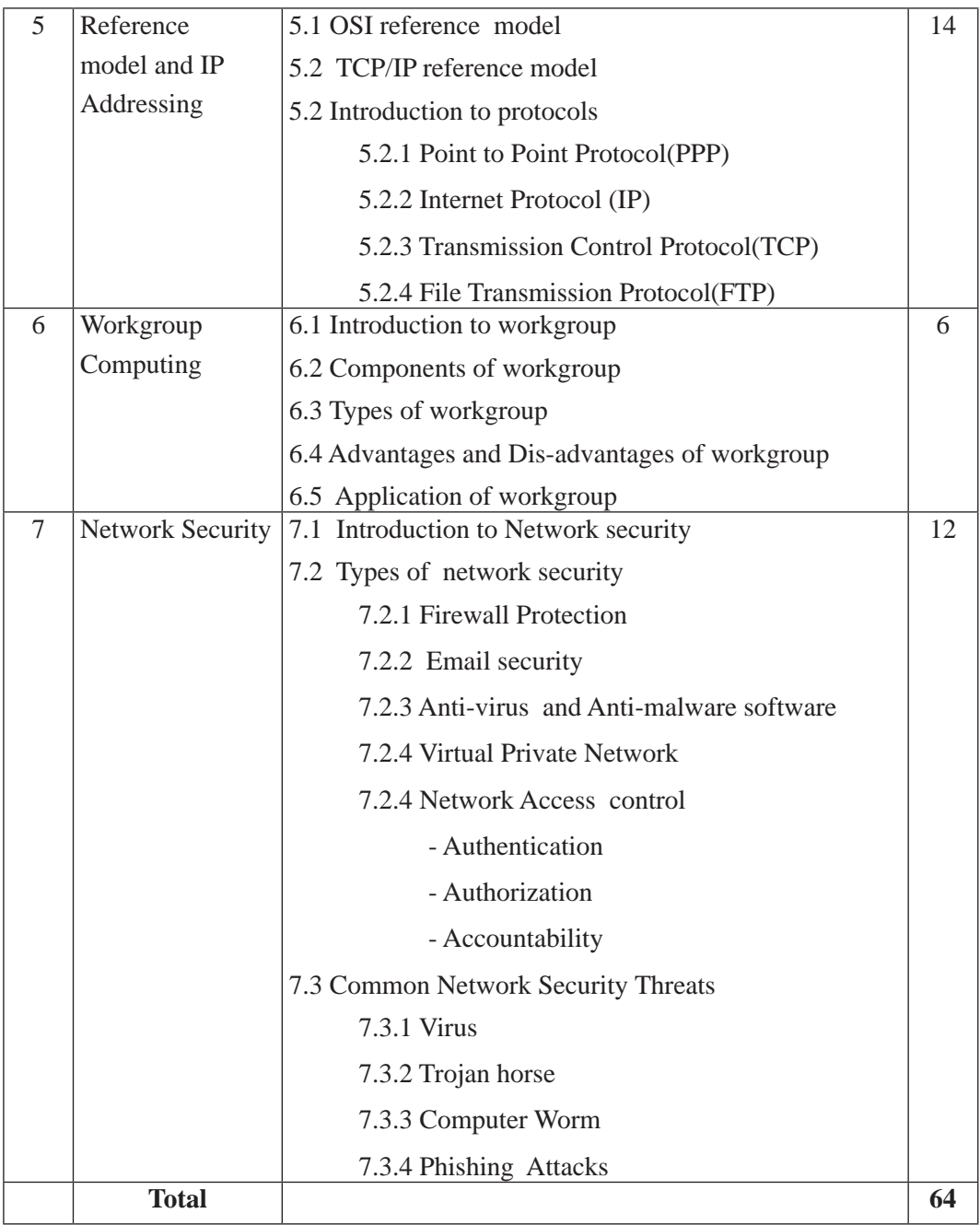

# **5. Suggested Practical and Project Works**

The practical work that students do during their course is aimed at providing them learning opportunities to accomplish competency of the curriculum as well as reinforcing their learning of the theoretical subject content. Similarly, involving in a project work fosters the self-learning of students in the both theoretical and practical contents. As this subject emphasizes to develop both theoretical and practical knowledge and skills, some of the practical and project works are suggested for the students. However, the tasks presented here are the samples only. A teacher can assign the extra practical and project works as per the students' need or specific context.

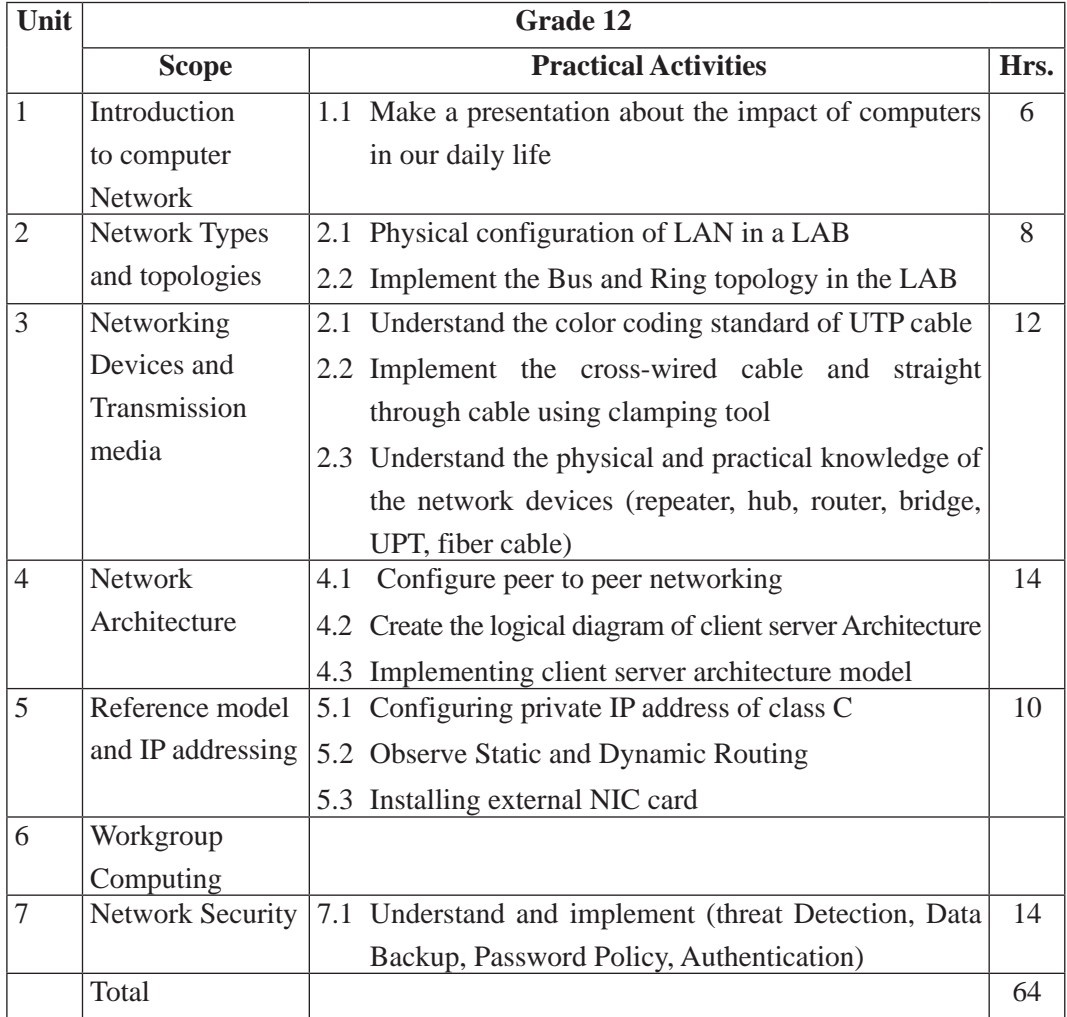

# **6. Learning Facilitation Process**

Learning facilitation process is determined according to the content to be dealt in the subject. It's also an art of teacher. The teacher should utilize such teaching methods and techniques that are appropriate to the contents and needs of the students. In facilitating

Curriculum : Computer Engineering Grade 9 -12 296

the course, various approaches, methods and techniques are used. To be particular, the following major methods and strategies are used in this subject:

- Practical/application/experimental methods
- Laboratory based practical works
- Lecture
- **Interaction**
- Question answer
- **Demonstrations**
- Online based instructions
- Cooperative learning
- Project work methods (Research work i.e. survey and mini research, innovative work or experiential learning, connection to theory and application)

### **7. Student Evaluation**

Evaluation is an integral part of learning process. Both formative and summative modes of evaluation are emphasized. Formative evaluation will be conducted so as to provide regular feedback for students, teachers and parents/guardians about how student learning is. Class tests, unit tests, oral question-answer, home assignment etc, are some ways of formative evaluation.

There will be separate evaluation of theoretical and practical learning. Summative evaluation embraces theoretical examination, practical examination and evaluation of research work or innovative work.

#### **(a) Internal Evaluation**

Internal evaluation covers 50 Percent weightage. Internal evaluation consists of Practical Activities (Practical works and projects works) (35 Percent), (b) Marks from trimester examinations (10 Percent), and (c) Classroom participation (5 Percent). Practical work should be based on list of activities mentioned in this curriculum. Project works should be based on the mentioned lists or created by teachers. Mark distribution for internal evaluation (practical work and project work) will be as follows:

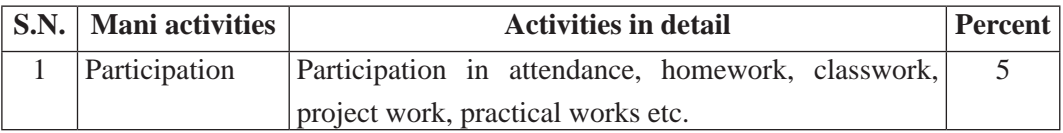

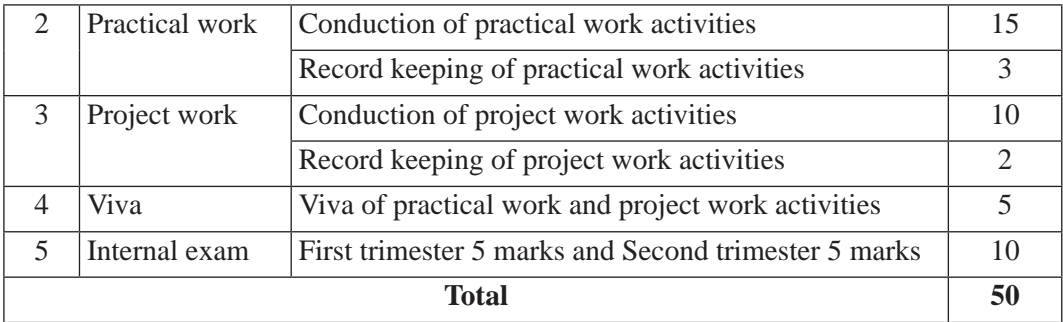

#### **Note:**

- (i) Practical examination will be conducted in the presence of internal and external supervisors. Evaluation of experiment will focus both the product of work and skills competencies of student in using apparatus.
- (ii) Project work assessment is the internal assessment of reports and presentation of their project works either individually or group basis. In case of group presentation, every member of the group should submit a short reflection on the presented report in their own language. Records of project works must be attested by external supervisor.

#### **(b) External Evaluation**

External evaluation of the students will be based on the written examination. It carries 50 percent of the total weightage. Questions for the external examination will be based on the specification grid developed by Curriculum Development Centre. Examination question paper will be developed using various levels of revised Bloom's taxonomy including remembering level, understanding level, application level and higher ability (analyzing, evaluating, creating).

# **Specification Grid**

# **Grade: 12 Subject: Computer Network Time: 2 hrs.**

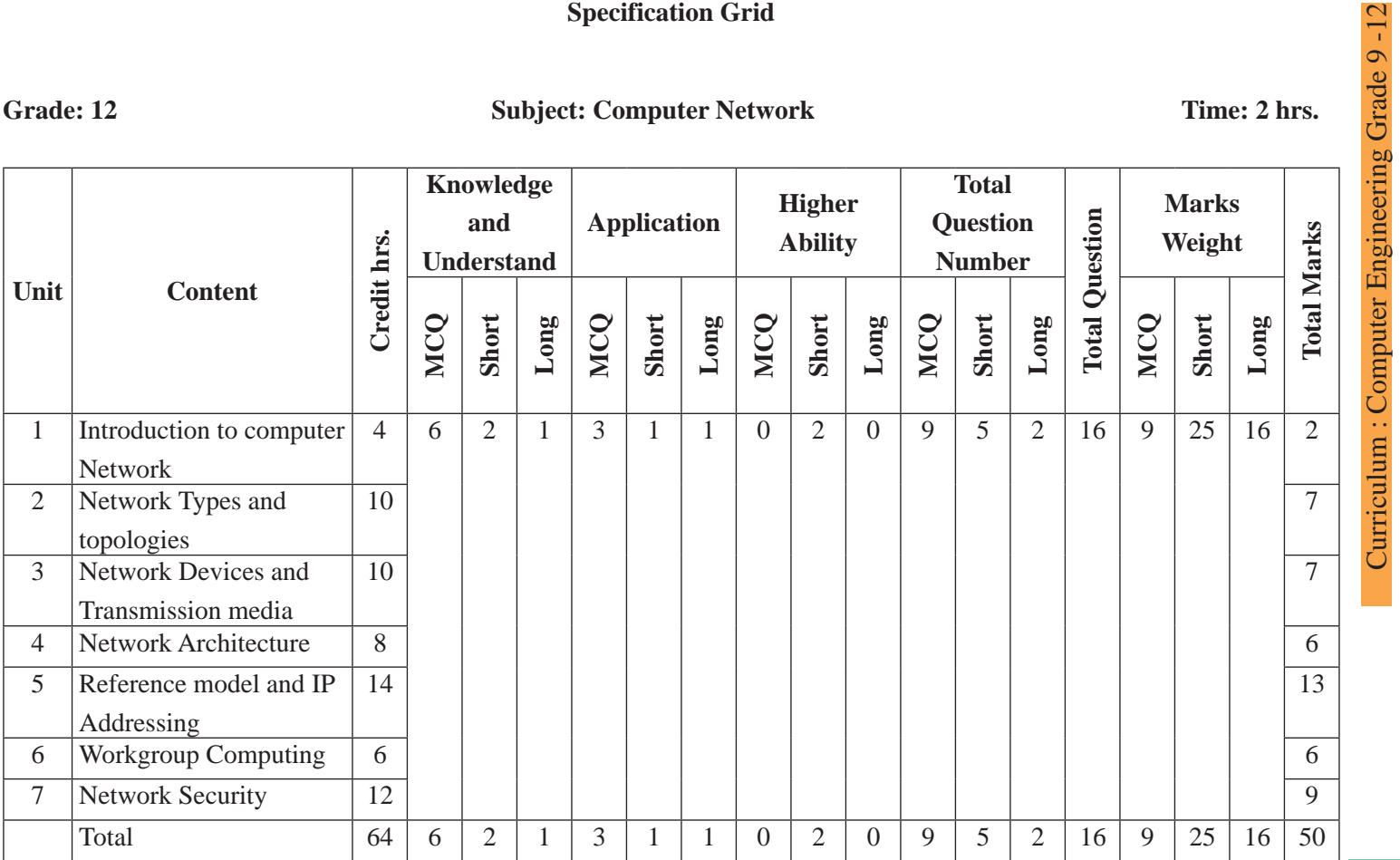

Curriculum : Computer Engineering Grade 9 -12

# **Contemporary technology**

**Grade: 12 Credit hrs: 4 Working hrs: 128**

#### **1. Introduction**

The evolution of technology is growing day by day. With advancement of Technology advanced mechanisms have been implemented to make daily activities easier and faster with very less effort with use of technology. The technologies that are dominant due to technology and presently available is known as contemporary technology. So for advanced learning and use of technology the knowledge of contemporary is mandatory.

The curriculum aims to help the students on fundamental concept of contemporary technology. The curriculum comprises of introduction to contemporary technology, E-Commerce and its components and government policies, cloud computing its components and government policies, E-Governance and its components and government policies, IOT and its components and government policies, robotics and its applications, multimedia and its types, big data and its necessities. It will be delivered using both the conceptual and theoretical inputs through presentation, discussion, reflective reading and group works as well as practical and real world experiences through different practical activities.

The curriculum has been offered as per the structure of National Curriculum Framework 2076. It provides a comprehensive outline of level-wise competencies, grade-wise leaning outcomes and scope and sequence of contents, suggested practical/project activities, learning facilitation process and assessment strategies so as to enhance the learning on the subject systematic.

#### **2. Competencies**

- 1. Develop the various technologies emerging in the world
- 2. Define the concept of E-Commerce and its uses
- 3. Application E-Governance and E-Medicine
- 4. Familiar with E-Learning
- 5. Describe basic concept of robotics and its applications
- 6. Use of multimedia

On completion of the course, the students will have the following competencies:

# **3. Grade wise Learning Outcomes**

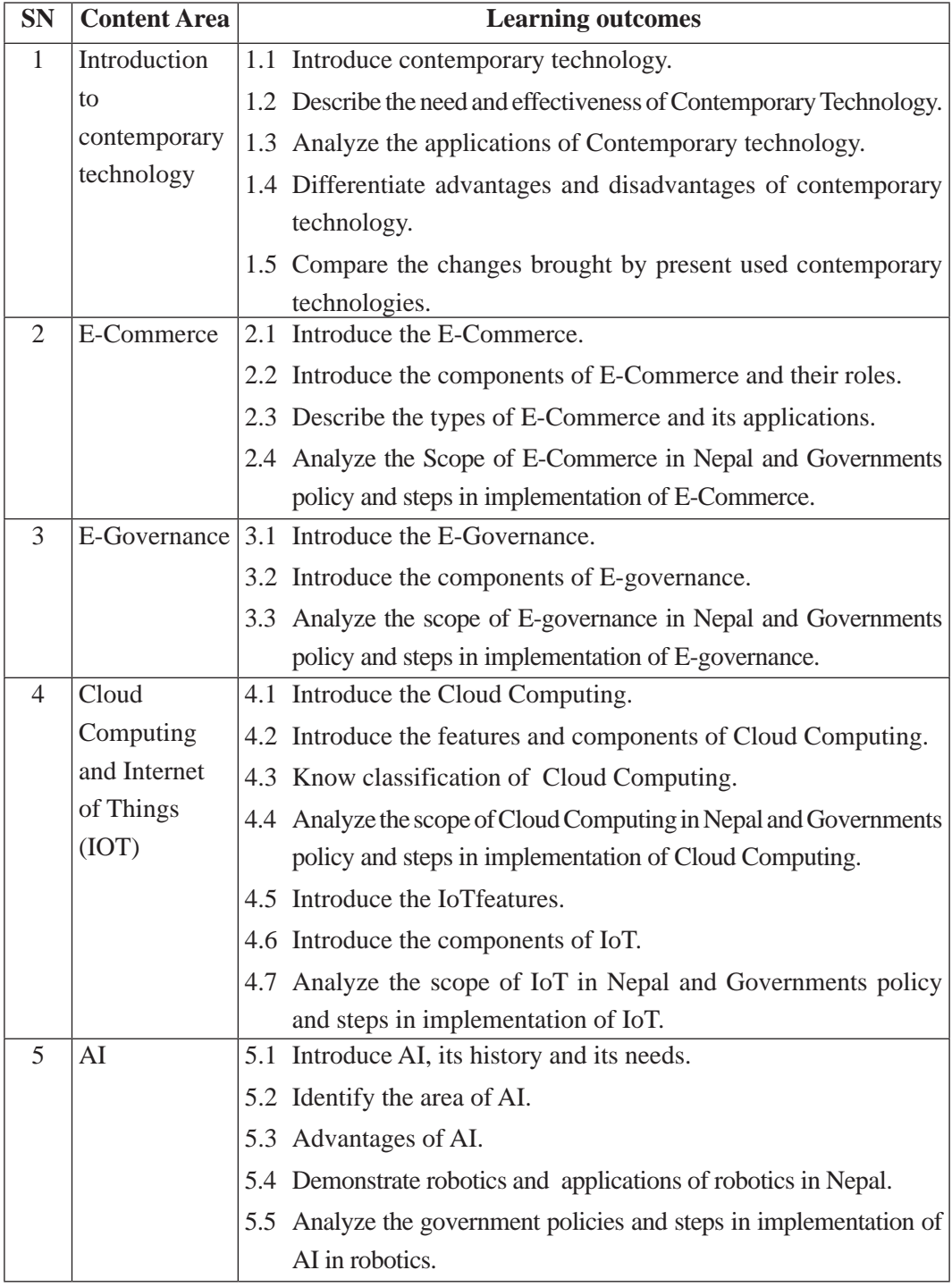

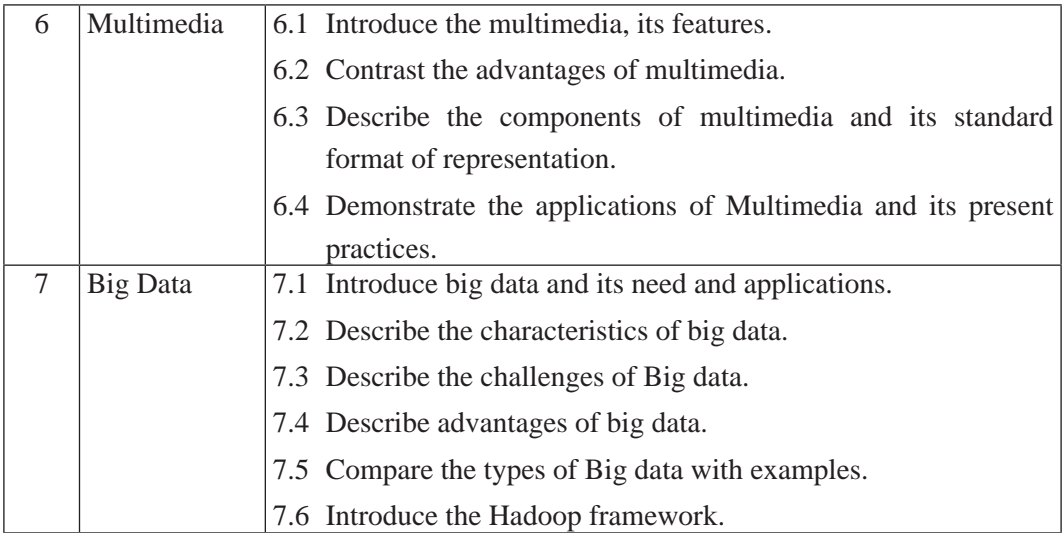

# **4. Scope and Sequence of Contents**

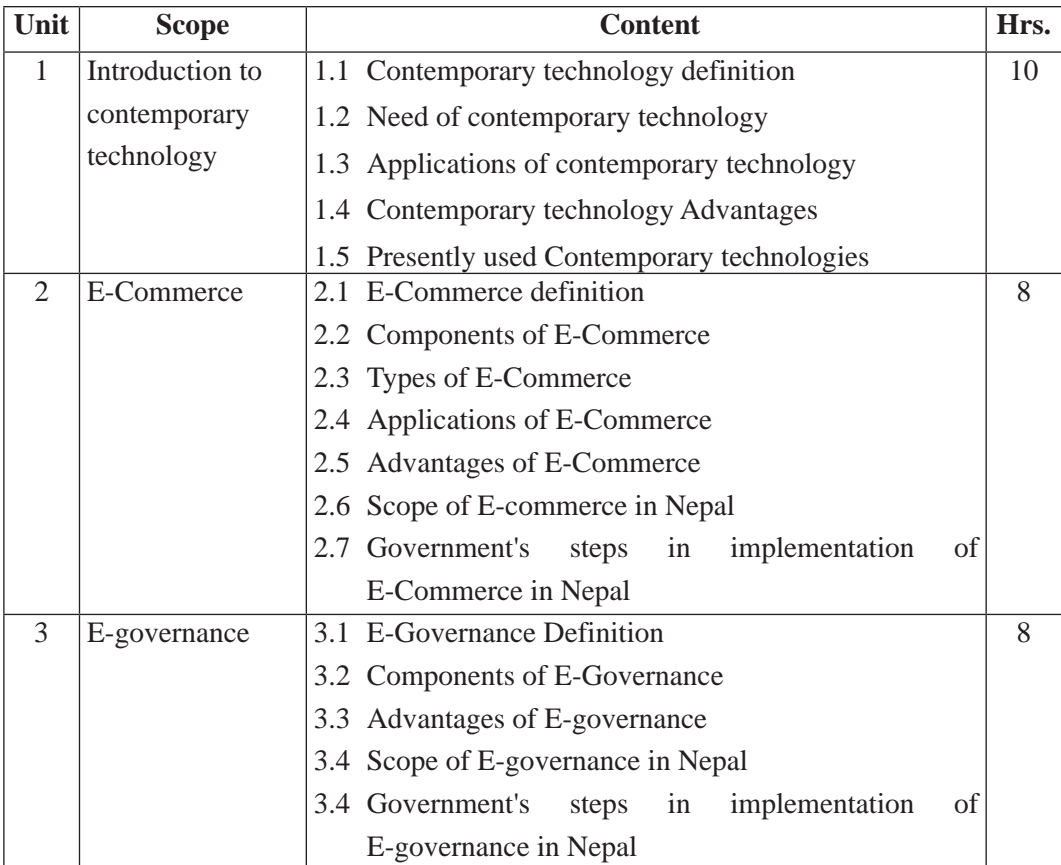

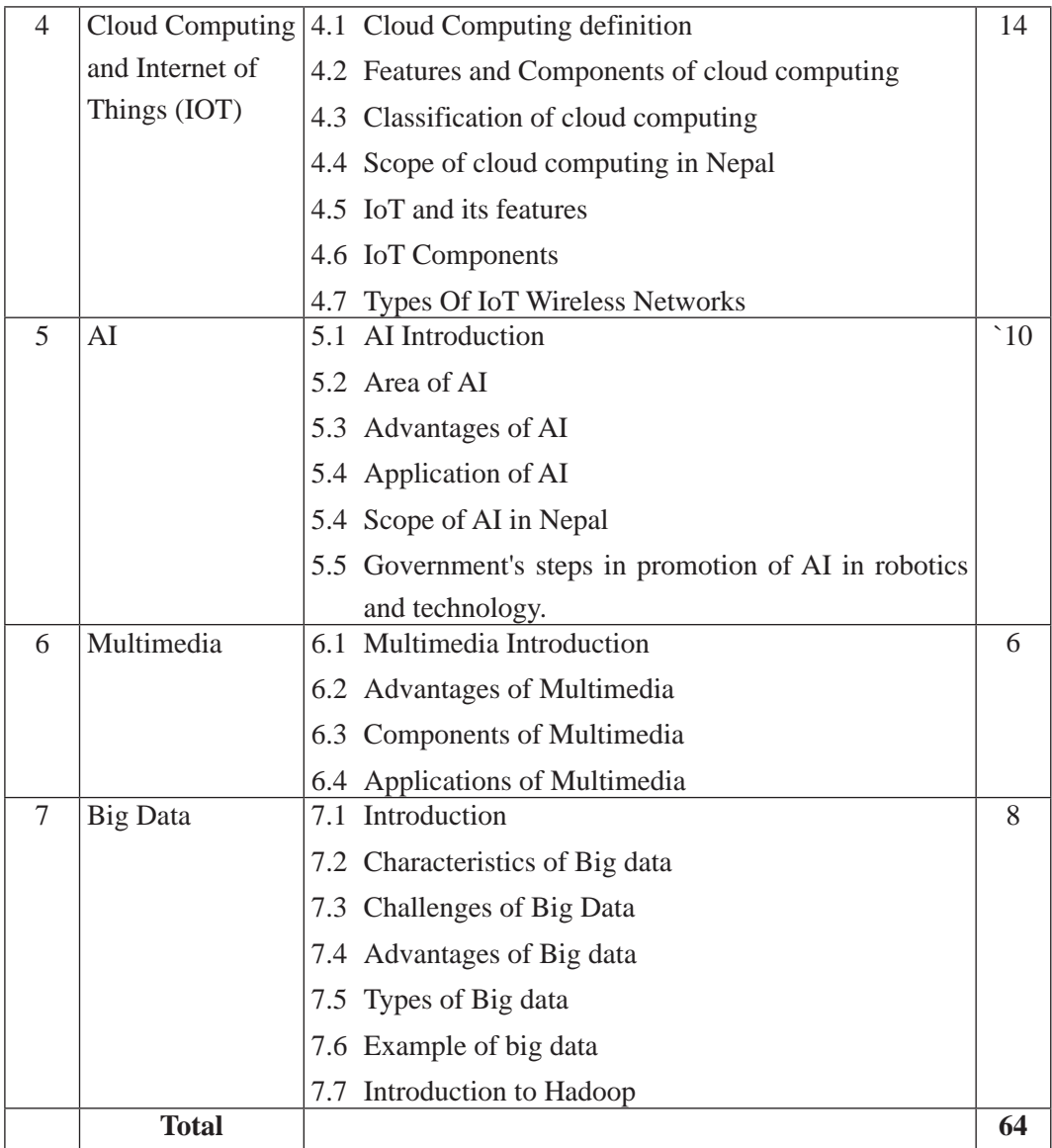

#### **5. Suggested Practical and Project Works**

The practical and project works are integral parts of reinforcing the students' learning. So the new curriculum provisions the practical and projects works as a part of curriculum. Some of the sample practical and project works are suggested herewith. However, a teacher can adapt them or use similar other project works as per their students need and specific context.

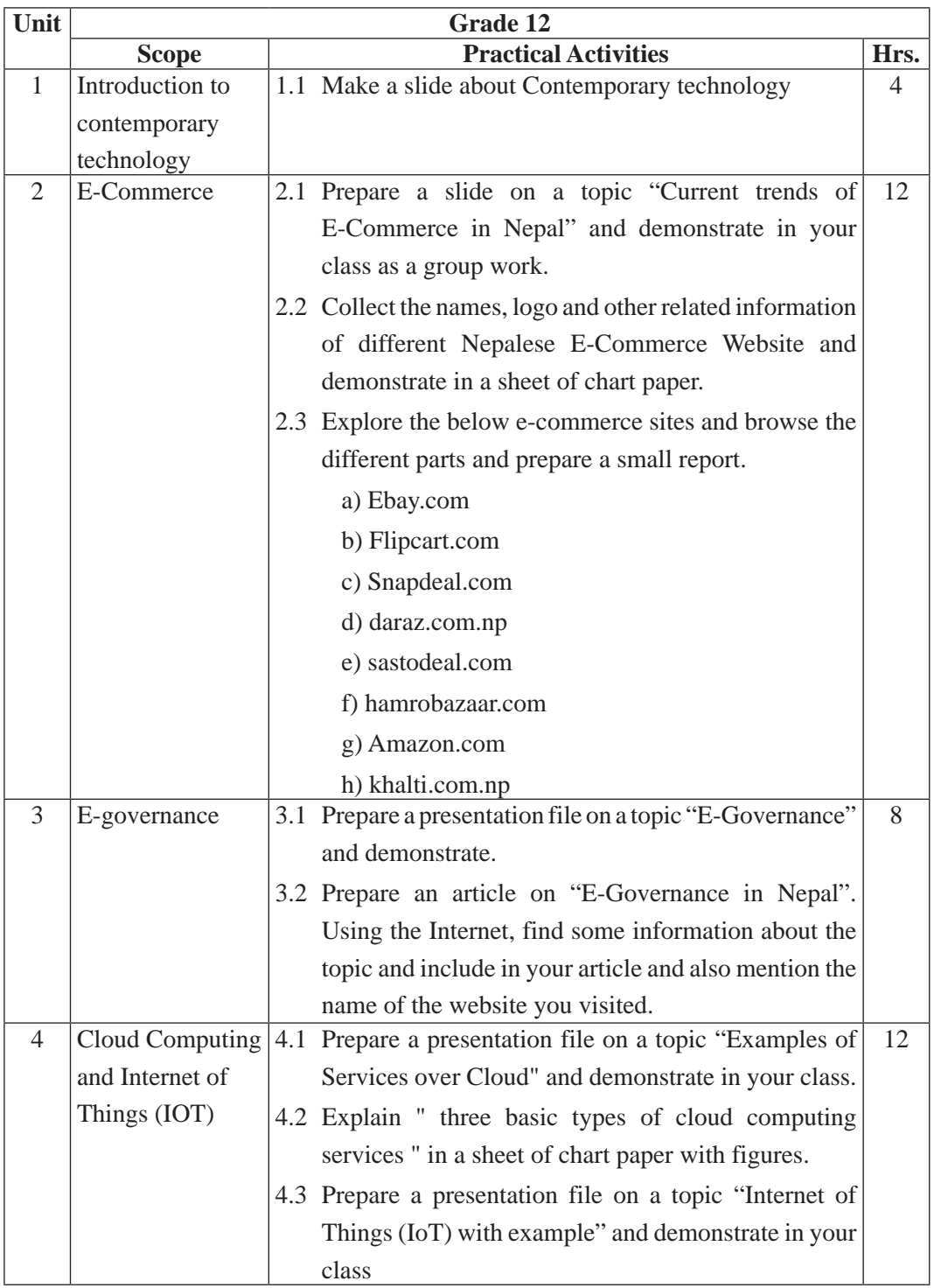

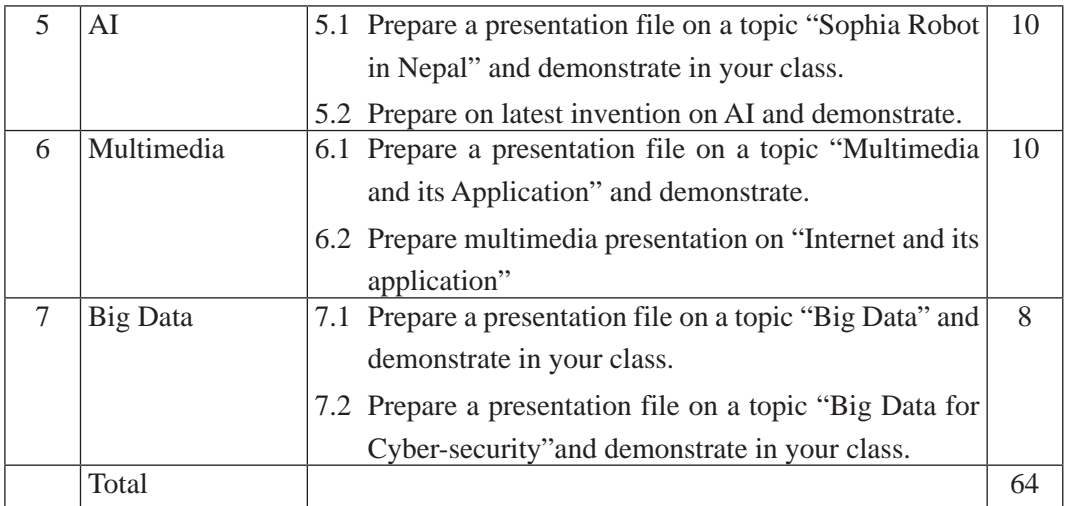

### **6. Learning Facilitation Method and Process**

Learning facilitation process is the crux of the teaching and learning activity. One topic can be facilitated through two or more than two methods or processes. The degree of usage will be based on the nature of the content to be facilitated. However, a teacher should focus on methods and techniques that are more students centered and appropriate to facilitate the content. The following facilitation methods, techniques and strategies will be applied while conducting the teaching learning process:

- Practical/application/experimental methods
- Laboratory based practical works
- **Lecture**
- **Interaction**
- Question answer
- Demonstrations
- Online based instructions
- Cooperative learning
- Project work methods (Research work i.e. survey and mini research, innovative work or experiential learning, connection to theory and application)

#### **7. Student Evaluation**

Evaluation is an integral part of learning process. Both formative and summative modes of evaluation are emphasized. Formative evaluation will be conducted so as to provide regular feedback for students, teachers and parents/guardians about how student learning is. Class tests, unit tests, oral question-answer, home assignment etc, are some ways of formative evaluation.

There will be separate evaluation of theoretical and practical learning. Summative evaluation embraces theoretical examination, practical examination and evaluation of research work or innovative work.

#### **(a) Internal Evaluation**

Internal evaluation covers 50 Percent weightage. Internal evaluation consists of Practical Activities (Practical works and projects works) (35 Percent), (b) Marks from trimester examinations (10 Percent), and (c) Classroom participation (5 Percent). Practical work should be based on list of activities mentioned in this curriculum. Project works should be based on the mentioned lists or created by teachers. Mark distribution for internal evaluation (practical work and project work) will be as follows:

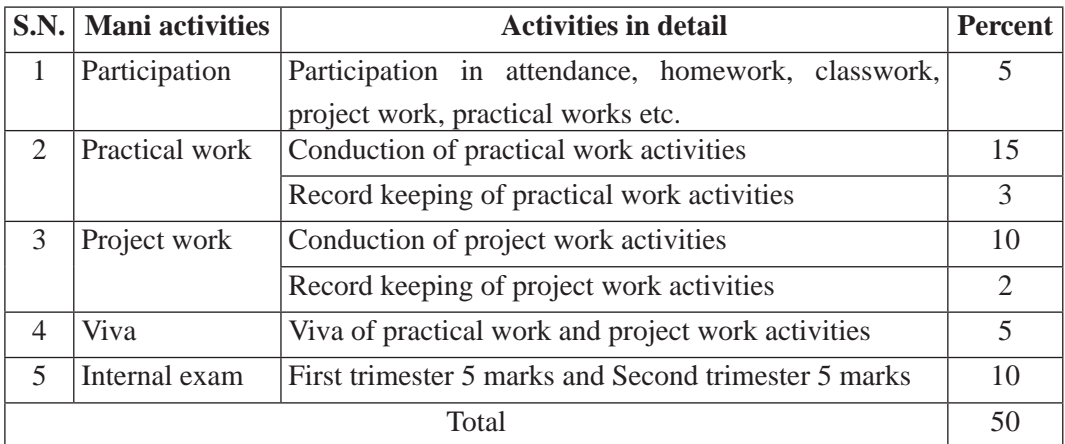

#### **Note:**

- (i) Practical examination will be conducted in the presence of internal and external supervisors. Evaluation of experiment will focus both the product of work and skills competencies of student in using apparatus.
- (ii) Project work assessment is the internal assessment of reports and presentation of their project works either individually or group basis. In case of group presentation, every member of the group should submit a short reflection on the presented report in their own language. Records of project works must be attested by external supervisor.

#### **(b) External Evaluation**

External evaluation of the students will be based on the written examination. It carries 50 percent of the total weightage. Questions for the external examination will be based on the specification grid developed by Curriculum Development Centre. Examination question paper will be developed using various levels of revised Bloom's taxonomy including remembering level, understanding level, application level and higher ability (analyzing, evaluating, creating).

# **Specification Grid**

**Grade: 12 Subject: Contemporary technology Time: 2 hrs.**

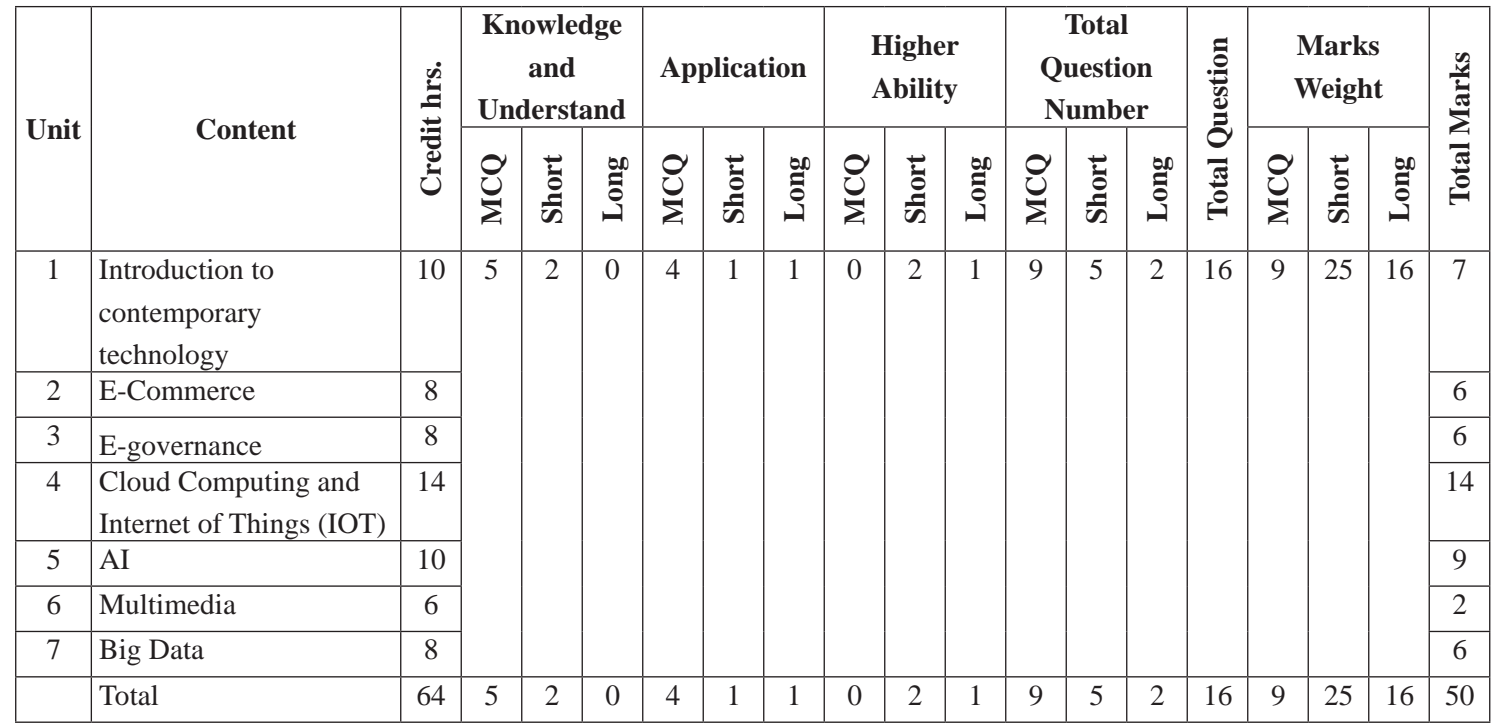

308

# **Software engineering and project**

**Grade: 12 Credit hrs: 4 Working hrs: 128**

#### **1. Introduction**

Software has become an integral part for operation of hardware and other activities performed on the computer. The use of software has made complex calculations and other activities as simple as blink of an eye. The advancement of technology has brought advancement in software too. The evolution of new software with user friendly nature and graphical user interface has made human life dependent of computer. So government of Nepal has realized its importance for the development of Computer Sector in Nepal and Outsourcing of Software technology for expanding economy of country. The study of this course will help students to learn about software, its types , development models enhancing success in professional life.

This curriculum aims to help the students on fundamental concept of Software engineering leading to the development of project. The curriculum comprises of project introduction, introduction on project topics, project management techniques, software development life cycle, software development models, software analysis and design tools. It will be delivered using both the conceptual and theoretical inputs through presentation, discussion, reflective reading and group works as well as practical and real world experiences through different practical activities.

The curriculum is structured in accordance with National Curriculum Framework, 2076. It focuses on both theoretical and practical aspects having equal teaching and practical. It incorporates the level-wise competencies, grade-wise leaning outcomes, scope and sequence of contents, suggested practical/project activities, learning facilitation process and assessment strategies so as to enhance the learning on the subject systematically

#### **2. Competencies**

On completion of the course, the students will have the following competencies:

- 1. Develop the basic introduction of project
- 2. Demonstrate the different project topics
- 3. Use the various project management techniques
- 4. Introduce the Software development life cycle
- 5. Analysis various software development models
- 6. Use of software analysis and Design tools

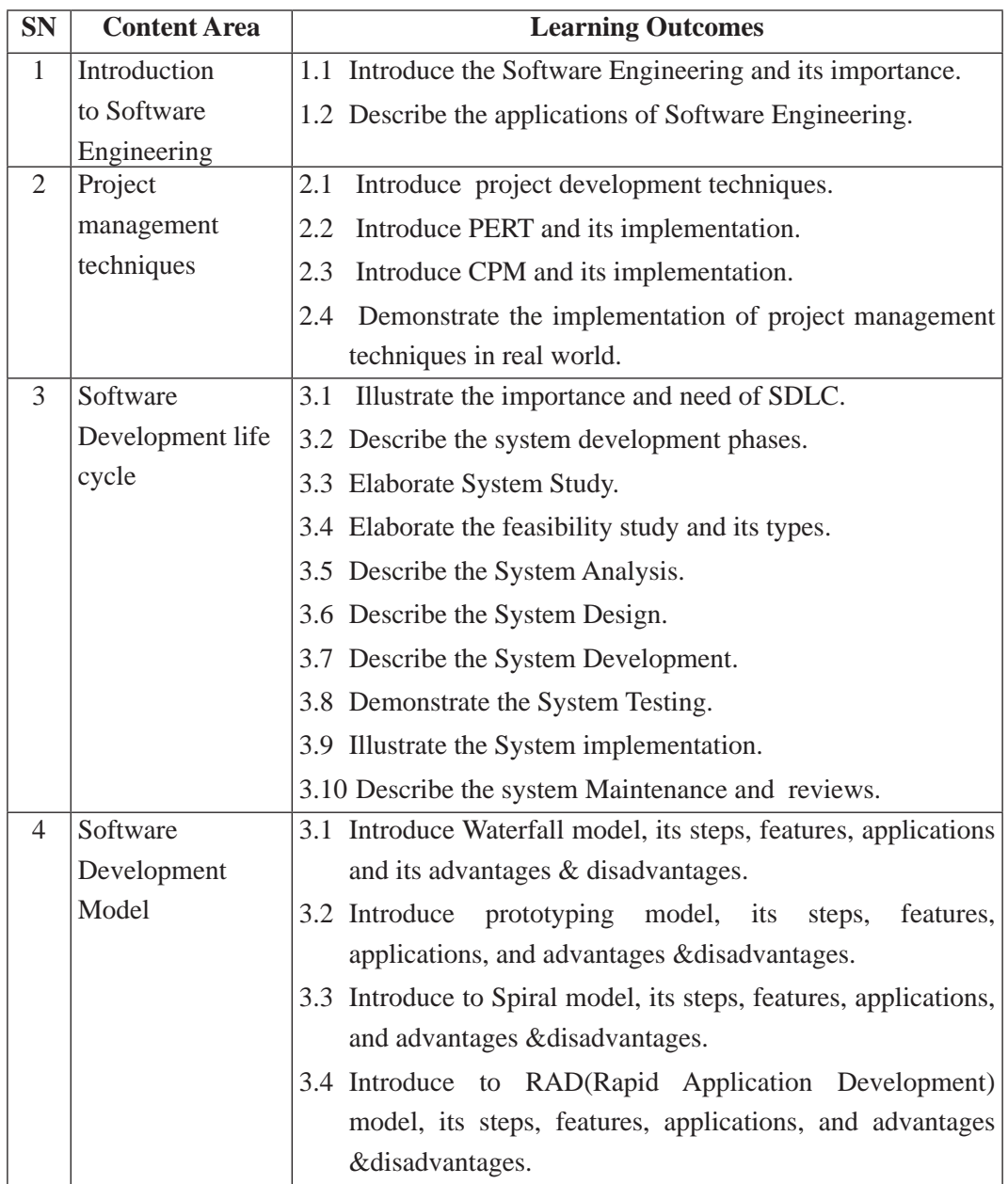

### **3. Grade wise Learning Outcomes**

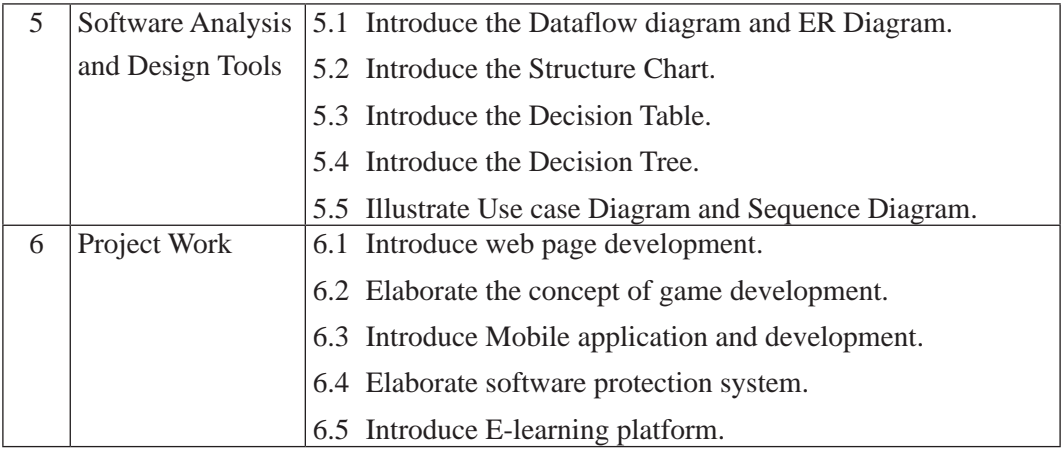

# **4. Scope and Sequence of Contents**

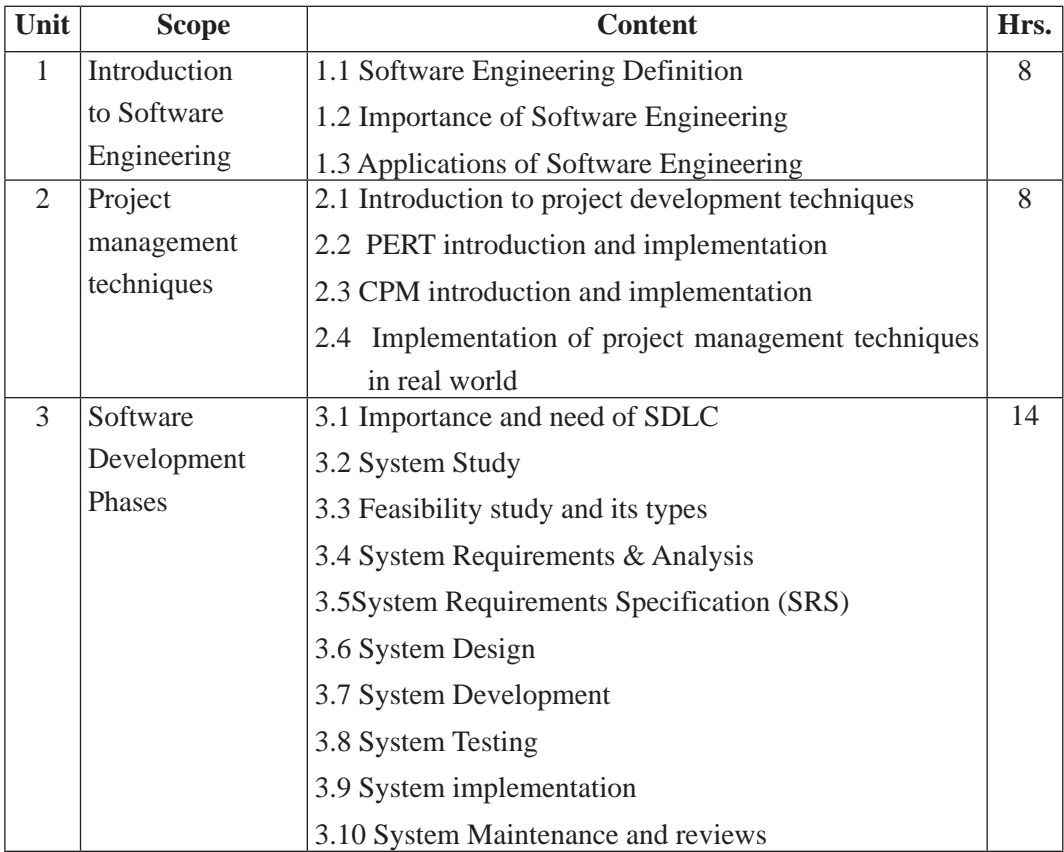

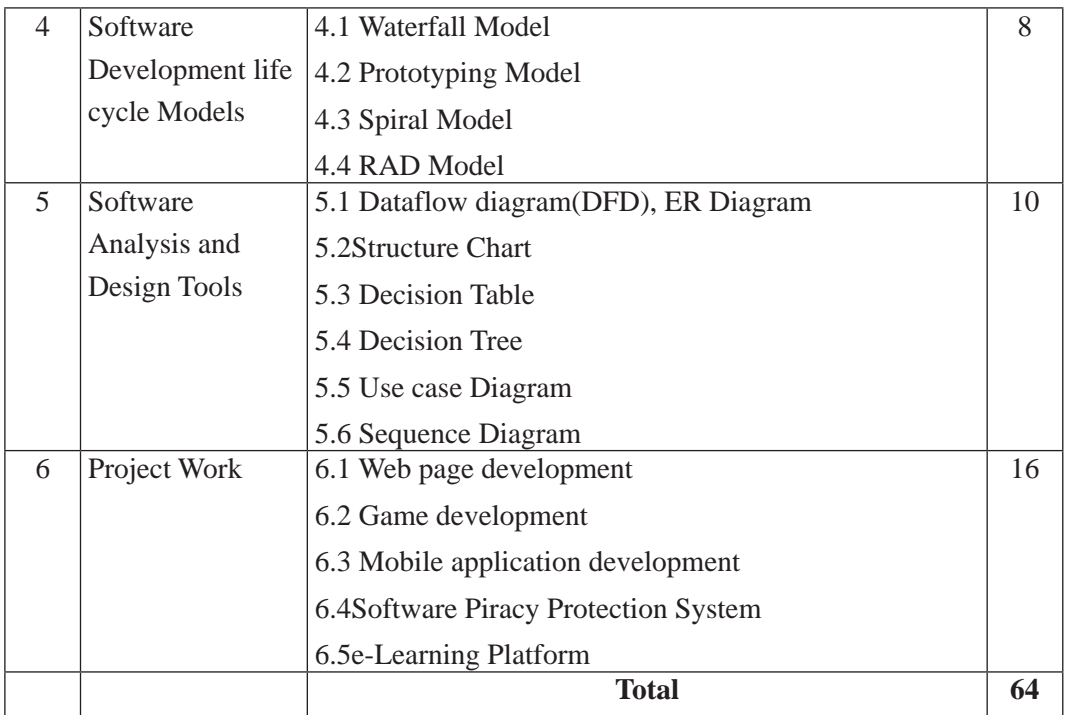

#### **5. Suggested Practical and Project Works**

Practical and project work is an integral part of technical and vocational subjects. They are carried out to consolidate the practical learning experiences. Some of the suggested practical and project work activities are mentioned below. As these are the basic and fundamental practical and project works, the teacher can adapt or introduce more relevant to their context and students' needs.

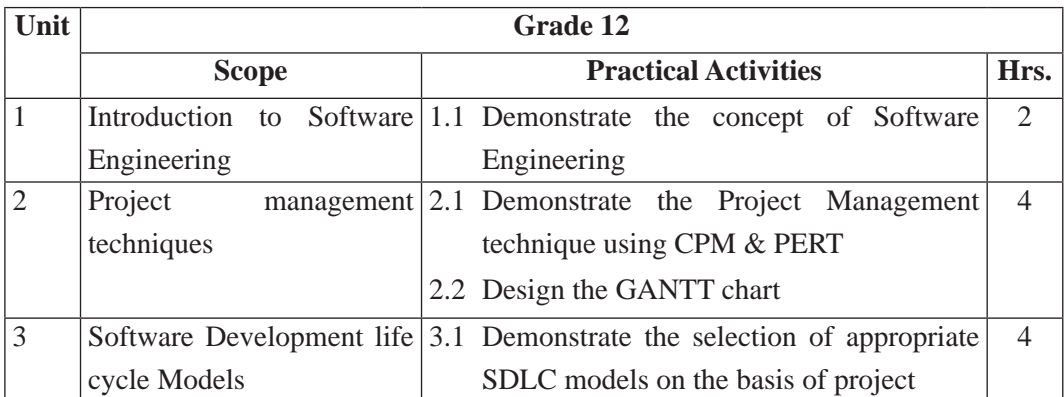

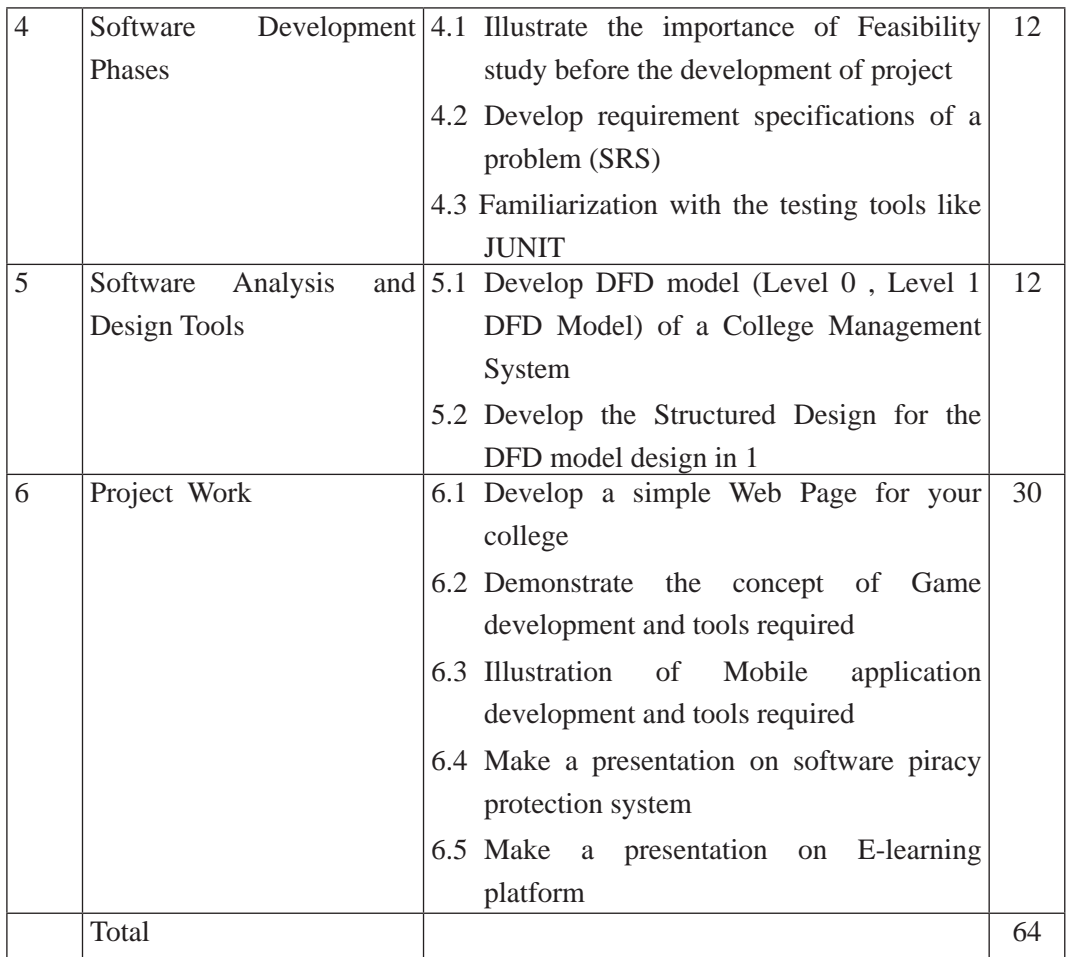

#### **6. Learning Facilitation Process**

This course aims to blend both theoretical and practical aspects of knowledge and skills required in the subject. So, its facilitation process differs from the traditional method of delivery. The practical aspect is much more focused. So, methods and strategies that enable the practical skills in the students are much used in course of content facilitation. A facilitator encourages and assists students to learn for themselves engaging in different activities with practical tasks. To achieve the entire objectives from this syllabus, the teacher must use different techniques and process while teaching. In particular, the teacher can make use of the following methods and strategies for the learning facilitation:

- Practical/application/experimental methods
- Laboratory based practical works
- Lecture
- **Interaction**
- **Ouestion answer**
- **Demonstrations**
- Online based instructions
- Cooperative learning
- Project work methods (Research work i.e. survey and mini research, innovative work or experiential learning, connection to theory and application)

### **7. Student Evaluation**

Evaluation is an integral part of learning process. Both formative and summative modes of evaluation are emphasized. Formative evaluation will be conducted so as to provide regular feedback for students, teachers and parents/guardians about how student learning is. Class tests, unit tests, oral question-answer, home assignment etc, are some ways of formative evaluation.

There will be separate evaluation of theoretical and practical learning. Summative evaluation embraces theoretical examination, practical examination and evaluation of research work or innovative work.

# **(a) Internal Evaluation**

Internal evaluation covers 50 Percent weightage. Internal evaluation consists of Practical Activities (Practical works and projects works) (35 Percent), (b) Marks from trimester examinations (10 Percent), and (c) Classroom participation (5 Percent). Practical work should be based on list of activities mentioned in this curriculum. Project works should be based on the mentioned lists or created by teachers. Mark distribution for internal evaluation (practical work and project work) will be as follows:

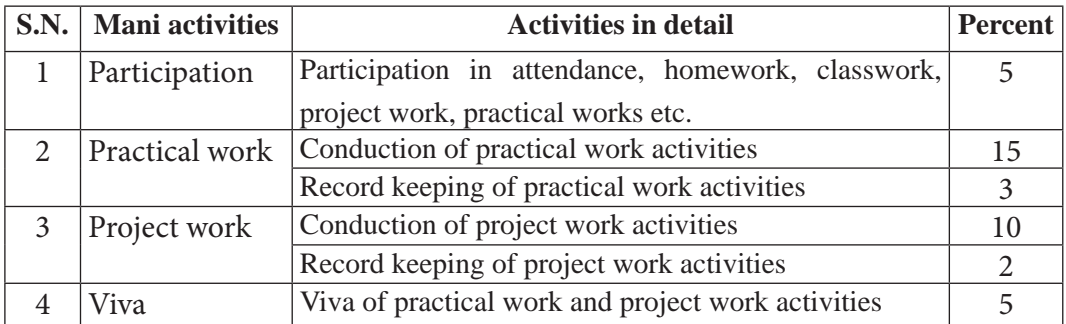

Curriculum : Computer Engineering Grade 9 - 12 314

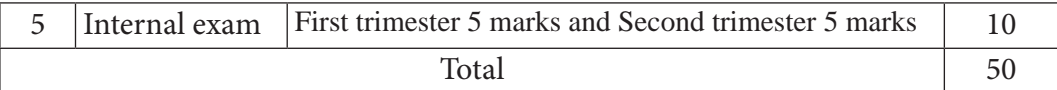

#### **Note:**

- (i) Practical examination will be conducted in the presence of internal and external supervisors. Evaluation of experiment will focus both the product of work and skills competencies of student in using apparatus.
- **(ii)** Project work assessment is the internal assessment of reports and presentation of their project works either individually or group basis. In case of group presentation, every member of the group should submit a short reflection on the presented report in their own language. Records of project works must be attested by external supervisor.

#### **(b) External Evaluation**

External evaluation of the students will be based on the written examination. It carries 50 percent of the total weightage. Questions for the external examination will be based on the specification grid developed by Curriculum Development Centre. Examination question paper will be developed using various levels of revised Bloom's taxonomy including remembering level, understanding level, application level and higher ability (analyzing, evaluating, creating).

# **Specification Grid**

Grade: 12 **Subject: Contemporary technology Time: 2 hrs.** 

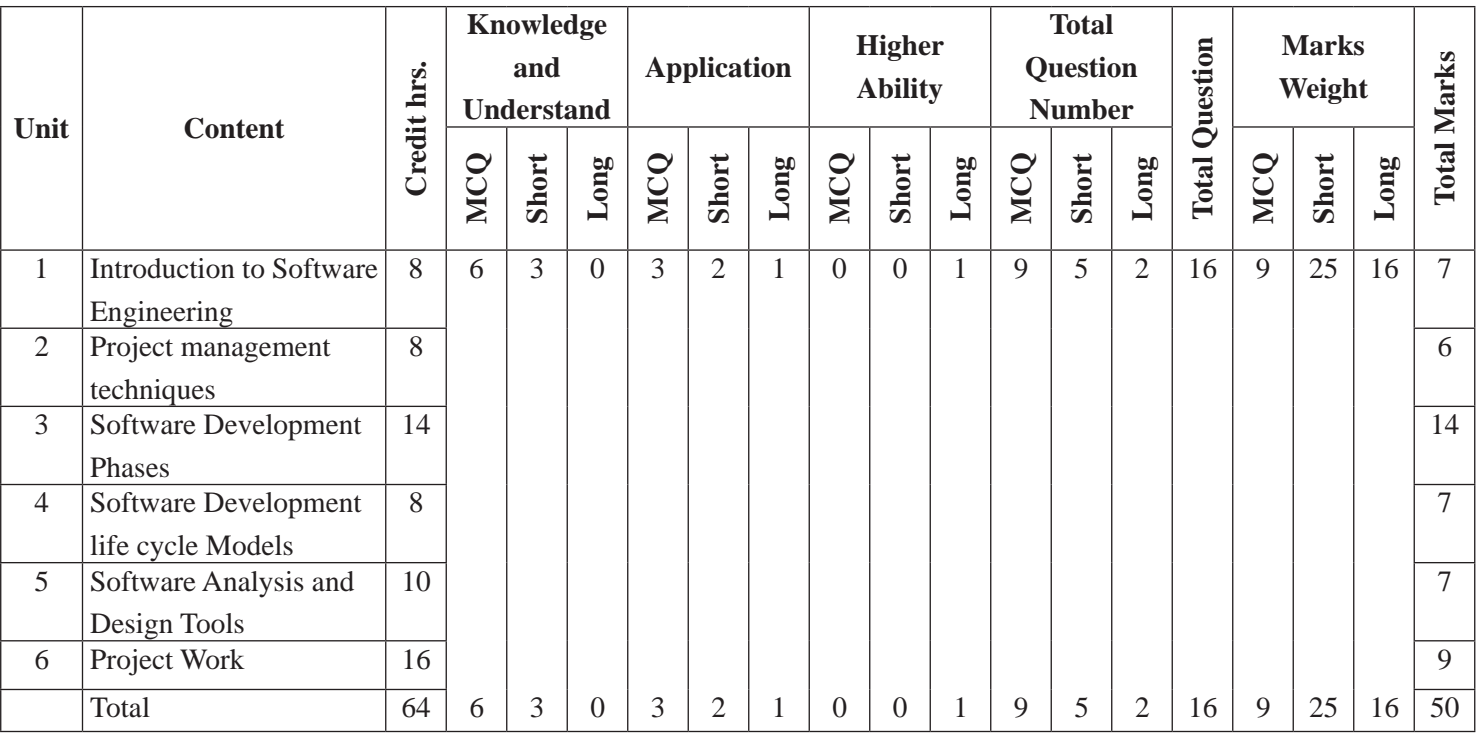

316